## **General Disclaimer**

## **One or more of the Following Statements may affect this Document**

- This document has been reproduced from the best copy furnished by the organizational source. It is being released in the interest of making available as much information as possible.
- This document may contain data, which exceeds the sheet parameters. It was furnished in this condition by the organizational source and is the best copy available.
- This document may contain tone-on-tone or color graphs, charts and/or pictures, which have been reproduced in black and white.
- This document is paginated as submitted by the original source.
- Portions of this document are not fully legible due to the historical nature of some of the material. However, it is the best reproduction available from the original submission.

Produced by the NASA Center for Aerospace Information (CASI)

 $\mathbf{A}$ 

### **NASA CR-165428** BAT Report #02536-941006

BLADED-SHROUDED-DISC AEROELASTIC ANALYSES: **COMPUTER PROGRAM UPDATES IN NASTRAN LEVEL 17.7** 

> by A. MICHAEL GALLO V. ELCHURI S. C. SKALSKI

**BELL AEROSPACE TEXTRON** POST OFFICE BOX ONE BUFFALO, NEW YORK 14240

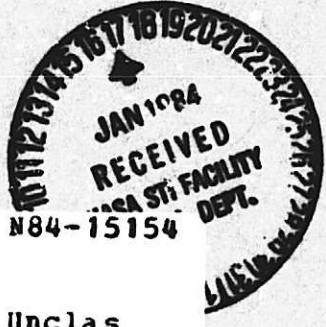

(NASA-CR-165428) BLADED-SHROUDED-DISC AEROELASTIC ANALYSES: COMPUTER PROGRAM UPDATES IN NASTRAN LEVEL 17.7 Final Report (Textron Bell Aerospace Co., Buffalo, N. Y.) Unclas 348 p HC A15/MF A01 CSCL 21E  $G3/07$ 42840

**BEST** 

NATIONAL AERONAUTICS AND SPACE ADMINISTRATION

**Contract NAS3-22533** 

NASA Lewis Research Center Cleveland, Ohio 44135

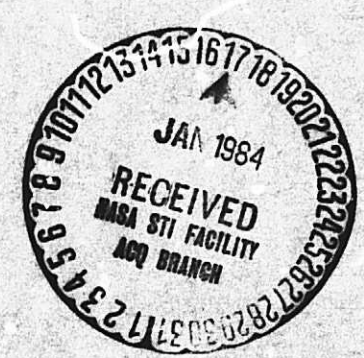

滌

December 1981

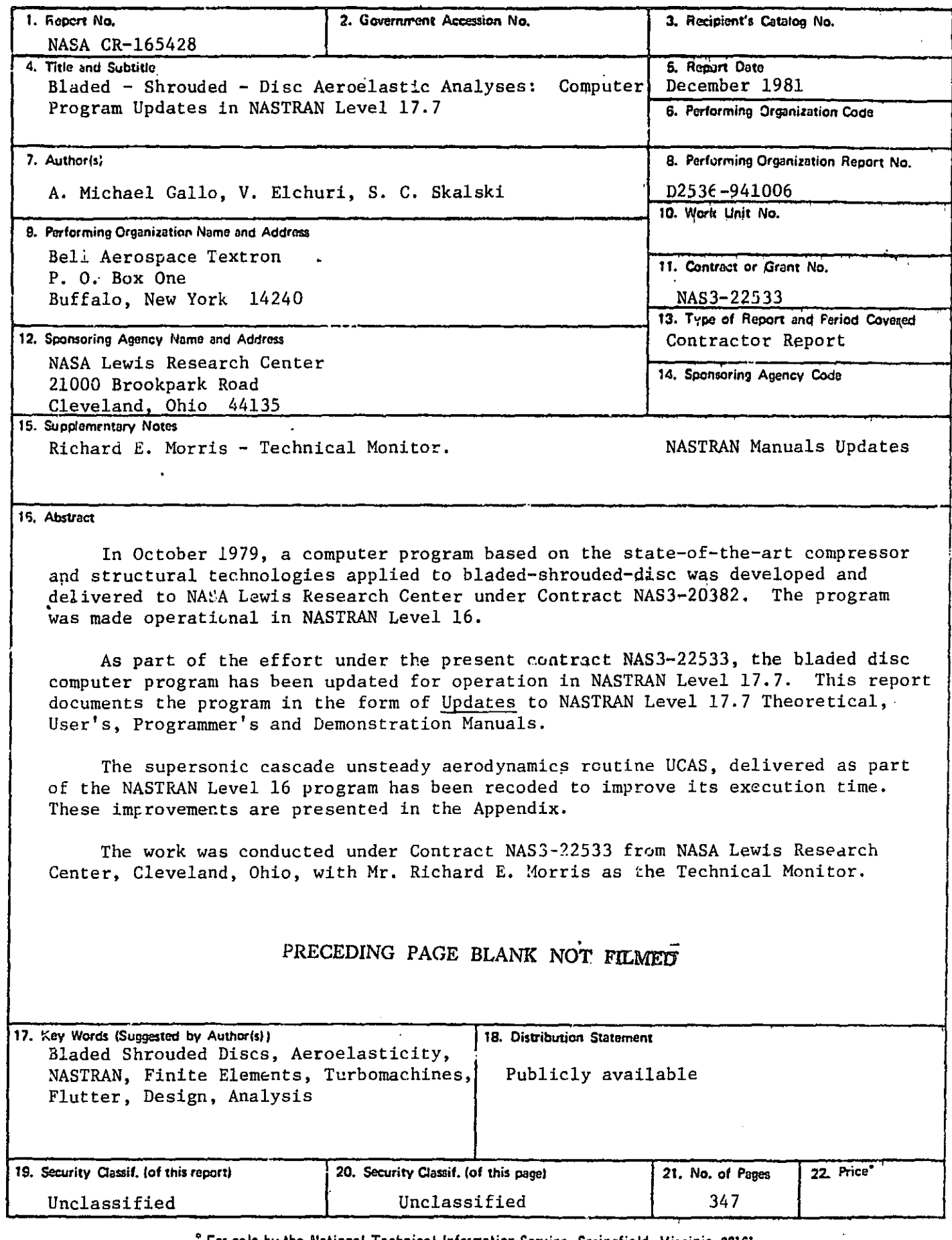

 $\degree$  For sale by the National Technical Information Service, Springfield, Virginia 22161  $\,$ 

 $\frac{1}{2}$ 

 $\blacksquare'$ 

the American State of the

 $\sqrt{\frac{1}{4}}$ 

 $\begin{bmatrix} 1 \\ 1 \end{bmatrix}$ 

 $\begin{bmatrix} 1 \\ 1 \end{bmatrix}$ 

 $\begin{bmatrix} 7 \\ 1 \end{bmatrix}$ 

 $\int_0^{\frac{1}{2}}$ ò,

 $\tilde{\gamma}$  $\begin{array}{c} 1 \\ 1 \end{array}$   $\sim$ 

 $\begin{bmatrix} 1 & 1 \\ 1 & 1 \end{bmatrix}$ 

 $\begin{bmatrix} 1 \\ 1 \end{bmatrix}$ 

I-

**11** 

LS

 $\overline{\Gamma}$  $\sqcup$ 

BLADED-SHROUDED-DISC AEROELASTIC ANALYSES: COMPUTER PROGRAM UPDATES IN NASTRAN LEVEL 17.7

 $\prod_{i=1}^{n}$ 

 $\sqrt{2}$ 

 $\sqrt{2}$ 

 $\prod_{i=1}^{n}$ 

 $\prod_{i=1}^{n}$ 

⊹ ¦

 $\mathbb{Z}_2$ 

 $\int_{\gamma}$  $\sim 1$ 

 $\tau/\tau$ 

 $\frac{1}{2}$  .

 $\Gamma$ .  $\mathbb{R}^2$ 

 $\mathbf{L}$ 

 $\prod_{i=1}^{n}$ 

 $\mathbf{r}$ 

I

by A. MICHAEL GALLO V. ELCHURI S. C. SKALSKI

**BELL AEROSPACE TEXTRON** POST OFFICE BOX ONE BUFFALO, NEW YORK 1424C

NATIONAL AERONAUTICS AND SPACE ADMINISTRATION

Contract NAS3-22533

NASA Lewis Research Center Cleveland, Ohio 44135

December 1981

PRECEDING PAGE BLANK NOT FILMED

#### INTRODUCTION

l i

 $\begin{array}{c}\n\bullet \\
\bullet \\
\bullet \\
\bullet\n\end{array}$ 

 $\begin{array}{c}\n\bullet \\
\bullet \\
\bullet\n\end{array}$ 

 $\ddot{\phantom{a}}$  $\frac{1}{2}$ 

 $\begin{bmatrix} 1 \\ 1 \end{bmatrix}$ 

 $\begin{array}{c}\n\overrightarrow{a} \\
\overrightarrow{b} \\
\overrightarrow{c}\n\end{array}$ 

 $\begin{array}{c}\n\hline\n\vdots \\
\hline\n\end{array}$ 

 $\begin{array}{c}\n\hline\n\vdots \\
\hline\n\vdots\n\end{array}$ 

**Talent** 

In October 1979, a computer program based on the state-of-the-art compressor and structural technologies applied to bladed-shrouded-disk was developed and delivered to NASA Lewis Research Center under Contract NAS3-20382. The program was made operational in NASTRAN Level 16.

As part of the effort under the present contract, NAS3-22533, the bladed disk computer program has been updated for operation in NASTRAN Level 17.7. This report documents the program in the form of Updates to NASTRAN Level 17.7 Theoretical, User's, Programmer's, and Demonstration Manuals.

The supersonic cascade unsteady aerodynamics routine UCAS, delivered as part of the NASTRAN Level 16 program has been recoded to improve its execution time. These improvements are presented in the Appendix.

The work was conducted under Contract NAS 3-22533 from NASA Lewis Research Center, Cleveland, Ohio, with Mr. Richard E. Morris as the Technical Monitor.

## PRECEDING PAGE BLANK NOT FILMEDT

## **CONTENTS**

- 1. Theoretical Manual Updates
- 2. User's Manual Updates
- 3. Programmer's Manual Updates
- 4. Demonstration Manual Updates
- 5. Appendix

I.

 $\begin{bmatrix} 1 \\ 1 \end{bmatrix}$ 

 $\int_{1}^{4}$ 

r.

 $\prod_{i=1}^{n}$ 

r I

 $\begin{bmatrix} 1 \\ 1 \end{bmatrix}$ 

 $\blacksquare$ 

i#. I

 $\frac{1}{2}$ 

 $\begin{bmatrix} 1 \\ 2 \end{bmatrix}$ 

 $\overline{\phantom{a}}$ 

Recoding of Subroutine UCAS

## PRECEDING PAGE BLANK NOT FILMED

THEORETICAL MANUAL UPDATES (LEVEL 17.7)

粟

## PRECEDING PAGE BLANK NOT FILMED

This section contains new and replacement pages for Level 17.7 of the NASTRAN Theoretical Manual, NASA SP-221(05).

 $\prod$ 

 $\prod_{i=1}^{n}$ 

 $\overline{\mathbf{r}}$ 

 $\frac{1}{2}$ 

e l'altres de l'altres de l'altres de l'altres de l'altres de l'altres de l'altres de l'altres de l'altres de<br>L'altres de l'altres de l'altres de l'altres de l'altres de l'altres de l'altres de l'altres de l'altres de l'

ا<br>أحد

 $\frac{1}{2}$ 

 $\overline{\mathbf{1}}$ 

 $\overrightarrow{1}$ 

 $\overline{\mathbf{r}}$ 

 $\begin{array}{c} \mathbf{1}_{\{x_{0}, \ldots, x_{n}\}} & \mathbf{1}_{\{x_{0}, \ldots, x_{n}\}} \end{array}$ 

 $\mathbf{E}$  and  $\mathbf{E}$ 

The updates pertain to aeroelastic theory for turbomachines. The pages to be replaced or inserted are:

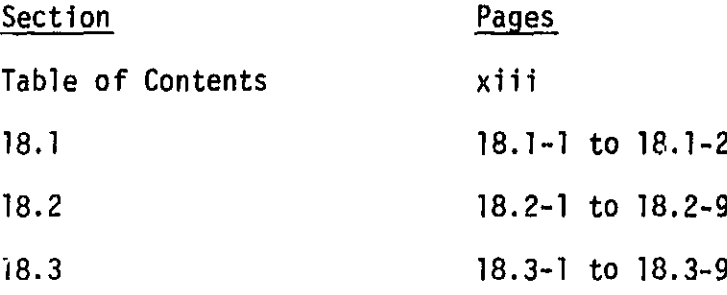

PRECEDING PAGE BLANK NOT FILMED

**Contract Contract** - 7

TABLE OF CONTENTS (Continued)

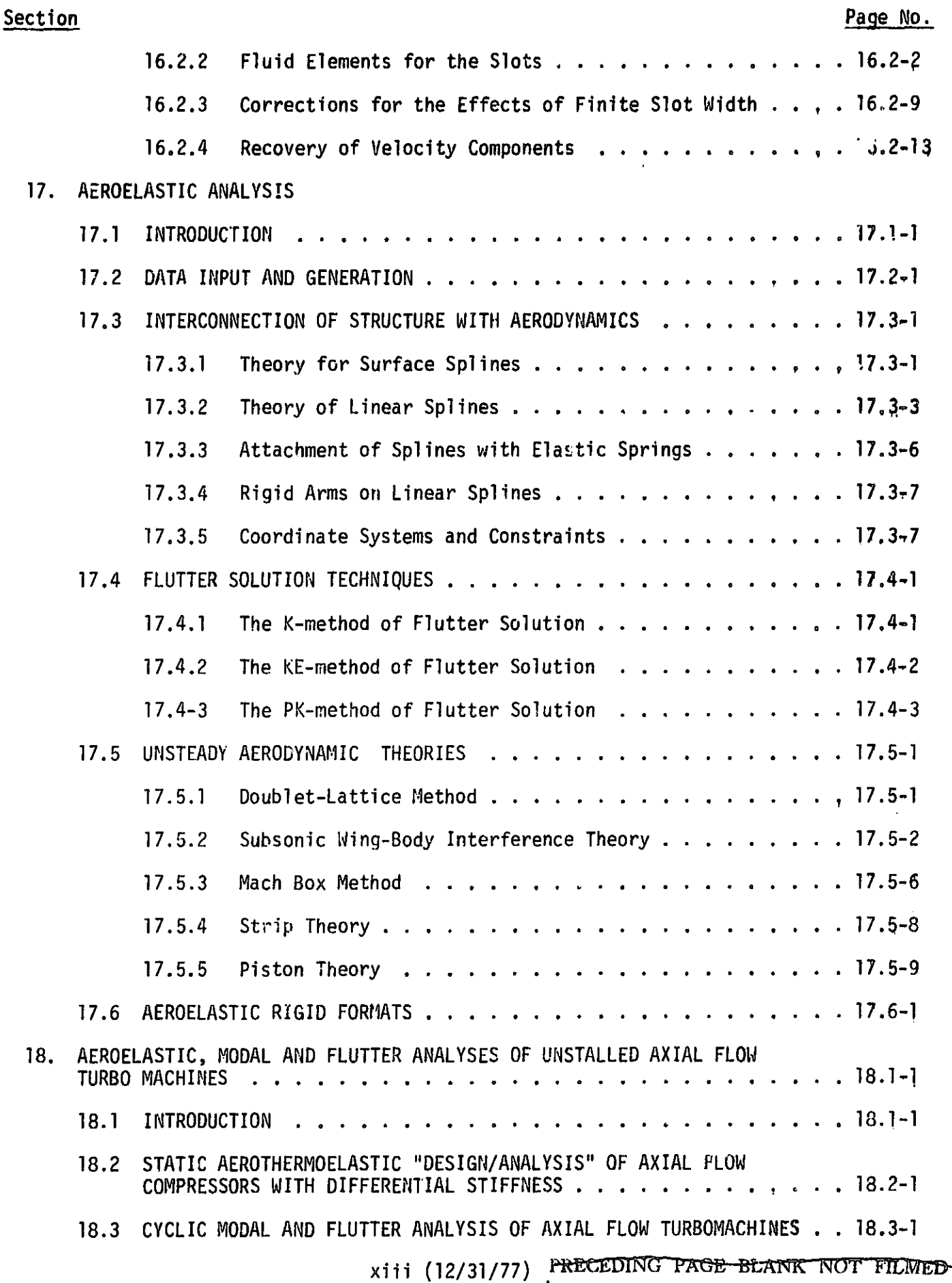

t

a• t -

^i

 $\frac{1}{2}$ 

le m

Í,

 $\ddot{\phantom{0}}$ 

į

 $\frac{1}{2}$ 

一番 きょうしゅ

ł Ĵ in the control

 $\vert$ 

**!** 

AEROELASTIC, MODAL AND FLUTTER ANALYSES OF UNSTALLFD AXIAL FLOW TURBOMACHINES  $18.$ 

#### 18.1 INTRODUCTION

The rotors and stators of axial flow compressors and turbines are subjected to centrifugal, thermal and airloads that depend on the geometry and the operating parameters. Steady aeroelastic and unsteady response of these "cyclically symmetric" structures, in turn, influence the applied thermal and airloads. These inter-active loads and responses arise fundamentally from the elasticity of the structure and determine the performance and stability characteristics of the "flexible" turbomachine.

Theoretical developments of Ref rences 1-3, have been applied to determine the thermal and airloads on the rotor/stator blade of an axial flow turbomachine. The computer code of Reference 1 has been adapted for NASTRAN in the functional module ALG to generate the steady state aerodynamic pressure and temperature loads. Computer codes of linearized, two-dimensional, harmonic cascade theories for subsonic and supersonic flows ( References 2 and 3, respectively) have been utilized in the functional module AMG to estimate the harmonic airloads on the blade in a strip-theory manner. No trarsonic flow theory has been included presently, and the airloads on and near the transonic cylinder (or cone) are estimated by linear interpolation from subsonic and supersonic adjacent strip results.

These steady and harmonic aerodynamic theories, in conjunction with the existing structural analyses capabilities in NASTRAN have been implemented in the form 'of two new rigid formats to perform.

- ( 1 ) Static aerothermoelastic "design/analysis", including differential stiffness effects, of an axial flow compressor rotor/stator (DISP Approach RF 16), and
- (2) Cyclic modal, unstalled flutter and subcritical roots analyses of an axial flow compressor and turbine rotor/stator ( AERP Approach RF 9).

#### 114.1-1 (9/30/7h)

#### AEROELASTIC AND DYNAMIC ANALYSYS OF TURBOMACHINES

The rigid formats are designed such that the rotor (or stator) of a single-stage, or of each stage of a multi-stage compressor or turbine is analyzed as an isolated structure.

Rigid formats have been designed in a modular fashion so that additional or improved aerodynamic computer codes could replace those currently incorporated.

 $\ddot{\phantom{a}}$ 

#### AEROELASTIC ANALYSIS OF TURBOMACHINES

## 18.2 STATIC AEROTHERMOELASTIC "DESIGN/ANALYSIS" OF AXIAL FLOW COMPRESSORS WiTH DIFFERENTIAL STIFFNESS

At an operating point under steady-state conditions, the bladed-disc of the compressor is subjected to centrifugal, thermal and aerodynamic loads that result in deformation of the elastic structure. For a fixed flow rate and rotational speed, the deformation implies a change in the operating point pressure ratio.

The process of arriving at an "as manufactured" blade shape to produce a desired, design operating point pressure ratio at a given flow rate and speed is herein termed the "design" problem. The subsequent process of analyzing the performance of the "ds manufactured" geometry at off-design conditions including the effects of flexibility is herein termed the "analysis" problem.

The current NASTRAN Static Analysis with Differential Stiffness rigid format has been modified to include the effects of non-aerodynamic (centrifugal, etc.) and aerodynamic (pressure and temperature) loads. The following remarks apply to the simplified problem flow and the algorithm shown in Figures 1 and 2, respectively.

1. The geometry of the compressor bladed-disc sector, its material properties and the applied constraints are used to generate and partition the elastic stiffness matrix. Non-aerodyanmic load vectors are formed and an operating point flow rate, speed, loss parameters, etc. are selected.

2. Based on the undeformed blade geometry and the operating point aerodynamic parameters, the functional module ALG generates the aerodynamic load vector.

3. Total loads are defined as a combination of aerodynamic and nonaerodynamic loads.

4. A linear solution for independent displacements is obtained based on the elastic stiffness and the total loads.

#### 18.2-1 (9/30/78)

## AEROELASTiC AND DYNAMIC ANALYSES OF TURBOMACHINES

5. Omitted and constrained displacements are recovered,and stresses, reactions, etc., are obtained.

 $\sqrt{\frac{1}{2}}$ 

 $\sqrt{2}$ 

 $\sqrt{2}$ 

 $\left| \cdot \right|$ 

11

Γ

厂

 $\begin{array}{c} \hline \hline \hline \hline \hline \hline \hline \end{array}$ 

 $\frac{1}{\pi}$ 

 $\vec{r}$ 4

 $\frac{1}{\sqrt{2}}$ 

 $\overline{\mathbf{r}}$ 

6. A differential stiffness matrix is derived as a function of the grid point displacements.

7. A total stiffness matrix is now defined as a sum (or difference) of the elastic and geometric (differential) stiffness matrices for the "analysis" (or "design") problem.

8. The linear displacements obtained earlier are used to revise the blade geometry and a revised aerodynamic load vector is obtained,

9. Again, the aerodynamic and non-aerodynamic load vectors are combined to define the total load vector.

10. A non-linear solution for independent displacements is obtained based on the total stiffness and the total loads.

11. Dependent displacements are obtained and data such as stresses, reactions, etc., are recovered.

12. Convergence of the solution is based on the parameter c defined by

$$
\mathbf{c} = \begin{bmatrix} \mathbf{u}_g^b \mathbf{j} & \mathbf{i}P_{g12} - P_{g2} \mathbf{j} \\ \mathbf{u}_g^b \mathbf{j} & \mathbf{i}P_{g2} \end{bmatrix} \quad \leq \mathbf{c}_0
$$

Upon convergence, the final displacements, loads, the deformed blade geometry, etc., are output. Otherwise, further iterations are performed.

A decision to update the differential stiffness matrix requires a shift to the outer loop. Only the load vector is revised in the inner loop iterations.

12.1 The final pass, upon convergence, thrcugh the functional module ALG yields the "flexible" operating point pressure ra.tio (among other aerodynamic data), which can be relocated on the compressor map,

#### 18.2-2 (9/30/78)

é.

,, <sup>1</sup>

#### **AEROELASTiC ANALYSIS OF TURBOMACHINES**

 $\vert$ .

H i.

n,  $\ddot{\bullet}$ 

....

 $\overline{a}$ ⊶. 

 $\begin{array}{c}\n\hline\n\vdots \\
\hline\n\end{array}$ 

 $\ddot{\cdot}$ 

Ĵ,

 $\frac{1}{2}$ 

 $\left.\rule{0pt}{2.2ex}\right]$ 

 $\overline{\mathbf{I}}$ 

 $\overline{\phantom{a}}$ 

į f

 $1 - 1 - 1 - 1 - 1$ 

**The "design" mode of the rigid format is exercised only at thz design operating point of the compressor. It is a two-step procedure in that having "designed" the blade shape, i.e., the "as manufactured" shape, it should be "analyzed" at the same operating point to confirm the design point pressure ratio. The "analysis" mode of the rigid format is a one-stop procedure. The "designed" blade is "analyzed" at selected operating points over the compressor map, one at a time, to generate the "flexible" performance characteristics of the compressor. The differential stiffness matrix generated during the analysis can be saved for use in subsequent modal analysis.**

## ORIGNAL PAGE 18 OF POOR QUALITY

AEROELASTIC AND DYNAMIC ANALYSES OF TURROMACHINES

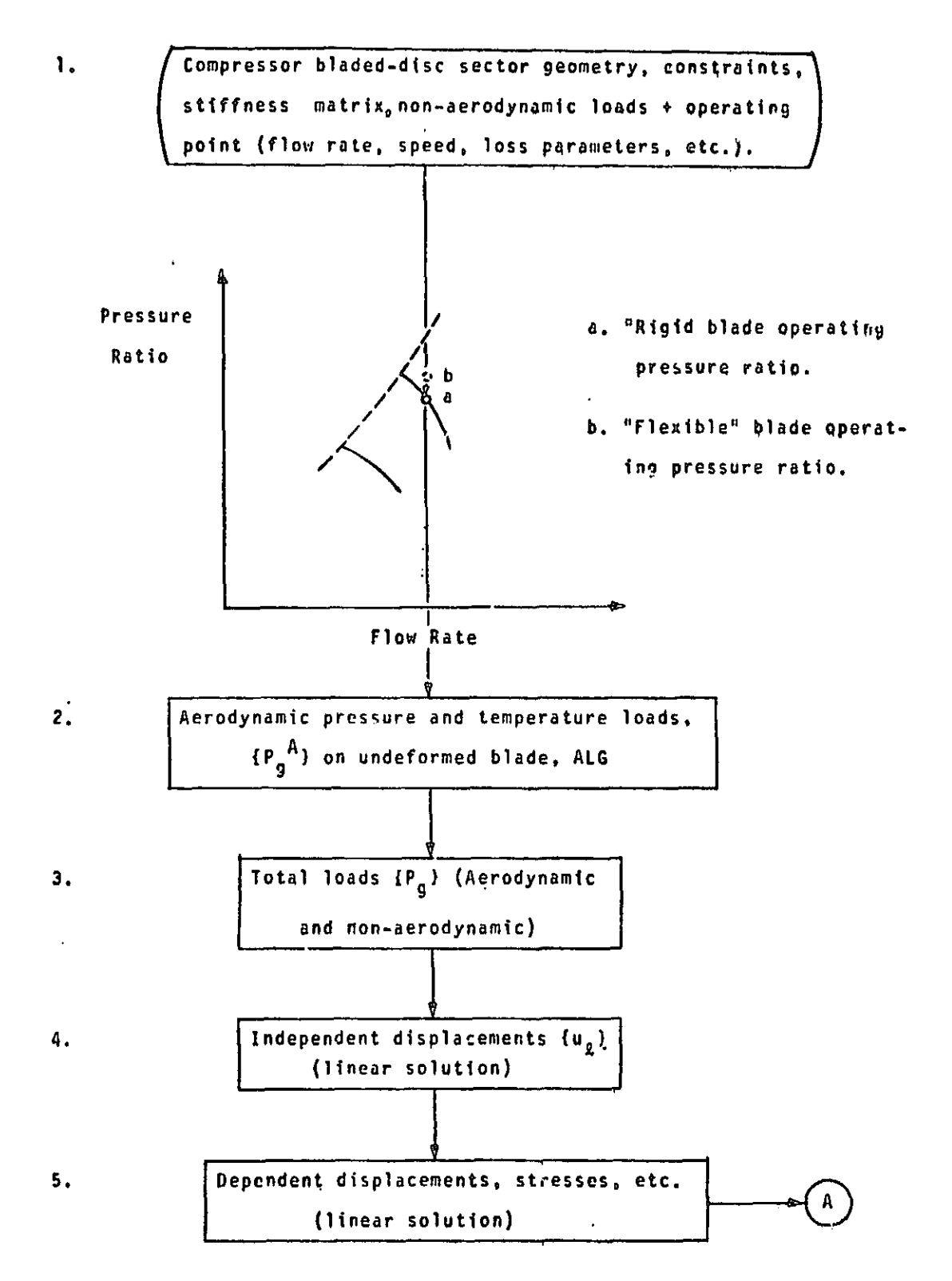

Figure 1. Simplified Problem Flow for Static Aerothermoelastic "Design/Analysis" Rigid Fnrmat for Axial Flow Compressors including Differential St\ fness Effects. (continued)

**ORIGINAL PAGE IS** OF POOR QUALITY

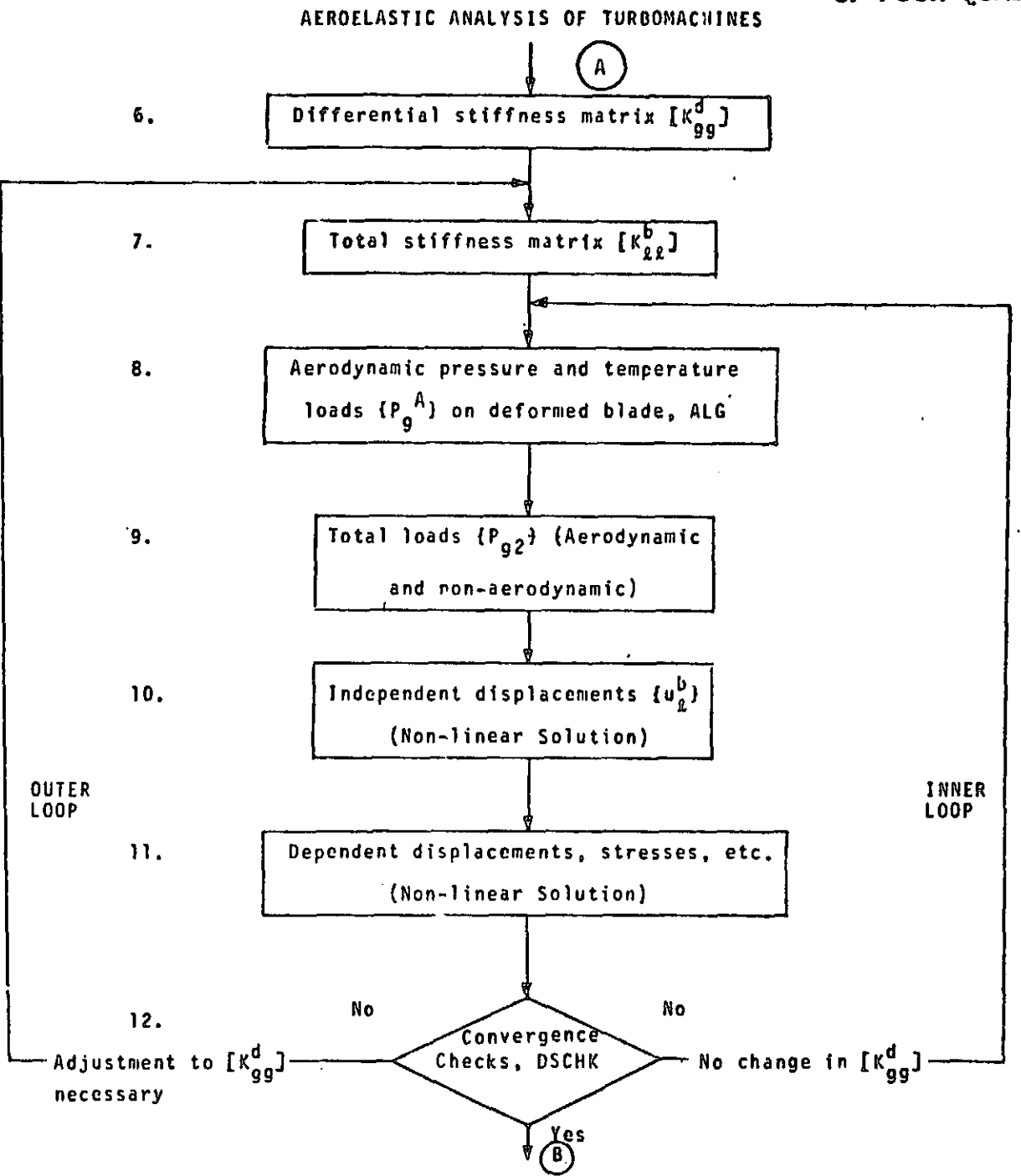

÷

 $\ddot{\phantom{0}}$ 

 $\frac{1}{2}$ 

Simplified Problem Flow for Static Aerothermoelastic<br>"Design/Analysis" Rigid Format for Axial FlowCompressors Figure 1. including Differential Stiffness Effects. (continued)

 $18.2 - 5(9/30/78)$ 

### AEROELASTIC AND DYNAMIC ANALYSES OF TURBOMACHINES

ţ

T.

 $\overline{I}$ 

j.

-

 $\frac{1}{2}$ 

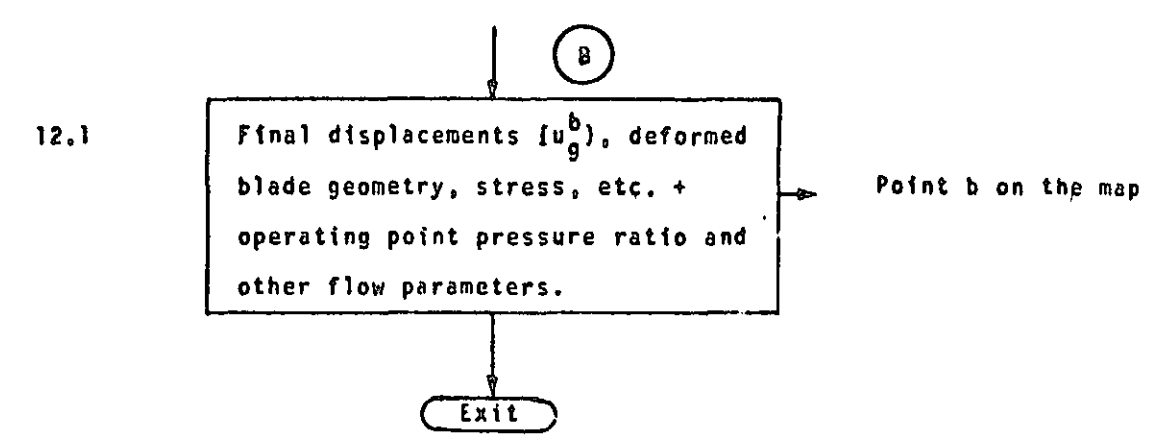

Simplified Problem Flow for Static Aerothermoelastic<br>"Design/Analysis" Rigid Format for Axial Flow Compressors<br>including Differential Stiffness Effects, (concluded) Figure 1.

> ORIGINAL PAGE IS OF POOR QUALITY

 $\frac{1}{2}$ 

## ORIGINAL PAGE IS OF POOR QUALITY

12022年12月

## AEROELASTIC ANALYSIS OF TURBOMACHINES

- Enter, after the application of constraints and partitioning 1. to the stiffness matrix and the generation and transformation of the non-aerodynamic load vectors (centrifugal, etc,), with  $K_{aa}$ ,  $P_g$ <sup>NA</sup>,  $G_m$ ,  $G_o$ , etc.  $(P_q^A)$   $\leftarrow$  (ALG  $2.$ ← Undeformed blade geometry ↓ Aerodynamic Load Generator operating point (flow rate. (pressure and temperature) speed, loss parameters, etc.) 3.  ${P_q} = {P_q}^{NA} + {P_q}^{A}$  ${P_2}$   $\frac{constrain}{partition}$   ${P_g}$  $\{v_a\} = [K_{aa}]^{-1} (P_a)$ 4. 5.  $\{u_g\}$   $\frac{fecover}{[G_m]$ ,  $[G_o]$ , etc. 6.  $\begin{bmatrix} \kappa_{\alpha\alpha}^d \end{bmatrix}$   $\alpha$  generate  $\begin{bmatrix} \kappa_{gg}^d & (\{u_g\}) \end{bmatrix}$  ${P_g} = {P_g^{NA}}$ A OUTER LOOP begins  ${P_{q}}$  =  ${P_{q}}$  $\begin{bmatrix} \kappa_{aa}^d \end{bmatrix}$   $\begin{bmatrix} \frac{constrain}{partition} & \kappa_{gg}^d \end{bmatrix}$ 7.  $[K_{gg}^b] = [K_{aa}] + [K_{aa}^d]$ , (+) for "analysi<sup>4</sup> mode of the rigid format (-) for "design" mode of the rigid format  ${P_{q0}} = {P_{q1}} + {o}$  $\{u_{q}^{A}\} = \{u_{q}\}$ Figure 2.
- Simplified Solution Algorithm for Static Aerothermoelastic<br>"Design/Analysis" Rigid Format for Arial Flow Compressors including<br>Differential Stiffness Effects. (continued)

#### $18.2 - 7(9/30/78)$

r

 $\frac{1}{2}$ 

## AEROELASTIC AND DYNAMIC ANALYSES OF.TURBOMACHINES

8. 
$$
{P_g}^A
$$
 = AIG  
\n= 2  
\nB: Inner loop begin  
\nbegenery, revised with  
\n ${W_g}^A$ , + operating point.  
\n9.  ${P_{g2}}^2 = {P_{g1}}^2 + {P_g}^A$   
\n ${P_g}^b$  =  ${P_{g1}}^a$   
\n ${P_g}^b$  =  ${P_{g2}}^a$   
\n10.  ${W_g}^b$  =  ${P_{g2}}^a$   
\n11.  ${W_g}^b$  =  ${P_{g2}}^a$   
\n12.  ${W_g}^b$  =  ${W_g}^b$   
\n ${W_g}^a$  =  ${W_g}^b$   
\n ${W_g}^a$  =  ${W_g}^b$   
\n ${W_g}^a$  =  ${W_g}^b$   
\n ${W_g}^a$  =  ${W_g}^a$   
\n ${W_g}^a$  =  ${W_g}^a$   
\n ${W_g}^a$  =  ${W_g}^a$   
\n ${W_g}^a$  =  ${W_g}^a$   
\n ${W_g}^a$  =  ${W_g}^a$   
\n ${W_g}^a$   
\n ${W_g}^a$  =  ${W_g}^a$   
\n ${W_g}^a$   
\n ${W_g}^a$  =  ${W_g}^a$   
\n ${W_g}^a$   
\n ${W_g}^a$  =  ${W_g}^a$   
\n ${W_g}^a$   
\n ${W_g}^a$  =  ${W_g}^a$   
\n ${W_g}^a$   
\n ${W_g}^a$  =  ${W_g}^a$   
\n ${W_g}^a$   
\n ${W_g}^a$  =  ${W_g}^a$   
\n ${W_g}^a$   
\n ${W_g}^a$   
\n ${W_g}^a$   
\n ${W_g}^a$   
\n ${W_g}^a$   
\n ${W_g}$ 

Differential Stiffness Checks

 $1.$   $ε ≤ ε<sub>0</sub>.$ Emit with a.  $\{u_q^b\}$ , stresses, etc.

Figure 2. Simplified Solution Algorithm for Static'Aerothermoelastit "Design/Analysis" Rigid Format for Axial Flow Compressors including Differential Stiffness Effects. (continued) <sup>i</sup>

## 18.2-8 (9/30/78)

<sup>i</sup> r

н.

ORIGINAL PACE IS OF POOR QUALITY

C

#### AEROELASTIC ANALYSIS OF TURBOHACHINES

b. Final deformed blade geometry  $\rightarrow$  (ALG)  $\rightarrow$  {P<sub>q</sub><sup>A</sup>}  $\rightarrow$  operating e operating point (flow rate, pressure ratio and speed, loss parameters, etc.). other flow paremetefs.

OR 2. c >  $\varepsilon_0$  and adjustment to  $K_{gg}^d$  not necessary.

Shift to the beginning of Inner Loop with

a. (Pg1) - ipgI1)

OR 3.  $\varepsilon > \varepsilon_0$  and adjustment to  $K_{gg}^d$  necessary.

Shift to the beginning of Outer Loop with

$$
a. \quad \{u_g\} = \{u_g^b\}
$$

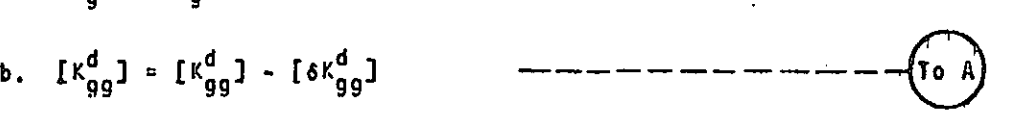

Figure 2. Simplified Solution Algorithm for Static Aerothermoelastic "Design/Analysis" Rigid Format for Axial Flow Compressors including Differential Stiffness Effects. (concluded)

## THEORETICAL MANUAL UPDATES

## 18.3 CYCLIC MODAL AND FLUTTER ANALYSES OF AXIAL FLOW TURBOMACHINES

The problem of determining the complete, unstalled flutter boundaries of a cyclically symmetric compressor or turbine bladed disc involves each member set of the series of harmonic families of its modes, and the effects of permissible interblade phase angle, over an adequate set of operating points (flow rates, speeds, pressure ratios, implied Mach numbers, etc.) of the performance map. In view of the large number of variables influencing the definition of the flutter boundaries, a thorough parametric study requires systematic effective solution procedure.

A capability, therefore, has been introduced in NASTRAN which, with repeated exercises over the range of variables involved, will enable determination of the flutter boundaries. The existing features of NASTRAN for Normal Modes Analysis using Cyclic Symmetry (Section 3.16, User's Manual) and Modal Flutter Analysis (Section 3.20, User's Manual) have been suitably combined for the cyclic modal, flutter and subcritical roots analyses in a new Rigid Format 9, Approach AERØ. Provision is also made to include the differential stiffness effects by using the total stiffness matrix saved from the Static Aerothermoelastic Analysis (see Section 18.2).

In a compressor or turbine, an operating point implies an equilibrium of flow properties such as density, velocity, Mach number, flow angle, etc., that vary across the blade span. Blade properties such as the blade angle,stagger angle, chord, etc., also, in general, change from the blade root to the tip. The resulting spanwise variation in the local reduced frequency and the relative Mach number must be accounted for in estimating the chordwise generalized aerodynamic forces per unit span at each streamline. Integration of these forces over the blade span yields the blade generalized aerodynamic force matrix. Since the relative Mach number varies along the blade span, two two-dimensional, linearized, harmonic cascade theories (Refs. 2 and 3) one each for subsonic and supersonic flow have been implemented in a strip theory manner along the blade span. The chordwise aerodynamic matrices for streamlines with transonic inflow are derived by linear interpolation between those on adjacent (subsonic and supersonic) streamlines.

 $\sqrt{\frac{2}{3}}$ 

 $\int$ 

((

Ŀ Ι.

ı.

1.

 $\sqrt{2}$ 

 $\begin{bmatrix} \cdot \\ \cdot \\ \cdot \end{bmatrix}$ 

 $\begin{bmatrix} 1 \\ 1 \end{bmatrix}$ 

 $\mathbb{C}$ 

 $\ddot{\phantom{0}}$  $\ddot{\phantom{1}}$ 

 $\frac{1}{r}$ 

1

 $\frac{1}{2}$ 

R <sup>r</sup>

The generation of the generalized air force matrices is an expensive operation and should be judiciously controlled. In the present development, the aerodynamic matrices are computed at a few reduced frequencies and interblade phase angles, and interpolated for others. Additionally, the chordwise generalized air force matrices are first computed for "aerodynamic modes" (heave, pitch, etc.). The matrices for chgrdwise structural modes are then determined from bilinear transformations along each streamline prior to the spanwise integration to obtain the complete blade generalized aerodynamic matrix. This permits

a change in the structural mode shapes of the same or a different harmonic number to be included in the flutter analysis without having to recompute the modal aerodynamic matrices for <u>aerodynamic</u> modes.

**I**<br>I

!<br>!<br>M

Y.

**11 F.**

The following remarks apply to the simplified problem flow shown in Figure 1. In this figure, a compressor bladed disc performance map is shown, although the analysis is equally applicable to both compressors and turbines.

1. The geometry and the material properties of the bladed disc sector are defined along with the applicable constraints. An operating point is selected near the expected location of the flutter boundary. The solution procedure examines if this operating point is a flutter point.

2. Flutter parameters such as densities, interblade phase angles and reduced frequencies are selected.

3. The chosen operating point implies a certain spanwise variation of blade and flow properties.

4. A harmonic number is selected for the cyclic modal analysis. Grid point mass and stiffness matrices are generated. The stiffness matrix saved from a previous Static Aerothermoelastic Analysis can be used instead, and would include the differential stiffness effects at the steady state operating point under consideration.

let  $\mathcal{L}$ i  $\prod_{i=1}^n$ t. <sup>R</sup> **I**  $\begin{array}{c}\n\bullet \\
\bullet \\
\bullet\n\end{array}$  $\frac{1}{2}$  $\frac{1}{2}$  $\frac{1}{2}$  $\frac{1}{2}$ 

 $\sqrt{5}$ . Constraints and partitioning yield the analysis set mass and stiffness matrices.

6. Forward cyclic transformation results in the solution set mass and stiffness matrices for the cyclic eigenvalue  $\mathsf{prob}\cdot\mathsf{b}$  . if the problem  $\mathsf{c}$ 

7. Eigenvalues and eigenvectors in the solution set are obtained.

8. Symmetric components eigenvectors are derived by a backward cyclic transformation.

9. Symmetric components eigenvectors are augmented by recovering the dependent components, and are prepared for output if desired.

10. For a non-zero harmonic number, the symmetric component eigenvectors are partitioned to separate the cosine and sine components.

11. Based on the number of modes selected for flutter analysis the modal mass matrix is computed.

12,13. Direct input mass, stiffness and damping matrices, if necessary, and the constraints thereon define these matrices for further analysis.

14. The augmented eigenvectors, including any extra (or scalar) points introduced for dynamic analysis, are formed and used to define the new generalized mass, stiffness and

18.3— y

T I **.**  $\lfloor$  $\sqrt{2}$ 1.  $\mathsf{L}% _{0}\left( \mathbb{Z}\right)$  $\overline{E}$  $\mathcal{L}$  $\begin{bmatrix} \frac{1}{2} \\ \frac{1}{2} \end{bmatrix}$  $\frac{1}{2}$  $\ddot{\phantom{a}}$  $\ddot{\phantom{1}}$ Ŕ 

damping matrices.

15. The streamline generalized aerodynamic matrices for chordwise aerodynamic modes are generated. The variation of the relative Mach number from streamline to streamline dictates the use of either of the subsonic and supersonic harmonic cascade theories. Such matrices for the streamlines with transonic inflow are interpolated. No transonic flow theory has been currently included.

 $\mathbb{Z}$ 

16. The structural modes are introduced via bilinear transformations along each streamline to define the chordwise generalized air force matrices.

17. The blade generalized aerodynamic matrix is derived by a spanwise integration of the chordwise aerodynamic matrices for structural modes.

18 —20. The analysis loops through the user-selected combinations of density, interblade phase angle and reduced frequency,

 $\begin{array}{ccc} \hline \end{array}$  21. Based on the ( $\sigma$ ,k) combination, the appropriate blade aerodynamic matrix is chosen for the flutter equation, Linear or surface interpolation, at user's option, is used if necessary.

> 22. The generalized mass, stiffness and damping matrices of Step 14 and the generalized air force matrix of Step 21 are used to define the modal flutter equations.

23, The solution to the flutter equations is **<sup>1</sup>** sought **in** the form of complex eigenvalues and eigenvecto

 $\ddot{\bullet}$ 

 $\frac{1}{2}$ 

24. The velocity-damping and velocity-frequency curves output for each  $(\rho,\sigma,k)$  group are interpreted to identify flutter points.

25. Based on the relative stiffnesses of the bl the hub of the bladed disc sector, a series of harmonic numbers are investigated tefore arriving at the flutter boundaries. Presently, the solution rigid format is designed to accept one harmonic number at a time.

The cyclic modal flutter analysis discussed herein is illustrated by the example 9-5-1 of the Demonstration Problems Manual,

i

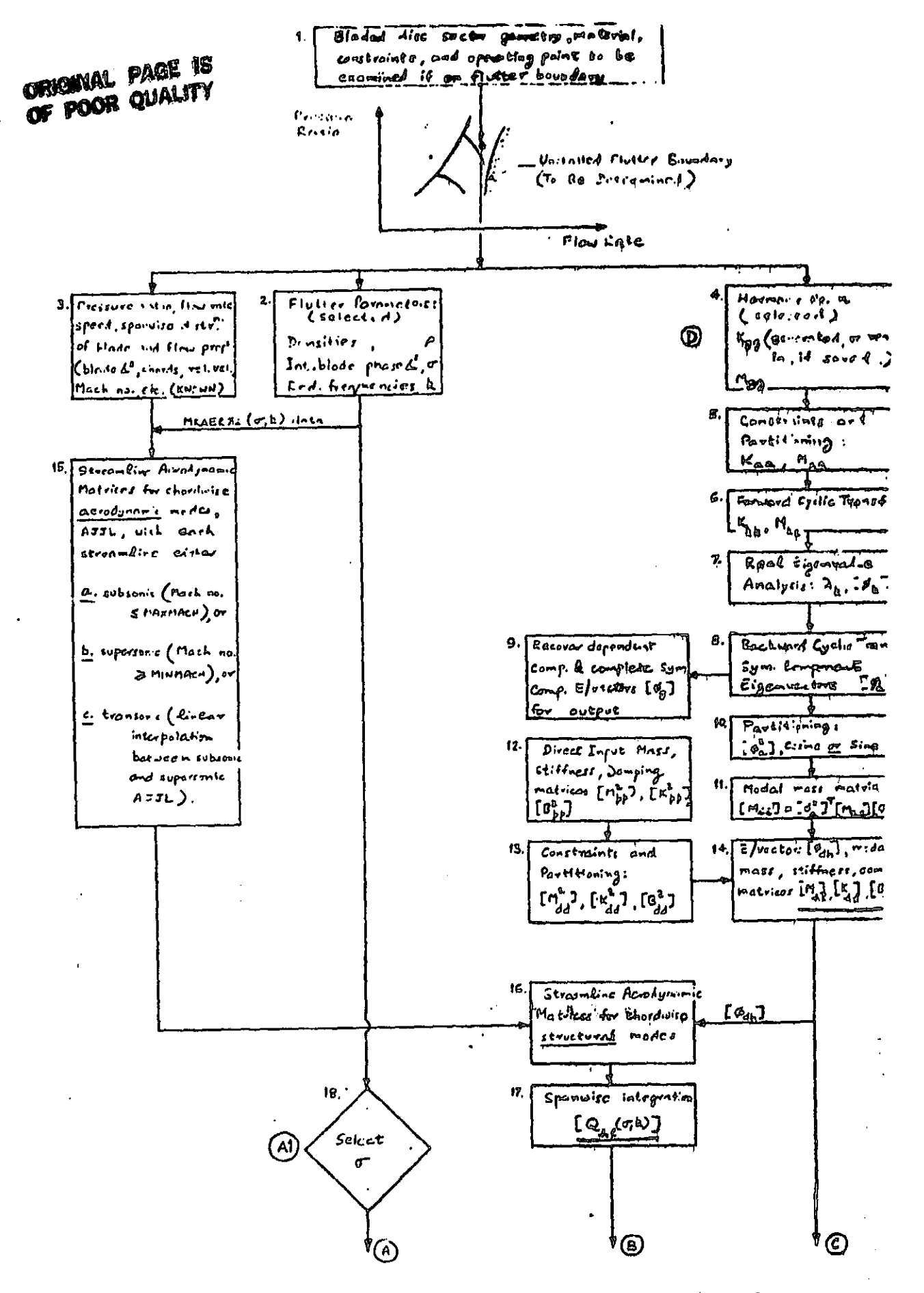

Figure 1. Singlified Problem Flow: Cyclic Model Flatter Analysis of Bladed Dises (emtinued).

 $\frac{1}{8}$ ,  $\frac{1}{3}$  – 7

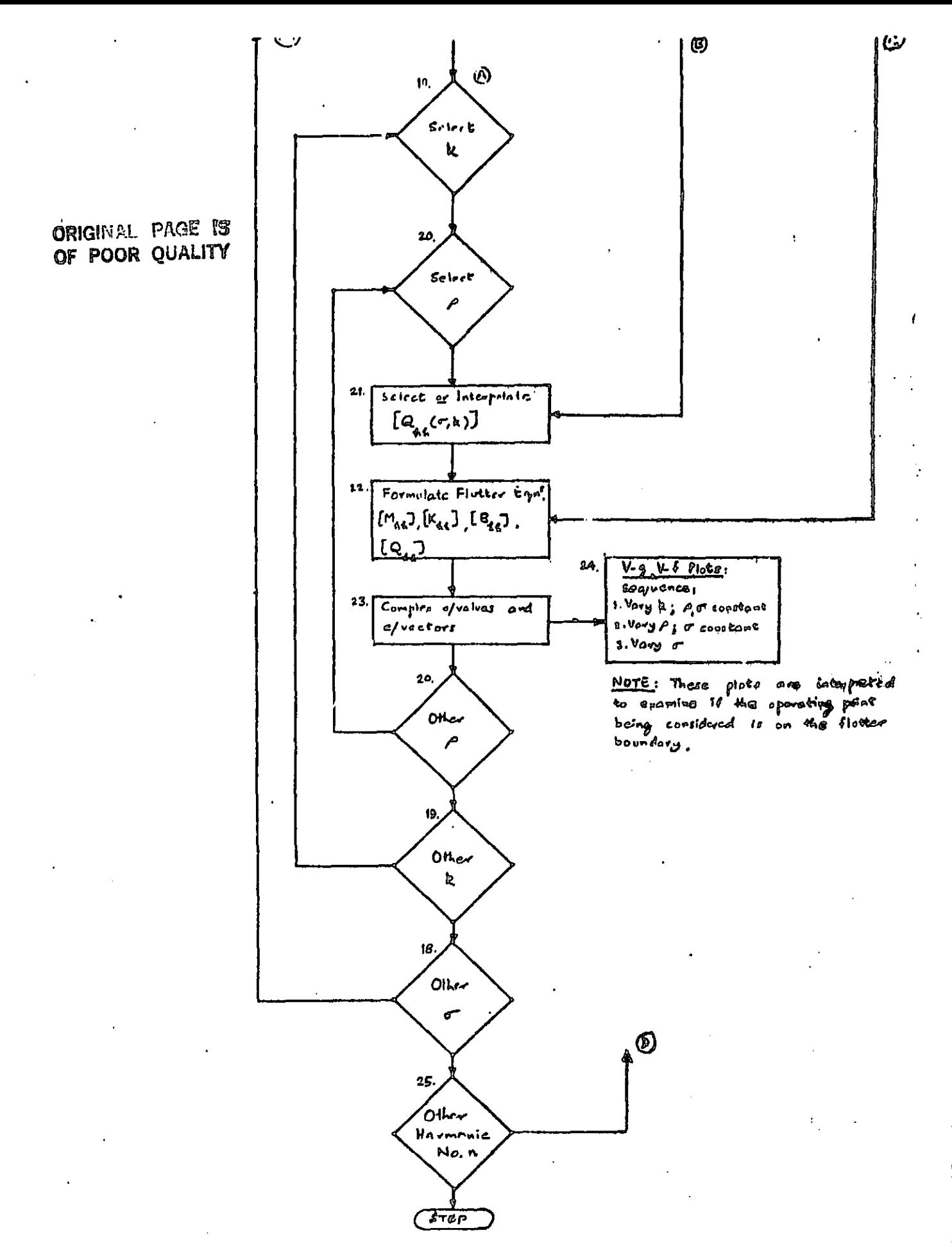

Song Which Projection Flows Cyclic Hudsel Flutton Analysis. All Figure 1. Blocked Disco Connelided).

 $\ddot{\phantom{a}}$ 

「お茶のはのないというか、気をつける

## **REFERENCES**

Hearsey, Richard M., " A Revised Computer Program for 1. Axial Compressor Design," ARL=75-0001, Vol. I and II. Wright-Patterson AFB, Jan. 1975.

 $\prod$ 

 $\prod$ 

 $\int$ 

 $\mathbb{I}$ :

 $\prod_{i=1}^{n}$ 

 $\mathbf{I}$ .

i.

Ŀ

 $\prod_{i=1}^{n}$ 

 $\sqrt{2}$ 

 $\begin{bmatrix} 1 \\ 1 \\ 2 \end{bmatrix}$ 

 $\overline{a}$ 

 $\prod\limits_{i=1}^n$ 

- Rao, B. M., and Jones, W. P., "Unsteady Airloads for a  $2<sub>o</sub>$ Cascade of Staggered Blades in Subsonic Flow," 46th Propulsion Energetics Review Meeting, Monterey, California, Sept. 1975.
- Gold tein, M. E., Braun Willis, and Adamczyk, J. J.,  $3<sub>o</sub>$ "Unsteady Flow in a Supersonic Cascade with Strong In-Passage Shocks," Journal of Fluid Mechanics, Vol. 83, part 3, Dec. 1977, pp. 569-604.

USER'S MANUAL UPDATES (Level 17.7)

tops

u

## TABLE OF CONTENTS (Continued)

I1 . म

 $\overline{1}$ 

÷,  $\hat{\mathbf{z}}$ 

ш.

1.

 $\frac{1}{2}$ 

 $\frac{1}{2}$  $\ddot{\phantom{0}}$ 

 $\overline{\phantom{a}}$ --

h: <sup>r</sup>

 $\frac{1}{2}$ 

 $\frac{1}{2}$ 

i

 $\prod_{i=1}^n$ 

ţ

 $\begin{array}{c} \mathbf{1} \\ \mathbf{2} \\ \mathbf{3} \end{array}$ 

**Section** 

 $\cdots$ 

## Page No.

CY ...

 $\mathcal{A}$ 

i

1

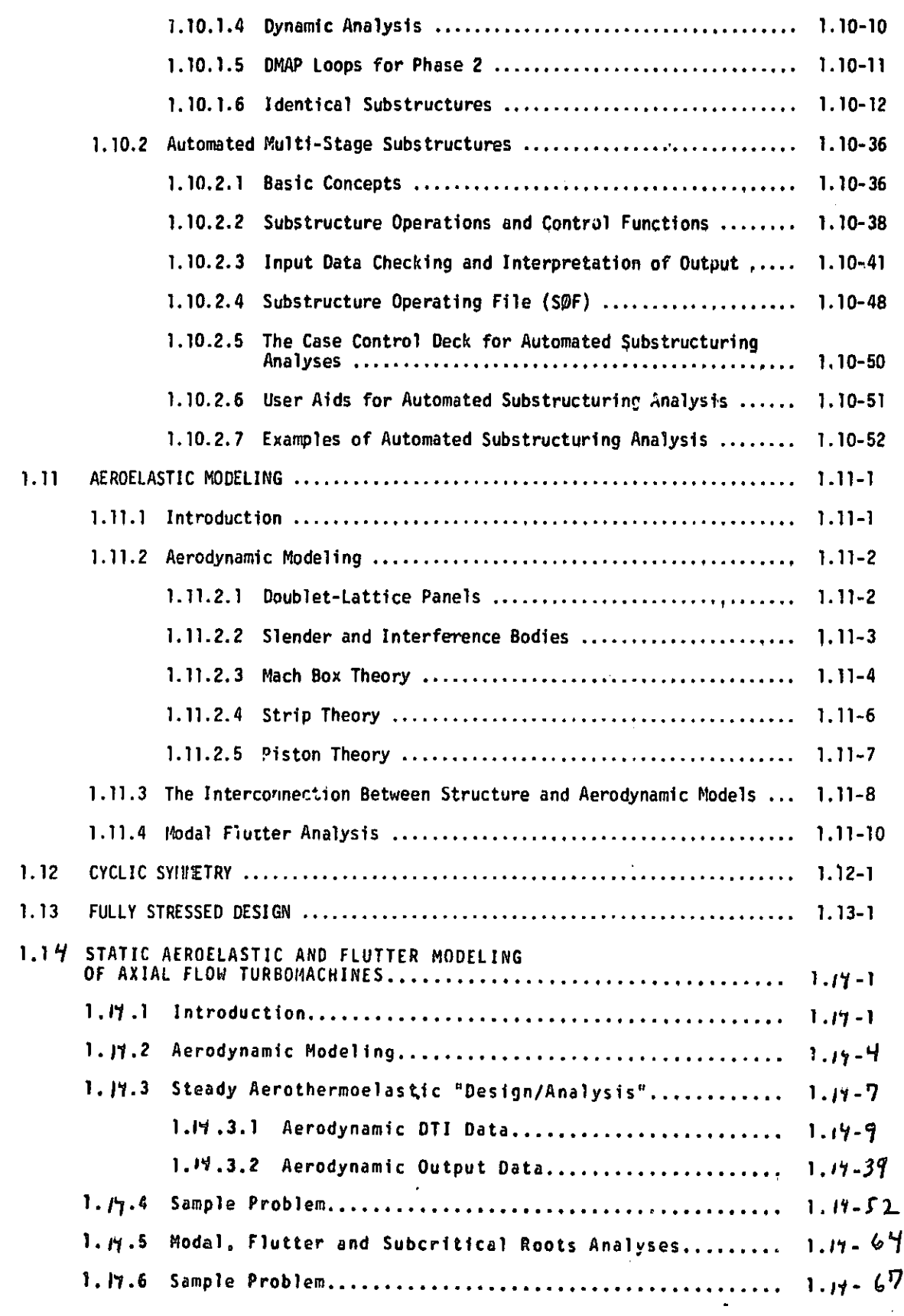

## PRECEDING PAGE BLANK NOT FILMED

## TABLE OF CONTENTS (Continued)

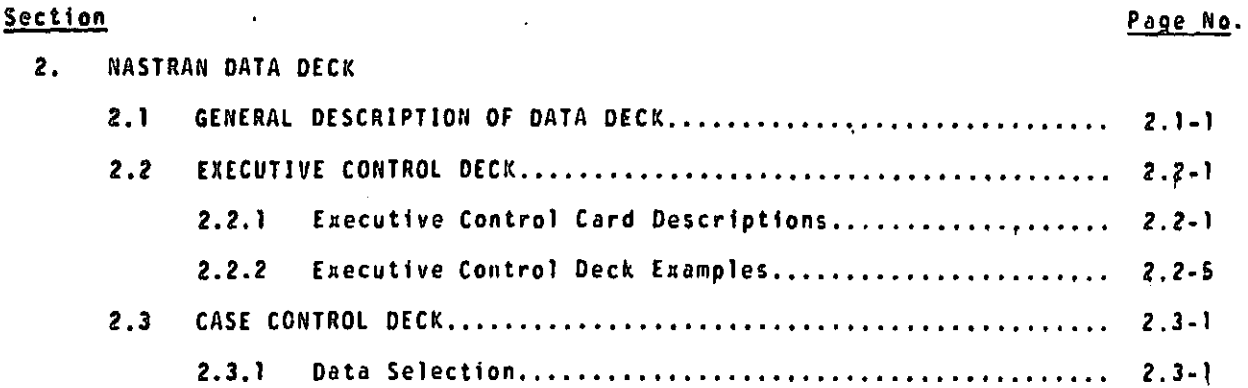

1

# $\int_{\pi}$  TABLE OF CONTENTS (Continued)

. . . . . . . .

**I** 

 $\prod_{n=1}^{n}$ 

*Contract Contract Contract Contract Contract Contract Contract Contract Contract Contract Contract Contract Contract Contract Contract Contract Contract Contract Contract Contract Contract Contract Contract Contract Cont* 

 $\int_{\mathbb{R}}$ 

 $\begin{bmatrix} 1 & 1 \\ 1 & 1 \end{bmatrix}$ 

 $\begin{bmatrix} 1 \\ 1 \end{bmatrix}$ 

 $\begin{bmatrix} 1 \\ 1 \\ 2 \end{bmatrix}$ 

 $\begin{bmatrix} 1 \\ 1 \end{bmatrix}$ 

 $\begin{bmatrix} 1 \\ 1 \end{bmatrix}$ 

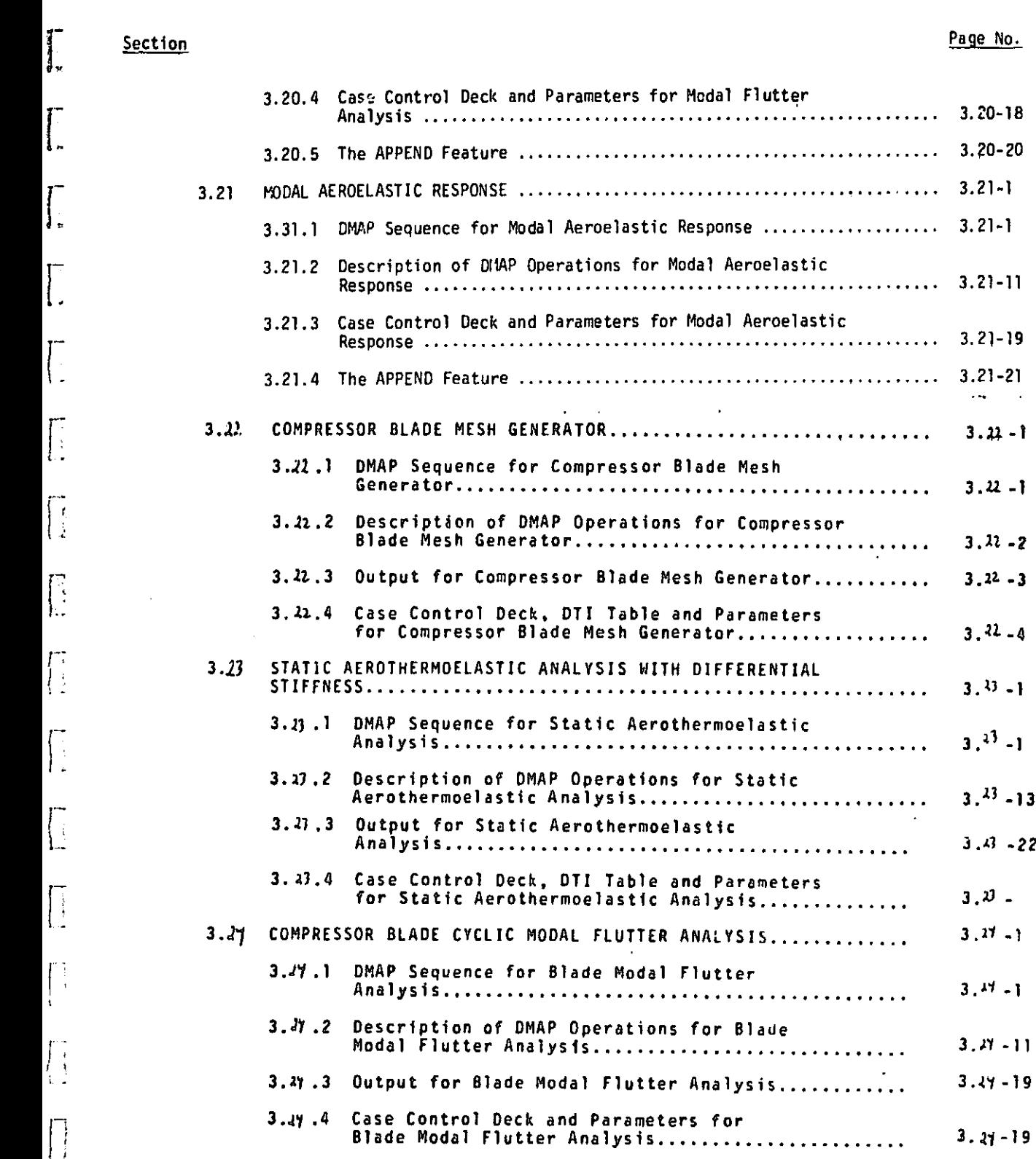

xi (12/29/78)

PRECEDING PAGE BLANK NOT FILMED  $\frac{\lambda_{1}}{2}$   $\frac{1}{2}$   $\frac{1}{2}$ 

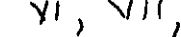

## TABLE OF CONTENTS (Continued)

 $\mathcal{H}^{\mathcal{A}}(\mathcal{A})$  and  $\mathcal{H}^{\mathcal{A}}(\mathcal{A})$  and

 $\sim 2$ 

## **Section**

Manufacture de la contra component de la contra de la contra de la contra de la contra de la contra de la contra

?age No.

ه د ستان الخ

سابقا فالقوار والسابقة وأرادي

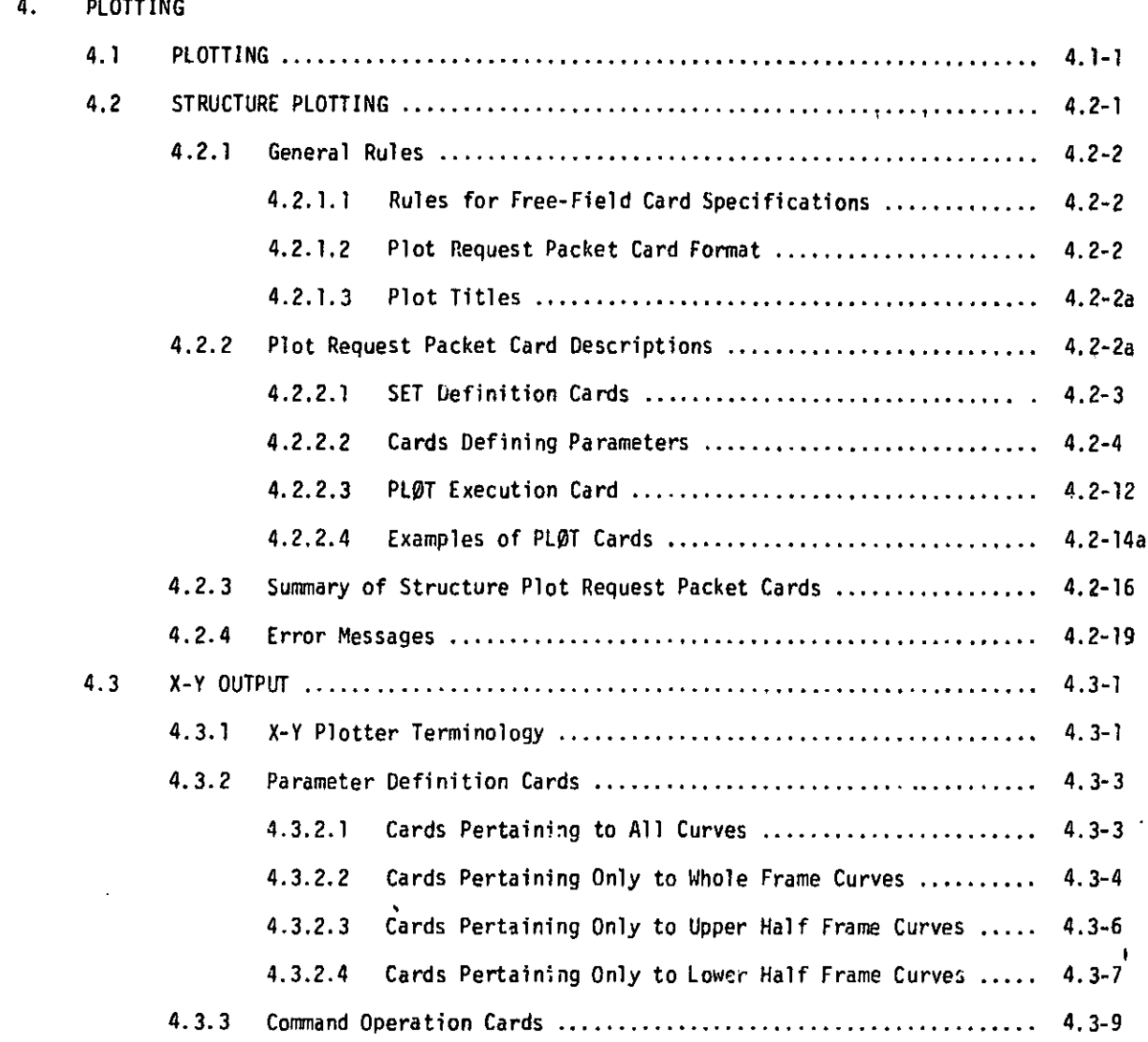

## TABLE OF CONTENTS (Continued)

 $\cdot$ 

#### Section Page No. 2006, 2007, 2008, 2008, 2008, 2009, 2008, 2009, 2009, 2009, 2009, 2009, 2009, 2009, 2009, 200

 $\frac{1}{4}$ 

÷

 $\ddot{\phantom{a}}$ 

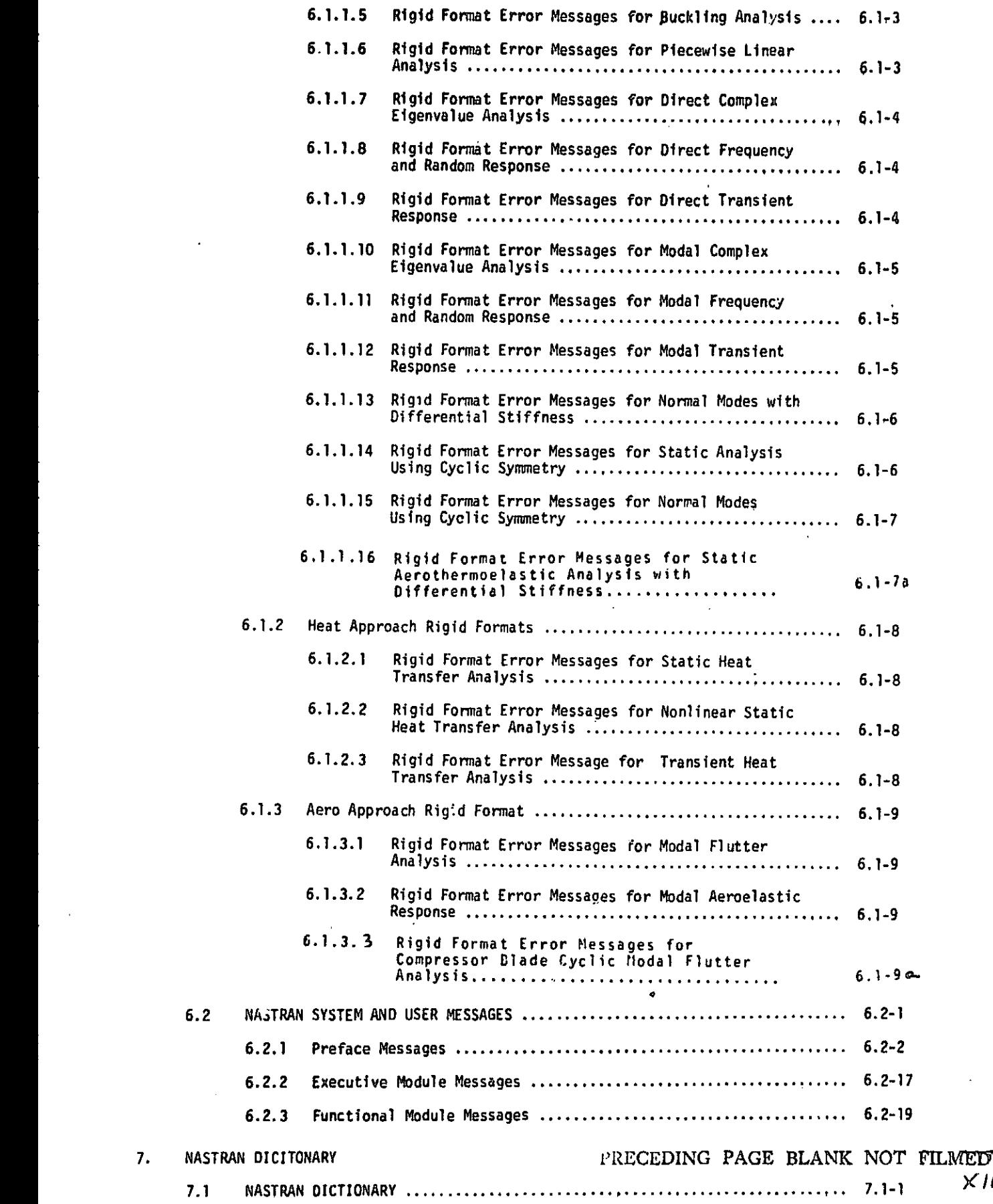

### USER'S MANUAL UPDATES

#### STRUCTURAL MODEL ING

1.14 STATIC AEROELASTIC AND FLUTTER MODELING OF AXIAL FLOW TURBOMACHINES

## 1. 14. 1 Introduction

L

I

I

Į

m

÷

 $\vec{r}$  $\frac{1}{\pi}$ 

l

 $\mathbb{T}_n$  are The NASTRAN aeroelastic and flutter capability has been extended to solve a class of problems associated with axial <sup>j</sup> flow turbomachines. The capabilities included area

1. Steady state aerothermoelastic analysis of compressors to determine:

(a) The change in geometry between the design  $\frac{1}{2}$  point operating shape and the " as manufactured" shape of the <sup>r</sup> flexible blade to ensure the required performance (pressure  $\frac{1}{2}$  ratio, flow rate, rpm) at the design point. (This is termed the "design" problem.)

^, r

(b) The performance at off-design operating rconditions for a given "as manufactured" blade shape. (This is termed the "analysis" problem.)

(c) Displacements, stresses, reactions, plots, etc., at selected operating points over the compressor map.

(d) A differential stiffness matrix due to centrifugal and aerodynamic pressure and thermal loads for use in subsequent modal analysis.

2. Modal, unstalled flutter and subcritical roots analysis of compressors and turbines.

 $1.14 - 1$
The rotor/stator of a sin<br>
of a multi-stage compressor or turb<br>
isolated structure. Two new Rigid<br>
RF 16 and Aero RF 9) have been deve The rotor/stator of a single-stage, or each stage of a multi-stage compressor or turbine is analyzed as an isolated structure. Two new Rigid Formats (Displacement RF 16 and Aero RF 9) have been developed, one each for the aeroelastic steady state and the oscillatory state problems (see Sections 3.22, 3.  $23$ , 3.  $24$ ). The rotational cyclic symmetry (see Section 1.12) inherent in these structures about the axis of rotation has been taken into account in designing the capability, so that only a representative one-blade sector need be idealized.

1

I

 $\sum_{\alpha}$ 

 $\prod_{i=1}^{n}$ 

 $\int_{\mathbf{r}}$ 

 $\left| \cdot \right|$ 

|<br>|<br>|

L.

h.

r÷ 4

 $\ddot{ }$  $\frac{1}{2}$ 

医生产基

è

The steady aerothermoelastic analysis is based on the theory described in Volume I of Reference 1. The computer code of the same reference (Volume II), with minor changes, has been adapted for NASTRAN in the functional module ALG. The current NASTRAN Static Analysis with Differential Stiffness Rigid Format has been accordingly modified to include the effect of centrifugal, aerodynamic pressure and temperature loads.

The existing features of NASTRAN for Normal Modes Analysis using Cyclic Symmetry (Section 3.16) and Modal Flutter Analysis (Section 3.20) have been suitably combined for the modal flutter and subcritical roots analysis of the axial flow turbomachinery rotor/stator.

These developments are compatible with the general structural capability in NASTRAN. The structural part of the problem is modeled as described in Section 1 of the User's Manual. This section deals with the aerodynamic data pertaining to the bladed disc sector. The associated aerodynamic modeling is discussed in Section 1.M .2.

 $1.14 - 2.$ 

1

Section  $1.14.3$  describes the steady aerothermoelastic "design/analysis" formulations.

**Filling** 

 $\int$ 

 $\begin{array}{c} \begin{array}{c} \begin{array}{c} \end{array} \\ \begin{array}{c} \end{array} \end{array} \end{array}$ 

 $\prod$ 

 $\frac{1}{2}$ 

 $\int$ 

 $\prod$ 

 $\sqrt{\frac{1}{2}}$ 

 $\begin{bmatrix} 1 \\ 1 \\ 2 \end{bmatrix}$ 

 $\begin{bmatrix} 1 \\ 1 \end{bmatrix}$ 

 $\begin{bmatrix} 1 \\ 1 \end{bmatrix}$ 

 $\begin{pmatrix} 1 & 1 \\ 1 & 1 \end{pmatrix}$ 

 $\begin{bmatrix} 1 \\ 1 \\ 1 \end{bmatrix}$ 

 $\begin{pmatrix} 1 \\ 1 \end{pmatrix}$ 

 $\begin{bmatrix} 1 \\ 1 \\ 2 \end{bmatrix}$ 

 $\left\{\right\}$ 

 $\begin{bmatrix} 1 \\ 2 \end{bmatrix}$ 

 $\sqrt{1}$ 

 $\begin{bmatrix} \phantom{-} \end{bmatrix}$ 

Section 1. H.S presents the modal, flutter and suboritical roots analyses.

Sample problems and their solutions are presented in Sections  $1.14.4$  and  $1.14.6$ .

## 1.11.2 Aerodynamic Modeling

 $\sqrt{\frac{1}{2}}$ 

 $\begin{bmatrix} 1 \\ 1 \end{bmatrix}$ 

 $\begin{bmatrix} 1 \\ 1 \end{bmatrix}$ 

I I

l.

 $\lceil$ 

 $\sqrt{2}$ 

 $\begin{bmatrix} 1 \\ 1 \end{bmatrix}$ 

 $\prod_{i=1}^{n}$ 

 $\overline{\mathbb{R}}$ 

Ħ  $\ddot{\phantom{a}}$ 

 $\overline{\mathbf{r}}$  $\frac{1}{2}$ 

The aerodynamic model is based on a grid generated by the intersection of a series of streamlines and "computing stations" (similar to potential lines) as shown in Figure 1. This arrangement also facilitates the subsequent use of twodimensional, unsteady, subsonic and supersonic infinite cascade theories (see Section *IF* of the Theoretical Manual) in the flutter problem. They are used in a strip-theory manner on the various streamlines spanning the blade.

The aerodynamic loads are assumed significant only on the bladed portion of a bladed disc and no other part of the structure need be modeled aerodynamically. The data required to generate the aerodynamic model for the steady state aeroelastic analyses are specified on DTI bulk data cards, and are described in Section 1.14.3.1 of the User's Manual. Blade streamline data for flutter and subcritical roots analyses are specified on STREAMLi bulk data cards.

The streamlines are defined by the intersection of the blade mean surface and a set of coaxial cylindrical (or conical) surfaces. The axis of the cylinders (cones) coincides with the axis of rotation of the turbomachine. The "computing stations" lie on the blade mean surface and divide it from the leading edge to the trailing edge. The choice of the number and location of the streamlines and the "computing stations" is dictated by the expected variation of the relative flow properties across the blade span, and the complexity of the mode shapes exhibited by this part of the structure. However, a minimum of three streamlines (including the blade root

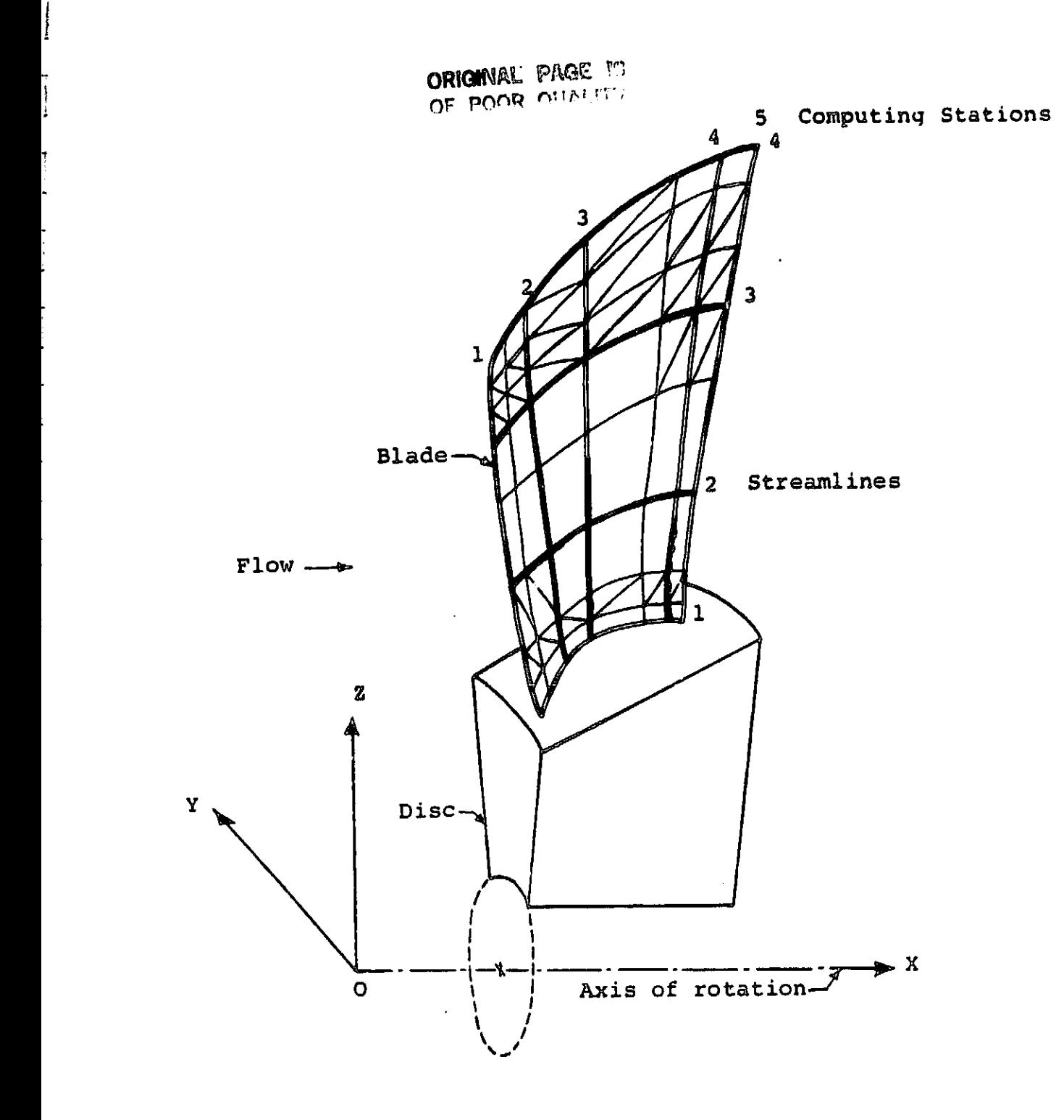

I.

Ţ

 $\overline{\hspace{0.1cm}}\hspace{0.1cm}$ 

**7**

Figure **1** Bladed-disc Aerodynamic Grid And The Basic Coordinate System

the tip) and three "computing stations" (including the blade leading edge and the trailing edge) must be specified.

 $\sqrt{}$ 

 $\sqrt{\frac{1}{2}}$ 

匸 ۱.

l 2

r÷ ò.

 $\overline{\phantom{a}}$ 

 $\sim$ 44

4

 $\frac{1}{2}$  $\ddot{\mathbf{r}}$ 

 $\frac{1}{2}$ Ŷ.

-

 $\Box$ ÷,  $\frac{1}{2}$ 

-

7

The distribution of the aerodynamic parameters over the blade is, in general, different from that of the structural parameters such as stress, strain, etc. Accordingly, the aerodynamic model and the structural model of the blade, in general, may differ. The difference currently permitted in the two models is as seen in Figure 1 wherein the aerodynamic grid is shown to be a part of the structural grid.

The x-axis of the BASIC coordinate system (Figure 1) is chosen to coincide with the axis of rotation and is oriented in the direction of the flow. The location of the origin is arbitrary. The z-plane (BASIC) lies normal to the "mean" meridional plane passing through the blade, with the z-axis (BASIC) directed towards the blade. The aerodynamic grid can be specified in any coordinate system (CP). The aerodynamic model data mainly related to the bladed disc problems are specified on the DTI, STREAMLI and STREAML2 bulk data cards.

## p 1.19.3 Steady Aerothermoelastic "Design/Analysis"<br>...

I.

Ţ.

 $\overline{\prod_{i=1}^{n}}$ 

ׅׅׅ֧֧֧֧֧֧֡֡֡֡֩֩֓֝֓֡֟֓֡֟֓֡֟֟֩֓֩֓֩֕<br>֧֧֩֩֩֩֩֩֩֩֩֩֓׀<br>֧֧

 $\begin{bmatrix} 1 \\ 1 \end{bmatrix}$ 

 $\Box$ 

÷,

ŗ.

Ť.

 $\frac{1}{\epsilon}$  $\bullet$ 

÷

Ť İ

.,

An operating point on a compressor map defines a distribution of centrifugal force and aerodynamic pressure and temperature loads on the bladed-disc of the axial flow turbo-<br>The equilibrium, deformed shape of the elastic machine. The equilibrium, deformed shape of the elastic structure is reached at the end of a series of quasi-equilibrium states during which the loads on the bladed-disc and its geometric  $\int_{-}^{\infty}$  stiffness change as a function of the deformation. The operating point pressure ratio ( given the flow rate and the rpm), in effect, also changes during this process.

Two different problems can thus be stated:

1. Given the desired design operating point and the "rigid" geometry, to determine the "as manufactured" geometry ("design" problem) that would produce the design conditions and

2. Given the "as manufactured" geometry, to determine the performance of the flexible blade at off -design operating points ("analysis" problem).

Rigid format Displacement 16 has been developed to solve these "design/analysis" problems. The value of the PARAMeter SIGN  $(= +1)$  selects the analysis or the design mode of the rigid format. Deformation of the structure as a result of the applied centrifugal and aerodynamic loads is used to revise the blade geometry each time through the differential stiffness loop of the rigid format. Because of the non-linear relationship between the blade geometry and the resulting operating point pressure ratio, provision is made to control the fraction of the displacements used to redefine the blade geometry. This is especially helpful in the solution of the

1.14-17

"design" problem. The fractions of the displacements used to redefine the blade geometry are specified via the FXCOOR, FYCOOR and FZCOOR parameters. The application of the aerodynamic pressure and thermal loads is controlled respectively by the parameters APRESS and ATEMP. These parameters also enable the inclusion of the centrifugal loads alone.

The functional module ALG is used in the rigid format before, within and after the differential stiffness loops (see Section  $4.162$ ) to generate the aerodynamic loads. Printed output from this module during these three stages can respectively be controlled through the use of the parameters IPRTCI, IPRTCL and IPRTCF. This enables observation of the variation in the aerodynamic loads as a function of the blade geometry.

GRID, CTRIA2 and PTRIA2 bulk data cards for the final blade shape can be punched out using the parameter PGEOM. At the end of a "design" run, these define the "as manufactured" blade shape which can subsequently be "analyzed" at selected operating points over the compressor map. In an"analysis' run at any operating point, the total stiffness (elastic and geometric) of the bladed-disc structure can be saved via the parameter KTOUT for use in subsequent modal, modal flutter and subcritical roots analyses.

The subsections  $1.14.3.1$  and  $1.14.3.2$  describe the aerodynamic Direct Table Input and the output data for the steady state analyses.

1.14-8

## 1.N .3.1 Aerodynamic DTI Data

 $\sqrt{a}$ 

 $\int$ 

1.

 $\mathbb{R}$ 

Ŗ ΙI

Ŀ.

ŗ.

 $\Box$ 

^I

The input data consist of an initial indication of the number of entries that are to be made to each of the two program sections (analytic meanline blade section and aerodynamic section), and then a data-set for each entry to each section. The data that are required for the interfacing of the output from the analytic meanline blade section to the aerodynamic section are included in the data-set for the analytic meanline section. Because partial input to the aero $\tau$ dynamic section is generated by execution of the analytic meanline section, the input for the aerodynamic section to be supplied directly by the user varies. This is indicated in the charts below by giving the variable name LOGS for the file from which any data are taken that are not always supplied directly.

LOGS is the file from which input is taken that is generated by the analytic meanline section. When the analytic meanline section has been directed to produce data for the aerodynamic section for a particular computing station, LOG5 becomes an internally generated scratchfile, Otherwise, LOGS is attached to the standard input unit and the user supplies the data.

The following input data items must be input using NASTRAN Direct Table Input (DTI) bulk data cards. A descript of the DTI card is in the NASTRAN User's Manualo, The table data block name must be ALGDB. The trailer value for T1 is the number of logical records in the DTI table, not

I.1y -9

counting the header record. This is the same as the maximum value of IREC used in the table. The trailer values for T2 through T6 are all zero. Each of the following input cards corresponds to one logical record of the DTI table. Trailing zeroes need not be input. Data types, i.e., alphanumeric (BCD), real and integer, must correspond to those specified for each data item. Data item names that hegin with the letters  $I, J, K, L, M$ , and N are to be input as integers while all others are input as real numbers. Titles are input as alphanumeric ( BCD) with the restriction that only alphabetic letters occupy the first character in each field of the DTI card. Titles may use up to nine DTI fields.

 $\prod$ 

 $\vert$  :

 $\cdot$   $\cdot$ 

 $\sqrt{2}$ 

 $\begin{bmatrix} 1 \\ 1 \end{bmatrix}$ 

 $\prod_{i=1}^{n}$ 

 $\mathbf{r}$ 

 $\overline{1}$ 

 $\begin{array}{c} \n\hline \n\end{array}$ 

 $\begin{array}{c} \hline \end{array}$ 

۰,

Ι.

 $\vert$  :

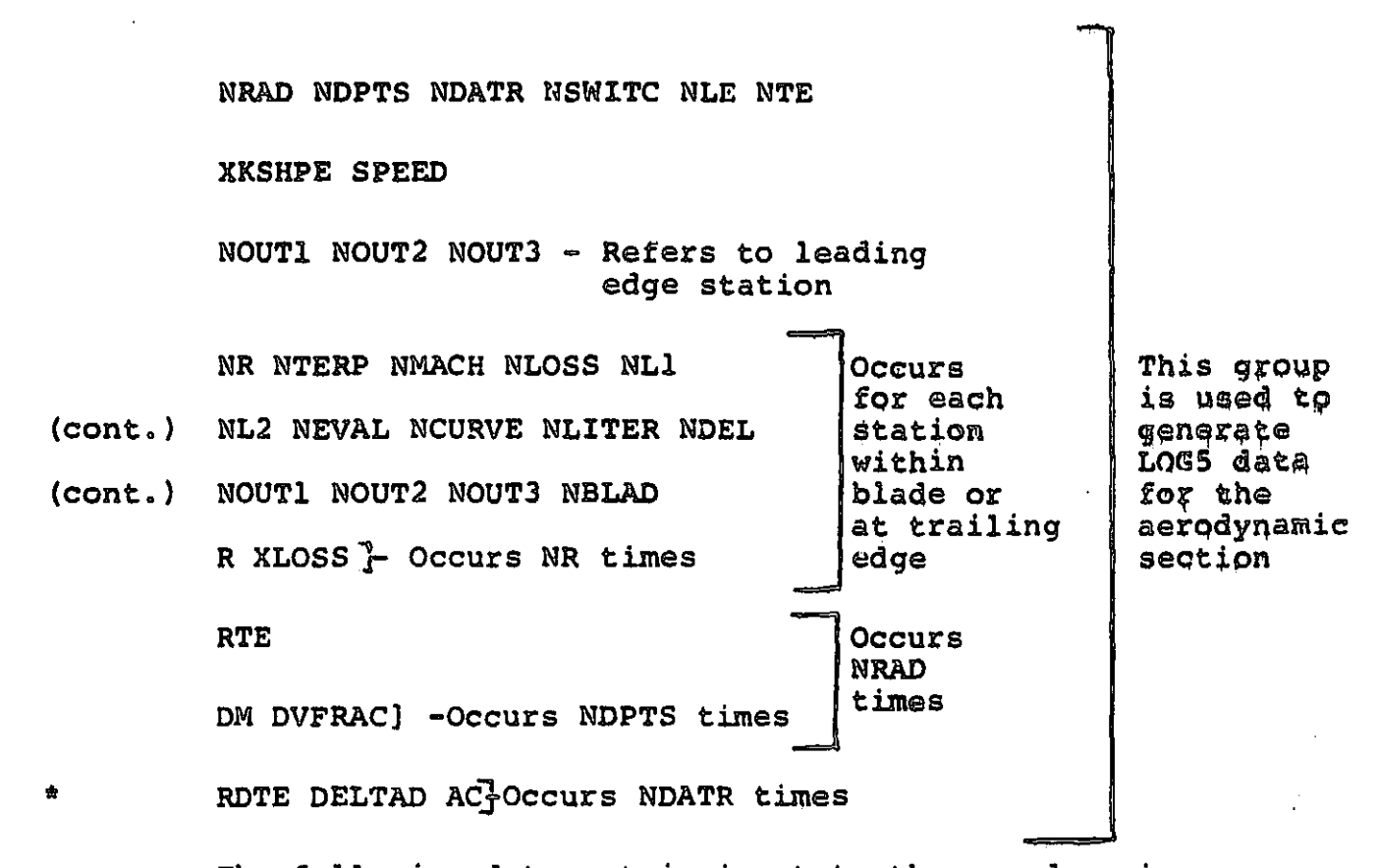

The following data-set is input to the aerodynamic section and the last record in this set is indipated with a double asterisk.

TITLES

i

t.

Ą

l:

 $\bar{\ }$ 

L:

1.

 $\cdot$ 

CP GASR G EJ

NSTNS NSTRMS NMAX NFORCE NSL NCASE

(cont.) NSPLIT NSET1 NSET2 NREAD NPUNCH NPLOT

(cont.) 14PAGE NTRANS NMIX MANY NSTPLT NEQN NLE NTE NSIGN NWHICH - Occurs MANY times on the same card

G EJ SCLFAC TOLNCE VISK SHAPE

XSCALE PSCALE RLOW PLOW XMMAX RCONST

CONTR CONMX

FLOW SPDFAC

NSPEC

*.1I* XSTN RSTN - Occurs NSPEC times

**Occurs** 'NSTNS Times

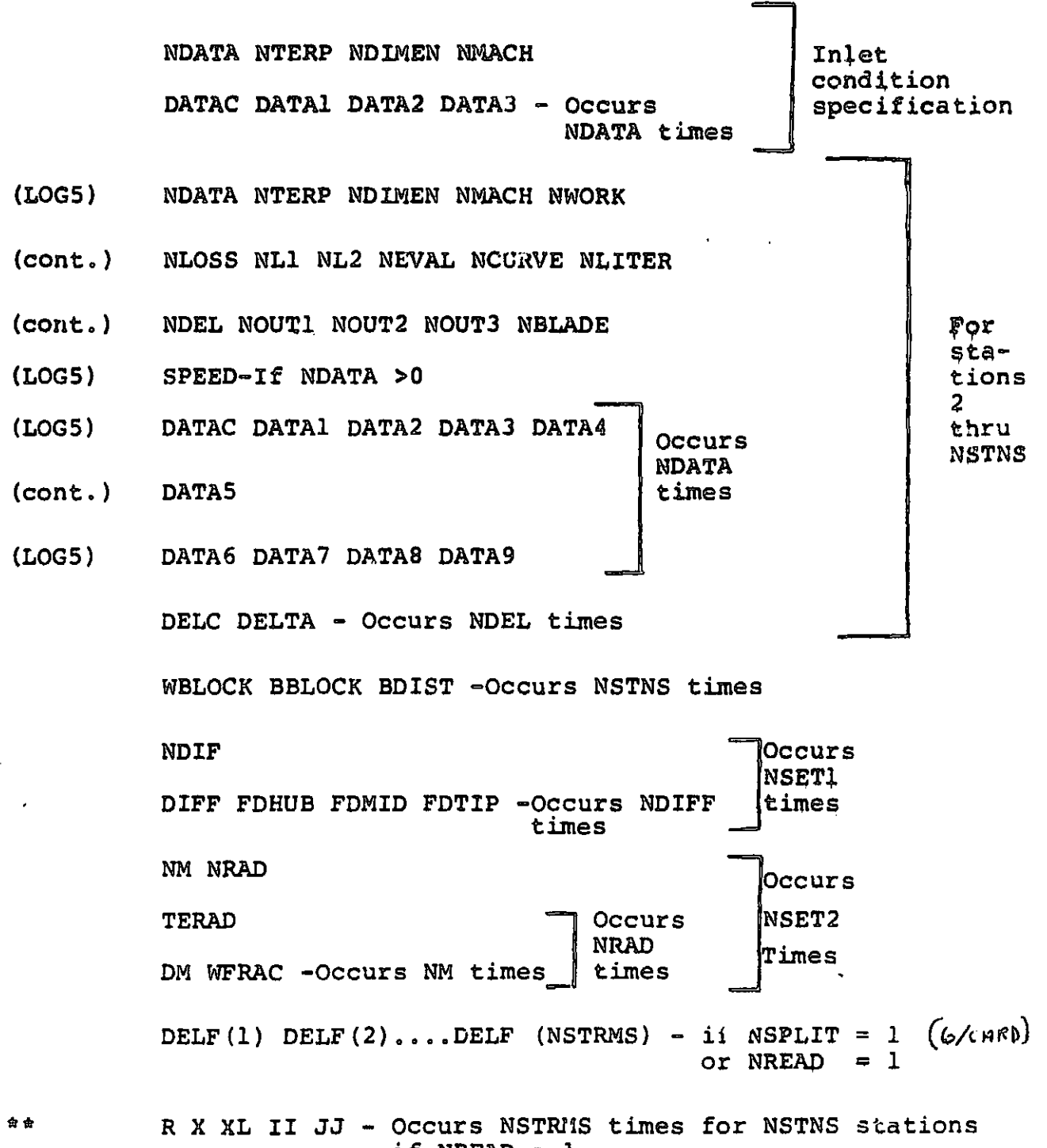

í

÷  $\ddot{\bullet}$ 

÷  $\cdot$ 

ţ

 $\ddot{\ddot{i}}$ 医囊

if NREAD  $= 1$ 

1-m-13

Data Item Defintions:

 $\prod_{i=1}^{n}$ 

I:

 $\mathfrak{t}$ .

Ι.

I.

 $\begin{bmatrix} \cdot \\ \cdot \\ \cdot \end{bmatrix}$ 

 $\bar{\rm{a}}$ 

 $\frac{1}{2}$ 

J.  $\cdot$ 

 $\mathfrak{l}$  .

f

The aerodynamic section may be used with any selfconsistent unit system and, additionally, a "linear dimension scaling factor" (SCLFAC) is incorporated into the input so that some commonly used but inconsistent unit sytems may be used. This is principally intended to allow the use of inches for physical dimensions and yet retain feet for velocities. The basic dimensions used in the data are length (L), time (T), and force (F). Angles are expressed in degrees (A), and temperatures on an absolute temperature scale (D). Heat capacities (H) are also required. Some possible unit systems are given below, tagehter with  $\left| \begin{array}{ccc} 1.5 & 1.5 \\ 0.5 & 1.5 \\ 0.5 & 0.5 \end{array} \right|$  the corresponding value of SCLFAC.

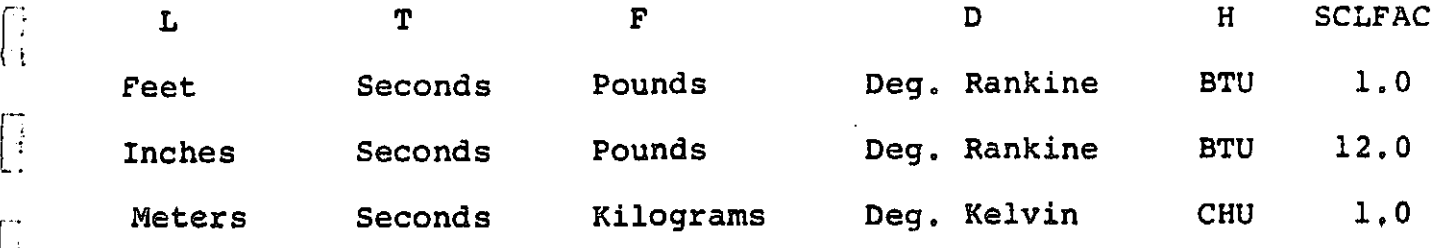

IS Note that some data names are used in more than one section; care should betaken to consult the correct sub-division below for defintions.

d. Initial Directives

TITLEI This is a title card for the run.<br>This is a title card for the run.

NANAL Set NANAL = 1

 $NAFRO$  Set  $NAFRO = 1$ 

b. Analytic Meanline Blade Section

It Is a multipute means in the section.<br>It I For a more detailed discussion of the input to this section through item XB, see Reference and . For this section through item XB, see Reference and . For<br>this section, the dimensioned input is either in degree (A)  $\int$  or in length (L).

TITLE2 A title card for the analytic meanline section of the program.

1

i

**y** 

**<sup>I</sup>nZ** ė

I

 $p_{\rm{max}}$ 

r

NLINES The number of stream surfaces which are defined, and on which blade sections will be designed. Must satisfy  $2 \leq NLTNES \leq 21$ .

NSTNS The number of computing stations at which the stream surface radii are specified. Must satisfy  $3 \leq NSTNS \leq 10$ .

NZ The number of constant-z planes on which manufacturing (Cartesian) coordinates for the blade are required. Must satisfy  $3 \leq NZ \leq 15$ .

NSPEC The number of radially disposed points at which the parameters of the blade sections are specified. Must satisfy  $l \leq NSPEC \leq 21$ . NPOINT The number of points that will be generated to specify the pressure and suction surfaces of each blade section. Must satisfy  $2 \leq$  NPOINT  $\leq 80$ . Generally, no less than 30 should be used.

NBLADE The number of blades in the blade row. ISTAK If ISTAK  $\approx$  0, the blade will be stacked at the leading edge. If ISTAK = 1, the blade will be stacked at the trailing edge.

IPUNCH **ISECN** IFCORD IFPLOT IPRINT If ISTAK = 2, the blade will be stacked at, or offset from, the section centroid. Set IPUNCH  $= 0$ If ISECN = 0, the blade will be constructed using the polynomial camber line and the standard (i.e., double-cubic) thickness distribution. If ISECN =  $l$ , the exponential camber line and the standard thickness distribution will be used. If ISECN =  $2$ , the circular arc camber line a and the double-circular-arc thickness distribution will be used. If ISECN = 3, the multiple-circular-arc meanline and the standard thickness distribution will be used. If IFCORD = 0, the meridional projection of the stream surface blade section chords are specified. If IFCORD  $x$  1, the stream surface blade section chords are specified.  $Set$   $IFPLOT = 0$ The input data is always listed by the program. Details of the stream surface and manufacturing sections are printed as prescribed by IPRINT.

i<br>I

 $\overline{a}$ 

^r

r:

If IPRINT =  $0$ , details of the stream surface and manufacturing sections are printed. If IPRINT =  $1$ , details of stream surface sections are printed. If IPRINT  $\infty$  2, details of manufacturing sections are printed. If IPRINT =  $3$ , details of neither stream surface nor manufacturing sections are printed. ( The interface data for use with the aerodynamic section of the program is is still displayed.) ISPLIT Set ISPLIT = 0 INAST Set INAST =  $0$ . See the Output Data description ( Section ) for further details. IRLE The computing station number at the blade leading edge. IRTE The computing station number at the blade trailing edge. NSIGN Indicator used to sign blade pressure forces according to program sign conventions. For compressor rotors, if the machine rotates clockwise when viewed from the front, set NSIGN to 1; other  $wise$ , set NSIGN to  $-1$ . For compressor stators, the two values given for NSIGN are reversed.

), i.e.  $\sum_{i=1}^{n}$  July 1989, i.e.  $\sum_{i=1}^{n}$ 

 $\mathfrak{f}$ 

f.

ZINNER, The NZ manufacturing sections are equi-ZOUTER spaced between a equals ZINNER and ZOUTER.  $SCALE$   $Set$   $scale = 0.0.$ STACKX This is the axial coordinate of the stacking axis for the blade, relative to the same origin as used for the station locations, XSTA. Set PLTSZE =  $0.0$ . The number of points provided to specify the shape of a computing station. If KPTS = 1, the computing station is upright and linear. If  $KPTS = 2$ , the computing station is linear and either upright or inclined. If KPTS > 2, a spline curve is fit through the points provided to specify the shape of the station. If IFANGS = 0, the calculations of the quantities required for aerodynamic analysis will be omitted at a particular computing station. If IFANGS =  $1$ , these calculations will be performed at that station. XSTA An array of KPTS axial coordinates (relative to an arbitrary origin) which, toght RSTA, specify the shape of a particular computing station. PLTSZE KPTS IFANGS

**I** 

i

 $\cdot$ 

 $\cdot$ ī.

i

*I, 1H-19*

Ell

**The Company** 

i.

I the set of

 $\ddot{\mathbf{r}}$ 

II<br>I

 $\ddot{\bullet}$ 

**I** 

I<br>I<br>I<br>I

ia antico<br>Internacional de la contectu<br>Internacional de la contectu

:<br>I2O

i<br>Italian

w

i

 $\ddot{\textbf{i}}$ 

RSTA An array of KPTS radii which, together with XSTA, specify the shape of a particular computing station. R The stream surface radii at NLINES locations at each of the NSTNS stations.

BLAFOR Set BLAFOR =  $0.0$ .

 $\overline{\mathbf{S}}$ 

 $\overline{J}$ 

 $\begin{array}{c} \begin{array}{c} \begin{array}{c} \end{array} \\ \begin{array}{c} \end{array} \end{array} \end{array}$ 

 $\sqrt{2}$ 

 $\prod_{i=1}^{n}$ 

 $\frac{1}{2}$ 

ZR The variation of properties of the stream surface blade section is specified as a function of stream surface number. The various quantitites are then interpolated (or extrapolated) at each stream surface. The stream surfaces are numbered consecutively from the inner-most outward, starting with 1.0. ZR must increase monotonically, there being NSPEC values in all.

B1 The blade inlet angle.

B2 The blade outlet angle.

PP If ISECN = 0, PP is the ratio of the second derivative of the camber line at the leading edge to its maximum value. Must satisfy  $-2.0 < PP < 1.0$ .

> If ISECN  $= 1$ , PP is the ratio of the second derivative of the camber line at the leading edge to its maximum value forward of the inflection point. Must satisfy  $0.0 < PP \leq 1.0$ .

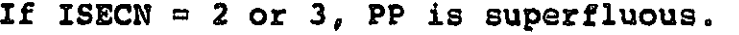

 $QQ$  If ISECN =  $0$ ,  $QQ$  is the ratio of the second derivative of the camber line at the trailing edge to its maximum value,, Must satisfy  $0.0 \le QQ \le 1.0$ .

If ISECN = 1, QQ is the ratio of the second derivative of the camber line at the trailing edge to its maximum value rearward of the inflection point. Must satisfy  $0.0 < QQ \leq 1.0$ . If ISECN = 2 or 3,  $QQ$  is superfluous. RLE The ratio of tlade leading edge radius to chord.

TC The ratio of blade maximum thickness to chord.

TE The ratio of blade trailing edge halfthickness to chord.

If ISECN  $= 2$ , TE is superfluous. <sup>Z</sup> The location of the blade maximum thickness, as a fraction of camber line length from the leading edge. If ISECN =  $2$ ,  $2$  is superfluous.

CORD If IFCORD  $\infty$  0, CORD is the meridional projection of the blade chord. If IPCORD = 1, CORD is the blade chord. DELX, The stacking axis passes through the stream DELY surface blade sections, offset from the centroids, leading,or trailing edge by DELX

and DELY in the x and y directions respectively.

- S, BS If ISECN = 1 or 3, S and BS are used to specify the locations of the inflection point (as a fraction of the meridionallyprojected chord length) and the change in camber angle from the leading edge to the inflection point. If the absolute value of the angle at the inflection point is larger than the absolute value of Bl, BS should have the same sign as B1, otherwise, B1 and BS should be of opposite signs. NRAD The number of radii at which a distribution of the
	- fraction of trailing edge deviation is input. Muyt satisfy  $1 \leq \text{NRAD} \leq 5$ .
- NDPTS The number of points used to define each deviation curve. Must satisfy  $1 \leq \text{NDPTS} \leq 11$ .
- NDATR The number of radii at which an additional deviation angle increment and the point of maximum camber are specified. Must satisfy  $l \leq NDATR \leq 2l$ .

NSWITC If NSWITC = 1, the deviation correlation parameter "m" for the NACA  $(A_{10})$  meanline is used.

> If NSWITC = 2, the deviation correlation parameter " $m$ " for double -circular -arc blades is used.

NLE Station number at leading edge.

 $\sqrt{2}$ 

 $\begin{bmatrix} 1 & 1 \\ 1 & 1 \end{bmatrix}$ 

 $\mathbf{I}$ :

 $\prod_{i=1}^{n}$ 

 $\prod_{i=1}^{n}$ 

 $\overline{a}$ 

 $\prod_{i=1}^n$ 

 $\begin{bmatrix} 1 & 0 & 0 \\ 0 & 0 & 0 \\ 0 & 0 & 0 \\ 0 & 0 & 0 \\ 0 & 0 & 0 \\ 0 & 0 & 0 \\ 0 & 0 & 0 \\ 0 & 0 & 0 \\ 0 & 0 & 0 \\ 0 & 0 & 0 & 0 \\ 0 & 0 & 0 & 0 \\ 0 & 0 & 0 & 0 \\ 0 & 0 & 0 & 0 \\ 0 & 0 & 0 & 0 & 0 \\ 0 & 0 & 0 & 0 & 0 \\ 0 & 0 & 0 & 0 & 0 \\ 0 & 0 & 0 & 0 & 0 & 0 \\ 0 & 0 & 0 & 0 & 0 & 0 \\ 0 &$ 

**NTE** Station number at trailing edge.

XKSHPE The blade shape correction factor in the deviation rule.

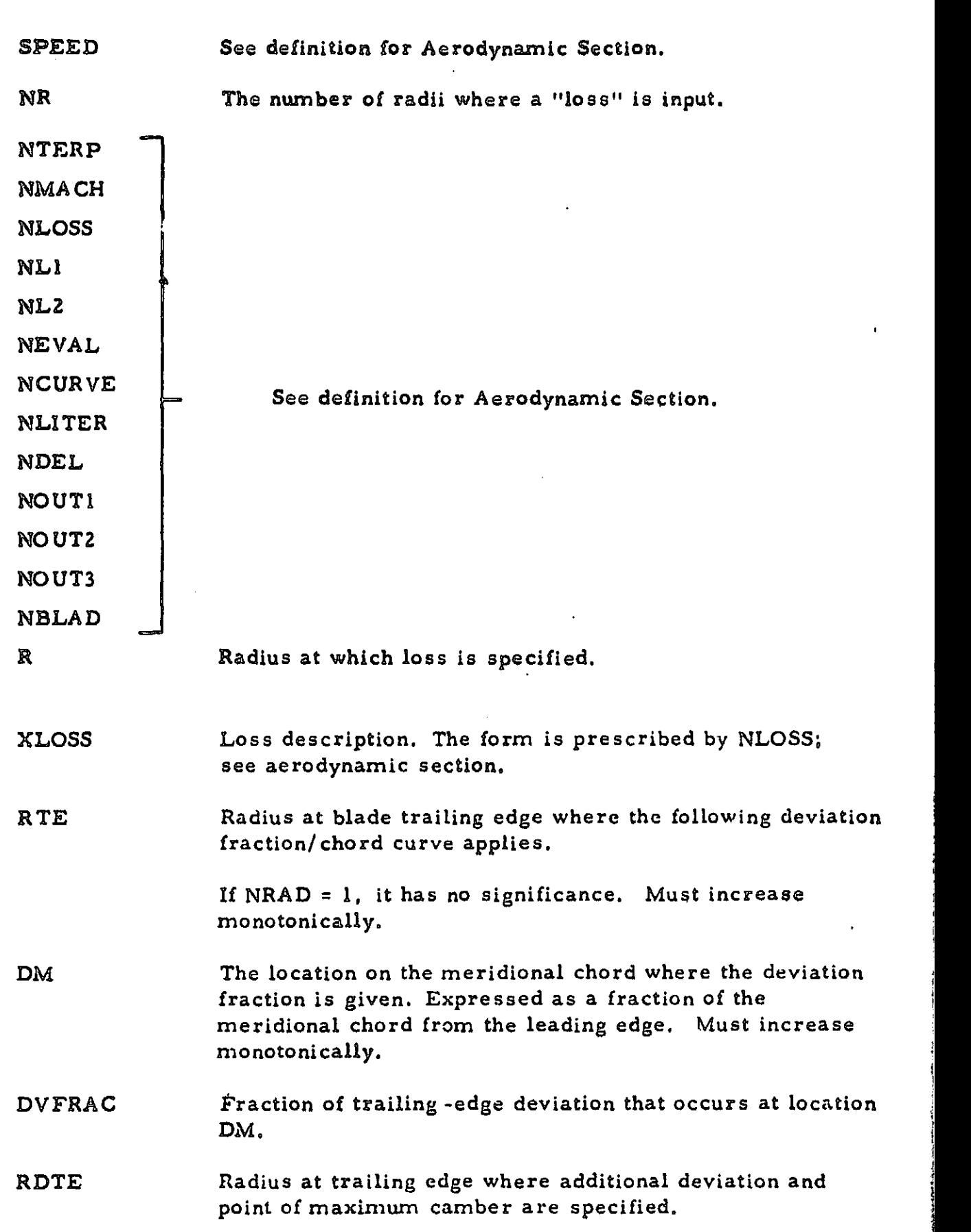

L

 $\prod_{i=1}^{n}$ 

 $\int_{r}^{r}$ 

 $\prod_{i=1}^{n}$ 

 $\prod_{i=1}^{n}$ 

 $\begin{bmatrix} 1 \\ 1 \end{bmatrix}$ 

 $\overline{\phantom{a}}$ 

 $\frac{1}{2}$ 

 $\overline{\phantom{a}}$ 

 $\bar{z}$ 

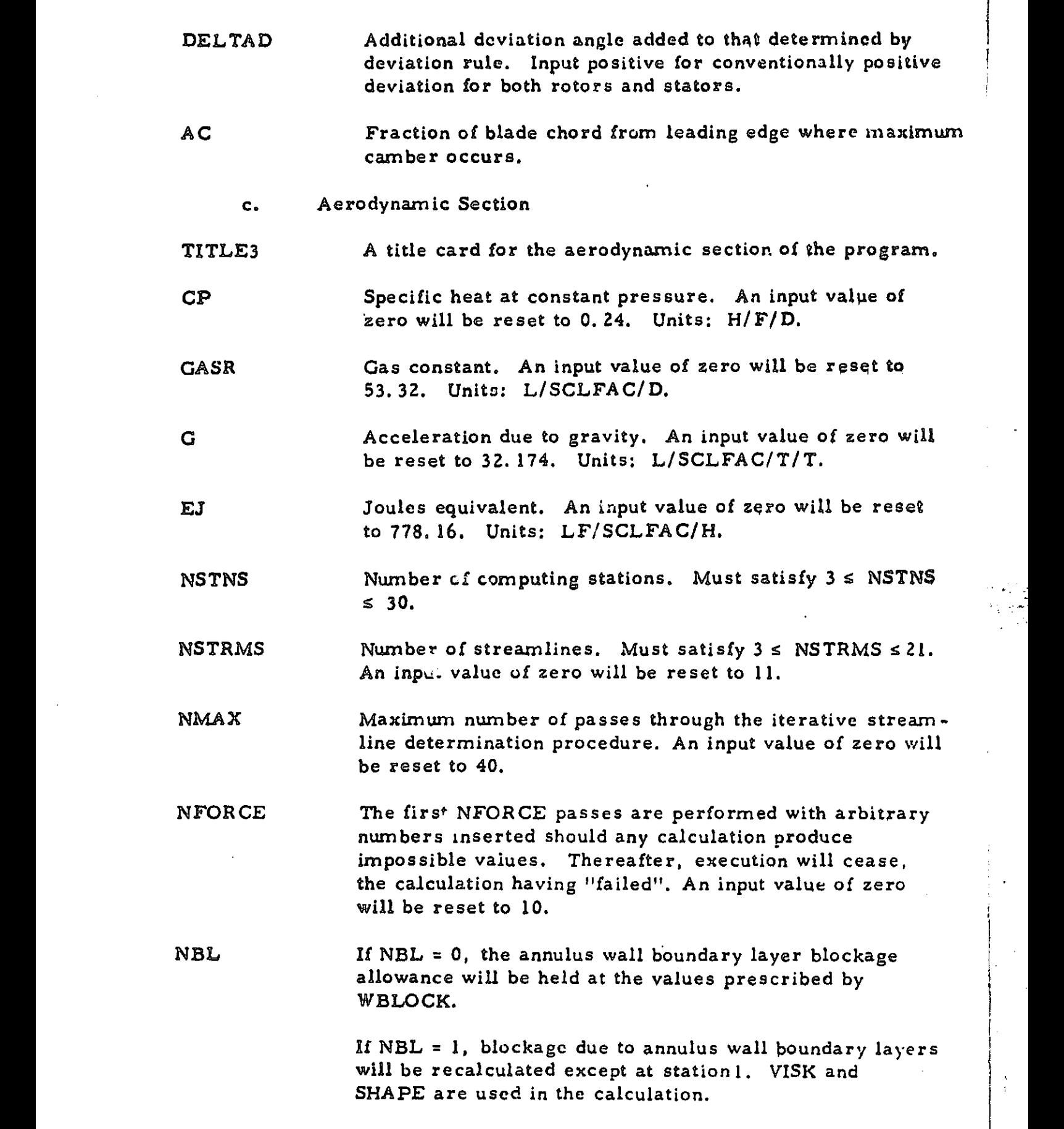

i

 $\frac{1}{4}$ 

E

 $NCASE = 1.$ 

 $NSPLIT$  If  $NSPLIT = 0$ , the flow distribution between the streamlines will be determined by the program so that roughly uniform increments of computing station will occur between the streamlines at station 1.

> If NSPLIT  $= 1$ , the flow distribution between the streamlines is read in (see DELF).

NSET1 The blade loss coefficient re-evaluation option (specified by NEVAL) requires loss parameter/ diffusion factor data. NSET1 sets of data are input, the set numbers being allocated according to the order in which they are input. Up to 4 sets may be input (see NDIFF),

NSET2 When NLOSS = 4, the loss coefficients at the station are determined as a fraction of the value at the trailing edge. Then, NSET2 sets of curves are input to define this fraction at a function of radius and meridional chord. Up to 2 sets may be input (see NM).

 $NREAD$  If  $NREAD = 0$ , the initial streamline pattern estimate is generated by the program.

> If NREAD  $= 1$ , the initial streamline pattern estimate and also the DELF values are read in. (See DELF, R, X,  $KL.$ )

NPUNCH Set NPUNCH = 0

NPLOT Set NPLOT = 0

NPAGE The maximum number of lines printed per page.

An input value of zero will be reset to 60.

NTRANS IF NTRANS =  $0$ , no action is taken.

<sup>p</sup> ..

 $\int_0^{\frac{1}{2}}$ 

 $\mathbb{R}^3$ 

r

È.

 $\left| \ \right|$ 

 $\int$ 

If NTRANS = 1, relative total pressure loss

coefficients will be modified to account

for radial transfer of wakes. See Section

V.11, Ref.

**NMIX MANY** If NMIX = 0, no action is taken. If  $N$ MIX = 1, entropy, angular momentum, and total enthalpy distributions will be modified to account for turbulent mixing. See Section V.12,. Ref. The number of computing stations for which blade descriptive data is being generated by the analytic meanline section.

NSTPLT NEON If NSTPLT = 0, no action is taken. If  $NSTPLT = 1$ , a line-printer plot of the changes made to the midstreamline  $\mathcal{L}^{\dagger}$ coordinate is made for each computing station. If more than 59 passes through the iterative procedure have been made, then the plots will show the changes for the last 59 passes. The graph should decay approximately exponentially towards zero, indicating that the streamline locations are stabilizing. Decaying oscillations are equally acceptable, but, growing oscillations show the need for heavier damping in the streamline relocation calculations, that is, a decrease in RCONST. This item controls the selection of the form of momentum equation that will be used to compute the meridional velocity distri butions at each computing station. There are

 $\mathcal{L}$  is defined by  $\mathcal{L}$  in the set of  $\mathcal{L}$  is defined by  $\mathcal{L}$ 

two basic forms, and for each case, one may select not to compute the terms relating to blade forces. (See also Section V. 1, Ref.

If  $NEQN = 0$ , the momentum equation involves the differential form of the continuity equations and hence  $(1-M_{m}^{2})$  terms in the denominator. 'Streamwise gradients of entropy and angular momentum (blade forces) are computed within blades and at the blade edges(provided data that describe the blades are given). Elsewhere, streamwise entropy gradients only are included in a simpler form of the momentum equation, except that at the first and last computing station, all streamwise gradients are taken to be zero. This is generally the preferred option when computing stations are located within the Llade rows.

 $\mathbf{I} \cdot \mathbf{I}$ 

If  $NEQN = 1$ , the momentum equation form is similar to that used when  $NEQN = 0$ , but angular momentum gradients (blade force terms) are nowhere computed. This generally is the preferred option when computing stations are located at the blade edges only. If  $NEQN = 2$ , the momentum equation includes an explicit dVm/dm term instead of the  $(1-M_m^2)$ 

1.14-26

denominator terms. All streamwise gradients (including blade force terms) are computed as for the case  $NEON = 0$ . When computing stations are located within the blade rows, the results will generally be similar to those obtained with NEON =  $0<sub>s</sub>$ and solutions may be found that cannot be computed with  $NEQN = 0$  due to high meridional Mach numbers.

If NEON = 3, the momentum equation is similar to that used when NEQN = 1, but (as for the case  $NEQN = 1$ ) no angular momentum gradients are computed. This may be used when computing stations are located only at the blade edges and high meridional Mach numbers preclude the use of  $NEON = 1$ .

See the Analytic Section.

NLE<br>NTE

**The Second Second** 

i<br>L

Ĩ.

 $\prod_{i=1}^{n}$ 

Γ

׀֡֝֝֝֬<br>֧׀

 $\begin{array}{c} \bullet \end{array}$ 

 $\frac{1}{2}$ 

**The State** 

医心理

NSIGN

NWHICH The numbers of each of the computing stations for which blade descriptive data is being generated by the analytic meanline section. SCLFAC Linear dimension scale factor, see page. An input value of zero will be reset to 12.0.

TOLNCE Basic tolerance in iterative calculation scheme. An input value of zero will be reset to 0.001. (See discussion of tolerance scheme in Section VI, Ref. (a)

*1.14-27*

VISK Kinematic viscosity of gas (for annulus wall boundary layer calculations). An input value of zero will be reset to 0,00018. Units: LL/SCLFAC/SCLFAC/T,

SHAPE Shape factor for annulus wall boundary layer calculations. An input value of zero will be reset to 0.7.

XSCALE

PSCALE

RLOW  $\vert$  Set each equal to  $0.0$ .

PLOW

XMMAX The square of the Mach number that appears in the equation for the streamline relocation relaxation factor is limited to be not greater than XMMAX. Thus, at computing stations where the appropriate Mach number is high enough for the limit to be imposed, a decrease in XMMAX corresponds to an increase in damping. If a value of zero is input, it is reset to 0.6.

RCONST The constant in the equation for the streamline relocation relaxation factor. The value of 8.0 that the analysis yields is often too high for stability. If zero is input, it is reset to 6.0.

CONTR The constant in the blade wake radial transfer calculations.

CONMX The eddy viscosity for the turbulent mixing calculations. Units:  $L^2$ /SCLFAC<sup>2</sup>/T.

 $1.11 - 28$ 

- FLOW Compressor flow rate. Units: F/T.
- SPDFAC The speed of rotation of each computing station is SPDFAC times SPEED (I). The units for the product are revolutions/ (60xT).
- NSPEC The number of points used to define a computing station. Must satisfy  $2 \leq NSPEC \leq 21$ , and also the sum of NSPEC for all stations  $\leq$  150. If 2 points are used, the station is a straight line. Otherwise, a spline-curve is fitted through the given points.
- XSTN, RSTN The axial and radial coordinates, respectively, of a point defining a computing station. The first point must be on the hub and the last point must be on the casing. Units: L.
- NDATA Number of points defining conditions or blade geometry at a computing station. Must satisfy  $0 \leq NDATA \leq 21$ , and also the sum of NDATA for all stations  $\leq$  100.
- NTERP If NTERP = 0, and NDATA  $\geq$  3, interpolation of the data at the station is by spline-fit.

If NTERP = 1 (or NDATA  $\le$  2), interpolation is linear point-to-point.

 $\ddot{\phantom{a}}$ 

NDIMEN If NDIMEN = 0, the data are input as a function of radius.

If NDIMEN  $= 1$ , the data are input as a function of radius normalized with respect to tip radius.

If NDIMEN  $= 2$ , the data are input as a function of distance along the computing station from the hub.

If NDIMEN = 3, the data are input as a function of distance along the computing station normalized with respect to the total computing station length,

NMACH If NMACH = 0, the subsonic solution to the continuity equation is sought.

> If NMACH  $= 1$ , the supersonic solution to the continuity equation is sought. This should only be used at stations where the relative flow angle is specified, that is, NWORK = 5, 6, or 7.

DATAC The coordinate on the computing station, defined according to NDIMEN, where the following data items apply. Must increase monotonically. For dimensional cases, units are L.

DATA1 At Station 1 and if NWORK = 1, DATA1 is total pressure. Units: F/L/L.

> If NWORK = 0 and the station is at a blade leading edge, by setting NDATA  $\neq$  0, the blade leading edge may be described. Then pATAl is the blade angle measured in the cylindrical plane. Generally negative for a rotor, positive for a stator. (Define the blade lean angle (DATA3)also). Units: A. If NWORK = 2, DATAl is total enthalpy. Units: H/F.

If NWORK = 3, DATA1 is angular momentum (radius times absolute whirl velocity). Units: LL/SCLFAC/T.

If NNVORK = 4, DATAl is absolute whirl velocity. Units: L/SCLFA C/ T.

If NWORK  $= 5$ , DATA1 is blade angle measured in the stream surface plane. Generally negative for a rotor. positive for a stator. If zero deviation is input, it becomes the relative flow angle. Units: A.

If NWORK  $= 6$ , DATA1 is the blade angle measured in the cylindrical plane. Generally negative for a rotor, positive for a stator. If zero deviation is input, it becomes, after correction for streamsurface orientation and station lean angle, the relative flow angle. Units: A.

If *NWORK = 7,* DATA1 is the reference relative outlet <sup>i</sup> flow angle measured in the strean:surface plane. Generally negative for a rotor, positive for a stator. Units: A.

DATA2 At Station 1, DATA2 is total temperature. Units: D.

If NLC $SS = 1$ , DATA2 is the relative total pressure loss coefficient. The relative total pressure loss is measured from the station that is NL1 stations removed frori the current station, NL1 being negative to indicate an upstream station. The relative dynamic head is determined NL2 stations removed from the current station, positive for a downstream station, negative for an upstream station.

If NLOSS = 2, DATA2 is the isentropic efficiency of compression relative to conditions NLI stations removed, NLI being negative to indicate an upstream station. If NLOSS = 3, DATA2 is the entropy rise relative to the value NLI stations removed, NL1 being negative to indicate an upstream station. Units:  $H/F/D$ . If NLOSS = 4, DATA2 is not used, but a relative total pressure loss coefficient is determined from the :railing edge value and curve set number NCURVE of the NSET? families of curves. NL1 and NL2 apply as for NLOSS = 1. If NWORK = 7, DATA 2 is the reference  $(\text{minimum})$ relative total pressure loss coefficient. NLI and NL2 apply as for NLOSS = 1. DATA3 The blade lean  $\overline{d_{x}}$ gle ineasured from the projection of a radial line in the plane of the computing station, positive when the innermost portion of the blade precedes the outermost in the direction of rotor rotation. Units: A. DATA4 The fraction of the periphery that is blocked by the presence of the blades. DATAS Cascade solidity. When a number of stations are used to describe the flow through a blade, values are only required at the trailing edge. (They are used in the loss coefficient re-estimation procedure, and to evaluate diffusion factors for the output.) DATA6 If NWORK = 5 or 6, DATA6 is the deviation angle measured in the streamsurface plane. Generally negative (or a rotor, positive for a stator. Units: A. If NWORK = 7, DATA6 is reference relative inlet angle, to which the minimum loss coefficient (DATA2) and the reference relative outlet angle (DATA7) correspond. Measured in the streamsurface plane and generally negative for a rotor, positive for a stator. Units: A. DATA7 If NWORK = 7, DATA7 is the rate of change of relative outlet angle with relative inlet angle. DATA8 If NWORK = 7, DATA8 is the relative inlet angle larger<br>than the reference value at which the loss coefficient attains twice its reference value. Measured in the stream surface plane. Units: A.

1.Iy-31

(大阪の)のことには、このことには、このことには、このことには、このことには、このことには、このことには、このことには、このことには、このことには、このことには、このことには、このことには、このことに

DATA9 If NWORK = 7, DATA9 is the relative inlet angle smaller than the reference value at which the loss coefficient attains twice its reference value. Measured in the streamsurface plane. Units; A.

NWORK If NWORK = 0, constant entropy, angular momentum, and total enthalpy exist along streamlines from the previous station. (If  $NMIX = 1$ , the distributions will be modified.)

> If NWORK = 1, the total pressure distribution at the computing station is specified. Use for rotors only.

If NWORK  $= 2$ , the total enthalpy distribution at the computing station is specified. Use for rotors only.

If NWORK = 3, the absolute angular momentum distribution at the computing station is specified.

If NWORK  $= 4$ , the absolute whirl velocity distribution at the computing station is specified.

If NWORK = 5, the relative flow angle distribution at the station is specified by giving blade angles and deviation angles, both measured in the streamsurface plane.

If NWORK  $= 6$ , the relative flow angle distribution at the station is specified by giving the blade angles measured in the cylindrical plane, and the deviation angles measured in the stream surface plane.

If NWORK = 7, the relative flow angle and relative total pressure loss coefficient distributions are specified by means of an off-design analysis procedure. "Reference", "stalling", and "choking" relative inlet angles are specified. The minimum loss coefficient varies parabolically with the relative inlet angle so that it is twice the minimum value at the "stalling" or 'choking" values. A maximum value of 0. 5 is. imposed. "Reference" relative outlet angles and the rate of change of outlet angle with inlet angle are specified, and the relative outlet angle varies linearly from the reference value with the relative inlet angle. NLOSS should be set to zero.

NLOSS  $\blacksquare$  If NLOSS = 1, the relative total pressure loss coefficient distribution is specified.

> If NLOSS  $= 2$ , the isentropic efficiency (for compression) distribution is specified.

i

If NLOSS  $= 3$ , the entropy rise distribution is specified.

<sup>I</sup> I

L

f <sup>I</sup>

**I,**

 $\ddot{\phantom{1}}$ 

 $\mathbf{u}$ 

÷,

٠.  $\ddot{\phantom{a}}$ 

 $\overline{1}$ ÷,

 $\ddot{\bullet}$ 

5

 $\ddot{\phantom{1}}$ 

If NLOSS = 4, the total pressure loss coefficient distribution Is specified by use of curve -set NCURVE of the NSET2 families of curves giving the fraction of final (trailing edge) loss coefficient.

- NL1 The station from which the loss (in whatever form NLQSS) specifies) is measured, is NL1 stations removed from the station being evaluated. NL1 is negative to indicate an upstream station.
- NL2 When a relative total pressure loss coefficient is used to specify losses, the relative dynamic head is taken NL2 stations removed from the station being evaluated. NL2 may be positive, zero, or negative; a positive value indicates a downstream station, a negative value indicates an upstream station. families of curve giving diffusion loss perficient. NLOSS must<br>the relative total pressure loss coefficient is used<br>specify losses, the relative dynamic head is taken NL2<br>stations removed from the station being evaluate.<br>M

 $NEVAL$  If  $NEVAL = 0$ , no action is taken.

F

į.

ģ.

Â

families of curve giving diffusion loss parameter as a function of diffusion factor will be used to re-estimate the relative total pressure loss coefficient. NLOSS must be 1, and NL1 and NL2 must specify the leading edge of the blade. See also NDEL.

If NEVAL 0, curve-set number NEVAL is used as NAVAL 0, except that the re-estimation is only made after the overall computation is completed (with the input losses). The resulting loss coefficients are displayed but not incorporated into the overall calculation. See also NDEL.

NCURVE When NLOSS =  $4$ , curve-set NCURVE of the NSET2 families of curves, specifying the fraction of trailing-edge ;pss coefficient as a functi of meridional chord is used.

).14 .3 3

NLITER When NEVAL > 0, up to NLITER re-estimations of the loss coefficient will be made at a given station during any one pass through the overall iterative procedure. Less than NLITER re-estimations will be made if the velocity profile is unchanged by re-estimating the loss coefficients. (See discussion of tolerance scheme in Section VI, Ref (1) NDEL When  $NEVAL = 0$ , set  $NDEL$  to 0. When NEVAL  $\neq$  0, and NDEL > 0, a component of the re-estimated loss coefficient is a shock loss. The relative inlet Mach number is expanded (or compressed) through a Prandtl-Meyer expansion on the suction surface, and NDEL is the number of points at which the Prandtl-Meyer angle is given. If  $NDEL = 0$ , the shock loss is set at zero. Must satisfy  $0 \leq NDEL \leq 21$ , and also the sum of NDEL for all stations <100. NOUT1 Set NOUT1 = 0  $NOUT2$  Set  $NOUT2 = 0$ NOUT3 This data item controls the generation. of NASTRAN - compatible temperature and pressure difference output for use in subsequent blade stress analyses. For details of the triangular mesh that is used, see the Output Description in Section

 $1.14 - 34$ 

C

 $\mathbf{r}$ 

.r

NOUT3 =  $XY$ , where

1 ^

If  $X = 1$ , the station is at a blade leading edge.

If  $X = 2$ , the station is at a blade trailing edge.

If  $Y = 0$ , then both temperature and pressure data will be generated. If  $Y = 1$ , then only pressure data will be generated.

If  $Y = 2$ , then only temperature data will be generated.

If NOUT3 = 0, the station may be between blade rows, or within a blade row for which output is required, depending upon the use of NOUT3  $\neq$  0 elsewhere. See also description of NBLADE below.

NBLADE This item is used in determining the pressure difference across the blade. The number of blades is  $|$  NBLADE  $|$ . If NBLADE is positive, "three-point averaging" is used to determine the pressure difference across each blade element. If NBLADE is negative, "four point averaging" is used. (See the Output Description in Section  $H^{14}$ , 3,  $\lambda$ ,) If NBLADE is input as zero, a value of +10 is used. At a leading edge, the value for the following station is used: elsewhere the value at a station applies to the interval

 $1.64 - 35$ 

upstream of the station. Thus by varying the sign of NBLADE, the averaging method used for the pressure forces may be varied for different axial segments of a blade row.

i.

 $\blacksquare$ F.

ą.

- SPEED This card is omitted if NDATA = 0. The speed of rotation of the blade. At a blade leading edge, it should be set to zero. The product SPDFAC times SPEED has units of revolutions/(T x 60).
- DELC The coordinate at which Prandtl-Meyer expansion angles are given. It defines the angle as a function of the dimensions of the leading edge station, in the manner specified by NDIMEN for the current, that is trailing edge station. Must increase monotonically. For dimensional cases, units are L.
- DELTA The Prandtl-Meyer expansion angles. A positive value implies expansion. If blade angles are given pt the leading edge, the incidence angles are added to the value specified by DELTA. Units; A. (Blade angles are measured in the cylindrical plane.)
- WBLOCK A blockage factor that is incorporated into the continuity equation to account for annulus wall boundary layers. It is expressed as the fraction of total area at the computing station that is blocked. If NBL = 1, values (except at Station 1) are revised during computation, involving data items VISK and SHAPE.

BBLOCK, A blockage factor is incorporated into the continuity BDIST equation that may be used to account for blade wakes or other effects. It varies linearly with distance along the computing station. EBLOCK is the value at mid-station (expressed as the fraction of the periphery blocked), and <sup>f</sup> BDIST is the ratio of the value on the hub to the midvalue. NDIFF When NSETI> 0, there are NDIFF points defining loss diffusion parameter as a function of diffusion factor. Must satisfy  $l \leq NDIFF \leq 15$ . DIFF The diffusion factor at which loss parameters are specified. Must increase monotonically. FDHUB Diffusion loss parameter at 10 per cent of the radial blade height. FDMID Diffusion loss parameter at 50 per cent of the radial blade height. FDTIP Diffusion loss parameter at 9 $\mathcal C$  per cent of the radial blade  $\frac{1}{2}$  height. NM  $\blacksquare$  When NSET2 $\triangleright$  0, there are NM points defining the fraction of trailing edge loss coefficient as a function of meridional<br>
chord. Must satisfy  $l \le NM \le ll$ . NRAD The number of radial locations where NM loss fraction/ A • Chord points are given. Must satisfy 1 s NRAD s 5.<br>
The number of radial locations where NM loss fractions of the chord points are given. Must satisfy 1 s NRAD s 5. TERAD The fraction of radial blade height at the trailing edge where the following loss fraction/ chord curve applies. If NRAD = 1, it has no<br>
significance. DM The location on the meridional chord where the loss fraction is given. Expressed as a fraction of meridional chord from the leading edge. Must increase monotonically. WFRRC Fraction of trailing edge loss coefficient that occurs at location DM.

1.01`37

'I 1

F

DELF The fraction of the total flow that is to occur between the hub and each streamline. The hub and casing rre included, so that the first value must  $.90.0$ , and the last (NSTRM) value must be 1.0,,

**Allen Strategie Strategie Strategie** 

- R Estimated streamline radius. (These data are input from hub to tip for the first station, from hub to tip for the second station, and so on.) Units:  $L$ .
- X Estimated axial coordinat . at intersection of streamline with computing station. Units: L.
- XL Estimated distance along computing statiqn from hub to intersection of streamline with computing station. Units: L. II, JJ Station and streamline number. These are merely read in and printed out to give a check on the order of the cards.
### 1. M.3.2 AERODYNAMIC OUTPUT DATA

**INSTITUTE** 

T<br>!

<sup>i</sup> K

۱.

Ē  $\ddot{}$ 

-- $\frac{1}{2}$ 

1.2

I

4  $\boldsymbol{\dot{f}}$ 

..

. *.* 

F

IE

## 1. ANALYTIC MEANLINE SECTION

Printed output may be considered to consist of four sections: a printout of the input data, details of the blade sections on each streamsurface, a listing of quantities required for aerodynamic analysis, and details of the manufacturing sections determined on the constant-z planes. These are briefly described below. In the explanation which follows, parenthetical statements are understood to refer to the particular case of the doublecircular-arc blade (ISECN = 2).

The input data printout includes all quantities read in, and is selfexplanatory.

Details of the streamsurface blade sections are printed if IPRINT  $=$ 0 or 1. Listed first are the parameters defining the blade section. These are interpolated at the streamsurface from the tables read in. Then follow details of the blade section in "normalized" form. The blade section geometry is given for the section specified, except that the meridional projection of the chord is unity. For this section of the output, the coordinate origin is the blade leading edge. The following quantities are given: blade chord; stagger angle; camber angle; section area; location of the cent. oid of the section; second moments of area of the section about the centroid; orientation of the principal axes; and the principal second moments of area of the section about the centroid. Then are listed the coordinates of the camber line, the camber line angle, the section thickness, and the coordinates of the blade surfaces. NPOINT values are given.

A lineprinter plot of the normalized section follows. The scales for the plot are arranged so that the section just fills the page, so that the scales will generally differ from one plot to another. "Dimensional" details of the blade section are given next. The normalized data given previously is scaled to give a blade section as defined by IFCORD and CORD. For this section of the output, the coordinates are with respect to the blade stacking axis. The following quantities are given: blade chord; radius and location of center of leading (and trailing) edge(s); section area, the second moments of area of the section about the centroid and the principal second moments of area of the section about the centroid. The coordinates of NPOINT points on the blade surfaces are then listed, followed by the coordinates of 31 points distributed at (roughly) six degree intervals around the leading ( trailing) edges. Finally, the coordinates of the blade surfaces and points around the leading (and trailing) edge(s) is (are) shown in Cartesian form.

The quantities required for aerodynamic analysis are printed at all computing stations specified by the IFANGS parameter. The radius, blade section angle, blade lean angle, blade blockage, and relative angular location of the camber line are printed at each streamsurface intersection with the particular computing station. The blade section angle is measured in the cylindrical plane, and the blade lean angle is measured in the constantaxial-coordinate plane.

Details of the manufacturing sections are printed if IPRINT =  $0$  or  $2$ . At each value of z specified by ZINNER, ZOUTER, and NZ, section properties and coordinates are given. The origin for the coordinates is the blade stacking axis. The following quantities are given: section area; the location of the centroid of the section; the second moments of area of the section about the centroid; the principal second moments of area of the section about the centroid; the orientation of the principal axes; and the section torsional constant. Then the coordinates of NPOINT points on the blade section surfaces are listed, followed by 31 points around the leading (and trailing) edge(s).

If NAERO = 1, the additional input and output required for, and generated by, the interface are also printed. (Apart from the input data printout, this is the only printed output when  $IPRINT = 3.$ )

i i{ 4.

1 y .i t

If the NASTRAN parameter PGEOM  $\neq -1$  then cards are punched that may be used as input for the NASTRAN stress analysis program. For the purpose of stress analysis, the blade is divided into a number of triangular elements, each defined by three grid points. The intersections between computing stations and streamsurfaces are used as the grid points and the grid points and element numbering scheme adopted is illustrated in Figure 1.

TheNASTRAN input data format includes cards identified by the codes GRID, CTRIA2 and PTRIA2. The data are fully described in Reference 7, but briefly, the GRID cards each define a grid point number and give the coordinates at the grid point, the *CTRIR:2* cards each define an element in terms of the three appropriate grid points (by number, and in a significant order), the PTRIA2 cards each give an average blade thickness for an element.

 $1.1 - 40$ 

k **NNEW 4-POINT**  $\boldsymbol{\mathsf{A}}$ AVERAGES ARE USED  $\mathbf{g}$ CASING CONDITIONS AT GRID Ċ POINTS  $i$  i R AND  $\ell$ BEFINE ELEMENTS A AND B LEADING EDGE TRAILING EDGE CEND POINT # 15 13  $14$  $\mathbf{1}$ Ħ  $\overline{\textcircled{\scriptsize{5}}}$  $\odot$ ⓪  $\overline{\mathcal{S}}$ ا (ق) O 8 **ELEMENT #** ি 7  $\overline{\mathbb{C}}$  $\epsilon$  $\mathcal{G}$ 0 **HVB**  $\circled{0}$ 6  $\left( \cdot \right)$ 5  $\mathbf{r}$ 4 3  $\overline{2}$ 

ORIGINAL PAGE IS OF POOR QUALITY

Figure 1. NASTRAN Grid Point and Element Numbering Scheme.

#### AERODYNAMIC SECTION  $2.$

 $\bigcap$ 

Ι.

ł

٠,  $\frac{1}{2}$ 

.

#### Regular Printed Output  $a.$

The input data are first printed out in its entirety, and the results for each running point follow. The output is generally self-explanatory and definitions are given here for some derived quantities. Tabular output is generally not started on a page unless it can be completed on the same page, according to the maximum number of lines permitted by the input variable NPAGE.

The results of each running point are given under a heading giving the running point number. Any diagnostics generated during the calculation will appear first under the heading. (Diagnostics are described in the following section.) Then, a station-by-station print out follows for

each station through to the last station, or to the station where the calculation failed, if this occurred. One or more diagnostics will indicate the reason for the failure, in this event. Included in the meshpoint coordinate data is the distance along the computing station from the hub to the interception of the streamline with the station (L), and the station lean angle (GAMA). Where the radius of curvature of a streamline is shown as zero, the streamline has no curvature. The whirl angle is defined by

$$
\tan \alpha = \frac{V_{\circ}}{V_{m}}
$$
 (1)

For stations within a blade, or at a blade trailing edge, a relative total pressure loss coefficient is shown. The loss of relative total pressure is computed from the station defined by the input variable NL1. If a loss coefficient was used in the input for the station (NLOSS = I or 4, or NWORK = 7), the input variable NL2 defines the station where the normalizing relative dynamic head is taken; otherwise, it is taken at the station defined by NL1. If the cascade solidity is given as anything but zero, it is used in the determination of diffusion factors. The following definition is used;

$$
D = 1 - \frac{V_{\epsilon_r}}{V_{\epsilon_r}} + \frac{V_{\epsilon_{1r}} - V_{\epsilon_{2r}}}{2\sigma V_{\epsilon_r}}
$$
 (2)

Inlet conditions (subscript 1) are taken from the station defined by the input variable NL1.

 $\ddot{\phantom{a}}$ 

The last term in Equation 2 is multiplied by -1 if the blade speed is greater than zero, or the blade speed is zero and the preceding rotating blade row has negative rotation. This is necessary because relative whirl angles are (generally) negative for rotor blades and for stator blades that follow a rotor having "negative" wheel speed. Incidence and deviation angles are treated in the same way, so that positive and negative values have their conventional significance for all blades.

If annulus wall boundary layer computations were made (NBL = 1), details are shown for each station. Then, an overall result is given, including a statement of the number of passes that have been performed and whether the calculation is converged, unconverged, or failed. When the calculation is unconverged, the number of mesh points where the meridional velocity component has not remained constant to within the specified

$$
1.14 - 42
$$

**B** 

**Present** 

T

**Britannia** 

**Bearing** 

ſ

 $\prod_{i=1}^n$ 

E

tolerance (TOLNCE) on the last two passes is shown as IVFAIL. Similarily, the number of streamtubes, defined by the hub and each streamline in turn, where the fraction of the flow is not within the same tolerance of the target value is shown as IFFAIL. If these numbers are small, say less than 10% of the maximum possible values, the results may generally be used. Otherwise, the computation should be rerun, either .for a greater number of passes, or with modified relaxation factor constants. The default option relaxation constants will generally be satisfactory but may need modification for some cases. If insufficient damping is specified by the constants, the streamlines generated will tend to oscillate and this may be detected by observing a relatively small radius of curvature for the mid-passage streamline that also changes sign from one station to the next. This may be corrected by rerunning the problem (from scratch) with a lower value input for RCONST, say, of 4.0 instead of 6.0. When the damping is excessive, the velocities will tend to remain constant while the streamlines will not adjust rapidly to the correct locations. This will be indicated by a small IVFAIL and a relatively larga IFFAIL. For optimum program performance, RCONST should be increased, and the streamline pattern generated thus far could be used as a starting point. The second constant XMMAX (the maximum value of the square of Mach number used in the relaxation factor) is incorporated so that in high subsonic or supersonic cases the damping does not decrease unacceptably. The default value of 0.6 may be.too low for rapid program convergence in some such cases.

r<br>G

į,

i<br>I

i

If the generation of blade pressure load data for the NASTRAN program Ls specified (by the input variable NOUT3), a self-explanatory printout is also made. The blade element numbering scheme is the same as that incorporated into both bladirg sections of the program, and illustrated in Figure 1.

,1 *).iy-h3*

If the loss coefficient re-estimation routine has been used for any bladerow(s) (NEVAL  $\neq$  0), a printout summarizing the computations made will follow. A heading indicating whether the re-estimation was incorporated into the overall iterative procedure or whether it was merely made "after the event" is first printed. Then follows a self-explanatory tabulation of various quantities involved in the redetermination of the loss coefficient on each streamline.

b. Diagnostic Printed Output

The various diagnostic messages that may be produced by the aerodynamic section of the program are all shown. Where a computed value will occur, "x" is shown here.

i 1

I

JOB STOPPED - TOO MUCH INPUT DATA

The above message will occur if the sum of NSPEC or NDATA or NDEL for all stations is above the permitted limit. Execution ceases.

STATIC ENTHALPY BELOW LIMIT AT xxx. xxxxxExxx

The output routine (subroutine UD0311) calculates static enthalpy at each meshpoint when computing the various output parameters and this message will occur if a value below the limit (HMIN) occurs. The limiting value will be used, and the results printed become correspondingly arbitrary. HMIN is set in the Program UD03AR and should be maintained at some positive value well below any value that will be validly encountered in calculation.

> PASSxxx STATIONxxx STREAMLINExxx PRANDTL-MEYER FUNCTION NOT CONVERGED - USE INLET MACH NO

The loss coefficient re-estimation procedure involves iteratively solving for the Mach number in the Prandtl-Meyer function. If the calculation does not converge in 20 attempts, the above message is printed, and as indicated, the Mach number following the expansion (or compression) is assumed to equal the inlet value. (The routine only prints output following the completion of all computations and printing of the station -by-station output data.)

PASSxxx STATIONxxx ITERATIONxxx STREAMLINExxx MERIDIONAL VELOCITY UNCONVERGED VM = xx. xxxxxxExx  $VM(OLD) = xx$ .  $xxxxEXx$ 

r

 $\mathcal{A}$  $\hat{\mathbf{r}}$ 

 $\ddot{\cdot}$ 

÷

 $\mathbf{r}$ --

..

.,

..  $\ddot{\cdot}$ 

÷,

 $\frac{1}{2}$ 

7  $\mathbb{Z}^2$ .,

÷

 $\ddot{\ddot{\phantom{0}}}$  $\frac{1}{2}$ 

 $\frac{1}{2}$ ÷

Ì ż

 $\ddot{\phantom{a}}$ 

 $\ddot{\phantom{a}}$ 

For "analysis" cases, that is at stations where relative flow angle is specified, the calculation of meridional velocity proceeds iteratively at each meshpoint from the mid-streamline to the case and then to the hub. The variable LPMAX (set to 10 in Subroutines UD0308 and UD0326 ) limits the maximum number of iterations that may be made at a streamline without the velocity being converged before the calculation proceeds to the next streamline. The above message will occur if all iterations are used without achieving convergence, and the pass number is greater than NFORCE. Convergence is here defined as occurring when the velocity repeats to within TOLNCE/5. 0, applied nondimensionally. No other program, action occurs.

**I**

**B**<br>图

PASSxxx STATIONxxx MOMENTUM AND/OR CONTINUITY UNCONVERGED W/ W SPEC = **xx. xxxxx** VM/ VM (OLD) HUB = **xx, xxxxxMID=xx, xxxxx** TIP = **xx. xxxxx**

If,following completion of all ITMAX iterations permitted for the flow rate or meridional velocity, the simultaneous solution of the momentum and continuity equations profile is unconverged, and the pass number is greater than NFORCE, the above message occurs. Here converged means that the flow rate equals the specified value, and the meridional velocity repeats, to within TOLNCE/5. 0, applied nondimensionally. If loss coefficient re-estimation is specified (NEVAL> 0), an additional iteration is involved, and the tolerance is halved. No further program action occurs.

PASSxxx STATIONxxx VM PROFILE NOT CONVERGED WITH LOSS RECALC VM NEW/ VM PREV HUB = **xx.** xxxxxx MID = **xx. xxxxxx** CASE = xx. xxxxxx

When loss re-estimation is specified (NEVAL $> 0$ ), up to NLITER solutions to the momentum and continuity equations are completed, each with a revised loss coefficient variation. If, when the pass number is greater than NFORCE, the velocity profile is not converged after the NLITER cycles of calculation have been performed, the above message is issued. For convergence, the meridional velocities must repeat to within TOLNCE/5. 0, applied nondimensionally. No further program, action occurs

A further check on the convergence of this procedure is to compare the loss coefficients used on the final pass of calculation, and thus shown in the station-by-station results, with those shown in the output from the loss coefficient re-estimation routine, which are computed from the final velocities, etc.

PASSxxx STATIONxxx ITERATIONxxx STREAMTUBExxx STATIC ENTHALPY BELOW LIMIT IN MOMENTUM EQUATION AT **xxx.xxxxxExxx**

The static enthalpy is calculated (to find the static temperature) during computation of the "design" case momentum equation, that is, when whirl velocity is specified. If a value lower than HMIN (see discussion of second diagnostic message) is produced, the limiting value is inserted. If this occurs when IPASS  $>$  NFORCE, the above message is printed. If this occurs on the final iteration, the calculation is deemed to have failed, calculation ceases, and results are printed out through to this station.

PASSxxx STATIONxxx lTERATIONxxx STREAMTUBExxx LOOPxxx STATIC H IN MOMENTUM EQUN. BELOW LIMIT AT xxx. xxxxxExxx

This corresponds to the previous message, but for the "analysis" case. For failure, it must occur on the final iteration and loop.

r

F

I.;

Ir

I<br>I<br>I

PASSxxx STATIONxxx ITERATIONxxx STREAMTUBExxx MERIDIONAL MACH NUMBER ABOVE LIMIT AT **xxx. xxxxxExx**

When Subroutine UD0308 is selected (NEQN = 0 or 1), the ineridional Mach number is calculated during computation of the design momentun, equation, and a maximum value of 0. 99 is permitted. If a higher value is calculated, the limiting value is inserted. If this occurs when IPASS > NFORCE, the above message is printed. If this occurs on the final iteration, the calculation is deemed to have failed, calculation ceases, and results are printed through to this station.

PASSxxx STATIONxxx ITERATIONxxx STREAMTUBExxx LOOPxxrc MERIDIONAL MACH NUMBER ABOVE LIMIT AT xxx. xxxxxExxx

This corresponds to the previous message, but for the "analysis" case. For failure, it must occur at the final iteration and loop.

PASSxxx STATIONxxx ITERATIGNxxx STREAMTUBExxx MCMENTUM EQUATION EXPONENT ABOVE LIMIT AT **xxx. xxxxxExxx** 

十字路过 司徒 科普西班牙语的复数

An expenentiation is performed during the computation of the design case momentum equation, and the maximum value of the exponent is limited to 88. 0. If this substitution is required when IPASS > NFORCE, the above message is printed. If it occurs on the final iteration, the calculation is deemed to have failed, calculation ceases, and results are printed through to this station.

 $1.14 - 46$ 

## ORIGINAL PAGE IS OF POOR QUALITY

PASSxxx STATIONxxx ITERATIONSxxx STREAMLINExxx (MERIDIONAL VELOCITY) SQUARED BELOW LIMIT AT xxx. xxxxxExxx.

If a meridional velocity, squared, of less than 1. 0 is calculated during computation of the design-case momentum equation, this limit is imposed. If this occurs when IPASS>NFORCE, the abave message is printed. If this occurs on the final iteration, the calculation is deemed to have failed, calculation ceases, and results are printed out through to this station.

PASSxxx STATIONxxx ITERATIONxxx STREAMLINExxx LOOPxxx I. (MERIDIONAL VELOCITY) SQUARED BELOW LIMIT AT xxx. xxxxxExxx.

 $\mathbf{F}$ 

And Contract in the Second Second Second Second Second Second Second Second Second Second Second Second Second Second Second Second Second Second Second Second Second Second Second Second Second Second Second Second Second

I **This corresponds to the previous message, but for the** "analysis" case. For failure, it must occur on the last iteration and loop.

> PASSxxx STATIONxxx ITERATIONxxx STREAMTUBExxx STATIC ENTHALPY BELOW LIMIT IN CONTINUITY EQUATION AT xxx, xxxxxExxx.

The static enthalpy is calculated during computation of the The static enthalpy is calculated during computation of the<br>continuity equation. If a value lower than HMIN (see discussion of second diagnostic message) is produced, the limiting value is imposed. If this diagnostic message) is produced, the limiting value is imposed. If this  $\begin{array}{c} \hline \end{array}$  occurs when IPASS>NFORCE, the above message is printed. If this <sup>f</sup> occurs on the final iteration, the calculation is deemed to have failed, calculation ceases, and results are printed out through to this station.

> PASSxxx STATIONxx ITERATIONxxx STREAMLINExxx MERIDIONAL VELOCITY BELOW LIMIT IN CONTINUITY AT xxx, xxxxxExxx.

.<br>.<br>.

 $\overline{1}$  $\mathbb{R}^2$ 

 $\ddot{\phantom{a}}$ 

۰.

.

÷

Á,

 $\frac{1}{1}$ ì

> If a meridional velocity of less than  $1.0$  is calculated when the velocity profile is incremented by the amount estimated to be required to satisfy continuity, this limit is imposed. If this occurs when IPASS > NFORCE, the above message is printed. If this occurs on the final iteration the calculation is deemed to have failed, calculation ceases, and results are printed through to this station.

PASSxxx STATIONxxx ITERATIONxxx OTHER CONTINUITY EQUATION BRANCH REQUIRED

If when IPASS>NFORCE, a velocity profile is produced that corresponds to a subsonic solution to the continuity equation when a supersonic solution is required, or vice versa, the above message is printed. If this occurs on the final iteration, failure is deemed to have occurred, calculation ceases, and results are printed out through to this station.

I,14-4'►

and the second contract of the

## ^I PASSxxx STATIONxxx ITERATIONxxx STREAMLINExxx MERIDIONAL VELOCITY GREATER THAN TWICE MID VALUF,

I

Ţ.

 $\begin{bmatrix} 1 & 0 & 0 \\ 0 & 0 & 0 \\ 0 & 0 & 0 \\ 0 & 0 & 0 \\ 0 & 0 & 0 \\ 0 & 0 & 0 \\ 0 & 0 & 0 & 0 \\ 0 & 0 & 0 & 0 \\ 0 & 0 & 0 & 0 \\ 0 & 0 & 0 & 0 & 0 \\ 0 & 0 & 0 & 0 & 0 \\ 0 & 0 & 0 & 0 & 0 \\ 0 & 0 & 0 & 0 & 0 & 0 \\ 0 & 0 & 0 & 0 & 0 & 0 \\ 0 & 0 & 0 & 0 & 0 & 0 & 0 \\ 0 & 0 & 0 & 0 & 0 & 0 & 0 \\$ 

 $\cdot$ 

E.

F

Ħ ÷,

Ļ

中 ・ ・ ・ ・

I is the second the second the second term in the second term in the second term in the second term in the second term in the second term in the second term in the second term in the second term in the second term in the s

l<br>E

During integration of the "design" momentum equations, no meridional velocity is permitted to be greater than twice the value on the mid-streamline. If this occurs when IPASS>NFORCE, the above message is printed. If this occurs on the final iteration, the calculation is deemed to have failed, calculation ceases, and results are printed through to this station. In the event that this limit interferes with a valid velocity profile, the constants that appear on cards \$08\$. 272, \$08\$. 279, \$26\$. 229, and \$26\$. 236 may be modified accordingly. Note that as the calculation is at this point working with the square of the meridional velocity, the constant for a limit of 2.0 times the mid-streamline value, for instance, appears as 4.0.

PASSxxx STATIONxxx ITERATIONxxx STREAMLINExxx LOOPxxx MERIDIONAL VELOCITY ABOVE LIMIT xxxxxExx  $LIMIT = XXXXKEXX.$ 

During integration of the "analysis" momentum equations, no meridional velocity is permitted to be greater than three times the value on the mid-streamline. If this occurs when IPASS>NFORCE, the above message is printed. If this occurs on the final loop of the final iteration, the calculation is deemed to have failed, calculation ceases, and results are printed through to this station. In the event that the limit interferes with a valid velocity profile, the constants that appear on cards \$08\$. 398, \$08\$.409, \$26\$. 323, \$26\$. 334, and \$26\$. 329 may be modified accordingly. In each case except that of the last card noted, the program is working with meridional velocity squared, so that a limit of, for instance, 3.0 times the mid-streamline value appears as 9. 0..

PASSxxx STATIONxxx STREAMLINExxx LIMITING MERIDIONAL VELOCITY SQUARED = xxxxxExx.

In the Subroutine UD0308 (NEQN= 0 or 1), a maximum permissible meridional velocity (equal to the speed of sound) is established for each streamline at the beginning of each pass. The calculation yields the square of the velocity, and if a value of less than 1. 0 is obtained, a value of 6250000. 0 is superimposed (which corresponds to a meridional velocity of 2500.0). If this occurs when IPASS>NFORCE, the above message is printed, and the calculation is deemed to have failed. Calculation ceases after the station computations are made, and results are printed through to this station.

## PASSxxx STATIONxxx ITERATIONxxx STREAMLINExxx MERIDIONAL VELOCITY ABOVE SOUND SPEED VM = **xxxx. xx A** = **xxxx. xx.**

*I*

*I*

*I*

*f*

*I*

*1,*

t 'n

.

*F*

 $\overline{\overline{}}$ 

*I.*

In Subroutine UD0308 (NEQN = 0 or 1), no meridional velocity is permitted to be larger than the speed of sound. The above message will occur if this limit is violated during integration of the "design" momentum when IPASS  $>$  NFORCE. If the limit is violated at any point when IPASS $>$ NFORCE and on the last permitted iteration (last permitted loop also in the case of the "analysis" momentum equation), the calculation is deemed to have failed. Calculation ceases, and the results are printed through to this station.

#### MIXING CALCULATION FAILURE NO. n

The above message occurs when flow  $m$ ixing calculations are specified, and the computation fails. The overall calculation is halted, and results are printed through to the station that is the upstream boundary for the mixing interval in which the failure occurred. The integer n takes on different values to indicate the specific problems as follows.

- $n = 1$  In solving for the static pressure distribution at the upstream boundary of each mixing step, the average static enthalpy i3 determined in each streamtube (defined by an adjacent pair of streamlines). This failure indicates that a value less than HMIN was determined.
- n = 2 Calculation of the static pressure distribution at the upstream boundary of the mixing step is iterative. This failure indicates that the procedure was not converged after 10 iterations.
- n = 3 The static enthalpy on each streamline at the mixing step upstream boundary is determined from the static pressure and entropy there. This failure indicates that a value less than HMIN was determined.
- $n = 4$  The axial velocity distribution at the nilxing step upstrean. boundary is determined from the total enthalpy, static enthalpy, and tangential velocity distributions. This failure indicates that a value less than VMIN was determined.
- $n = 5$  In solving for the static pressure distribution at the downstream boundary of each mixing step, the average static enthalpy is determined in each streamtube (defined by an adjacent pair of streamlines). This failure indicates that a value less than HMIN was determined.
- $u = 6$  Calculation of the static pressure distribution at the downstream boundary of the mixing step is iterative. This failure indicates that the procedure was not converged after 10 iterations.
- $n = 7$  The static enthalpy distribution at the mixing step downstream boundary is found from the total enthalpy, axial velocity, and tangential velocity dist-ibutions. This failure indicates that a value less than HMIN was determined.
- $n = 8$  In order to satisfy continuity, the static pressure level at the mixing step downstream boundary is iteratively determined. This failure indicates that after 15 attempts, the procedure was unconverged.
	- C. Aerodynamic Load and Temperature Output

 $\cdot$  ).

i.

 $\mathbf{b}$ 

Four output options may result in cards being produced by the aerodynamic section of the program. Use of the input item NOUT3 gives "PLOAD2 and Temperature - Cards" punched in a format compatible with the NASTRAN stress program. For the purposes of stress analysis, the blade is taken to be composed of a number of triangular elements. Two such elements are formed by the quadrilateral defined by two adjacent streamlines and two adjacent computing stations. The way that each quadrilateral is divided into two triangles, and the element numbering scheme that is used, are illustrated in Figure 1, The pressure difference for each element is given by an average of either three or four values at surrounding mesh-F; points. The pressure difference at each meshpoint is computed from the equation

$$
\Delta \beta = \frac{2 \pi r \rho}{N} \left\{ \sup \omega_{s} \beta \gamma T + \frac{dS}{dm} + \frac{V_m}{r} \frac{d}{dm} \left( r^{V_{\theta}} \right) \right\} \tag{3}
$$

and as follows. At the blade leading edge a forward difference is used to determine the meridional gradients. At the blade trailing edge the pressure difference is taken to be zero. At stations<br>with the bladerou following a loading edge), ween central with the bladerow (following a leading edge), mean central differences are used to determine the meridional gradients. when the input item NBLADE is positive (or zero) for a particular

blade axial segment, then three-point averaging is used. For instance, for element number 1 in Figure 1, pressure differences at grid points 1, 6, and 7 would be used. If NHLADE is negative, four-point averaging is used. For instance for element number 1, pressure differences at grid points 1, 2, 6 and-7 would be used. The same average would also apply to element number 2. Relative total temperatures are output at the grid points on the blade. A TEMPD value is also output using the average temperature at the blade root for the grid points on the rest of the structure.

r i y

÷  $\mathbf{u}$ 

t  $\mathbf{r}$ 

ţ ż

٠ ć

## USER'S MANUAL UPDATES

## 1. 鬥. 4 Sample Problem

F

.

÷,

 $\overline{\phantom{a}}$ ž,

÷ Â,

l.

 $\overline{\phantom{0}}$ 

The Static Aerothermoelastic Design/Analysis procedure for the bladed disc of an axial flow compressor rotar is illustrated by this sample problem. As explained in Section 1.14.3 the Design and Analysis steps are carried out only at the design operating point of the compressor bladed disc  $-$  the "as manufactured" structure being only "analyzed" at off=design operating points. The Design or Analysis mode of the Displacement Rigid Format 16 is selected by the PARAMETER SIGN. The present example uses the Design mode (SIGN  $= -1$ ) of the rigid  $\ddot{\bullet}$  format.

> The finite element model of a sector of the bladed disc is shown in Figure 1. The blade grid is specified in the Basic coordinate system located on the axis of rotation as shown in the figure. The hub is specified in a cylindrical coordinate system with the origin and the z-axis respectively coincident with the origin and the x-axis of the Basic system. A schematic of the aerodynamic model used is shown in Figure 2 wherein the aerodynamic mesh is generated by the intersection of 4 streamlines and 5 computing stations, three of which lie on the blade. Two additional computing stations have been used for the aerodynamic section (see Section 1.14,3,1), one each upstream and downstream of the blade to enable flow description in these regions. The NASTRAN deck for the use of the rigid format is listed in Figure 3.

> > 1414-s2-

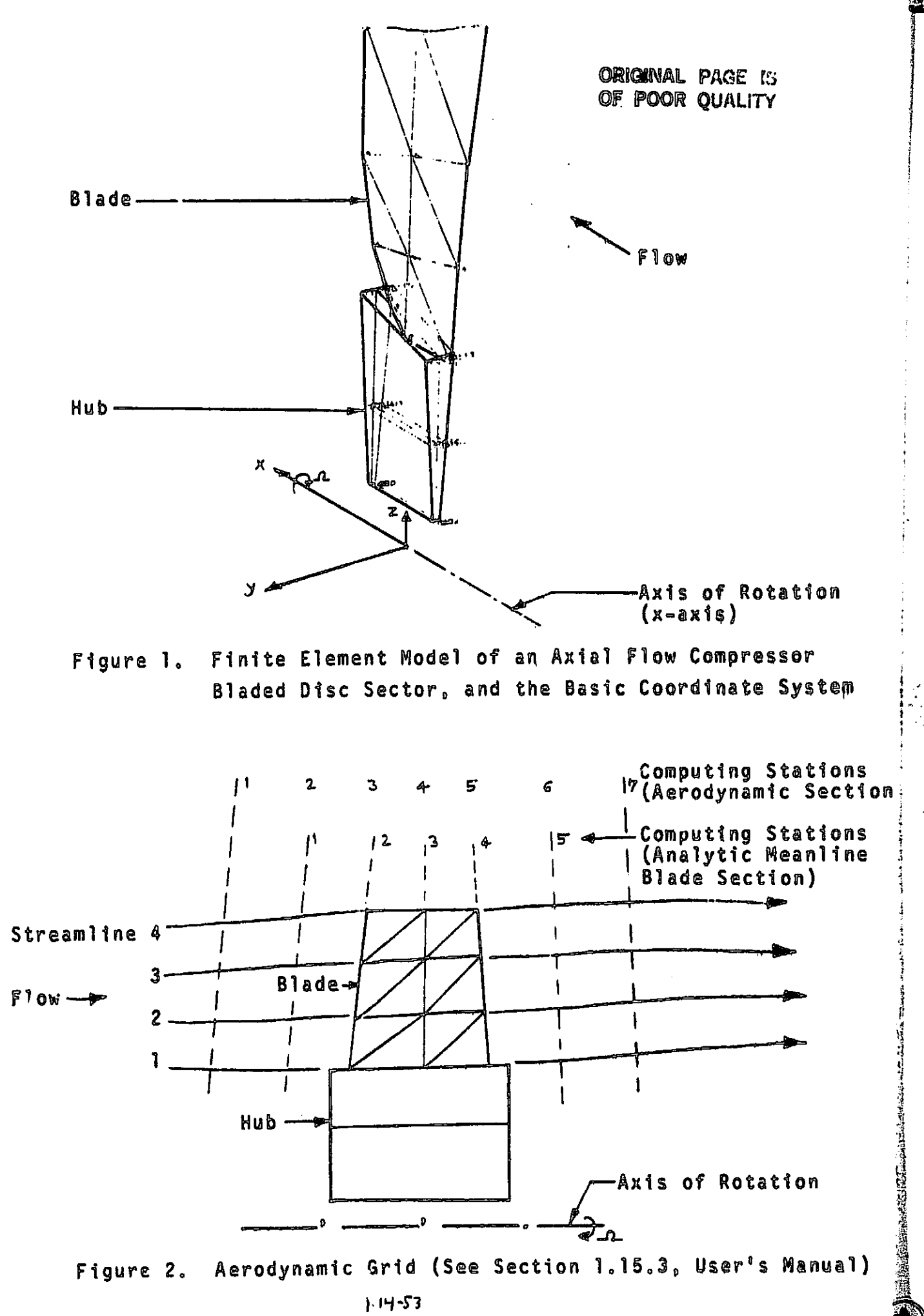

ካ

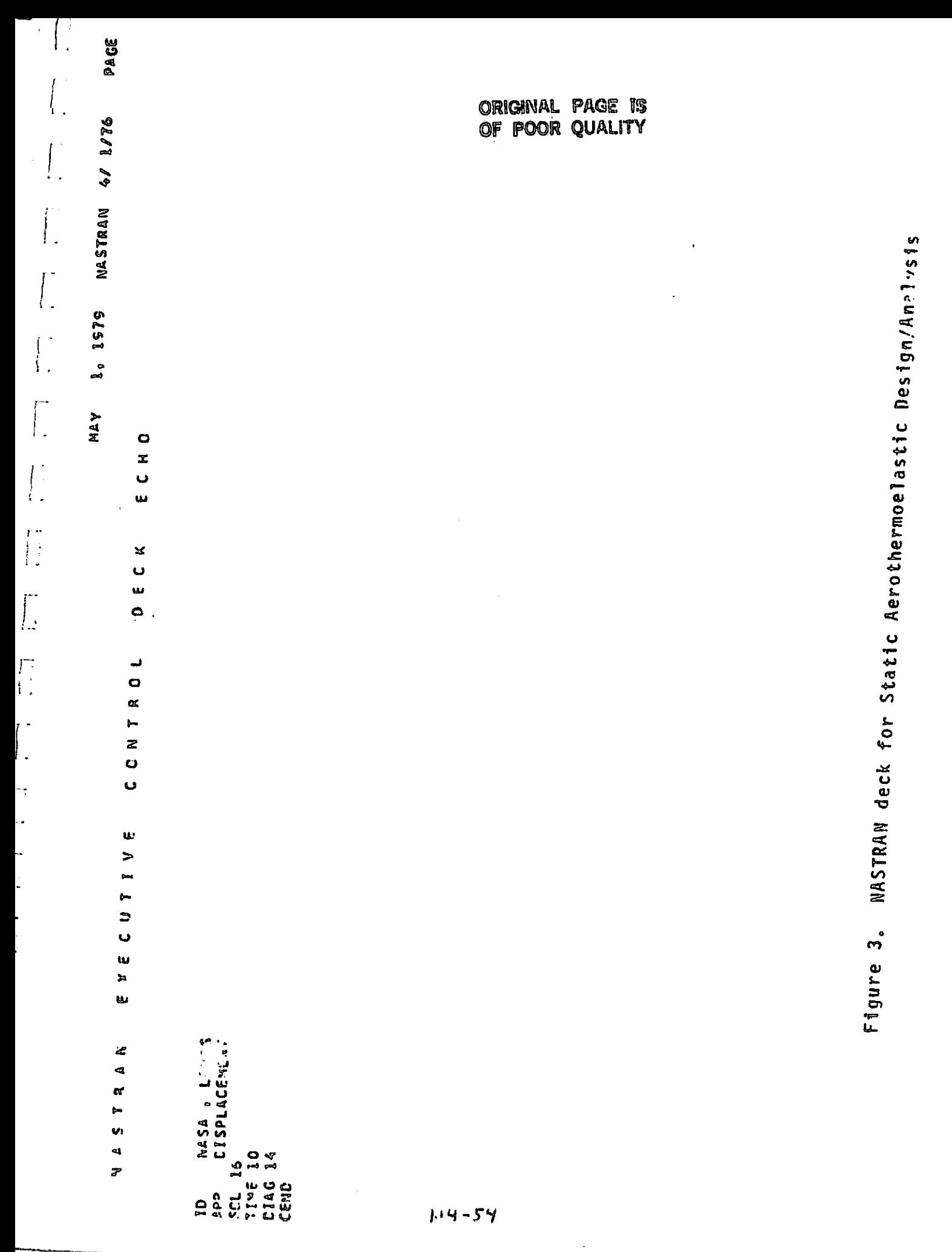

2 Į4

 $\frac{1}{2}$ 

制

Å

 $\mathsf{I}$ 

 $\frac{1}{2}$ 

J

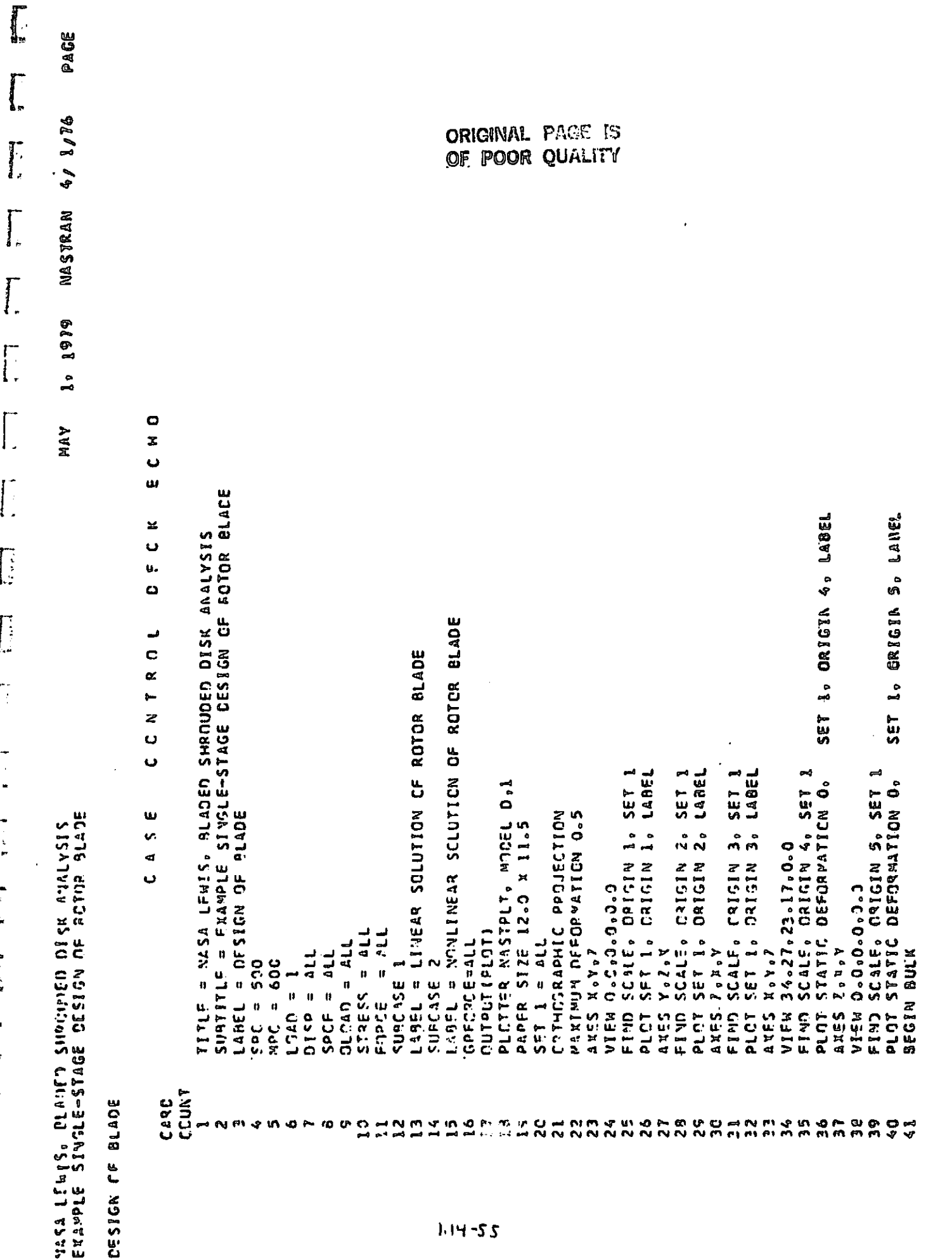

 $\ddot{\cdot}$ 

 $\ddot{\phantom{a}}$ 

 $\ddot{\phantom{a}}$ 

 $\frac{1}{2}$ 

Å

医中国 医中国 医中国

×,

**ANTIVISHES** 

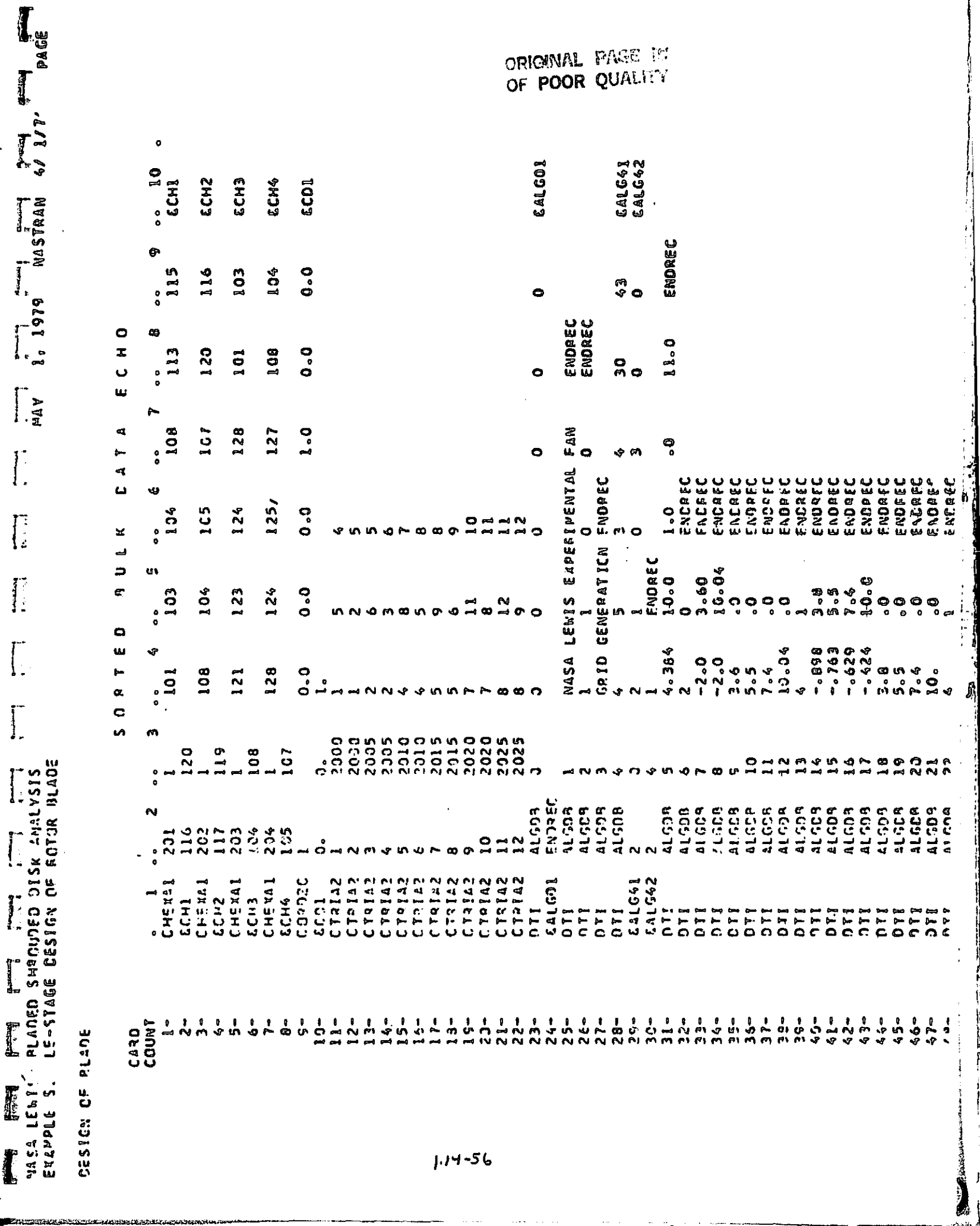

Suan

 $\left| \begin{array}{c} 1 \\ 1 \end{array} \right|$ 

ORIGINAL PAGE IS POOR QUALITY OF ٥ 28465888<br>28591658 EAL6601<br>EAL6602 **GALG481** EALG471 EALG491 EALG531 E416591 -- 00689 & ALG521 EALG541 **EALC551** EALG51  $\mathbf{Q}$  $\frac{0}{0}$ -.02302 - 02946 01615 2426. 21600° 28%00°  $-01423$ œ -43 २<br>१ १<br>१  $\vec{r}$  $\begin{array}{c} 0 \\ 0 \end{array}$ .<br>P -.02667 22200°  $00077$ 224722 œ с z o<br>° °。 o<br>0 °。 20<br>20 ້ືອ  $\degree$ Ŵ **BAJ** ENDREC<br>4<br>0 1.851  $\sim$ 1.796 1.863 1.864 4. ę  $\ddot{\mathbf{c}}$ ٥, °°  $\mathbf{r}$  $\frac{0}{0}$  $\sim$  $\Rightarrow$   $\bullet$ ą ENDREC<br>FNCREC<br>FNCREC **CACPEC** ENCREC ENCREC FNCAFC ENGREC ENCREC ENGREC ENCREC **ENDACC** ENDREC ENCREC ENDREC ENCREC ENDFEC ENCREC באטגור<br>באטגור ENDREC FNDREC FADREC **NDREC** ENDREC ENDREC EADREC ŵ ده  $-42.0$  $-59.6$  $\frac{1}{2}$ -4.6  $56$ **\$4**  $-48$  $550$  $\frac{8}{100}$  $\mathcal{G}^{\mathcal{A}}$ مہ  $\bullet$  $\bullet$  $\overline{1}$ ශ් 01559 00429  $-00566$ **SSETO**°  $\ddot{\phantom{a}}$ **M** 10.04 39.1  $-45.0$  $-53.2$  $-66.5$ 16342 ၀ံ့၀ဲ့ ي.<br>ه  $\ddot{\phantom{a}}$ r<br>o ခဲ  $\frac{4}{3}$ ago  $\circ$  $\ddot{\mathbf{e}}$ o<br>"  $\bullet$  $\bullet$  $\ddot{\circ}$  $\circ$  $\bullet$  $\bullet$ P.  $\bullet$ ο  $\mathbf{a}$ **in** ¢  $\circ$ ō o  $\bullet$  $7.4$ <br>13.34  $-0735$  $\mathbf{u}$  $0.0690$  $0268$  $-629$  $-424$  $898<sub>o</sub>$  $.783$  $0.26$ 4.20  $45.5$ <u>ू</u><br>२  $452$  $\frac{0}{1}$  $\ddot{c}$ .  $7.4$  $25.4$ <br> $25.4$  $\ddot{\circ}$  $\frac{1}{2}$ o<br>n  $\ddot{\bullet}$  $\ddot{\Omega}$ ţ.  $\circ$  $\circ$ <u>ဝ</u>  $\alpha$ P ω, ç. AFBADHNANANAFB  $\frac{\sigma}{2}$  $\mathbf{C}^{\bullet}$ またる  $\frac{4}{3}$  $\frac{5}{4}$  $\ddot{\bm{\zeta}}$  $\frac{1}{2}$  $\frac{1}{2}$  $\vec{5}$ ั<br>ต n<br>5  $\frac{3}{5}$ ე<br>თ 58<br>59 ື<br>ຕ  $\frac{1}{2}$ တွ ក្រ<br>ក ි  $\frac{1}{9}$  $\bullet$ algona<br>Algona<br>ENDREC<br>Algon ENDRED<br>ALGOR ENDREC<br>ALGOR ENDREC **Jachha** Experie ENJREC ENDREC ENDRFC **ALGOR**<br>4LGCR ENDREC ALGCA<br>ALGCA<br>ALGCA ALGOR<br>ALGOR al 509<br>al 559 **ALGDB**<br>ALGCB **ALGOR ALGOR** Froef **ALSJR**<br>ALGJR **ALGCR ALGER**  $2(53)$ **ALCCS A1 GDR ALGO9** 01.5.79 ינרסיו 01 GDR  $ACGDB$  $11(7)$ a ALG74 **ALGOR ALGOR AL.,DR AL-198** 41.09 EAL5632<br>DTI **CALG471**<br>DTI [8491 IC3141 **EALC521** EALG531 **GALG541 CALG592** EALG491 **CALG511 CALC551** 1859702 109914.7 **PHENER**  $\overline{5}$  $71$  $\overline{0}$ hTI  $\overline{11}$ b T  $\overline{0}$  $\mathbf{0}$  $771$ Di hTI ETH  $\overline{5}$  $\overline{1}$  $\overline{a}$  $\overline{5}$  $\overline{5}$  $\overline{5}$  $\overline{5}$  $\overline{D}$  $\frac{1}{2}$  $\overline{5}$  $\overline{5}$  $\overline{C}$  $\overline{5}$  $\begin{array}{ccccc} 0 & 0 & 0 & 0 \\ 0 & \mathbf{0} & \mathbf{0} & \mathbf{0} \\ \mathbf{0} & \mathbf{0} & \mathbf{0} & \mathbf{0} \\ \mathbf{0} & \mathbf{0} & \mathbf{0} & \mathbf{0} \\ \mathbf{0} & \mathbf{0} & \mathbf{0} & \mathbf{0} \end{array}$  $6 + 1$ <br> $6 + 1$  $\begin{array}{cccccccccc} 1&1&1&1&1&1\\ \hline 1&N&N&3&0&0\\ \hline 2&0&0&0&0&0&0 \end{array}$  $30 - 1$  $\frac{1}{9}$  or  $\frac{1}{9}$  $\begin{array}{cc} 1 & 1 & 1 \\ -1 & 0 & 0 \\ 0 & 0 & 0 \end{array}$  $\frac{1}{9}$  $65 \frac{1}{2}$  $\frac{1}{\alpha}$  $\frac{1}{5}$  $54 5<sup>1</sup>$  $\frac{1}{2}$  $\begin{array}{c} 0 \\ 0 \\ 0 \\ 0 \end{array}$ CCUN? CARD

 $1.14 - 57$ 

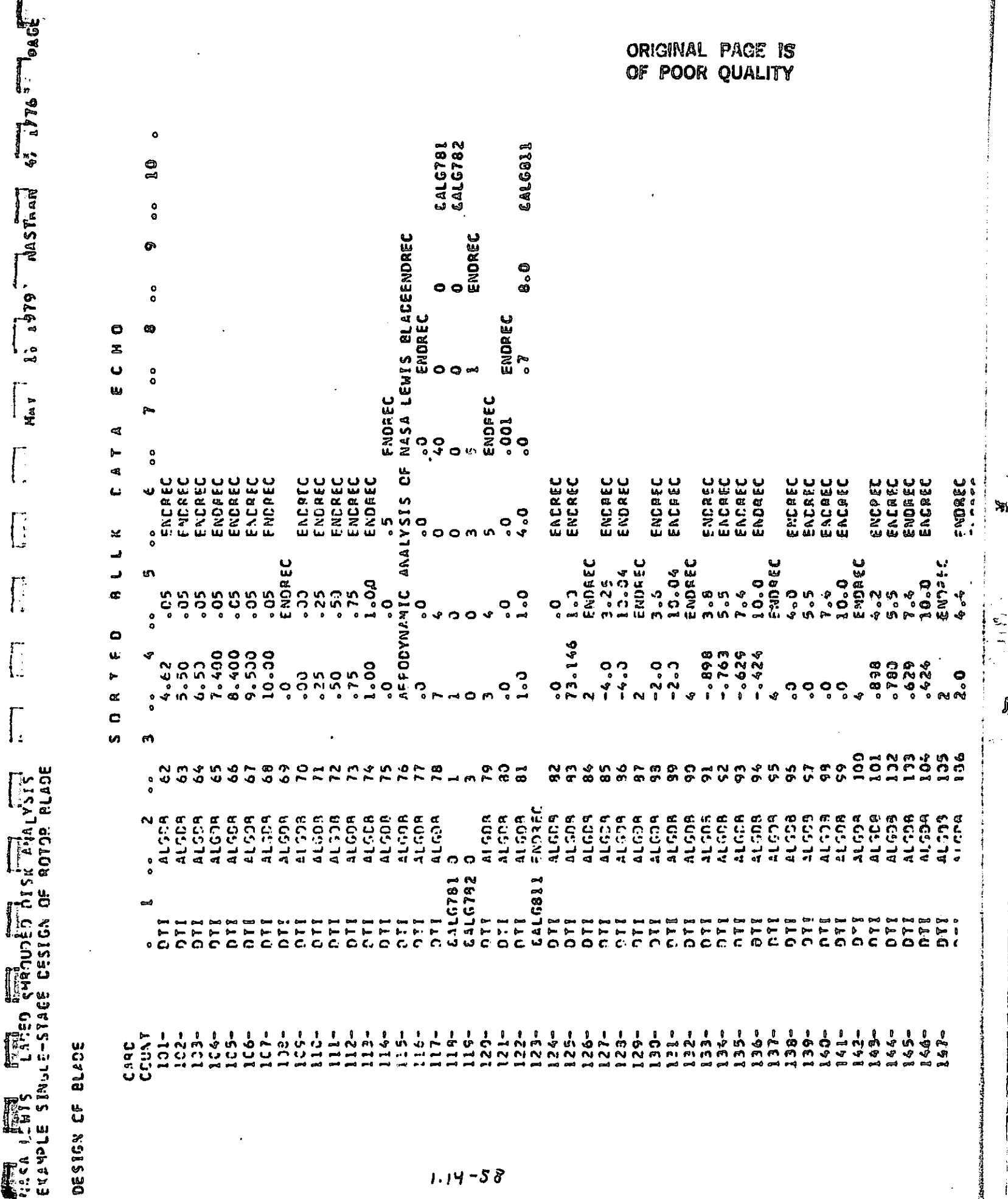

d

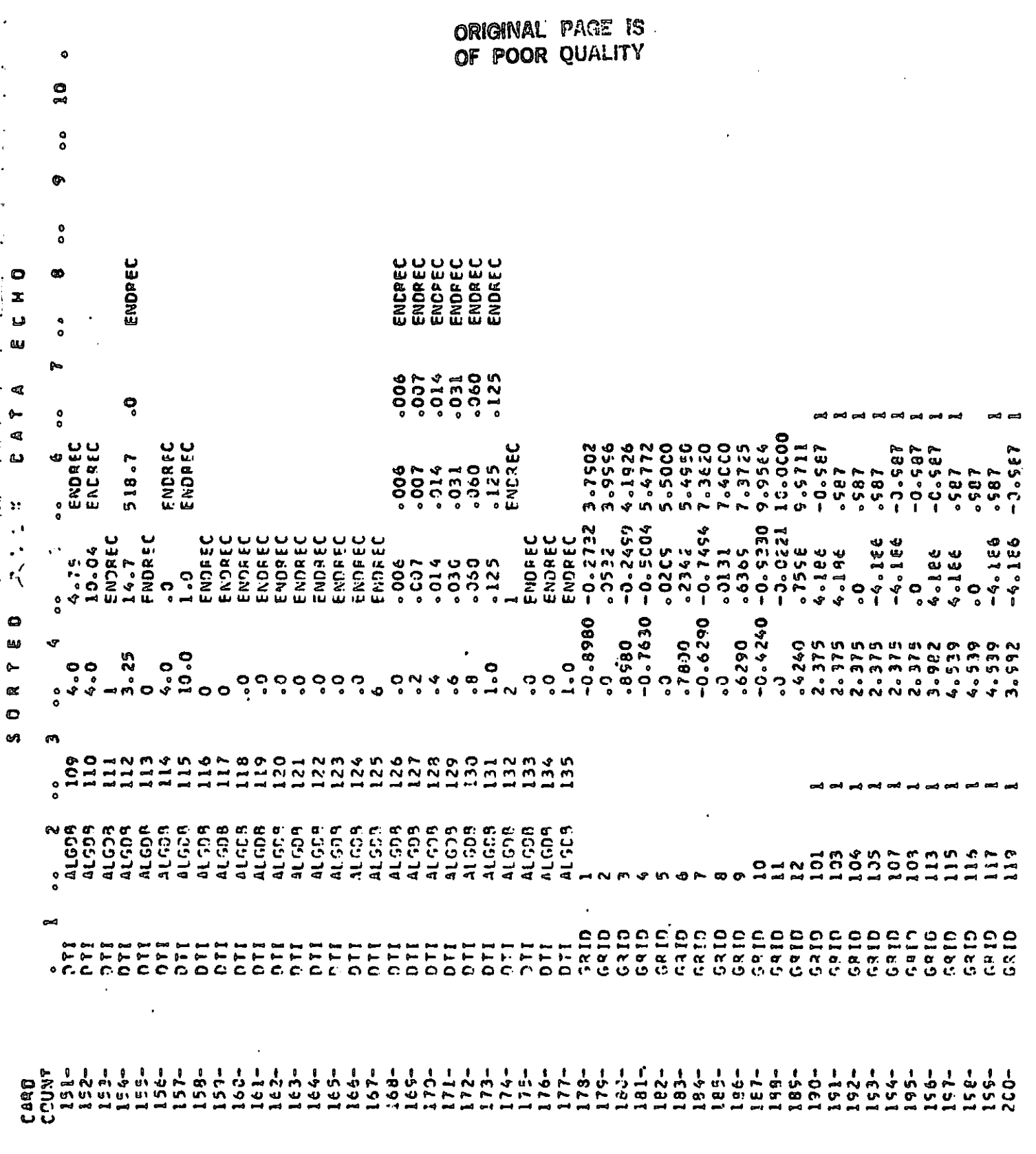

 $\begin{pmatrix} 1 \\ 1 \end{pmatrix}$ 

 $\mathbf{I}$ 

 $1.14 - 59$ 

**The Continues** 

 $\mathbf{S}_{\mathbf{D}}$ 

e)<br>A

Ĵ,

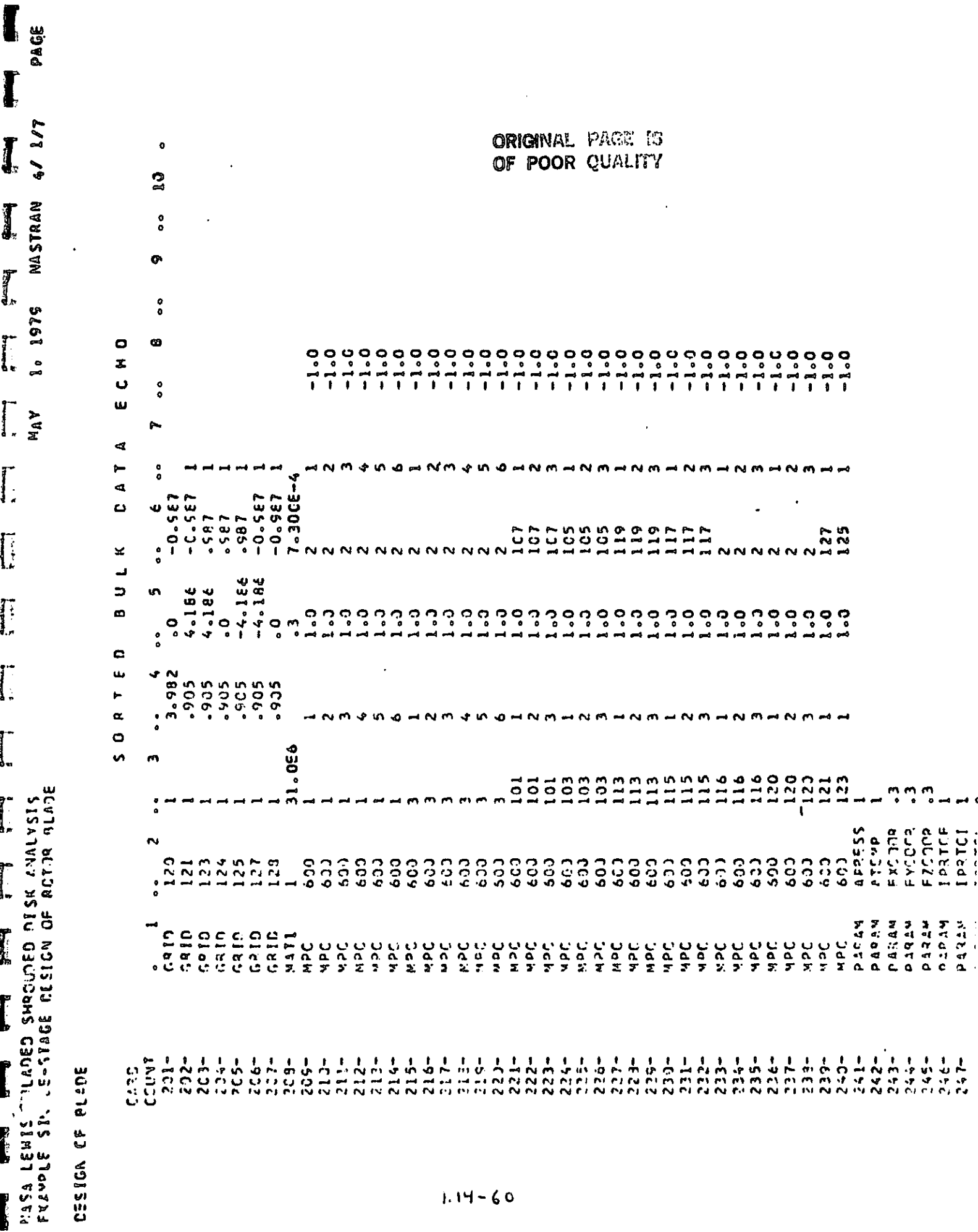

 $\int$ 

**THE BEAT AND STATE** 

**September 1988** 

 $y$  . The set of  $\mathbb R$ 

ŧ

馬

 $\left| \cdot \right|$  $\mathbf{a}$  $\overset{\bullet}{\bullet}$  $\bullet$ 128 0820<br>220<br>1228  $\overset{\mathtt{o}}{\bullet}$ œ ū. 107<br>119<br>127  $0.27$  $\begin{bmatrix} 1 \\ 1 \end{bmatrix}$  $\overline{\mathbf{C}}$  $\overset{\circ}{\circ}$  $\overline{\mathbf{u}}$  $\sim$  $\frac{0}{125}$ 105<br>117<br>125 ₫  $\blacktriangleright$  $\ddot{\phantom{0}}$ ą  $\omega$ ø 08 808<br>**PROJECT**<br>PROJECT ×  $\ddot{\bullet}$  $\begin{bmatrix} 1 \\ 1 \\ 2 \\ 3 \end{bmatrix}$ ū١ ä,  $\frac{N}{4}$  $\overset{\mathtt{o}}{\mathtt{o}}$ 22770222<br>2277010222<br>2070102222<br>2070222 Ý OT THE PIPER  $\frac{1}{7}$  $\leftarrow$  $\circ$  $\begin{bmatrix} 1 & \alpha \\ 1 & \alpha \end{bmatrix}$  $\ddot{\phantom{0}}$  $\mathbf{v}$  $\ddot{\phantom{1}}$ 999<br>Manum<br>Manumo  $-9 - 2$  $\overline{\mathbf{r}}$  $\overset{\bullet}{\bullet}$  $\frac{2}{5}$ <br>  $\frac{1}{5}$ <br>  $\frac{1}{5}$ <br> cocon<br>Cocon<br>Cocon STPFAMLIZ<br>STREAMLI3<br>STPFAMLI4<br>STPFAMLI4 n Frank (\* 1882)<br>1872 - Personal II.a, politikar (\* 1872)<br>1873 - Personal II.a, politikar (\* 1874)<br>1873 - Personal II.a, politikar (\* 1875)<br>1882 - Personal II.a, politikar (\* 1875)<br>1882 - Personal II.a, politikar (\* 1875) i<br>Paqas **DARAM** こ にっきょうとうとうこうこうこうこうとうこう れいろうろうこう こうちょうしょう しょうきょうしょう りりょうきょう うちょうしょうしょうしょうしょう

Ñ

 $\Bigg\vert \; .$ 

 $\frac{1}{2}$ 

 $\mathbf{I}$ 

ļ.

 $\begin{bmatrix} 1 \\ 1 \end{bmatrix}$ 

 $\begin{bmatrix} 1 \\ 1 \end{bmatrix}$ 

 $\begin{array}{c} \n\hline \n\end{array}$ 

 $\frac{1}{2}$ 

 $\mathbf{I}$  $\overline{1}$ 

 $\begin{array}{c} \n\hline \n\end{array}$ 

 $\overline{\phantom{a}}$ 

 $\bullet$ 

E.

—<br>|<br>| अ

ì

 $1.14 - 61$ 

The Executive Control Deck consists of cards from ID to CEND. SOL 16 and APP Displacement are used for the Steady Aerothermoelastic Design/Analysis problem, CPU time (in minutes) is estimated on the TYME card. DIAG (optional) is used to request diagnostic output,

i

 $\mathcal{R}^{\prime}$ 

 $\mathbf{r}$ 

i

1.  $\mathbb{Z}_2$  J

The Case Control Deck is used to select the boundary conditions imposed on, and the loads applied to the structure. The extent and the form of the output desired is also sglected in this deck. In this problem, SPC set 500 is usgd to restrain the hub-shaft attachment degrees of freedom from moving in the axial and tangential direction. MPC set 600 is used to define the blade-hub attachment end the relative motion of the corresponding grid points on the two sides of the cyclic sector. Two subcases must be defined for this rigid format. Subcase 1 is for the linear solution based on the elastic stiffness while Subcase 2 solution includes the differential stiffness effects. The OUTPUT (PLOT) packet requests the plots, and is explained in Section 4, of the User's Manual.

The blade is idealized by 12 CTRIA2 plate elements while 4 CHEXAl solid elements are used to model the hub. The aerodynamic data. describing the blade geometry (blade angle, chords, stagger angles etc.) and the operating conditions (flow rate, speed, losses etc,) are specified in the ALGDB data block input; via the DTI bulk data cards. The geometry, material and constraint bulk data are as discussed in previous sections of this manual. Parameters APRESS = 1 and ATEMP = 1 enable the inclusion of the aerodynamic pressure and thermal loads. FXCOOR, FYCOOR

^e

I<br>I

I

r

F

î

1.14-61L

and FZCOOR parameters each equal to 0.3 indicate that, in this design example, three tenths of the displacements obtained (both linear and non-linear) are used to redefine the blade geometry. Parameters IPRTCF = 1 and IPRTCI = 1 are used for a detailed printout from the ALG module upon final and initial entries. IPRTCL = 0 requests a summary from the ALG module during the differential stiffness loop (see Section 18 of the Theoretical Manual). PGEOM = 3 causes the GRID, CTRIA2, PTRIA2 and DTI bulk data cards to be punched out during the final pass through the ALG module. These cards represent the final blade geometry and the operating conditions. Parameter STREAML  $= -1$ suppresses the output of STREAML1 and STREAML2 bulk data cards, while  $ZØRIGN = 0$  only is currently permitted. STREAML1 cards identify the grid points defining the blade.

Results are presented in the Demonstration Problems Manual.

 $1.14 - 63$ 

# 1.<sup>14</sup>.5 Modal, Flutter & Subcritical Roots Analyses

k

I<br>I

l<br>Av

I

I

i.

Property

 $\begin{array}{l} \frac{1}{1}, \ldots, \frac{1}{n} \end{array}$ 

**i** Aostralia

 $\begin{bmatrix} 1 \\ 2 \\ 3 \\ 4 \end{bmatrix}$ 

**|**<br>|<br>|<br>|<br>|

医血管

**THE SEA** 

Cyclic symmetric flow is assumed while analyzing the turbomachinery rotor/stator. Due to rotational cyclic symmetry, only one -bladed disc sector is modeled. The harmonic number dependent cyclic normal modal analysis of such structures is described in Section 1.12 of the User's Manual. In the present development, the results of the normal modes analysis using cyclic symmetry have been appropriately integrated with unsteady cascade aerodynamic theories and the existing k-method of modal flutter analysis. The Mach number parameter has been conveniently replaced by the interblade phase angle parameter for blade flutter problems. The discussion that follows is to bring out the features pertinent to bladed disc analysis.

In a compressor or turbine, an operating point implies an equilibrium of flow properties such as density, velocity, Mach number, flow angle, etc., that vary across the blade span. Slade properties like the blade angles, stagger angle, chord, etc., also, in general, change from the blade root to the tip. The resulting spanwise variation in the local reduced frequency and the relative Mach number must be accounted for in estimating the chordwise generalized aerodynamic forces per unit span at each streamline. Integration of these forces over the blade span yields the blade generalized aerodynamic force matrix. In order to nondimensionalize this matrix, the flow and blade properties at a referenced streamline are used. The reference streamline number, IREF, is specified on a PARAM bulk data card.

Since the relative Mach number varies along the blade span, necessitating the use of either the subsonic or supersonic cascade theories, parameters MAXMACH and MINMACH are used respectively to specify the upper and lower limits below and above which the subsonic and supersonic unsteady cascade theories are applicable. For streamlines with relative Mach numbers between the limits MAXMACH and HINMACH, linear interpolation is used. No transonic cascade theories have been incorporated.

 $C - 2$ 

It should be noted that for a given interblade phase angle and reference reduced frequency, chordwise generalized j aerodynamic matrices corresponding to local spacing, stagger and Mach number at the selected operating point will be generated for each streamline on the blade. This is an expensive operation and should be carefully controlled to reduce the computational work. The aerodynamic matrices are, therefore, computed at a few interblade phase angles and reduced frequencies, and interpolated for others. These parameters are selected on ({ the MKAER01 and MKAER02 bulk data cards. Matrix interpolation is an automatic feature of Rigid Format Aero 9. Additional 1 aerodynamic matrices may be generated and appended to the previous group on restart with new MKAER01 cards, provided the rest of the data used for the matrix calculation remain unaltergd.

I

 $\tilde{=}$ 

 $\mathfrak{P}$ 

To save further computational time, the chordwise generalized aerodynamic matrices are first computed for qeneralized aerodynamic matrices are first computed for<br>"aerodynamic modes" (see the Theoretical Manual, Section*i*} ). The aerodynamic matrices for chordwise structural modes are then determined from bilinear transformations along each streamline prior to the spanwise integration to obtain the complete blade generalized aerodynamic matrix. This permits a change in the structural mode shapes of the same or a different harmonic number to be included in the flutter analysis without having to recompute the modal aerodynamic matrices for aerodynamic modes. This can be achieved by appropriate ALTERS to the Rigid Format.

r,

 $\begin{array}{c}\n\overline{\phantom{a}} \\
\overline{\phantom{a}} \\
\overline{\phantom{a}}\n\end{array}$ 

 $\prod_{i=1}^{n}$ 

j

į.

|<br>|<br>|

For non-zert harmonic numbers, the normal modes analysis using cyclic symmetry results in both "sine" and "cosine" mode shapes' ( Section 1 . 12). The BCD value of the parameter MTYPE on a PARAM bulk data card selects the type of mode shapes to be used in flutter calculations. It is immaterial which is selected.

The method of flutter analysis is specified on the FLUTTER bulk data card. The FLUTTER card is selected by an FMETHØD card. At the present time, only the k=method of flutter analysis is available. This allows looping through three sets

),1b°6S

of parameters: density ratio ( $\mathcal{P}/\mathcal{P}_{\texttt{ref}}$   $\mathcal{P}_{\texttt{ref}}$  is given on AERØ card); interblade phase angle  $(\tau)$ ; and reduced frequency,  $(k \cdot)$ For example, if the user specifies two values of each, there will be eight loops in the following order.

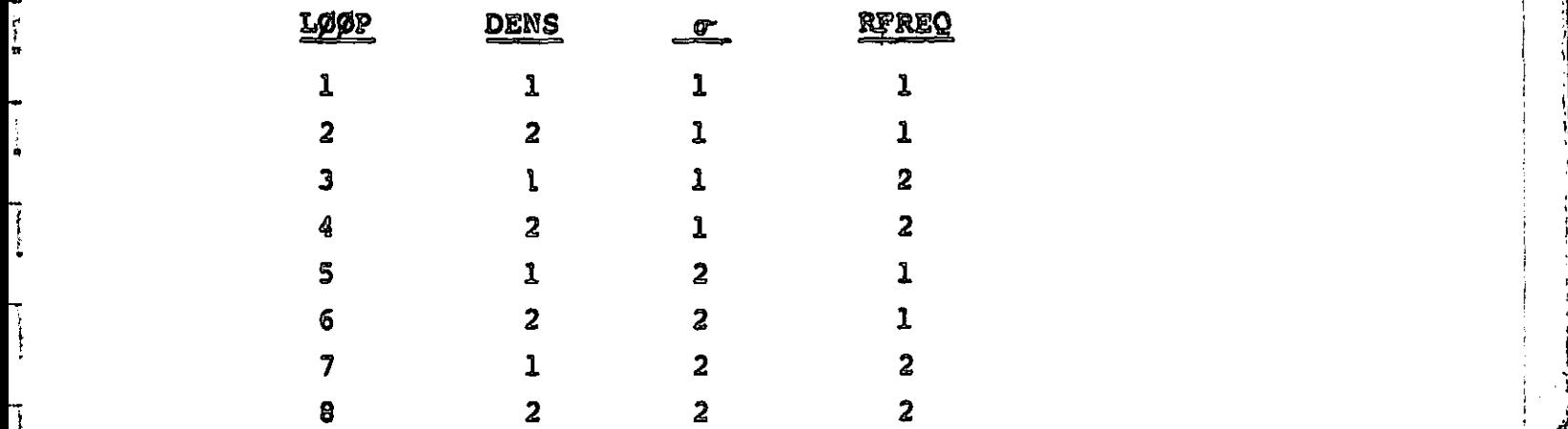

. .

i

Values for the parameters are listed on FLFACT bulk data cards. Usually, one or two of the parameters will have only a single value.

A parameter VREF may be used to scale the output velocity. This can be used to convert from consistent units (e.g., in/sec) to any units the user may desire (e.g., mph), determined from  $V_{\text{out}} = V/V_{REF}$ . Another use of this parameter is to compute flutter index, by choosing  ${\tt V}_{REF}$  = b $\omega_{\small \textcircled{p}}$ 

If physical output (grid point deflections or element forces, plots, etc.) is desired rather than modal amplitudes, this data recovery can be made upon a user selected subset of the cases. The selection is based upon the velocity; the method is discussed in section 3.23.3.

 $\frac{1}{2}$ 

 $\perp$  $\mathbb{R}^2$ 

 $\overline{1}$ 

r

Å

Of

to  $\frac{1}{3}$ 

14 de 1

'N

## 1,11 .6 Sample Problem

 ${1}$ 

 $1 - 1$ 

ļ

ļ

6

The problem of determining the complete, unstalled flutter boundaries of a compressor or turbine bladed disc involves each member set of an appropriate whole series of harmonic families of modes of the cyclically symmetric bladed discs, and effects of interblade phase angle. over an adequate set of operating points (flow rates, speeds, pressure ratios, implied Mach numbers. etc.). This sample problem, therefore, is only to illustrate the procedure to obtain typical data leading to the definition of flutter boundaries.

The finite element model of the compressor bladed disc sector is shown in Figure 1. The aerodynamic model (see Section 1.iq .2) with 4 streamlines and 3 computing stations is shown in Figure 2. The first four of the zeroth harmonic family of natural modes and frequencies are chosen for flutter investigation via the PARAMeters LMODES = 4 and KINDER = 0. Operating point conditions of 73.15 lb m/sec flow rate. 16043 rpm, and 1.84 total pressure ratio are selected so as to demonstrate the use of the total stiffness matrix, for cyclic modal analysis, saved from the Static Aerothermoelastic Analysis at this operating point ( see Demonstration Manual examples 9-5-1 and 16-1). For this, the Parameter KGGIN is set equal to 1. The k-method of flutter analysis is used which is the only method currently permitted. The NASTRAN deck used is listed in UFF<br>UFFigure 3.

 $114 - 67$ 

The Executive Control Deck, cards ID through CEND, selects the Cyclic Modal Flutter Analysis Rigid Format via the SØL 9 and APP AERØ cards. An estimated CPU TIME of 20 minutes is indicated for this example. The DIAG 14 card is optional and lists the Rigid Format.

 $\blacksquare$ 

l<br>I

.F

 $\ddot{\bullet}$ 

R

1

E

**Index** 

The Case Contro' Deck is Used to select constraints, methods and output. In this' problem, SPC set 500 is used to constrain the hub-shaft attachment degrees of freedom to move only in the radial direction. APC set 500 is used to define the blade-hub connection. A METHOD card must select on EIGR bulk data card for real eigenvalue analysis. An FMETHOD card must be used to select a FLUTTER data card for flutter analysis. A CMETHOD card must select an EIGC data card for complex eigenvalue extraction. For a flutter summary printout, the parameter PRINT is set to YESB. The XYPAPERPLOT request shown will plot V-g and V-f split frame "plots" on the printer output. To produce plots, it is necessary to specify a plotter, request a plot tape, and specify XYPAPERPLOT VG. The "curves" refer to the loops of the flutter analysis, and in this example the 9 loops have been arranged with 3 loops to each frame.

 $\mathbb{R}^2$ 

彩

i

The blade and the hub are respectively modeled by 12 CTRIA2 and 4 CHEXAI elements. The geometry, material and constraint bulk data are as discussed in previous sections of this manual, and there are no special rules for aeroelastic flutter analysis. CYJOIN data card specifies the pairs of corresponding grid points on the two sides of the cyclic sector. INV method of real eigenvalue extraction is selected on an EIGR card wherein five mode shapes and frequencies are requested.

 $1.14 - 68$ 

Fli

C

r

e<br>B

i<br>U

Of these, the first four (Parameter LMØDES  $= 4$ ) modes are used to form the modal flutter equations. The AERØ bulk data card is used to specify the reference chord and reference density. For bladed disc flutter analysis, the other two parameters on the AERØ card are of no significance. The MKAERØl data card causes the aerodynamic matrices to be computed for three interblade phase angle-reduced frequency pairs, i.e.  $(r=180^{\circ},$  $k = 0.3)$ , (180<sup>0</sup>, 0.7) and (180<sup>0</sup>, 1.0).

The FLUTTER bulk data card selects the presently permitted k-method of flutter analysis and refers to the FLFACT cards specifying density ratios, interblade phase angles, and reduced frequencies. The analysis loops through all combinations of densities, interblade phase angles and reduced frequencies, with density on the inner loop and interblade phase angle on the outermost loop. In this example, 3 density ratios, 1 interblade phase angle and 3 reduced frequencies (on FLFACT cards) result in  $(3 \times 1 \times 3 =)$  9 loops. Both linear and surface splines are available for interpolation of aerodynamic matrices to intermediate values of interblade phase angle and reduced frequency. The EIGC card is required and the HESS method is used. The number of complex eigenvectors to be extracted must be specified, and will usually agree with the number of modes saved for output specified on the FLUTTER data card.

 $\frac{1}{2}$ 

X.

For bladed discs, STREAMLI and STREAML2 data cards are required. The grid points on each streamline on the blade are identified on the STREAMLI card. The flow and blade geometry is specified for each streamline on the STREAML2 cards. It should be noted that at least 3 streamlines per blade (including

 $I.W - 69$ 

the root and the tip) and 3 grid points per streamline must be selected for cyclic model flutter analysis.

Results are presented in the Demonstration Problems Manual.

 $\mathbf{X}$ 

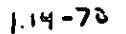

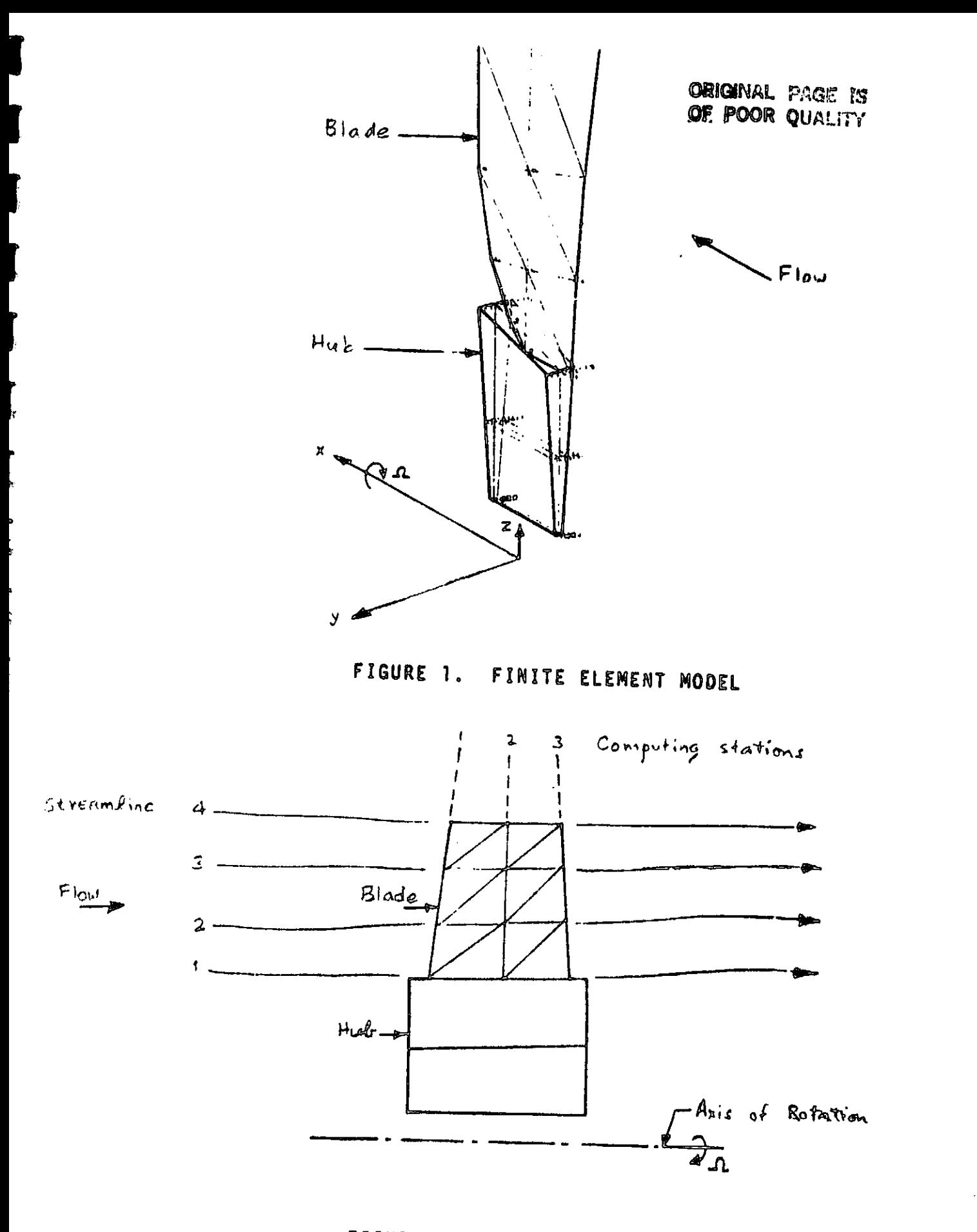

 $\mathbf{H}$ 

Л

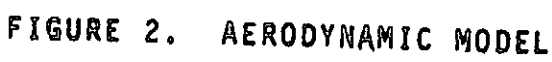

 $114 - 71$ 

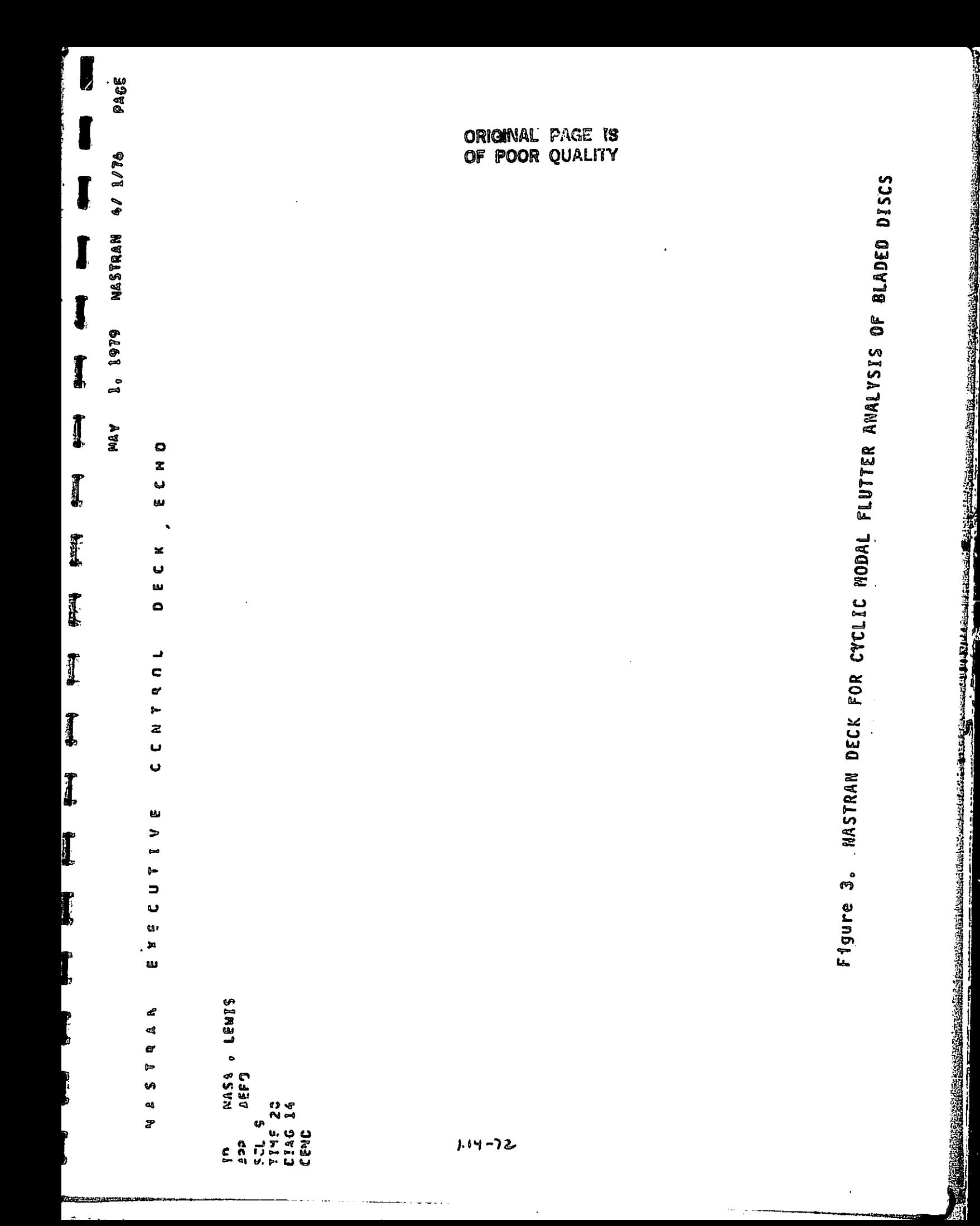

I  $\begin{bmatrix} 1 \\ 2 \\ 3 \\ 4 \end{bmatrix}$ **Received** Ţ,  $\overline{\parallel}$ Alite – Victory<br>V3iitle – C1Korycy-G<br>V3iitle – Frecusycy-F<br>Xypaperaplat V3 /1(4,f),6(G,f),7(G,f)/2(G,f),5(G,f),8(G,f)/<br>Xypaperaplat V3 /1(4,f),6(G,f),9(G,f) Ĩ. Suatrie = FxAwple Sixole-Stage Cesica of Fotop Place DECK LEWIS, BLADED SHOOUDED DISK & LYSIS CONTILUS ׀<br>׀ LABEL <del>a</del> AEROELASTIC FLUTTER ANALYSIS<br>FMSTHON a 30  $\lceil$ i<br>Li CASE **ALIME = ALICOLLA-A** ILOCAR I LOALIN TITLE = N&SA  $CVFTF19 = 20$  $MT$  and  $T$ companies<br>Companies<br>Companies Disp = ALL  $\pmb{\mathfrak{p}}$ 0101909 **SP**  $\mathbf{u} \cdot \mathbf{v} \sim \mathbf{w}$ 

I

I

CRIGINAL PAGE IS<br>OF POOR QUALITY

 $\overline{\mathcal{L}}$ 

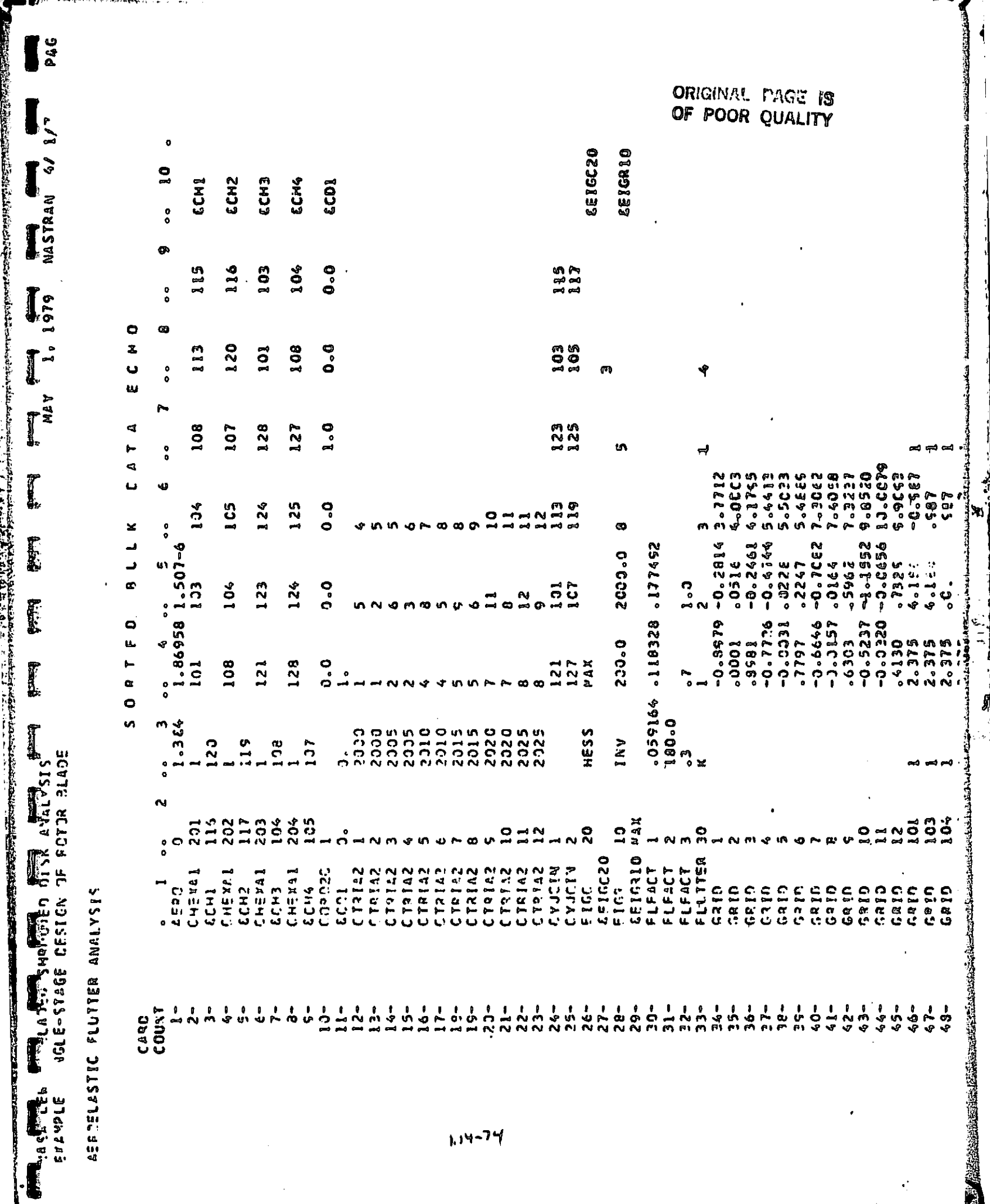

「大きい!

 $\hat{\mathbf{r}}$
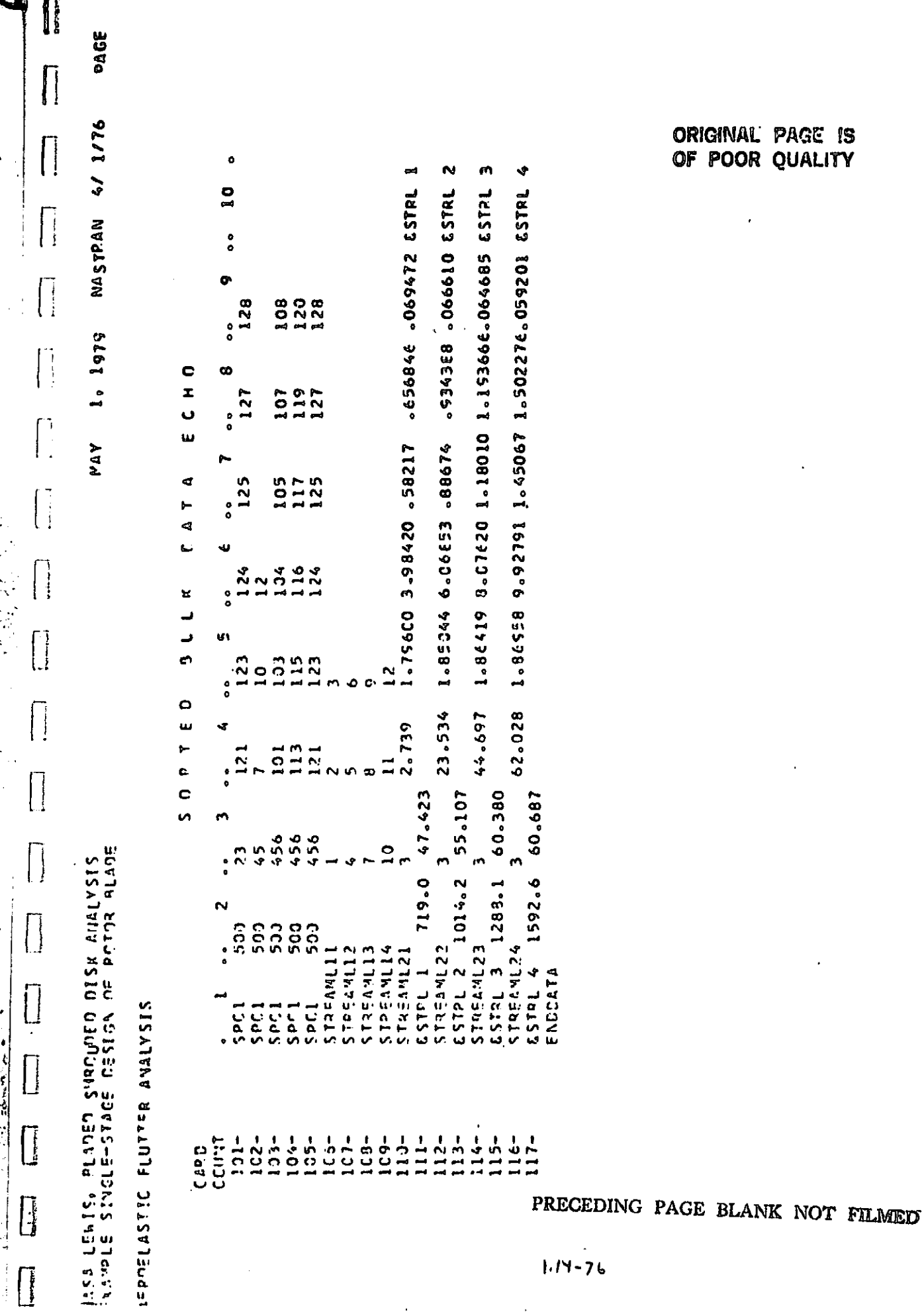

 $\ddot{\phantom{1}}$ 

 $\frac{1}{2} \sum_{i=1}^{n} \sum_{j=1}^{n} \frac{1}{2} \sum_{j=1}^{n} \sum_{j=1}^{n} \frac{1}{2} \sum_{j=1}^{n} \sum_{j=1}^{n} \frac{1}{2} \sum_{j=1}^{n} \sum_{j=1}^{n} \frac{1}{2} \sum_{j=1}^{n} \sum_{j=1}^{n} \frac{1}{2} \sum_{j=1}^{n} \sum_{j=1}^{n} \frac{1}{2} \sum_{j=1}^{n} \frac{1}{2} \sum_{j=1}^{n} \frac{1}{2} \sum_{j=1}^{n} \frac{1}{2}$ 

 $\begin{bmatrix} 1 \\ 1 \end{bmatrix}$ 

 $\begin{bmatrix} \phantom{-} \end{bmatrix}$ 

 $\begin{bmatrix} \phantom{-} \end{bmatrix}$ 

 $\begin{bmatrix} \frac{1}{2} & \frac{1}{2} & \frac{1}{2$ 

(b)

J.

 $\mathbf{I}$ 

l.

ORIGINAL PAGE IS OF POOR QUALITY

 $\epsilon$ 

 $\varphi^{(2)}(\lambda)$ 

 $\frac{1}{2}$ 

 $1.14 - 76$ 

 $\overline{a}$ 

Ŧ.

医膀胱

# EXECUTIVE CONTROL DECK **ORIGINAL PAGE IS OF POOR** QUALFTY

J

×.

Executive Control Card SOL - Solution Number Selection

Description: Selects the solution number which defines the Rigid Format.

Format and Example(s):

SØL  $\left\{\begin{array}{c} K^1 \\ A \end{array}\right\}$   $\left\{\begin{array}{c} K^2 \\ 0 \end{array}\right\}$ SOL 5 SOL 1,6 SOL 1,6,1,8,9 SØL STEADY STATE

Option Meaning

Kl Solution number of Rigid Format (see Remarks below and Section 3).

K2 Subset numbers for solution K1, default value  $= 0$ .

E

 $\prod$ 

 $\sqrt{2}$ 

Li

 $\lceil$ 

 $\lfloor \, \rfloor$ 

 $\prod$ 

 $\sqrt{2}$ 

I

A Name of Rigid Format (see Remarks below).

Remarks: 1. When a Direct Matrix Abstraction Program (DMAP) is not used, the solution is mandatory. The subset associated with a solution is optional.

> 2. For Displacement Approach Rigid Formats, the integer value for K1 or the alphabetic characters for A must be selected from the following table:

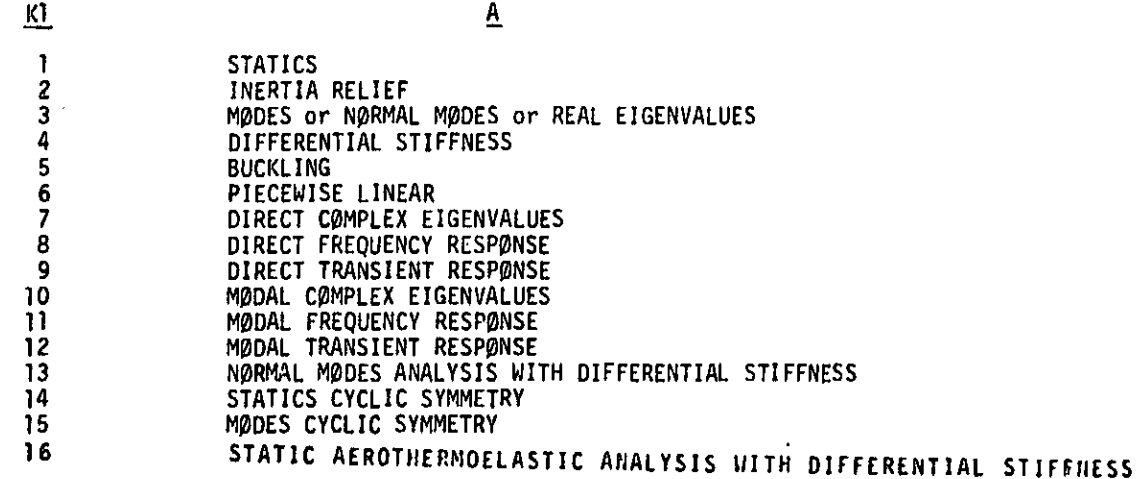

3. For Heat Approach Rigid Formats, the integer value for K1 or the alphabetic characters for A must be selected from the following table:

K1  $\blacksquare$ 1 STATICS<br>3 STEADY 3 STEADY STATE<br>9 TRANSIENT **TRANSIENT** 

2.2-17•(12/29/78)

#### NASTRAN DATA DECK

- 4. For Aero Approach Rigid Formats, the integer value for K1 'or the alphabetic characters for A must be selected from the following table:
	- K1 A
	- 9 CONPRESSOR BLADE CYCLIC HODAL FLUTTER ANALYSIS
	- 10 MODAL FLUTTER ANALYSIS

 $\mathbf{I}_{\perp}$ 

 $\prod$ 

I

 $\prod$ 

 $\begin{bmatrix} 1 \\ 1 \\ 2 \end{bmatrix}$ 

**I** 

 $\prod_{i=1}^n$ 

from only

**The Second** 

**The Second Control of Control Control** 

Ek

I

I

I

- 11 MODAL AEROELASTIC RESPONSE
- 5. Subsets cause a reduction in the number of statements in a Rigid Fona^t. The use of a subset is optional. The integer value(s) may be selected from the following table:

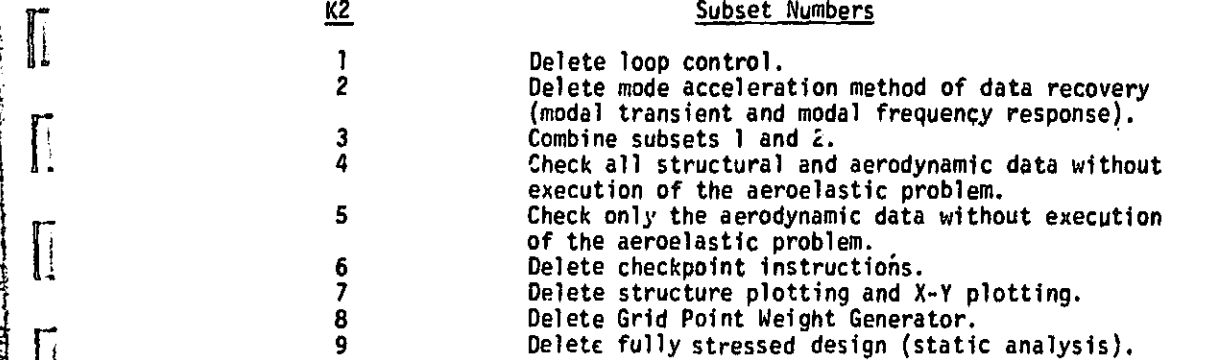

Multiple subsets may be selected by using multiple integers separated by commas.

 $\ast$ 

医阴道 医阴道性的

#### NASTRAN DATA DECK

٦.

i

- 15. NCHECK requests significant digits to indicate numerical accuracy of element stress and force computations.
- 16. AERØFØRCE requests frequency dependent aerodynamic laods on interconnection points in aeroelastic response analysis.
- 17. STRAIN requests the strains/curvatures in a set of structural elements (applicable to TRIA1 TRIA2, QUAD1, and QUAD2 only).
- 18. CSP selects contact surface points to be output.

#### 2.3.3 Subcase Definition

Ħ

 $\mathbf{L}$ Е

l :

**Teacher** 

 $\sum_{i=1}^n\sum_{i=1}^n\sum_{j=1}^n\sum_{j=1}^n\sum_{j=1}^n\sum_{j=1}^n\sum_{j=1}^n\sum_{j=1}^n\sum_{j=1}^n\sum_{j=1}^n\sum_{j=1}^n\sum_{j=1}^n\sum_{j=1}^n\sum_{j=1}^n\sum_{j=1}^n\sum_{j=1}^n\sum_{j=1}^n\sum_{j=1}^n\sum_{j=1}^n\sum_{j=1}^n\sum_{j=1}^n\sum_{j=1}^n\sum_{j=1}^n\sum_{j=1}^n\sum_{j$ 

In general, a separate subcase is defined for each loading condition. In statics problems separate subcases are also defined for each set of constraints. In complex eigenvalue analysis and frequency response separate subcases are defined for each unique set of direat input matrices. Subcases may be used in connection with output requests, such as in requesting different output for each mode in a real eigenvalue problem.

The Case Control Deck is structured so that a minimum amount of repetition is required. Only one level of subcase definition is necessary. All items placed above the subcase level (ahead of the first subcase) will be used for all following subcases, unless overridden within the individual one level of subcase definition is necessary. All items placed above the subcase level (ahead of<br>the first subcase) will be used for all following subcases, unless overridden within the individual<br>subcase.

In statics problems, subcases may be combined through the use of the SUBCBM feature. Individual loads may be defined in separate subcases and then combined by the SUBCØM. If the loads are mechanical, the responses are combined as shown in example 2, which follows. If a thermal load is involved, the responses due to mechanical and thermal loads may be recovered as shown in example 1. By redefining the thermal load(s) at the SUBCØM level, stresses and forces may be recovered.

#### CASE CONTROL DECK

Case Control Data Card CSP - Contact Surface Point Selection

Description: Selects the interface contact surface points for a static aeroelastic analysis.

Format and Examples:

 $CSP = n$ 

 $\mathcal{L}_{\mathbf{z}}$ 

 $\prod_{i=1}^{n}$ 

 $\prod$ 

 $\Gamma^{-1}$ 医療所  $\mathbf{L}$ 

 $\sqrt{2}$ 

 $\Gamma$  $\frac{1}{2}$   $\frac{1}{2}$ 

П  $\hat{L}$ .

 $\sqrt{2}$ 

 $CSP = 31$ 

Option:

 $\mathbf{r}$ 

 $\mathbf{n}$ 

#### Meaning

Set identification number of a CSP card (integer  $> 0$ ).

-স্ম∫

#### Remarks:

- 1. The normal displacement difference will be output for the selected interface contact surface points.
- 2. This card should select only those points of the interface contact<br>surfaces where "contact" constraint conditions were not invoked. Use<br>the GPFØRCE Case Control Card to select points for which "contact" constraint conditions were invoked.

#### **BULK DATA DECK**

Input Data Card CSP Contact Surface Points

Description: Defines interface contact surface points for use in static aeroelastic problems.

#### Format and Example:

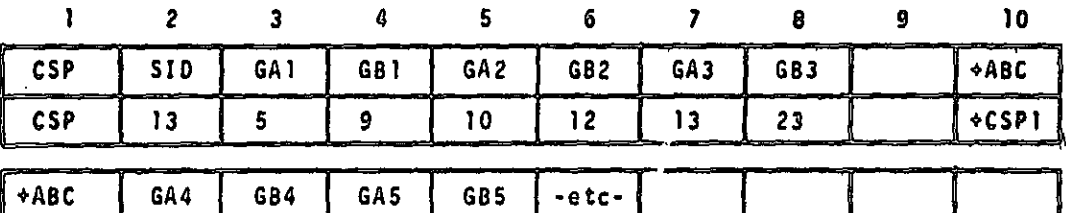

Field Contents

SID Identification number of contact surface set (integer > 0).

a

 $\frac{1}{2}$ 

GAI, GBi Grid point identification numbers of node point pairs at interface contact locations (integer > 0).

#### Remarks:

¢CSP1

**The Second Avenue Report** 

X.

**の間の記事を持っています。** 

er<br>Ir

י<br>ביש

 $\frac{1}{2}$  ,  $\frac{1}{2}$  ,  $\frac{1}{2}$  ,  $\frac{1}{2}$  ,  $\frac{1}{2}$  ,  $\frac{1}{2}$  ,  $\frac{1}{2}$ 

**The State of State State** 

**The State of Section** 

H

 $\mathbb{R}$ 

ß

Ιł H

L

 $\mathbf \mu$ 

L

 $\Box$ 

- 1. Contact surface sets must be selected in the Case Control Deck (CSP =  $SD$ ) to be used by NASTRAN
- 2. The normal displacement difference between each GAi and GBi pair will be output if this SiD is selected.
- 3. Only those points where "contact" constraints were not invoked should be selected here. Contact surface points where "contact" constraints were invoked should be selected by a GPFORCE data card to output element forces at the contact locations.

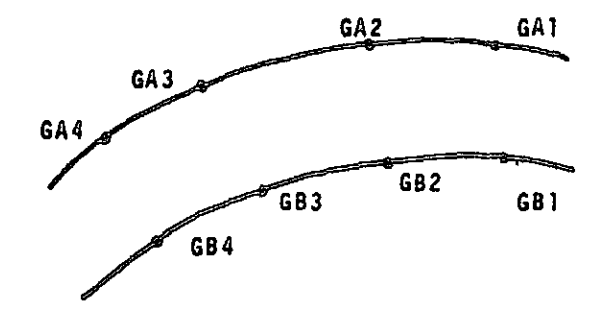

Interface contact surfaces represented by node pairs (GA1, GB1), (GA2, GB2), (GA3, G83) and (GA4, G04)

#### 2.4-66b (9/30/78)

LP

#### BULK DATA DECK

#### Input Data Card FLFACT Aerodynamic Physical Data

Description: Used to specify densities. Mach numbers or interblade phase angles, and reduced frequencies for flutter analysis.

#### Format and Example:

H.

Ŀ

**Time** 

Γ

L

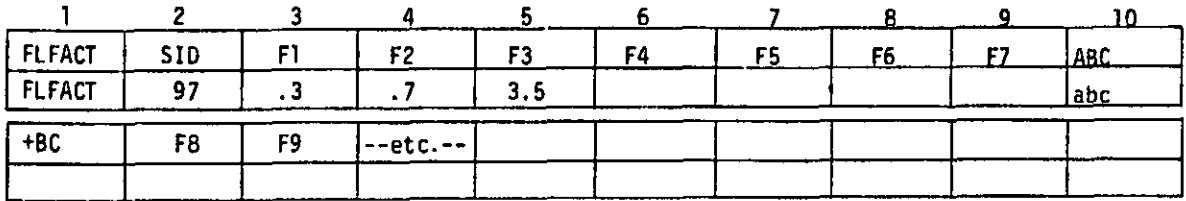

Alternate Form:

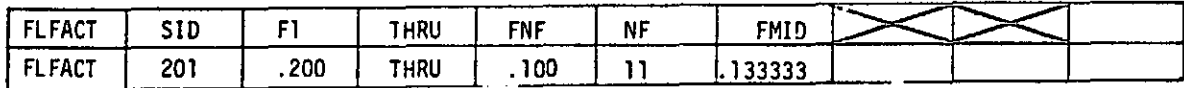

#### Field Contents

SID Set identification number (Unique integer > 0).

Fi Aerodynamic factor (Real).

Remarks: 1. These factors must be selected by a FLUTTER data card to be used by NASTRAN.

- 2. Imbedded blank fields are forbidden.
- 3. Parameters must be listed in the order in which they are to be used within the looping of flutter analysis.
- 4. For the alternate form, NF must be greater than 1. F<sub>mid</sub> must lie between F<sub>1</sub> and  $F_{\texttt{NF}}$ , otherwise  $F_{\texttt{mid}}$  will be set to  $(F_1 + F_{\texttt{NF}})/2$ . Then "'"

$$
F_{i} = \frac{F_{1}(F_{NF} - F_{mid}) (NF - i) + F_{NF}(F_{mid} - F_{1})(i - 1)}{(F_{NF} - F_{mid}) (NF - i) + (F_{mid} - F_{1})(i - 1)} \qquad i = 1, 2, ..., NF
$$

The use of  $F_{mid}$  (middle factor selection) allows unequal spacing of the factors.  $F_{mid} = 2F_1F_{NF}/(F_1+F_{NF})$  gives equal values to increments of the reciprocal of  $F_1$ .

2.4-116a (12/29/78)

I

Y.

#### BULK DATA DECK

Input Data Card FLUTTER Aerodynamic Flutter Data

Description: Defines data needed to perform flutter analysis.

Format and Example:

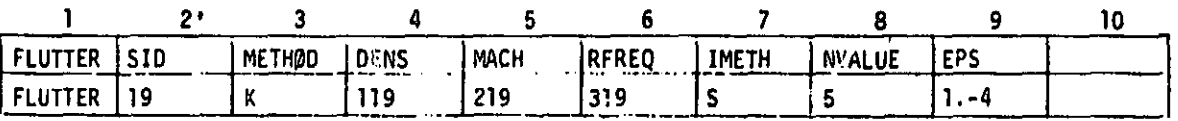

Π

ſ

 $\prod_{i=1}^n$ 

**The Street** 

"不可"

 $\frac{1}{10}$ 

I

#### Field Contents

SID Set identification number (Unique Integer > 0).

- METHOD Flutter analysis method, "K" for K- method, "PK" for P-K method, "KE" for the K-method restricted for efficiency.
- DENS Identification number of an FLFACT data card specifying density ratios to be used in flutter analysis (Integer  $> 0$ ).

MACH Identification number of an FLFACT data card specifying MACH numbers or interblade phase angles (m) to be used in flutter analysis (integer  $\geq 0$ ).

- RFREQ (or VEL) Identification number of an FLFACT data card specifying reduced frequencies (k) to be used in flutter analysis (Integer > 0); for the p-k method, the velocity.
- IMETH Choice of interpolation method for matrix interpolation (BCD:  $L = 1$  inear,  $S = surface$ ).

NVALUE Number of eigenvalues for output and plots (Integer > 0).

EPS Convergence parameter for k; used in the P-K method (Real)(default =  $10^{-3}$ ).

Remarks: 1. The FLUTTER data card must be selected in Case Control Deck (FMETHOD = SID).

2. The density is given by DENS  $\cdot$  RHØREF, where RHØREF is the reference value given on the AERO data card.

3. The reduced frequency is given by  $k = (REFC \cdot \omega/2 \cdot V)$ , where REFC is given on the AERØ data card, w is the circular frequency and V is the velocity.

4. An eigenvalue is accepted in the P-K method when |k - k<sub>estimate</sub>| < EPS.

2.4-116c (12129/76)

#### **BULK DATA DECK**

医麻醉医呼吸性脑膜炎 医肺腔切除术 的复数人名英格兰人姓氏

 $\prod$ 

 $\left\{ \right.$ 

Ħ

 $\prod$ 

 $\prod_{i=1}^{n}$ 

 $\sqrt{\frac{1}{2}}$ 

 $\sqrt{\frac{1}{2}}$ 

 $\prod$ 

 $\prod$ 

 $\Gamma$ 

 $\sqrt{\frac{1}{2}}$ 

 $\prod_{\mathbf{c}}$ 

 $\frac{1}{2}$ 

.<br>M į۱. Ŝ

Input Data Card MKAEROI Mach Number - Frequency Table

Description: provides a table of Mach numbers or interblade phase angles (m) and reduced frequencies (k) for aerodynamic matrix calc414tio9.

Format and Example:

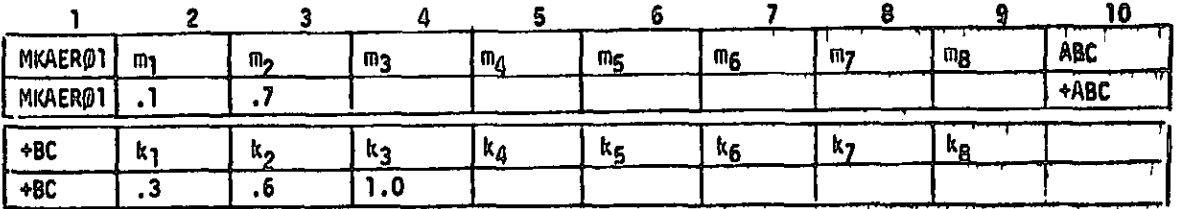

#### Field Contents

ж

 $m_i$  List of Mach numbers (Real;  $l \leq i \leq 8$ ).  $k_j$  List of reduced frequencies (Real > 0.0, 1 ≤ j ≤ 8).

Remarks: 1. Blank fields end the list, and thus cannot be used for 0.0.

2. All combinations of (m,k) will be used.

3. The continuation card is required.

- 4. Since 0.0 is not allowed, it may be simulated wil such as 0.0001.
- 5. Mach numbers are input for wing flutter and interblade phase angles for blade flutter.

#### BULK DATA DECK

Input Data Card MKAER02 Mach Number - Frequency Table

Description: Provides a list of Mach numbers or interblado phase angles (m) and reduced frequencies (k) for aerodynamic matrix calculation.

 $\Box$ 

Format and Example:

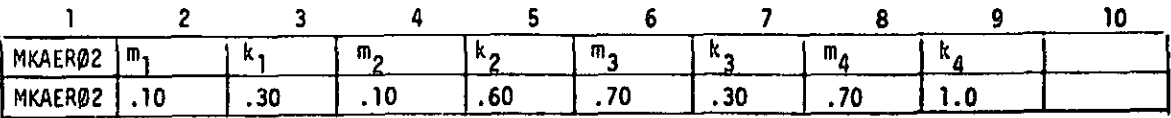

 $m_{\tilde{q}}$ 

「2000年の1920年に、1920年に、1920年に、1920年に、1920年に、1920年に、1920年に、1920年に、1920年に、1920年に、1920年に、1920年に、1920年に、1920年に、1920年に、1920年に、1920年に、1920年に、1920年に、1920年に、1920年に、1920年に、1920年に、1920年に、1920年に、1920年に、1920年に、1920年に、1920年に、1920年に、19

**ARTICLES** T,

**The Prime**  $\prod_{\alpha}$ 

جنانخوا  $\begin{bmatrix} 1 & 1 \\ 1 & 1 \\ 1 & 1 \end{bmatrix}$ 

(青春歌) 

**Calcular** 

I

Ï

Ī

Į

I

I. وأوقا لأهاد

k

#### Field Contents

- List of Mach numbers (Real  $> 0.0$ ).
	- List of reduced frequencies (Real > 0.0).

Remarks: 1. This card will cause the aerodynamic matrices to be computed for a set of parameter pairs.

- 2. Several MKAER02 cards may be in the deck.
- 3. Imbedded blank pairs are skipped.
- 4. Mach numbers are input for wing flutter and interblade phase angle for blade flutter.

匍

Ç,

2.4-154f (12/31/77)

**K** 

g ;, Ell

(1) 国内通货单元 经工业

**The Property Property** 

#### PARAM (Cont.)

- y. KMAX optional in static analysis with cyclic symmetry (rigid format 14). The integer value of this parameter specifies the maximum value of the harmonic index. The default value is ALL which is NSEGS/2 for NSEGS even and (NSEGS-1)/2 for NSEGS odd.
- z. KINDEX required in normal modes with cyclic symmetry (rigid format 15). ' The integer value of this parameter specifies a single value of the harmonic index.
- aa. NODJE optional in AERØ rigid formats. A positive integer of this parameter ° indicates user supplied downwash matrices due to extra points are to be read from tape via the INPUTT2 module in the rigid format. The default value is -1.
- ab. Pl, P2, and P3 required in AERØ rigid formats when using NØDJE parameter. See Section 5.5 for tape operation parameters required by INPUTT2 module. The defaults for Pl, P2. and P3 are 0,11, and XXXXXXXX, respectively.
- defaults for Pl, P2, and P3 are 0,11, and XXXXXXXX, respectively.<br>ac. <u>VREF</u> optional in modal flutter analysis (rigid format 10). Velocities are<br>divided by the real value of this parameter to convert units or to compute indices. The default value is 1.0.
- ad. PRINT optional in modal flutter analysis. The BCD value, NØ, of this parameter will suppress the automatic printing of the flutter summary <sup>t</sup> for the k method. The flutter summary table will be printed if the BCD value is YES for wing flutter, or YESB for blade flutter. The default is YES.
	- ae. ISTART - optional in direct and modal transient response (rigid formats 9 and 12). A positive value of this parameter will cause the second (or alternate) starting method to be used (see Section 11.3 of the Theoretical Manual). The alternate starting method is recommended when initial accelerations are significant and when the mass matrix is non-singular. The default value is -1 and will cause the first starting method to be used.
	- KDAMP optional in AERØ rigid formats. An integer value of +1 causes modal { damping terms to be put into the complex stiffness matrix for structural damping. The default is -1.

I  $\overline{1}$  .  $\overline{1}$ I"y

測

- ag. GUSTAERO optional in AERO rigid formats. An integer value of +1 causes gust loads to be computed. The default is -1.
- ah. IFTM optional in aeroelastic response (rigid format 11). The value of this parameter selects the method for the integration of the Inverse Fourier Transform. The integer value 0 specifies a rectangular fit; 1 specifies a trapezoidal fit; and 2 specifies a cubic spline fit to obtain solutions versus time for which aerodynamic forces are functions of frequency. The default value is 0.
- ai. MACH optional in AERØ rigid formats. The real value of this parameter selects the closest Mach numbers to be used to compute aerodynamic matrices. The default  $i<sub>s</sub>$  0.0.
- aj. <u>Q</u> required in aeroelastic response (rigid format 11). The real value of this parameter defines the dynamic pressure.
- ak.  $\mathcal{QPI}$  optional in static and normal modes analyses (rigid formats 1, 2, 3, 14, and 15); A positive integer value of this parameter causes both equilibrium and multipoint constraint forces to be calculated for the Case Control output request, MPCFORCE. A negative integer value of this parameter causes only the equilibrium force balance to be calculated for the output request. The default value is 0 which causes only the multipoint constraint forces to be calculated for the output request.
- a£. GRDEQ optional in static and normal modes analyses (rigid formats 1, 2, 3, 14, and 15). A positive integer value of this parameter selects the grid point about which equilibrium will be checked for the Case Control output request, MPCFØRCE. If the integer value is zero, the basic origin is used. Default is -1.

2.4-184b (12/29/78)

#### BULK DATA DECK

p i

**p**  $\ddot{\phantom{0}}$ 

(

r

a

ll

- am. STRESS optional in static analysis (rigid format 1). This parameter controls the transformation of element stresses to the material coordinate system (only for TRIAL, TRIA2, QUAD1 and OUAD2 elements). if it is a positive integer, the stresses for these elements are Lransformed to the material coordinate system. If it is zero, stresses at the connected grid points are also computed in addition to the element stresses in the material coordinate system. A negative integer value results in no transformation of the stresses. The default value is -1.
- an. STRAIN optional in static analysis (rigid format 1). This parameter controls the transformation of element strains/curvatures to the material coordinate system (only for TRIA1, TRIA2, QUAD1 and QUAD2 elements). If it is a positive integer, the strains/curvatures for these elements are transformed to the material coordinate system. If it is zero, strains/curvatures at the connected qrid points are also computed in addition to the element strains/curvatures in the material  $\prod_{\text{c} \text{}}$  are  $\begin{array}{c} \text{area} \\ \text{c} \\ \text{str} \end{array}$ coordinate system. A negative integer value results in no transformation of the strains/curvatures. The default value is -1.
	- ao. NINTPTS optional in static analysis (rigid format 1). A positive integer value of this parameter specifies the number of closest independent points to be used in the interpolation for computing stresses or strains/curvatures at arid points (only for TRiA1, TRIA2, QUADi and QUAD2 elements). A negative integer value or 0 specifies that all independent points are to be used in the interpolation. The default value is 0.
	- ap. APRESS optional in static aerothermoelastic analysis. A positive integer value will generate aerodynamic pressures. A negative value (the default) will suppress the generation of aerodynamic pressure loads.

 $\mathbf{w}$ 

್ ಆ\_

- aq. ATEMP optional in static aerothermoelastic analysis. A positive integer value will generate aerodynamic temperature loads. A negative value (the default) will suppress the generation of aerodynamic thermal loads.
- ar. STREAML optional in static aerothermoelastic analysis. STREAML=1 <sup>p</sup> causes the punching of STREAMLI bulk data cards. STREAML= <sup>2</sup> causes the punching of STREAML2 bulk data cards. STREAML=3 causes both STREAMLI and STREAML2 cards to be punched. The default value, -1, suppresses punching of any cards.
- as. PGEOM optional in static aerothermoelastic analysis. PGEOM = 1 causes the punching of GRID bulk data cards. PGEOM m 2 causes the punching of GRID, CTRIA2 and PTRIA2 bulk data cards. PGEOM = 3 causes the punching of GRID Lards and the modified ALGDB table on DTI cards. The default, -1. suppresses punching of any cards.
- at. <u>IPRT</u> optional in static aerothermoelastic analysis. If IPRT > 0,<br>then intermediate print will be generated in the ALG module based on the print option in the ALGDO data table. if IPRT - <sup>0</sup> (the default), no intermediate print will be generated.

° 2.4-184c (12/29/78)

#### NASTRAN DATA DECK

 $\mathbf{u}$  and the contract of the contract of the contract of the contract of the contract of the contract of the contract of the contract of the contract of the contract of the contract of the contract of the contract of

#### PARAM (Cont.)

- au. S<u>IGN</u> optional in static aerothermoelastic analysis. Controls the type of analysis being performed. SIGN = 1.0 for a standard analysis.  $SIGN = -1.0$  for a design analysis. The default is  $1.0$ .
- av. <u>ZØRIGN, FXCØØR, FYCØØR, FZCØØR</u> optional in static aerothermoelastic analysis. These are modification factors. The defaults are ZOR1GN 0.0, FXCPOR - 1.0, FYCOOR <sup>o</sup> 1.0, and FICOOR - 1.0.
- SIGN = -1.0 for a design analysis. The default is 1.0.<br>av. 20RIGN, FXCOOR, FYCOOR, FZCOOR optional in static aerothermoelas<br>analysis. These are modification factors. The defaults are<br>20RIGN = 0.0, FXCOOR = 1.0, FYCOOR = Mach number above which the supersonic unsteady cascade theory is valid. The default is 1.01.
	- ax. MAXMACH optional in blade flutter analysis. This is the maximum Mach number below which the subsonic unsteady cascade theory is valid. The default value is 0.80.
- ay. <u>IREF</u> optional in blade flutter analysis. This defines the reference<br>streamline number. IREF must be equal to a SLN on a STREAMLZ bulk data card. The default value, - 1, represents the streamline at the \_ blade tip. If IREF does not correspond to a SLN, then the default will be taken.

 $\mathbf{R}$ 

Á

- az. <u>MTYPE</u> optional in cyclic modal blade flutter analysis. This controls wwhfcb components of the cyclic modes are to be used in the modal formulation. MTYPE - SINE for sine components and MTYPE - COSINE for cosine components. The default BCD value is COSINE.
- aaa. KTØUT optional in static aerothermoelastic analysis. A positive integer of this parameter indicates that the user wants to save the total stiffness matrix on tape (GINØ file INPT) via the ØUTPUTI module in the rigid format. The default is -1.
- aab. KGGIN optional in compressor blade cyclic modal flutter analysis. Apositive integer of this parameter indicates that the user supplied stiffness matrix is to be read from tape ( GiNO file INPT) via the INPUTTi module in the rigid format. The default is -1. I~

#### 2.4-1844 (9/30/78)

**Complete Assessment Property and Public Property and Public Property** 

**CART CONTROL** 

 $\frac{1}{2} \mathbf{r}_1 \cdot \mathbf{r}_2 \cdot \mathbf{r}_1 \cdot \mathbf{r}_2 \cdot \mathbf{r}_2$ 

#### BULK DATA DECK

Input Data Card STREAMLI Blade Streamline Data

Description: Defines grid points on the blade streamline from blade leading edge to blade trailing edge.

Format and Example:

**THE REPORT OF PERSONS ASSESSED AND REPORT OF PERSONS ASSESSED AND REPORT OF PERSONS ASSESSED AND REPORT OF PER** 

ł.

 $\left(\right)$ 

 $\sqrt{\frac{1}{2}}$ 

 $\{$  :

U

 $\mathbf{I}$ 

 $\prod$ 

**CONTRACTOR** 

1124年1月

 $\frac{1}{3}$ 

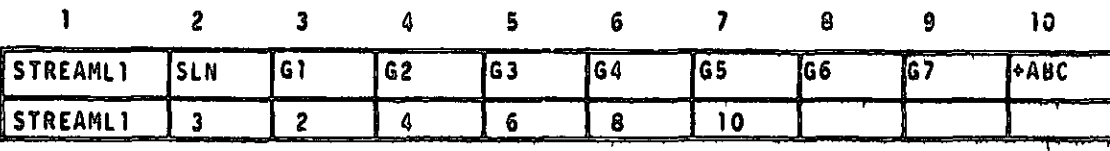

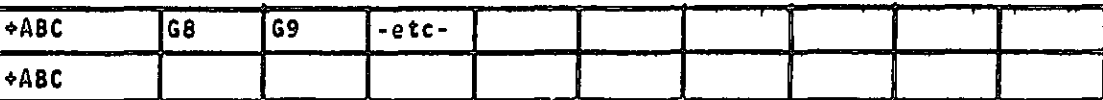

Alternate Form:

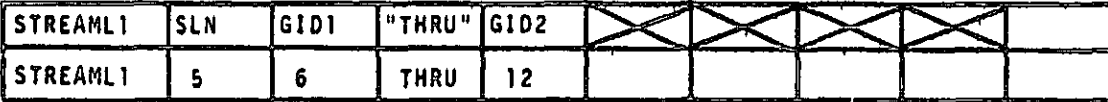

#### Field Contents

¥.

SLN Streamline number (integer > 0).

Gi, GIDi Grid point identification numbers (integer > 0).

#### Remarks:

- 1. This card is required for blade steady aeroelastic and blade flutter problems.
- 2. There must be one STREAMLI card for each streamline on the blade. For blade flutter problems, there must be an equal number of STREAMLI" and STREAML2 cards.
- 3. The streamline numbers. SLN, must increase with increasing radial distance of the blade section from the axis of rotation. The lowest and the highest SLN, respectively, will be assumed to represent the blade sections closest to and farthest from the axis of rotation.
- 4. All grid points should be unique.
- S. All grid points referenced by GIDi through GIO2 must exist.
- 6. Each STREAMLI card must have the same number of grid points. The nodes must be input from the blade leading edge to the blade trailing edge in the correct positional order.

#### 2.4-266a (9/30/78)

#### BULK DATA DECK

Input Data Card STREAML2 Blade Streamline Data

Description: Define aerodynamic data for a blade streamline.

Format and Example:

Ţ

I

1

 $\mathbf{r}$ 

J.

 $\int_{a}^{a}$ 

 $\begin{bmatrix} 1 \\ 2 \\ 3 \\ 4 \end{bmatrix}$ 

 $\begin{bmatrix} 1 \\ 1 \\ 1 \end{bmatrix}$ 

I

I.

**E** 

I

E

ľ

تامن ماه بازیکی ایمان سیلیکانه توشیله شده سیاست به سازمان سا<br>۱۰ را به کار از این این ایمان ایمان ایمان ایمان ایمان ایمان ایمان ایمان ایمان ایمان ایمان ایمان ایمان ایمان ا<br>۱۰ را به کار ایمان ایمان ایمان ایمان ایمان ایمان ا

مستثلات مستخلصة<br>الأشار

ļ.

しょうしょう しょうしょう

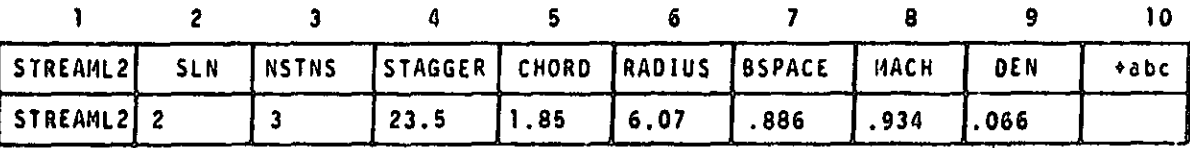

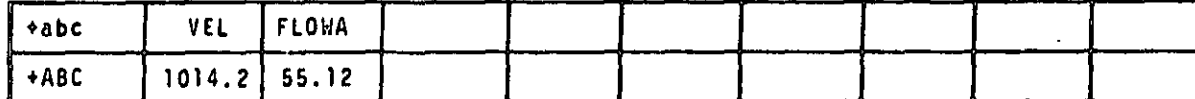

21

١Ę,

셰

 $\overline{\mathcal{L}}$ 

11

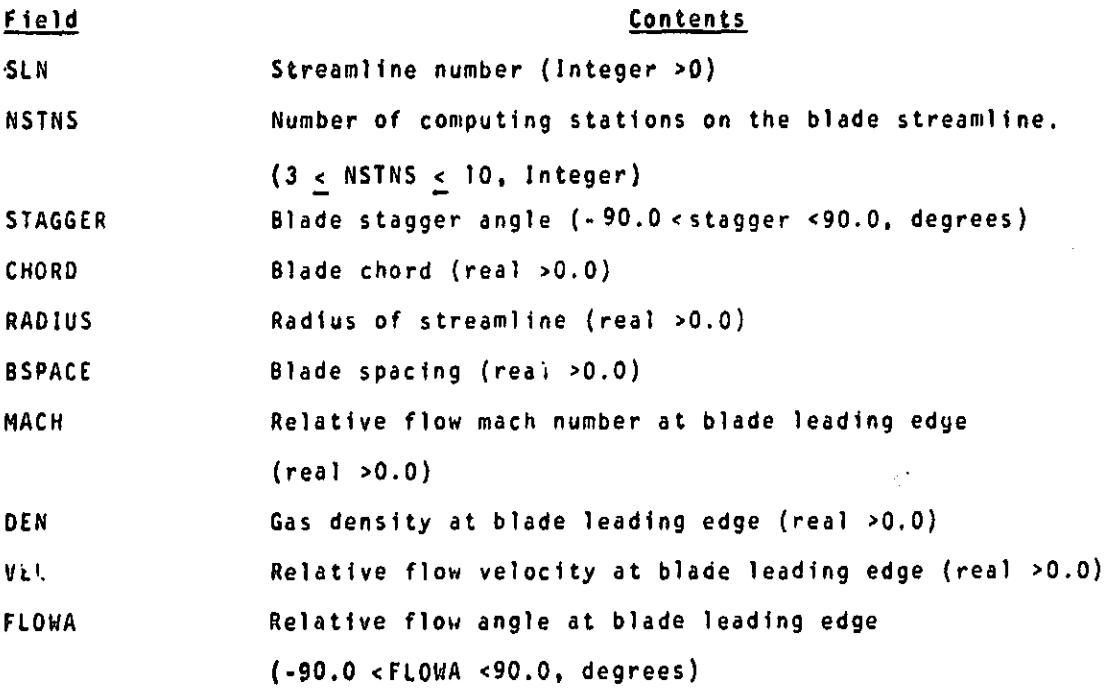

2.4-266b (9/30/78)

#### Remarks:

**I**

Ef P

 $\frac{1}{4}$ 

f

 $\overline{\phantom{a}}$  .

 $\begin{bmatrix} 1 & 1 \\ 1 & 1 \end{bmatrix}$ 

 $\sqrt{\frac{1}{2}}$ 

 $\overline{\Box}$ 

C

 $\prod_{i=1}^{n}$ 

 $\prod$ 

fl

 $\mathbb{C}$ 

 $\mathbb{R}$ 

**I** 

 $\prod$ 

e

- 1. At least three (3) and no more than fifty (50) STREAML2 cards are required for a blade flutter analysis.
- 2. The streamline number, SLN, must be the same as' its corresponding SLN on a STREAML1 card. There must be a STREAML1 card for each STREAML2 card.
	- 3. It is not required that all streamlines be used to define the aerodynamic matrices used in blade flutter analysis.

 $\prod_{2.4-266c}$  (9/30/78)

**°i**

 $\mathbf{R}$ 

**PF**

#### RIGID FORMATS

d,

 $\mathbf{r}$ 

 $\epsilon$  by  $\epsilon$ 

i

The following rigid formats for structural analysis are currently included in NASTRAN:

1. Static Analysis

I

 $\epsilon$ 

II

g,

I

I

- 2. Static Analysis with Inertia Relief
- 3. Normal Mode Analysis
- 4. Static Analysis with Differential Stiffness
- S. Buckling Analysis
- 6. Piecewise Linear Analysis
- 7. Direct Complex Eigenvalue Analysis
- 8. Direct Frequency and Random Response
- 9. Direct Transient Response
- 10. Modal Complex Eigenvalue Analysis
- 11. Modal Frequency and Random Response
- 12. Modal Transient Response
- 13. Normal Modes Analysis with Differential Stiffness
- 14. Static Analysis with Cyclic Symmetry
- 15. Normal Modes Analysis with Cyclic Symmetry
- 16. Static Aerothermoelostic Analysis with Differential Stiffness

The following rigid formats for heat transfer analysis are included in NASTRAN:

- 1. Linear Static Hrat Transfer Analysis
- 3. Nonlinear Static Heat Transfer Analysis
- 9. Transient Heat Transfer Analysis

The following rigid `ormats for aeroelastic analysis are included in NASTRAN:

9. Compressor Blade Cyclic Modal Flutter Analysis

- 10. Modal Flutter Analysis
- 11. Modal Aeroelastic Response

3.1.1 Input File Processor

The Input File Processor operates 'in the Preface prior to the execution of the DMAP operations in the rigid format. A complete description of the operations in the Preface is given in the Programmer's Manual. The main interest here is to indicate the source of data blocks that are created in the Preface and hence appear only as inputs in the DMAP sequences of the rigid formats. None of the data blocks created by the Input File Processor are checkpointed, as they are always regenerated on restart. The Input File Processor is divided into five parts. The first part (IFP1) processes the Case Control Deck, the second part (IFP) processes the Bulk Data

3.1-2 (12/31/77)

#### COMPRESSOR BLADE MESH GENERATOR

3.d2 COMPRESSOR BLADE MESH GENERATOR

3.AL.1 DMAP Sequence for Compressor Blade Mesh Generator RIGID FORMAT DMAP LISTING

SERIES 0

I

 $\prod_{i=1}^n$  $\mathbb{R}^3$ 

 $\prod$ 

 $\prod_{i=1}^{n}$ 

 $\prod$ 

 $\sqrt{2}$ 

 $\begin{bmatrix} 1 \\ 1 \end{bmatrix}$ 

 $\prod_{i=1}^{n}$ 

 $\prod$ 

 $\overline{\mathbb{R}}$ 

 $\prod_{i=1}^n$ 

ſ

F

DMAP APPROACH, COMPRESSOR BLADE MESH GENERATOR

LEVEL 2.0 NASTRAN DMAP COMPILER - SOURCE LISTING

OPTIONS IN EFFECT' GO ERR=2 NOLIST NODECK NOREF NOOSCAR

<sup>i</sup> BEGIN S

2 ALG CASECC .... ALGOB,. / CASECCA,GEOM3A / C.N,-1 / C.N.-1 V,Y.STREAML-1 / V,Y,PGEOM -2 / V,Y.IPRT-1 <sup>S</sup>

`≭∖

3 END S

#### RIGID FORMATS

#### 3.21.2 Description of DMAP Operations for Compressor Blade Mesh Generator

**The Second Association Control** 

 $\prod$ 

 $\sqrt{2}$ 

 $\prod_{i=1}^{n}$ 

 $\sqrt{\frac{1}{2}}$ 

 $\begin{bmatrix} 1 \\ 1 \end{bmatrix}$ 

 $\left\{\begin{matrix}1\\1\end{matrix}\right\}$ 

 $\sqrt{\frac{1}{2}}$ 

 $\sqrt{ }$ 

 $\overline{\bigcup}$ 

 $\prod$ 

 $\begin{bmatrix} 1 \\ 2 \end{bmatrix}$ 

 $\begin{bmatrix} 1 \\ 1 \end{bmatrix}$ 

 $\overline{\mathbf{u}}$ 

Ļ,

 $\ddot{\phantom{a}}$ 

1990年 - 1990年 - 1990年 - 1990年 - 1990年 - 1990年 - 1990年 - 1990年 - 1990年 - 1990年 - 1990年 - 1990年 - 1990年 - 1990年 - 1990年 - 1990年 - 1990年 - 1990年 - 1990年 - 1990年 - 1990年 - 1990年 - 1990年 - 1990年 - 1990年 - 1990年 - 1990年 - 199

ų,

2. ALG generates GRID, CTRIA2, PTRIA2 and STRCAMLI bulk date cards. These cards are output via the system card punch. The 4RID and CTRJA2 cards represent a compressor blade mesh. The aerodynamiq input data is checked by performing an aerodynamic analysis.

#### $322 - 2$  (9/30/78)

#### COMPRESSOR BLADE MESH GENERATOR

3.22.3 Output for the Compressor Blade Mesh Generator The GRID, CTRIA2, PTRIA2 and STREAMLI bulk data cards are punched, Aerodynamic output is printed.

**I** 

ł.

 $\mathbf{I}$ 

 $\sqrt{\frac{1}{2}}$ 

Ë E

网络

ł.

l"

 $\prod$ 

I

**Received** 

I

 $\cdot$  C

i

9 .'

- 341.4 Case Control Deck, DTI Table and Parameters for the Compressor Blade Mesh Generator
	- 1. Only TITLE, SUBTITLE and LABEL cards are processed, all other case control cards are ignored.
- 2. the only required input is the ALGDD data table. This data block is input via Direct Table Input (DTI) bulk data cards. ALGDB contains all the aerodynamic input necessary for the ALG module. For a detailed description of the ALGDB data block input see Section 1.15.3.1<br>
of the User's Manual
- the User's Manual.<br>References<br>References The following user parameters are used by the Compressor Blade Mesh Generator.
	- f actioning user parameters are used by the compressor biode nesh deneral<br>1. STREAML Optional A value of 1 casues the punching of STREAMLI buik data cards. A value of 2 causes the punching of STREAML2 bulk data<br>cards. A value of 3 causes the punching of both STREAML1 and STREAM cards. A value of 3 causes the punching of both STREAMLI and STREAML2 cards. The default value, -1, suppresses the punching of all cards.
	- $\begin{bmatrix} \cdot & \cdot & \cdot & \cdot \\ \cdot & \cdot & \cdot & \cdot & \cdot \\ \cdot & \cdot & \cdot & \cdot & \cdot \end{bmatrix}$  2. PGEOM Optional A value of 1 causes the punching of GRID bulk data cards. A value of 2 causes the puncning of GRID, CTRIA2 and PTRIA2<br>bulk data cards,PGEØM = 3 causes the punching of GRID cards and the bulk data cards, PGE  $QM = 3$  causes the punching of GRID cards and the modified ALGDB table on DTI cards. The default value, -1, suppresses the punching of all cards.
	- 3. IPRT Optional a non-negative value of this parameter will allow  $\prod$  intermediate print to be generated by the ALG module based on the print option in the ALGDB data table. The default value, 0, suppresses all intermediate print,

 $\frac{1}{2}$  3.42-3 (9/30/78)

#### STATIC AEROTHERMOELASTIC ANALYSIS WITH DIFFERENTIAL STIFFNESS

 $3.43$ Static Aerothermoelastic Analysis with Differential Stiffness

 $3.33.1$ DMAP Sequence for Static Aerothermoelastic Analysis with Differential Stiffness.

RIGID FURNAT OMAP LISTING **SERIES J** 

**REA** 

I

Γ

 $\prod_{\ell}$ 

 $\prod_{i=1}^{n}$ 

 $\mathsf{E}% _{0}\left( t_{0}\right) =\mathsf{E}_{\mathrm{E}}\left( t_{0}\right)$ 

 $\mathbf{C}$ 

ŧ.

DISPLACEMENT APPRUACH, RISID FURMAT 16

LEVEL 2.0 NASTRAN DMAP COMPILER - SOUNCE LISTING

UPTIONS IN EFFECTO GO  $ERR = 2$ NOLIST NODECK NOREF NOOS CAR

- 1 BEGIN NO.16 STATIC AEROTHERMOELASTIC WITH DIFFERENTIAL STIFFNESS 8
- $GPI$ GEDY 1, GEUM2, /GPL, E QE XIN, GPUT, CSTM, 8GPUT, SIL/V, NoLUS ET/ VoNo  $\mathbf{z}$ NOGPOT S

闲

- SAVE LUSET, NUGPDT \$ з
- COND ERROR I, NOGPDT \$ 4
- 5 CHKPNT GPL, EQEXIN, GPDT, CSTM, BGPDT, SIL 5
- 6 GP2 GEOM2, EQEXIN/ECT \$
- 7 **CHKPNT** ECT<sub>5</sub>
- **PARAML** PCDB//C.N.PRES/C.N./C.N./C.N./V.N.NOPCDBS е
- (PARAMK) // C.N.COMPLEX / / V.Y.SIGN / C.N.O.O / V.N.CSIGN S 9
- PURGE PLISETX, PLTPAR, GPSET S, ELSETS/NOPCDB 8  $\lambda$ 0
- 11 CUND P1,NUPCDB \$
- 12 **PLTSET** PCUd, EJEXIN, ECT/PLISE TX, PLIPAR, GPSETS, ELSETS/V, N, NS BL/ Vo No JUMPPLUT=-1 \$
- SAVE  $13$ **NSIL, JUMPPLUT \$**
- **CETHSC** PLTSETA// S  $1<sub>6</sub>$
- PARA1 //C,N,4PY/V,V,PLTFLG/C,N,L/C,N,L S 15
- PARAM //CoNoMPY/VoNoPFILE/CoNoO/CoNoO 8  $\overline{16}$
- **COND** Pl.JUMPPLOT S  $\mathbf{1}$
- **CEL OT** PL TP AR, GP SETS, ELSE TS, CASECC, BGPDT, EQEXIN, SIL, , , , / PL OTXI/ 16 Ve No NSIL/VoNoLUSET/VoNoJUMPPLOT/VoNoPLTFLG/VoNoFFILE 8
- SAVE JUNPPLUI, PL TF LG, PFILE 5  $19$
- **PRI4SO** 20 PLOTAI// S
- **LABEL** PI S 21
- $22$ **CIKPNT** PLIPAR, OPSETS, FLSFTS 8

 $3.23 - 1$  (9/30/78)

≫

نيما

#### RIGID FORMATS

RIGID FURMAT DHAP LISTING **SERIES D** DISPLACEMENT APPRUACH, RIGID FURMAT 16

LEVEL 2.0 NASTRAN DNAP COMPILER - SOURCE LISTING

- $23 \, \text{G}$ P 3 GEOM 3, EQEXIN, GEOM2/SLT.JPTT/V,N, NOGRAV 8
- SAVE 24 **NUGRAY S**

Ŀ

¶<br>‼⊱

 $\mathbf{I}$ 

I

 $\overline{C}$ 

6

<u>|</u>

 $\mathsf{I}$ 

П

II

I

Ľ

ļ.

i.<br>Ba

- PARAN 25 //C.N.AND/V.N.NOMGG/V.N.NOGRAV/V.Y.GROPNI=-1 S
- 26 **CHRPNT** SLT, GPIT 8
- $(141)$ ECT, EPT, BGPDT, SIL, GPTT, CSTM/EST, GEI, GPECT, / V, N, LUSET/ 27  $V \circ N_0$ NOSIMPZC.N.LZV,N.NOGENEZV,N.GENEL 8
- SAVE 28 NOSIMP, NOGENL, GENEL 8
- COND 29 ERROR 1, NUSIMP \$
- PUKGE U.CP ST/GENEL 5 -30
- $31$ CHKPNT EST, GPEC T, GEI, OGP ST &
- 32 **PARAM** //L.N.ADU/V.V.NOKGGX/C.N.L/C.N.O S
- **CENG** EST, CSTM, MP T, DI T, GEOMZ, / KELM, KDICT, MELM, MDICT, , / V, N, NUKGGX/ V,  $33<sub>1</sub>$ N+NOMGG/C+N+/C+N+/C+N+/C+Y+COUPMASS/C+Y+CPBAR/C+Y+CPRCD/C+Y+ CPQUADI/C, Y,CPQUAD2/C, Y,CPTRIAI/C, Y,CPTRIAZ/ C, Y, CPTUBE/C, Y, CPODPLT/C.Y.CPTRPLT/C.Y.CPTRBSC 8
- SAVE 34 NOKGGX, NOMGG \$
- **CHKPNT** 35 KELM, KUICT, ME LM, MOICT &
- COND JMPKGG, NOKGGA 8  $36$
- **CEMA** GPECT, KDICT, KELM/KGS H, GPST & 37
- **CHKPNT**  $3\,\mathrm{B}$ KGGX, GPST 8
- 39 LABEL JMPKGG S
- CUND  $40$ JMPNGG, NUMGG \$
- Œm∆ GPECT = 4DICT = MELM/MGG = /L = N = - L /C = Y = HT MASS = L=0 \$  $41$
- CHKPNT  $42$ MGG<sub>\$</sub>
- $43$ LABEL JMPMGG 8
- CUND LBL1, GRUPNT S  $64$
- **CONU**  $45$ ERROR 4, NOMGG S

 $\ddot{\phantom{0}}$ 

المستقل المناطق والمناطق المتحدة التي تستناد

IJ

制

#### STATIC AEROTHERMOELASTIC ANALYSIS WITH DIFFERENTIAL SYIFFNESS

RIGID FURMAT DMAP LISTING **SERIES U** 

**THE STATE OF THE PROPERTY OF STATE OF THE COMMUNIST OF THE COMMUNIST OF THE COMMUNIST OF THE COMMUNIST OF THE COMMUNIST OF THE COMMUNIST OF THE COMMUNIST OF THE COMMUNIST OF THE COMMUNIST OF THE COMMUNIST OF THE COMMUNIST** 

₫.

k

DISPLACEMENT APPROACH, RIGID FORMAT 16

LEVEL 2.0 NASTRAN UMAP COMPILER - SUURCE LISTING

- **GPHG** BGPDI, CSTM, EJEXIN, AGG/USPHG/VoY, GRUPNT/C, Y, WIHASS 8 46
- **OFP**  $00P$  of  $G_{10P10}$  // 8 47
- LBL1 S  $-48$ LABEL
	- **COUIV** 49 KGGX, KGG/NOGENL 8
	- **CHKPNT** KGG \$ 50
	- CONU LELII, NOGENL S 51
	- **GHA3** GEI, KGGX/KGG/V, N, LUSET/V, N, NOGENL/V, N, NOSIMP & 52
	- 53 CHKPNT KGG 8
	- LABEL **LBL11 5** 54
	- //L.N.MPY/V.N.NSKIP/C.N.O/C.N.O. 8 55 PARAM
	- $GP4$ CASECC, GEOM4, EQEXIN, GPOT, BGPDT, CSTR/RG, YS, USET, ASET/V, No 56 LUSET/V, N, MPCF1/V, N, MPCF2/V, N, SI NGLE/V, N, OMIT/V, N, REACT/V, N, NSKIP/V;N;REPEAT/V;N;HUSET/V;N;NOL/V;N;NUA/C;Y;SUBIO 8
	- SAVE NPCF1, MPCF2, SINGLE, OMIT, REACT, NSKIP, REPEAT, NOSET, NOL, NOA 8 57
	- **COND** 58 ERROR 5, NUL 8
	- **PURGE** GM/NPCF1/GO,KDO,LDO,PO,UUOV,RUOV/OMIT/PS,KFS,KSS,QG/SINGLE/ 59 UBUJV/OMIT/YBS, PBS, KBFS, KBSS, KDFS, KDSS/SINGLE 8
	- GM, RG, GO, KOO, LOO, PO, UOOV, RUOV, YS, PS, KFS, KSS, USET, ASET, 60 **CHKPNT** UBOOV. VBS.PBS, KBFS.KBSS, KDFS.KDSS.QG \*
	- 61 CUND LBL 4D, REACT 3
	- **JUMP** ERKOR 2 \$ 62
	- 63 LABEL LBL40 }
	- COND LBL4, GENELS 64
	- 65 **CGP SP** GPL, JPST, USET, SIL/OGPST/V, N, NOGPST &
	- SAVE NOGPST & 66
	- 67 **COND** LBL 4, NUGPST 8
	- 68 **COFP**  $0GPST<sub>0</sub> = 0.778$

 $3.23 - 3(9/30/78)$ 

RIGID FORMATS

匒

. . . . . . *. . . .* . . . . . .

RIGIO FORMAT UMAP LISTING **SERIES U** 

DISPLACEMENT APPROACH, RIGIO FORMAT 16

LEVEL 2.0 NASTRAN DMAP COMPILER - SOURCE LISTING .

69 LABEL LBL4 8

A PARTICIPATE AND REAL PROPERTY OF THE CONTRACTOR

**ANCESSED AND** 

Œ

<u>[]</u>

 $\mathbf{0}$ 

**I** 

 $\Box$ 

Œ

**I** 

**II** 

I

**Controller Services** 

- $70$  (EQUIV) KGG, KNN/MPCF1 8
- CHKPNT  $71$ KNN B
- $.72$  COND LBLZ.MPCF2 S
- 73 MCEL USET, RG/GM 8
- GM 8  $7<sub>6</sub>$ **CHRPNT**
- **75 (HCE2** USET, GM, KGG pp o /KNN pp p 8
- 76 CHKPNT KNN S
- 77 **LABEL**  $LBL2S$
- **EQUIV** KNN, KFF/SINGLE 8 78
- **CHKPNT** KFF S 79
- **80 CUNU** LBL3, SINGLE 6
- **GCEI** USEY, KNN 000/KFF oKF 5, KSS000 8 81
- **CHKPNT** KFS, KSS, KFF S 82
- LABEL LBL 3 5 83
- **COULT** KFF, KAA/OMIT S  $8<sub>0</sub>$
- **CHKPNT** KAA S  $95$
- **COND** LBL5, OMITS 96
- **GAP1**  $\textbf{USET}\texttt{ }_{\theta}\texttt{ KFF}\texttt{ }_{\theta\texttt{ }^{\theta\texttt{ }}\theta}\texttt{ }_{\theta}\texttt{ /GO}\texttt{ }_{\theta}\texttt{ E}\texttt{ }_{\theta\texttt{ }^{\theta\texttt{ }}\theta}\texttt{ }_{\theta\texttt{ }^{\theta\texttt{ }}\theta}\texttt{ }_{\theta\texttt{ }^{\theta\texttt{ }}\theta}\texttt{ }_{\theta\texttt{ }^{\theta\texttt{ }}\theta}\texttt{ }_{\theta\texttt{ }^{\theta\texttt{ }}\theta}\texttt{ }_{\theta\texttt{ }^{\theta\texttt{ }}\theta}\texttt{ }_{\theta\texttt{$ **87**
- CHKPNT GO, KAA, KOD, LOU 8 68
- LABEL  $LBL5S$ 89
- **CEBMG2** KAA/LLL 8 90
- CHKPNT LLL 8 91
- SLT.BGPDI.CSTM,SIL.ESI,MPT.GPTT.EDT.MGG.CASECC.DIT/PGNA / V.M. **GSGI** 92 LUSET/C.N.LS
- 93 **CHRPNT** PGNA &

 $\begin{array}{c} \hline \end{array}$ 

 $\begin{bmatrix} 1 \\ 2 \end{bmatrix}$ 

 $\begin{bmatrix} 1 \\ 1 \end{bmatrix}$ 

 $\prod_{i=1}^{n} \prod_{j=1}^{n}$ 

 $\begin{bmatrix} 1 \\ 1 \end{bmatrix}$ 

׀׀׀֡֕<br>׀׀<br>ׇ׀

**THERE** 

 $\begin{array}{c} \begin{array}{c} \begin{array}{c} \end{array} \\ \begin{array}{c} \end{array} \\ \begin{array}{c} \end{array} \end{array} \end{array}$ 

 $\sqrt{2}$ 

 $\sqrt{\frac{3}{2}}$ 

**おいてんにいたかってきま**  $\begin{bmatrix} \phantom{-} \end{bmatrix}$ 

 $\Box$ i<br>S

 $\overline{\mathbb{L}}$ 

 $\boldsymbol{\omega}$ 

 $\mathbf{w}$ 

 $\sim$   $\sim$ 

 $\frac{1}{\alpha}$  .

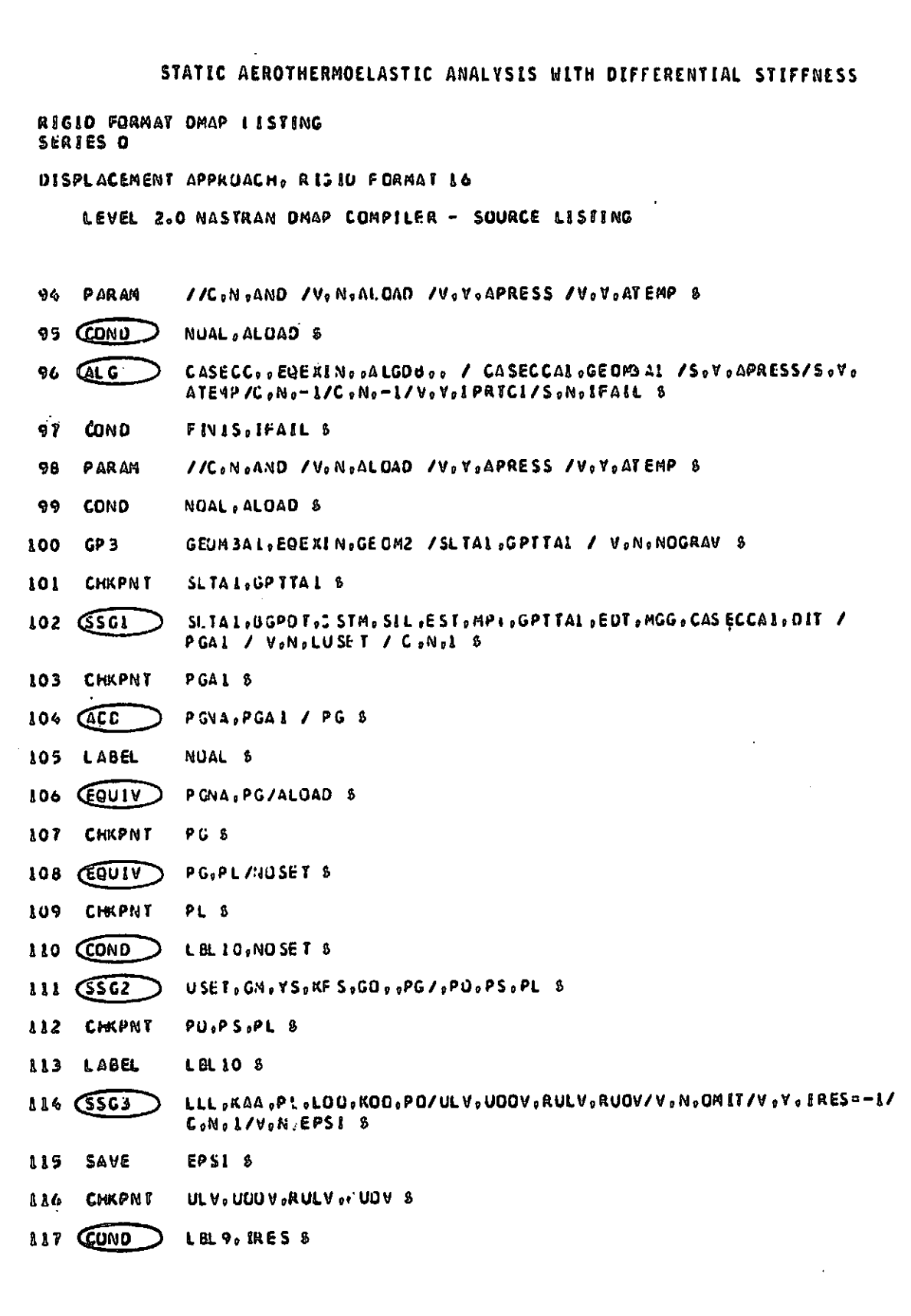

 $3.23 - 5 (9/30/78)$ 

an di serie della construcción della construcción del construcción de la construcción de la construcción de la<br>Construcción de la construcción de la construcción de la construcción de la construcción de la construcción de

#### **ORIGINAL FORCE IS** OF POOR QUALITY

#### **RIGID FORMATS**

**AIGID FORMAT UMAP LESTING** SERIES O

DISPLACEMENT APPROACH, RIGID F CRMAT 16

LEVEL 2.0 NASTRAN DMAP CUMPILER - SOURCE LISTING

- 118 (MATGPK) GPL.USET.SIL.RULV//C.N.L S
- 119 (MATGPA) GPL, USE T, SIL, RUUV//C, N,U 8
- **820** LABEL **LBL9 8**

 $\mathbf{l}$ 

 $\begin{bmatrix} 1 \\ 2 \end{bmatrix}$ 

- 121 (SCR1 USET , , ULV, UODV, YS, GO, GA, PS, KFS, KSS, /UGV, PG1, GG/C, N, L/C, N, OSO 8
- 122 **CHKPNT** UGV.QG 8
- 123 GDR2 CASECC, CSTM, MPT, DIT, EQE XIN, SIL, GPTT, EDT, BGPDT, , QG, UGV, EST, , PG/ OPG1, DOG1, OUG VI, DESI, DEFI, PUGVI/C, N, USO 8

≫∖∫

- //Corto.4P V/VoNoCARDNO/CoNoO/CoNoO 8 PARAM 824
- 125 OFP OUGV1, OPG1, OGG1, OEF1, OES1, //V, N, CARONO 8
- CARDNO 8 126 SAVE
- 127 COND P2.JUMPPLOT S
- 128 PLOT PLIPAR, GPSETS, ELSEIS, CASECC, BGPDT, EQEXIN, SIL, PUGV1, , GPECT, OES1/ PLUTX2/VoNoNSIL/VoNoLUSET/VoNoJUMPPLOT/VGNoPLTFLG/VoNoPFILE 8
- 129 SAVE PFILE 5
- 130 (PRTMSG) **PLOTX2//S**
- 131 LABEL P2 5
- 132 JA1 ECT, EPT, BGPDT, SIL, GPTT, CSTM/XL, X2, X3, ECPT, GPCT/V, N, LUS ET/ NOSIMP/C M, O/V, N, NOGENL/V, N, GENEL 8
- $133$   $(DSMGI)$ CASECC.GPTT.SIL.EDT.UGV.CSTM.MPT.ECPT.GPCT.DET/KDGG/ V.N. **DSCOSETS**
- 134 **CHKPNT** KOGG 8
- COND 135 NUALO, ALDAD 8
- **EQUIV** PGNA, PG & 136
- 137 LABEL NOAL 0 8
- $I/C_0N_0ADD/V_0N_0SHIFI/C_0N_0-I/C_0N_0O_8$ 138 PARAM
- 139 PARAM //C.W.ADD/V.W.COUNT/V.N.ALWAYS=-L/V.N.NEVER= 1 8
- 140 Parank //CiNoADD/VoNoUSEPSI/CoNoOoO/CoNoOoO 8

 $3.23 - 6$  (9/30/78)

 $\mathbf{w}$ 

 $\omega \sim 0$ 

# STATIC AEROTHERMOELASTIC ANALYSIS WITH DIFFERENTIAL STIFFNESS

RIGIO FORMAT OMAP LISTING SERJES O

訂

ί,

 $\sqrt{ }$ 

 $\lfloor$ 

 $\begin{array}{c} \begin{array}{c} \end{array} \end{array}$ 

 $\left[ \begin{matrix} 1 \\ 1 \end{matrix} \right]$ 

<u>[</u>

 $\prod_{i=1}^n$ 

DISPLACEMENT APPROACH, RIGID FORMAT L6

LEVEL 2.0 NASTRAN UMAP COMPILER - SOURCE LISTING

- $848$ PARAML YS//CoNoNULL/CoNo/CoNo/CoNo/VoNoNUYS &
- 142 *QUAP* **UUTLPTOP 8**
- 143 (LABEL OUTLPTUP S
- 144 COUIV PG, PGI/NUYS 8
- 145 CHKPNT PGI 8
- PARAM 146 //C.N.KLUCK/V.N.TO 8
- 147 EQUIV KDGG, KONN/MPCF2 8
- KONN<sub>5</sub> 148 **CHKPNT**
- $149$  COND LBL20, MPCF2 8
- 150 QCE2 USET, GM, KDGG, e, /KDNN, e, B
- **CHKPNT** KONN 8 151
- 152 LABEL LBL 2D 8
- 153 (EQUIV) KUNN, KDFF/SINGLE 8
- **CHRPNT** KDFF 5  $1.56$
- 155 CONU L8L3D, SINGLE \$
- **GCE1** 156 USET, KONN, J./KDFF, KDFS, KDSS, J. 8
- 157 **CHKPNT KDFF**, KDFS, KDSS 8
- 158 **LABEL** LBL 3D \$
- $159$   $E001V$ KOFF, KDAA/OMITS
- CHKPNT 160 KCAA 8
- 161 COND LBL5D, OMIT 8
- 162 (SMP2) USET, GO, KOFF/KDAA 8
- 163 **CHKPNT** KOAA 8
- 164 **LABEL** LBL 50 8
- 165 ADD KAA, KOAA / KSLL / C, N, IL. O, O. OI / V, N, CSIGN &

 $\mathbb{X}$ 

#### **RIGID FORMATS**

RIGID FORMAT DMAP LISTING SERIES O

 $\prod$ 

l.

U

U

Ŀ

्।

Ł

 $\prod_{i=1}^n$ 

 $\prod_{i=1}^n$ 

DISPLACEMENT APPROACH, RIGIN FCRPAT 16

LEVEL 2.0 NASTRAN DWAP CONPILER - SOUPCE LISTING

- COD 166 RESORDES/ RUES / CONOCLOSODO) / VONOCSIUN 8
- **KSSORDSS/ RBSS / ConotELJoGLD) / VoNoCSIGN 8** 167 ரா
- 169 **COND** PGOK.NOVS 8
- 4955, VS, /PSS/C , N, O/C , N, L/C , N, L/C, H, L B GPVAD 169
- GPYAD KRFS.VS, /PFS/C.V.O/C.V.L/C.N.L/C.N.L. 173

**KBLL/LALL/V, N.POWER/V.N.DET S** 

- **CHERGE** USET, PFS, PSS/Ph/C, N, N/C, N, F/C, N, S 8 171
- $172$ **EQUIV** PN.PSX/MPCF2 S
- $173$ COND LBLED, MPCF2 &
- 174 **CIME AGE** USEY, PN, /PGX/C.N, Q/C.N, N/C.N, MS
- 175 **LABEL** LBL50 \$
- 176 PSX+2G/PSG/C+N+(-1+0+0+0+0) 6

PGG.PG17ALba95 \$

- 
- 

**EQUIV** 

LABEL

 $C$ 

 $\widehat{(\mathbb{CP}\vee)}$ 

 $6.81.25$ 

SAVE

**CHROMT** 

**PRTPART** 

 $(501010)$ 

du's

 $\sqrt{AB}$ 

**PAFA4** 

COND

ள

177

179

179

160

 $141$ 

162

 $103$ 

184

185

186

187 189

189

190

- 
- 
- 
- 
- GOD

 $0.1, 1.0531.5$ 

UGU / AUGV B

**DET, PCHER 6** 

 $775, n.070, N.057, 8$ 

//C.N.O/C.N.PCNER 8

//C.A.KLCCK/V.A.TI 8

LBLL S

INLPTCP 5

INLPTCP 8

NOALL, ALCAD &

- 
- 
- 
- 
- 
- 
- 

 $PGIK-S$ 

- 
- 
- 

 $3.33 - 8$  (9/30/78)

CASECC, FDT, FQF #EN, AUSV, ALGCB, CSTM, RGPDT / CASECCA, CFOMBA /S.Y. APRESS/SovoATFPP/CoNo-1/CoNo-1/VoVoIPRTCL/SoNoIFEIL/VoYoSICN/Vo

¥.

( جزیہ

#### STATIC AEROTHERMOELASTIC ANALYSIS WITH DIFFERENTIAL STIFFNESS

RIGIO FURMAT UMAP LISTING SERIES J

**CONSTRUCTION CONTINUES IN A REPORT OF A STATE** 

OISPLACEMENT APPROACH, RISID FORMAT 16

LEVEL 2.0 NASTRAN UMAP COMPILER - SOURCE LISTING

Y.ZOR IGN/V. Y. F #COOR/V. Y. F YCOOR/V. Y. FZCOOR 8

- 191 CUND DONE, IFAIN, S
- 192 **PARAY** //C,N,MPY /V, V, IPRICL /C,N,O 8
- 193 PARAM //Convalud /VonvalOAD /VoVoAPRESS /VoVoATEMP 8
- 194 **COND** NOAL L, ALOAD 8
- 195 GP<sub>3</sub> GEOM 3A, EQEXIN, GEOM2/SLTA, GPTTA/V, N, NOASL/V, N, NUGRAV/V, N, NOATL 8
- 196 (SSGI SLTA, BGPUT, CSTM, SIL, EST, MPT, GPTTA, EDT, MGG, CASECCA, DIT / PGA /V, NoLUSET /Convis
- 197 AUD PG1, PGA / PG2 8
- **LABEL** NJAL 1 S 198
- PG1, PG2 / ALOAD 8 199 EGUI V
- **CHKPNT** 200 PG2 8

 $\frac{1}{2}$ 

Ŀ

 $\prod$ 

I

I

- $\overline{\text{G}}\overline{\text{G}}\overline{\text{G}}$ 2 201 USET, GM, YS, KJFS, GU, , PG2 /, PBO, PBS, PBL 8
- $\sqrt{55}$  G<sub>3</sub> 202 LBLL, KBLL, PBL,,,/LULV,,RUUBLV,/C,N,-1/V,Y,IRES/V,N,NOSKIP/V,No EPSI<sup>\$</sup>
- 203 SAVE EPSI \$
- 204 CHRPNT UBLV, RUBLV 5
- 205 COND LUL9J, IRES 5
- 206 **CHATGPR** GPL, USET, SIL, RUBLV//C, N, B
- 207 LABEL LBL 9J 8
- 208 (SDR1 USET, , UBLV, , Y S, GO, GM, PBS, KBF S, KBSS, /UBGV, , QBG/C, N, L/C, N, OS L S
- **CHRPNT** 209 UBGV, UBG \$
- 210 CONU NUAL 2, ALOAD \$
- **CEQUIV** 211 UBGV.AUGV &
- 212 L ABEL NUAL 2 8
- 213 ADD UBGV, UGV/DUGV/C ON of-1.0,0.01 8

 $3, 23 - 9$  (9/30/78)

 $\blacktriangleright$ 

「以下はまの日はないのでは、

#### **RIGID FORMATS**

ſ,

 $\begin{bmatrix} 1 \\ 1 \\ 2 \end{bmatrix}$ مريضية فالأستيمة

 $\frac{1}{2}$  $\prod_{i=1}^{n}$ 

ÍГ

 $\vert \Gamma$ 

 $\int$ 

 $\begin{bmatrix} 1 & 0 \\ 0 & 1 \end{bmatrix}$ 

 $\begin{bmatrix} 1 & 1 \\ 1 & 1 \\ 1 & 1 \end{bmatrix}$ 

 $\sqrt{\frac{1}{2}}$ 

 $\sqrt{\frac{1}{2}}$ 

10

 $\prod_{i=1}^{n}$ 

 $\begin{matrix} \end{matrix}$ 

 $\mathbb{E}$ 

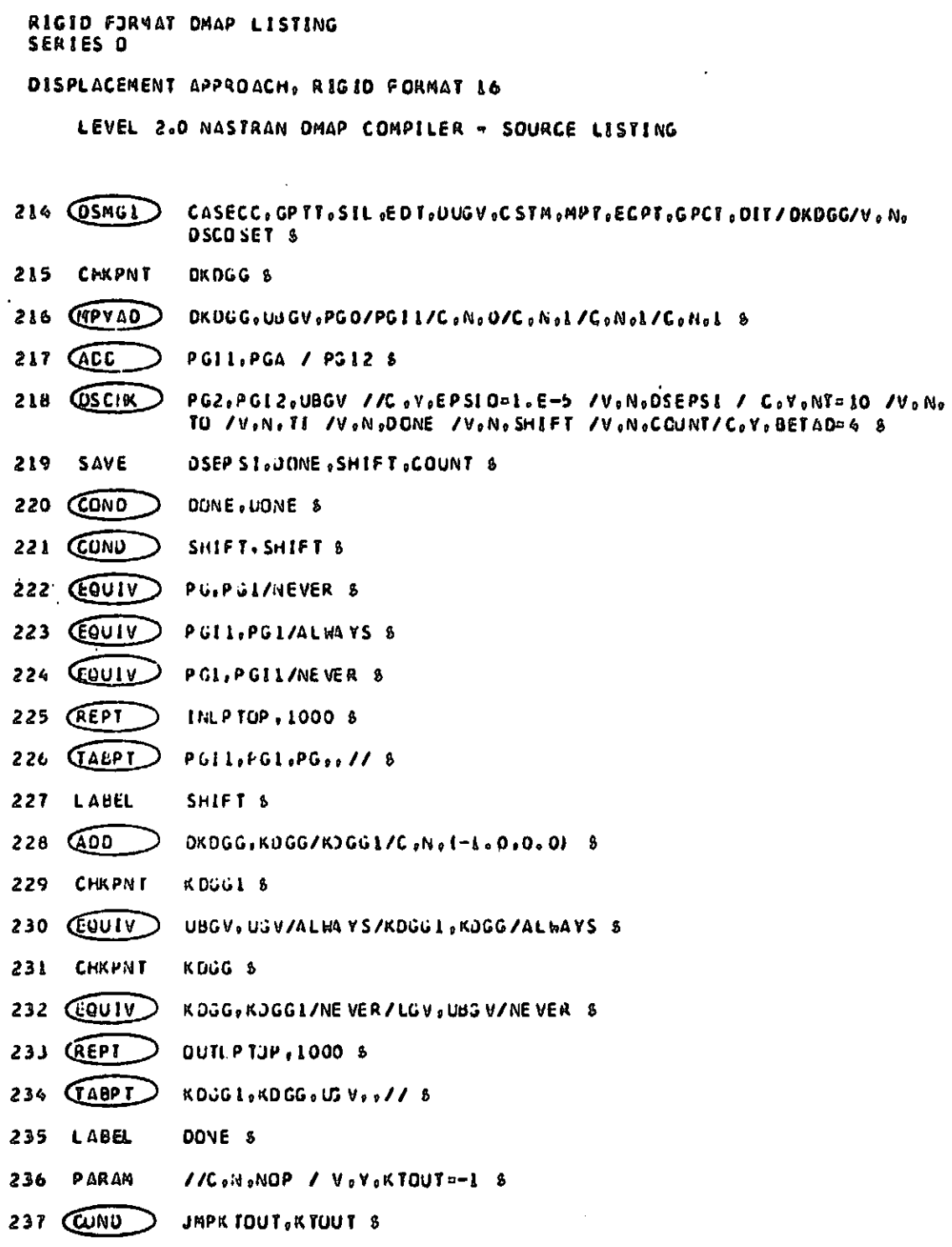

 $3.23 - 10 (9/30/78)$ 

'ক্ষ

ىق ب

#### STATIC AEROTHERMOELASTIC ANALYSIS WITH DIFFERENTIAL STIFFNESS

RIGIO FURMAT DMAP LISTING SERIES O

DISPLACEMENT APPHUACH, RIGIO FORMAT 16

LEVEL .. O NASTRAN UMAP COMPILER - SOURCE LISTING

- KGG, KOGG / KTUTAL / C.N. (1.0.0.0.0) / V.N. CSIGN 8 238 ACC
- QUIPUID KISTAL.... // C.V.LOCATION=-1 / C.V.INPTUNIT=0 8 2.39
- CUTPUT), ,,,, // C,N,-3 / C,N,O S 240
- JMPKTOUT 8 **LABEL** 241
- **CHRPNT** CSTM<sub>S</sub> 242
- CASECC, EDT, E3EXIN, USGV, ALGOB, CSTM, BGPDT / CASECC8, GEUM38 /C, Mo 243 ALG  $\sim$   $1/C$ ,  $N_0 - 1/V_0 V_0$  STREAML/V, V, PGE OM/V, V, I PRT CF/S, N, IFAIL/V, V, SIGN/ VOYOZORIGN/VOYOFACOUR/VOYOFYCOOR/VOYOFZCOOR S
- CASECC, CSTM, MPT, JIT, EQEXIN, STL, GPTT, EDT, BCPDT, , QBG, UBGV, EST, o/ 244 (SUR2 098G1,0UBGV1,0ESB1,0EFB1,PUBGW/C,N,0S1 8
- OUBGV1, OGBG1, OEFB1, OE SB1, J/V, N, CARDNO \$ 245 OFP
- **SAVE** CARDNU S 246
- USET, PG2, UBLV, . YS, GO, GM, PBS, KBFS, KBSS, / AUBGV, APGG, AQBG /C, No **247 GDAL**  $1 / C_0 N_1 D S1 S$
- CASECC, AUBGV, KELM, KOICT, ECT, EUE XIN, GPECT, APGG, AOBG / UNRGYI, 248 CPFOR OGPFUL / C.N. STATICS S
- 249 OFP ONRGY1, OGPFB10000 // 8
- P3, JUMPPLOT 8 CUND 250
- PLTPAR, GPSETS, ELSETS, CASECC, BGPDT, EQEXIN, SIL, PUBGV1, GPECT, **CPLUT** 251 OESBI/PLOTX3/VoNoNSIL/VoNoLUSET/VoNoJUMPPLOT/VoNoPLTFLG/VoNo PFILE 5
- 252 SAVE PFILE S
- 253 (PRTMSC) **PLUTK3// 8**
- LABEL  $P3S$ 256
- 255 CUMP FINIS'S
- ERRUR 1 S **LABEL** 256
- **(PHTP AND** //CoNo-1/CoNoDIFFSTIF 8 257
- LAGEL ERROR 2 S 258
- *FRTPAHA*  $/$ /CoNo - 2/CoNoDIFF STIF 8 259

#### $3.23 - 11$  (9/30/78)

#### **RIGID FORMATS**

RIGID FORMAT DHAP LISTING SERIES J DISPLACEMENT APPROACH, RISID FORMAT L6 LEVEL 2.0 NASTRAN DMAP COMPILER - SOURCE LESTING

- 260 LABEL ERKOR4 8
- 261 CHTPARD //C.N. 4/C.N.OIFFSILF 8
- 262 LABEL ERLORS &
- **PRIPARA //C.N.-S/C.N.DIFFSTIFS** 263
- 264 LABEL FINIS 8
- **END**  $\pmb{\mathfrak{d}}$ 265

**Northern Professor Report** 

**Market Property** 

I

I

 $\sum_{r}$ 

 $\begin{bmatrix} 1 & 1 \\ 1 & 1 \\ 1 & 1 \end{bmatrix}$ 

ĺ.

 $\prod$ 

 $\prod_{i=1}^{n}$ 

 $\begin{bmatrix} 1 \\ 1 \end{bmatrix}$ 

 $\overline{\Box}$ 

 $\begin{bmatrix} 1 \\ 1 \end{bmatrix}$ 

 $\begin{bmatrix} 1 \\ 1 \end{bmatrix}$ 

 $\prod$ 

 $\sqrt{2}$ 

 $\prod$ 

 $\begin{picture}(20,20) \put(0,0){\vector(1,0){10}} \put(15,0){\vector(1,0){10}} \put(15,0){\vector(1,0){10}} \put(15,0){\vector(1,0){10}} \put(15,0){\vector(1,0){10}} \put(15,0){\vector(1,0){10}} \put(15,0){\vector(1,0){10}} \put(15,0){\vector(1,0){10}} \put(15,0){\vector(1,0){10}} \put(15,0){\vector(1,0){10}} \put(15,0){\vector(1,0){10}} \put(15,0){\vector(1$ 

 $\mathbb{R}$ 

المشاهدة

Ų,

المناسبة الأساسية<br>المناسبة

5<br>R.

 $\frac{1}{2}$ 

 $\frac{1}{2}$ 

ŀ. á,

 $\hat{\mathbf{J}}_{\mathbf{a}}$ 

SONO ERRORS FOUND - EXECUTE NASTRAN PROGRAMOS

#### $3.23 - 12$  (9/30/78)

OF POOR QUALITY

n<br>Ingles<br>Ingles

U Y>

i f

i!

ļ.,

I

STATIC AEROTHERMOELASTIC ANALYSIS WITH DIFFERENTIAL STIFFNESS

# 3.23.2 Description of DMAP Operations for Static Aerothermoelastic Analysis with<br>Differential Stiffness

- 2. GPi generates coordinate system transformation matrices, tables of grid point locations, and tables for relating internal and external grid point numbers.
- 4. Go to DMAP No. 256 if no grid point definition table.
- 6. GP2 generates Element Connection Table with internal indices.
- 9. PARAMR sets CSIGN=(SIGN, 0.0), where SIGN is +1.0 or -1.0 for analysis or design type run.
- 11. Go to DMAP No. 21 if no plot package is present.
- 12. PLTSET transforms user input into a form used to drive structure plotter.
- 14. PRTMSG prints error messages associated with structure plotter.
- 17. Go to DMAP No. 21 if no undeformed structure plot request.
- 18, PLOT generates all requested undeformed structure plots.
- 20. PRTMSG prints plotter data and engineering data for each undeformed plot generated.
- 23. GP3 generates Static Loads Table and Grid Point Temperature Table.
- 27. TA1 generates element tables for use in matrix assembly and stress recovery.
- 29. Go to DNAP No. 256 and print error message if no structural elements.
- 33. EHG generates structural element matrix tables and dictionaries for later assembly.

 $\frac{1}{2}$ 

ૠે

- 36. Go to DMAP No. 39 if no stiffness matrix is to be assembled.
- 37. EMA assembles stiffness matrix  $[K_{nn}^X]$  and Grid Point Singularity Table.
- 40. Go to DMAP No. 43 if no mass matrix is to be assembled.
- 41. EMA assembles mass matrix [M<sub>no</sub>].
- 44. Go to DMAP No. 48 if no weight and balance request.

45. Go to DMAP No. 260 and print error message if no mass matrix exists.

- 46. GPNG generates weight and balance information.
- 47. pFP formats weight and balance information and places it on the system output file for printing.
- 49. Equivalence  $K_{gg}^x$  to  $K_{gg}$  if no general elements.
- 61. Go to DNAP No. 54 if no general elements.
- 52. SMA3 adds general elements to  $[K_{gg}^{\text{K}}]$  to obtain stiffness matrix  $[K_{gg}].$
- 56. GP4 generates flags defining members of various displacement sets (USET), forms multipoint constraint equations  $\{ {\sf R}_n \}$ (u $_n \}$  = 0 and forms enforced displacement vector  ${Y_{s}}$ ).

 $3.33 -13$  (9/30/78)

## ORIGINAL PAGE IS RIGID : ORMATS OF POOR QUALITY

- 68. Go to DMAP No. 262 and print error message if no independent degrees of freedom are defined.
- 61. Go to DMAP No. 63 if no free-body supports supplied, otherwise go to DMAP No. 258.
- 64. Go to DMAP No. 67 if general elements present.
- 66. GPSP determines if possible grid point singularities remain.
- 67. Go to DMAP No. 69 if no Grid Point Singularity Table.
- 68. ®FP formats table of possible grid point singularities and places it in the system output file for printing.
- 70. Equivalence  $[K_{gg}]$  to  $[K_{nn}]$  if no multipoint constraints.
- 72. Go to DMAP No. 77 if MCE1 and MCE2 have already been executed for current set of multipoint constraints.
- 73. MCE1 partitions multipoint constraint equations  $[ R_g ] = [ R_m; R_n ]$  and solves for multipoint constraint transformation matrix  $[G_m] = -[R_m]^{-1}[R_n]$ .
- 7S. MCE2 partitions stiffness matrix

 $\overline{\mathfrak{l}}$ 

II

 $\mathbf{L}$ 

r

 $\prod_{i=1}^n$ 

**Property of the Property of the Property** 

17<br>17<br>17

r

 $\prod$ 

g la

11 H,

I

i^I

$$
[\kappa_{gg}] = \begin{bmatrix} \overline{k}_{nn} & \overline{k}_{nm} \\ \overline{k}_{mn} & \overline{k}_{nm} \end{bmatrix}
$$

and performs matrix reduction

$$
[K_{nn}] = [\tilde{K}_{nn}] + [G_{m}^{T}] [K_{mn}] + [K_{mn}^{T}] [G_{m}] + [G_{m}^{T}] [K_{mm}] [G_{m}].
$$

78. Equivalence  $[K_{nn}]$  to  $[K_{ff}]$  if no single-point constraints.

80. Go to DMAP No. 83 if no single-point constraints.

81. SCE1 partitions out single-point constraints.

$$
[\kappa_{nn}] = \frac{\kappa_{ff} + \kappa_{fs}}{\kappa_{sf} + \kappa_{ss}}
$$

83. Equivalence  $[K_{\xi\xi} ]$  to  $[K_{aa}]$  if no omitted coordinates.

86. Go to DMAP No. 89 if no omitted coordinates.

87. SMPl partitions constrained stiffness matrix<br>| Ex<sub>ac</sub><br>| Ex<sub>ac</sub>

$$
K_{\mathfrak{f}\mathfrak{f}}] = \begin{bmatrix} \overline{k}_{\mathfrak{a}\mathfrak{a}} & | & \overline{k_{\mathfrak{a}\mathfrak{b}}} \\ \overline{k_{\mathfrak{a}\mathfrak{a}}} & | & \overline{k_{\mathfrak{a}\mathfrak{b}}} \\ \overline{k_{\mathfrak{a}\mathfrak{a}}} & | & \overline{k_{\mathfrak{a}\mathfrak{b}}} \end{bmatrix}
$$

solves for transformation matrix [G<sub>o</sub>] = -[K<sub>oo</sub>]"'[K<sub>oa</sub>] and performs matrix reduction  $[K_{aa}] = [\bar{K}_{aa}] + [K_{aa}^T][G_{a}].$ 

3.a3-14 (9/30/78)

 $\prod_{\text{min}}$ 

 $\prod$ 

 $\prod$ 

 $\prod$ 

 $\prod$ 

 $\prod$ 

 $\Box$ 

 $\prod_{i=1}^{n}$ 

 $\prod$ 

 $\bigcup$ 

sing to be a single security in the company of the company of the company of the company of the company of the company of the company of the company of the company of the company of the company of the company of the compan

**The Secretary of the Secretary** 

**CONTRACTOR AND DESCRIPTION OF A PARTIES** 

经营的 医子宫

Ĵ,

ż

こうこうし

ふくしき ふ

#### STATIC AEROTHERMOELASTIC ANALYSIS WITH DIFFERENTIAL STIFFNESS

- 90. RMBG2 decomposes constrained stiffness matrix  $\kappa_{aa}$ ] = [t $_{\alpha\alpha}$ ]「U $_{\alpha\alpha}$ ].
- SSG1 generates non-aerodynamic static load vectors  $\{P_n^{NA}\}$ . 92.
- 95. Go to DMAP No. 105 if no aerodynamic loads.
- 96. ALG generates aerodynamic load data.
- SSG1 generates aerodynamic load vector  $\{P_{\alpha}^{A}\}.$ 102.
- Add  $\{P_g^{NA}\}$  and  $\{P_g^A\}$  to form total load vector  $\{P_g\}$ . **104.**
- Equivalence  $\{P_g\}$  to  $\{P_g^{NA}\}$  if no aerodynamic loads.  $106.$
- Equivalence  $(P_g)$  to  $(P_g)$  if no constraints applied. 108.
- 110. Go to DMAP No. 113 if no constraints applied.
- 111. SSG2 applies constraints to static load vectors

$$
\begin{pmatrix} P_{g} \end{pmatrix} = \begin{pmatrix} \bar{P}_{n} \\ P_{m} \end{pmatrix} , \qquad \{P_{n}\} = \{ \bar{P}_{n} \} + [G_{m}^{T}](P_{m}) ,
$$
  

$$
\{P_{n}\} = \begin{pmatrix} \bar{P}_{f} \\ P_{s} \end{pmatrix} , \qquad \{P_{f}\} = \{ \bar{P}_{f} \} - [K_{fs}](Y_{s}) ,
$$
  

$$
\{P_{f}\} = \begin{pmatrix} \bar{P}_{a} \\ P_{o} \end{pmatrix} , \qquad \{P_{g}\} = \{ \bar{P}_{g} \} - [K_{fs}](Y_{s}) .
$$

114. SSG3 solves for displacements of independent coordinates

$$
\{u_{\ell}\} = [K_{aa}]^{-1} \{P_{\ell}\},
$$

solves for displacements of omitted coordinates

$$
\{u_{o}^{0}\} = [K_{oo}]^{-1}(P_{o}) ,
$$

calculates residual vector (RULV) and residual vector error ratio for independent coordinates

$$
(\delta P_{\ell}) = (F_{\ell}) - [K_{aa}](u_{\ell})
$$

$$
\epsilon_{\ell} = \frac{(u_{\ell}^{T})(\delta P_{\ell})}{(P_{\ell}^{T})(u_{\ell})}
$$

and calculates residual vector (RUØV) and residual vector error ratio<br>for omitted coordinates

$$
\begin{array}{rcl}\n(6P_0) &=& (P_0) - [K_{00}](u_0^0) \\
&=& \frac{\{u_0^T\} (6P_0)}{\{P_0^T\} (u_0^0)}\n\end{array}
$$

 $3.43 - 15(9/30/78)$ 

## ORIGINAL PAGE IS RIGID FORMATS OF POOR QUALITY

r,

S.

i

I

117. Go to DMAP No. 120 if residual vectors are not to be printed.

118. Print residual vector for independent coordinates (RULV).

119. Print residual vector for omitted coordinates (RUØV).

121. SDR1 recovers dependent displacements

 $\vert$  :

f

 $\cdot$ 

 $\lceil \cdot \rceil$ 

 $\mathbf{U}$ 

 $\sim$ 

9,

 $\mathbf{L}$ 

E

ihë,

1

**i** 

v

 $(u_{0}) = [G_{0}] (u_{0}) \rightarrow (u_{0}^{0})$ 

$$
\begin{bmatrix} u_a \\ v_a \\ u_o \end{bmatrix} = (u_q) \qquad \qquad \begin{Bmatrix} u_f \\ v_s \\ v_s \end{Bmatrix} = (u_n) \qquad \qquad
$$

$$
\{u_m\} = [G_m](u_n), \qquad \begin{cases} u_n \\ u_m \end{cases} = \{u_g\} ,
$$

and recovers single-point forces of constraint

$$
\{q_{s}\} = -(P_{s}) + [K_{fs}^{T}] \{u_{f}\} + [K_{ss}](Y_{s}).
$$

- 122. SOR2 calculates element forces and stresses (OEF1, OES1) and prepares load vectors, displacement vectors and single-point forces of constraint for output (OPG1, OUGVi, PUGV1, OOG1).
- 125. OFP formats tables prepared by SOR2 and places them on the system output file for printing.
- 127. Go to DMAP No. 131 if no static deformed structure plots are requested.
- 128. PLOT generates all requested static deformed structure plots.
- 130. PRTMSG prints plotter data and engineering data for each deformed plot generated.
- 132. TAi generates element tables for use in differential stiffness matrix assembly.

133. DSMG1 generates differential stiffness matrix  $\kappa_{aa}^{d}$ ].

- 135. Go to DMAP No. 137 if no aerodynamic loads.
- 136. Equivalence  $\{P_{g}^{NA}\}$  to  $\{P_{g}\}$  to remove aerodynamic loads from total load vector before entering differential stiffness loop. New aerodynamic loads will be generated in loop.
- 142. Go to next ONAP instruction if cold start or modified restart. OUTLPTOP will be altered by the Executive System to the proper location inside the loop for unmodified restarts within the loop.
- 143. Beginning of outer loop for differential stiffness iteration.
- 144. Equivalence  $\{P_q\}$  to  $\{P_q\}$  if no enforced displacements.
- 147. Equivalence  $\kappa_{gg}^{d}$ ] to  $\kappa_{nn}^{d}$ ] if no multipoint constraints.

#### 3.33-16 (9/30/78)
#### STATIC AEROTHERMOELASTiC ANALYSIS WITH DIFFERENTIAL STIFFNESS

149. Go to DMAP No. 152 if no multipoint constraints.

150. MCE2 partitions differential stiffness matrix

$$
\begin{bmatrix} \kappa_{gg}^d \end{bmatrix} = \begin{bmatrix} \overline{\kappa}_{nn}^d & \kappa_{nn}^d \\ \overline{\kappa}_{nn}^d & \kappa_{nn}^d \end{bmatrix}
$$

 $\gamma$  and performs matrix reduction [K $_{\texttt{nn}}$ ]  $\circ$  [K $_{\texttt{nn}}$ ][K $_{\texttt{nn}}$ ]  $\circ$  [K $_{\texttt{mn}}$ ][G $_{\texttt{m}}$ ]  $\begin{array}{ccc} \overline{11} & \overline{1} & \overline{1} & \over$ 

153. Equivalence  $\kappa_{nn}^d$ ] to  $\kappa_{f}^d$ ] if no single-point constraints.

155. Go to DMAP No. 158 if no single-point constraints.

156. SCE1 partitions out single-point constraints

ì. ħ

 $\prod_{i=1}^{n}$ 

E

E

 $\prod_{i=1}^{n}$ 

 $\bullet$ 

ë ≃

**The Second** 

**THE** 

it

$$
[\kappa_{nn}^d] = \begin{bmatrix} \kappa_{\varphi}^d & | & \kappa_{\varphi}^d \\ \hline \kappa_{\varphi}^d & + & - \\ \kappa_{\varsigma}^d & | & \kappa_{\varsigma}^d \end{bmatrix}
$$

159. Equivalence  $K_{\mathbf{f}\mathbf{f}}^d$  to  $K_{\mathbf{a}\mathbf{a}}^d$  if no omitted coordinates.

**159. Equivalence LR<sub>FF</sub> i** to LR<sub>aa</sub>j ir no omitted coordinates.<br>
161. Go to DMAP No. 164 if no omitted coordinates.

162. SMP2 partitions constrained differential stiffness matrix

$$
[\kappa_{ff}^d] = \begin{bmatrix} \bar{k}_{aa}^d & k_{ao}^d \\ -\frac{1}{\kappa_{oa}^d} & \frac{1}{\kappa_{oa}^d} \end{bmatrix}
$$

and performs matrix reduction [Kaa] = [Kaa] + [Kaa<sup>] T</sup>[G<sub>o</sub>] + [G<sub>o</sub>] I[Ka<sub>a</sub>]<br>and performs matrix reduction [Kaa] = [Kaa] + [Kaa<sup>] T</sup>[G<sub>o</sub>] + [G<sub>o</sub>] I[Ka<sub>a</sub>]  $\star$  [G<sub>o</sub>]<sup>T</sup>[K<sub>ao</sub>][G<sub>o</sub>]. 165. ADD [ $K_{aa}$ ] and [ $K_{aa}^d$ ].CSIGN to form [ $K_{a,a}^b$ ]. 166. ADD [ $\kappa_{fs}$ ] and [ $\kappa_{fs}^d$ ].CSIGN to form [ $\kappa_{fs}^b$ ]. 167. ADD  $[K_{ss}]$  and  $[K_{ss}^d]$ .CSIGN to form  $[K_{ss}^b]$ . 168. Go to DMAP No. 178 if no enforced displacements. 169. MPYAD multiply  $\begin{bmatrix}R_{ss}^b\end{bmatrix}$  and  $\{Y_s\}$  to form  $\{P_{ss}\}$ . 170. MPYAD multiply  $[K_{fs}^b]$  and  $\{Y_s\}$  to form  $\{P_{fs}\}.$ 171. UMERGE expand  $(P_{fs})$  and  $\{P_{ss}\}$  to form  $\{P_n\}$ . 174. UMERGE expand  $(P_n)$  to form  $(P_g^R)$ . 176. ADD  $-(P_g^X)$  and  $(P_g)$  to form  $(P_{gg})$ . 177. Equivalence  $\{P_{\bf q q}\}$  to  $\{P_{\bf q l}\}$ .

3.23;-17 (9/ 30/ 78 )

## CRIGINAL PACE IS CIF POOR QUALITY

S.

179. ADD (P<sub>g1</sub>) and nothing to create (P<sub>go</sub>).

A

ţ.

 $\prod_{i=1}^{n}$ 

 $\prod_{i=1}^{n}$ 

 $\prod_{i=1}^{n}$ 

I

- 180. Copy (u<sub>n</sub>) to (u<sup>A</sup>) to initialize aerodynamic displacements.
- 181. RBMG2 decomposes the combined differential stiffness matrix and elastic stiffness matrix.

 $\mathbf{C}(\mathbf{x}_{n, n}^{\mathbf{b}}) = \mathbf{C}(\mathbf{L}_{n, n}^{\mathbf{b}})\mathbf{C}(\mathbf{u}_{n, n}^{\mathbf{b}}).$ 

- **!** 104. PRTPARM prints the scaled value of the determinant of the combined differential stiffness matrix and elastic stiffness matrix.
- <sup>f</sup> 185. PRTPARM prints the scale factor (power of ten) of the determinant of the combined differential stiffness matrix and the elastic stiffness matrix,
- 188. Go to next DMAP instruction if cold start or modified restart. 1NLPTOP will be altered by the executive system to the proper location inside the loop For unmodified restarts within the loop.
- 187. Beginning of inner loop for differential stiffness iteration.
- 189. Go to DMAP No. 194 if no aerodynamic loads.<br>190. ALG generates aerodynamic load data.
	- 190. ALG generates aerodynamic load data.
	- 191. Go to DMAP No. 235 if ALG fails to converge while generating aerodynamic load data.
	- 196. SSG1 generates aerodynamic load vector  $(P^A_\alpha)$ .
	- 197. ADD  $\{P_{q1}\}$  and  $\{P_{\dot{q}}^{\dot{A}}\}$  to form total load vector  $\{P_{q2}\}$ .
	- 201. SSG2 applies constraints to static load vectors

 $(p_{g2}) = \begin{cases} p_n^b \\ p_n^b \end{cases}$ ,  $(p_n^b) = (\bar{p}_n^b) + [G_n^T](p_n^b)$ , f  $\mathbb{P}$  (P<sub>0</sub>) **J** ;b  $\begin{bmatrix} \mathbf{p} \\ \mathbf{p} \\ \mathbf{s} \end{bmatrix}$  ,  $\begin{bmatrix} \mathbf{p} \\ \mathbf{p} \\ \mathbf{s} \end{bmatrix}$  ,  $\begin{bmatrix} \mathbf{p} \\ \mathbf{p} \\ \mathbf{s} \end{bmatrix}$  ,  $\begin{bmatrix} \mathbf{p} \\ \mathbf{p} \\ \mathbf{s} \end{bmatrix}$  ,  $\begin{bmatrix} \mathbf{p} \\ \mathbf{p} \\ \mathbf{s} \end{bmatrix}$ 5  ${p \choose p}$  and  ${p \choose p}$   ${p \choose q}$  and  ${p \choose p}$  o  ${p \choose p}$   ${p \choose q}$   ${p \choose q}$   ${p \$ 

> 202. SSG3 solves for displacements of independent coordinates for current differential stiffness load vector.

p<sub>o</sub>

 $\{u^b_a\}$  =  $\{\kappa^b_{a}a\}^{-1}\{p^b_a\}$ 

3.23 -18 (9/30/78)

## STATIC AEROTHERMOELASTIC ANALYSIS WITH DIFFERENTIAL STIFFNESS

 $\sim 10^{11}$  and

المتحسنات

and calculates residual vector (RBULV) and residual vector error ratio for current differential stiffness load vector

$$
\begin{array}{rcl}\n(\delta P_{\underline{p}}^{b}) &=& (\rho_{\underline{p}}^{b}) - [\kappa_{\underline{p}}^{b}] (\mu_{\underline{p}}^{b}) \\
&=& \frac{(\mu_{\underline{p}}^{b})^{T} (\delta P_{\underline{p}}^{b})}{(\rho_{\underline{p}}^{b})^{T} (\mu_{\underline{p}}^{b})}\n\end{array}
$$

- 205. Go to DMAP No. 207 if residual vector for current differential stiffness solution is not to be printed.
- 206. Print residual vector for current differential stiffness solution.
- 208. SOR1 recovers dependent displacements for current differential stiffness solution

$$
\{u_0^b\} = [G_0](u_0^b) + (u_0^{ob}) , \qquad \begin{Bmatrix} u_0^b \\ \vdots \\ u_p^b \end{Bmatrix} = (u_0^b) , \qquad \{u_0^b\} = [G_m](u_0^b) , \qquad \begin{Bmatrix} u_0^b \\ \vdots \\ u_p^b \end{Bmatrix} = (u_0^b) , \qquad \{u_0^b\} = [G_m](u_0^b) , \qquad \begin{Bmatrix} u_0^b \\ \vdots \\ u_p^b \end{Bmatrix} = [G_m](u_0^b) , \qquad \begin{Bmatrix} u_0^b \\ \vdots \\ u_p^b \end{Bmatrix} = [G
$$

and recovers single-point forces of constraint for current differential stiffness solution

$$
{a_5^b} = -{P_5^b} + {K_{5f}^b} {u_7^b} + {K_{f_7}^b} {v_8^b}.
$$

\* ]

4

210. Go to DMAP No. 212 if no aerodynamic loads.

211. Equivalence  $\{u_q^B\}$  to  $\{u_q^A\}$ .

**not be a control of the control of the control of the control of the control of the control of the control of the control of the control of the control of the control of the control of the control of the control of the co** 

 $\prod$ 

 $\prod$ 

 $\lceil$ 

<u>[:</u>

 $\sqrt{2}$ 

 $\overline{\Gamma}$ 

 $\prod$ 

 $\prod$ 

- 213. ADD  $-(u_g^b)$  and  $(u_g)$  to form  $(u_g^d)$ .
- 214. DSMG1 generates differential stiffness matrix [6K $_{aa}^{d}$ ] .
- 216. MPYAD form load vector for inner loop iteration.

$$
\begin{array}{c}\n\{{}^{\beta}{}^{1}{}^{1}{}_{0}\} \circ \{ {}^{0}{}_{0}{}^{1}{}_{0}{}^{1}{}_{0}{}^{1}{}_{0}{}^{1}{}_{0}{}^{1}{}_{0}{}^{1}{}_{0}{}^{1}{}_{0}{}^{1}\}\n\end{array}
$$

217, ADD (P<sub>osse</sub>) and (P<sup>o</sup>) to form (P<sub>osse</sub>)  $\frac{1}{2}$   $\frac{1}{2}$   $\frac{1}{2}$ 218. DSCHK performs differential stiffness convergence checks. 220. Go to 014AP No. 235 if differential stiffness iteration is complete. 22). Go to DMAP No. 227 if additional differential stiffness matrix changes are necessary for further iteration, 222. Equivalence breaks previous equivalence of  $(P_q)$  to  $(P_{q_1})$ .

3.23 -19 (9/ 30/ 78)

RIGID FORMATS ORIGINAL PAGE IS

SB.

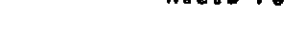

OF POOR QUALITY 223. Equivalence  $(P_{g_{11}})$  to  $(P_{g1})$ . 224. Equivalence breaks previous equivalence of {P<sub>g1</sub>} to {P<sub>g<sub>1</sub>}.<br>-</sub> 225. Go to DMAP No. 187 for additional inner loop differential stiffnes<br>iteration. 226. TABPT table prints vectors  ${P_g}_{g_1}$ ,  ${P_g}_1$ , and  ${P_g}$ . 228. ADD -[6K $_{gg}^{d}$ ] and [K $_{gg}^{d}$ ] to form [K $_{gg1}^{d}$ ]. 230. Equivalence  $(U_g^b)$  to  $(U_g)$  and  $[K_{gg}^d]$  to  $[K_{gg}^d]$ . 232. Equivalence breaks previous equivalence of [K $_{gg}^{\mathtt{u}}$ ] to [K $_{gg}^{\mathtt{u}}$ ] and (U $_{g}$ ) to (U $_{g}^{\mathtt{u}}$ 233. Go to DMAP No. 143 for additional outer loop differential stiffness iteration. 232. Equivalence breaks previous equivalence of<br>233. Go to DMAP No. 143 for additional outer loop<br>234. TABPT table prints  $\begin{bmatrix}K_{gg}^d\end{bmatrix}$ ,  $\begin{bmatrix}K_{gg}^d\end{bmatrix}$  and  $\begin{bmatrix}U_g\end{bmatrix}$ .<br>237. Go to DMAP No. 241 if the tot Go to DMAP No. 241 if the total stiffness matrix is not to be saved on tape. 238. ADD [K<sub>gg</sub>] and [K<sub>gg</sub>] to form [KTOTAL]. 239. OUTPUTi outputs [KTOTAL] to tape. 240. OUTPUTi prints the names of the data blocks on the output tape. 243. ALG generates final aerodynamic results and generates GRID and STREAML2 bulk data cards on the system punch, if requested. 244. SDR2 calculates element forces and stresses (OEF81, OESBI) and prepares displacement vectors and single-point forces of constraint for output (OUBGVI, PUBGVi. OOBGi) for all differential stiffness solutions. 245. OFP formats tables prepared by SDR2 and places then on the system output file for printing. 247. SDRi recovers dependent displacements after differential stiffness loop for grid point force balance. 248. GPFOR calculates for requested sets the grid point force balance and element strain energy for output. 249. OFP formats the tables prepared by GPFOR and places them on the system output file for printing. 250. Go to DMAP No. 254 if no deformed differential stiffness structure plots are requested. 251. PLOT generates all requested deformed differential stiffness structure plots. 253. PRTMSG prints plotter data and engineering data for each deformed plot generated. 255. Go to DNAP No. 264 and make normal exit. 257. STATIC ANALYSIS WITH DIFFERENTIAL STIFFNESS ERRØR MESSAGE NØ. 1 - NØ STRUCTURAL ELEMENTS HAVE BEEN DEFINED. 259. STATIC ANALYSIS WITH DIFFERENTIAL STIFFNESS ERROR MESSAGE NO. 2 - FREE E SUPPORTS NOT ALLOWED.

3.23-20 (9/30/78)

### STATIC AEROTHERMOELASTIC ANALYSIS WITH DIFFERENTIAL STIFFNESS

 $\sim 10^{-11}$ 

্য ব

Д

 $\sim$   $\sim$   $\,$ 

STATIC ANALYSIS WITH DIFFERENTIAL STIFFNESS ERRØR MESSAGE NØ. 4 - MASS MATRIX REQUIRED FØR WEIGHT AND BALANCE CALCULATIONS. 261.

STATIC ANALYSIS WITH DIFFERENTIAL STIFFNESS ERRØR MESSAGE NØ. 5 - NØ<br>INDEPENDENT DEGREES OF FREEDØM HAVE BEEN DEFINED. 263

 $\Delta \sim 10^4$ 

I

I

I

ſ

 $\Gamma$ 

 $\sqrt{2}$ 

 $\prod$ 

 $\bigcup$ 

 $\prod$ 

 $\prod$ 

 $\sqrt{ }$ 

 $\overline{0}$ 

U

Д

I

 $3,33 - 21$  (9/30/78)

## <u>Automatic Output for Static Aerothermoelastic Analysis with</u><br>Differential Stiffness  $3.23.3$

I

E

 $\mathbf{I}$ 

ΥJ

 $\cdot$ 

 $\overline{\Omega}$ 

 $\prod$ 

Į

The value of the determinant of the sum of the elastic stiffness and the differential stiffness is automatically printed for each differential stiffness loading condition.

licerative differential stiffness computations are terminated for one of five reasons. Iteration termination reasons are automatically printed in an information message. These reasons have the following meanings:

1. REASON 0 means the iteration procedure was incomplete at the time of exit. This is caused by an unexpected interruption of the iteration procedure prior to the time the subroutine has had a chance to perform necessary checks and tests. Not much more has happened other than to initialize the exit mode to REASON O.

 $\mathbf{M}$ 

2. REASON I means the iteration procedure converged to the EPSIØ value supplied by the user on a PARAM bulk data card. (The default value of EPSIØ  $1s$   $1.0E-5.$ )

3. REASON 2 means iteration procedure is diverging from the EPSIØ value supplied by the user on a PARAM bulk data card. (The default value of EPSIØ  $is 1.0E-5.$ 

4. reason 3 means insufficient time remaining to achieve convergence to the EPSIØ value supplied by the user on a PARAM bulk data card. (The default value of EPSIØ is 1.0E-5.)

5. REASON 4 means the number of iterations supplied by the user on a PARAM bulk data card has been met. (The default number of iterations is lO.) Parameter values at the time of exit are automatically output as follows:

1. Parameter DØNE:  $-1$  is normal;  $\div$  N is the estimate of the number of iterations required to achieve convergence.

 $3.23 - 22$  (9/30/78)

## STATIC AEROTHERMOELASTIC ANALYSIS WITH DIFFERENTIAL STIFFNESS

XI)

**PORTS AND COLLECTED** 

2. Parameter SHIFT: +1 indicates a return to the top of the inner loop was scheduled; - 1 indicates a return to top of the outer loop was scheduled following the current iteration.

Ţ

I

I

Î.

 $\sqrt{\frac{1}{2}}$ 

 $\prod_{i=1}^{n}$ 

 $\sqrt{\frac{1}{2}}$ 

 $\Gamma$ 

 $\overline{C}$ 

 $\prod_{i=1}^{n}$ 

 $\prod_{i=1}^n$ 

**I** 

I.

**REALT** 

Ę

 $\mathcal{L}(\mathcal{L})$ 

3. Parameter DSEPSI: the value of the ratio of energy error to total energy at the time of exit.

 $3, 23 - 23$  (9/30/78)

 $\cdot$ 

#### 3.23.4 Case Control Deck DTI Table and Parameters for Static Aerothermoelastic Analysis with Differential Stiffness

The following items relate to subcase definition and data selection for Static <sup>e</sup>nrthermoelastic Analysis with Differential Stiffness:

1. The Case Control Deck must contain two subcases.

r k

 $\mathbf{r}$ 

E

 $\sqrt{2}$ 

I

 $\cdot$   $\cdot$   $\cdot$ 

 $\left\{ \begin{matrix} 1 \\ 1 \end{matrix} \right\}$ 

 $\prod$ 

 $\prod_{i=1}^{n}$ 

 $\sqrt{ }$ 

 $\sqrt{2}$ 

 $\frac{1}{2}$ lī,

r^

 $+6$ 

<u>li</u>

I

Ľ

E

- 2. A static loading condition must be defined above the subcase level with a LOAD, TEMPERATURE(LOAD), or DEFORM selection, unless all loading is specified by grid point displacements on SPC cards.
- 3. An SPC set must be selected above the subcase level unless all constraints are specified on GR.D cards.
- 4. Output requests that apply only to the linear solution must appear in the first subcase.
- 5. Output requests that apply only to the solution with differential stiffness must be placed in the second subcase.
- 6. Output requests that apply to both solutions, with and without differential stiffness may be placed above the subcase leve.
- 7. Aerodynamic input for the Aerodynamic Load Generator (ALG) module is input via data block ALGOB. This data block must be input using Direct Table Input (DTI) bulk data cards. For a detailed description of the <sup>t</sup> ALGDB data block input see Section 1.15.3.1 of the User's Manual.

3.11-24 (9/30/78)

WQ

স্ম

#### STATIC AEROTHERNOELASTIC ANALYSIS WITH DIFFERENTIAL STIFFNESS

The following output may be requested for Static Aerothermoelestic Analysis with Differential Stiffness:

- 1. Nonzero Components of the applied static toad for the linear solution at selected grid points.
- 2. Displacement and nonzero components of the single-point forces of constraint, with and without differential stiffness, at selected grid points.
- 3. Forces and stresses in selected elements, with and without differential stiffness.
- 4. Undeformed and deformed plots of the structural model.

 $\frac{1}{2}$ 

Å

**SERVICE OF BUILDING** 

 $\overline{1}$ 

Π

 $\prod\limits$ 

1. GRDPNT - optional - a positive integer value of this parameter will cagse the Grid Point Weight Generator to be executed and the resulting weight and balance information to be printed.

**R** 

- 2. MIMASS optional the terms of the mass matrix are multiplied by the real value of this parameter when they are generated in EMG.
- 3. IRES optional a positive integer value of this parameter will cause the printing of the residual vectors following the execution of SSG3.
- 4. COUPMASS CPBAR, CPRBO. CPOUADi, CPOUAD2, CPTRIAI. CPTRiA2, CPTUBE, CPQDPLT, CPTRPLT, CFTRBSC - optional - these parameters will cause the generation of coupled mass matrices rather than lumped mass matrices for all bar elements, rod elements, and plate elements that include bending stiffness.
- S. BETAD optional- the integer value of this parameter is the assumed number of iterations for the inner loop in shift decisions for iterated differential stiffness. The default value is 4 iterations.
- 6. NT optional the integer value of this parameter limits the maximum number of iterations. The default value is 10 iterations.

7. EPS1® - optional - the real value of this parameter is used to test the convergence of iterated differential stiffness. The default value is 10<sup>-5</sup>.

I

I

I.

 $\{\cdot$ 

 $\sqrt{\frac{1}{2}}$ 

 $\sqrt{2}$ 

 $\prod_{i=1}^{n}$ 

Ι.

 $\mathbf{E}$ 

医腹膜

- S. APRESS optional in static aerothermoelastic analysis. A positive integer value mill generate aerodynamic pressures. A negative value (the default) will suppress the generation of aerodynamic pressure loads.
- 9. ATEMP optional in static aerothermoelastic analysis. A positive integer value mill generate aerodynamic temperature loads. A negative value (the default) mill suppress the generation of aerodynamic thermal loads.
- 10. STREAML optional in static aerothermoelastic analysis. STREAML<sup>1</sup> causes the punching of STREAMLI bulk data cards. STREAML  $\approx$  2 causes the punching of STREAML2 bulk data cards. STREAML=3 causes both STREAML1 and STREAML2 cards to be punched. The default value, -1, suppresses punching of any cards.
- 11. PGEOM optional in static aerothermoelastic analysis. PGEOMmi causes the punching of GRID bulk data cards. PGEOM=2 causes the punching of GRID, CTRIA2 and PTRIA2 bulk data cards. PGE@M-3 causes the punching of GRIP cards and the modified ALGOB table on DTI cards. The default, -1, suppresses punching of any cards.
- 12. IPRT optional in static aerothermoelastic analysis. If IPRT > 0, then intermediate print will  $\pm e$  generated in the ALG module based on the print option in the ALGDB data table. If IPRT  $= 0$  (the default), no intermediate print will be generated. (IPRTCI, iPRTCL, IPRTCF)
- 13. SIGN optional in static aerothermoelastic analysis. Controls the type of analysis being performed. SIGN  $\circ$  1.0 for a standard analysis. SIGN  $\circ$   $\circ$  1.0 for a design analysis. The default is 1.0.
- 14, ZORIGN, FXCOOR, FYCOOR, FZCOOR optional in static aerothermoelastic analysis. These are modification factors. The defauls are  $2\theta RIGN = 0.0$ ,  $FXCOOR = 1.0$ ,  $FYCOOR = 1.0$ , and  $FZCOOR = 1.0$ .

3.a3-26 (9/30/78)

## **STATIC AEROTHERHOELASTIC ANALYSIS WITH DIFFERENTIAL STIFFNESS**

**13. %TOUT - optional in static aerothermcelastic analyses. A positive integer of this parameter indicates that the user wants to save the total stiffness matrix on tape (GINO file INPT) via the OUTPUTI module in the rigid format. The default is -1.**

I

[

 $\prod_{i=1}^{n}$ 

 $\sqrt{\frac{1}{2}}$ 

 $\sqrt{2}$ 

 $\prod_{i=1}^{n}$ 

 $\prod$ 

 $\prod_{i=1}^{n}$ 

 $\prod_{i=1}^{n}$ 

 $\begin{bmatrix} 1 & 1 \\ 1 & 1 \\ 1 & 1 \end{bmatrix}$ 

 $\mathbf{r}$ 

**The Contract** 

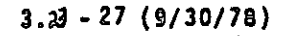

**i**

'ম'

 $\mathbf{U}$ 

**°" I**

COMPRESSOR BLADE CYCLIC MODAL FLUTTER ANALYSIS

 $3.24$ COMPRESSOR BLADE CYCLIC MODAL FLUTTER ANALYSIS

 $3.24.1$ DMAP Sequence For Compressor Blade Cyclic Hodal Flutter Analysis

RIGID FORMAT UMAP LISTING SERIES D

ابنا

大家 医神经病 医

- P

Ţ

ł,

ŵ  $\overline{r}$  AERO APPROACH, RISID FORMS ? 9

LEVEL 2.0 NASTRAN UMAP COAPILER - SUURCE LISTING

OPTIONS IN EFFECTO GO  $EAR = 2$ NOLLST NODECK NOREF NOUS CAR **BEGIN** AERO NU. 9 COMPRESSUR BLADE CYCLIC MODAL FLUTTER ANALYSIS 8  $\mathbf{r}$  $\overline{\mathbf{c}}$ FILE PHIHL=APPEND/AJJL=APPENJ/FSAVE=APPENJ/CASEYY=APPENJ/CLAMAL= APP END/OVG=APPEND/UHHL=APPEND 8 GEONI GEOM2 =/GPL =E QE xI N =G PUT =CSTM =BG POT =SIL/V = N =LUS ET/ V = N =  $3$   $GPI$ NOGPUT \$ 4 SAVE **LUSET, NOGPDT 8** 5 **COND ERROR 1, NUGPDT 8** GPL, EQEXIN.GPDT.CSTM.BGPDT.SIL \$ CHKPNT 6  $\overline{\mathbf{r}}$ PURGE **UIJE, D2JE/NOJJE \$**  $GPL$ ₿ GEON2, EQEXIN/ECT 8  $\ddot{9}$ CHKPNT ECT<sub>S</sub> 10  $GP3$ GEOM3, EQEXIN, GEOM2/, GPTT/V.N, NOGRAV 8  $\mathbf{u}$ CHRPNT GPTT<sub>S</sub> 12 GA1 ECT, EPT, BGPDT, SIL, GPTT, CSTM/EST, GEI, GPECT, IV, N. LUSET/ VoNo NUSIMP/C.M.L/V.N.MOGENL/V.N.GENEL 8 13 SAVE NUGENL, NUSIMP, GENEL \$ 14 CCOND ERRUR LINDSIMP & UGPST/GENEL 8 PURGE 15. EST.GPECT.GEL.OGPST \$ **CHKPNT** 16 //CoNoADD/VoVoNUKGGX/CoNol/CoNoO 8 PARAM  $17$ //C.N.ADD/V.V.NOMGG/C.N.L/C.N.O 8 **PARAM** 18. // C.N.NOP / V. Y. KGGIN=-1 8 PARAY 19 20 COND JMPKGGIN, KGGIN 8

//C.N.AUD /V.N.MORGGE /C.N.-1 /C.N.O 8 **CPARAN** 21

/KTOTAL 0000/ OV.LOCATION=-1 /Cov.INPTUNIT=0 8 **CINPUTT** 22

### $3.21 - 1$  (9/30/78)

 $\sim$   $\sim$  $\frac{1}{2}$  and  $\frac{1}{2}$ 

 $\sim$  -construction and  $\sim$ 

الماري<br>الماري<br>الماري

## RIGID FORMATS

 $\left\vert \cdot \right\vert$ 

 $\overline{\phantom{a}}$ 

**I** 

 $\sqrt{\frac{1}{2}}$ 

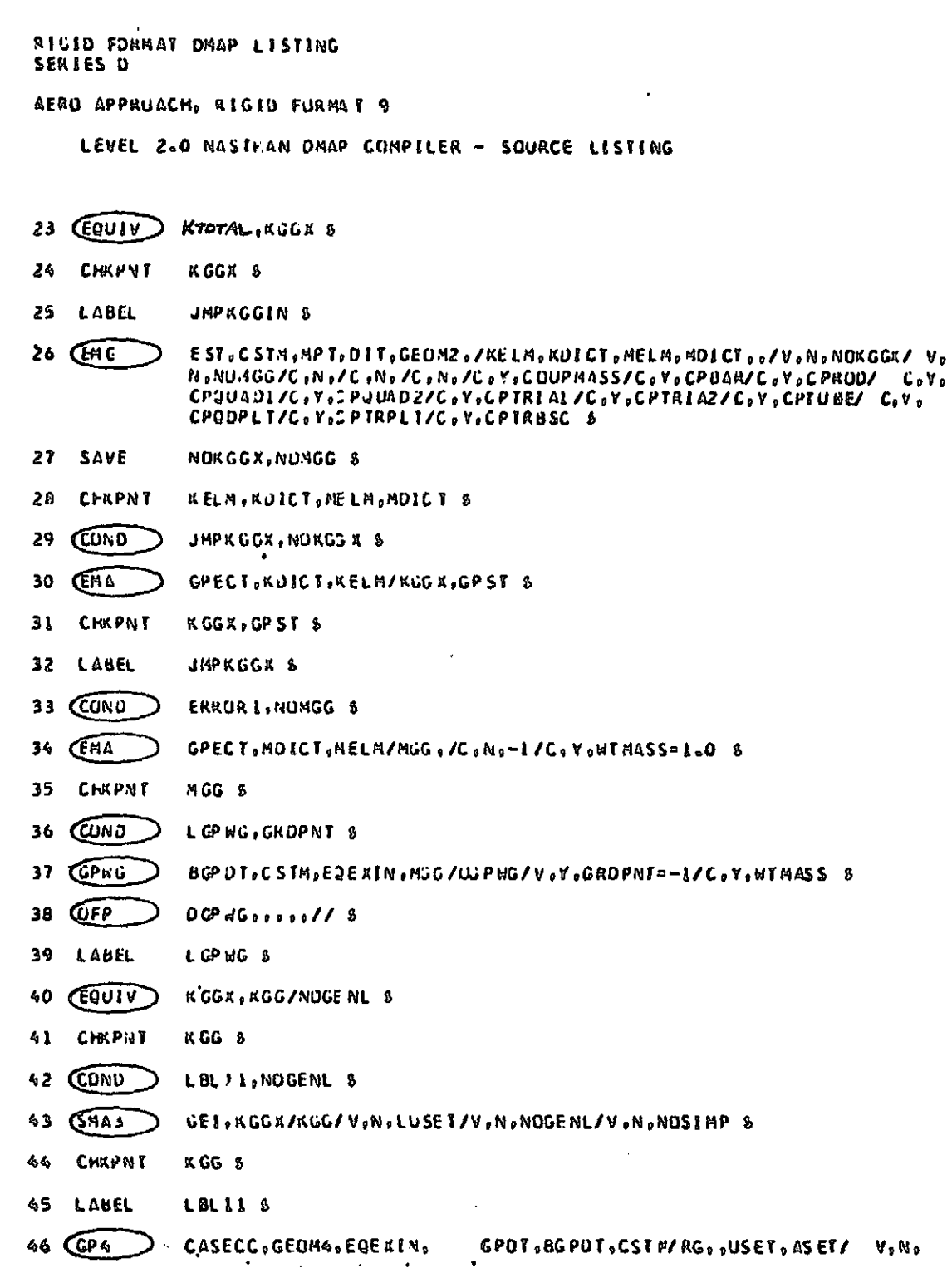

 $3.24 - 2 (9/30/78)$ 

 $\Box$ 

مستهاد سائدتها

المستحفظ والمتقال وواست وال

 $\bullet$  .  $\bullet\bullet$ المرابيب ويواويهم

I

٦

 $\prod_{i=1}^n$ 

### COMPRESSOR BLADE CYCLIC MODAL FLUTTER ANALYSIS

n mark karena a shekara

RIGIO FURMAT DHAP LISTING SERIES O

AERO APPROACH, RIGIU FORMAT 9

LEVEL 2.0 NASTRAN DMAP COMPILER - SOURCE LISTING

LUSET/V:N:MPCFI/V:N:MPCFZ/V:N:SINGLE/V:N:UMIT/V:N:REACT/C.N:O/ VoNoREPEAT/VoNoNOSET/VoNoNOL/VoNoNOA/CoYoSUBID 8

 $\mathbf{z}$ 

● 高速電話の電話を通過の電話を通る

- 47 SAVE MPCFI, SINGLE, OMIT, REACT, NOSET, MPCF2, REPEAT, NCL, NOA 8
- PARAY 48 //C,N,NJT/V,N,REACUATA /V,N,REACT 8
- $49$  CONU ERRUR SOR EACUA TA 8
- 50 PURGE GM, GAD/4PCF1/GO, GOD/ONLT/KFS, GPC/SENGLE \$
- $51$   $QFCY$ GEUM 4 , EQEXIN, USET /CYCO/ V, V, CTYPE / V, N, NUGO 8
- 52 SAVE NUGU<sub>S</sub>
- 53 **CHRPRT** CYCU<sub>s</sub>
- 54 CUNU ERRUR 6, JUGO 8
- 55 CUNU LBL 4, GENEL 8
- 56 GPSP GPL, GPST, USET, SIL/OGPST/V, N, NOGPST 8
- $57$ SAVE NOGPST \$
- **58 CUND** LBL 4, NOGPST \$
- **GFP** 59 OGPSTssene// S
- 60 LABEL LBL4 \$
- **EQUIV** KGG, KNN/MPCFI/MGG, MNN/MPCFI 8 61
- **CHRPNT** KNN, MNN \$ 62
- 63 CUNU LBL2, MPCF1 \$
- MCCI USET, RG/GM 5  $64$
- **CHRPNT**  $G \triangleleft 5$ 65
- 66 MCF2 USET, CM, KGG, MGG, , /KNN, MNN, , 5
- 67 **CHKPNT** KNN, MAN S
- 68 **LABFL** LBL 2 5
- **69 (EUUIV)** KNN, KFF/SINGLE/MNN, MFF/SINGLE \$
- 70 CHKPNT KFI, MFF 8

 $\boldsymbol{\mathcal{I}}$ 

 $\mathbf{z}$ 

Л

 $\sim$ 

## **RIGID FORMATS**

ance in the continuum and accept the company of the continue of the different analysis and all the company of the continu

**RACTION** STREET

I

I

 $\prod_{\sigma}$ 

 $\begin{bmatrix} 1 \\ 1 \\ 2 \end{bmatrix}$ 

 $\prod_{i=1}^{n}$ 

 $\frac{1}{2}$ 

**Contract** 

腰膜

大学 たいこう

**REA** 

ŗ.

معاقبتكم الهم

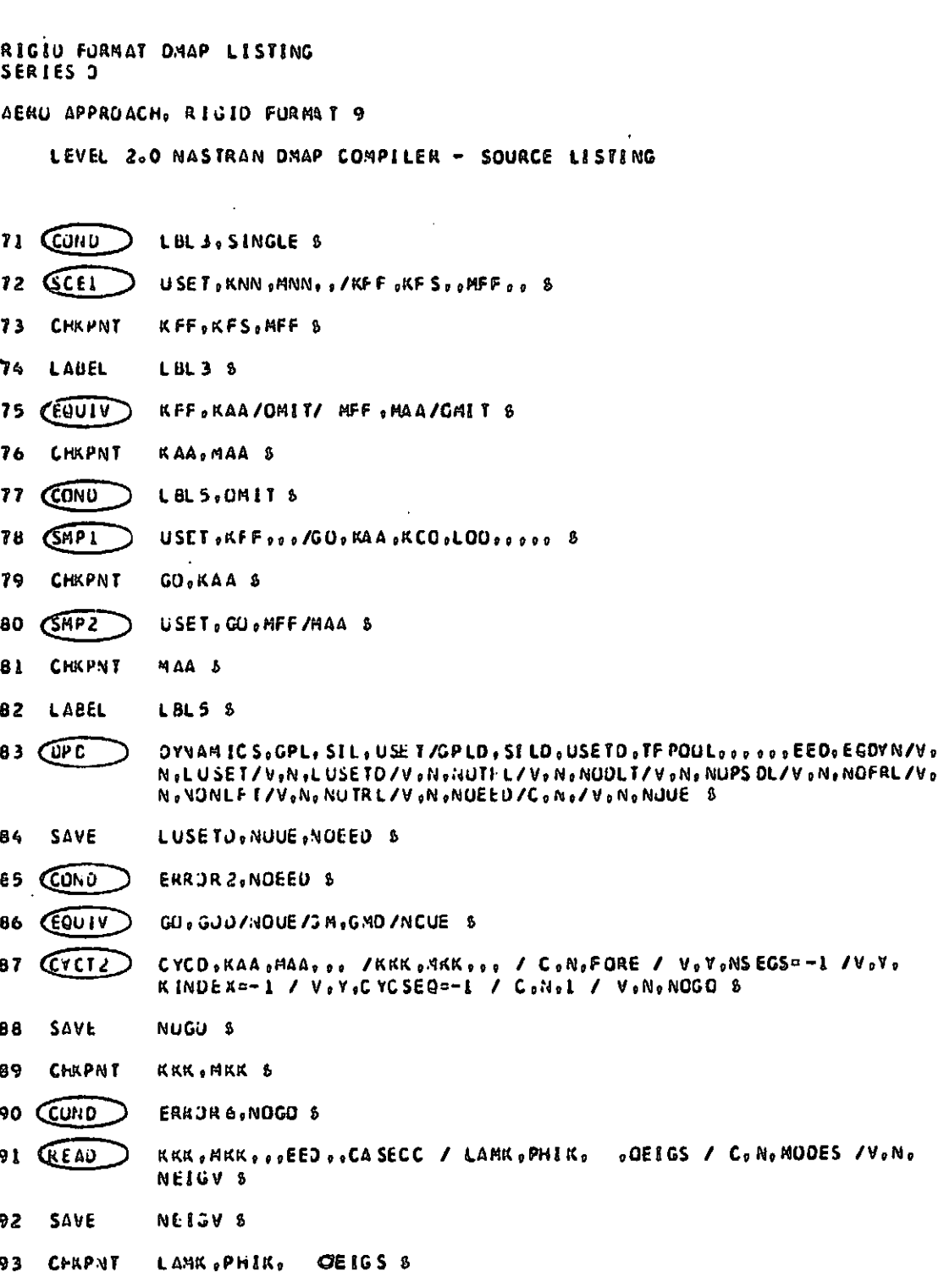

# COMPRESSOR BLADE CYCLIC MODAL FLUTTER ANALYSIS

RIGID FORMAT DMAP LISTING SERIES O

I

đ.

 $\vert$  : ֪֦֦֦֦֦֦֦֦֡֘֘֘֕֘֝֬֘֘֘֝֬֘֝֘֘֘֘֟֓֡֟֓֡֟֓֡֟׆<br>֧֧֧֧֧֧֪֪֪֦֩֕֓֘֘֘֘֬֘

 $\left\{ \cdot \right\}$ 

 $\ddot{\phantom{1}}$ 

AERO APPROACH. RIGIO FORMAT 9

LEVEL 2.0 NASTRAN UMAP CUMPILER - SOURCE LISTING

//C.N.MPY / V.N.CARDNO / C.N.O / C.N.O 8 94 PARAY

- 95 CUFP UEIGS,LAMK,,,,, // V,N,CARDNO 8
- SAVE CARDNO \$ 96
- S7 CUNU **ERROR 4, NETGV \$**
- $QYC12$ -98 KINDEX / V.Y.CYCSEG / C.N.L / V.N.NUGO 8
- 99 SAVE NOG3 &
- CHRPNT LAMA, PHIA 8 100
- 101 CUNU ERRORE, NUGO 8
- USET, ,PHIA, ,,GU,GM,,KFS,, / PHIG,, / C,N,L / C,N,REIG 8 102 GORI
- CASECC.CSTM.MPT.DIT.EQEXIN.SIL...BGPDT.LAMA.ePHIG.EST.. / .. GUR2 103 OPHILITY / C.N.REIG S

**况** 

체

 $\sim 10^{-1}$ 

 $\bigcup_{i\in I}$ 

- OPHIG .....// V.N.CARDNO 8 104 OFP
- CARUNO 5 105 SAVE
- EDT, USET, BGPD T, CSTP, EQEXIN, GM, GO / AERO, ACFT, FLIST, GTRA, PVECT/ **GP**<sub>DB</sub> 106 VoNo NK/Voido NJ/VoYoi41 NMACH/VoYoMA XMACH/VoYo & REF/VoYo MT VPE/Voido NEIGV/V, Y, KINDEX -- 1 6
- LOT SAVE NK,NJ 8
- AERO, ACP T, FLIST, GTKA, PVECT S **CHRPNT** 108
- PHIA, PVECT, / PHIAR, so / CoNol 8 104 (PARTH.)
- PHIAX, 4AA, PHIAX, , , / MI / C, N, 3/C, N, L/C, NoL/C, N, O/C, N, L 8 (SMPYAD) 110
- CASECC.MATPOOL.EQDYN..FFPOCL/K2PP.H2PP.B2PP/V.N.LUSETD/V.N. (MTHAIN)  $\lambda$ NUK2PP/ViNiNOM2PP/ViNiNUB2PP-\$
- NOK2PP, NOM2PP, NOB2PP \$ 112 SAVE
- K 200 / NOK 2PP / M 200 / NOM2 PP / 8200 / NOB2 PP 8 113 PURGE
- M2PP, M2OD/NUSET/B2PP, B2JO/NOSET/K2PP, K2DD/NOSET 8 114 CUUIV
- K2PP.M2PP.B2PP.K2DU.M200.B200 8 115 CHKPNT
- USETD, CM, GO 00 00 0 KZPP, HZPP, 82 PP/000GHU, GOO, KZDD, KZDU, BZOO/C, No 116 CKAU

RIGIO FURNAT DMAP LISTING SERIES U

AERO APPROACH, RIGID FORMAT 9

LEVEL 2.0 NASTRAN UMAP COMPILER - SUURCE LISTING

CHPLEV/C.N.DISP/C.N.AOUAL/C.N.O.O/C.N.O.O/C.N.O.O/V.M.NOK2PP/V. NoNONZPP/VoNoNUBZPP/VoNoMPCF1/VoNoSENGLE/VoNoUMIT/VoNoNQUE/ Co  $N_0 = 1/C_0N_0 = 1/C_0N_0 = 1/C_0N_0 = 1$  8

ORIGINAL PAGE IS OF POOR QUALITY

Эh

- $117$ **CHKPILT** R200, M200, B200, G00, GM0 8
- 118 GKAY USETJ, PHIA XONI (LAMK, UIT, M200, B200, K200, CASECC / MHH, BHH, KHH, PHIDH / VoNoVOUE/CoVoLMUDES=999999/CoVoLFREQ=0.0/CoVoHFREQ=0.0/ V.N.NOGZPP/V.N.NOBZPP/V.N.NOKZPP/V.N.NONCUP/V.H.FMODE/C.V. KDAMP == 1 S
- 119 SAVE NUNCUP, FMJDE S
- **ЧНИ, АНН, КНИ, РНІОН 5** 120 **CHRPNT**
- PCDB//C+N+PRES/C+N+/C+N+/C+N+/V+N+NUPCDd 8 121 PARAML
- PLISEIX, PLIPAR, GPSEIS, ELSEIS / NOPCDB 8 122 PURGE
- $123$  CUNU P2,NUPCDB 8
- PCDB, EQOYN, ECT / PLTSETX, PLTPAR, GPSETS, ELSETS / VoNoNSILI /VoNo 124 (PLTSET) JUMPPLUI -- 1 8
- SAVE NSILI, JUMPPLOT S  $125$
- **PRIMSG** PLTSETX // S 126
- $127$ **PARAM** //C.M.MPY/V.N.PLTFLG/C.M.L/C.M.L S
- //CardeMP Y/VeNePFILE/CaNeO/CeNeO 8 PARAM  $12B$
- CUND 129 P2.JUMPPLOT S
- **CPLUT** PL TP AR , JP SETS ,ELSETS ,CASECC, BGPDT, EQDYN , 0000 /PL DT XI/V oN , NS IL 1/ 130 VoNoLUSET/VoNoJUMPPLUT/VoNoPLTFLG/VoNoPFILE 5
- 131 SAVE JUMPPLOT, PL TF LG, PFILE \$
- 132 (PRTMSG) PLOTAI // S
- $133$ LABEL  $P25$
- 134 CUND ERROR 2, NUEED \$
- 135 PARAM //C,d,AUD/V,N,DESTRY/C,N,O/C,Nel 8
- 136 CAMG AERU, ACP T/AJJL, SKJ, DIJK, DZJK/V, N, NK/V, N, NJ/V, N, DEST RY 8

137 SAVE DESTRY S

## COMPRESSOR BLADE CYCLIC MODAL FLUTTER ANALYSIS

RIGID FORMAT DMAP LISTING SERIES U

in 19

**CONTRACTOR CONTRACTOR CONTRACTOR** 

ینڊ<br>موجود

ŧι

-1.4

١F

is in

j

AERO APPROACH, RIGIO FORMAT 9

LEVEL 2.0 NASTRAN DMAP COMPILER - SOURCE LESTING

- CHRPNT AJJL, SKJ, OLJK, DZJK 8 138
- 139 CUND NODJE, NJDJE S
- 160 **CAPUTI)** /DIJE, DZJE, ,, /C, Y, PUSI TI DN=-1/C, Y, UNI TNUM=11/ C.V.USRLABEL-TAPEID S

 $\frac{1}{2}$ 

- 141 LABEL NODJE \$
- 142 PARAM //C.N.ADD/V.N.AGHHL/C.N.L/C.N.O 8
- $143$  CAMP AJJL, SKJ, DIJK, DZJK, GTKA, PHIDH, DIJE, DZJE, USETD, AERO/ GHHL 9 2.1V, NONOUE/VON , XQHHL S

×.

- SAVE XQ-IHL 8 144
- 145 **CHRPNT** QHHL 翁
- PARAM //C, N, AP Y/V, N, NOP /C, No-1/C, Nol 8 146
- PARAY  $147$ //C, N, MPY/V, N, NOP/C, N, L/C, N, L S
- 148 PARAN //C,N,MPY/V,N,NOH/C,N,0/C,N,L 8
- 149 **PARAY** //C,N,YPY/V,N,FLOOP/V,Y,NUDJE=-1/C,N,O S
- 150 CJUMP LOUPTUP 5
- LOUP TOP 5 151 (LABEL
- КНН, ВНИТИНИТАНИЕ «CASECC «FLIST/FSAVE «КХНН» ВАНИ» МХННУ V «N» FLOOP/V » 152 $(FA1)$ N.ISTART S
- SAVE FLOUP, TSTART & 153
- 154 (CEAU KXHH, BXHH, MXHH, EED, CASECC/PHIN, CLAMA, DCEIGS/V, N, EIGVS 8
- $155$ SAVE EIGVS \$
- 156 CUND LULZAP, EIGVS 8
- 157 CUND LUL16, NUH \$
- CASECC, EQOYN, USE TO, PHIH, CLAMA,, / GPHIH, / C, N, CEIGEN/C, N, MODAL/C, 158 (VDR No 123/VoNoNUH /VoNoNUP/VoNoFMOOE 8
- NUH, NUP S 159 SAVE
- 160 CUND LBL16,NDM 8

IJ

У'n.

**RIGID FORMATS** 

I

H

ſ

**I** 

I

 $\mathbf{r}$ 

l

I

L

Ľ

I

F.

I

RIGID FURMAT DMAP LISTING SERIES J AERO APPROACH, RIGIO FURMAT 9 LEVEL 2.0 NASTRAN OMAP COMPILER - SOURCE LISTING OPHIHODODO//VONOCARDNO 8 161 *CUFP* 162 SAVE CARDNUS 163 LAUEL LBL 16 \$ PHIH, CLAMA, FSAVE/PHIHL, CLAMAL, CASEVY, OVG/V, N.TSTART/C.V, VREFO 164 CFA2 1.0/C.V.PRINT=YESB & TSTART S 165 SAVE 166 **CHKPNT** PHIHL, CLAMAL, CASE VY, OVG 8 167 CONU CONTINUE, TSTART S LBLZAP 5 168 LABEL 169 COND CONTINUE, FLOOP \$ 170 REPT LOOP TOP, 100 \$ 171 CJUMP ERROR3 \$ CONTINUE \$ 172 LABEL 173 CHKPNT OVG<sub>5</sub> 174 PARAML XYCDB//CoNoPRES/CoNo/CoNo/CoNo/VoNoNOXYCDB 8 175 (CUND NOXYUUI.NOXYCDB 8 XYCOB, OVG, P., /XYPLTCE/C, N, VG/C, N, PSET/V, N, PFILE/V, N, CARDNO 8 176 (XYTRAY) SAVE PFILE CARUNO 8  $177$ 178 (AYPLJI) **AYPLICE//S** 179 LABEL NOXYOLI & //C.W.AND/V.N.PJUMP/V.N.NOP=-1/V.N.JJMPPLOT \$ 180 PARA:4 101 CUND FINIS, PJUMP & CASEYY . CLAMAL . PHIHL, CASECC .. / CLAMALL . CPHIHL, CAS EZZ . . / C. N. 182 MODACC CEIGN S 183 CCRL СРНІНІ, РНІОН/СРНІД В 184 CHKPNT CPHID 5

 $\sqrt{\frac{1}{2}}$ 

 $\ddot{\phantom{1}}$ 

U

L)

t :

derback.

 $\lambda_{\rm s}$ 

υ

 $\frac{1}{2}$ 

## COMPRESSOR BLADE CYCLIC MODAL FLUTTER ANALYSIS

RIGIO FURNAT UMAP LISTING SERIES J

AERU APPROACH, RIGIO FURMAT 9

LEVEL 2.0 NASTRAN UMAP COMPILER - SOURCE LESTING

 $\cdots \cdots$ 

- **CEGNTA** CPHID, CPHIP /NOA 8 185
- **CUNU** LUL14, NUA &  $186$
- 187 (SCH) USETO: CPHID: : GOD GG AD : CKF S : CPHIP : QPC/C = A : LY C = A : DY NAMICS &
- 188 **LABEL** LBL14 8
- CHAIP, UPC 8 189 CHRPNT
- **COULL** 190 CPHED, CPHIA MOUE 8
- **CCOND** LBLNOE, NOUE 8 191
- USETO/RP/CONOD/CONOR/CONOE 8 192 WEC
- 193 CARIN CPHID . . RP/CPHIA .../C .N.L/C, N.2 8
- LBLNUE 8 194 **LABEL**
- $CASEZZ$ , CSTM, MPT.) IT, EQUVN. SILD...BGPOT, CLAMALI, QPC, CPMIP. EST... GCR<sub>2</sub> 195 OUPCIOCPHIP OUESCIOUEFLIOPCPHIP/CONOCEIGN &
- PCPHIP 8 **CHKPNT** 196
- 197 **OFP** UCPHIP, UUPCI, UESCI, UEFCI, V//V, N, CARDNO 8
- 198 CUND P3, JUMPPLOT 5
- PL TPAR, GP SETS, ELSETS, CASE 22, BGPDT, EQDYN, SILD, PCPHIP, J/PLOT #3/ **CEL OT** 199 VON ON SIL I/VON , LUSE T/VON , JUMPPLUT /VON , PLTFLG/V. NOPFILE 8
- **CPRTHSO** PLOTX3// S 200
- 201 LAUEL  $P$  3  $S$
- 202 QUAP **FINIS &**
- 203 LABEL **ERROR 1 8**
- //CsNs=1/CsNeFSUBSEN 8 **CATP AKID** 204
- **LABEL** ERROR 2 S 205
- **PRTPART** //CoNo=2/CoNoFSUBSCN 8 206
- 207 **LABEL** ERRJR3 &
- 208 **CRTPARED** //CoNo=3/CoNoFSUBSCN 8

◥◛◢

匒

S.

#### **RIGID FORMATS**

 $\alpha$  , and  $\alpha$  and  $\alpha$ 

RIVID FORMAT DMAP LISTING SERIES O

 $\sqrt{2}$ 

I

I

Ĩ.

I,  $\frac{1}{2}$ 

ſ.

Ŀ

 $\mathbf{I}$ 

**I** 

 $\Gamma$ 

I.

 $\frac{1}{2}$ 

**REAL** 

I

医无线形发光灯 医无关状体造成麻风

**The Second Control Control Control Control The Second** 

**Communications** 

<u>aktivatista</u> havoittom<del>unto</del> ee valle laituvat

AERO APPROACH, RIGIO FORMAT 9

LEVEL 2.0 NASTRAN DMAP COMPILER - SOURCE LISTING

- 209 LABEL ERROK 4 S
- 210 CRTPARED //Contert 4/Cenef SUB SUN 8
- 211 LABEL ERROKS<sup>8</sup>

212 CATPARM // C.N. 6 / C.N.C VCMODES 8

- 213 LABEL **ERROR6 8**
- 214 @RTPARN // C.N.-5 / C.N.C YCMODES 8
- 215 LABEL FINIS S
- 216 ENC  $\mathbf{3}$

**99VU ERRURS FOUND - EXECUTE NASTRAN PROGRAM##** 

# COMPRESSOR BLADE **CYCLIC MODAL** FLUTTER **ANALYSIS**

 $\sim$  ,  $\sim$ 

**I**<br>I<br>II<br>I

**PERSONAL PROPERTY AND A STATE** 

**11**

 $\begin{bmatrix} 1 \\ 1 \end{bmatrix}$ 

 $\begin{bmatrix} 1 \\ 1 \end{bmatrix}$ 

 $\begin{bmatrix} 1 \\ 1 \end{bmatrix}$ 

 $\begin{bmatrix} 1 \\ 1 \\ 2 \end{bmatrix}$ 

 $\prod_{i=1}^{n}$ 

 $\begin{array}{|c|} \hline \hline \end{array}$ 

**10**

rl

 $\prod_{i=1}^{n}$ 

**11 1.1-1**

**I I**

 $\begin{bmatrix} \cdot & \cdot & \cdot \\ \cdot & \cdot & \cdot \\ \cdot & \cdot & \cdot \end{bmatrix}$ 

**0**

 $\sqrt{a}$ 

 $\mathbf{C}$ 

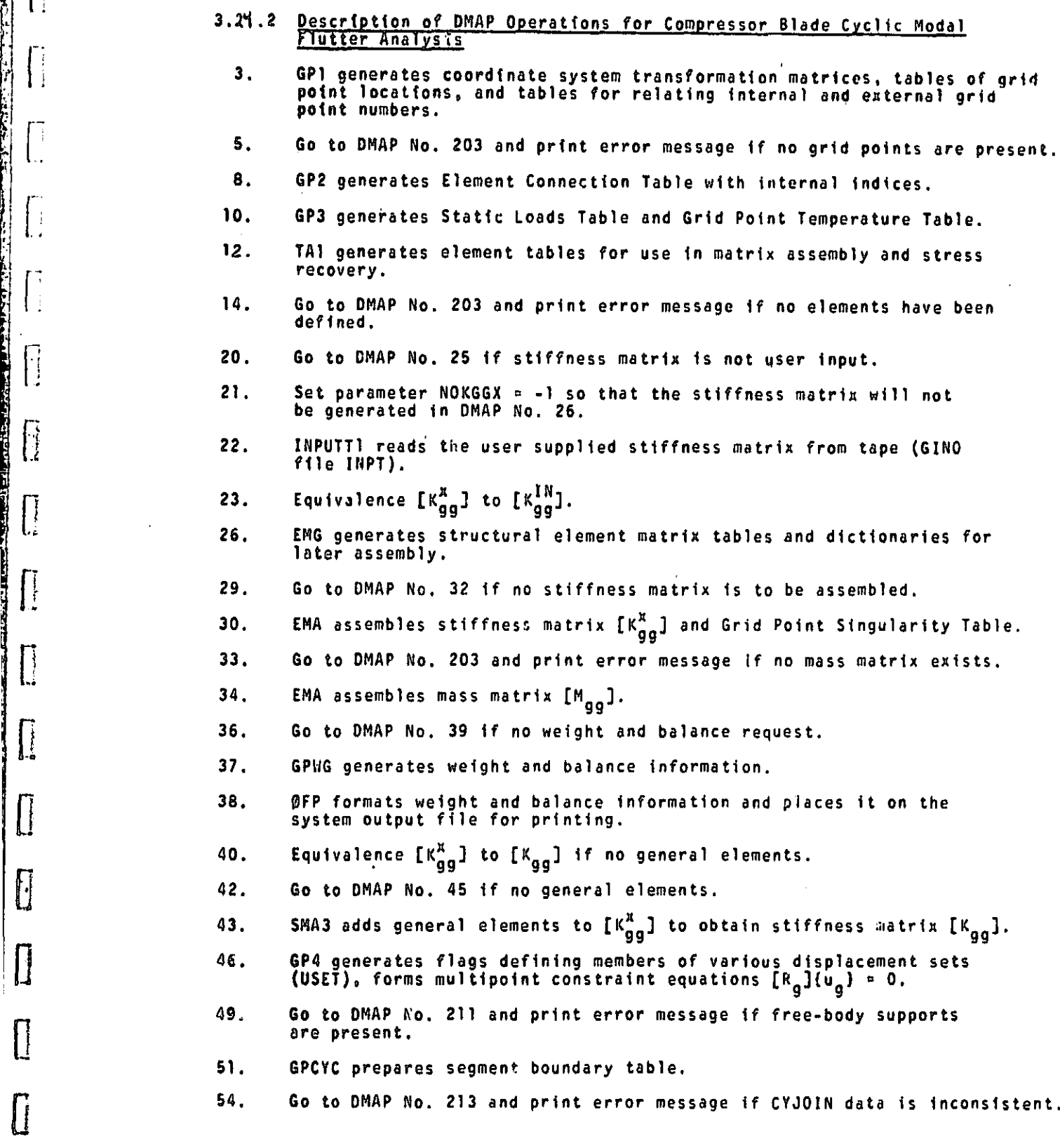

 $\lambda$ 

V

**z**

 $\mathfrak{g}$ 

 $\omega_{\rm{max}}$ 

# **3.2q -I**  1 **(9/30/78**

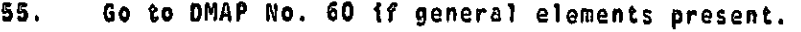

- 56. GPSP determines if possible grid point stngularities remain.
- 58. Go to DMAP No. 60 if no grid point singularities remain.
- 59. ®FP formats the table of possible grid point singularities and places it on the system output file for printing.
- 61. Equivalence  $[K_{gg}]$  to  $[K_{nn}]$  and  $[M_{gg}]$  to  $[M_{nn}]$  if no multipoint constraints. constraints.
	- 63. Go to DMAP No. 68 if MCEi and MCE2 have already been executed for current set of multipoint constraints.
- 64. MCE1 partitions multipoint constraint equations  $[R_g] = [R_m \nvert R_n]$  and Solves for multipoint constraint transformation matrix  $[G_{m}]$ <br>  $[F_{m}]$ .<br>
66. MCE2 partitions stiffness and mass matrices<br>  $[K_{gg}]$  =  $\begin{bmatrix} \overline{K}_{nn} & K_{nn} \\ -\frac{1}{l} & -\frac{1}{l} \end{bmatrix}$  and  $[N_{gg}]$  =  $\begin{bmatrix} \overline{M}_{nn} & M_{n} \\ 0 & \overline{M}_{n}$ -[R<sub>m</sub>]^'[R<sub>n</sub>].

66. MCE2 partitions stiffness and mass matrices

$$
\begin{bmatrix}\n\overline{\kappa}_{nn} & \overline{\kappa}_{nn} \\
\overline{\kappa}_{nn} & \overline{\kappa}_{nn}\n\end{bmatrix}\n\qquad\n\begin{bmatrix}\n\overline{\kappa}_{nn} & \overline{\kappa}_{nn} \\
\overline{\kappa}_{nn} & \overline{\kappa}_{nn}\n\end{bmatrix}\n\qquad\n\begin{bmatrix}\n\overline{\kappa}_{nn} & \overline{\kappa}_{nn} \\
\overline{\kappa}_{nn} & \overline{\kappa}_{nn}\n\end{bmatrix}\n\qquad\n\begin{bmatrix}\n\overline{\kappa}_{nn} & \overline{\kappa}_{nn} \\
\overline{\kappa}_{nn} & \overline{\kappa}_{nn}\n\end{bmatrix}
$$

 $\begin{bmatrix} \cdot & \cdot & \cdot & \cdot \\ \cdot & \cdot & \cdot & \cdot & \cdot \\ \cdot & \cdot & \cdot & \cdot & \cdot \end{bmatrix}$  and performs matrix reductions

$$
[\kappa_{nn}] = [\bar{\kappa}_{nn}] + [\bar{c}_{M}^{T}][\kappa_{mn}] + [\kappa_{nn}^{T}][c_{m}] + [\bar{c}_{m}^{T}][\kappa_{mm}][c_{m}]
$$
 and  
\n
$$
[\bar{M}_{nn}] = [\bar{M}_{nn}] + [\bar{c}_{M}^{T}][M_{mn}] + [\bar{M}_{mn}^{T}][c_{m}] + [\bar{c}_{m}^{T}][M_{mm}][c_{m}].
$$

AE3

n

i I

<sup>i</sup>  $\left| \ \right|$ 

b

N

pr .

R'.

t..

F

.,  $[1 \cdot j \cdot j]$ 

pr

 $\prod_{i=1}^{n}$ 

 $\begin{bmatrix} 1 \\ 1 \\ 2 \\ 3 \end{bmatrix}$ 

f.l

- 69. Equivalence  $[K_{nn}]$  to  $[K_{ff}]$  and  $[M_{nn}]$  to  $[M_{ff}]$  if no single-point constraints.
- 71. Go to DMAP No. 74 if no single-point constraints.
- 72. SCE1 partitions out single-point constraints.

$$
[\begin{matrix} K_{nn} \end{matrix} = \begin{bmatrix} K_{ff} & K_{fs} \\ - - - + - - - - \\ K_{sf} & K_{ss} \end{bmatrix} \text{ and } [\begin{matrix} M_{nn} \end{matrix} = \begin{bmatrix} M_{ff} & M_{fs} \\ - \cdot & \cdot \\ M_{sf} & M_{ss} \end{bmatrix}].
$$

- 75. Equivalence  $[K_{\it f \it f]}$  to  $[K_{\it a a}]$  and  $[M_{\it f \it f}]$  to  $[M_{\it a a}]$  if no omitted degrees of freedom.
- 77. Go to DMAP No. 82 if no omitted coordinates.

#### COMPRESSOR BLADE CYCLIC MODAL FLUTTER ANALYSIS

78. SMP1 partitions constrained stiffness matrix

|k<br>l<sup>k</sup>oa aa K<sub>ao</sub>  $\mathfrak{g}_{\mathfrak{p} \mathfrak{p}}$ ] <sup>i</sup> Koo

and solves for transformation matrix  $\begin{bmatrix} G_0 \end{bmatrix} = -[K_{00}]^T K_{00}$ and performs matrix reduction  $[K_{aa}]$  -  $[\tilde{K}_{aa}]$  +  $[K_{aa}^T][G_{a}]$ .

80. SMP2 partitions constrained mass matrix

$$
[M_{ff}] = \begin{bmatrix} M_{aa} & M_{ao} \\ \vdots & \vdots & \vdots \\ M_{oa} & M_{oo} \end{bmatrix}
$$

and performs matrix reduction

f:

 $\sum_{k=1}^{n}$ 

i,

$$
[M_{aa}] = [M_{aa}] + [M_{oa}^T] [G_0] + [G_1^T] [M_{oo}] [G_0] + [G_1^T] [M_{oa}].
$$

 $\frac{1}{2}$ 

そうですことでは、このことは、そのようなので、そのことは、このことは、このことは、このことは、このことは、このことは、このことは、このことは、このことは、このことは、このことは、このことは、このことは

۱ď

- 83. DPD generates flags defining members of various displacement sets used in dynamic analysis ( USETD), tables relating internal and external grid point numbers, including extra points introduced for dynamic analysis, and prepares Transfer Function Pool and Eigenvalue Extraction Data.
- 85. Go to DMAP No. 205 and print error message if no Eigenvalue Extraction Data.
- 86. Equivalence  $[G_0]$  to  $[G_0^d]$  and  $[G_m]$  to  $[G_m^d]$  if no extra points introduced for dynamic analysis.
- 87. CYCT2 transforms matrices from symmetric components to solution set.
- 90. Go to DMAP No. 213 and print error message if CYCT2 error was found.
- 91. READ extracts real eigenvalues from the equation

$$
[K_{kk} - \lambda M_{kk}] \{u_k\} = 0 ,
$$

and normalizes eigenvectors according to one of the following user requrrts:

- 1) Unit value of selected coordinate
- 2) Unit value of largest components 2) Unit value of largest component<br>3) Unit value of generalized mass.
- 
- 95. ®FP formats eigenvalues and summary of eigenvalue extraction information and places them on the system output file for printing.
- 97. Go to DMAP No. 209 and exit if no eigenvalues found.
- 98. CYCT2 finds symmetric components of eigenvectors from solution set eigenvectors.

#### $3.24 - 13$  (9/30/78)

101, j f 102. Go to DMAP No. 213 and print error mess ? if CYCT2 error was found. SDR1 recovers dependent components of the assence tors

$$
\begin{pmatrix}\n\phi_0\n\end{pmatrix} = [G_0](\phi_0) , \qquad\n\begin{pmatrix}\n\phi_0\n\end{pmatrix} = [\phi_\rho) ,
$$
\n
$$
\begin{pmatrix}\n\phi_f\n\end{pmatrix} = (\phi_n) , \qquad\n\begin{pmatrix}\n\phi_0\n\end{pmatrix} = [\phi_0] ,
$$
\n
$$
\begin{pmatrix}\n\phi_n\n\end{pmatrix} = [\phi_0]
$$

103. SDR2 prepares eigenvectors for output (ØPHIG).

- r 104. OFP formats tables prepared by SDR2 and places them on the system output file for printing.
- 106. APD8 processes the aerodynamic data cards from EDT. AERO and ACPT reflect the aerodynamic parameters. PVECT is a partitioning vector and GTKA is a transformation matrix between aerodynamic (K) and structural (a) degrees of freedom.
- 109. PARTH partitions the eigenvector into all sine or all cosine components.
- $\begin{bmatrix} \end{bmatrix}$ SMPYAD calculates modal mass matrix

tl•

 $\mathbf{r}$ 

i

 $\mathbf{I}$ 

ı.

i

l# -

 $\begin{matrix} \end{matrix}$ 

[M]  $= [\phi_a^x]^\text{T} [\mathbb{M}_{aa}] [\phi_a^x]$ 

- 111. MTRXIN selects the direct input matrices [K $_{\texttt{pp}}$ ], [M $_{\texttt{pp}}$ ], and [C $_{\texttt{pp}}^{\texttt{}}$ ].
- $\begin{bmatrix} 1 & 1 & 1 \\ 1 & 1 & 1 \end{bmatrix}$ Equivalence  $\begin{bmatrix} H_{pp}^2 \end{bmatrix}$  to  $\begin{bmatrix} H_{dd}^2 \end{bmatrix}$ ,  $\begin{bmatrix} B_{pp}^2 \end{bmatrix}$  to  $\begin{bmatrix} B_{dd}^2 \end{bmatrix}$  and  $\begin{bmatrix} K_{pp}^2 \end{bmatrix}$  to  $\begin{bmatrix} K_{dd}^2 \end{bmatrix}$  if no no constraints applied.
	- 116. GKAD applies constraints to direct input matrices [Kpp], [Mp<sub>p</sub>], and [M $_{\rm dd}^{2}$ ], and [B $_{\rm dd}^{2}$ ] (see Section 9.3.3 of the Theoretical Manual) and forms  $[G_{\text{md}}]$  and  $[G_{\text{od}}]$ .

#### $3.24 - 14 (9/30/78)$

I

r -, <sup>I</sup> .

# COMPRESSOR BLADE CYCLIC MODAL FLUTTER ANALYSIS

**jan**<br>jandar 112. GKA<br>and lle. GKAM selects eigenvectors to form [ $\phi_{\sf d h}$ ] and assembles stiffness, matrices damping matrices in modal coordinates:

$$
[\kappa_{hh}] = \begin{bmatrix} \frac{1}{6} \frac{1}{6} - \frac{1}{6} \frac{3}{6} \end{bmatrix} + [\phi_{dh}^{T}] [\kappa_{dd}^{2}] [\phi_{dh}] ,
$$
  
\n
$$
[\mathbf{M}_{hh}] = \begin{bmatrix} \frac{1}{6} \frac{1}{6} - \frac{1}{6} \frac{3}{6} \end{bmatrix} + [\phi_{dh}^{T}] [\mathbf{M}_{dd}^{2}] [\phi_{dh}] ,
$$
  
\n
$$
[\mathbf{B}_{hh}] = \begin{bmatrix} \frac{1}{6} \frac{1}{6} - \frac{1}{6} \frac{3}{6} \end{bmatrix} + [\phi_{dh}^{T}] [\mathbf{B}_{dd}^{2}] [\phi_{dh}]
$$

 $-1$ 

ad Meletera

where

a a se

**PARTIES AND RESEARCH AND RESEARCH PRODUCTS** 

ambaran<br>F

E

震战

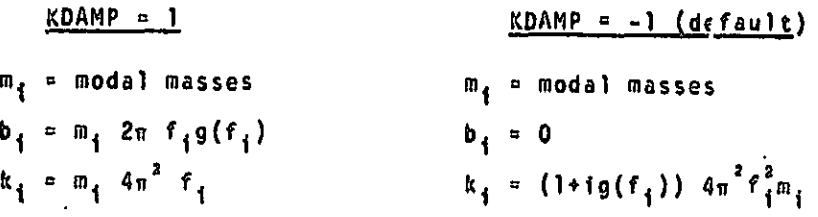

- 123. Go to DMAP No. 133 if no plot package is present.
- 124. PLTSET transforms user input into a form used to drive structure plotter.
- 126. PRTMSG prints error messages associated with structure plotter.
- 129. GO to DMAP No. 133 if no undeformed aerodynamic structure plut request.
- 130. PLOT generates all requested undeformed structure plots.
- 132. PRTMSG prints plotter data and engineering data for each undeformed aerodynamic plot generated.
- 134. Go to DMAP No. 205 and print error message if no Eigenvalue Extraction Data.
- 136. AMG forms the aerodynamic materix list  $[A_{j,j}]$ , the area matrix  $[S_{kj}]$ , and the downwash coefficients  $\begin{bmatrix} 0^1_{jk} \end{bmatrix}$  and  $\begin{bmatrix} 0^2_{jk} \end{bmatrix}$ .
- 139. Go to DMAP No. 141 if no user-supplied downwash coefficients.
- 140. INPUTT2 provides the user-supplied downwash factors due to extra points( $\begin{bmatrix} 0^1_{\phantom{1}2\phantom{1}\mathrm{e}} \end{bmatrix}$ ,  $\begin{bmatrix} 0^1_{\phantom{1}2\phantom{1}\mathrm{e}} \end{bmatrix}$ ). .

STATISTICS OF

 $\mathbf{F}$ 

PARTY AND RESIDENCE OF PROPERTY AND INTERNATIONAL PROPERTY.

 $\cdots$ 

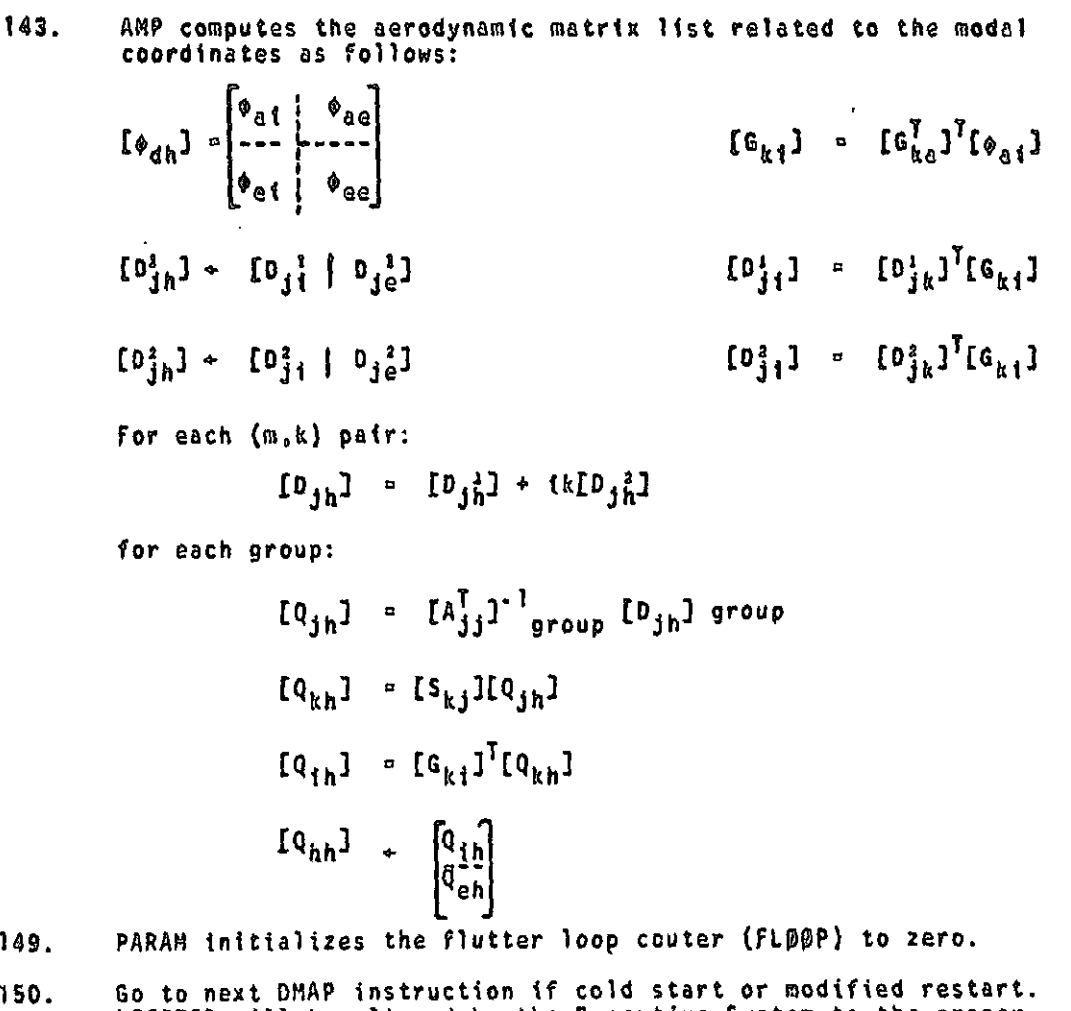

**A MARGARETH APPROXIMATION CONTINUES** 

14

 $\Gamma$ 

 $\begin{bmatrix} \vdots \\ \vdots \end{bmatrix}$ 

 $\prod_{i=1}^{n}$ 

 $\begin{bmatrix} 1 \\ 1 \end{bmatrix}$ 

 $\begin{bmatrix} 1 & 0 \\ 0 & 1 \end{bmatrix}$ 

 $\begin{bmatrix} 1 \\ 1 \end{bmatrix}$ 

 $\prod_{i=1}^{n}$ 

 $\prod$ 

lĺ

PERSONAL PROPERTY AND PROPERTY TO A REPORT OF THE PARTY OF THE PARTY OF THE PARTY OF THE PARTY OF THE PARTY OF

Egg

iki<br>K

**by** the Executive System LOOPTOP will be altered by the Executive System to the proper location inside the loop for unmodified restarts within the loop.

**151.** Begtnning of loop for flutter,

152. FA1 computes the total aerodynamic mass matrix [M $^{\texttt{X}}_{\texttt{hh}}$ ], the total aerodynamic stiffness matrix  $\left[\begin{smallmatrix} \kappa^{\mathsf{X}} \\ \mathsf{h} \end{smallmatrix} \right]$  and the total aerodynamic damping matrix **[Oxhh]** as well as **<sup>a</sup>** looping table **FSAVE.** For the X-method

$$
M_{hh}^{x} = (k^{2}/b^{2})M_{hh} + (p/2) Q_{hh}
$$
  

$$
K_{hh}^{x} = K_{hh}
$$
  

$$
\beta_{hh}^{x} = 0
$$

3.44-16 **(9/30/78)**

#### COMPRESSOR BLADE CYCLIC MODAL FLUTTER ANALYSIS

154. CEAD extracts complex eigenvalues from the equation

 $\mathbf{l}$  :

ı,

í

÷,

ţ. ķ.

ġ.  $\frac{1}{2}$ ģ. į.

**CONTRACTOR** 

 $\mathbb{Z}$ 

**Recipe Science** 

 $\ddot{\phantom{0}}$ 

 $\mathfrak{c}$  $\mathcal{L}$ Ź

I

ļ

I'

Ŀ

i

--

 $\mathsf{I}$ 

r Hė,

**Items** 

**I** 

**TERMINING CONTRACTOR** 

E.

**1999** 

$$
[M_{hh}^{\mu}P^2 \div B_{hh}^{\mu}P \div K_{hh}^{\mu}] [\phi_h] = 0
$$

and normalizes eigenvectors to unit magnitude of largest component.

- 156. Go to DMAP No. 168 if no complex eigenvalues found.
- 157. Go to DMAP No. 163 if no output request for the extra points intro. duced for dynamic analysis or modal coordinates.
- 158. VDR prepares eigenvectors for output, using only the extra points introduced for dynamic analysis and modal coordinates.
- 160. Go to DMAP No. 163 if no output request for the extra points introduced for dynamic analysis or modal coordinates.
- 161 GFP formats eigenvectors for extra points introduced for dynamic analysis and modal coordinates and places them on the system output file for printing.
- 164. FA2 appends eigenvectors to PHIHL, eigenvalues to CLAMAL, Case Control to CASEYY, and V-g plot data to ®VG.
- 167. Go to DMAP No. 172 if there is insufficient time for another flutter loop.
- 169. Go to DMAP No. 172 if flutter loop complete.
- 171. Go to DMAP No. 207 for additional aerodynamic configuration triplet values.
- 175. Go to DMAP No. 179 if no X-Y plot package is present.
- 176. XYTRAN prepares the input for requested X-Y plots.
- 178. XYPLOT prepares requested X-Y plots of displacements, velocities, accelerations, forces, stresses, loads or single-point forces of constraint vs. time.
- 181. Go to DMAP No. 215 if no output requests involve dependent degrees of freedom or forces and stresses.
- $\begin{array}{|c|c|}\n\hline\n\end{array}$  182. MBDACC selects <sup>a</sup> list of eigenvalues and vectors whose imaginary parts (velocity in input units) are close to <sup>a</sup> user input list.
	- 183. DDR1 transforms the complex eigenvectors from modal to physical <sup>r</sup> coordinates

$$
\begin{array}{cccccccc}\n\mathbf{1} & \mathbf{0} & \mathbf{1} & \mathbf{0} & \mathbf{0} & \mathbf{0} & \mathbf{0} & \mathbf{0} & \mathbf{0}\n\end{array}
$$

185. Equivalence  $\begin{bmatrix} \phi_0^c \end{bmatrix}$  to  $\begin{bmatrix} \phi_0^c \end{bmatrix}$  if no constraints applied.

186 Go to DMAP No. 188 if no constraints applied.

 $3.44 - 17$  (9/30/78)

SDR1 recovers dependent components of eigenvectors

 $\{\phi_d^c\}$  =  $[\mathfrak{G}_0^d](\phi_d^c)$  . AiiW llNNll  $\frac{c}{a}$   $\phi$   $\frac{c}{a}$  $\begin{pmatrix} 1 & 0 & 0 \\ 0 & 0 & 0 \end{pmatrix} = \begin{pmatrix} 0 & 0 & 0 \\ 0 & 0 & 0 \end{pmatrix}$  (be equalled by equal to equal to equal to equal to equal to equal to equal to equal to equal to equal to equal to equal to equal to equal to equal to equal to , and the contract of the contract of  $\mathbb{Q}$  . We set  $\mathbb{Q}$ I. me

and recovers single-point forces of constraint  $(q_e)$   $\approx$ 

 $\left[ \begin{matrix} \kappa_{\rho_S}^T \end{matrix} \right] \left\{ \phi_{\rho} \right\}, \left\{ \begin{matrix} 0 \\ -\alpha_{\bar{S}} \end{matrix} \right\} = \left\{ \begin{matrix} 0^c \\ p \end{matrix} \right\}.$ 

- 190. Equivalence  $\begin{bmatrix} \phi_G^C \end{bmatrix}$  to  $\begin{bmatrix} \phi_G^C \end{bmatrix}$  if no extra points introduced for dynamic analysis.
- lPi. Go to DMAP No. 194 if no extra points present,
- 192.  $\blacksquare$  VEC generates a d-size partitioning vector (RP) for the a and e sets.
- 193. PARTN performs partition of  $\left[\begin{smallmatrix}\phi & C \\ Q & A\end{smallmatrix}\right]$  using RP.

 $\hat{\mathcal{C}}$ 

C,

Post of the contract of the contract of the contract of the contract of the contract of the contract of the contract of

°

187.

r:

"

t}

**Burnette** 

 $\prod_{i=1}^n$ 

 $\begin{array}{c} \hline \hline \hline \hline \end{array}$ 

**Algebra** 

$$
\begin{pmatrix}\n\frac{c}{\sqrt{6}} \\
\frac{c}{\sqrt{6}}\n\end{pmatrix}\n= \n\begin{pmatrix}\n\frac{c}{\sqrt{6}} \\
\frac{c}{\sqrt{6}}\n\end{pmatrix}
$$

- 195. SDR2 calculates element forces and stresses (OEFC1, OESC1) and prepares eigenvectors and single-point forces of constraint for output (OCPHIP, OQPCI). It also prepares PCPHIP for deformed plotting.
- 191. OFP formats tables prepared by SDR2 and places them on the system output file for printing.
- 198. Go to DMAP No. 194 if no deformed structure plots are requested. X` 199. PLOT prepares all deformed structure plots.
	-
	- 200. PRTMSG prints plotter data and engineering data for each deformed plat generated.
	- 202. Go to DMAP No. 215 and make normal exit.
	- 204. MODAL COMPLEX EIGENVALUE ANALYSIS ERROR MESSAGE NO. 1 MASS MATRIX REQUIRED FOR MODAL FORMULATION.
	- 206. MODAL COMPLEX EIGENVALUE ANALYSIS ERROR MESSAGE NO. 2 EIGENVALUE EXThACTION DATA REQUIRED FOR REAL EIGENVALUE ANALYSIS.

3.3'(-18 (9(30/.781

1

 $\sim$  tip. tip.

٦ï.

I

i

#### **COMPRESSOR BLADE CYCLIC MODAL FLUTTER ANALYSIS**

**208. MODAL COMPLEX EIGENVALUE ANALYSIS ERROR MESSAGE NO. 3 - ATTEMPT TO EXECUTE MORE THAN 100 LOOPS.**

Į

 $\prod_{\alpha}$ 

Г I.

∵[

ستان ما ما با است.<br>استان ما با است  $\prod_{i=1}^{n}$ 

:Į  $\mathbf{r}$ 

 $\prod$ 

 $\prod_{\alpha\in\mathcal{A}}$ 

 $\begin{bmatrix} 1 & 0 \\ 0 & 0 \end{bmatrix}$ 

<del>ennes in L</del> 

十月十日 第一条 化十

Fritzellanders I

巡视

**BE ANNUARY DESCRIPTION AND** 

 $\mathbf{L}$ 

 $\prod_{i=1}^{n}$ ₫ ģ e i

- **210. MODAL COMPLEX EIGENVALUE ANALYSIS ERROR MESSAGE NO. 4 - REAL EIGEN-VALUES REQUIRED FOR MODAL FORMULATION.**
- **212. NORMAL MODES WITH CYCLIC SYMMETRY ERROR MESSAGE NO. 4 - FREE BODY SUPPORTS NOT ALLOWED.**
- **214. NORMAL MODES WITH CYCLIC SYMMETRY ERROR MESSAGE NO. 5 - CYCLIC SYMMETRY DATA ERROR.**

**R**

`\*`∤

- . . .

#### 3.21.3 Output for Compressor Blade Modal Flutter Analysts

i

I

ſ

L

Г

Г

 $\lceil$ 

 $\lceil$ 

 $\prod_{i=1}^{n}$ 

 $\overline{ }$ 

L

Г

I

R

The Real Eigen value summary Table and the Real Eigenvalue Analysts summary, as described under Normal Mode Analysts, are automatically printed. All real eigenvatues are included even though all may not be used in the modal formulation.

The grid point singularities from the structural model are also output.

为.

**TANGER AND AN ARTICLES AND ARRESTS AND ARRESTS FOR ARRESTS AND THE PARTY OF THE ARRESTS OF THE ARRESTS OF THE** 

A flutter summary for each value of the configuration parameters is printed out if PRINT-YESB. This shows  $\rho$ , k,  $1/k$ , $\sigma$ ,  $\sigma$  \*V<sub>sound</sub>, V, g and f for each complex eigenvalue.

V-9 and V-f plots may be requested by the 1IYOUT control cards by specifying the curve type as VG. The "points" are loop numbers and the °components° are G or F.

Printed output of the following types, sorted by complex eigenvalue root number (SORT)) and (m, k, p) may be requested for all complex eigenvalues kept, as either real and Imaginary parts or magnitude and phase angle  $(0^{\circ} - 360^{\circ}$  lead):

1. The eigenvector for a list of PHYSICAL points (grid points, extra points) or SOLUTION points (modal coordinates and extra points).

2. Nonzero components of the single-point forces of constraint for a list of PHYSICAL points.

3. Complex stresses and forces in selected elements. The OFREQUENCY case control card can select a subset of the complex eigenvectors for data recovery. In addition, undeformed and deformed shapes may be reouested. Undeformed shapes may include only structural elements.

#### COMPRESSOR BLADE CYCLIC MODAL FLUTTER ANALYSIS

- 3.11 .4 Lase Control Deck and Parameters for Compressor Blade Cvciic Modal Flutter Analysis
	- 1. Only one subcase is allowed

is

 $\prod_{i=1}^n$ 

I

i.

 $\sqrt{ }$ 

i

L

V k. Ţ.

i f

y F

'T **|**<br>.

 $\prod_{i=1}^{n}$ 

- 2. Desired direct input matrices for stiffness [K<sup>2</sup><sub>pp</sub>], mass [M<sup>2</sup><sub>pp</sub>], and damping  $\left[\mathsf{B}^2_{\phantom{2}\mathsf{on}}\right]$  must be selected via the keywords K2PP, M2PP, or B2pp.
- 3. CNETHOD must be used to select an EIGC card from the Bulk Uata Deck.
- <sup>1</sup> 9. FMETHOD must be used to select a FLUTTER card from the Bulk Data Deck.
- S. METHOD must be used to select an EIGR card that exists in the Bulk Data Deck.
- 6. SDAMPING must be used to select a TABDMPi table if structural damoino is desired.
- 7. An SPC set must be selected unless the model is a free body or all constraints are specified on GRID cards, Scalar Connection Cards or with General Elements.

i

SIN.

1•  $\mathfrak{t}$  . , i

S. Each NASTRAN run calculates modes for only one symmetry index, K.

The following user parameters are used in Compressor Blade Cyclic Modal Flutter Analysis.

- 1, GRDPNT optional A positive integer value of this parameter will cause the Grid Point Weight Generator to be executed and the resulting weight and balance information to be printed, All fluid related masses are ignored.
- 2. WTMASS optional The terms of the structural mass matrix are multiplied by the real value of this parameter when they are generated in SMA2. Not recommended for use in hvdroelastic problems.
- 3. COUPMASS CPBAR, CPROD, CPOUADI, CPOUAD2, CPTRIAI, CPTRIAZ. CPTUBE, CPODPLT, CPTRPLT, CPTRBSC - optional - These parameters will cause the generation of coupled mass matrices rather than lumped mass matrices for all bar elements, rod elements, and plate elements that include bending stiffness.

 $3.1\frac{1}{2} - 21$  (  $9/30/78$ )

i

(新聞の) いっぱこ しんぱい しゅうせい はんかいせい いちょう しゅうしょうかい

r.

:s

bS

 $\mathbf{v}$ i F

aa

rp

r

r

- 4. LFREQ and HFREQ required unless LMØDES is used. The real values of these parameters give the frequency range (LFREQ is lower limit and HFREQ is upper limit) of the modes to be used in the modal formulation. To use this option, LM®DES must be get to 0.
- S. LM DES used unless set to 0. The integer value of this parameter is the number of lowest modes to be used in the modal formulation, The defaiult value will request all modes to be used.
- 6. NODJE optional in modal flutter analysis. A positive integer of this parameter indicates that user supplied downwash matrices due to extra points are to be read from tape via the 1NPUTT2 module in the rigid format. The default value is - 1.
- 7. PI, P2 and P3 required in modal flutter analysis when using NØDJE parameter. See Section 5.3.2 for tape operation parameters required by INPUTT2 module. The defaults for P1, P2, and P3 are -1, 11 and TAPEID, respectively.
- 8. VREF optional in modal flutter analysis. Velocities are divided by the real value of this parameter to convert units or to compute flutter indices. The default value is 1.0.
- 9. PRINT optional in modal flutter analysis. The BCD value NØ, of this parameter will suppress the automatic printing of the flutter summary for the k method. The flutter summary table will be printed if the BCD value is TES for wing flutter, or TESB for blade flutter. The default 1s TES.
- 10. CTTPE required the BCD value of this parameter defines the type of cyclic symmetry as follows:
	- (1) ROT rotational symmetry
	- (2) DRL dihedral symmetry, using right and left halves
	- (3) OSA . dihedral symmetry, using symmetric and antisymmetric components
- 11. NSEGS required the integer value of this parameter is the number of identical seqments in the structural model.

3.d4-22 (9/30/78)

「大学の大学の大学の大学の大学」

#### COMPRESSOR BLADE CYCLIC MODAL FLUTTER ANALYSIS

a

i

t 3

 $\mathbb{R}^n$ 

ł.

P

r 111^^^

((

r

4

r

P^

-t

 $\mathbf{l}$ .

├

m

**TELESCOPE** 

a

- 12. CYCSEQ optional the integer value of this parameter specifies the procedure for sequencing the equations in the solution set. A value of  $\leftrightarrow$ l specifies that all cosine terms should be sequenced before all sine terms, and a value of -1 for alternating the cosine and sine terms. The default value is -1.
- 13. KINDEX required in compressor blade cyclic modal flutter analysis. The integer value of this parameter specifies a single value of the harmonic index.
- 14. MINMACH optional in blade flutter analysis. This is the minimum Mach number above which the supersonic unsteady cascade theory is valid. The default is 1.01.
- 15. MAXMACH optional in blade flutter analysis. This is the maximum Mach number below which the subsonic unsteady cascade theory is valid. The default value is 0.80.
- 15. IREF optional in blade flutter analysis. This defines the reference streamline number. IREF must be equal to a SLN on a STREAML2 bulk data card. The default value, -1, represents the streamsurface at the blade tip. If IREF does not correspond to<br>example the streams and default will be taken
- Streamsurface at the blade tip. If IR<br>
a SLN, then the default will be taken.<br>
17. <u>MTYPE</u> optional in cyclic modal blade<br>
controls which components of the cycli<br>
the modal formulation. MTYPE = SINE f<br>
MTYPE = COSINE for 17. MTYPE - optional in cyclic modal blade flutter analysis. This controls which components of the cyclic modes are to be used in the modal formulation. MTYPE = SINE for sine components and MTYPE  $=$  COSINE for cosine components. The default BCD value is COSINE.
	- 18. KGGIN optional in blade flutter analysis. A positive integer of this parameter indicates that the user supplied stiffness matrix is to be read from tape (GINO file INPT) via the INPUTTi module in the rigid format. The default is -1.

3.21 -23 (9/30/78)

#### RIGID FORMAT DIAGNOSTIC MESSAGES

- 6,1,1,16 Rigid Format Error Messages for Static Aerothermoelastic Analysis with Differential Stiffness
	- NO. 1 NO STRUCTURAL ELEMENTS HAVE BEEN DEFINED.

The differential stiffness matrix is null because no structural elements have been defined with Connection cards.

4

%A

 $\sim$  5.

ļ

2)又是在我的时候的时候,我们的孩子就会好像,我们的时候,我

å,

NO. 2 - FREE BODY SUPPORTS NOT ALLOWED.

i

 $\overline{\int}$ 

Ì.

Å.

 $\downarrow$ 

 $\mathbf{r}$ 

Free bodies are not allowed in Static Analysis with Differential Stiffness. The SUPPORT cards must be removed from the Bulk Data Deck and other constraints applied if required for stability.

110. 4 - MASS MATRIX REQUIRED FOR WEIGHT AHO BALANCE CALCULATIONS.

The mass matrix is null because either no elements were defined with Connection cards, nonstructural mass was not defined on a Property card, or the density was not defined on a flaterial card.

NO. 5 - 110 INDEPENDENT DEGREES OF FREEDOM HAVE BEEN DEFINED.

Either no degrees of freedom have been defined on GRID, SPOINT or Scalar Connection cards, or all defined degrees of freedom have been constrained by SPC, MPC, OMIT, or GROSET cards, or grounded on Scalar Connection cards.

# RIGID FORMAT DIAGNOSTIC MESSAGES

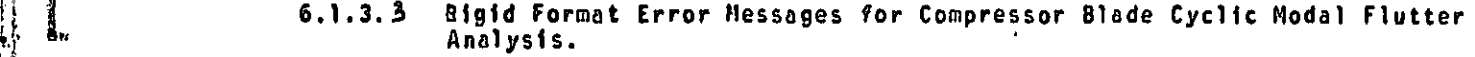

WHELP OF THE MASS MATRIX REQUIRED FOR MODAL FORMULATION<br>
The mass matrix is null because either no structural<br>
with Connection cards, nonstructural mass was F' The mass matrix is null because either no structural elements were defined with Connection cards,nonstructural mass was not defined on a Property card or the density was not defined on a Material card.

NO. 2 - EIGENVALUE EXTRACTION DATA REQUIRED FOP REAL EIGENVALUE ANALYSIS

Eigenvalue extraction da must be supplied on an EIGR card and METHOD  $f\colon \underline{\hspace{2cm}}$  must select an EIGR set in the Case Controi Deck.

NO. 3 - ATTEMPT TO EXECUTE 11ORE THAN 100 LOOPS.

An attempt has been made to use more than 100 different sets of direct input matrices. This number can be increased by altering the REPT instruction following FA2.

NO. 4 - REAL EIGENVALUES REQUIRED FOR MODAL FORMULATION.

No real eigenvalues were found in the frequency range specified by the user.

NO. 5 - FREE BODY SUPPORTS NOT ALLOWED.

Free bodies are not allowed in Statics with Cyclic Symmetry. The SUPORT, cards must be removed from the Bulk Data Deck and other constraints applied if required for stability.

NO. 6 - CYCLIC SYMMETRY DATA ERROR.

 $\mathbf{r}$  .

1

Ĵ.

論

ţ.

化防腐性  $\left| \cdot \right|$ 

l i

 $\bar{\mathcal{A}}$ 

1.

El

 $\mathbf{I}$ 

f

I

rdtaan waa kalentaan waa ka maan waa ka maan waa ka maan waa ka maan waa ka maan waa ka maan waa ka maan waa k<br>Taasima waa ka maan waa ka maan waa ka maan waa ka maan waa ka maan waa ka maan waa waa waa waa waa waa waa wa

See Section 1.12 for proper modeling techniques and corresponding PARAM card requirements.

v,

 $\mathbb{R}$ 

 $\sim$   $\frac{3}{3}$ 

SB 1

W

® 6.1-9a (9/30/78)
I

**语** 

Ya

^o

 $\mathbf{l}$ .

 $\cdot$ 

t.

I

∄<br>!∏

 $\prod$ 

I-.

学费出身

 $\mathbf{I}$ 

i<br>E

I

I

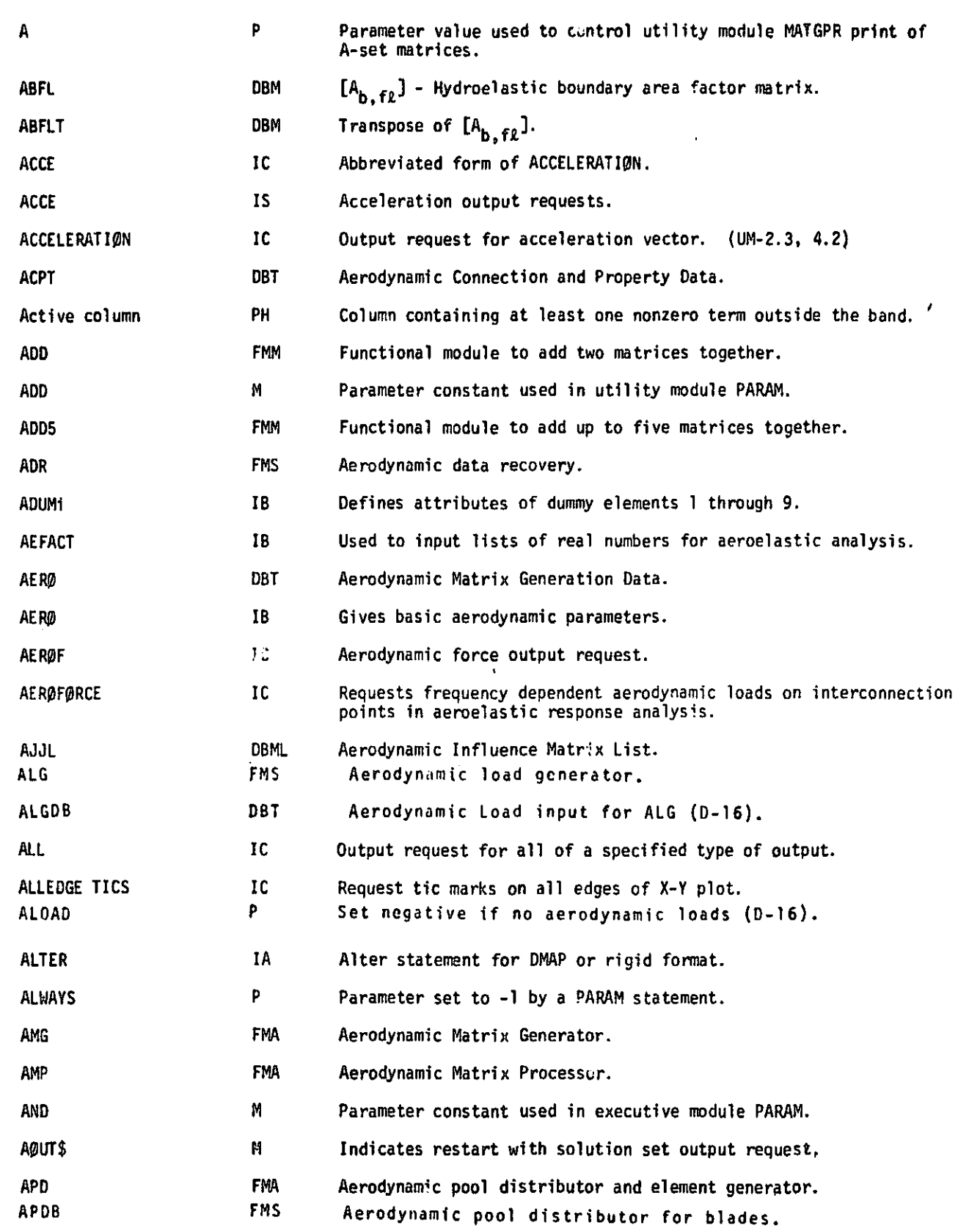

7.1-3 (12/29/78)

1n

 $\approx$ 

Å

and the company of the company of

dity)<br>I

I.

 $\int$ 

 $\begin{bmatrix} \phantom{-} \end{bmatrix}$ 

 $\begin{bmatrix} 1 \\ 1 \end{bmatrix}$ 

 $\frac{1}{3}$   $\int$ 

 $\begin{array}{c} \begin{array}{c} \vdots \\ \vdots \end{array} \\ \begin{array}{c} \vdots \end{array} \end{array}$ 

 $\begin{bmatrix} 1 \\ 1 \end{bmatrix}$ 

 $\begin{bmatrix} 1 \\ 1 \end{bmatrix}$ 

 $\langle \hat{X} \rangle$ 

 $\Delta S_{\rm{eff}}$  and  $\Delta S_{\rm{eff}}$ 

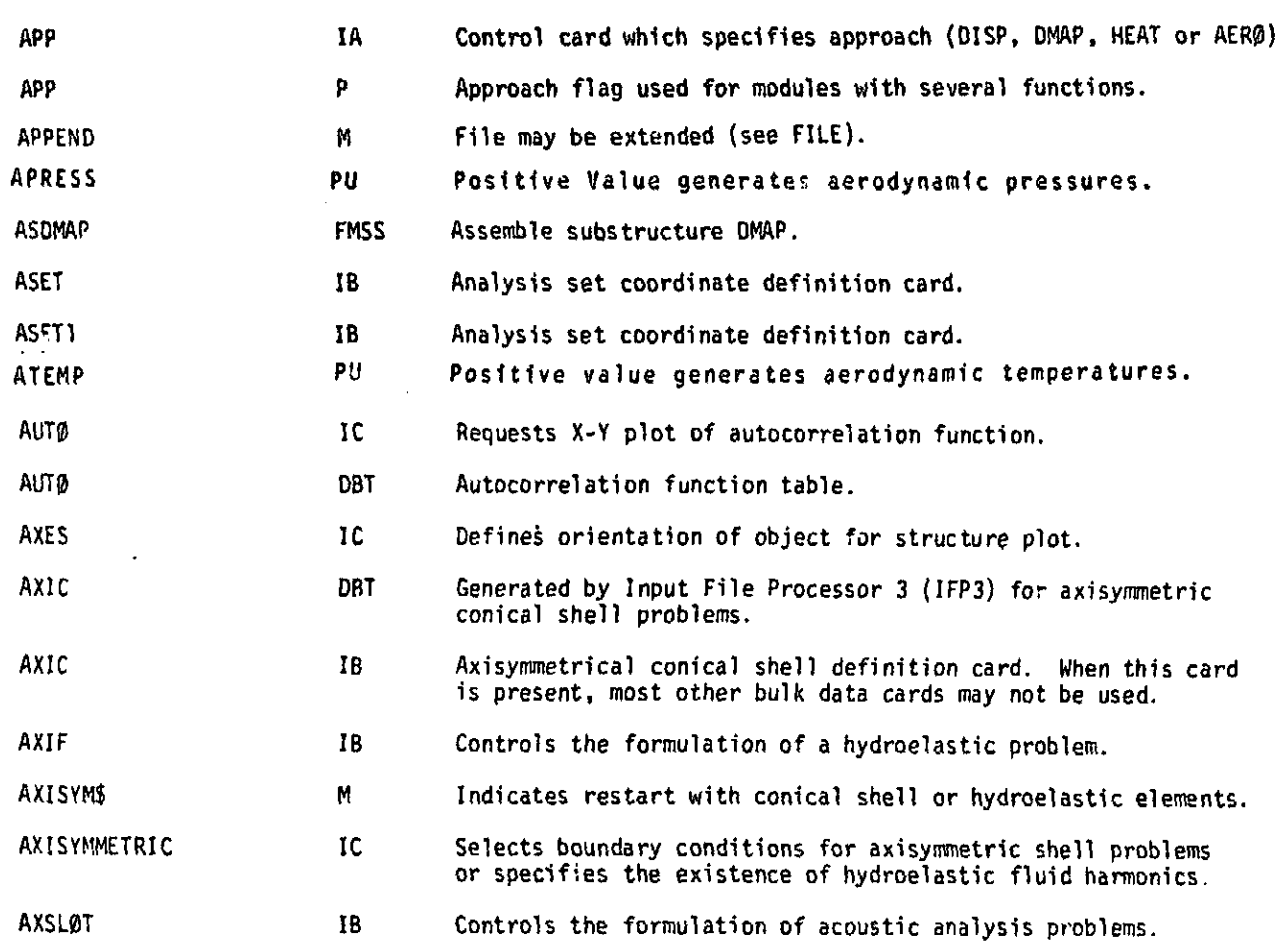

 $\mathbb{R}$ 

اليون.<br>أفضل

 $\mathbf{A}$ 

晴

where  $\frac{1}{2}$  ,  $\frac{1}{2}$  ,  $\frac{1}{2}$  ,  $\frac{1}{2}$ 

\_ .

 $\sigma$  ,  $\sigma$  ,  $\sigma$  ,  $\sigma$ 

 $\mathbf{L}$ 

**RESISTENCE** 

ו<br>איי אי

Л

**Contract Contract Contract Contract Contract Contract Contract Contract Contract Contract Contract Contract Contract Contract Contract Contract Contract Contract Contract Contract Contract Contract Contract Contract Contr** 

 $\cdot$ 

:  $\frac{1}{\alpha}$  $\frac{1}{2}$  $\int$ 

Ĵ

 $\frac{1}{2}$  $\cdot$ 

 $\sqrt{2}$ 

 $\prod_{i=1}^{n}$ 

 $\begin{bmatrix} 1 & 1 \\ 1 & 1 \end{bmatrix}$ 

 $\begin{bmatrix} 1 \\ 0 \\ 0 \\ 0 \end{bmatrix}$ 

f

I

WEIGHT AND THE TABLE

Apple Property State State State State State State State State State State State State State State State State State State State State State State State State State State State State State State State State State State S

 $\mathbf{I}$ .

T

J

 $\int$ 

 $\prod_{i=1}^{n}$ 

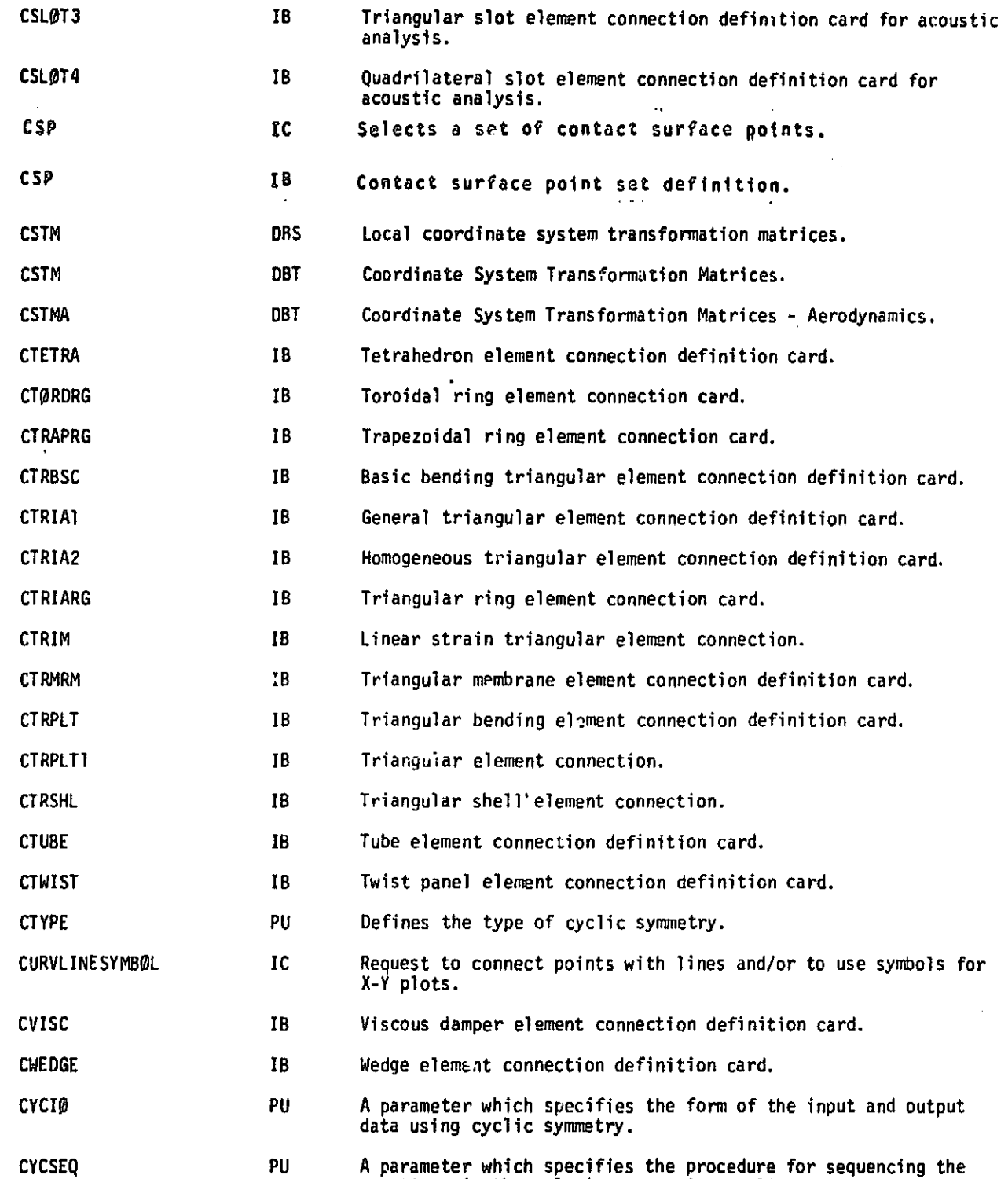

equations **in** the solution set using cyclic symmetry.

and the state

 $\mathcal{L}$ 

and the state of the

 $\sim$ 

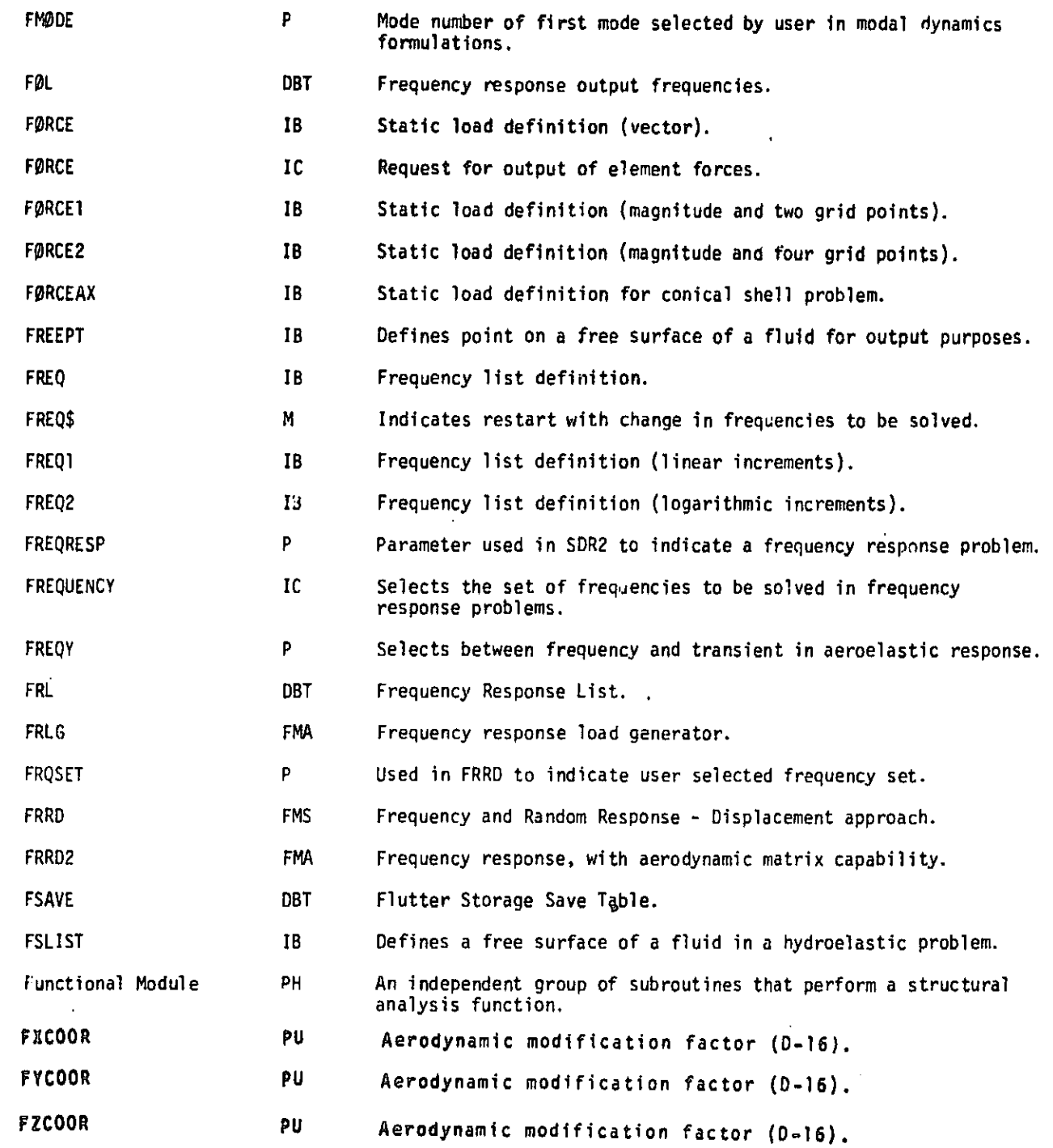

 $\left| \cdot \right\rangle$ 

Ń

Al <sup>7</sup> i

t

7.1-20 (12/29/78)

and the continues are community when you

I

I I

**T** 

 $\frac{1}{2}$ 

 $\begin{bmatrix} 1 \\ 0 \end{bmatrix}$ 

ſ.

I.

**File** 

**I** 

E

 $\begin{bmatrix} 1 \\ 0 \\ 1 \end{bmatrix}$ 

しんしゅう しょうしょう しょうしょう しょうしょう しょうしん かんしょう しょうしょう

(September 2012年) 2月18日には、1992年1月1日には、1992年1月には、1992年1月には、1992年1月には、1992年1月には、1992年1月には、1992年には、1992年 1月には、1993年には、1993年には、1993年には、1993年には、1994年には、1994年には、1994年には、1994年には、1994年には、1994年に<br>1994年には、1994年には、1994年には、1994年には、19

 $\prod_{i=1}^n$ 

 $\begin{bmatrix} 1 \\ 1 \\ 0 \end{bmatrix}$ 

 $\frac{1}{2}$ 

 $\begin{bmatrix} 1 \\ 1 \\ 2 \end{bmatrix}$ 

 $\begin{bmatrix} 1 \\ 1 \\ 2 \end{bmatrix}$ 

i<br>Barnette<br>Barnette

The Terms

I

1

I

I

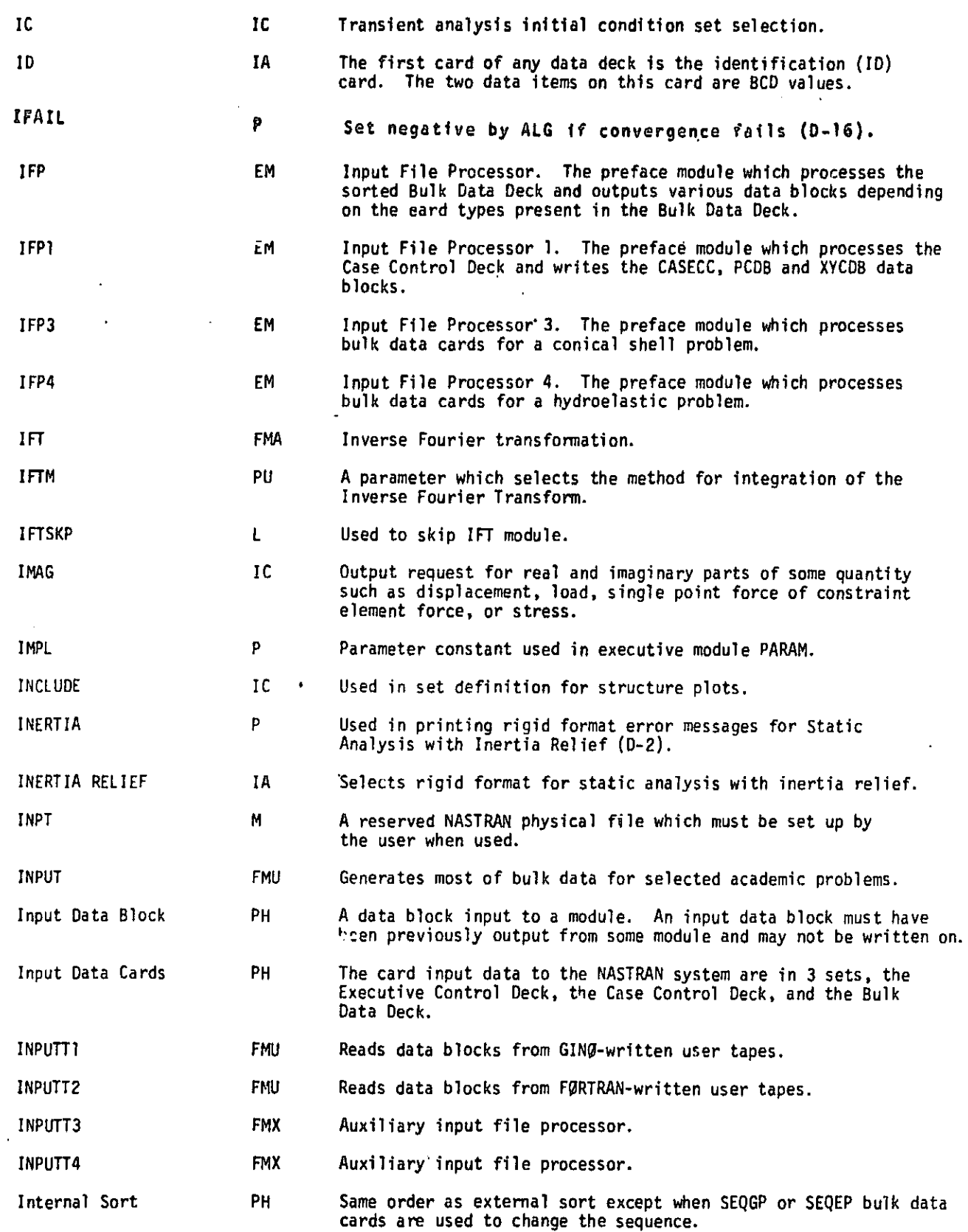

i

Ŵ

Ж

i

**Communications** 

**DIE GESCHLEIDEN** 

7.1-25 (12/29/78)

a statistica de la provincia de la provincia del control de la provincia de la provincia de la provincia de la

 $\overline{\phantom{a}}$ 

**RESIDENT** 

1  $\Rightarrow$ 

نه<br>لور

Iail^I'^^

 $\mathbf{R}$ 

I

I

**C**utarion

 $\mathbb{I}$ 

 $\begin{picture}(20,20) \put(0,0){\line(1,0){10}} \put(15,0){\line(1,0){10}} \put(15,0){\line(1,0){10}} \put(15,0){\line(1,0){10}} \put(15,0){\line(1,0){10}} \put(15,0){\line(1,0){10}} \put(15,0){\line(1,0){10}} \put(15,0){\line(1,0){10}} \put(15,0){\line(1,0){10}} \put(15,0){\line(1,0){10}} \put(15,0){\line(1,0){10}} \put(15,0){\line(1$ 

r

t

6a? P r ^c

1

1  $\prod_{i=1}^{n}$ 

منسودسته

 $\prod_{i=1}^n$ 

'k

**CIOPANY** 

Ł.

`gg i.

E

ţ

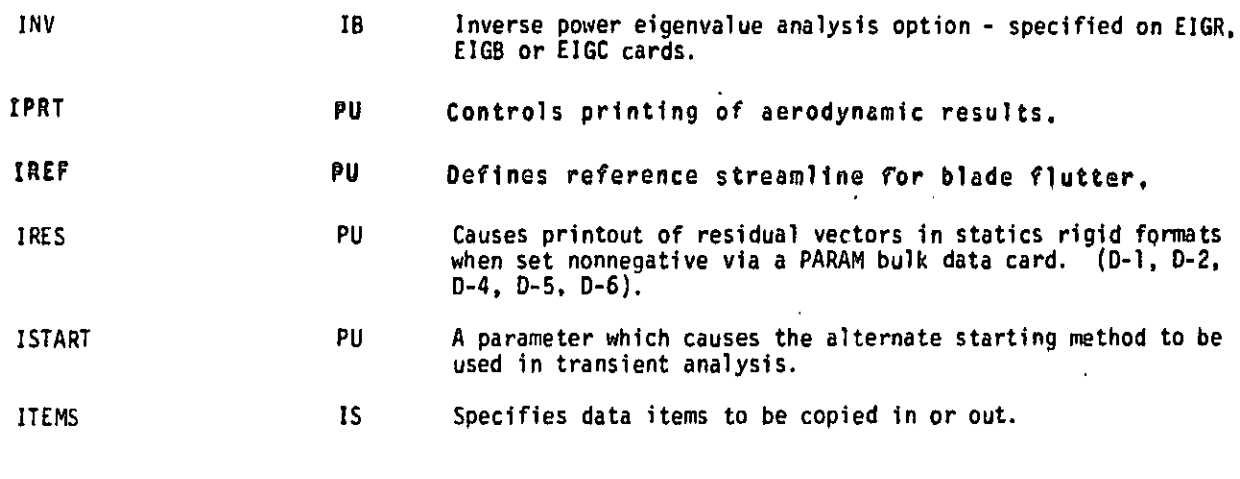

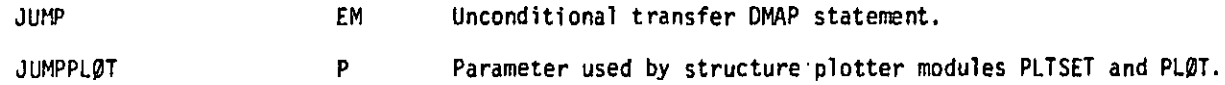

متحصات سيتمالد فهيلوان

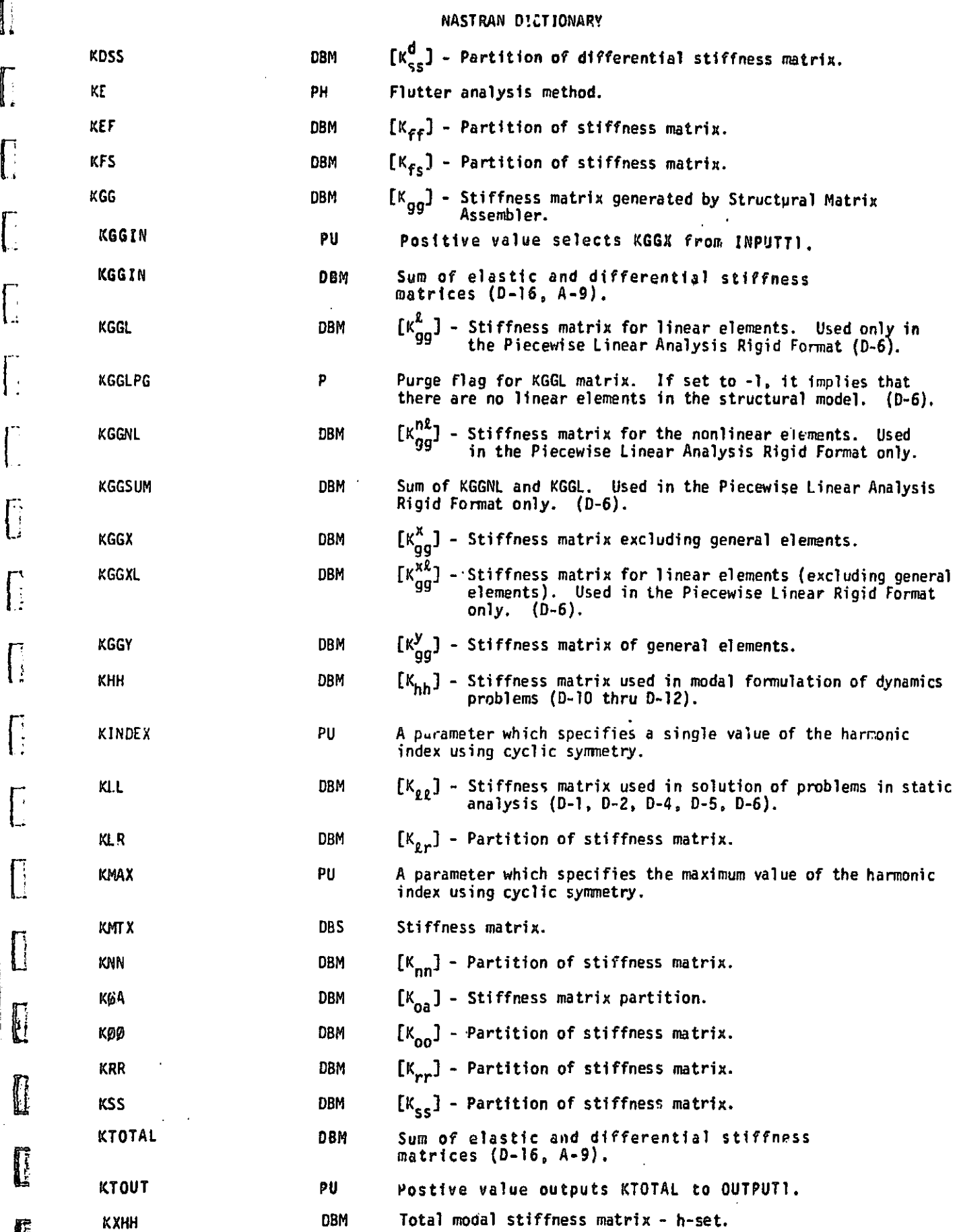

 $\sqrt{\frac{1}{2}}$ 

 $\begin{array}{c} \begin{array}{c} \begin{array}{c} \end{array} \end{array} \end{array}$ 

 $\bigcap_{\alpha}$ 

 $\int_{\Omega}$ 

 $\begin{bmatrix} 1 & 1 \\ 1 & 1 \end{bmatrix}$ 

 $\begin{array}{c} \end{array}$ 

 $\begin{bmatrix} 1 \\ 1 \end{bmatrix}$ 

C

 $\begin{array}{|c|} \hline \end{array}$ 

 $\begin{bmatrix} 1 \\ 2 \end{bmatrix}$ 

**Company** 

**I** 

7.1-28 (12/29/78)

 $\blacktriangleleft$ 

 $\frac{1}{4}$ .

 $\mathcal{A}$ 

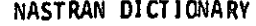

4

**小学 大学** 

 $\mathbf{w}$ 

Д

\_'M

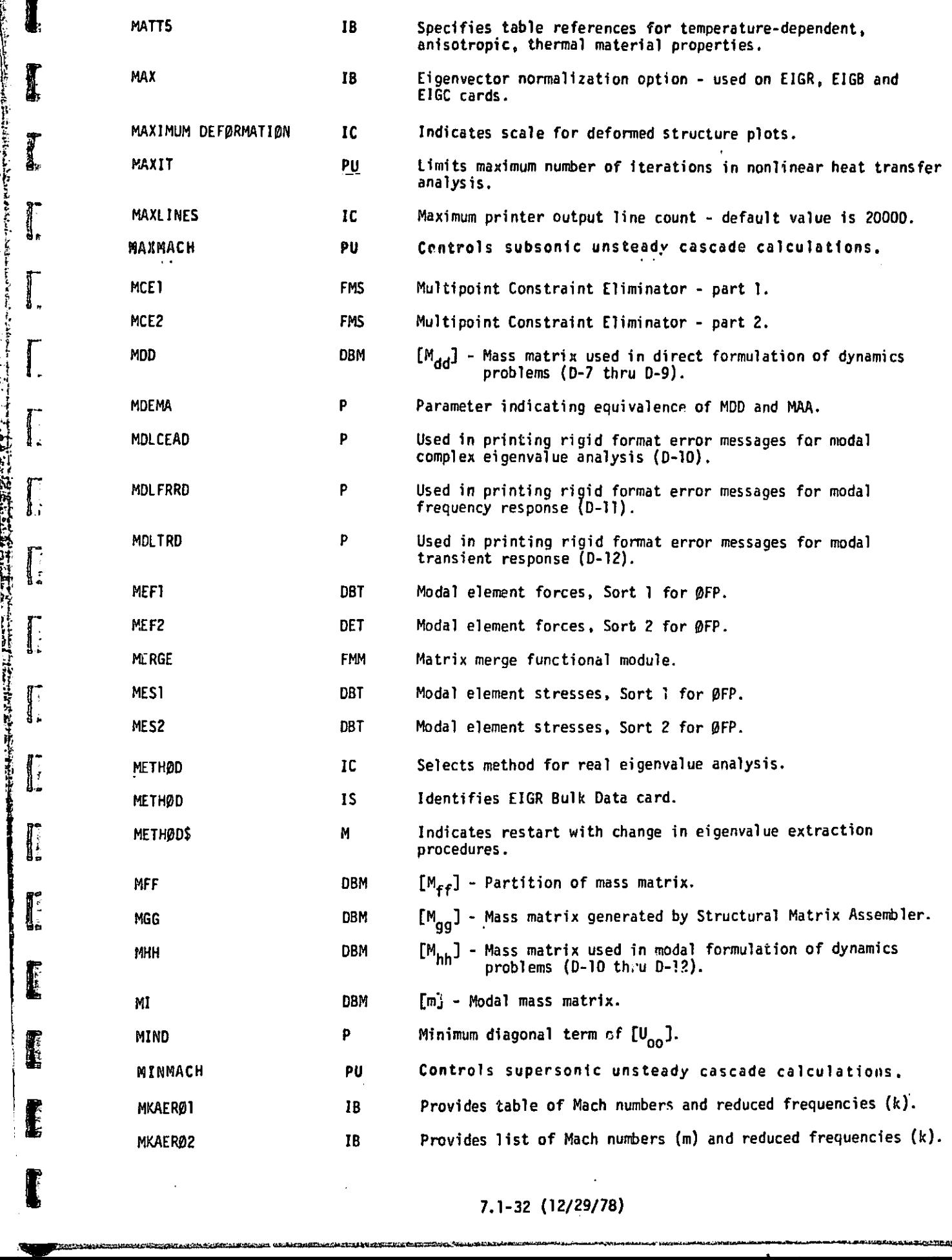

**fter de la partie de la partie de la partie de la partie de la partie de la partie de la partie de la partie d** 

**PARTIES** 

Į

I.

I,

i<br>interneting<br>interneting

 $\prod_{i=1}^{n}$ 

 $\prod_{i=1}^{n}$ 

+r

I

 $\prod_{i=1}^{n}$ 

de la <sup>d</sup>

K

 $\frac{1}{2}$ 

2011-182

 $\mathfrak{D}$ 

V

ಳ.

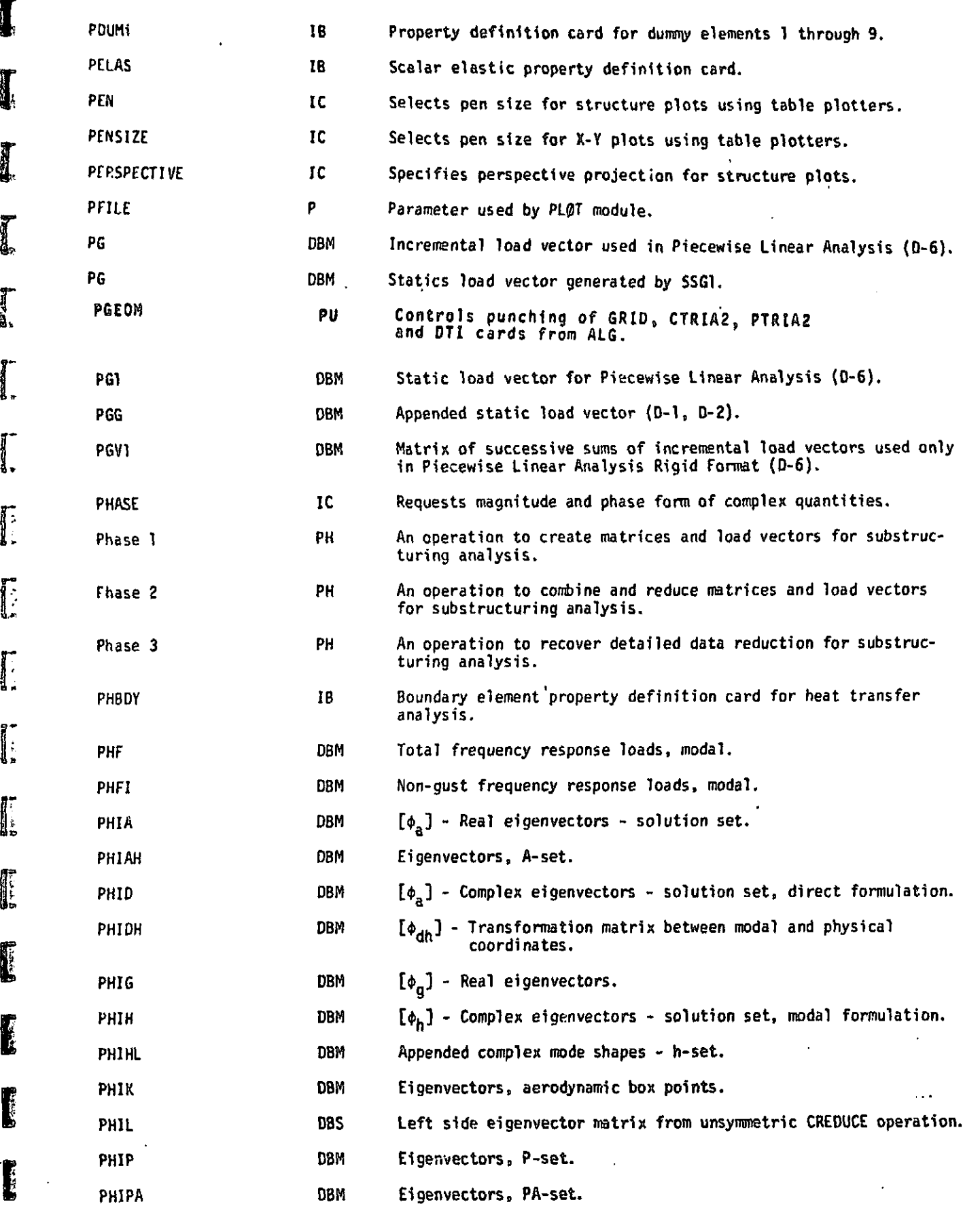

**Final** 

 $\int_{0}^{1}$ 

**地名美国** I

I

Ţ

I

 $\sum_{i=1}^{n}$ 

はいけんかい くりいんじん アルプ・ストリー ちょうりゅうきょう りょくとくよう

زوجا دارد به بود.<br>ا  $\int_{0}^{2\pi}$ 

THE STATE OF STATE AND ARREST AND A STATE OF STATE AND A STATE OF STATE AND A STATE OF STATE AND A STATE OF ST<br>G and the state of state of state of state of state of state of state of state of state of state of state of s<br>

 $\prod_{i=1}^{n}$ 

**I** 

:<br>چ∎∙ أ

**KAY** 

**THE TABLE CONTINUES OF A PROPERTY AND THE UPPER** 

 $\frac{1}{2}$ 

7.1-43 (12129178)

alan ke kumur d

 $\frac{1}{2} \frac{1}{2} \frac{$ 

 $\langle \cdot, \cdot \rangle$ 

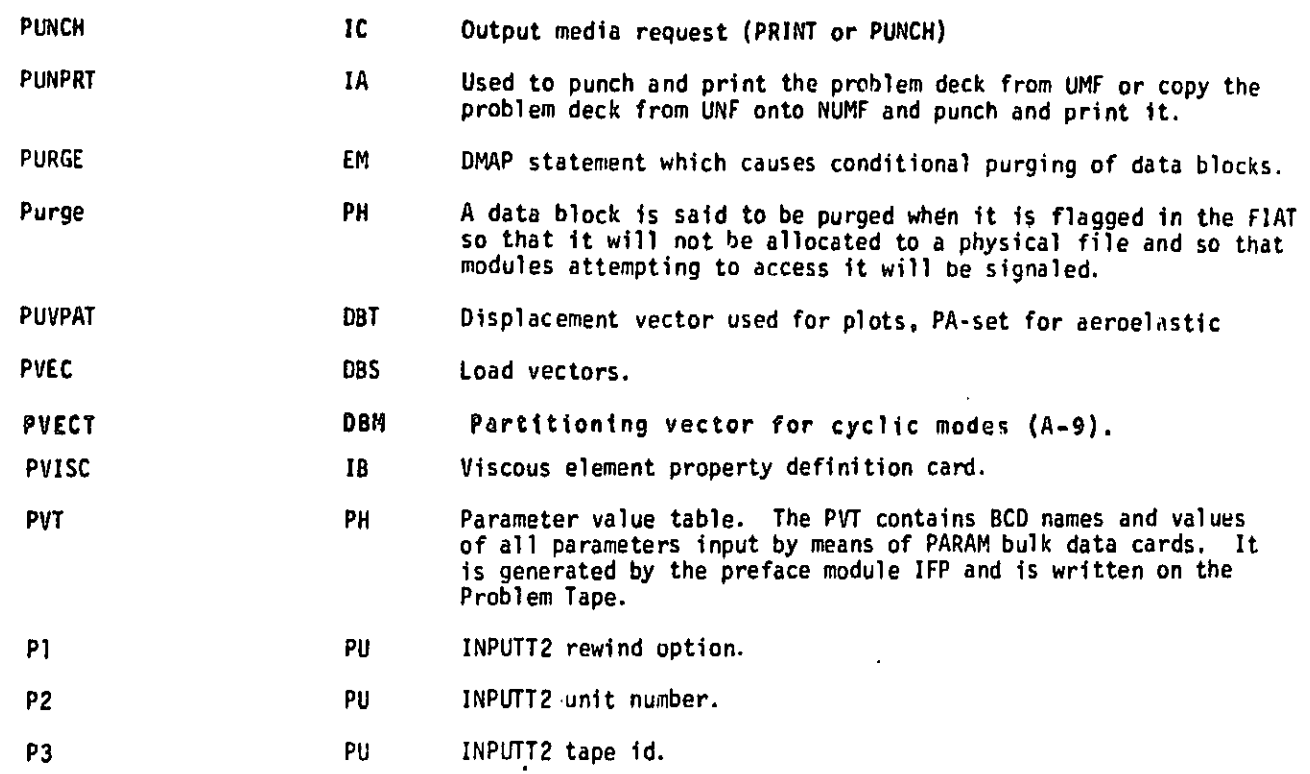

{i:

E

 $\mathbf{I}$ 

I

E

**C** 

 $\mathbf{r}$ 

l

ţ

I

I

**I** 

I

I

',E

7.1-48 (12129/78)

 $\blacktriangleright$ 

ł

 $\blacktriangleright$ 

Я

┫

 $\frac{1}{4}$ 

 $x_0$ 

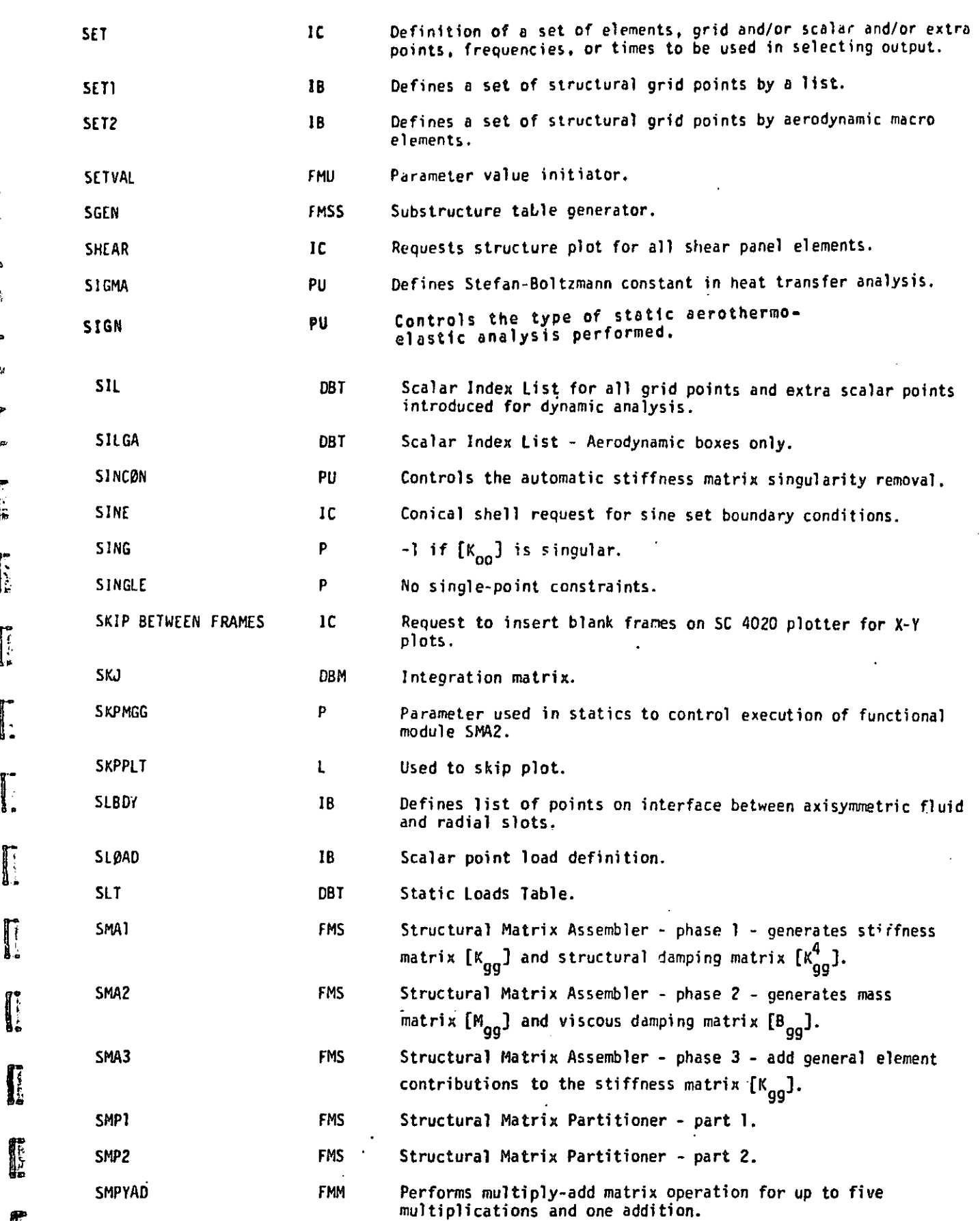

i e Q

J

I

I

I

1

**All Director** 

.

6 ę. a

'f

m

r

7.1-54 (12/29/78)

200 m

 $\omega$  . In  $\omega$ 

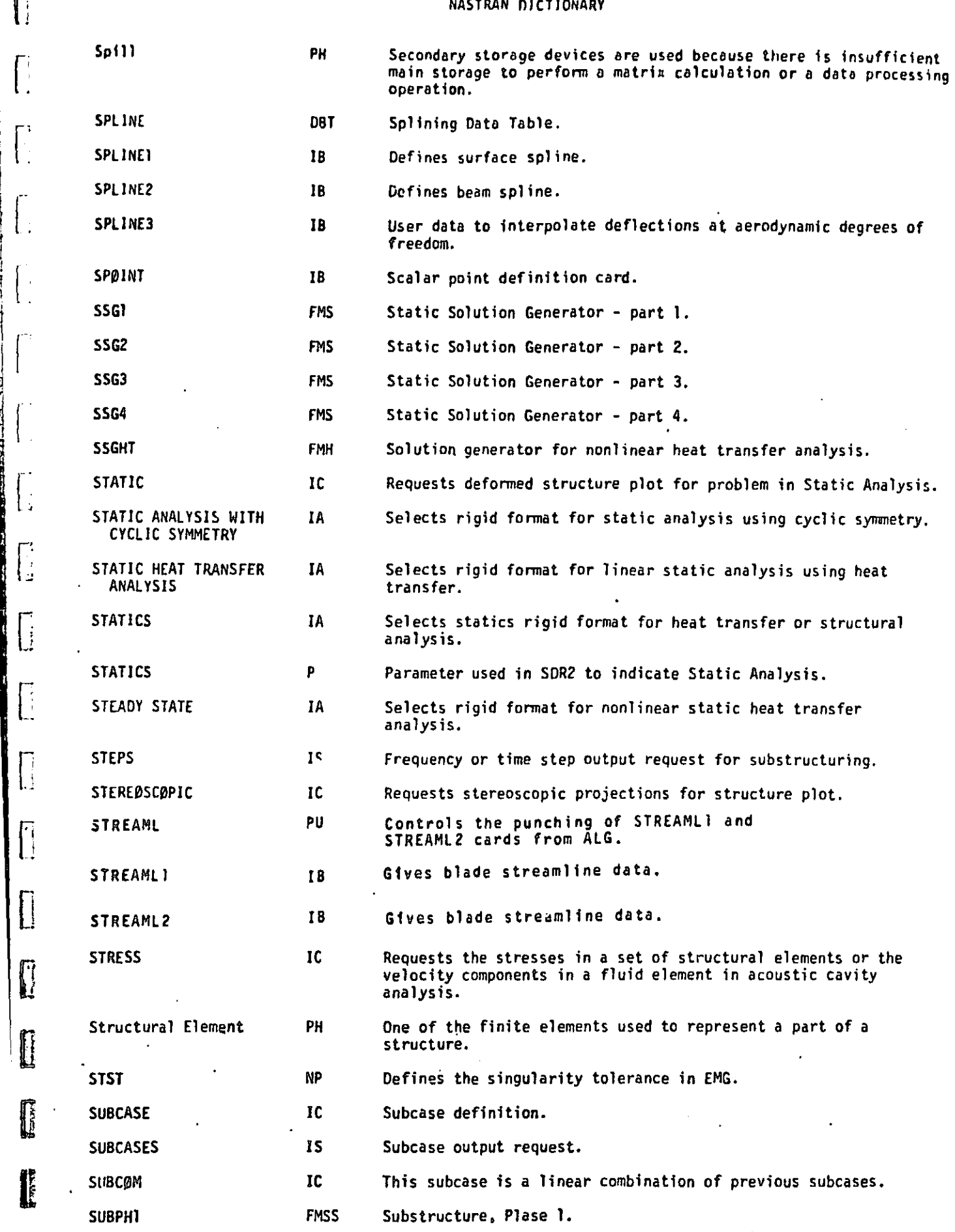

li

 $\begin{bmatrix} 1 \\ 1 \end{bmatrix}$ 

 $\int_0^1$ 

 $\mathbf{h}$ 

 $\left\lbrack \right\rbrack$ 

 $\mathcal{L}$ 

 $\left\lceil \frac{1}{2} \right\rceil$ 

 $\left| \begin{smallmatrix} \cdot & \cdot \\ \cdot & \cdot \end{smallmatrix} \right|$ 

 $\sqrt{2}$ 

 $\begin{array}{|c|} \hline \end{array}$ 

 $\prod\limits_{i=1}^{n}$ 

I

I

7.1-56 (12/29/78)

4

 $\mathbf{h}$ 

 $^\dagger$ 

 $\mathbb{R}$  )

۶,

昴

'I

J

 $\sim$ 

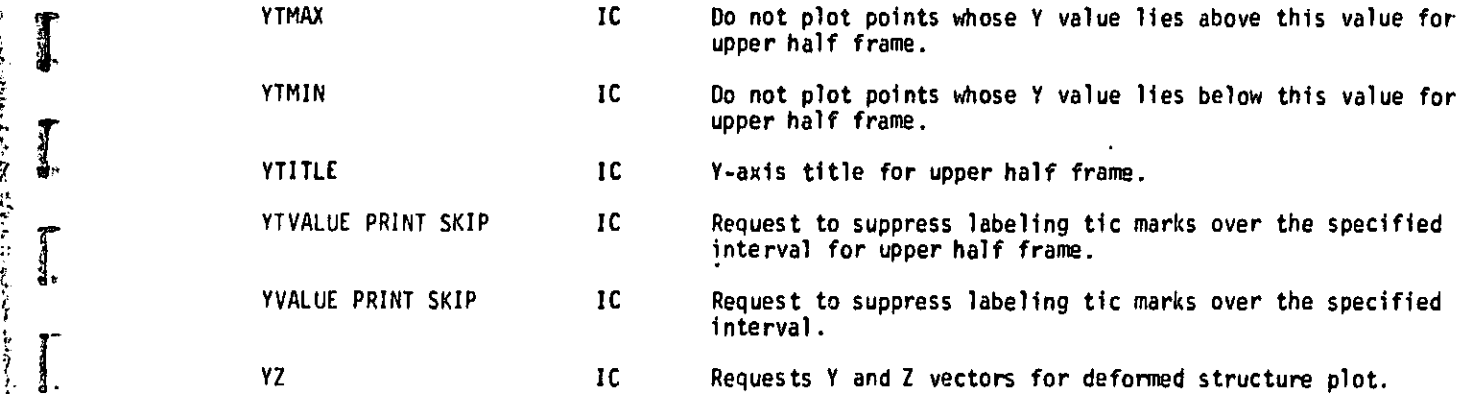

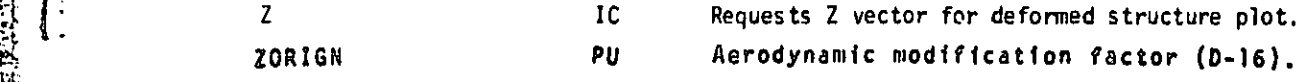

an an component of

t

I

 $\prod_{i=1}^n$ 

 $\sum_{n=1}^{\infty}$ r<br>C<br>C

 $\pm$  1

 $\}$ 

 $\frac{\alpha}{\beta}$  .

 $\parallel 1.$ 

O

Y9

I

I

4

l

 $\mathbf{I}$ 

<u>i</u> tr

ii  $\vec{v}$ 

7.1-68 (12/29/78)

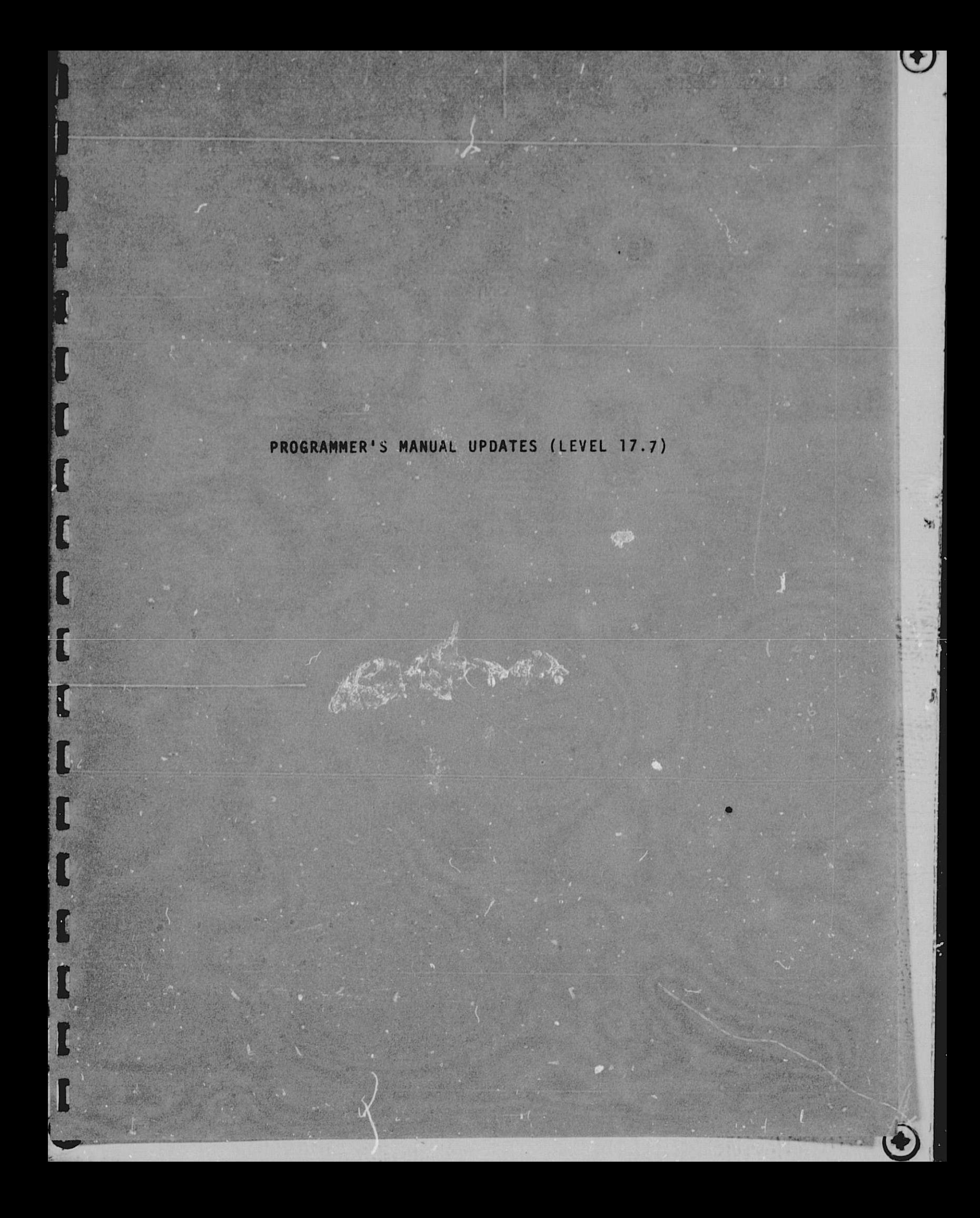

This section contains new and replacement pages for Level 17.7 of the NASTRAN Programmer's Manual, NASA SP-223(03).

These updates pertain to new and modified Functional Modules and Rigid Formats.

Pages to be inserted or replaced are:

**K** 

h, ۱.

**The State** 

**CONTRACTORS** 

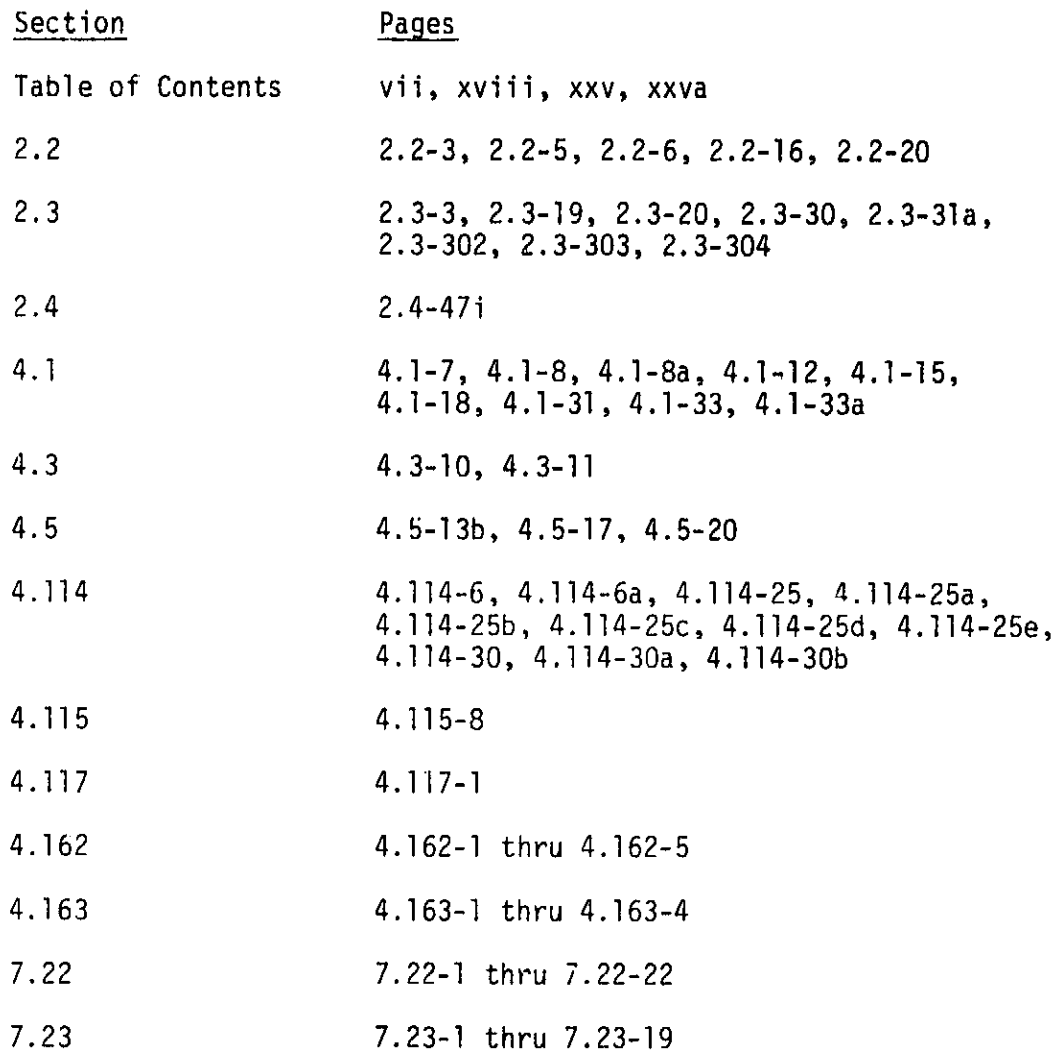

 $C - 3$ 

9rs i  $\frac{1}{2}$ 

ł.

5

'i

a,

Ff 3

f

 $\frac{1}{2}$ 

## **I**<br> **I** TABLE OF CONTENTS (Continued)

^4 4

 $\ddot{\mathbf{r}}$ 

 $\mathbf{Y}_1$ 

 $\begin{array}{c} \nabla \cdot \mathbf{1} \\
\vdots \\
\vdots\n\end{array}$ 

昴

 $\frac{3}{2}$ 

 $\frac{2}{3}$ 

 $\frac{1}{2}$ 

ドニュー けいきゃ にきょうせいき

 $\label{eq:3.1} \frac{1}{2} \sum_{i=1}^n \frac{1}{2} \sum_{j=1}^n \frac{1}{2} \sum_{j=1}^n \frac{1}{2} \sum_{j=1}^n \frac{1}{2} \sum_{j=1}^n \frac{1}{2} \sum_{j=1}^n \frac{1}{2} \sum_{j=1}^n \frac{1}{2} \sum_{j=1}^n \frac{1}{2} \sum_{j=1}^n \frac{1}{2} \sum_{j=1}^n \frac{1}{2} \sum_{j=1}^n \frac{1}{2} \sum_{j=1}^n \frac{1}{2} \sum_{j=1}^n \frac{$ 

**i**

**I**

aland books in Links<br>Market books in 1999

J i<br>T

ļ.

Bi

**0U**

E

**I** 

**II**

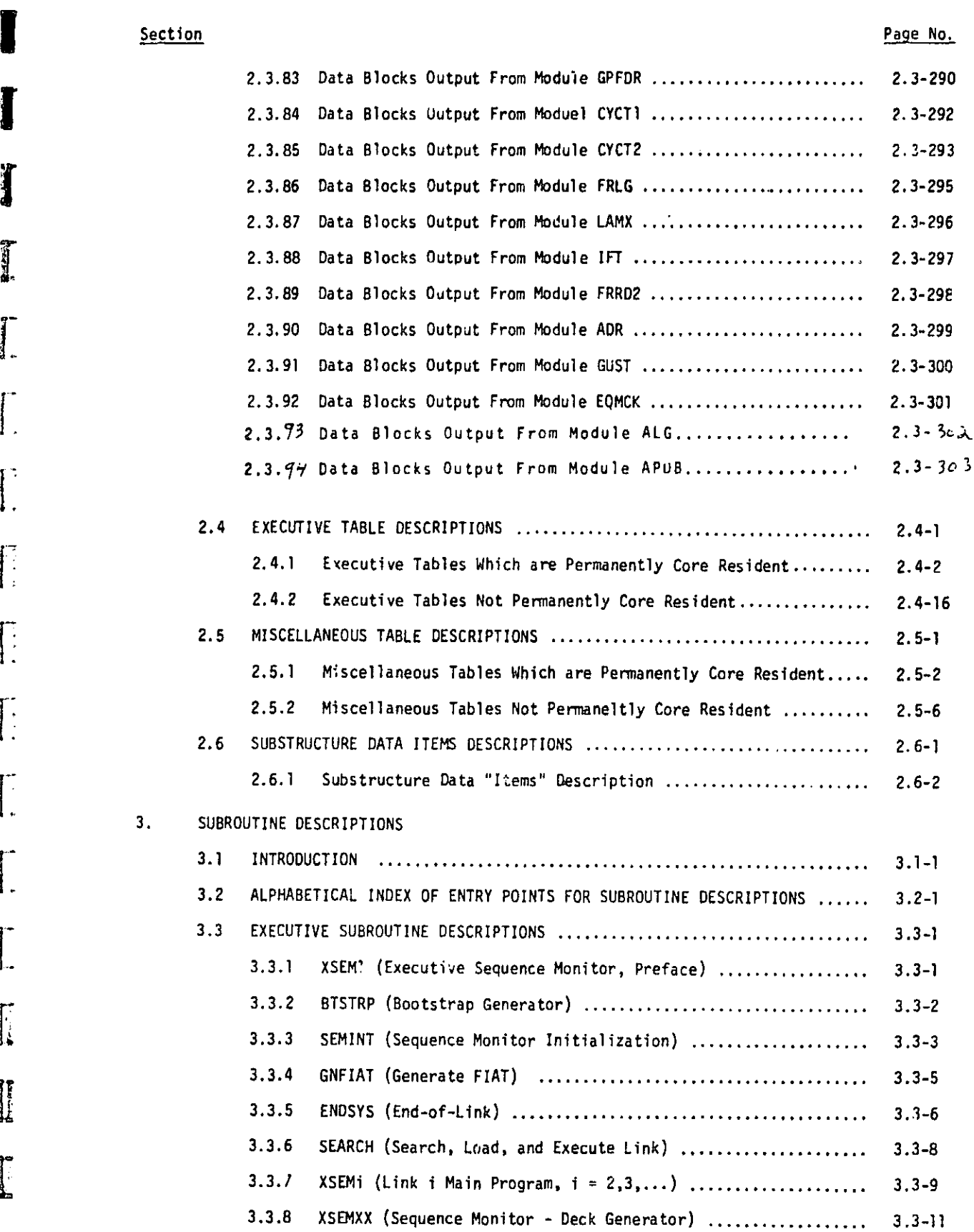

vii (12/31/77)

#### TABLE OF CONTENTS (Continued)

J.

S

I

I

J

I

 $\frac{1}{2}$ 

 $\int_0^1$ 

 $\prod_{i=1}^{n}$ 

I

È

I

ľ

#### Section Page No.

Ŕ

 $\frac{1}{2}$ 

×,

助

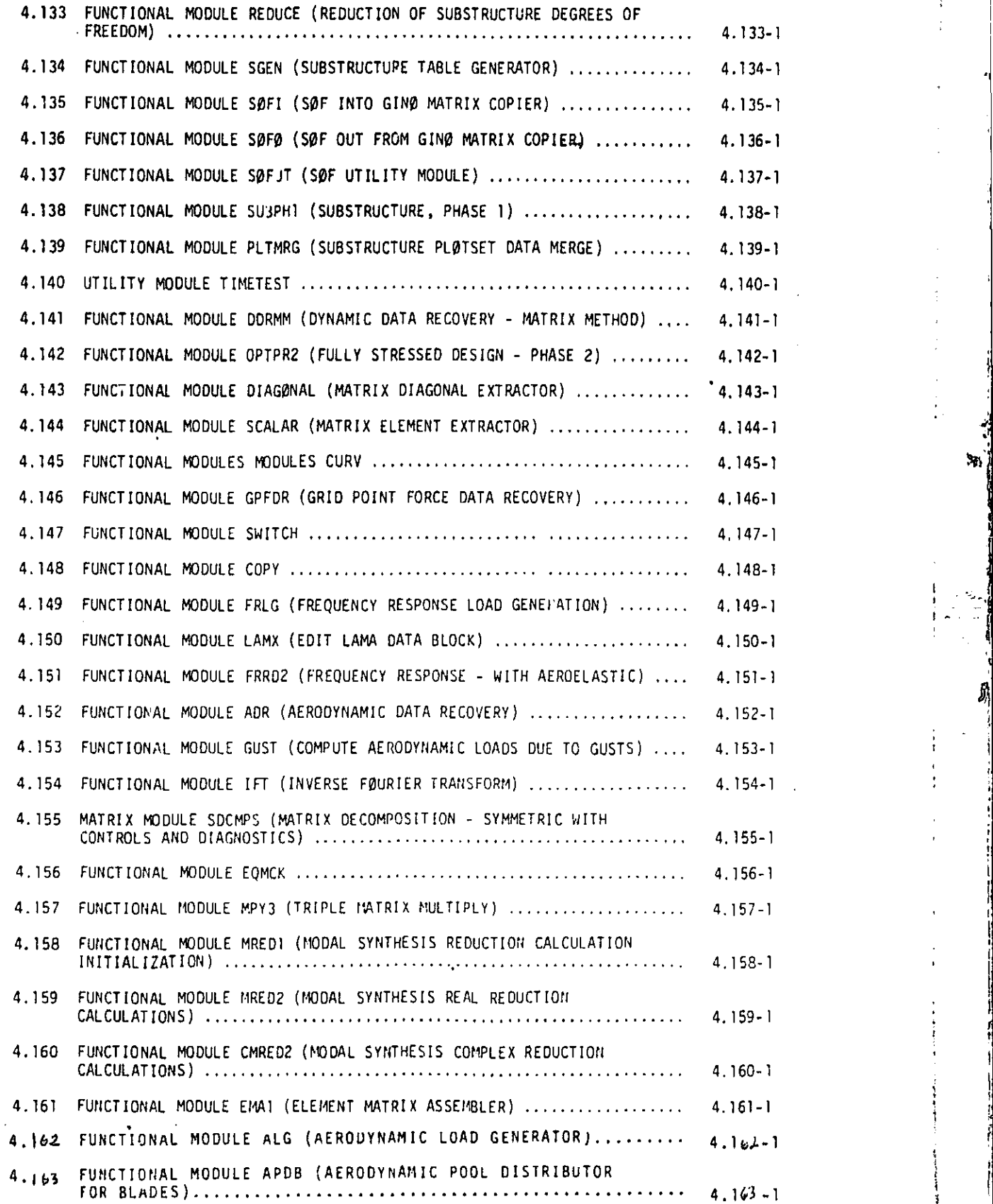

#### TABLE OF CONTENTS (Continued)

J

 $\sqrt{\frac{1}{2}}$ 

Ţ

 $\begin{array}{c} \hline 0 \\ 0 \\ 0 \end{array}$ 

lje,

l.

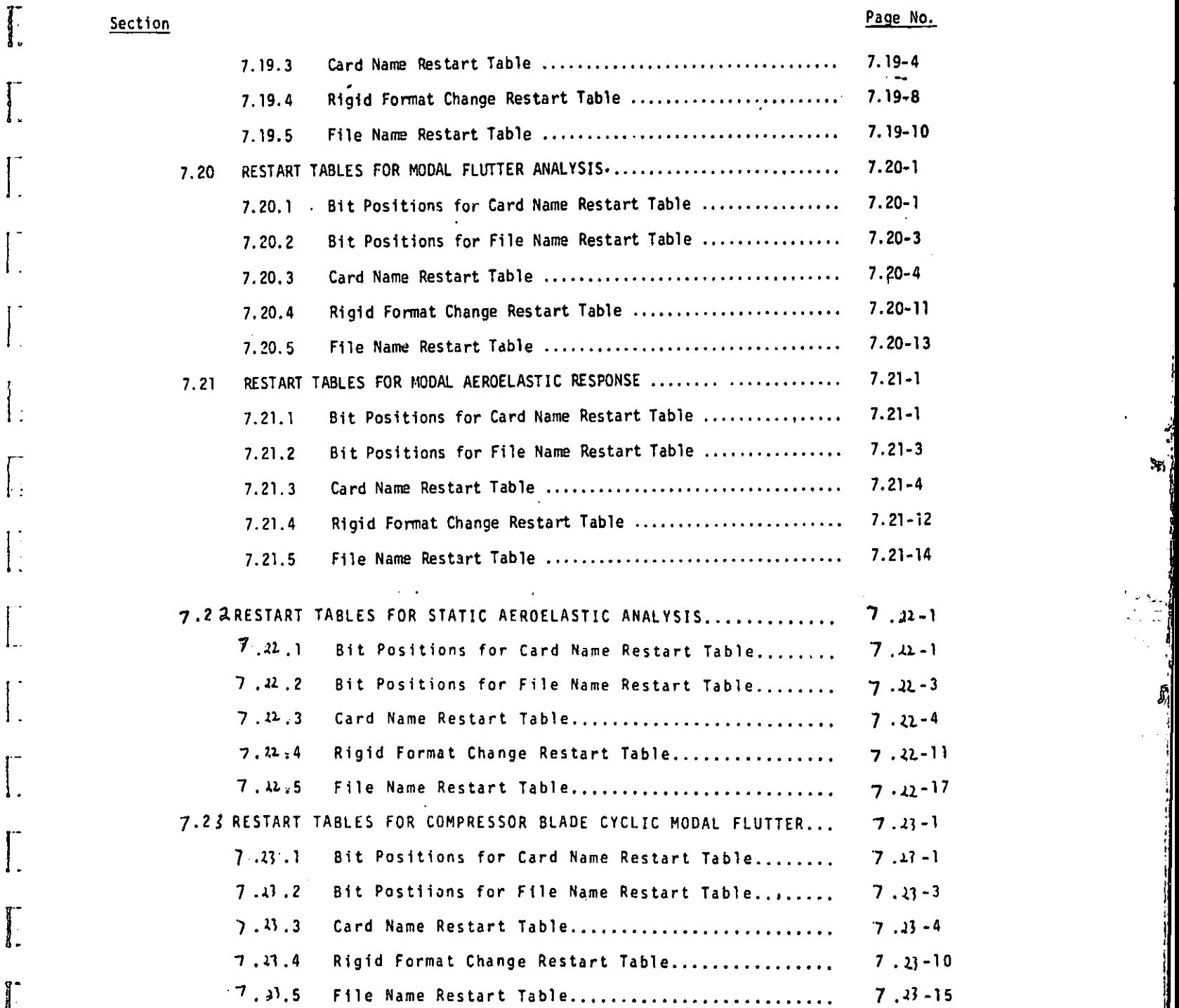

j.

 $\mathbf{S}^{\prime}_{\mathbf{N}}$ 

 $\boldsymbol{z}$ 

 $J_{\!\!q}$ 

..

r

xxv (12/31/77)

**L Information and Communication** 

#### TABLE OF CONTENTS (Continued)

section

I

r

 $\frac{1}{2}$ 

 $\mathcal{L}$ 

**Comment** 

المستحدث المراد

b

 $\sim$  .  $\frac{1}{2}$ 

فتقارفه وتقاربه فالمشاهد  $\ddot{\phi}$ 

 $\mathcal{L}^{\mathcal{L}}$  respectively. The contract of the contract of the contract of the contract of the contract of the contract of the contract of the contract of the contract of the contract of the contract of the contract of

**THE** 

d<br>and de la district<br>de la district de la district de la district de la district de la district de la district<br>de la district de la district de la district de la district de la district de la district de la district de la

 $\overline{\cdot}$ 

 $\prod_{i=1}^{n}$ 

 $\int_{-\infty}^{\infty}$ 

 $\begin{bmatrix} 1 \\ 1 \end{bmatrix}$  $\frac{1}{2}$  $\frac{1}{2}$ 

 $\begin{bmatrix} 1 & 1 \\ 1 & 1 \\ 1 & 1 \end{bmatrix}$ 

 $\rfloor$  .

 $\int$ 

 $\int$ 

 $\begin{bmatrix} 0 & 0 & 0 & 0 \\ 0 & 0 & 0 & 0 \\ 0 & 0 & 0 & 0 \\ 0 & 0 & 0 & 0 \\ 0 & 0 & 0 & 0 \\ 0 & 0 & 0 & 0 \\ 0 & 0 & 0 & 0 \\ 0 & 0 & 0 & 0 \\ 0 & 0 & 0 & 0 \\ 0 & 0 & 0 & 0 \\ 0 & 0 & 0 & 0 \\ 0 & 0 & 0 & 0 & 0 \\ 0 & 0 & 0 & 0 & 0 \\ 0 & 0 & 0 & 0 & 0 \\ 0 & 0 & 0 & 0 & 0 & 0 \\ 0 & 0 & 0 & 0 & 0 & 0 \\$ 

i<br>Greensfield

1

I

**Range Marshall** 

**The Second** 

 $\frac{1}{\pi}$ 

W

 $\begin{aligned} \frac{1}{2} \left( \begin{array}{c} 1 \\ 1 \end{array} \right) & = \frac{1}{2} \left( \begin{array}{c} 1 \\ 1 \end{array} \right) & = \frac{1}{2} \left( \begin{array}{c} 1 \\ 1 \end{array} \right) & = \frac{1}{2} \left( \begin{array}{c} 1 \\ 1 \end{array} \right) & = \frac{1}{2} \left( \begin{array}{c} 1 \\ 1 \end{array} \right) & = \frac{1}{2} \left( \begin{array}{c} 1 \\ 1 \end{array} \right) & = \frac{1}{2} \left( \begin{array}{c} 1 \\ 1 \$ 

 $\int_{0}^{\infty}$ 

ŧ

t

 $\frac{1}{2}$  and  $\frac{1}{2}$ 

t3 V.

#### 8. STRUCTURAL ELEMENT DESCRIPTIONS

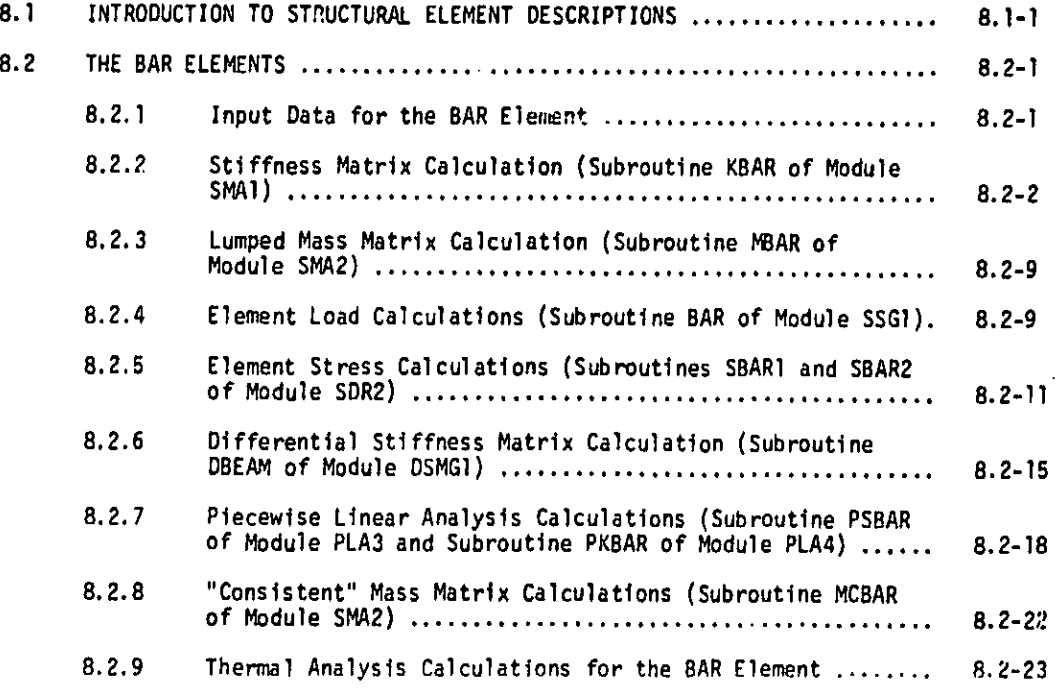

V (9/30/78)

### DATA BLOCK DESCRIPTIONS - GENERAL COMMENTS AND INDEXES

### 2.2.1 Index for Data Block Descriptions Sorted on Data Block Names

u

r.

 $\sim$  1 b<br>Bil

n.,

Ŀ  $\mathbf{r}$ 

 $\ddot{\phantom{0}}$ 

 $\ddot{\phantom{1}}$ 

 $\ddot{\phantom{0}}$ 

)

I. 2.

 $\bar{\phantom{a}}$ 

I:

 $\perp$ .

I

 $\begin{bmatrix} 1 \\ 1 \end{bmatrix}$ 

Ĩ.

 $\overline{\phantom{0}}$ 

 $\mathbf{I}$ 

,^

 $\mathbf{H} \times$ 

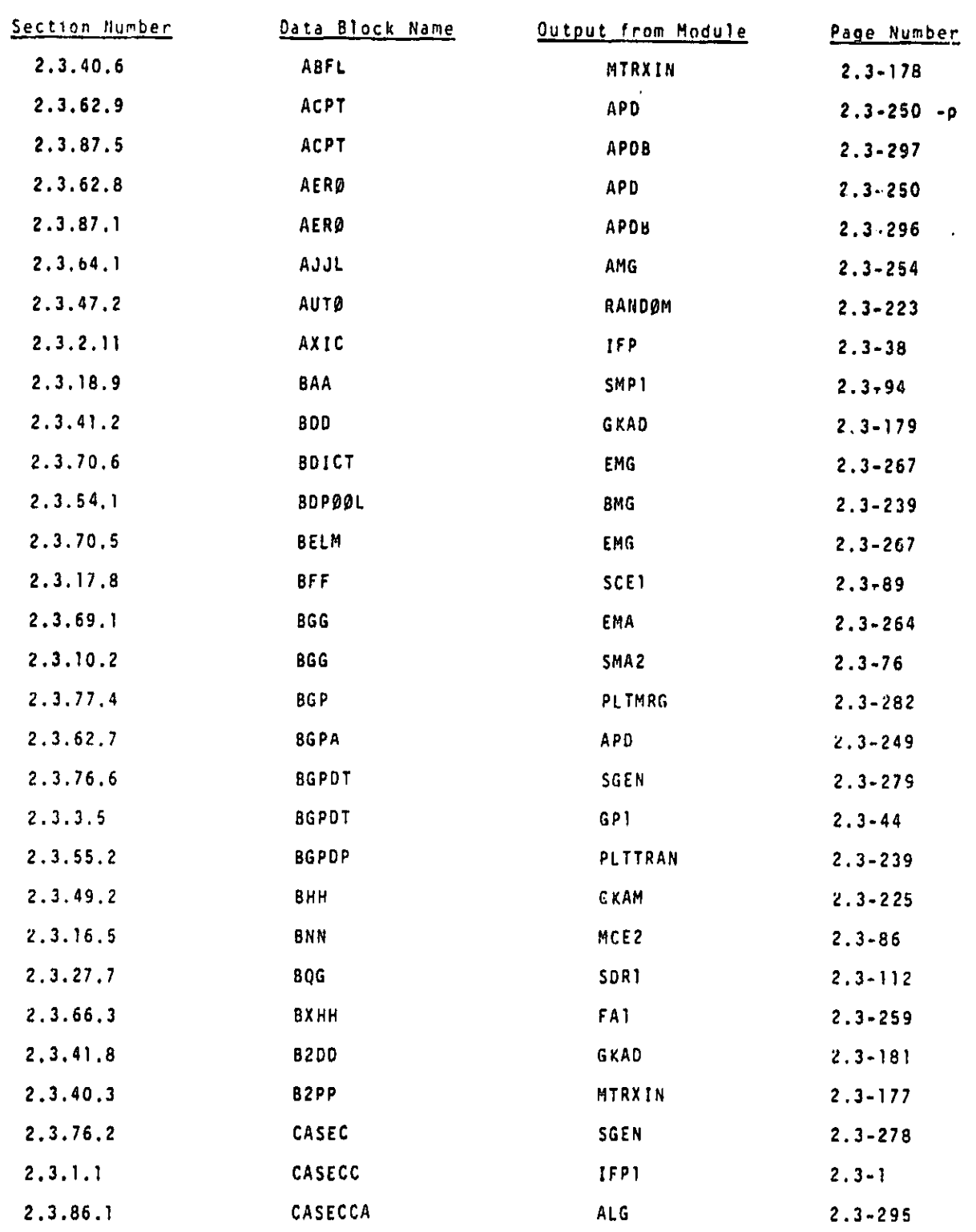

2.2-3 (9/30/78)

والمجاولة والمنافث للمقابض ومرجوز ويكرز ويرود

ے<br>اسٹروڈو کی کال کال کال کال کال کال کرنے کی تو بہت ہوتا ہے۔

I

m® Ill

4

 $\mathbb{M}$ 

## DATA BLOCK DESCRIPTIONS - GENERAL COMMENTS AND INDEXES

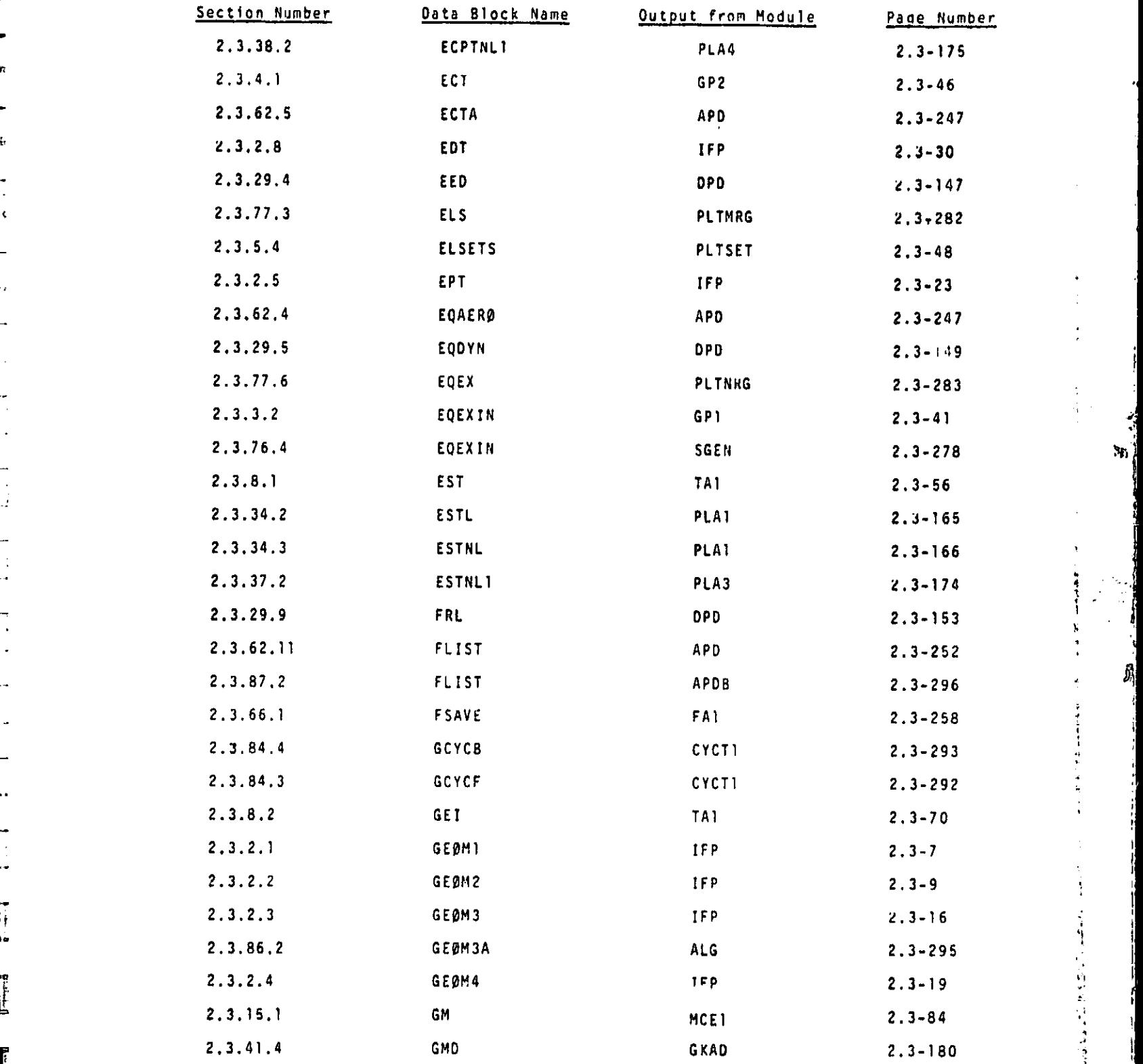

 $\begin{bmatrix} 1 & 1 \\ 1 & 1 \end{bmatrix}$ 

 $\overline{\prod}$ 

 $\overline{\mathbb{E}}$ 

 $\overline{\mathbb{E}}$ 

 $\int$ 

I

Į

I

 $\prod_{i=1}^{n}$ 

 $\prod_{i=1}^{n}$ 

g ry

 $\overline{\phantom{a}}$ 

 $\prod_{i=1}^n$ 

**Company** 

i

<u>en by stringer finds med af menskansk</u>

 $\mathbf{I}$ 

I

i

`; I

,` I t

t r.

网络海绵

2.2-5 (9/30/78)

.<br>In the constitution of the second fundamental contract of the contract of

 $\mathbf f$  for  $\mathbf f$ 

त<br>जन्म

MA

A

Al

i

 $\mathcal{L}$ 

.<br>Waliofania mwaka wa 1971, wa

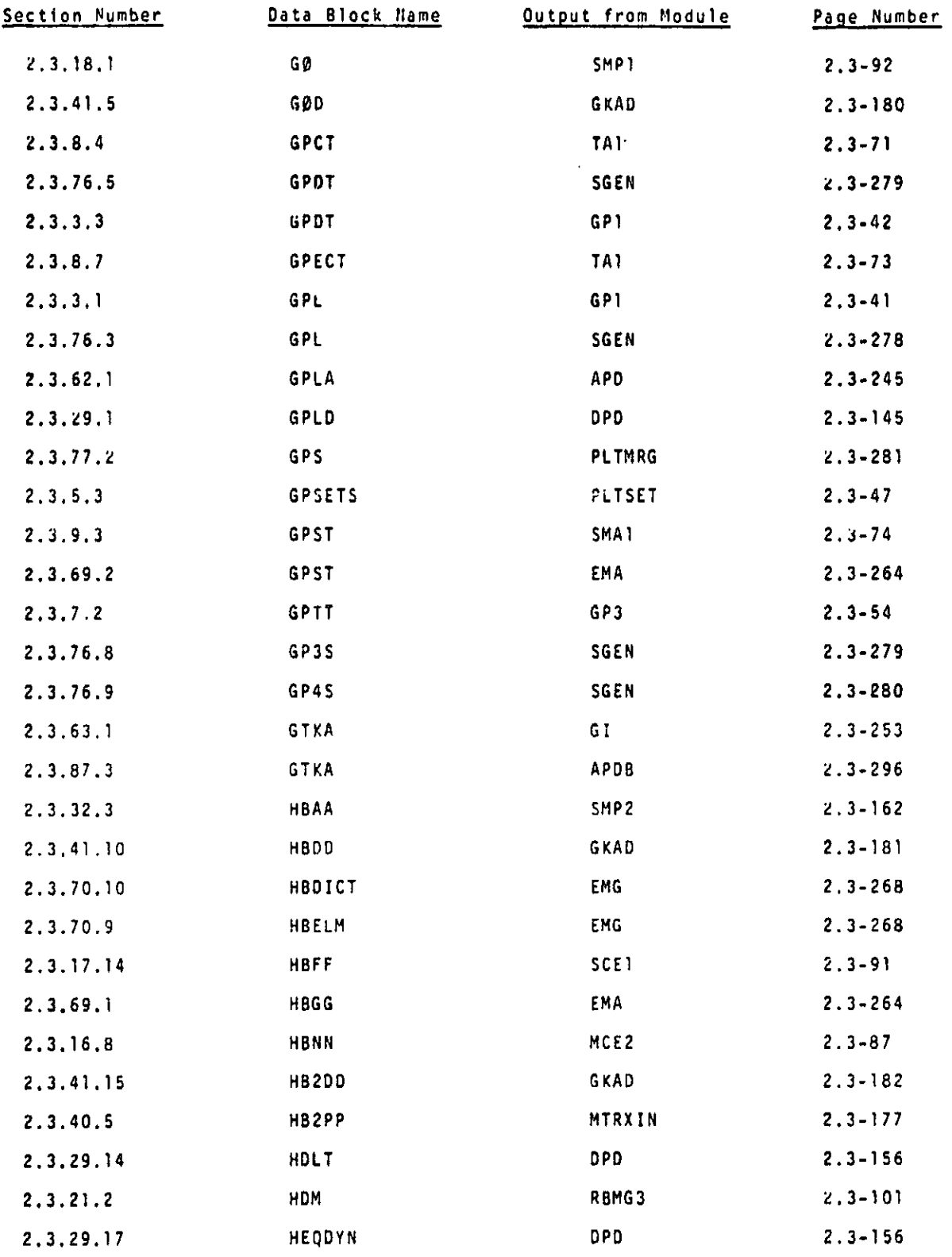

 $\begin{bmatrix} \cdot & \cdot & \cdot \\ \cdot & \cdot & \cdot \\ \cdot & \cdot & \cdot \end{bmatrix}$ 

 $\begin{bmatrix} \vdots \\ \vdots \end{bmatrix}$ 

 $\prod_{i=1}^{n}$ 

 $\begin{bmatrix} 1 & 0 \\ 0 & 0 \\ 0 & 0 \end{bmatrix}$ 

T

 $\blacksquare$ 

Ţ

ĺ.

 $\Gamma$ 

 $\mathbb T$ 

 $\begin{array}{c} \begin{array}{c} \begin{array}{c} \end{array} \end{array} \end{array}$ 

I

I

L

I

an an an Cerana ann a

2.2-6 (9/30/78)

.<br>1984 - Carl Maria de Maria de París de Carriera de Maria de Maria de Maria de Maria de Maria de Maria de Mari

かいじょう かいしょう きゅうしょう きんじょう アイス・ディー しゅうしょう

I 

I

I

T

 $\int$ 

 $\ddot{\P}$ 

 $\mathbf{x}_0$ 

 $\frac{1}{2}$ 

 $\vec{b}_i$ 

 $\frac{1}{1}$ 

سند برد .<br>سند برد

D

 $\frac{1}{2}$ 

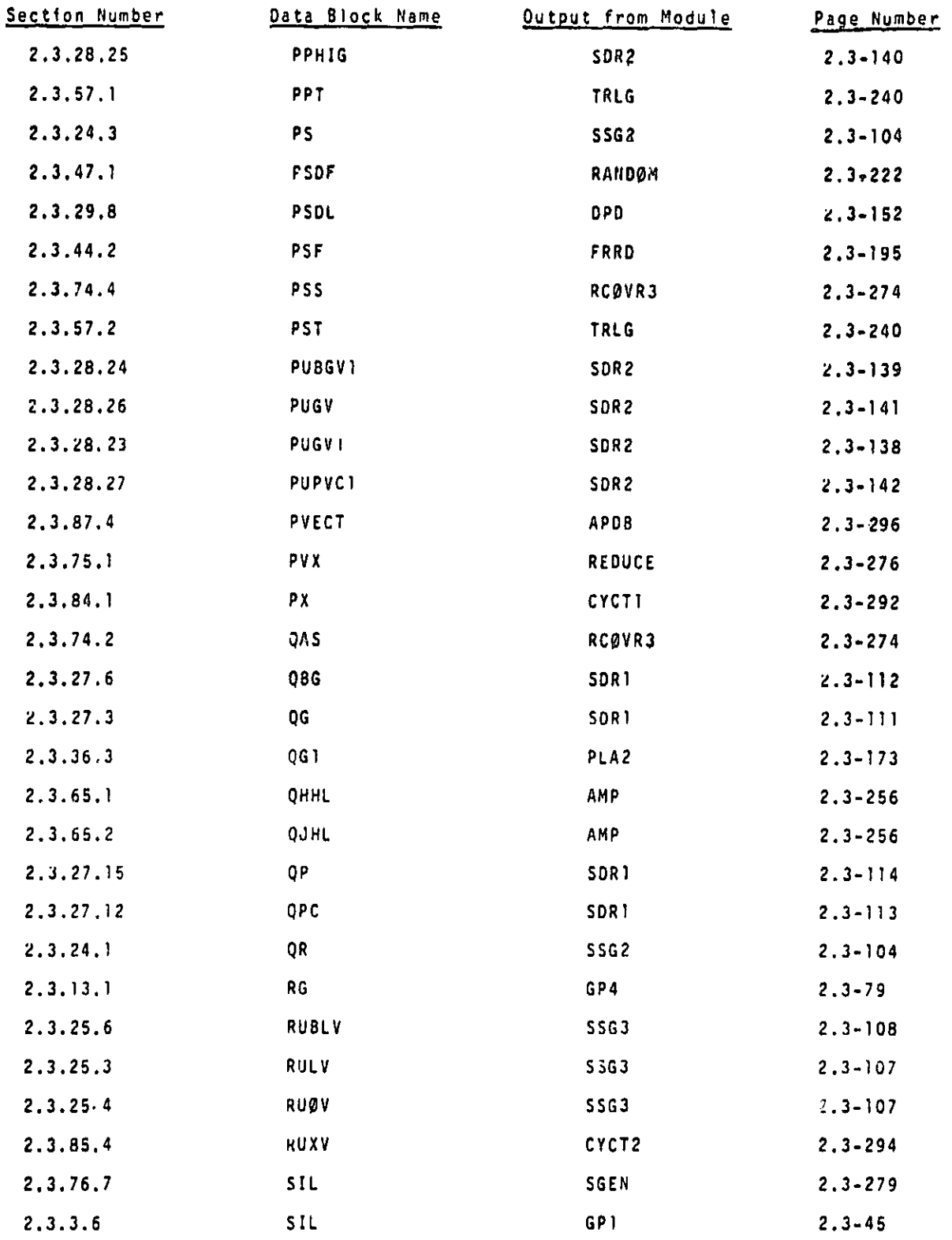

2.2-I6 (9/30/78)

### 2.2.2 Index for Data Block Descriptions Sorted Alphabetically by Module

 $\prod_{k=1}^{n}$ 

 $\begin{bmatrix} 1 \\ 1 \end{bmatrix}$ 

 $\begin{bmatrix} 1 & 1 \\ 1 & 1 \end{bmatrix}$ 

 $\vert$ . ĝ. Ĩ,

 $\int$ 

ï ι.

 $\begin{bmatrix} 1 & 1 \\ 1 & 1 \\ 1 & 1 \end{bmatrix}$ 

 $\begin{bmatrix} 1 & 0 \\ 0 & 1 \end{bmatrix}$ 

 $\mathbb{R}$ 

I

1.

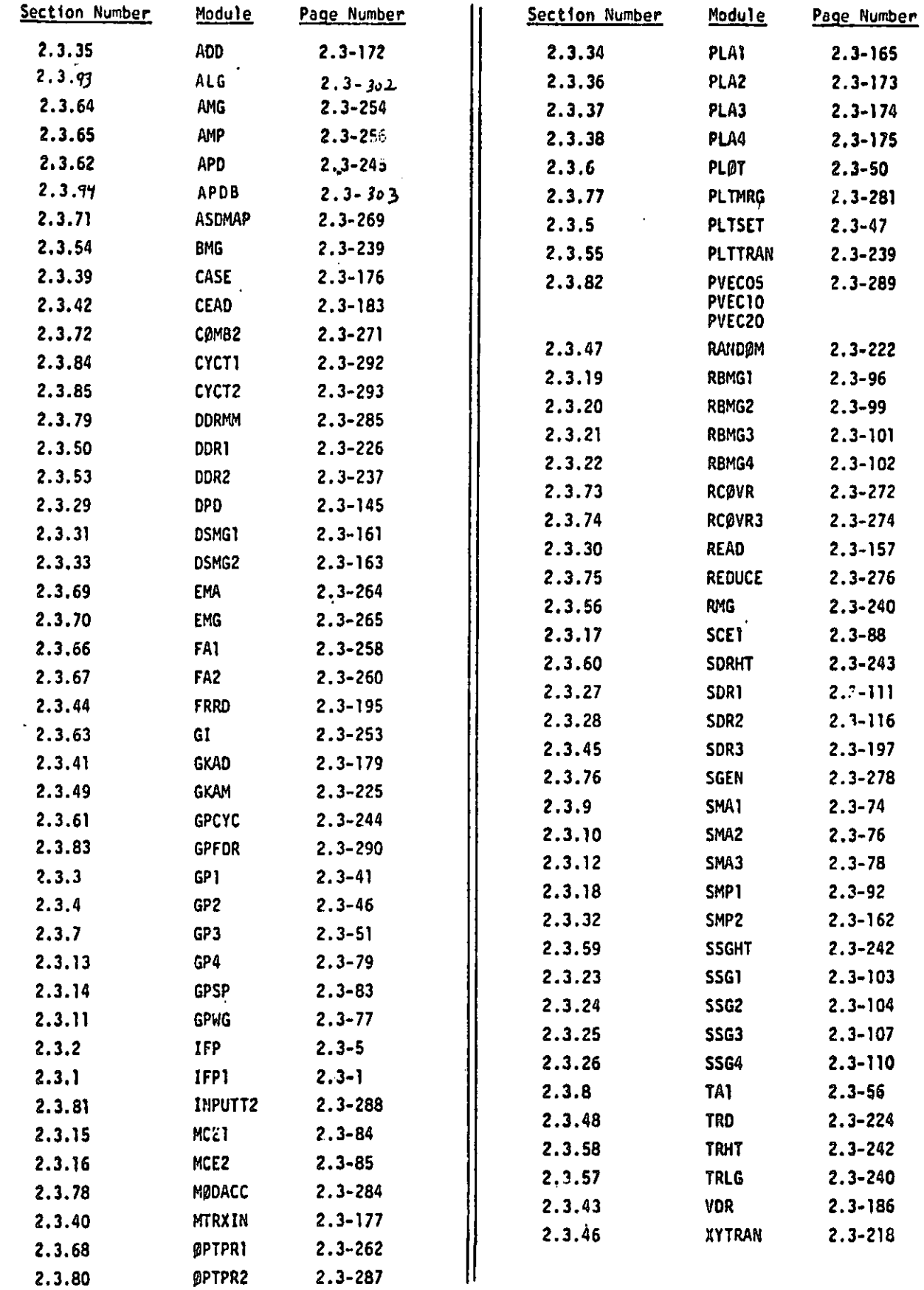

a  $\mathbb{S}_{\mathbb{S}}$ 

e

i

刷

2.2-20 (9/30/78)

.<br>De grafine og formulet andet star andet blev star og star star star star i star star star star star star star s

.<br>Malibarashiyo aktifahiliyamminin

Where Rock M DATA BLOCK DESCRIPTIONS - DE POOR QUALITY

M

 $\hat{\mathbf{T}}$ 

 $\alpha$  is a Index of  $\alpha$ C I

 $\frac{1}{2}$ 

i

r; 4

<u>؆؆؊؊؇؆ػۮٵۄ؇؇؊؇؊ػ؆؆؇؊؊؇</u>

 $\frac{1}{2}$ 

 $\mathbf{f}$ 

Ţ

®r

Ĩ.

 $\int$ 

I

9.

 $\mathbf{I}$ .

Ŀ

 $\prod_{i=1}^{n}$ 

 $\prod_{i=1}^{n}$ 

 $\prod_{i=1}^{n}$ 

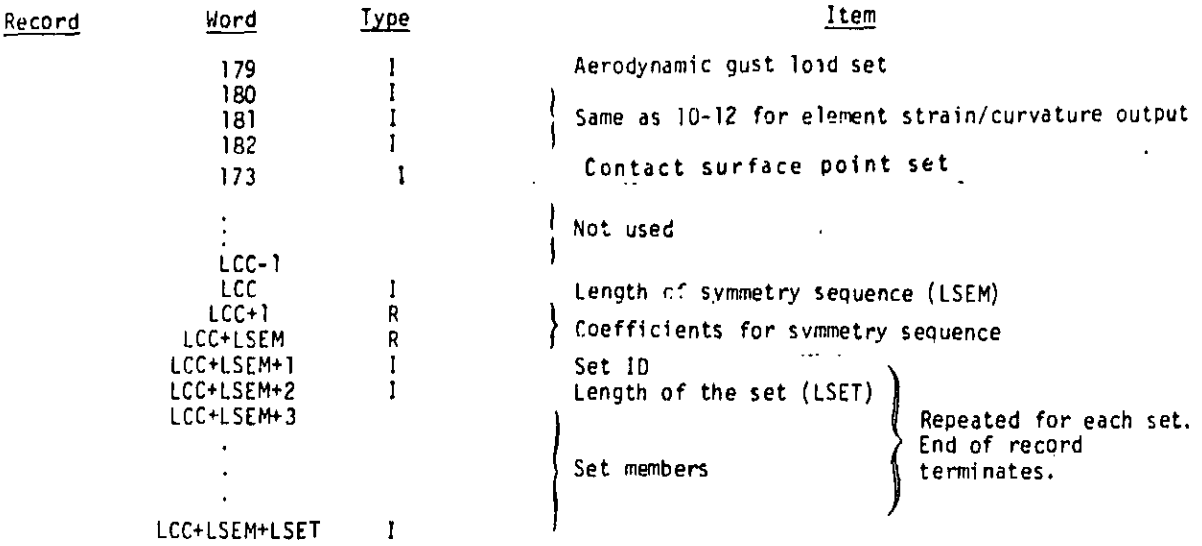

#### Note

The above record is repeated for each subcase and symmetry combination.

#### Table Trailer

```
Word 1 = number of records on CASECC
Word 2 = 0Word 3 = maximum length of CASECC
Word 4 = 0Word 5 = 0Word 6 = 0
```
#### 2.3.1.2 PCDB (TABLE)

## Description

Plot Control Data Table for the structure plotter.

## Table Format

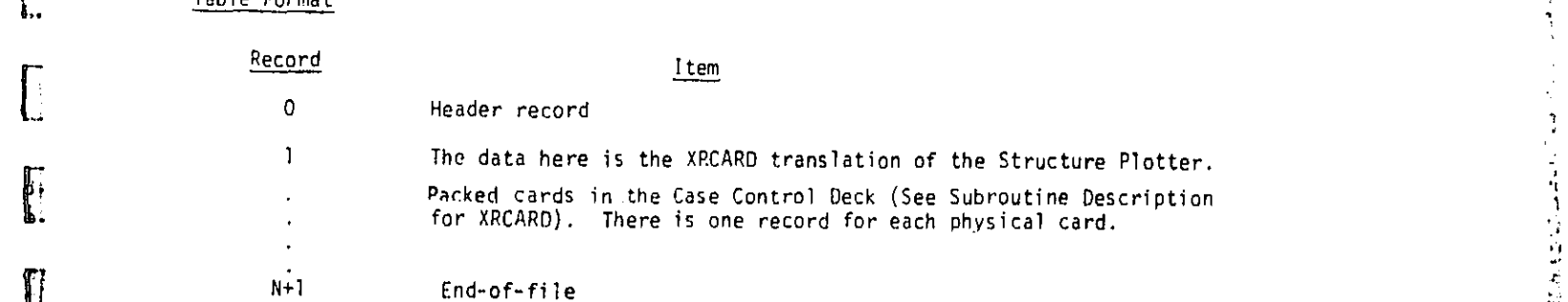

#### Table Trailer

**I** 

 $\mathbf{F}$ 

J

|<br>|}

Words 1 through 3 are zero Word  $4 = 7777$ Word 5 and Word 6 are zero

2.3-3 (12/29/78)

# ONIGEN :<br>OF POOR QUALITY

 $\hat{\textbf{r}}$ 

 $\mathcal{H}_{\mathbb{C}}$ 

 $\frac{1}{2}$ 

 $\frac{1}{2}$ 

J.

14. 法法律的

#### 2.3.2.4 GEØM4 (TABLE)

 $\frac{1}{2}$ 

 $\frac{1}{2}$ I

 $\mathbf{\mathbf{\mathsf{I}}}$ Ŷ. ÷, ţ. J  $\frac{1}{P}$ 

 $\begin{bmatrix} 1 \\ 1 \\ 2 \end{bmatrix}$  $\frac{1}{k}$  $\frac{1}{2}$  $\mathbf{r}$  $\mathcal{L}$  $\frac{1}{2}$  $\frac{1}{2}$ 

 $\mathbf{r}$ 

 $\begin{bmatrix} 1 \\ 1 \\ 2 \end{bmatrix}$ 

**I** 

E

I

I

 $\begin{bmatrix} 1 & 1 \\ 1 & 1 \end{bmatrix}$ 

#### Card Types and Header Information:

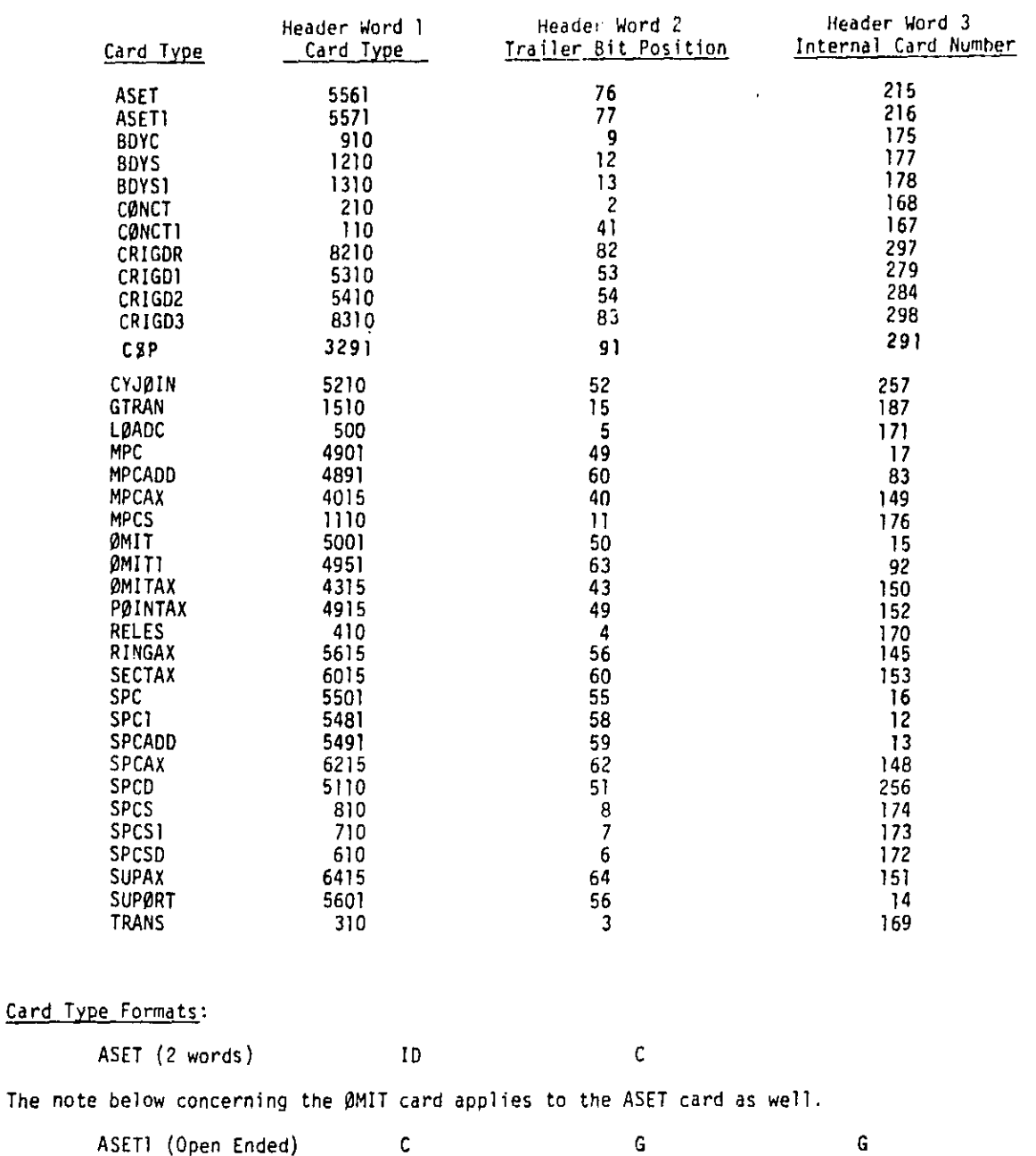

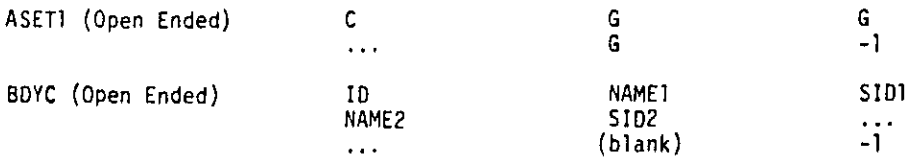

 $2.3 - 19$  (12/31/77)

المستنبذ والمتحفظ

الموارد الأمريونية والقرائية للمراج فليقرؤن

Card Type Formats Cont'd.:

r

 $\int$ 

 $f(x)$ 

I

 $\begin{array}{c} \mathbf{r} \\ \mathbf{r} \\ \mathbf{r} \\ \mathbf{r} \end{array}$ I

 $\begin{bmatrix} 1 \\ 1 \\ 1 \end{bmatrix}$ 

į,

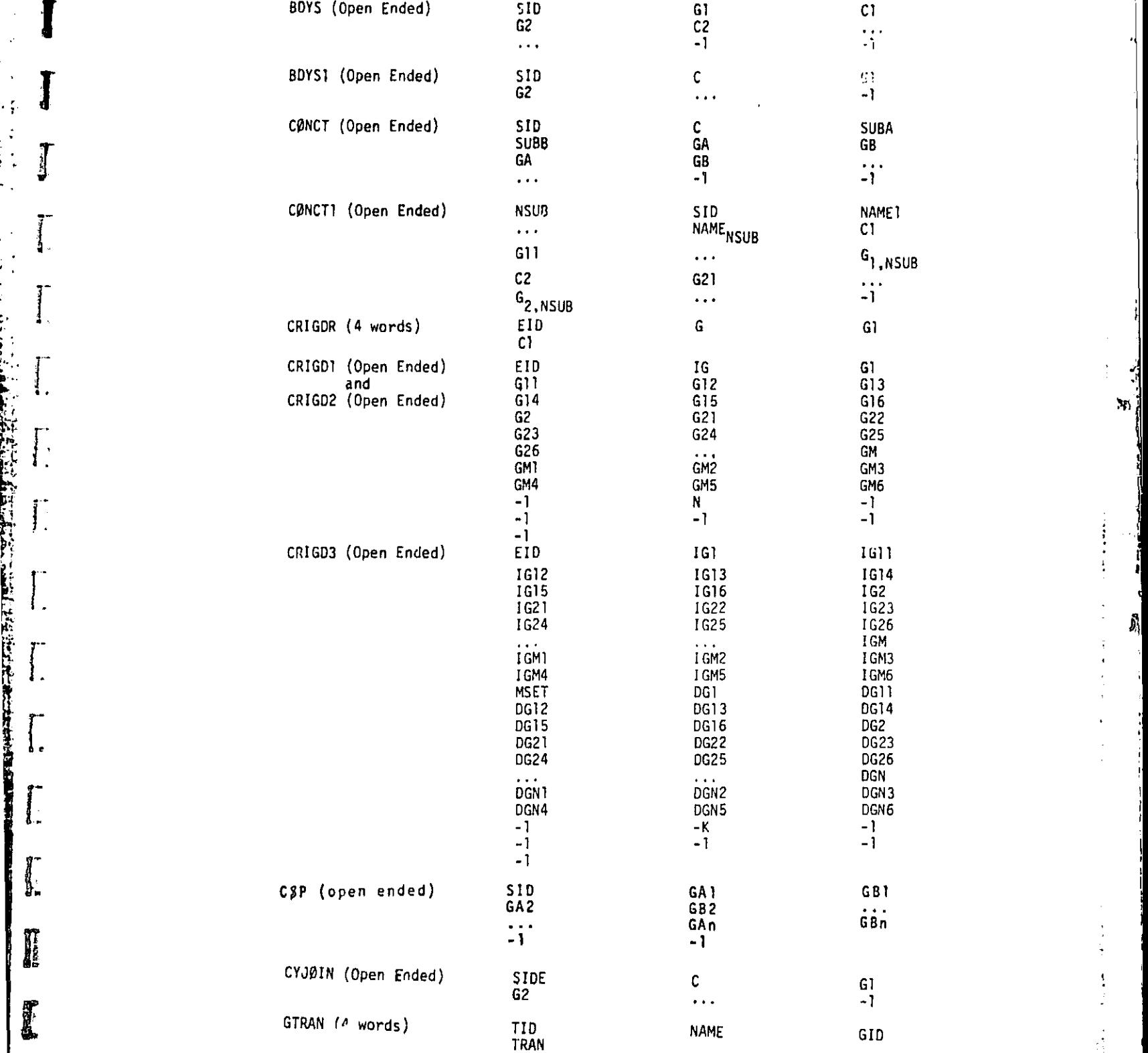

—,,

 $\mathbf{f}$ 

 $\frac{1}{2}$  .

;I

 $\tilde{z}$ 

ان<br>الم  $\mathbf{S}_{\mathrm{F}}$ 

x

Ĵ,

D

#### 2.3.2.8 EDT (TABLE)

**Contract on the Contract on the Contract on the Contract on the Contract on the Contract of The Contract on the Contract of The Contract of The Contract of The Contract of The Contract of The Contract of The Contract of T** 

t T o-

j.

 $\frac{1}{2}$ 

 $\int$ 

 $\begin{bmatrix} 1 & 0 \\ 0 & 1 \end{bmatrix}$ 

I

仁

 $\begin{bmatrix} 1 \\ 1 \end{bmatrix}$ 

 $\begin{bmatrix} 1 & 1 \\ 1 & 1 \end{bmatrix}$ 

 $\begin{array}{c} \begin{array}{c} \cdot \cdot \cdot \\ \cdot \cdot \cdot \end{array} \\ \begin{array}{c} \frac{\partial}{\partial \theta} \end{array} & \begin{array}{c} \cdot \cdot \cdot \\ \cdot \cdot \end{array} \\ \begin{array}{c} \frac{\partial}{\partial \theta} \end{array} & \begin{array}{c} \cdot \cdot \cdot \\ \cdot \cdot \end{array} \end{array}$ 

المناورة فينس

 $\frac{\kappa}{\kappa}$  .

i,

7

-2

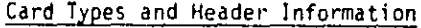

 $\bullet$ 

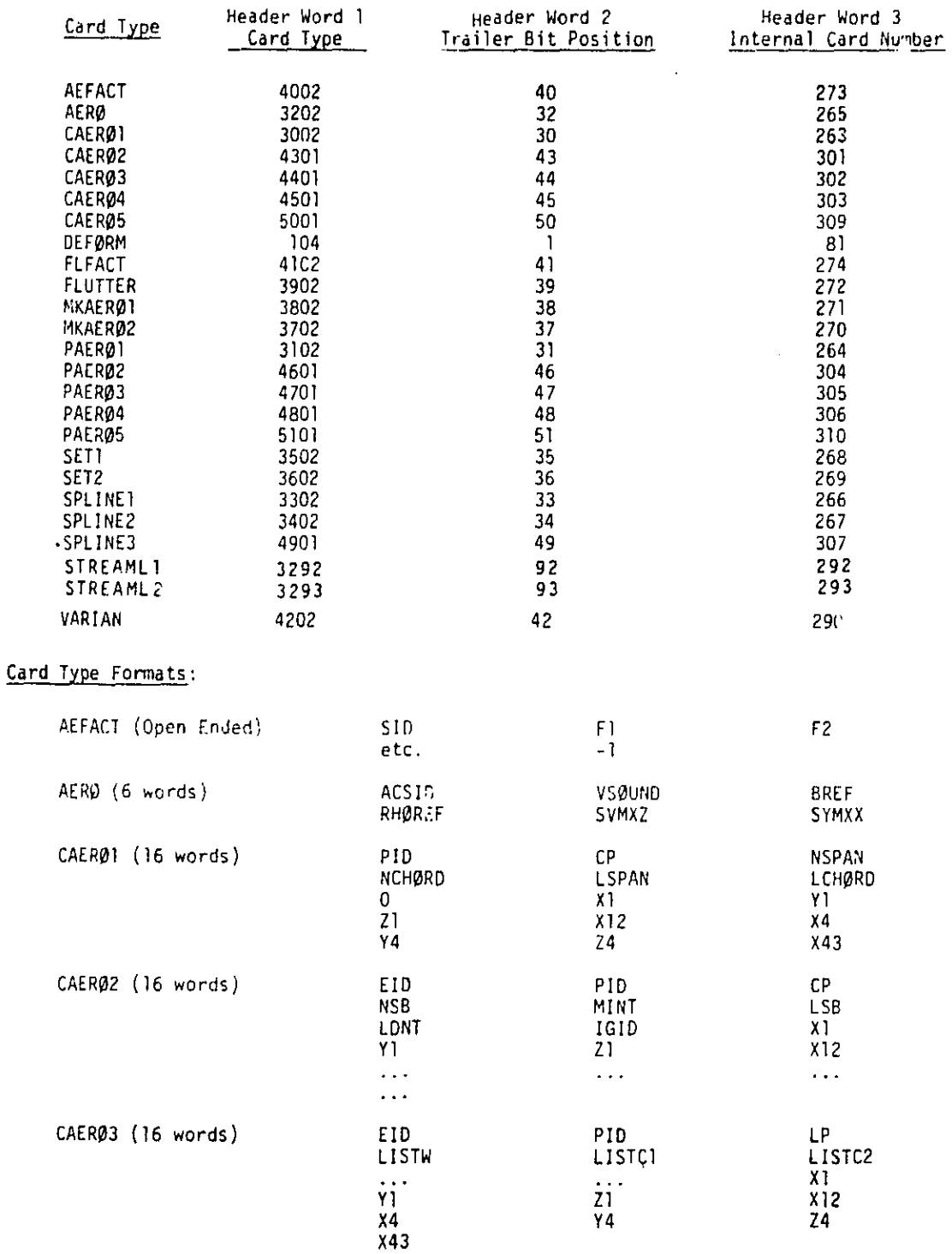

2.3-30 (12/31/77)

.<br>Waxaa kale waxaa kale iyo dhamaanka waxaa la waxaa waxaa kale iyo dhamaanka waxaa ka dhamaanka waxa waxa waxaa

**G**<sub>c</sub>

 $\frac{1}{\sqrt{2}}$ 

 $\begin{array}{c} 1 \\ 1 \\ 2 \\ 3 \\ 4 \end{array}$ J

 $\frac{1}{2}$ 

**Remark** 

 $\ddot{\phantom{a}}$ 

 $\frac{1}{2}$ 

 $\begin{matrix} \overline{1} & \overline{1} \\ \overline{1} & \overline{1} \end{matrix}$ 

 $\begin{bmatrix} 1 \\ 1 \end{bmatrix}$ 

 $\int$ 

 $\int_{0}^{2\pi}$ 

 $\sum_{i=1}^{N}$ 

i<br>I

 $\begin{bmatrix} 1 \\ 1 \\ 2 \end{bmatrix}$ 

 $\int_{0}^{T}$ 

罗基

I

「112」は、「112」という「112」ということを、1222年12月15日には、1222年12月15日に、1222年12月15日には、1222年12月15日には、1222年12月15日には、1222 に 1222年12月

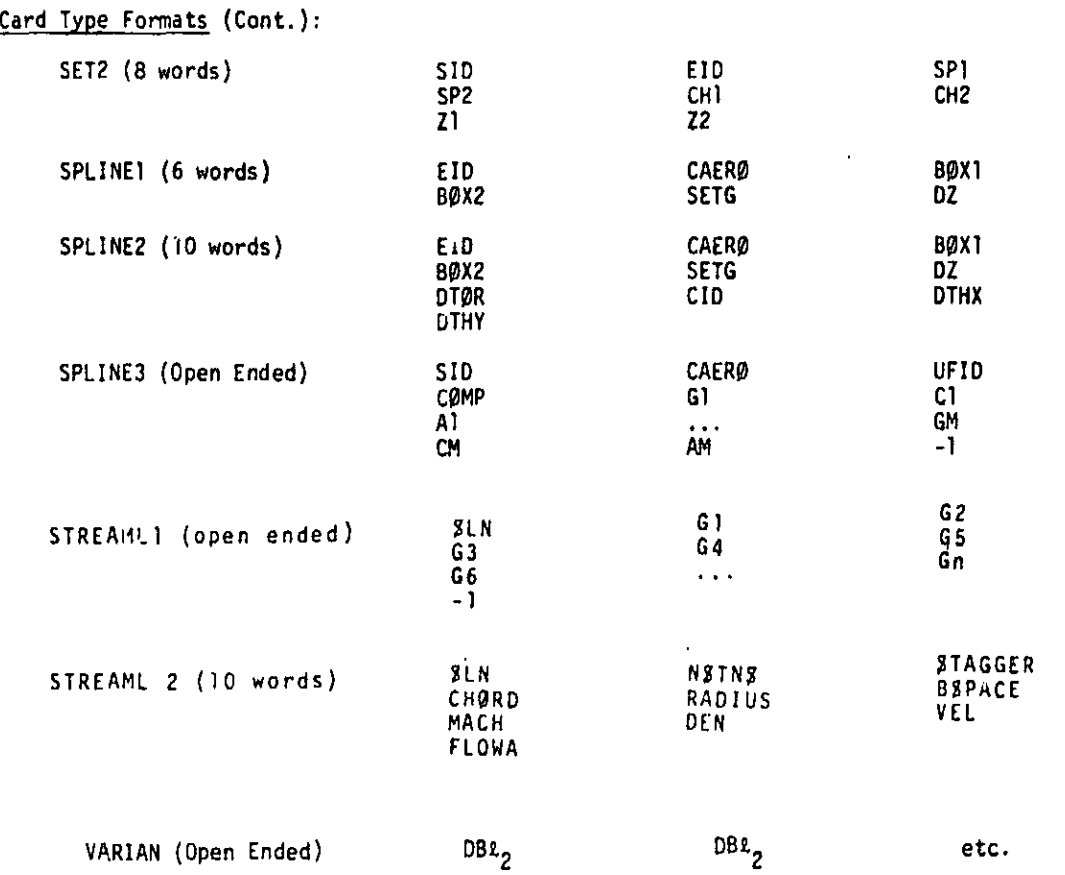

2.3-31a **(12/31/77)**

**Second Contract of the contract of the contract of the contract of the contract of the contract of the contract of the contract of the contract of the contract of the contract of the contract of the contract of the contra** 

 $\hat{\P}$ 

 $\bigg\}$ 

 $\mathbf{q}$ 

 $\frac{2}{3}$ 

 $\hat{b}_{i}$ 

医牙法静脉管 计分解算术 医二甲基乙基 医马耳氏法

انہ<br>ا

 $\alpha$ 

 $\ddot{\phantom{a}}$ 

**Contract**  $\ddot{\bullet}$ ŷ

 $\frac{1}{4}$ 

 $\bar{\epsilon}_1$ 

÷.

 $\frac{1}{2}$ ام.<br>أب

 $\mathcal{H}$ 

主动  $\ddot{\cdot}$ 

 $\mathbf{J}$ 

Ĵ.

→ Property Property State State State State State State State State State State State State State State State State State State State State State State State State State State State State State State State State State S

#### 2.3.73 Data Blocks Output from Module ALG

 $2.3.73.1$  CASECCA (Table)

#### Description

ままいた あまた I

 $\frac{1}{2}$ 

 $\label{eq:2} \frac{1}{2} \sum_{i=1}^n \frac{1}{2} \sum_{j=1}^n \frac{1}{2} \sum_{j=1}^n \frac{1}{2} \sum_{j=1}^n \frac{1}{2} \sum_{j=1}^n \frac{1}{2} \sum_{j=1}^n \frac{1}{2} \sum_{j=1}^n \frac{1}{2} \sum_{j=1}^n \frac{1}{2} \sum_{j=1}^n \frac{1}{2} \sum_{j=1}^n \frac{1}{2} \sum_{j=1}^n \frac{1}{2} \sum_{j=1}^n \frac{1}{2} \sum_{j=1}^n \frac{1}{$ 

ing a state of

ŀ.

**Production of the Control of Section** 

LAPS APPLICATION APPLICATION AND DISTINGUISH COMPANY APPLICATION APPLICATION APPROXIMATION APPLICATION COMPANY

 $\begin{matrix} \frac{1}{2} & \frac{1}{2} \\ \frac{1}{2} & \frac{1}{2} \end{matrix}$ 

 $\frac{1}{2}$ 

ł.

 $\int_{0}^{\infty}$ 

 $\begin{bmatrix} 1 \\ 1 \\ 1 \end{bmatrix}$ 

 $\int_{0}^{4}$ 

J.

 $\int_a^b$ 

I

I

See description and format of CASECC table - Section 2.3.1.1.

2.3.93.2 GEOM3A (Table)

#### Description

See description and format of GEOM3 table - Section 2.3.2.3.

ราย และพระบานสถานารถคนเลยประเทศสหรัฐอย่างมีช่วยวิธีเข้าเป็น

#### 2.3.99 Data Blocks Output from Module APDB

2.3.91.1 AERO (Table)

#### **Description**

See description and format of AERØ table - Section 2.3.62.8.

2.3.gy.2 FLIST (Table)

#### Description

.

 $\blacksquare$ 

1

 $\cdot$   $\cdot$ 

「Somether Property Law Law Law Administration Section Section 2007」ということに、「インコントランド」ということに、「Administration Section 2007」ということによることに、「Administration」ということによることになる。  $\mathbf{I}$ .

1.

 $\sum_{i=1}^{n}$ 

 $\frac{1}{2}$ .

**TELESCO** 

I

See description and format of FLIST table - Section 2.3.62.11.

 $2.3.9$ // .3 GTKA (Matrix)

#### Description

b ^' (;- See description and format of GTKA matrix - Section 2.3.63.1.

2.3.11.4 PVECT (Matrix)

#### **Description**

{ PVECT } - Partitioning vector for cyclic modes.

#### Matrix Trailer

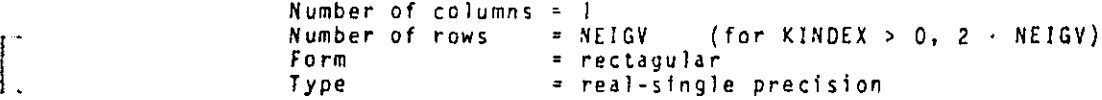

#### $2.3 - 303 (9/30/78)$

#### 2.3.91.5 ACPT (Table)

#### Description

Aerodynamic connection and property table for compressor blades. Contains on: record for each compressor blade.

 $\sim 10$ 

#### Table Format

g

Į.

Ī

I.

I

ł.,

 $\mathbf{E}$ 

 $\mathbb{I}.$ 

e

'RRpii

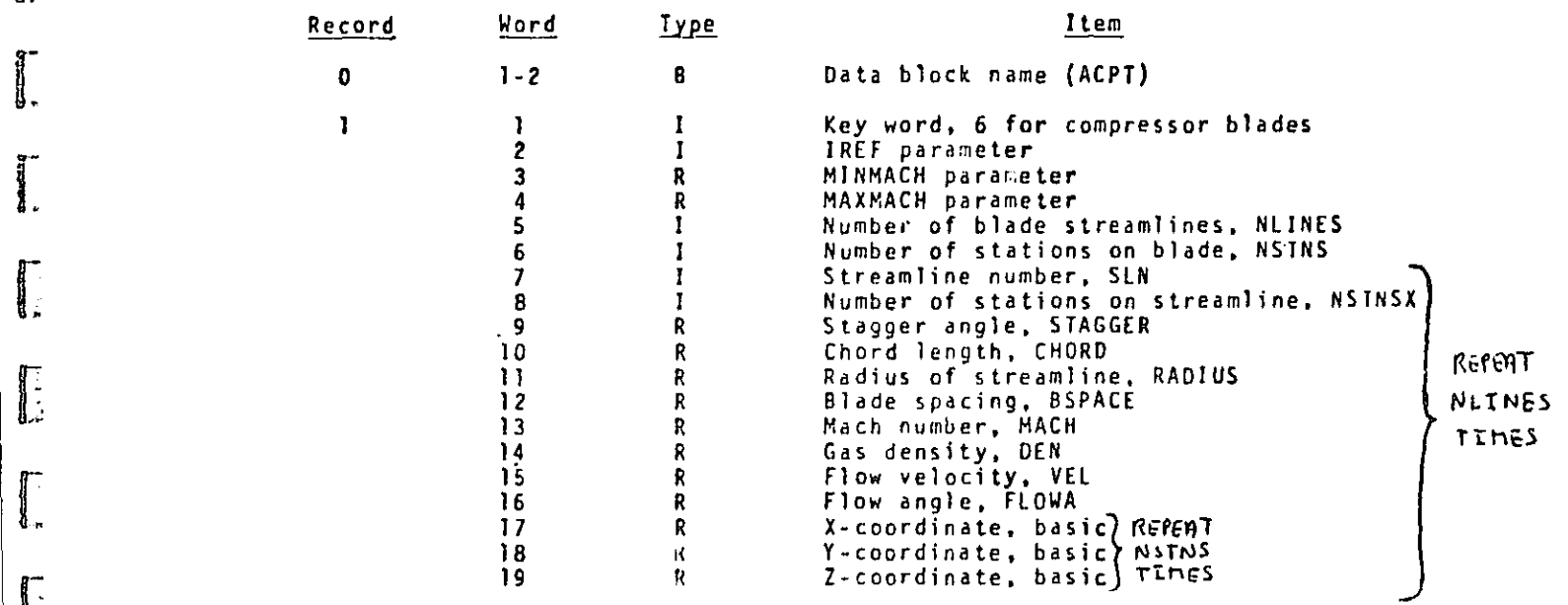

2

Additional records for other blade

`s

t

 $\mathbf{M}$ 

 $\frac{1}{2}$ 

4 i

1

555555

#### Table Trailer

Word  $1 = 1$ Word  $2-6$  =  $2e$ ro

#### Notes

- 1. Words 7-19 are repeated for each streamline. There are NLINES streamlines and they are from the blade root to the blade tip. These data items are taken from the STREAML2 bulk data cards.
- 2. Words 17-19 are repeated for each node on the streamline. There are NSTNS triplets (X, Y. Z). They are from the blade leading edge to the blade trailing edge.

Giftimon Fleri F. OF POOR QUALITY

 $\pmb{\cdot}$  $\hat{t}$ 

 $J_i^{\prime}$ 

 $\ddot{\cdot}$ 

 $\ddot{\phantom{a}}$ 

 $\mathfrak{f}% _{0}\left( t\right) \equiv\mathfrak{f}_{0}\left( t\right) ,$ 

**Continued in the Continued State** 

دانية عنده

Ý  $\rightarrow$ 

 $\frac{1}{\sqrt{2}}$ 

#### DATA BLOCK AND TABLE DESCRIPTIONS

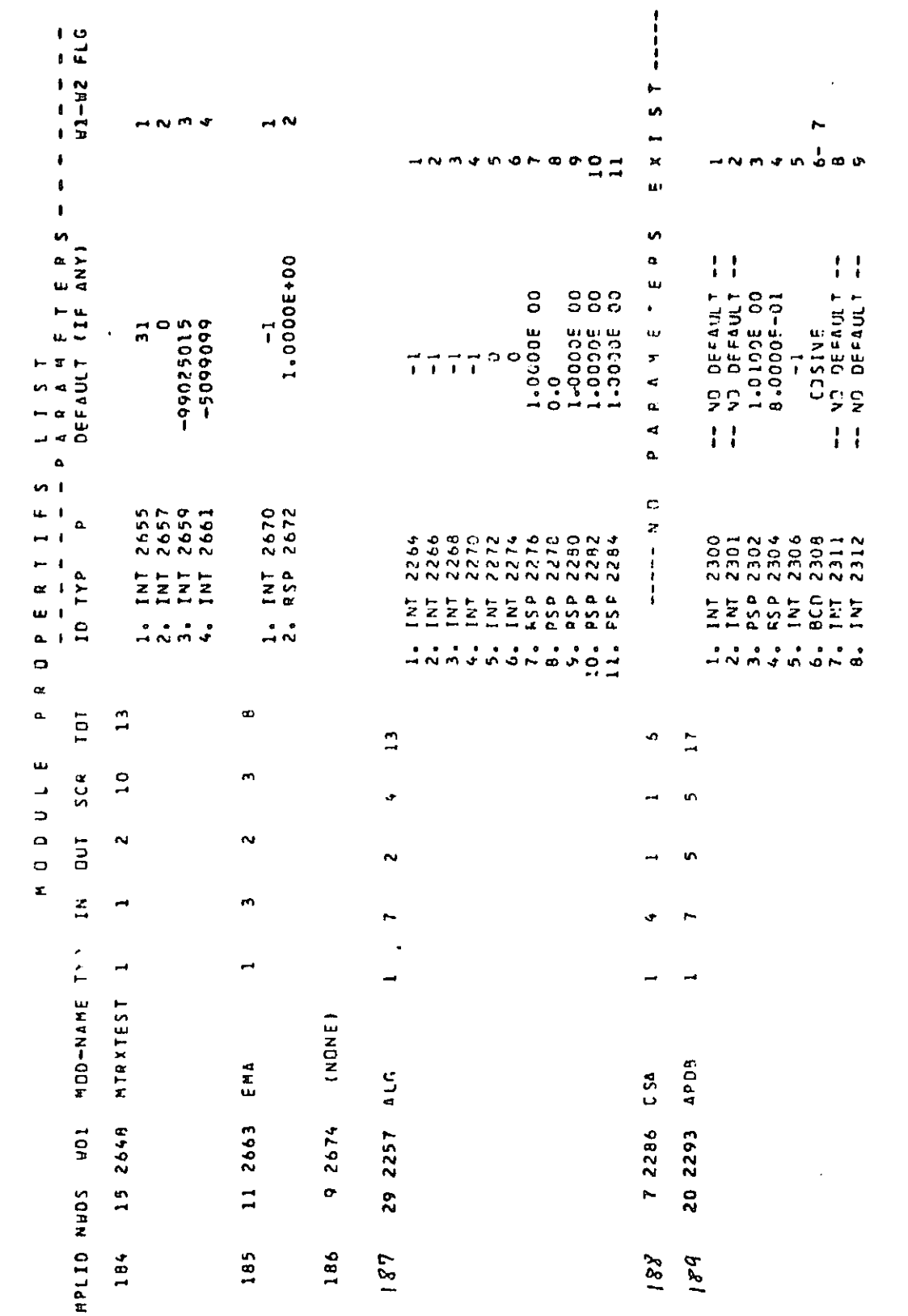

2.4-471 (12/29/78)

 $\mathcal{L}$ 

**OOO END OF HPL PRINTOUT** 

THESE . 20 ARE PAD ENTRYS.  $\mathbf{b}$ MPL CONTAINS /89 ENTRYS. PHE DER

 $\begin{bmatrix} 1 \\ 2 \end{bmatrix}$  $\begin{bmatrix} 1 \\ 1 \\ 1 \end{bmatrix}$ 

 $\begin{bmatrix} 1 \\ 0 \\ 0 \\ 0 \end{bmatrix}$ 

 $\int$ 

l,

 $\ddot{\phantom{a}}$ 

 $\int$ 

 $\int_0^1$  $\begin{array}{c} 1 \\ 1 \\ 2 \end{array}$ 

> $\mathbf{I}^+$  $\mathbf{I}$ :

> > $\mathbf{1}$ .

 $\lfloor$ .

## ORIGINAL PAGE IS OF POOR QUALITY

Ţ

I

 $\prod_{\alpha}$ 

İ.

 $\int$ 

 $\begin{bmatrix} \cdot \\ \cdot \end{bmatrix}$ 

 $\mathbf{r}$ 

 $\prod_{i=1}^{n}$ 

 $\Gamma$ 

 $\bigcup$ 

 $\overline{\mathbb{R}}$ 

 $\mathbf{r}$ 

 $\begin{bmatrix} 1 & 0 \\ 0 & 1 \end{bmatrix}$ 

**I** 

Į.

#### GENERAL COMMENTS AND INDEXES

ې<br>س

ፇነ

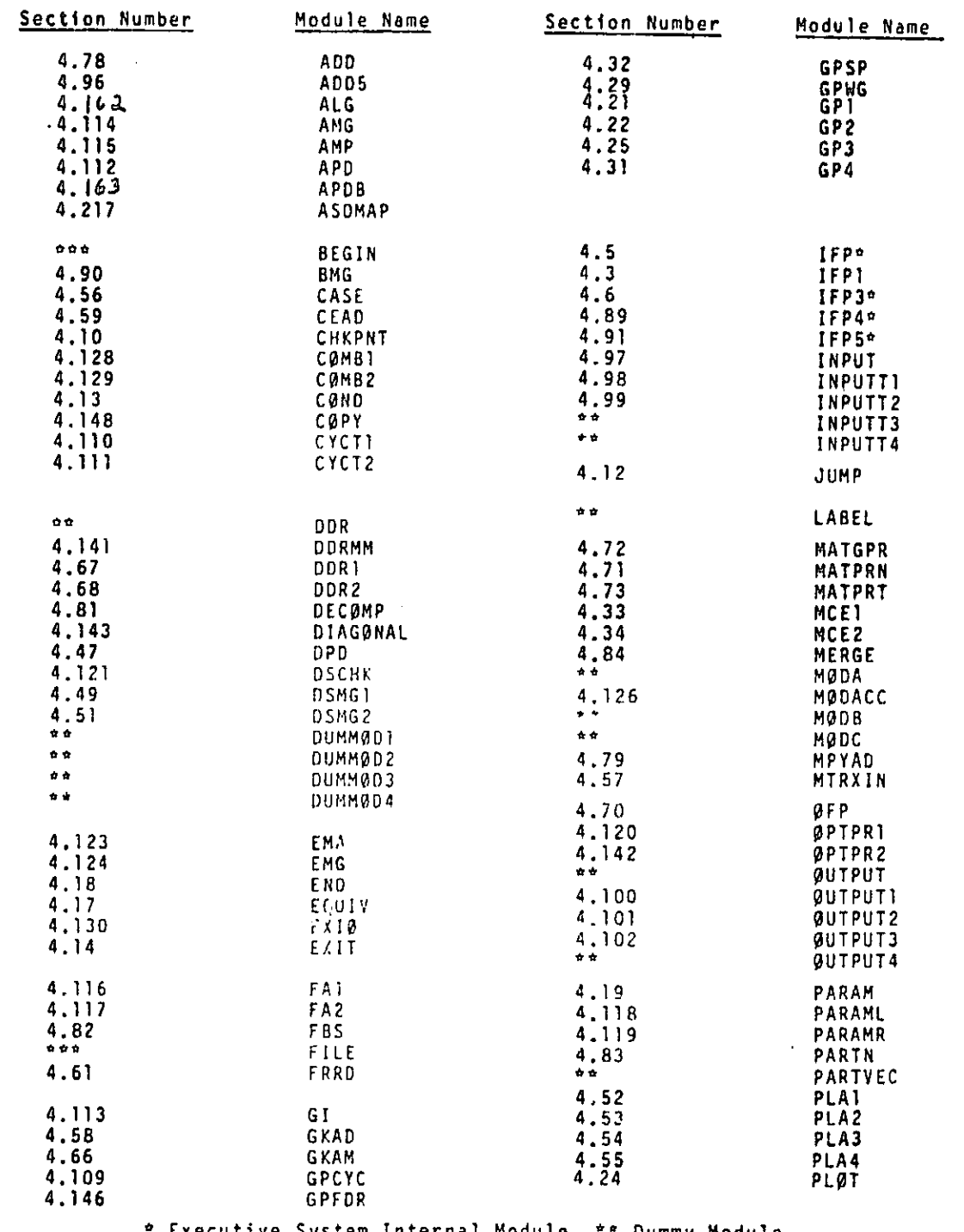

#### Alphabetical index of Module Functional Descriptions  $4.1.2$

<sup>o</sup> Executive System Internal Module, \*\* Dummy Module,<br>\*\*\* Executive System Instruction (No Module Functional Descriptions)

#### $4.1 - 7$  (9/30/78)

الرازب ساءعين مسجعا المواصحة

 $\hat{z}$  is a second

 $\hbar$ 

 $\hat{b}_i$ 

 $\frac{1}{3}$ 

#### MODULE FUNCTIONAL DESCRIPTIONS

#### 4.1.3 Alphabetical Index of Entry Point in Module Functional Descriptions

 $\vec{r}$ Ţ

 $\hat{\boldsymbol{\beta}}$ 

 $\begin{bmatrix} 1 \\ 1 \end{bmatrix}$ 

 $\begin{array}{c} \begin{array}{c} 1 \\ 2 \end{array} \\ \begin{array}{c} 1 \\ 2 \end{array} \end{array}$ 

 $\begin{array}{c} \begin{array}{c} \begin{array}{c} \end{array} \\ \begin{array}{c} \end{array} \end{array} \end{array}$ 

 $\begin{array}{c} \begin{array}{c} \begin{array}{c} \end{array} \\ \begin{array}{c} \end{array} \end{array} \end{array}$ 

 $\frac{1}{2}$ 

 $\begin{bmatrix} 1 \\ 1 \end{bmatrix}$ 

 $\begin{bmatrix} 1 & 0 \\ 0 & 1 \end{bmatrix}$ 

 $\begin{bmatrix} 1 \\ 1 \\ 2 \end{bmatrix}$ 

Î.

I

,其他人们的人们的人们的人们的人们,但是,我们的人们的人们,但是,我们的人们的人们的人们,但是,我们的人们也会有一个人,这个人们的人们,而且,我们的人们,也不能会会,但是,我们的人们的人们,也会有一个人,也会有一个人,就会<br>第一章 不能的,我们的人们的人们,我们的人们的人们,我们的人们的人们,我们也不能会会不能够的。我们的人们的人们,我们的人们也会有一个人,我们的人们的人们,我们会

 $\ddot{\phantom{0}}$ 

I

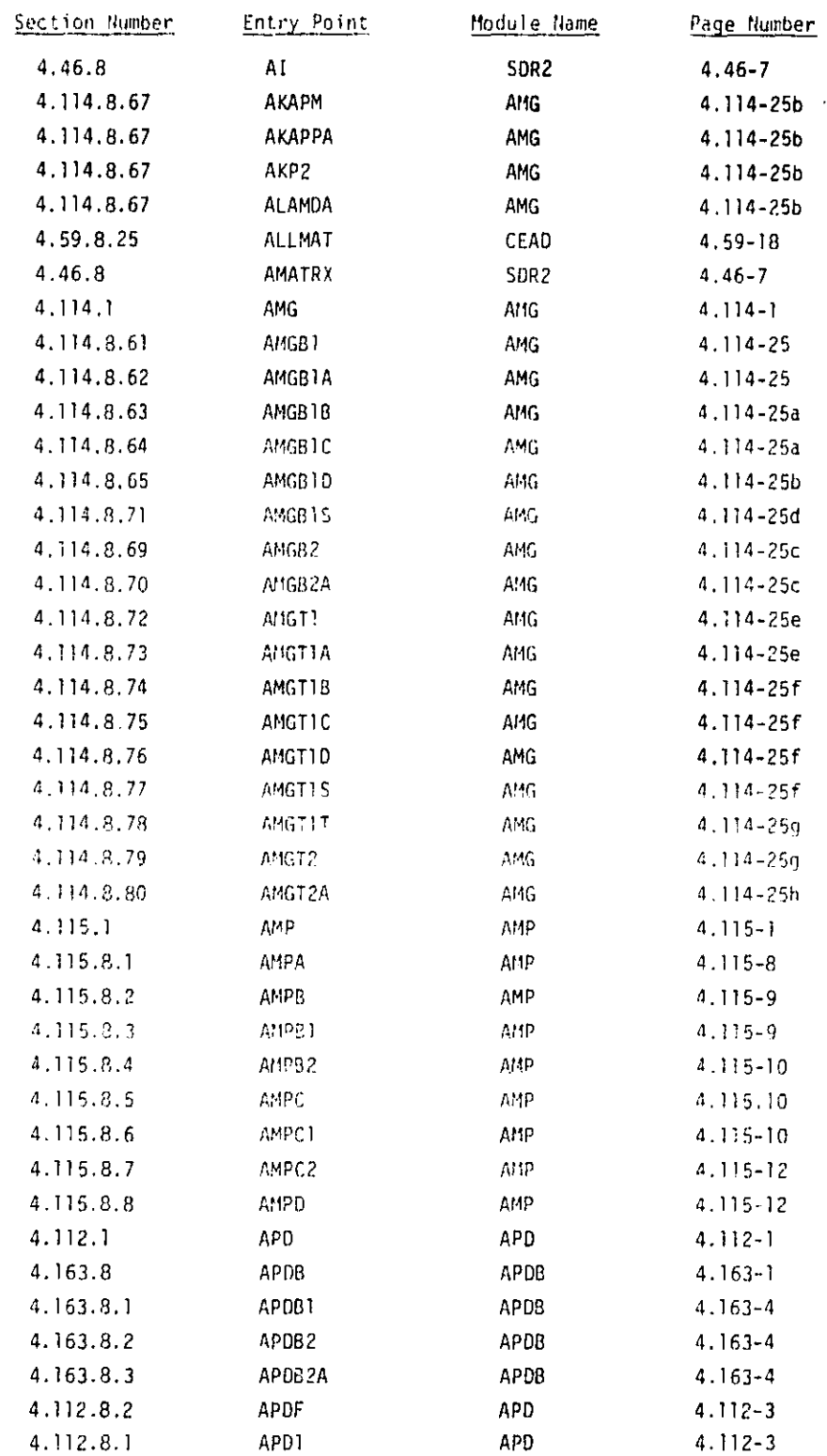

 $4.1 - 8$  (9/30/78)

<u> 1999 - 1999 - 1999 Andrew Mars Harry Andrews a Schwarzer (Andrews and Andrews Andrews and Andrews Andrews and</u>

#### MODIII.E FUNCTIONAL DESCRIPTIONS

 $\cdot$ 

I

1

Ĩ

 $\begin{bmatrix} 1 & 1 \\ 1 & 1 \end{bmatrix}$ 

 $\int$ 

 $\int$ 

 $\begin{bmatrix} 1 & 1 \\ 1 & 1 \end{bmatrix}$ 

 $\begin{bmatrix} 1 & 0 \\ 0 & 1 \end{bmatrix}$ 

 $\prod_{i=1}^{n}$ 

 $\begin{bmatrix} 1 & 1 \\ 1 & 1 \end{bmatrix}$ 

 $\begin{array}{c} \begin{bmatrix} \cdot \\ \cdot \end{bmatrix} \end{array}$ 

 $\begin{bmatrix} 1 \\ 1 \\ 2 \end{bmatrix}$ 

 $\begin{bmatrix} 1 \\ 1 \end{bmatrix}$ 

 $\begin{bmatrix} 1 \\ 2 \\ 3 \end{bmatrix}$ 

E

ſ

I

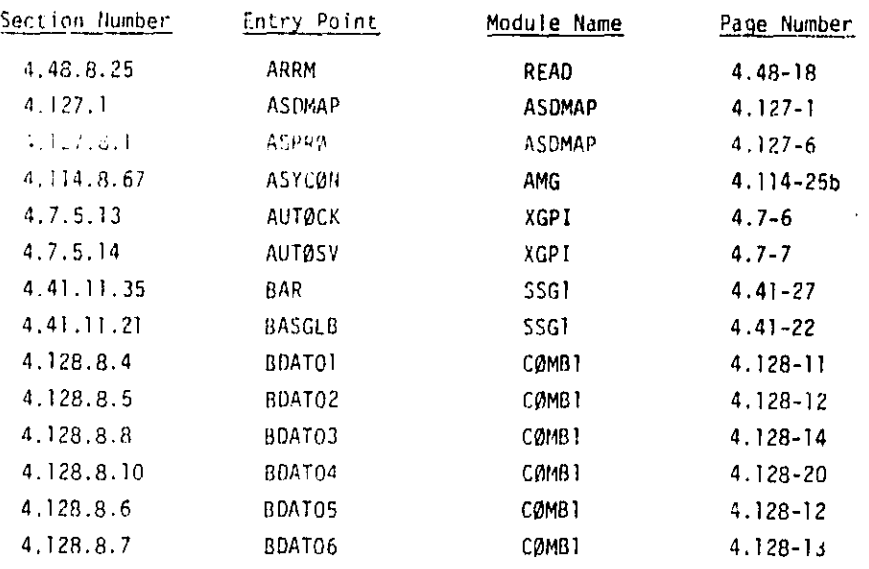

 $4.1 - 8a (9/30/78)$ 

وهيون ويعترض وومات المتحدث والأرواد المتعد

i

 $\mathbf{w}$ 

∯

 $\hat{\P}$ 

 $\hat{q}$ 

i

,a
## MODILE FUNCTIONAL DESCRIPTIONS

 $\frac{1}{2}$ 

 $\frac{1}{2}$ i.<br>S

 $\mathbf{I}$ .

 $\int$ 

Northern Company

Ķ,

 $\mathbb{E}$ 

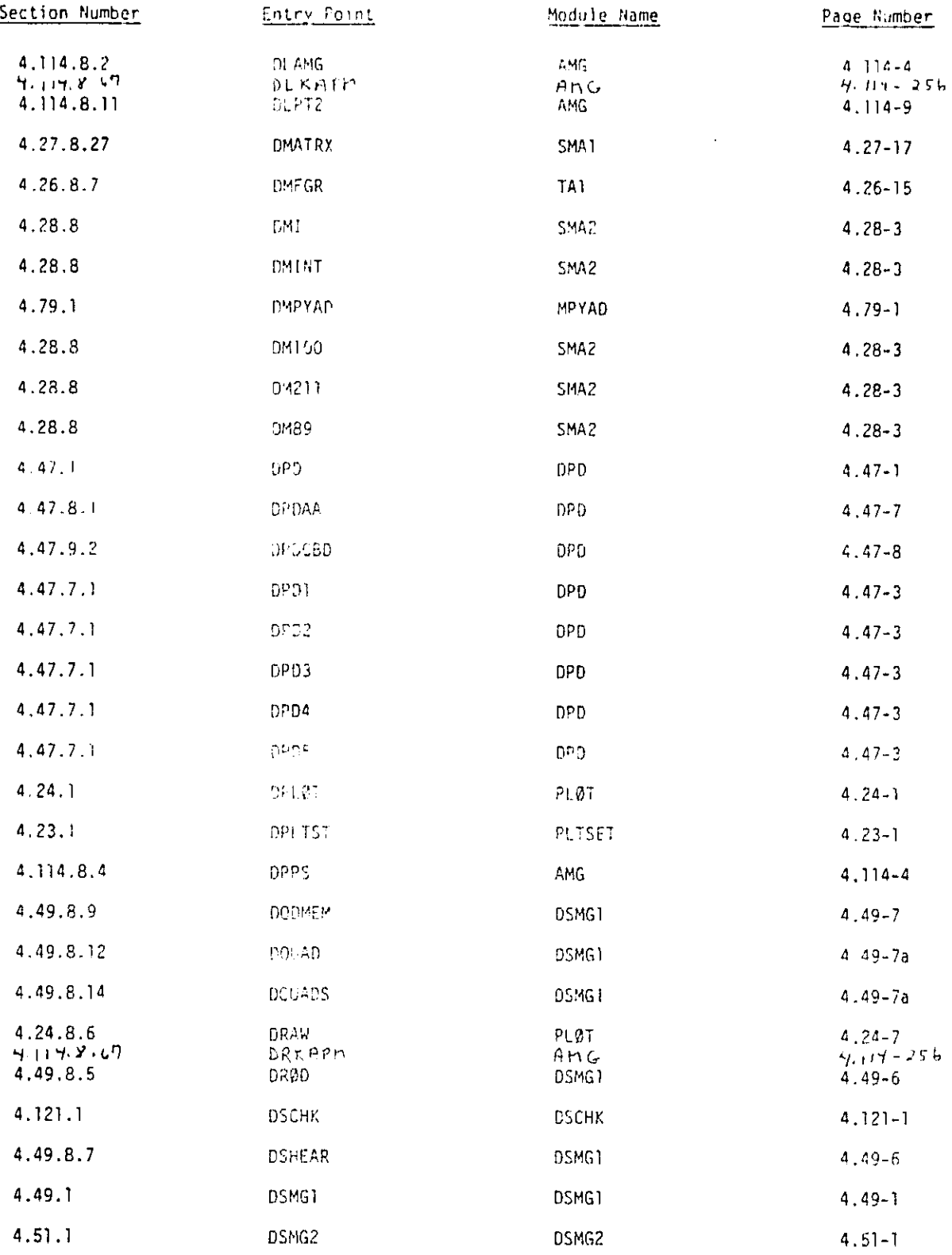

ষ্ণ

 $(9/33/19)$ <br>4.1-12 (7/4/76)

 $\mathbf{r}$ 

Ŷ.

 $\mathbf I$ 

 $\mathbf{I}$ 

 $\begin{matrix} \bullet & \bullet \\ \bullet & \bullet \end{matrix}$ 

 $\mathbb{I}$ 

 $\overline{\mathbb{C}}$ 

 $\prod_{i=1}^{n}$ 

 $\begin{bmatrix} 1 \\ 1 \\ 1 \end{bmatrix}$ 

 $\int$ 

I

I

I

1981 - P

**C+**

**,,yy**

 $\hat{\mathcal{S}}_{\parallel}$ 

 $\ddot{\phantom{a}}$ 

**f**

I)

 $\ddot{z}$ 

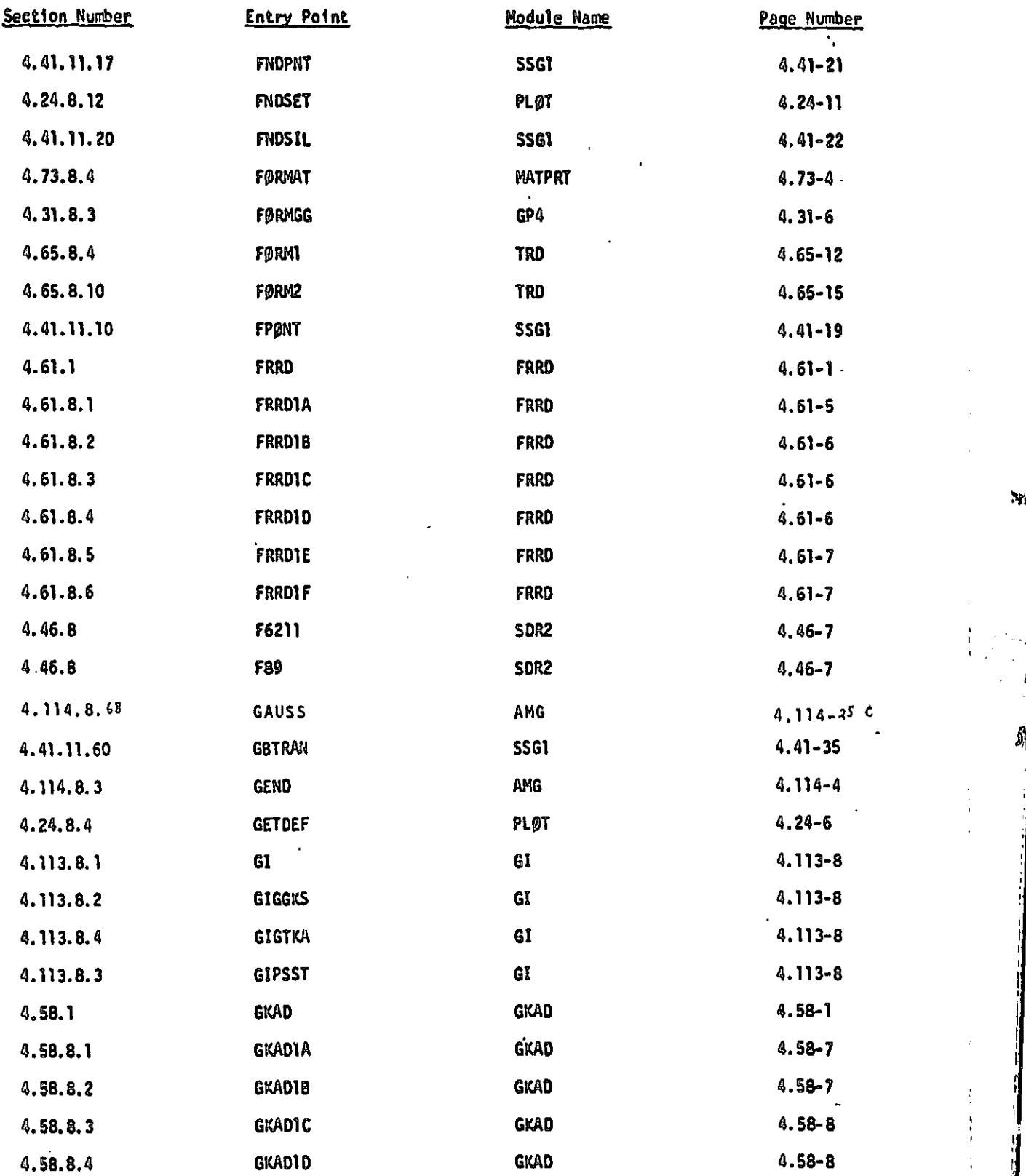

# MODULE FUNCTIONAL DESCRIPTIONS

m

 $\int$ 

 $\int$ 

 $\begin{array}{c} \prod \\ \prod \\ \ell \end{array}$ 

 $\int$ 

 $\begin{bmatrix} 1 \\ 2 \end{bmatrix}$ 

чπ

 $\mathcal{A}$ 

 $\prod_{i=1}^n$ 

 $\begin{bmatrix} 1 & 0 \\ 0 & 1 \end{bmatrix}$ 

 $\overline{E}$ 

 $\int_{-\infty}^{\infty}$ 

 $\prod_{i}$ 

I

一

 $\begin{bmatrix} 1 & 1 \\ 1 & 1 \end{bmatrix}$ 

;^

٠i

৺

hn

L

e

Ą

<sup>I</sup>'.

 $\bigcirc \hspace{-0.75pt}\bigcirc$ 

うくりも

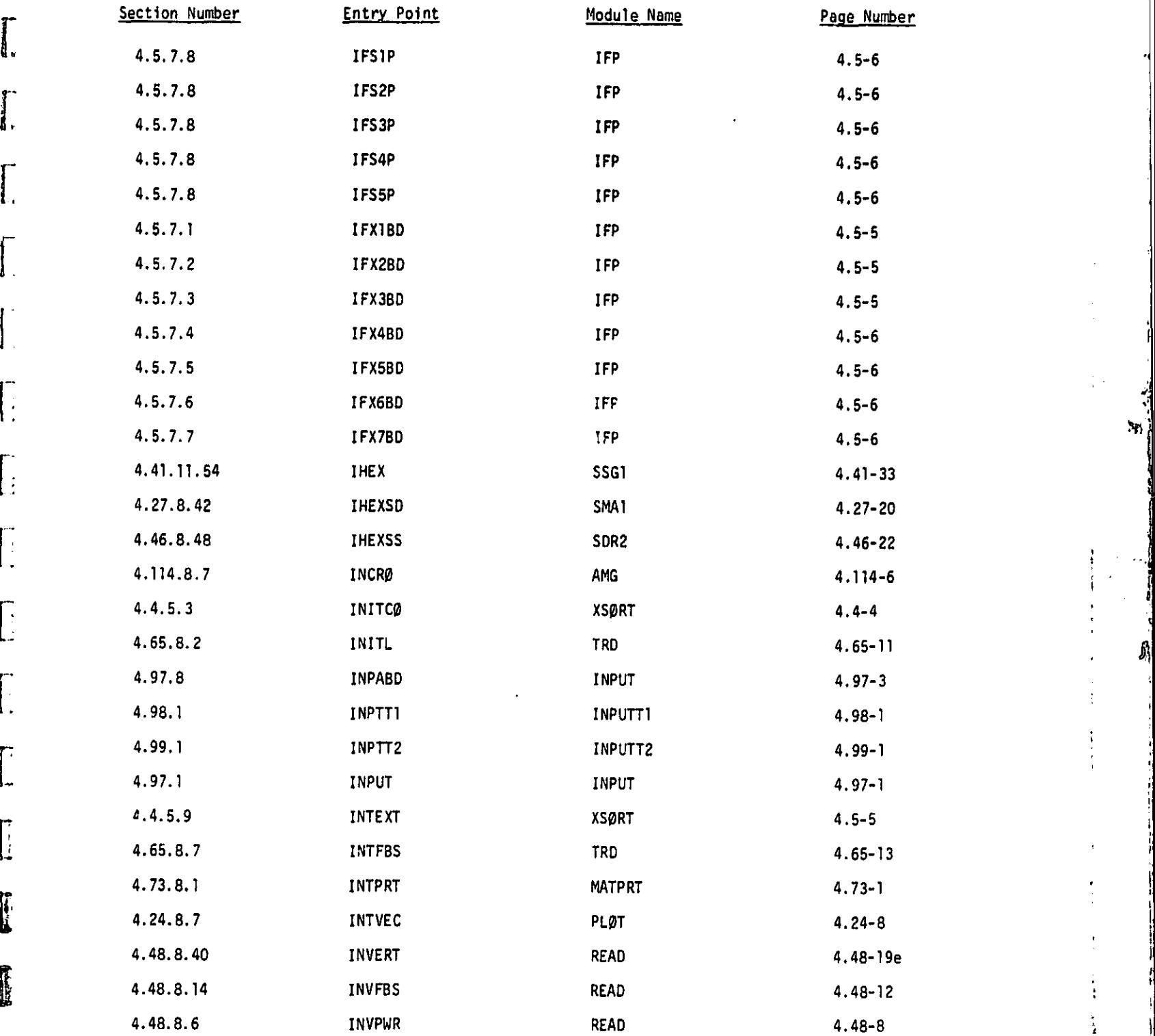

**MARK** I

 $\frac{1}{2}$  $\frac{1}{2}$ 

计重新设备

語。<br>様  $\prod_{i=1}^{n}$ 

 $\begin{bmatrix} 1 \\ 1 \end{bmatrix}$ 

ķ.  $\mathbf{I}$ 

 $\mathbf{I}$ 

J,

i Gymru a chwedd a gynnwys a gynnwys a gynnwys a gynnwys a gynnwys a gynnwys a gynnwys a gynnwys a gynnwys a g

 $\frac{1}{4}$ 

 $\bullet$ 

 $\mathbf{M}$ 

 $\begin{array}{c} \frac{1}{2} & \frac{1}{2} \\ \frac{1}{2} & \frac{1}{2} \\ \frac{1}{2} & \frac{1}{2} \end{array}$ 

 $\hat{b_4}$ 

t.

I

a'

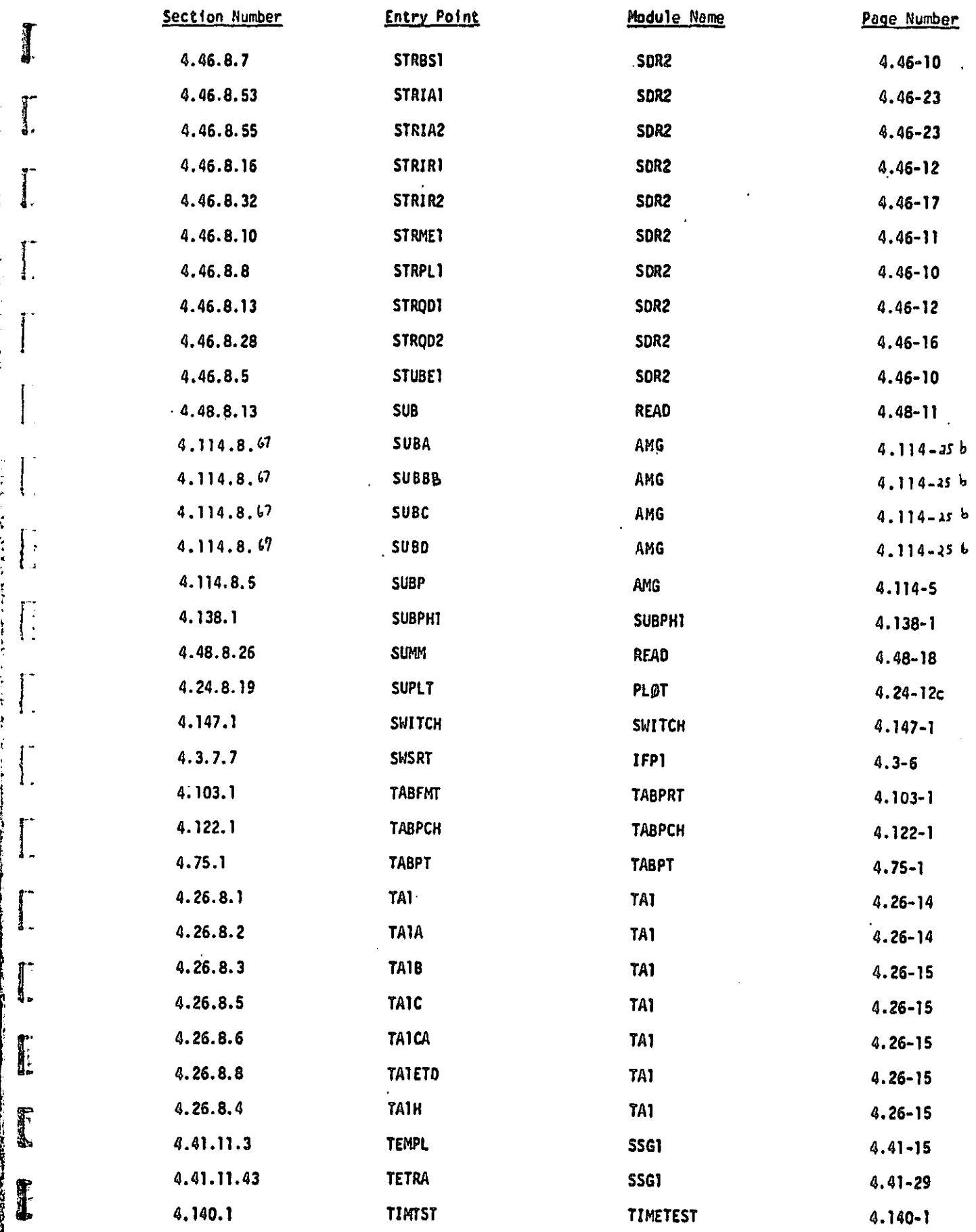

 $\sim$ 

 $\blacklozenge$ 

4

Ķ  $\mathbf{M}$ 

đ,

 $\frac{1}{4}$ 

÷.

Ð

ъ.

I

J

 $\prod_{i=1}^{n}$ 

 $\sum_{n=1}^{n}$ 

 $\begin{bmatrix} 1 \\ 1 \end{bmatrix}$ 

 $\begin{bmatrix} \cdot & \cdot & \cdot \\ \cdot & \cdot & \cdot \\ \cdot & \cdot & \cdot \end{bmatrix}$ 

 $\begin{bmatrix} 1 & 1 \\ 1 & 1 \end{bmatrix}$ 

 $\begin{bmatrix} 1 & 0 \\ 0 & 1 \end{bmatrix}$ 

 $\begin{bmatrix} 1 & 0 \\ 0 & 1 \end{bmatrix}$ 

 $\begin{array}{c} \begin{array}{c} \begin{array}{c} \end{array} \\ \begin{array}{c} \end{array} \end{array} \end{array}$ 

 $\begin{bmatrix} 1 & 1 \\ 1 & 1 \end{bmatrix}$ 

 $\overline{\mathbb{L}}$ 

 $\sqrt{2}$ 

Ľ

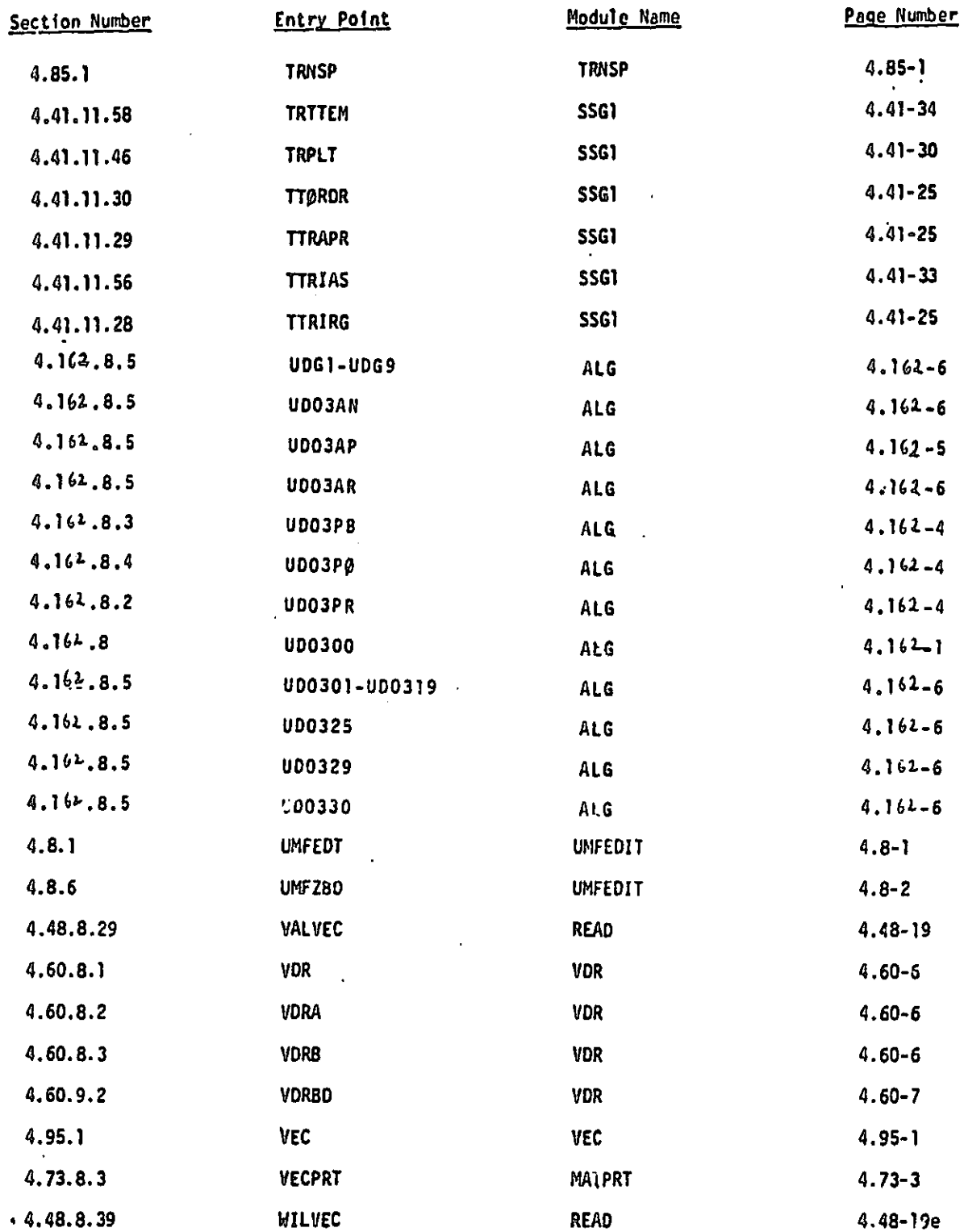

Ĩ

 $\mathbf{k}$ 

 $\frac{1}{2}$ 

 $\dot{\nu}$ 

 $\mathbf{C}$ 

 $\begin{bmatrix} 1 & 0 & 0 \\ 0 & 1 & 0 \\ 0 & 0 & 0 \\ 0 & 0 & 0 \\ 0 & 0 & 0 \\ 0 & 0 & 0 \\ 0 & 0 & 0 & 0 \\ 0 & 0 & 0 & 0 \\ 0 & 0 & 0 & 0 \\ 0 & 0 & 0 & 0 & 0 \\ 0 & 0 & 0 & 0 & 0 \\ 0 & 0 & 0 & 0 & 0 \\ 0 & 0 & 0 & 0 & 0 & 0 \\ 0 & 0 & 0 & 0 & 0 & 0 \\ 0 & 0 & 0 & 0 & 0 & 0 & 0 \\ 0 & 0 & 0 & 0 & 0 & 0 & 0 \\$ 

引 しもまね と ト

<u>وَالْمُؤْمِنَ فِي الْمُؤْمَنِينَ وَالْمُؤْمِنَ وَالْمُؤْمَنِينَ وَالْمُؤْمَنِينَ وَالْمُؤْمَنِينَ وَالْمُؤْمَ</u>

**Command** Property Security

 $\begin{array}{c} \star \\ \star \\ \star \end{array}$  $\mathbf{1}$ 

 $\mathbf{I}$ 

 $\begin{bmatrix} 1 & 1 \\ 1 & 1 \end{bmatrix}$ 

E

 $\begin{bmatrix} 1 & 0 & 0 \\ 0 & 0 & 0 \\ 0 & 0 & 0 \\ 0 & 0 & 0 \\ 0 & 0 & 0 \\ 0 & 0 & 0 \\ 0 & 0 & 0 \\ 0 & 0 & 0 & 0 \\ 0 & 0 & 0 & 0 \\ 0 & 0 & 0 & 0 \\ 0 & 0 & 0 & 0 \\ 0 & 0 & 0 & 0 & 0 \\ 0 & 0 & 0 & 0 & 0 \\ 0 & 0 & 0 & 0 & 0 \\ 0 & 0 & 0 & 0 & 0 & 0 \\ 0 & 0 & 0 & 0 & 0 & 0 \\ 0 & 0 & 0 & 0 & 0 & 0 \\ 0 &$ 

 $\hat{\mathcal{L}}$ 

I

 $\begin{bmatrix} 1 & 0 & 0 & 0 \\ 0 & 0 & 0 & 0 \\ 0 & 0 & 0 & 0 \\ 0 & 0 & 0 & 0 \\ 0 & 0 & 0 & 0 \\ 0 & 0 & 0 & 0 \\ 0 & 0 & 0 & 0 \\ 0 & 0 & 0 & 0 \\ 0 & 0 & 0 & 0 \\ 0 & 0 & 0 & 0 \\ 0 & 0 & 0 & 0 & 0 \\ 0 & 0 & 0 & 0 & 0 \\ 0 & 0 & 0 & 0 & 0 \\ 0 & 0 & 0 & 0 & 0 & 0 \\ 0 & 0 & 0 & 0 & 0 & 0 \\ 0 & 0 & 0 & 0 &$  $\begin{array}{c} \lambda \\ \lambda \\ \lambda \end{array}$ 

 $\begin{bmatrix} 1 \\ 1 \end{bmatrix}$ 

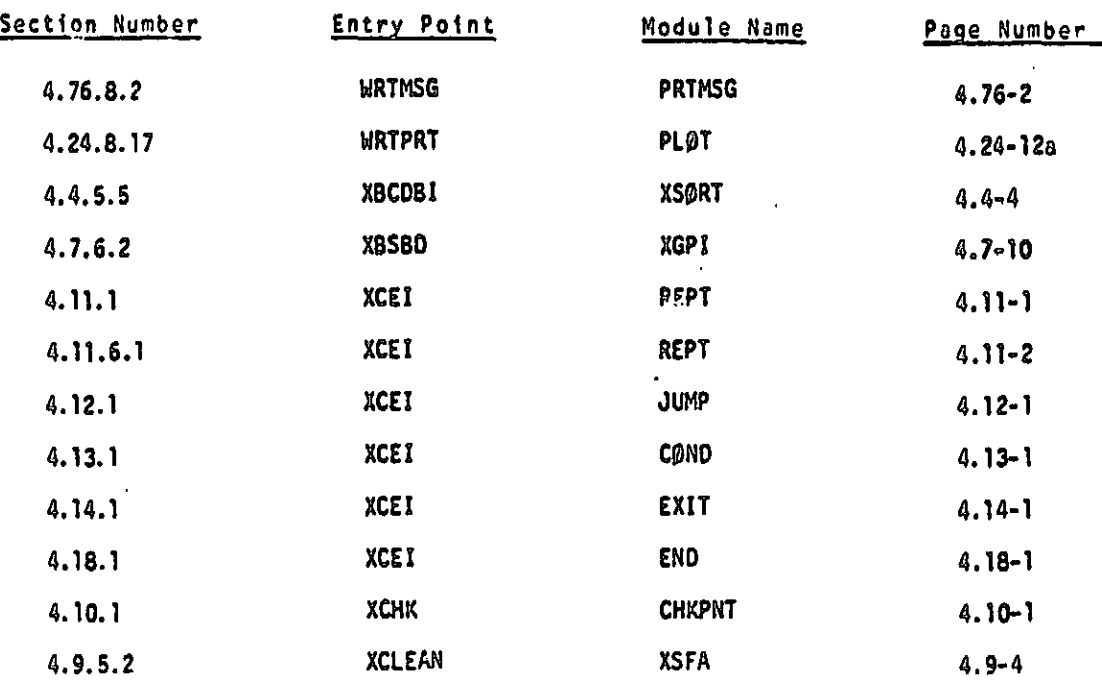

## 4.1-33a (9/30/78)

ORIOMAL PAGE IT

**v** 

'

 $\frac{1}{2}$ 

 $\begin{bmatrix} \phantom{-} \end{bmatrix}$ 

 $\begin{array}{c} \bullet \\ \bullet \\ \bullet \end{array}$ 

-

}-

 $\cdot$  T

<sup>7</sup> INAG

 $\prod_{i=1}^n$ 

 $\prod$ 

 $\prod$ 

 $\mathbf{I}$ .

L

 $\begin{bmatrix} 1 \\ 1 \end{bmatrix}$ 

f I^

r.

Ь

 $\begin{bmatrix} 1 & 1 \\ 1 & 1 \end{bmatrix}$ 

ç.

y

!,

 $\frac{1}{n}$ 

 $\mathcal{S}$ 

 $\frac{1}{2}$  $\left| \begin{array}{c} 1 \\ 1 \end{array} \right|$ 

Ċ.

## :0'ULE FL:,.TIn • ;AL L.:CRIPTIu';S

 $\sum_{i=1}^n$ 

 $\frac{1}{2}$ 

 $\ddot{\phantom{0}}$ 

 $\mathbf{y}_1$ 

 $\hat{b}_{\parallel}$ 

D

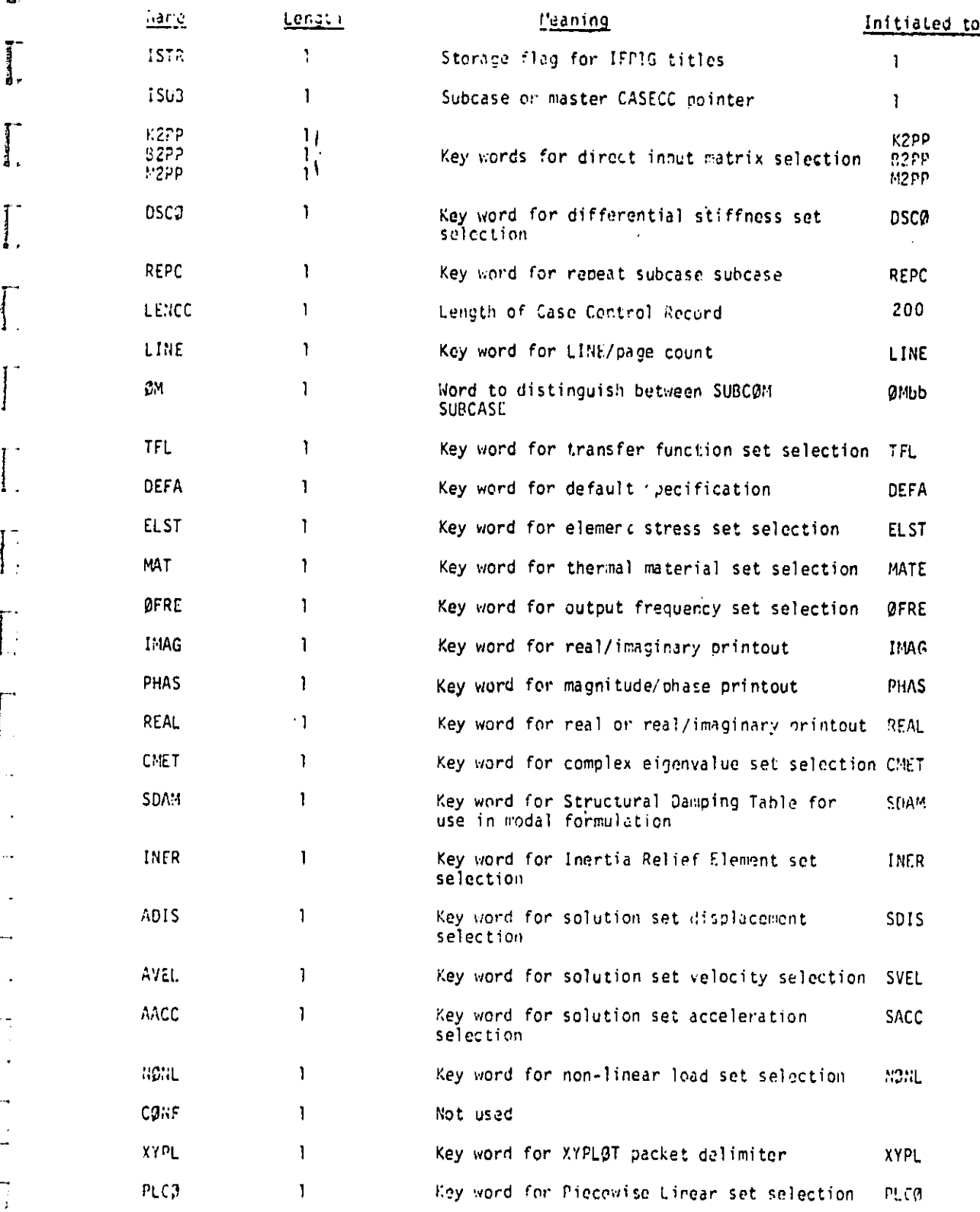

4.3-10 (9/30/78)

**VI** 

 $\begin{bmatrix} 1 \\ 2 \end{bmatrix}$ 

P. 1777年12月に、第17年の中で、1999年には、1999年に、1999年に、1999年に、1999年に、1999年には、1999年に、1999年に、1999年に、1999年に、1999年に、1999年に、199<br>1999年に、1999年に、1999年に、1999年に、1999年に、1999年に、1999年に、1999年に、1999年に、1999年に、1999年に、1999年に、1999年に、1999年に、1999年に、199

B

 $\overline{\mathfrak{g}}$ 

 $\mathbf{I}$ .

 $\begin{bmatrix} \phantom{-} \end{bmatrix}$ 

L

 $\frac{1}{2}$ 

 $\prod_{\alpha}$ 

## EXECUTIVE FILLING WIRGLE IFF! (INCOT FILE FROCESSOR, PART 1)

╰╱

٦,

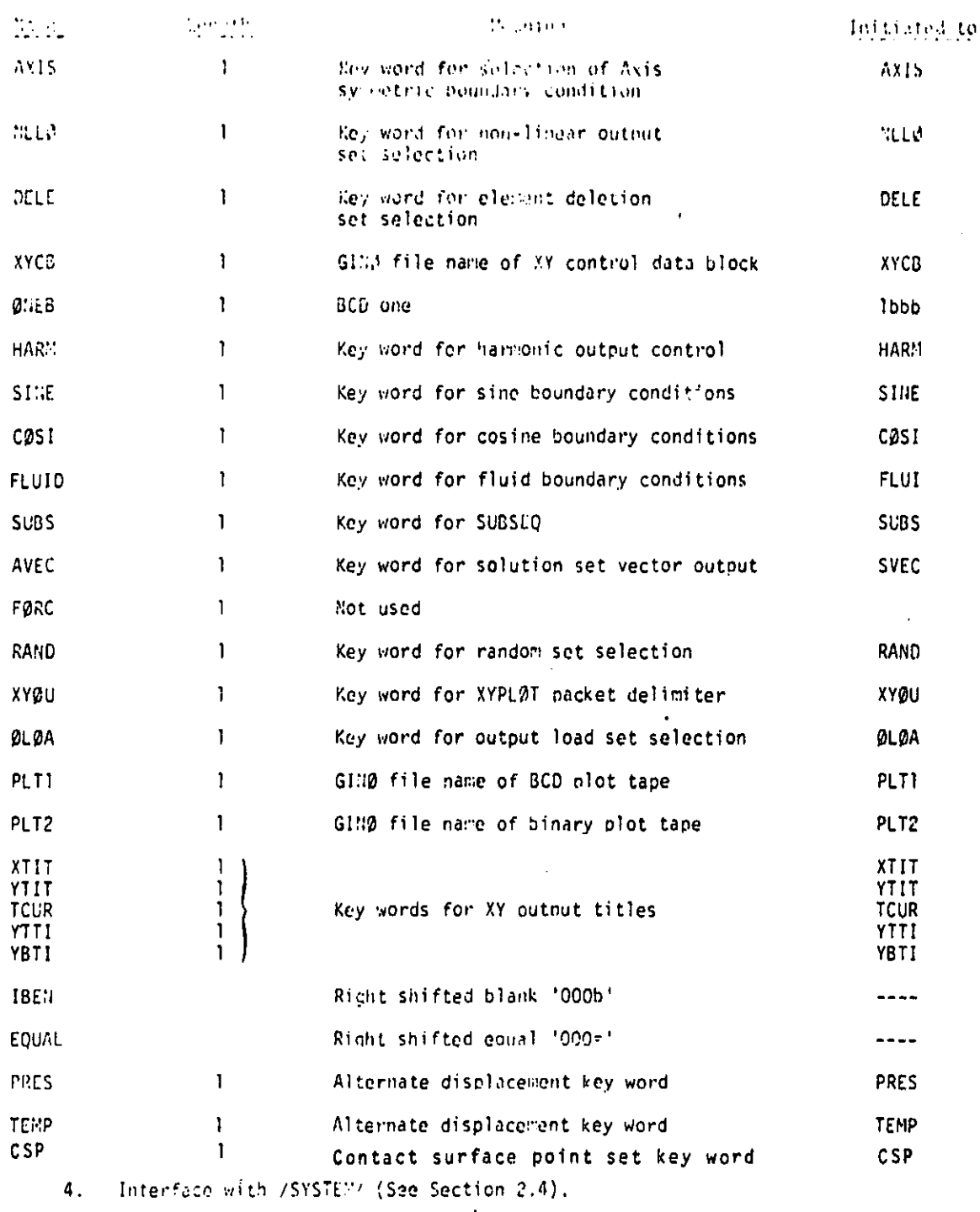

IFP1 can set the following cells of SYSTEM:

a. NØGØ - (NØGØ flag). If a fatal error is detected.

b. NLPP - (Number of lines per page). If a LINE card is supplied by the user.

c. STFTEM - (Material Temperature Set ID). If a TEMP(MATE) card is supplied.

 $4.3 - 11$  (9/30/78)

## ORKNAML PAGE E OF POOR QUALITY

# I. EXECUTIVE PREFACE MODULE 1FP (INPUT FILE PROCESSOR)

Table 1(h)'. Bulk Data Cards Processed by IFP Sorted by Internal Card Number.

f

 $\bar{\ell}$ 

 $\begin{bmatrix} 1 \\ 1 \\ 1 \end{bmatrix}$ 

 $\begin{bmatrix} 1 \\ 1 \\ 1 \end{bmatrix}$ 

 $\frac{1}{\epsilon}$ -i

Ŗ.

ALE GALANT  $\begin{bmatrix} 1 \\ 2 \end{bmatrix}$ 

<sup>1</sup>.

 $\Gamma$  $\mathbf{l}$ 

 $\mathbf{I}$ 

 $\mathbf{1}$ 

Ι.

 $\begin{array}{c} \hline \phantom{-} \end{array}$ 

 $\mathbb{R}$ 

I

**March 1999** 

→ 2000年に「1950年には、1950年に「1950年には1950年に1950年に1950年に1950年に1950年に1950年に1950年に1950年に1950年に1950年に1950年に1950年に1950年に1950年に1950年に1950年に1950年に1950年に1950年に1950年に1950年に1950年に1950年に1950年に1950年に1950年に1950年に1950年に1950年に1950年に1950年に19

**Community** 

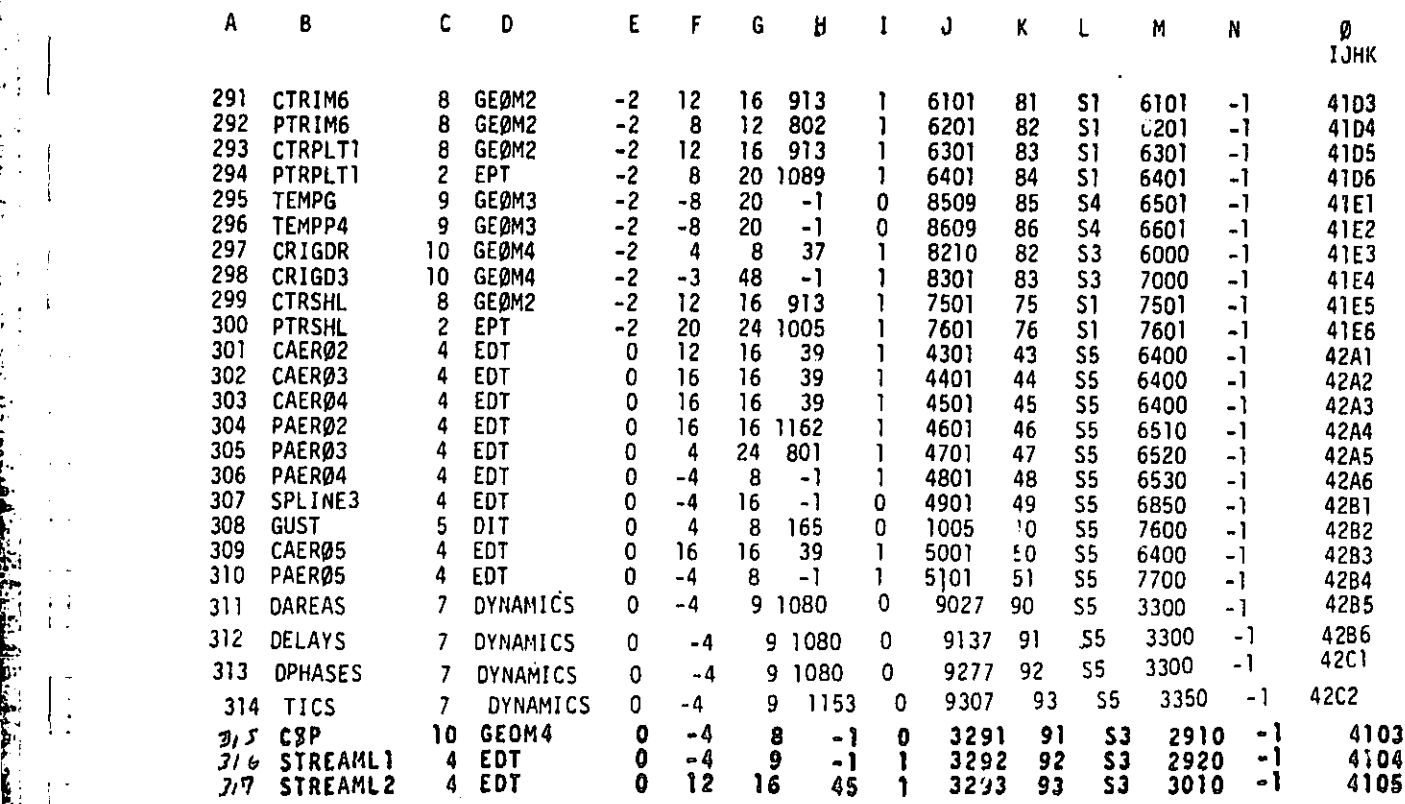

4.5-13b (12/31/77)

t

م -

 $\mathbf{m}$ 

 $\hat{y}$ 

ORKWAL Near IS OF POOR QUALITY

 $\dot{\mathbf{\hat{}}}$ 

yi

D

tik 18

 $\mathbf{f}_i$ 

## EXECUTIVE PREFACE MODULE IFP (INPUT FILE PROCESSOR)

Table 2(d). Bulk Data Cards Processed by IFP, Sorted Alphabetically by Card Name.

 $\mathbf{I}$ 

▌

 $\prod_{i=1}^n$ 

 $\mathbf{I}$ 

 $\mathbf{I}$ .

**Cardinal** 

'

 $\mathcal{L}_{\mathcal{L}}$ 

ł.  $\mathbf{I}$ .

L.  $\mathsf{l}$ .

 $\int_0^1$ 

L 1

 $\begin{bmatrix} 1 & 1 \\ 1 & 1 \end{bmatrix}$ 

1.

 $\begin{bmatrix} 1 \\ 1 \\ 1 \\ 1 \end{bmatrix}$ 

.<br>ساندهه اداد اجتها نام <u>میان سده این ر</u>ها با برای <u>اس</u>

. . . . . .

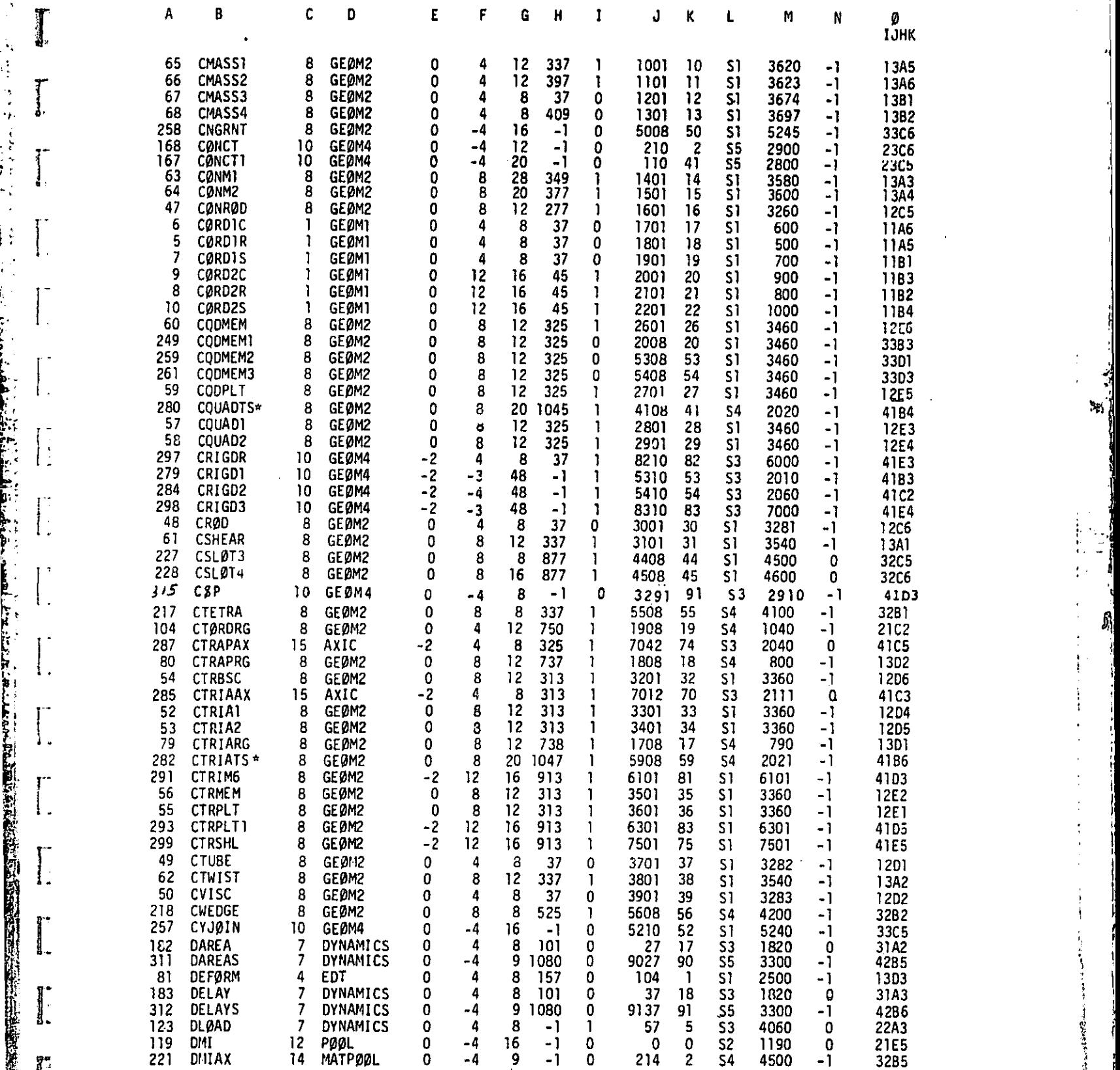

4.5-17 (12/29/78)

المحاسب والمالية والمواليات المدافع الكاكد فيقال الكلام المتوارد والأنافي المتوافق والمتوارد والموافقات والمالح

## MODULE FUNCTIONAL DESCRIPTIONS

I

 $\hat{\mathcal{L}}$ 

 $\frac{1}{2}$ 

 $\frac{1}{2}$ 

j.

ļ

 $\frac{1}{2}$ 

 $\left| \cdot \right|$  $\begin{array}{c} \frac{1}{2} \\ \frac{1}{2} \end{array}$ 

 $\begin{bmatrix} \vdots \\ \vdots \end{bmatrix}$ 

医中心性

f

 $\mathbf{I}$ 

 $\mathbf{I}$ 

^. <sup>1</sup>

 $\begin{bmatrix} 2 & 1 \ 2 & 3 \ 3 & 1 \end{bmatrix}$ 

1.

 $\prod_{i=1}^{n}$ 

 $\sum_{i=1}^{n}$ 

 $\sum_{n}$ 

Table 2(1). Bulk Data Cards Processed by IFP, Sorted Alphabetically by Card Name.

ंद

 $\mathcal{B}_{\mathcal{B}}$ 

 $\mathbf{J}_{\!\!1}$ 

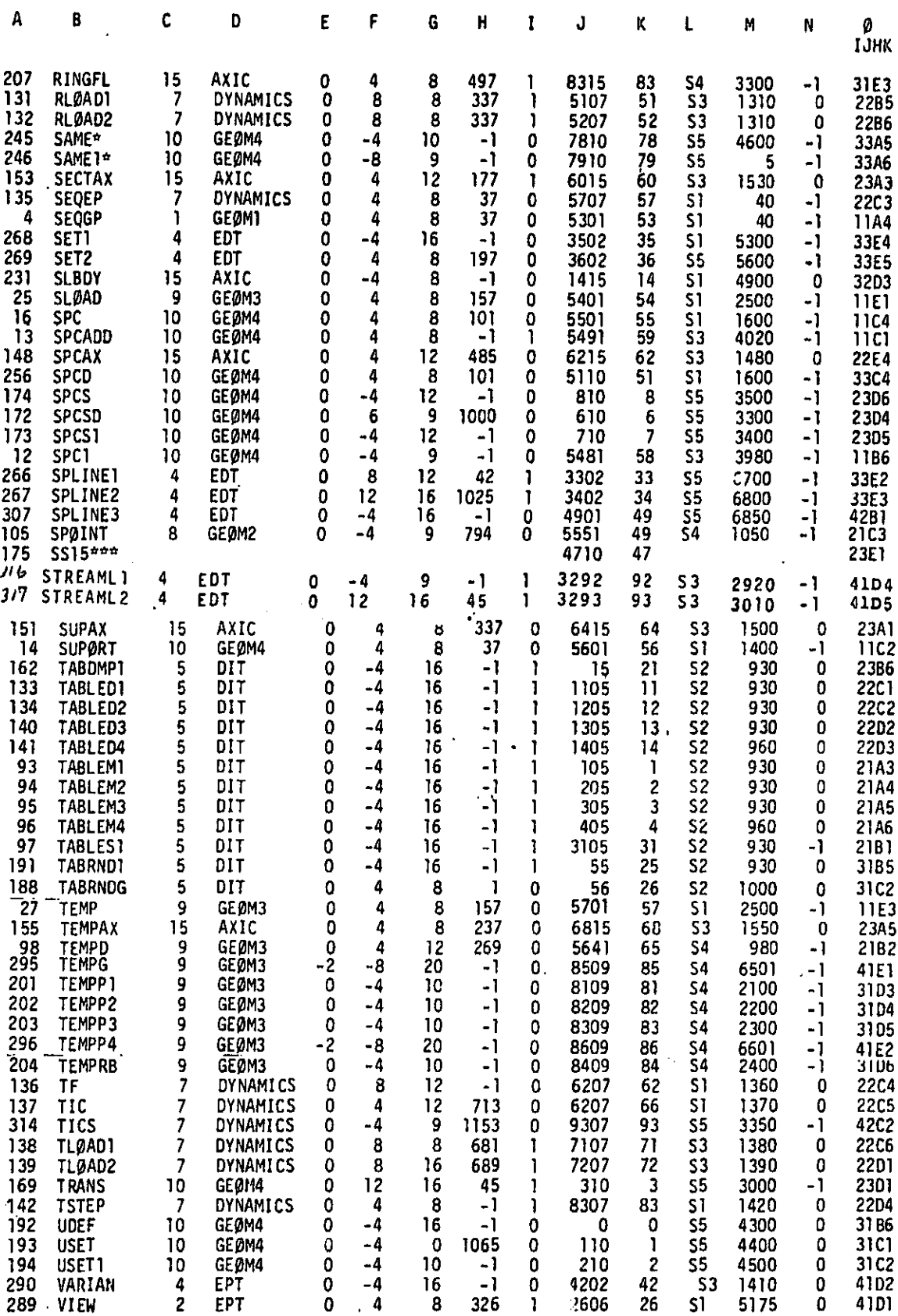

4.5-20 (12/29/78)

 $\blacksquare$ 

P

I

i i

A

The influence coefficients are computed by MBCAP, then SKJ (Identity) is output, and finally MBOPOH is called to compute and output the AJJL contribution.

Section two is a call to STPPT2 with outputs OIJK (Identity) and 02JK (Null).

4.114.7.4 Strip Theory Method

Section one of the Strip Theory Method is driven by Subroutine STPOA-. STPDA reads the ACPT, fills in common STRIPL, and sets up pointers to common STRIPX where the various arrays will be stored. After all the input arrays have been set up an SKJ (Identity) matrix isbuilt.

STPDA then calls: STPBG to build a BM and GM matrix for each strip; STPPHI to build the PHI functions for each strip; and finally STPAIC to combine these matrices and build AJJL.

Section two is a call to STPPT2 which output D1JK (Identity) and D24K (Null).

4.114.7.5 Piston Theory Method

e..

经生活 Łί

軽闘動戦闘運送会工法にはなか 深けり ほり

 $\mathcal{L}^{\mathcal{L}}$ 

 $\mathbf{F}$ 

s )yy i.

i

tea,;:

ł

Section one of the Piston Theory method is driven by subroutine PSTAMG. PSTAMG reads the ACPT and sets up the core pointer to the arrays. Then SKJ (Identity) is output and PSTA is called to build AJJL.

Section two is a call to STPPT2 with outputs DIJK (Identity) and D2JK (Null),

4.114.7.6 Compressor Blade Method

The flow for Section one of the compressor blade method is as follows. Subroutine AMGB1 is the driver for this method. It reads in the ACPT record for this method and locates reference parameters from the reference streamline on the blade. If there is enough core available, it calls AMGBIA to output one matrix of the AJJL list. When AMGBIA is through, AMGBI bumps NRØW and returns. SubrouTive  $A$ MGB15 is called to output columns of  $SKT$ .

Subroutine AMGBIA outputs a portion of the AJJL matrix for each streamline on the compressor blade. Each streamline may be subsonic, transonic or supersonic, depending on the Mach number for that streamline. Subroutine AMG01B calculates terms for subsonic streamlines. Subroutine AMGBiC calculates terms for supersonic streamlines and subroutine AMGBiD calculates terms for transonic streamlines.

4.114-6 (12/31/77)

 $\mathcal{L}$  for a set of the set of the set of the set of the set of the set of the set of the set of the set of the set of the set of the set of the set of the set of the set of the set of the set of the set of the set of t

#### FUNCTIONAL MODULE AMC (AERODYNAMIC MATRIX GENERATOR)

Each submatrix of AJJL corresponds to a blade streamline and is of order NSTNS X NSTNS, where NSTNS 1s the number of computing stations on the blade. The submatrices are located along the diagonal of AJJL.

The flow for Section two of the compressor blade method is as follows. Subroutine AMG82 prepares all the computations necessary. It reads the ACPT record and locates the re ference streamline parameters. Subroutine ANG82A Is called to calculate outputs the NSTNS X NSTNS submatrix for each streamline to  $\left[ \begin{smallmatrix} 0 & 1 \end{smallmatrix} \right]_a$ Each submatrlx of [SKJ] and [D1JK] has the following form: matrix  $[F^{-1}]$  for each streamline. AMGB2

$$
[SKJ] = W - [F^{-1}]^T
$$

and

:.

**BEAT TO PARTIES** 

**PERSONAL PROPERTY** 

D.

$$
[D1JK] = [F^{-1}]^T
$$

The [D2JK] matrix is null.

4.114.8 Subroutines

Besides the module driver AMG, the subroutines of Section one are divided into groups by method:

^. 8

For the Doublet Lattice Methods five subroutines are shared:

SNPDF, INCRO, TKER, IDF1, and IDF2

The Doublet Lattice Method without Bodies also uses:

DLAMG, GEND, DPPS, and SUBP

The Doublet Lattice Method with Bodies also uses:

OLAMBY, SUBI, AMGBFS, FZY2, FWMW. BFSMAT, AMGROD, AMGSBA, GENDSB, DPPSB, DPZV, DYPZ, OZPY, SUBB, SUBPB, DZY, FLLD, TV@R. DZYMAT. and ROWDZY

## 4.114- 64(9/30/78)

 $\ddot{\phantom{a}}$ 

4

 $\mathbf{z}$ 

 $\mathcal{H}$ 

现

ALPH - Alpha array (angle of attack)

THI - Theta array (thickness ratio)

AJJL - GIND file number

J.

J,

Ĩ.

在中国人民的 经

 $\int$ 

人民で、LEAの人民を利用的事情が発展するので、また、このことを、この人民のことを受けることを受けることを受ける。 こうしょう (人民の) (人民の) (人民の) (人民の)

日本<br>1975年<br>1975年  $\begin{bmatrix} 1 & 1 \\ 1 & 1 \end{bmatrix}$ 

**The Second Second Second Second Second Second Second Second Second Second Second Second Second Second Second Second Second Second Second Second Second Second Second Second Second Second Second Second Second Second Second** 

 $\mathcal{L}$ 

 $\int$ 

 $\int_0^{\pi}$ 

I<sub>s</sub>

I

(1)には、日本の大きなのでは、日本の大学のようなので、日本の大学には、日本の大学によるというのです。そのようなので、そのようなので、そのようなので、そのようなので、そのようなので、そのようなので、そ

 $\sqrt{2}$ 

4.114.8.6/ Subroutine Name: AMGB1

1. Entry Point: AMGB1

2. Purpose: Driver for the compressor blade method for AJJL and SKJ Conversion.

3. Calling Sequence: CALL AMGBI (INPUT, MATØUT, SKJ)

INPUT = GINØ file number for ACPT MATØUT = GINØ file number for AJJL SKJ **CING file number for SKJ** 4.114.8.62 Subroutine Name: AMGB1A

1. Entry Point: AMGB1A

2. Purpose: Output all the columns of AJJL associated with a record of ACPT.

FUNCTIONAL MODULE AMG (AERODYNAMIC MATRIX DISTRIBUTOR)

n

 $\mathbf{r}_i$ 

昴

(1  $\mathbf{r}$ 

3. Calling Sequence: CALL AMGBIA ( INPUT, MATOUT, AJJ, AJJT, T\$ONX, TAMACH, TREFD)

INPUT  $=$  GINØ file number of ACPT MATØUT = GINØ file number of AJJL AJJ = Storage for AJJL submatrices - complex AJJT = Storage for one column of AJJL TSONX - Stores position of transonic submatrix in AJJL for a particular transonic streamline TAMACH - Stores Mach numbers of transonic streamlines TREFD - Stores reduced frequencies of transonic streamlines

#### 4.114.8.63 Subroutine Name: AMGBIB

1. Entry Point: AMGBIB

- 2. Purpose: Calculates AJJL terms for subsonic streamlines.
- 3. Calling Sequence: CALL AMGBIB (AJJL)

AJJL = Location to put subsonic AJJL submatrix for this streamline

4.114.8.0 Subroutine Name: AMGBIC

1. Entry Point: AMGBIC

 $\mathcal{L}$  , and  $\mathcal{L}$  and  $\mathcal{L}$ 

G

 $\int_0^1$ 

I

i

Ţ Å  $\frac{1}{2}$ 

 $\mathbf{1}$ 

Ð

- 2, Purpose: Calculates AJJL terms for supersonic streamlines.
- 3. Calling Sequence: CALL AMGBIC (AJJL)

AJJL  $=$  Location to put supersonic AJJL submatrix for this streamline

4.1144F4 (9/30/78)

.<br>Antonio de la provincia de la contectual de la provincia de la provincia de la contectual de la provincia del

FUNCTIONAL MODULE AMG (AERODYNAMIC MATRIX DISTRIBUTOR)

## 4.114.8. <sup>65</sup> Subroutine Name: AMGBID

1. Entry Point: AMGBID

i

a

t

.

e.

 $\ddot{\phantom{1}}$ 

C^

,• f

n i^

.

2. Purpose: Calculates AJJL terms for transonic streamlines.

3. Calling Sequence: CALL AMGBID (AJJL, T80NX, TAMACH, TREDF)

AJJL = AJJL submatrices for all subsonic and supersonic streamlines. It also contains space for transonic submatrices.

<sup>y</sup> TBBNX - (integer) - vector - non-zero indicates transonic streamline zero if known streamline

n

1

.,

1

?1 i,

TAMACH = Vector of streamline Mach numbers

TREOF <sup>=</sup> Vector of streamline reduced frequencies

#### 4.114.8.66 Subroutine Name: INTERT

1. Entry Point: INTERT

2. Purpose: To linearly interpolate by Mach number a transonic general Air Force matrix given two known streamline matrices.

3. Calling Sequence: CALL INTERT (NL, NL1, NL2, NM, AJJ, TA) <sup>9</sup>

NL = Streamline number of unknown transonic

 $NLI$ ,  $NL2 = Two$  known streamlines

)- NM - Size of matrix in AJJ - <sup>2</sup> e NSTNS " NSTNS

AJJ = Contains all generalized Air Force matrices for all s treamlines  $\frac{1}{2}$ A.<br>
Add = Size of matrix in Add = 2 \* NSTNS<br>
Add = Contains all generalized Air Forc<br>
streamlines<br>
TA = Vector of streamline Mach numbers<br>
TA = Vector of streamline Mach numbers

4.114.8.67 Subroutine Names: SUBA, SUBBB<sub>3</sub> SUBC, SUBD, ALAMDA, AKP2, AKAPPA, DLKAPM, ASYCON, AKAPM, DRKAPM

r  $\mathbb E$  . The contract of the contract of the contract of the contract of the contract of the contract of the contract of the contract of the contract of the contract of the contract of the contract of the contract of th 1. Entry Points: The same as name

•^ <sup>I</sup> 2. Purpose: Called by AMGBiC

## 4.11441S& (9/30/78)

#### FUNCTIONAL MODULE AMG ( AERODYNAMIC MATRIX DISTRIBUTOR)

t,

 $N<sub>0</sub>$ 

 $\blacksquare$ 

 $\hat{b}_i$ 

멋

## 4 .114.8.6? Subroutine Name: GAUSS

1. Entry Point: GAUSS

2. Purpose: Equation Solver used by AMGBIB.

3. Calling Sequence: CALL GAUSS (A, N, NL)

4 .114.8.69 Subroutine Name: AMG82

1. Entry Point: AMGB2

 $\mathbf{k}_\mathrm{c}$  .

 $\int_{-\infty}^{\infty}$ 

N

 $\Gamma$ ı.

> x **r**

2. Purpose: To output the compressor blade parts for matrices and D2JK. D1JK

3. Calling Sequence: CALL AMGB2 (INPUT, WIJK, WZJK) INPUT = GINØ file number for ACTP

 $H1JK = G1NØ$  file number for DIJK N2JK - GINO file number for 02JK

4.114.8.7o Subroutine Name: AMG82A

1. Entry Point: AMG82A

2. Purpose: Calculate  $[F^{-1}]$  matrix used in the generation of  $\delta$ 1JK.

3. Calling Sequence: CALL AMGB2A ( INPUT, FMAT, XYZB, INDEX)

INPUT = GINØ file number of ACPT FMAT  $=$  Location for  $[F^{-1}]$  matrix  $XYZB =$  Location for basic coordinates of nodes on streamline INDEX - Work storage for INVERS

 $4.114.25c$  (9/30/78)

FUNCTIONAL MODULE AMG (AERODYNAMIC MATRIX DISTRIBUTOR)

## 4.114.8.71 Subroutine Name: AMGBIS

1. Entry Point: AMGBIS

**/** 4

 $\frac{1}{2}$ 

ş

7. ŗ,

÷

- 2. Purpose: Calculate [F<sup>-1</sup>] matrix and W factor used in the generation of SKJ.
- 3. Calling Sequence: CALL AMGBIS (INPUT, FMAT, XY28, INDEX, RADII, NFACT, NLINE)

INPUT = GINØ file number of ACPT FMAT  $=$  Location for  $[F^{-1}]$  matrix XYZB = Location for basic coordinates of nodes on streamline INDEX - Work storage for INVERS NFACT - Factor for output NLINE - Number of streamlines RADII = Streamline radius

4.114 35 & (9/30/78)

i I

V

## 4.114.9 Design Requirements

For Section one, four buffers are allocated at the bottom of core. For Section two, three buffers are allocated at the bottom of core. Each method may have its own open core common block but they must not overlap these buffers.

 $\mathbf{r}$ 

V

4.114.9.1 Common Blocks

AMGMN - Doublet Lattice without Bodies Communication

## Words

^ I

J

I

I

N

7

计数码

y.<br>Wanana amin'ny fivondronan-kaominin'i Castro Bandaloma (d. 1887)<br>Maria Bandaloma (d. 1888)

Ę

o> Ł.

**Example** ्

e

e

Œ

i.

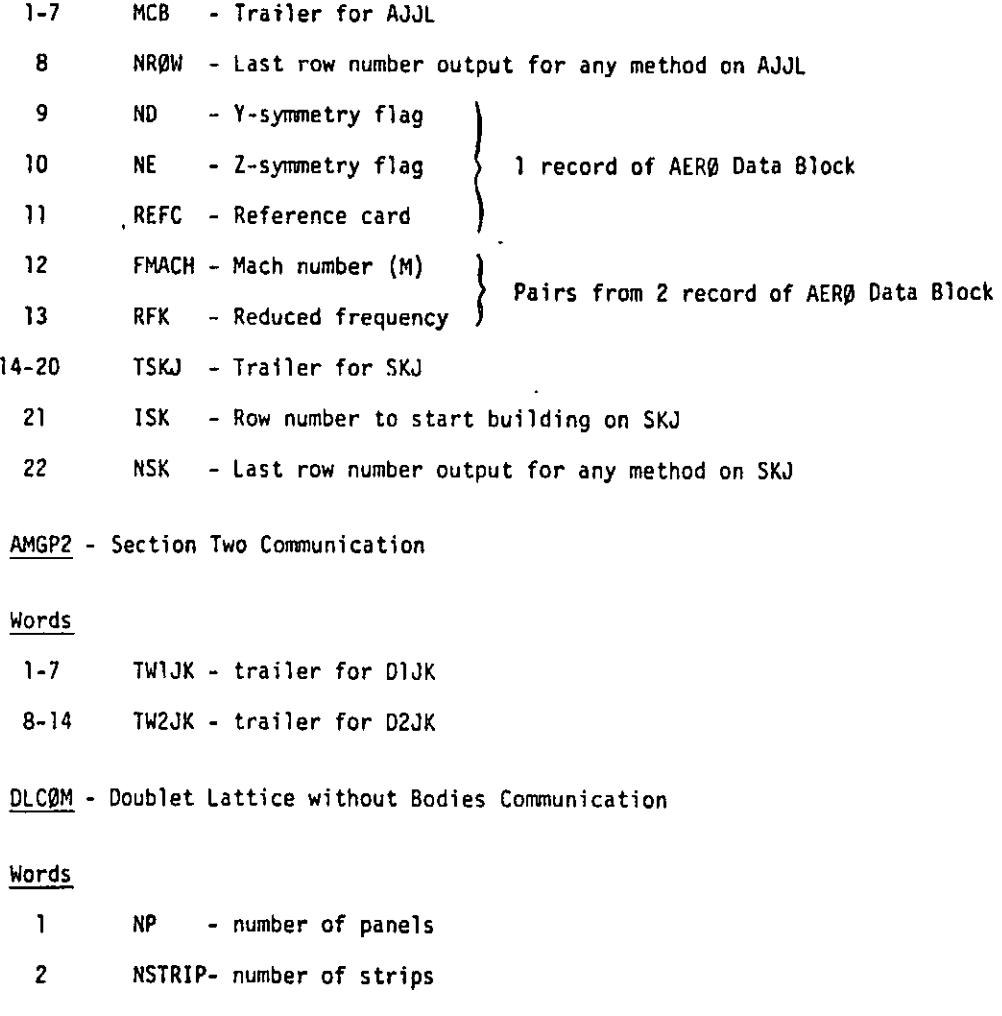

4.114.25 e(9/30/78)

## MODULE FUNCTIONAL DESCRIPTIONS

## STRIPX - Strip Theory Open Core

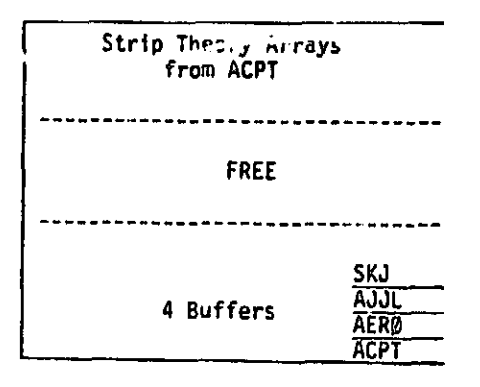

PSTONC - Piston Theory Communication

## Words

र ग

Į

J

 $\int$ 

でしな 欠き込むすう

しゅうし  $\begin{bmatrix} 1 & 1 & 1 \\ 1 & 1 & 1 \\ 1 & 1 & 1 \\ 1 & 1 & 1 \\ 1 & 1 & 1 \\ 1 & 1 & 1 \\ 1 & 1 & 1 \\ 1 & 1 & 1 \\ 1 & 1 & 1 \\ 1 & 1 & 1 \\ 1 & 1 & 1 \\ 1 & 1 & 1 \\ 1 & 1 & 1 \\ 1 & 1 & 1 \\ 1 & 1 & 1 \\ 1 & 1 & 1 \\ 1 & 1 & 1 \\ 1 & 1 & 1 \\ 1 & 1 & 1 \\ 1 & 1 & 1 \\ 1 & 1 & 1 \\ 1 & 1 & 1 \\ 1 & 1 & 1 \\ 1 & 1 &$ 

 $\prod_{i=1}^{n}$ 

i.<br>Pr ۳. ţ

┇.

 $\mathbb{I}$  :

 $\int$ 

ł.

₹.

₫.

 $\mathbf{1}$ 

 $\begin{bmatrix} 1 & 0 & 0 \\ 0 & 1 & 0 \\ 0 & 0 & 0 \\ 0 & 0 & 0 \\ 0 & 0 & 0 \\ 0 & 0 & 0 \\ 0 & 0 & 0 \\ 0 & 0 & 0 \\ 0 & 0 & 0 \\ 0 & 0 & 0 \\ 0 & 0 & 0 \\ 0 & 0 & 0 \\ 0 & 0 & 0 \\ 0 & 0 & 0 \\ 0 & 0 & 0 & 0 \\ 0 & 0 & 0 & 0 \\ 0 & 0 & 0 & 0 \\ 0 & 0 & 0 & 0 & 0 \\ 0 & 0 & 0 & 0 & 0 \\ 0 & 0 & 0 & 0 & 0 \\ 0 & 0 &$ 

 $\frac{1}{4}$ 

i<br>S

1-9 Words 2-10 of ACPT record

PSTØNX - Piston Theory Open Core

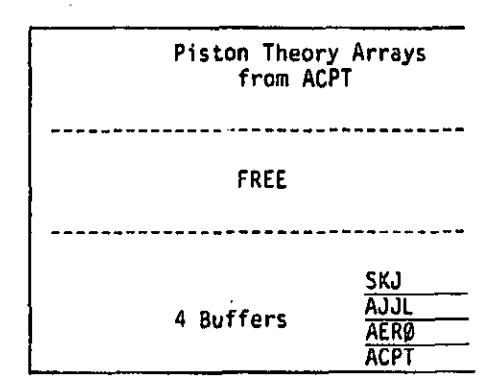

4.114-30 (12/31/77)

وسنعتمض والمستعمل والمتعارض والمتاريخ والمتواطن

^1

 $\blacktriangleright$ 

ka.<br>Ngj  $\hat{\mathcal{C}}_{\text{in}}$ 

鼎

L

*b*

J.

 $\mathbf{R}$ 

 $\frac{1}{2}$ 

 $\cdot$  +  $\int_0^{\pi}$ 

 $\begin{bmatrix} 1 & 1 \\ 1 & 1 \end{bmatrix}$ 

i<br>M

'

 $\mathbb{R}$ 

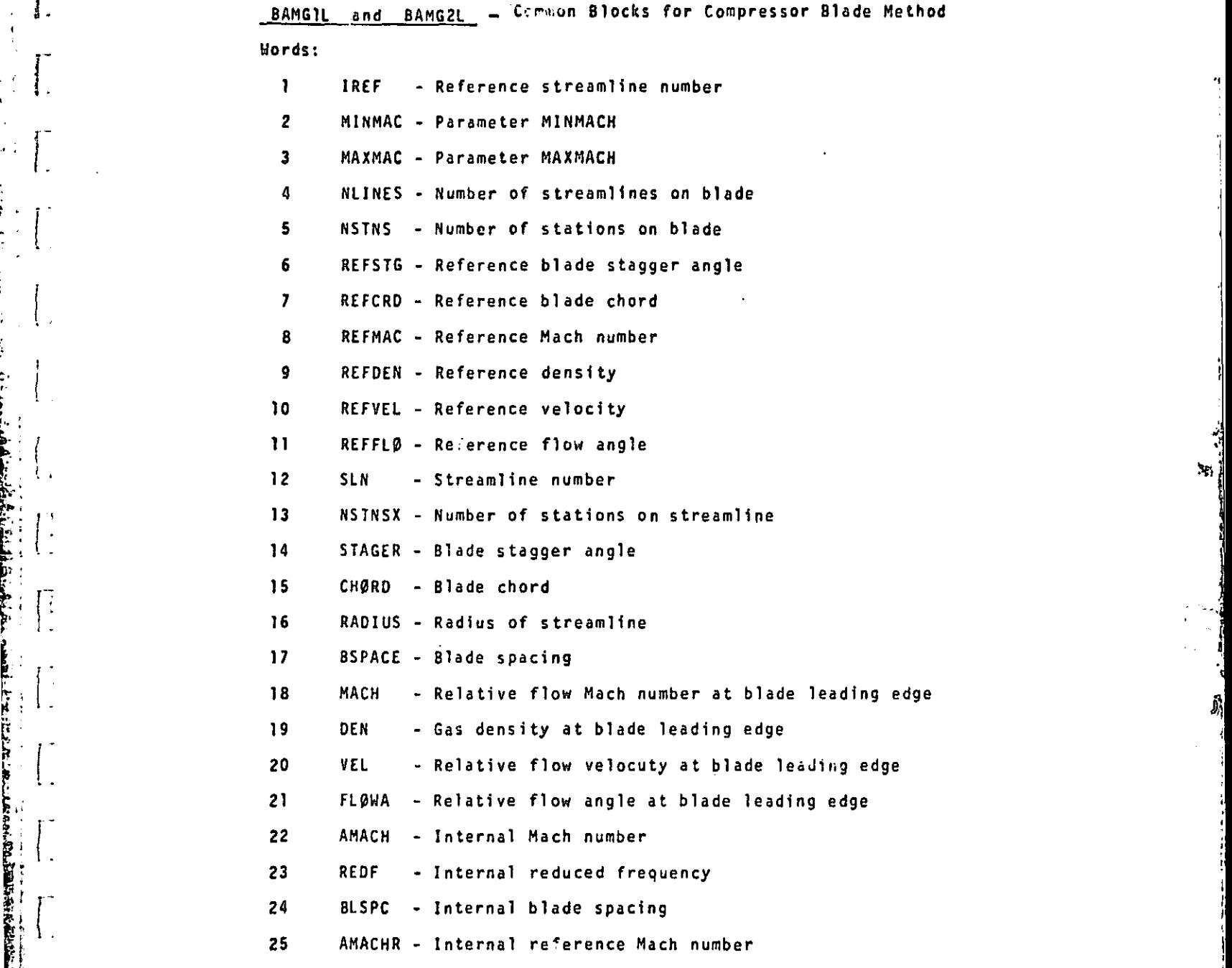

a

 $\hat{\bm{l}}_j$ 

Уp,

ł

J  $\mathcal{L}$ 

26 TSONIC - Transonic indicator

BAMGXX - Open Core for Compressor Blades

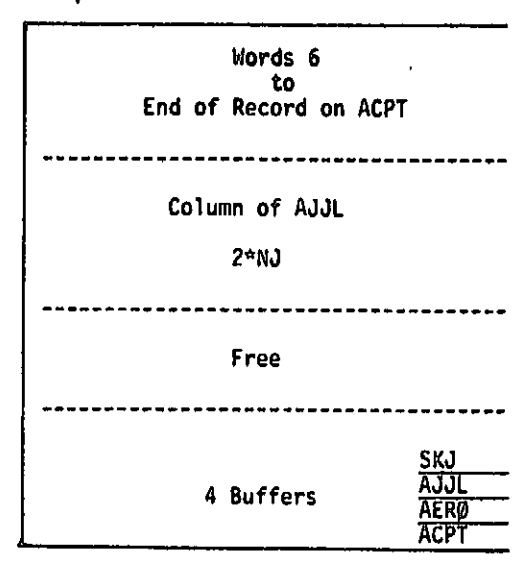

 $\mathbb{R}$ 

t

 $\ast$  ,

BAM G'2X - Open core for Section two

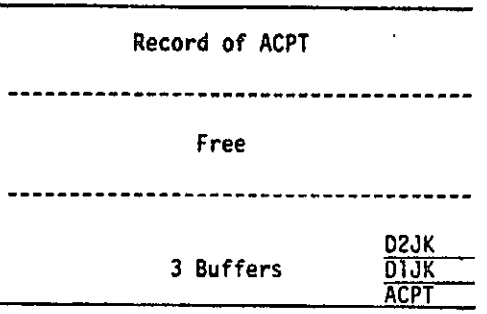

## 4.114.10 Diagnostic Messages

r® h

P v

**I** 

 $\sum_{k=1}^{n}$ 

J.

Ĵ.

 $\int_{0}^{1}$ 

L

į.

p÷ I.

Ĩ.

**Ti**<br>ak

Ĺ

I

I

<u>. In der de Calental Administration and production and the completion</u> of the

System fatal messages 3001, 3002, 3003, 3007, 3008 and (10) 3061. User fatal messages 2264 and 2265.

4.114- ?P b (12/31/77)

 $\ddot{\bullet}$ 

t

 $\hat{y}_i$ 

 $\mathfrak{p}_0$ 

i<br>S

x

o)

## 4.115.8 Subroutines

 $\mathbf{v}_\bullet$ 

Ţ

トラウン

J.

了上

1

Г

 $\mathbf{I}$ 

Numerous utility subroutines are used by the functional phases as shown below.

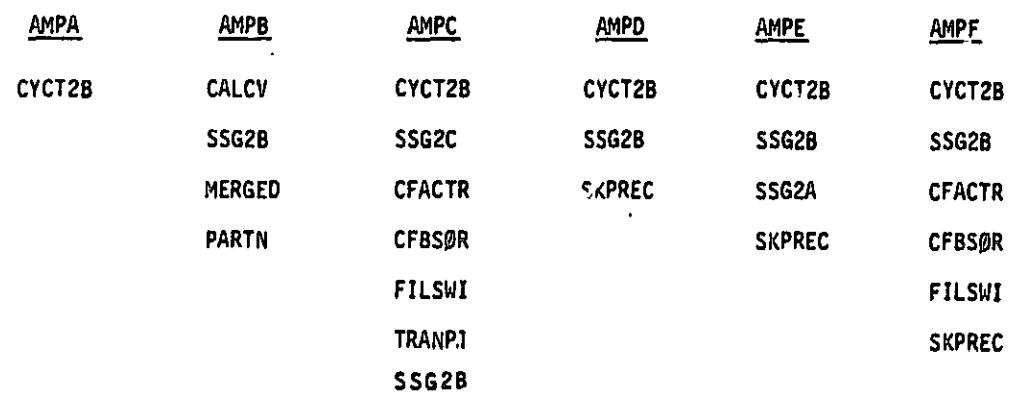

4.115.8.1 Subroutine Name: AMPA

1. Entry Point: AMPA

2. Purpose: To provide a scenario for later phases and to prepare for use of the appended output files.

3. Calling Sequence: CALL AMPA (AERØ, QJHL, QHHL, AJJL, QHHLØ, QJHLØ, INDEX, IMAX, IANY)

AERØ, QJHL, QHHL, and AJJL are the GINØ file numbers of their respective data blocks.

QHHLO and QJHLO are the GINO file numbers of two scratch files to hold valid submatrices from QHHL and QJHL on restart.

INDEX is the GINO file number of the scenario data block. Its contents are as follows:

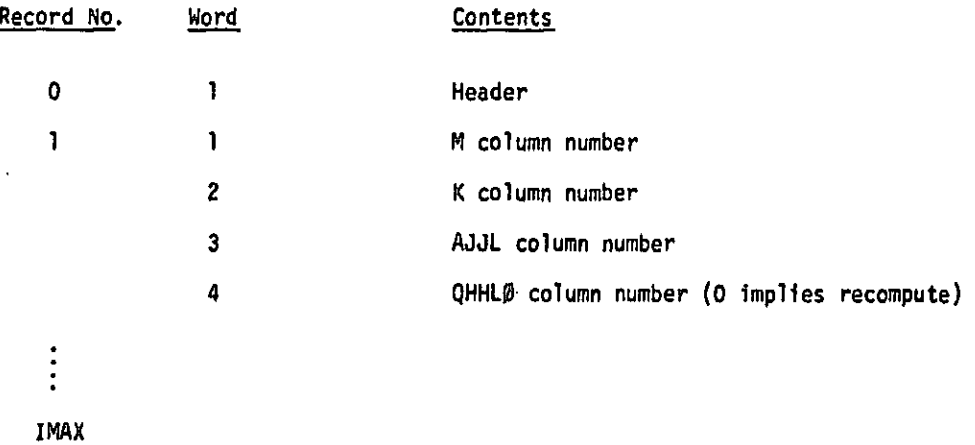

4.115-8 (12/31/77)

## FUNCTIONAL MODULE FA2 (FLUTTER ANALYSIS - PHASE 2)

4.117 FUNCTIONAL MODULE FA2 (FLUTTER ANALYSIS - PHASE 2)

4.117.1 Entry Point: FA2

## 4.117.2 Purpose

 $\bar{\xi}_{\rm eff}$ 

To collect data for reduction and presentation for each loop through the configuration parameters..

#### 4.117.3 DMAP Calling Sequence

FA2 PHIH,CLAMA,FSAVE / PHIHL,CLAMAL,CASEYY,ØVG / V,N,TSTART / C,Y,VREF=1.0 / C,Y,PRINT=YES \$

#### 4.117.4 In put Data Blocks

PHIH - Complex eigenvectors - h set, modal formulations.

CLAMA - Complex eigenvalue output table.

- FSAVE Flutter storage save table.
- Note: No input data block may be purged.

#### 4.117.5 Output Data Blocks

PHIHL - Appended complex mode shapes - h set.

CLAMAL - Appended complex eigenvalue output table.

CASEYY - Appended case control data table.

OVG - Output aeroelastic curve requests (V-g or V-f).

#### Notes:

 $\mathbb{R}$ 

I

1. No output data block may be purged.

2. All output data blocks are read (DMAP attribute APPEND) on subsequent calls (FLØØP from FSAVE  $\neq$  1 if the method is K).

4.117.6 Parameters

TSTART - Integer-input/output-no default value. On input TSTART is the CPU time at the start of the DMAP flutter loop. On output TSTART will be -1 if there is insufficient time for another DMAP loop.

VREF - Real-user input; no default.  $V_{\text{out}}$  will be scaled by VREF:

 $V_{\text{out}} = V/V_{ref}$ 

PRINT - BCD-user input-default = YES. If PRINT = NØ, no flutter summary will be printed. For YES the wing flutter summary will be printed. For YESB the blade summary will be printed.

r

*kt*

4.117-1 (9/30/78)

4.162 FUNCTIONAL MODULE ALG (AERODYNAMIC LOAD GENERATOR)

4.162.1 Entry Point: UD0300

4.161..2 Purpose

i

I,

^I <sup>1</sup>

r

J.

The principal function of ALG is to generate an aerodynamic pressure and/or temperature distribution for compressor blades. The ALG module may also be used as a compressor blade mesh generator to punch GRID, CTRIA2 and PTRIA2 bulk data cards. Bulk data cards STREAMLI and STREAML2 can also be generated by ALG by user request.

4.162.3 DMAP Calling Sequence

ALG CASECC, EDT, EQEXIN, {<sup>AUGV</sup>), ALGDB, C\$TM, BGPDT/ CA\$ECCA, GEØM3A/<br>UBGV S, Y, APRE\$\$/ \$, Y, ATEMP/ V. Y, STREAML/ V, Y, PGEOM/ V. Y, IPRT/ S. N, (FAIL/ V, Y, SIGN/ V. Y. 20RIGN/ V, Y, F%COOR/ V, Y, FYCOOR/ V, Y, F2C00R \$

 $\mathcal{N}_1$ 

( 1

 $\partial_{\hat{\gamma}}$ 

4.162.4 Input Data Blocks

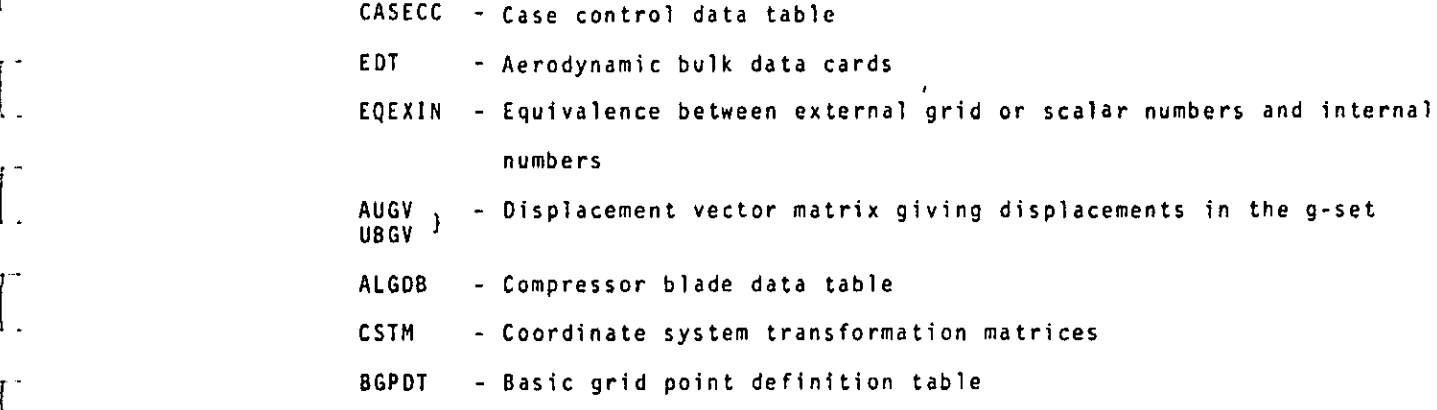

### Notes:

1. CASECC and ALGDB cannot be purged.

2. AUGV or UBGV can be purged.

 $4.162 - 1$  (9/30/78)

3. EQEXIN, CSTM and BGPDT can be purged if AUGV is purged.

्रस्ता समाप्त करने के लिए अपने कारण करने के लिए अपने कारण करने के लिए अपने कारण करने के लिए अपने कारण करने के<br>सन्दर्भ

4. EDT can be purged if AUGV is purged and parameter STREAML = -1.

5. ALGDB may be input via DTI bulk data cards.

#### 4.162.5 Output Data Blocks

CASECCA - Revised case control data table

GEOM3A - Static load and temperature table

## Note:

® ⊸‰

.I

T

ار دی.<br>این اوات

ŋ.

**I** 

Ĩ

I

ł.

1. CASECCA and GEOM3A may not be purged.

4.16<sup>2</sup>.6 <u>Parameters</u>

APRESS - Input - integer - default  $= -1$ . If APRESS > 0, then aerodynamic  $\begin{array}{ccc}\n\ldots & \ldots & \ldots & \ldots \\
\ldots & \ldots & \ldots & \ldots & \ldots \\
\ldots & \ldots & \ldots & \ldots & \ldots & \ldots \\
\ldots & \ldots & \ldots & \ldots & \ldots & \ldots \\
\ldots & \ldots & \ldots & \ldots & \ldots & \ldots & \ldots\n\end{array}$ 

 $\mathbf{e}$ .  $\mathbf{e}$ 

۰.

**IIIFIII..**

- ATEMP Input integer default = -1. If ATEMP > 0, then aerodynamic
- temperatures will be generated.<br>
<br>
STREAML Input integer default = -1.<br>
and STREAML2 cards. STREAML =<br>
<br>
<br>
A CODELLARE LONDINUS STREAML - Input - integer - default =  $-1$ . Controls the punching of STREAMLI and STREAML2 cards. STREAML = 1, punch STREAML1 cards. STREAML = 2, punch STREAML2 cards. STREAML <sup>=</sup> 3, punch both STREAMLI and STREAML2 cards.
	- **PGEQM** Input integer default  $= -1$ . Controls the punching of blade - geometry bulk data cards. PGEQM <sup>=</sup> 1, punch GRID cards. PGEQM <sup>=</sup> 2, punch GRID. CTRIA2 and PTRIA2 cards. PGEQM - 3, punch GRID cards and the modified ALGDB table on DTI cards.
	- IPRT Input integer default =  $0.$  If IPRT >  $0,$  then intermediate print will be generated based on the print option in ALGDB data table.

 $4.16L - 2$  (9/30/78)

- IFAIL  $-$  Output integer  $-$  default  $= 0$ . Set to  $-1$  if there is a convergence failure.
- SIGN Input real default  $= 1.0$ . Controls the type of analysis being performed. SIGN  $= 1.0$  for standard blade analysis. SIGN  $= -1.0$  for design analysis.

ZORIGN - Input - real - default - 0.0. Modification factor.

FXCOOR - Input - real - default = 1.0. Modification factor.

FYCOOR - Input - real - default = 1.0. Modification factor.

FZCOOR - Input - real - default = 1.0. Modification factor.

4.161-.1 Method

VV

יי<br>יובי

(a) Data block ALGDB contains all the input needed to generate the aerodynamic pressures and temperatures on the compressor blade. However, the aerodynamic loads are a function of the blade shape and the data defined in ALGOB must first be modified to account for any change in the blade shape or input via the displacement vector matrix AUGV. If AUGV is purged, then ALGDB is not modified. The ALGDB data block is read and the aerodynamic loads are calculated for the compressor blade being analyzed.

 $\mathbf{M}_1$ 

Al

i

i **Pt** 

- (b) The CASECC data block is read and a copy of it is output to CASECCA with cbanges to data items 4 and 7 for all subcases. In GASECCA, word 4 is set to 60 if aerodynamic pressure loads were generated, and word 7 is set to 70 if aerodynamic thermal loads were generated.
- (c) The GEOM3A data block contains aerodynamic load and temperature data. If parameter APRESS > O,then PLOADZ cards with set identification number 60 are stored on GEOM3A. If parameter ATEMP > 0, then TEMP and TEMPO cards with set identification number 70 are stored on GEOM3A

(d) Parameters STREAML and PGEOM control the punching of bulk data cards STREAK), STREAML2, GRID, CTRIA2, PTRIA2 and DTI. The ALG module may be used in a one module DMAP program as a'compressor blade mesh and geometry generator as follows:

BEGIN \$

r:W1

o

p " 7-<br>P " 7-7-

 $\mathbf{1}$  .

N

v-

 $\ddot{\phantom{a}}$ 

i<br>Lihat

 $\mathbf{r}$ 

G.

ALG CASECC,,,,ALGDB,,/CASECCA,GEØM3A/C,N,-1/C,N,.1/C,N,3/C,N,2/C,N,15 END \$

4.142.8 Subroutines Called

4.161.8.1 Utility subroutines GMMATS, PRETRS and TRANSS are called.

4.161.8.2 Subroutine Name: 0003PR

- 1. Entry Point: UD03PR
- 2. Purpose: Modify ALGDB data block.
- 3. Calling Sequence: CALL UD03PR (IERR)

4.162.8.3 Subroutine Name: UD03PB

1. Entry Point: UD03PB

2. Purpose: Identify data fields as being either BCD alpha, real or integer.

n

 $\mathbf{Y}$ 

 $\mathbb{R}^n$ 

A

3. Calling Sequence: CALL UD03PB (IDAT, NTYPE)

4.162 ,8,4 Subroutine Name: UD03PO

- 1. Entry Point: 0003PO
- 2. Purpose: Generate data blocks CASECCA and GEOM3A.

3. Calling Sequence: CALL UD03PO (SCR1)

 $4.162 - 4$  (9/30/78)

#### 4.162.8.5 Subroutine Name: **UDOJAP**

Entry Point: UD03AP  $\mathbf{1}$ .

 $\begin{bmatrix} 1 & 0 & 0 \\ 0 & 1 & 0 \\ 0 & 0 & 1 \end{bmatrix}$ 

 $\prod_{i=1}^{n}$ ţ,

**Maniel Alexandri** 

 $\mathbf{1}$ 

 $\mathbf{I}$ 

 $\Gamma$ 

 $\mathbf{1}$ .

 $\int$ 

 $\int_0^1$ 

I.

 $\begin{bmatrix} 1 \\ 1 \\ 2 \end{bmatrix}$ 

 $\frac{1}{2}$ 

I

Purpose: Punch the modified ALGDB table data block on  $2.$ DTI Bulk Data cards if parameter PGEØM - 3.

 $\mathbf{r}$ 

Ņ

þ.

Calling Sequence: CALL UDO3AP (IFNAME, IFNM)  $3.$ 

## 4.162-4a (9/30/78)

4.162.8.6 Subroutines: UD03AN, 0003AR, UD0301 . UD0319, U00325, 000326, 000329, UD0330 and UDG1-UDG9 are described In references ARL-72-0171, AD-756819; and ARL-75-0001, AD-AO09273,

4.161,9 Design Requirements

f^

d-

 $\mathbf{1}$  :

 $\ddot{\phantom{0}}$ 

ł.

 $\begin{bmatrix} 1 \\ 1 \end{bmatrix}$ 

ł.

 $\begin{bmatrix} 1 \\ 1 \\ 2 \end{bmatrix}$ 

**PARTIES** 

**PILL** 

重

tF

From the second of the second of the second of the second of the second of the second of the second of the second of the second of the second of the second of the second of the second of the second of the second of the sec

1. ALG uses 4 scratch files.

2. Overlay considerations - to maximize open core, ALG could look as follows:

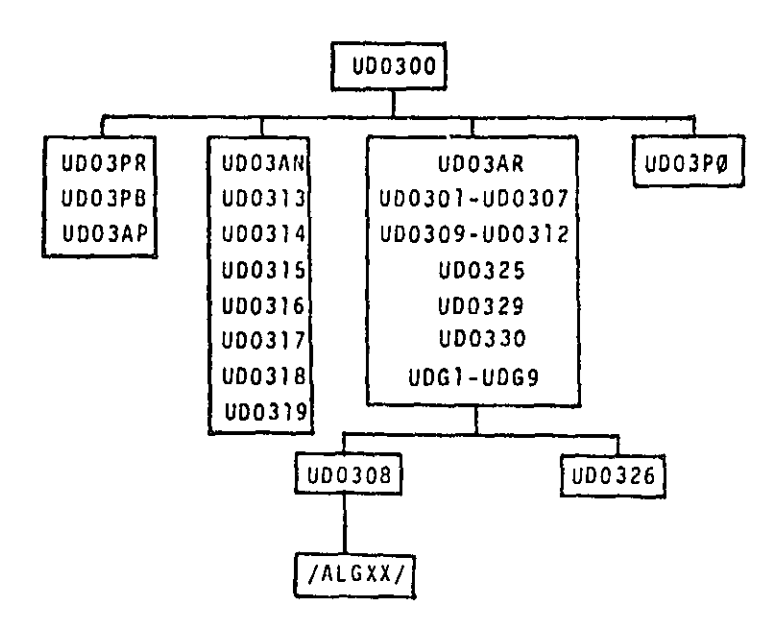

A'

I

 $\mathbf{Y}_1$ 

4.161.10 Diagnostic Messages

The following messages may occur: 3001, 3002, 3003 and 3008.

FUNCTIONAL MODULE APDB (AERODYNAMIC POOL DISTRIBUTOR FOR BLADES)

jy versiji versiji versiji versiji versiji versiji versiji versiji versiji versiji versiji versiji versiji ve<br>Julian Serbian Serbian Serbian Serbian Serbian Serbian Serbian Serbian Serbian Serbian Serbian Serbian Serbian

4

 $\mathbf{r}_\mathrm{r}$ 

9

4.10 FUNCTIONAL MODULE APDB (AERODYNAMIC POOL DISTRIBUTOR FOR BLADES)

4.143.1 Entry Point: APDB

## 4.167.2 Purpose

 $\blacksquare$ 

g, (

4

r.

i

o.

腎

Bulk data cards which control the solution of aerodynamic problems are processed and assembled into various blocks for convenience and efficiency in the solution of the aerodynamic problem. APDB also generates the transformation matrix  $\{G_{ka}\}^T$  (GTKA) and the partitioning vector PVECT.

4.163.3 DMAP Calling Sequence

APDB EDT, USET, BGPDT, CSTM, EQEXIN, GM, GO/ AERO, ACPT, FLIT, GTKA, PVECT/ V, N, NK/ V, N, NJ/ V, Y, MINMACH/ V, Y, MAXMACH/ V, Y, IREF/ V. Y, MTYPE/ V. N. NEIGV/ V. Y, KINDEX = -1 \$

4.163.4 Input Data Blocks

- EDT Aerodynamic bulk data cards
- USET Displacement set definition table
- BGPDT Basic grid point definition table
- CSTM Coordinate system transformation matrices
- EQEXIN Equivalence between external points and scalar index values
- GM Multipoint constraint transformation matrix
- GB Structural matrix partitioning transformation matrix

#### Notes:

- 1. EDT, USET, BGPDT and EQEXIN cannot be purged.
- 2. CSTM may be purged if all points are in the basic system.

FUNCTIONAL MODULE APDB (AERODYNAMIC POOL DISTRIBUTOR FOR BLADES)

\_d'al

?n

r

- 3. GM and GO may be purged if there are no multipoint or no omitted points.
- 4.141.5 Output Data Blocks

I

a an an S

I

 $\mathfrak{c}$  -

I.

 $\mathbb{R}^n$  is

 $\ddot{\phantom{1}}$ 

IP

C

- AERØ Control information for control of aerodynamic matrix generation and flutter analysis
- ACPT Information pertaining to each independent group of aerodynamic elements
- FLIST Contains AERO, FLFACT and FLUTTER cards copied from EDT
- GTKA Aerodynamic transformation matrix K set to a set
- PVECT Cyclic modes partitioning vector for matrix PHIA from module CYCT2

## Notes:

1. AERO, ACPT, FLIST and GTKA cannot be purged.

2. PVECF may be purged if there are no cyclic modes to be partitioned.

## 4.163.6 Parameters

- NK Output integer no default. Degrees of freedom in the NK displacement set.
- NJ Output integer no default. Degrees of freedom in the NJ displacement set.
- $MAXMACH -$  Input real default = 0.8. This is the maximum Mach number below which the subsonic unsteady cascade theory is valid.

MINMACH - Input - real - default = 1.01. This is the minimum Mach number above which the supersonic unsteady cascade theory is valid.

 $4.163 - 2$  (9/30/78)

FUNCTIONAL MODULE APOB (AERODYNAMIC POOL DISTRIBUTOR FOR BLADES)

IREF  $-$  Input - integer - default  $n-1$ . This defines the streamline number of the reference stream surface. iREF must equal an SLN on a STREAML2 card. The default value, -1, represents the stream surface at the blade tip, if IREF does not correspond to an SLN, then the default will be taken.

P

?rl

 $\tilde{\phantom{a}}$ 

- MYTPE Input BCD default COSINE. This controls which components of the cyclic modes are to be used in the modal formulation. MTYPE = SINE for sine components and MTYPE = CØSINE for cosine components.
- NEIGV Input BCD no default. The number of eigenvalues found. Usually output by the READ module.
- KINDER Input BCD default = -1. Harmonic index number used in cyclic analyses.

4.163.7 Method

i

) .

r It

G **6** 17 i

P.

は国内地域の経済保険の対応の限制には、そのとしてあり、メーター、イート、トラー

i.

oe ^N

黄色

Subroutine APDB is the main control program for this module. It allocates buffers, reads input files, and initializes output files. APDB creates the AERO, ACPT and FLIST tables and generates the PVEC'I partitioning vector. Subroutine APDB1 generates the GTKA transformation matrix. APDB1 reduces [G' ] to [G' ],<br>Ka much like nodule SSG2, using the following matrix operations:

$$
[c_{\kappa}^{k}]\rightarrow \begin{bmatrix} c_{\kappa}^{k} \\ c_{\kappa}^{k} \\ c_{\kappa}^{k} \end{bmatrix}
$$
  

$$
[c_{\kappa}^{k}]\rightarrow \begin{bmatrix} c_{\kappa}^{k} \\ c_{\kappa}^{k} \\ c_{\kappa}^{k} \end{bmatrix}
$$
  

$$
[c_{\kappa}^{k}]\rightarrow \begin{bmatrix} c_{\kappa}^{k} \\ c_{\kappa}^{k} \\ c_{\kappa}^{k} \end{bmatrix}
$$

 $4.143 - 3(9/30/78)$ 

## FUNCTIONAL MODULE APDB (AERODYNAMIC POOL DISTRIBUTOR FOR BLADES)

4

I, i

i

<sup>a</sup> <sup>i</sup>'

$$
[c_{\alpha}^{k}] = [c^{\alpha}]
$$
  

$$
[c_{\alpha}^{k}] = [c^{\alpha}]
$$
  

$$
[c_{\alpha}^{k}] = [c^{\alpha}]
$$

At each step where <sup>a</sup> matrix multiply is indicated, the multiply is skipped if the result is known to be zero (i.e.,  $U_n$  or  $U_{\phi}$  are null).

## 4.103.8 Subroutines Called

N•

ţ.

 $\sqrt{2}$ 

 $\mathbb{I}$ 

E

I

®

,

Utility routines BISLOC, CALCV, SSG20, TRANSS and GMMATS all called. Utility routines BISLØC, CALCV, SSG2B, TRANSS and GMMATS all called.<br>.8.1 Subroutine Name: APDB1<br>1. Entry Point: APDB1<br>2. Purpose: To generate transformation matrix [G<sup>T</sup> ].

4.163.8.1 Subroutine Name: APD01

- 
- 2. Purpose: To generate transformation matrix  $\begin{bmatrix} G_{KA}^{\dagger} \end{bmatrix}$ .
- 3. Calling Sequence: CALL APDB1 (IBUF1, IBUF2, NEXT, LEFT, N\$TN\$, NLINE\$, LC\$TM, AC\$TM, NØDEX, NØDEI, I\$ILC, XYZB).

## 4.163.9 Design Requirements\_

Open core is located at /APDBZZ/. APDB uses five scratch files.

## 4.167.10 Diagnostic Messages

System fatal messages 3001, 3002, 3003, 3008 and 3037 may occur. The APDB module also generates its own messages that are not numbered. These messages are self-explanatory.

s normalization and the contract of the contract of the contract of the contract of the contract of the contract of

## STATIC AEROELASTIC ANALYSIS

#### RESTART TABLES FOR STATIC AEROELASTIC ANALYSIS  $7.22$

#### Bit Positions for Card Name Restart Table  $7.22.1$

j

 $\int$ 

 $\begin{bmatrix} 1 \\ 1 \end{bmatrix}$ 

 $\int_0^{\pi}$ 

 $\prod_{i=1}^{n}$ 

 $\begin{bmatrix} 1 & 1 \\ 1 & 1 \end{bmatrix}$ 

 $\prod$ 

 $\ddot{\phantom{0}}$ 

 $\begin{bmatrix} 1 \\ 0 \\ 1 \end{bmatrix}$ 

**Preserve** 

I

ى بىر بەر**ەتتىك سى** سىما**تۇنتىك بەرەرلەردى** بەرەل ئىندىكىنىڭ ئەڭ بىرىدىكىك ئېيىسا ئارزىرۇ ئېيىلەش بەر بىر سىماسا

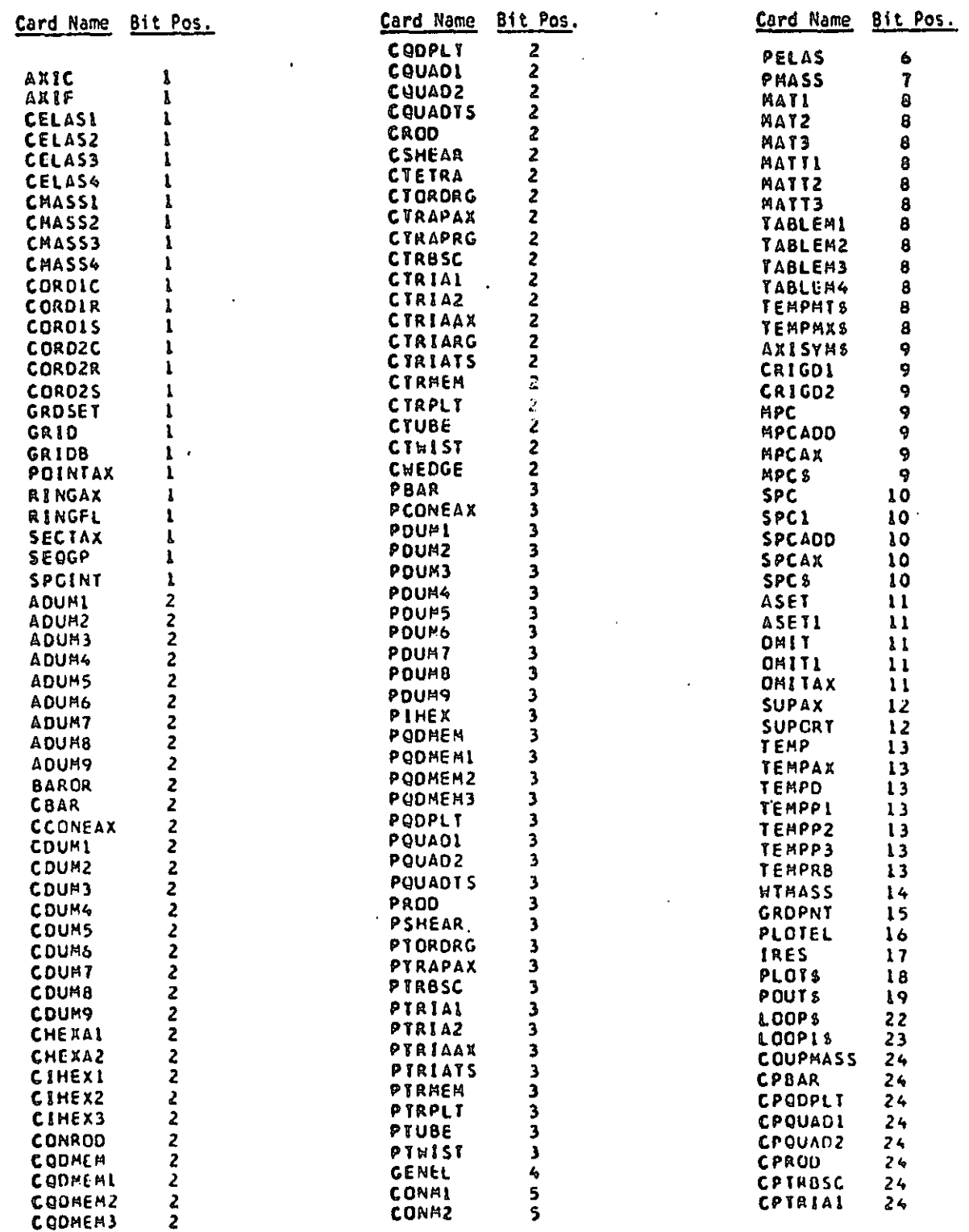

N,

 $7.22 - 1(9/30/79)$ 

## RIGID FORMAT RESTART TABLES

 $\ddot{\mathbf{r}}$ 

 $\mathcal{H}_1$ 

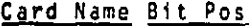

J

 $\begin{bmatrix} 1 \\ 1 \\ 1 \end{bmatrix}$ 

 $\int_{-\infty}^{\infty}$ 

 $\left\{\begin{array}{c} 1 \\ 1 \end{array}\right.$ 

 $\prod$ 

 $\int_0^{\pi}$ 

 $\begin{bmatrix} 1 & 1 \\ 1 & 1 \end{bmatrix}$ 

 $\begin{bmatrix} 1 \\ 1 \end{bmatrix}$ 

 $\int$ 

 $\overline{\mathcal{L}}$ 

**Communication**  $\begin{bmatrix} 1 \\ 1 \end{bmatrix}$ 

 $\prod_{i=1}^{n}$ 

*CENTRE DES ELECTRICIA* 

 $\frac{1}{2}$ 

**Beach** 

I

**Comment of the Comment of Comment of the Comment of Security and Security of the Comment of the Comment of Comment of Comment of Comment of Comment of Comment of Comment of Comment of Comment of Comment of Comment of Comm** 

经货币 医舌下的  $\begin{matrix} 1 & 0 & 0 \\ 0 & 0 & 0 \\ 0 & 0 & 0 \\ 0 & 0 & 0 \\ 0 & 0 & 0 \\ 0 & 0 & 0 \\ 0 & 0 & 0 \\ 0 & 0 & 0 \\ 0 & 0 & 0 \\ 0 & 0 & 0 & 0 \\ 0 & 0 & 0 & 0 \\ 0 & 0 & 0 & 0 \\ 0 & 0 & 0 & 0 \\ 0 & 0 & 0 & 0 & 0 \\ 0 & 0 & 0 & 0 & 0 \\ 0 & 0 & 0 & 0 & 0 \\ 0 & 0 & 0 & 0 & 0 & 0 \\ 0 & 0 & 0 & 0 & 0 & 0 \\ 0 & 0$ 

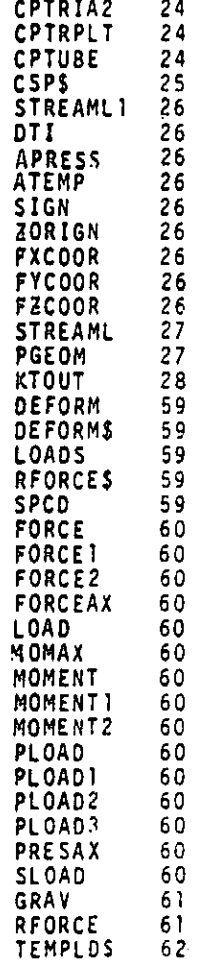

 $7.22 - 2(5, 30/78)$
p

 $\vert \mathbf{A} \vert$ 

 $\mathbf{A}_1$ 

e

### 7,1L .2 Bit Positions for File Name Restart Table

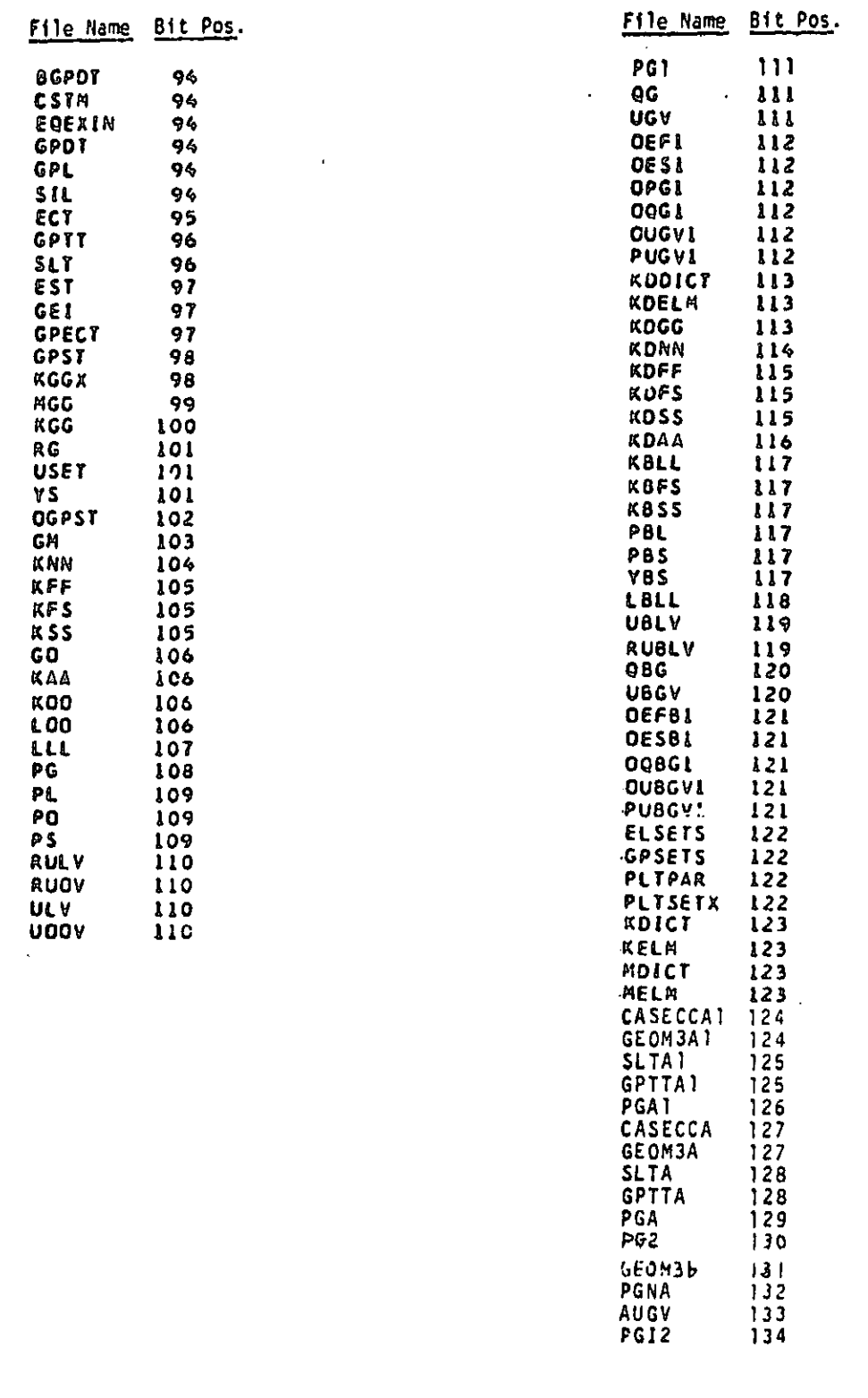

7,d2— -3 (9/30/78)

ا داران با در این این به اینکار است. در دانشگاهای به تهکاریهای آنههای بهرستوس را را به درمان سازی مورخ بر

^p ä-

 $\bullet$ 

 $\prod_{i=1}^{n}$ 

 $\hat{\mathcal{L}}$ 

 $\bullet$ 

Ι.

 $\parallel$ 

 $\perp$ .

 $\begin{bmatrix} 1 & 1 \\ 1 & 1 \end{bmatrix}$ 

 $\begin{bmatrix} 1 & 1 \\ 1 & 1 \end{bmatrix}$ 

 $\begin{bmatrix} 1 & 1 \\ 1 & 1 \end{bmatrix}$ 

 $\begin{bmatrix} 1 \\ 1 \\ 2 \end{bmatrix}$ 

**は、「その時の時間の時間の時間の時間の時間の時間の時間の時間の**のようになっている。」。

I

7.22.3 Card Name Restart Table

 $\frac{1}{2}$ 

r<br>F<br>T

 $\int$ 

 $\begin{array}{c} \hline \end{array}$ 

 $\begin{bmatrix} 1 \\ 1 \end{bmatrix}$ 

 $\begin{bmatrix} 1 \\ 1 \end{bmatrix}$ 

 $\prod_{i=1}^{n}$ 

 $\mathbf{I}$ .

 $\mathbf{I}$ .

 $\begin{bmatrix} 1 & 1 \\ 1 & 1 \end{bmatrix}$ 

 $\begin{bmatrix} 1 & 1 \\ 1 & 1 \end{bmatrix}$ 

 $\mathbb{I}$ 

 $\begin{matrix} \begin{matrix} 1 \\ 2 \end{matrix} \\ 2 \end{matrix} \end{matrix}$ 

I

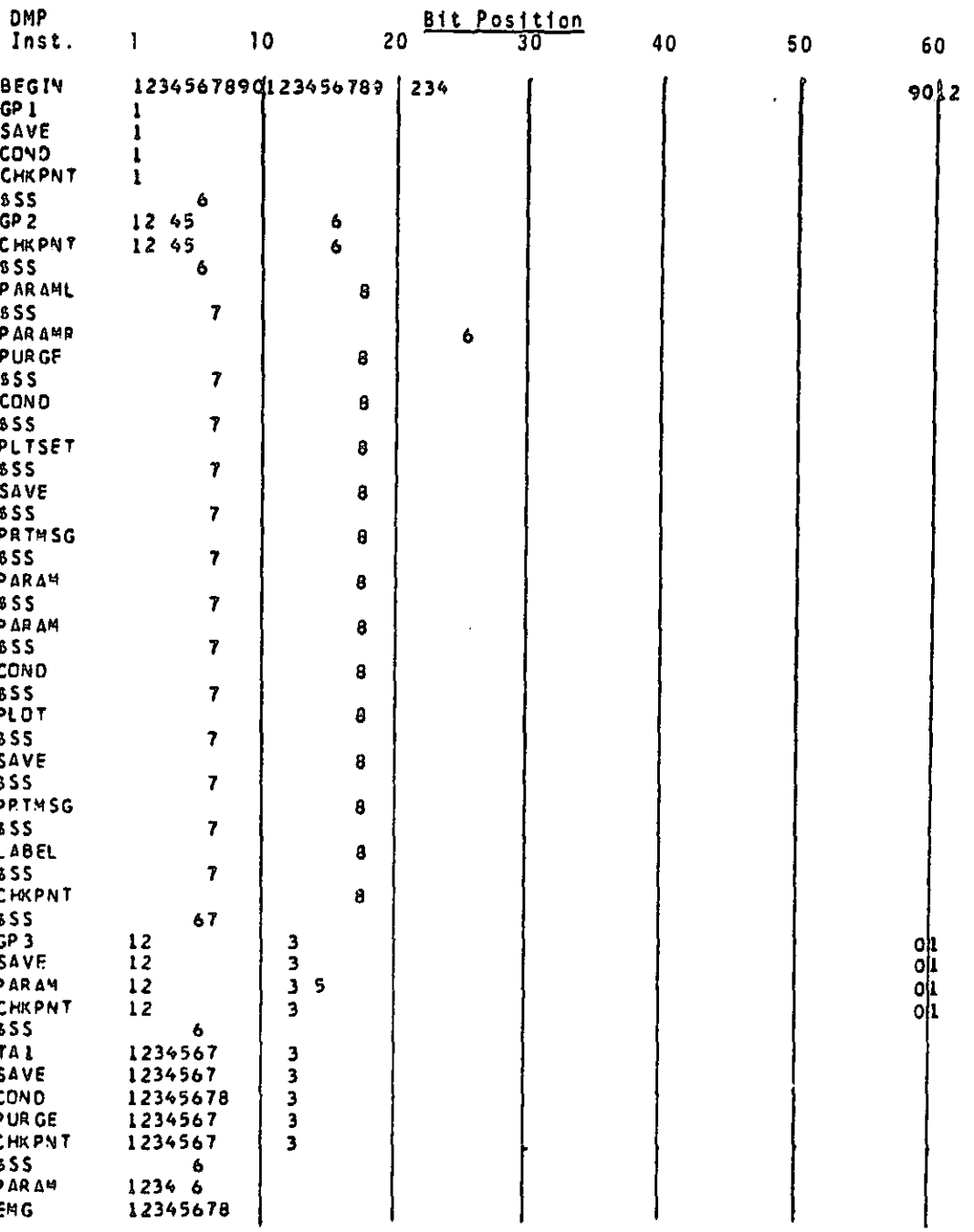

 $\mathcal{H}_1$ 

 $7.22 - 4 (9/30/78)$ 

 $\bullet$ 

J

 $\int\limits_{0}^{1}$ 

 $\begin{bmatrix} 1 \\ -1 \\ 0 \\ 0 \end{bmatrix}$ 

 $\begin{bmatrix} 1 \\ 1 \end{bmatrix}$ 

 $\int$ L

F  $\mathbf{l}$ .

 $\prod$ 

 $\prod_{i=1}^{n}$ 

 $\begin{bmatrix} 1 & 0 & 0 \\ 0 & 1 & 0 \\ 0 & 0 & 0 \\ 0 & 0 & 0 \\ 0 & 0 & 0 \\ 0 & 0 & 0 \\ 0 & 0 & 0 \\ 0 & 0 & 0 \\ 0 & 0 & 0 \\ 0 & 0 & 0 & 0 \\ 0 & 0 & 0 & 0 \\ 0 & 0 & 0 & 0 \\ 0 & 0 & 0 & 0 \\ 0 & 0 & 0 & 0 & 0 \\ 0 & 0 & 0 & 0 & 0 \\ 0 & 0 & 0 & 0 & 0 \\ 0 & 0 & 0 & 0 & 0 & 0 \\ 0 & 0 & 0 & 0 & 0 & 0 \\ 0 &$ 

Ţ

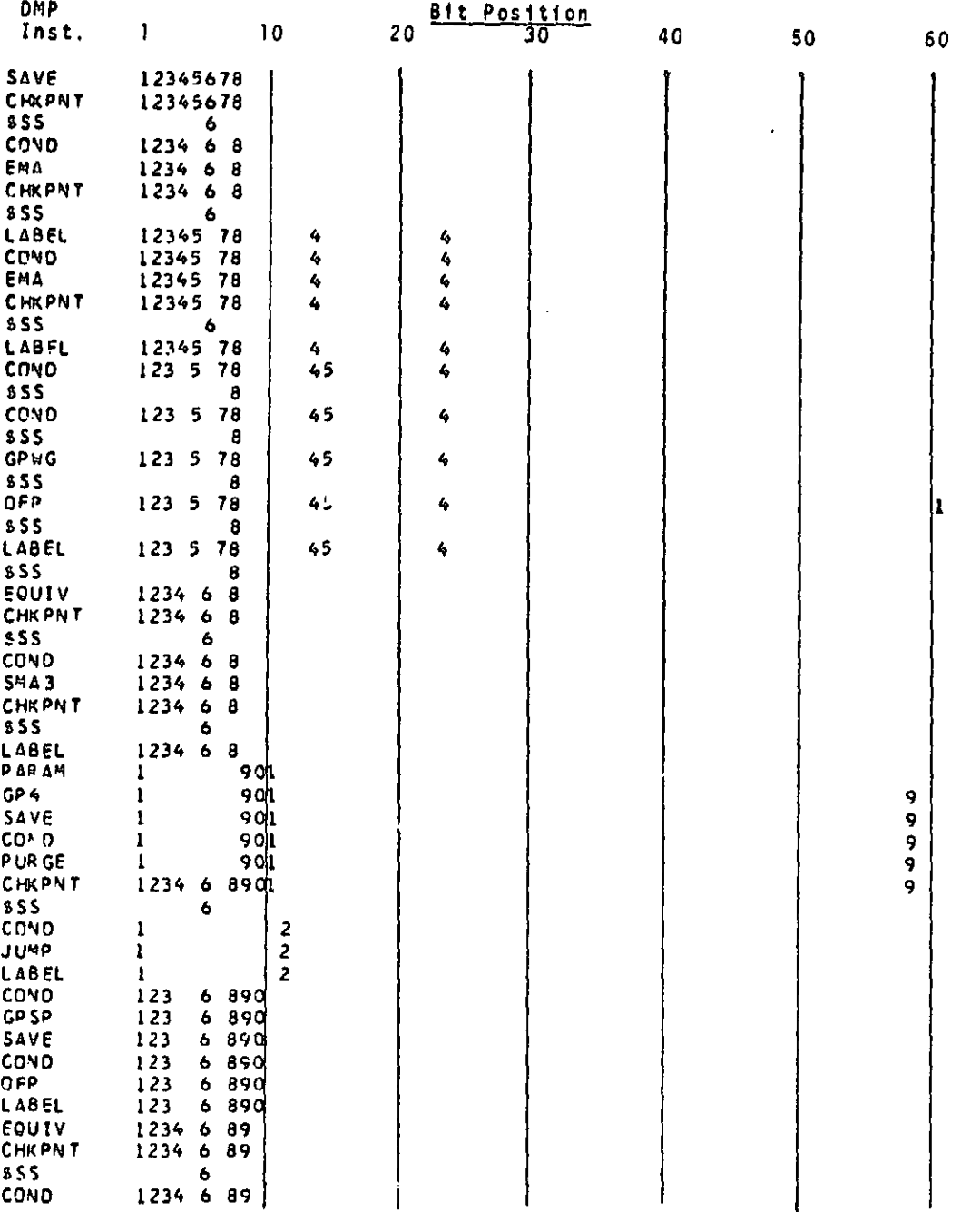

75

 $7.22 - 5 (9/30/78)$ 

**CARD CONTRACTOR** 

الطحارين والمتوريق للأعلم الأبرج

بالمعالج الما

r

I

 $\star$ 

a

1

J

 $\overline{a}$ 

-

fi. I w.

i

 $\ddot{\phantom{0}}$ 

i.

 $\mathbf{I} = \mathbf{I}$ 

 $\cdot$  1 !s

j

fk

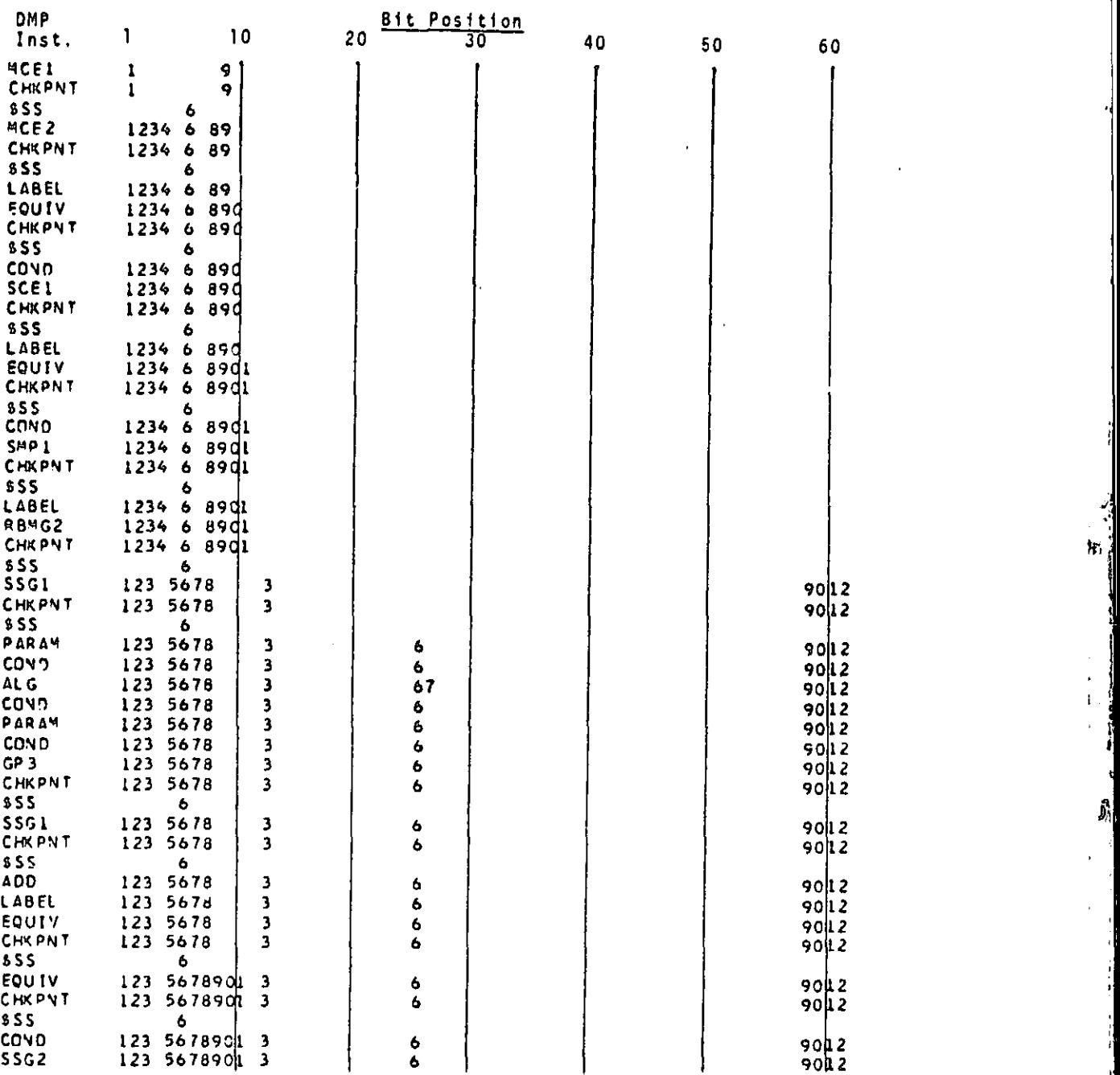

 $\hat{\mathbf{J}}_4$ 

 $\mathbf{h}$ 

 $\mathbf{v}$  ,  $\mathbf{v}$ 

 $\blacktriangleleft$ 

 $\int_{\frac{1}{2}}^{\frac{1}{2}}$ 

7.2<del>1 -</del>6 (9/30/78)

IV.<br>D

 $\mathbf I$ 

**Autority** 

 $\prod_{k=1}^{n-1}$ 

 $rac{1}{2}$ 

 $\mathbf{I}$ .

 $\mathcal{A}$ 

 $\int_0^{\infty}$ 

 $\begin{bmatrix} 1 & 0 \\ 0 & 1 \end{bmatrix}$ 

 $\int$ 

 $\int_{-\infty}^{\infty}$ 

 $\begin{bmatrix} 1 & 1 \\ 1 & 1 \end{bmatrix}$ 

 $\begin{bmatrix} 1 & 1 \\ 1 & 1 \end{bmatrix}$ 

 $\overline{\mathbb{R}}$ 

 $\begin{bmatrix} 1 \\ 1 \end{bmatrix}$ 

 $\mathbf{r}$ 

**I** 

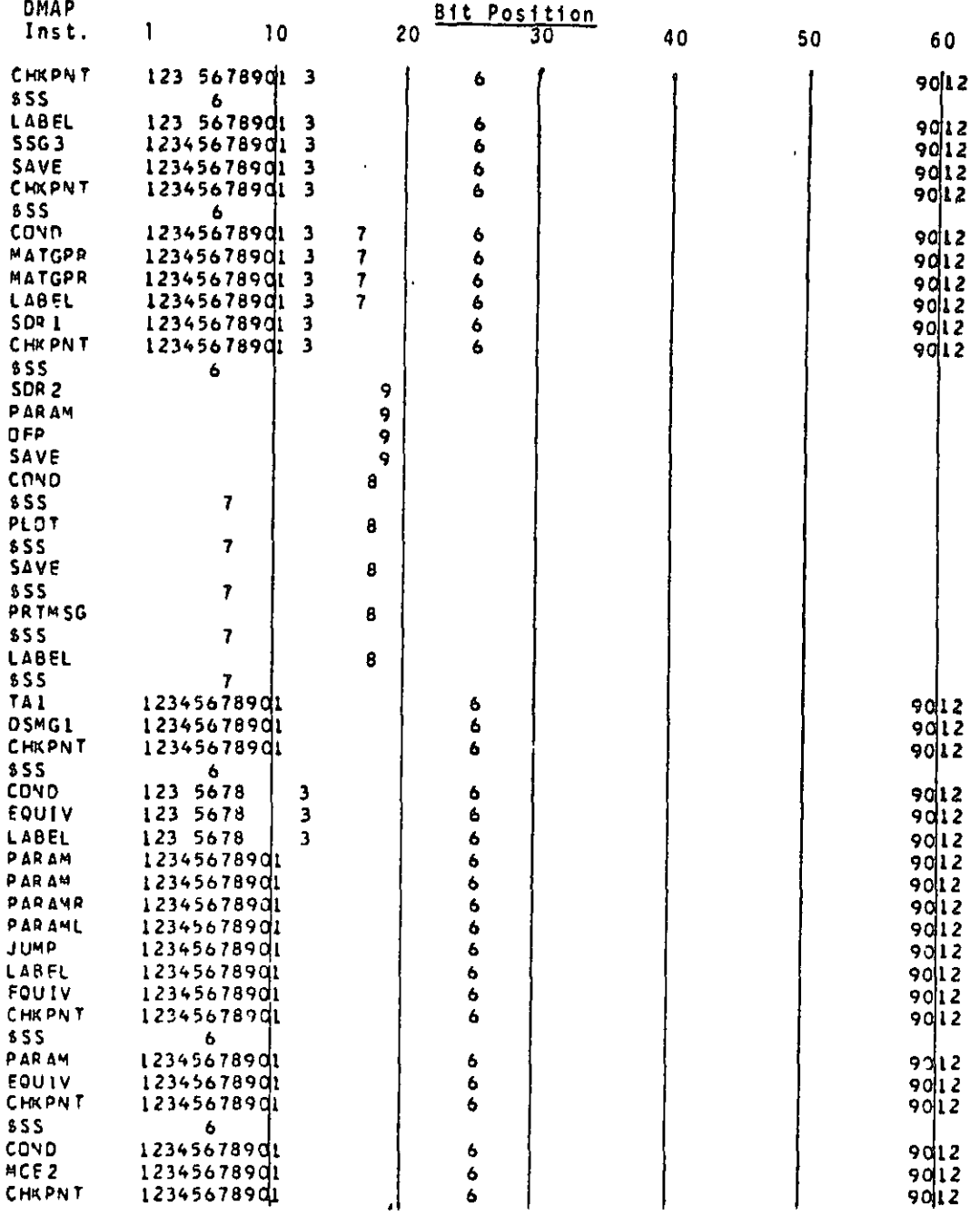

 $7.22 - 7 (9/30/78)$ 

×.

i

**Particular** 

1

1

r

 $\left\lceil \right\rceil$ 

 $\begin{bmatrix} 1 \\ 1 \end{bmatrix}$ 

 $\begin{bmatrix} 1 \\ 1 \\ 1 \end{bmatrix}$ 

i<br>Links<br>Links

I

 $\begin{array}{c} \hline \end{array}$ 

e.

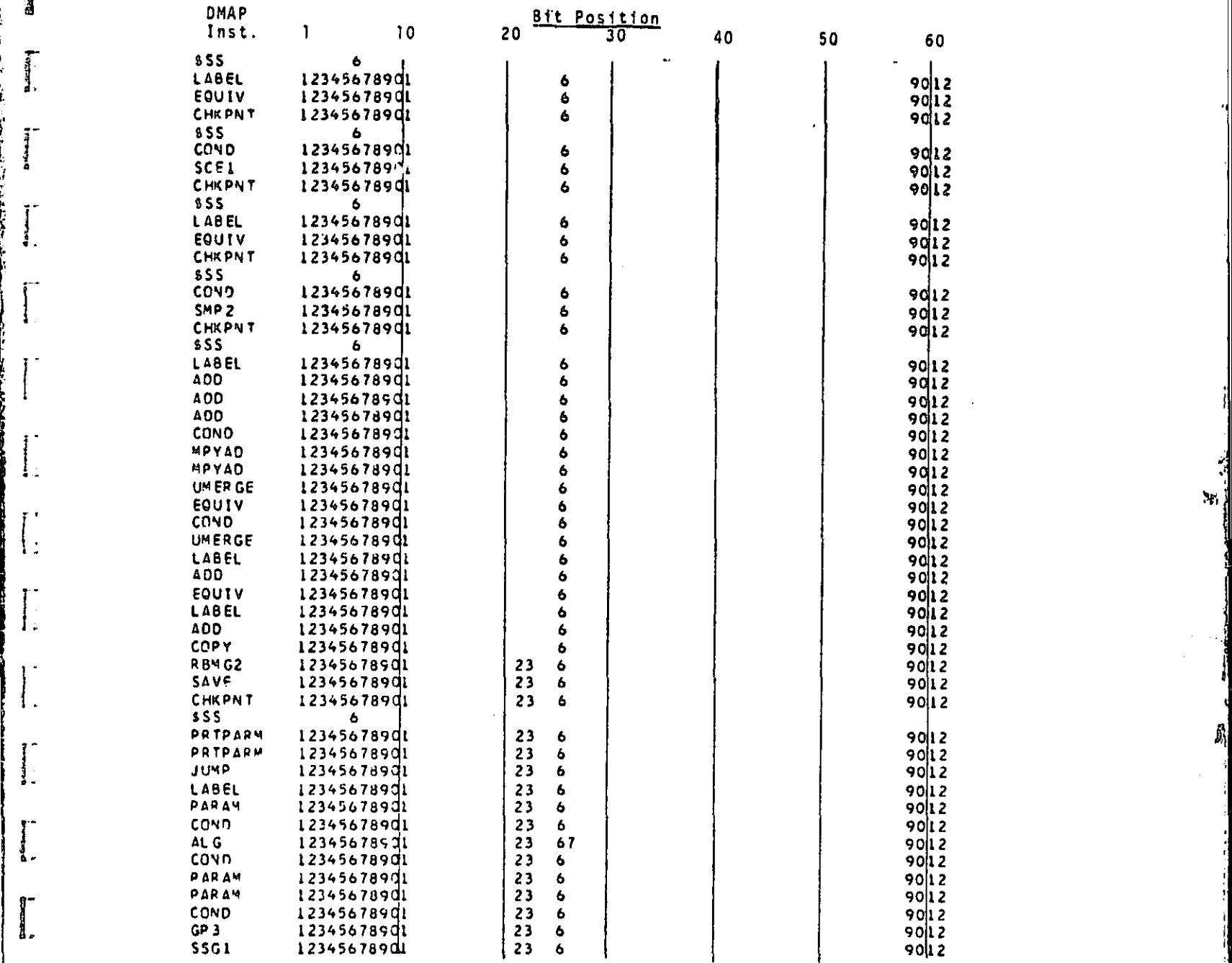

 $7,22 - 8$  (9/30/78)

Via...«......, .. :.. .....,... ..^..., .... .^e> ... \_.. ,., .. ..,. -

 $\mathbf{M}$ 

i

 $\theta_{\rm q}$ 

 $\sim$  1

 $\mathcal{L}(\mathcal{A})=\mathcal{L}(\mathcal{A})$  . Let  $\mathcal{L}(\mathcal{A})$ 

 $\mathbf{v}$ 

 $\mathbf{M}_\mathrm{I}$ 

 $\hat{J}_{\!\scriptscriptstyle\!/\!1}^{\!\!\!3}$ 

Ò,

しんしゃ しゅうしん 

 $\hat{\boldsymbol{\theta}}$  $\begin{bmatrix} 1 & 1 \\ 1 & 1 \\ 1 & 1 \end{bmatrix}$ 

Ť,  $\cdot$ 

 $\begin{bmatrix} 1 \\ 1 \\ 1 \end{bmatrix}$ 

I

 $\mathbf I$ 

**COMMUNICATION** 

J

 $5 - 2$ 

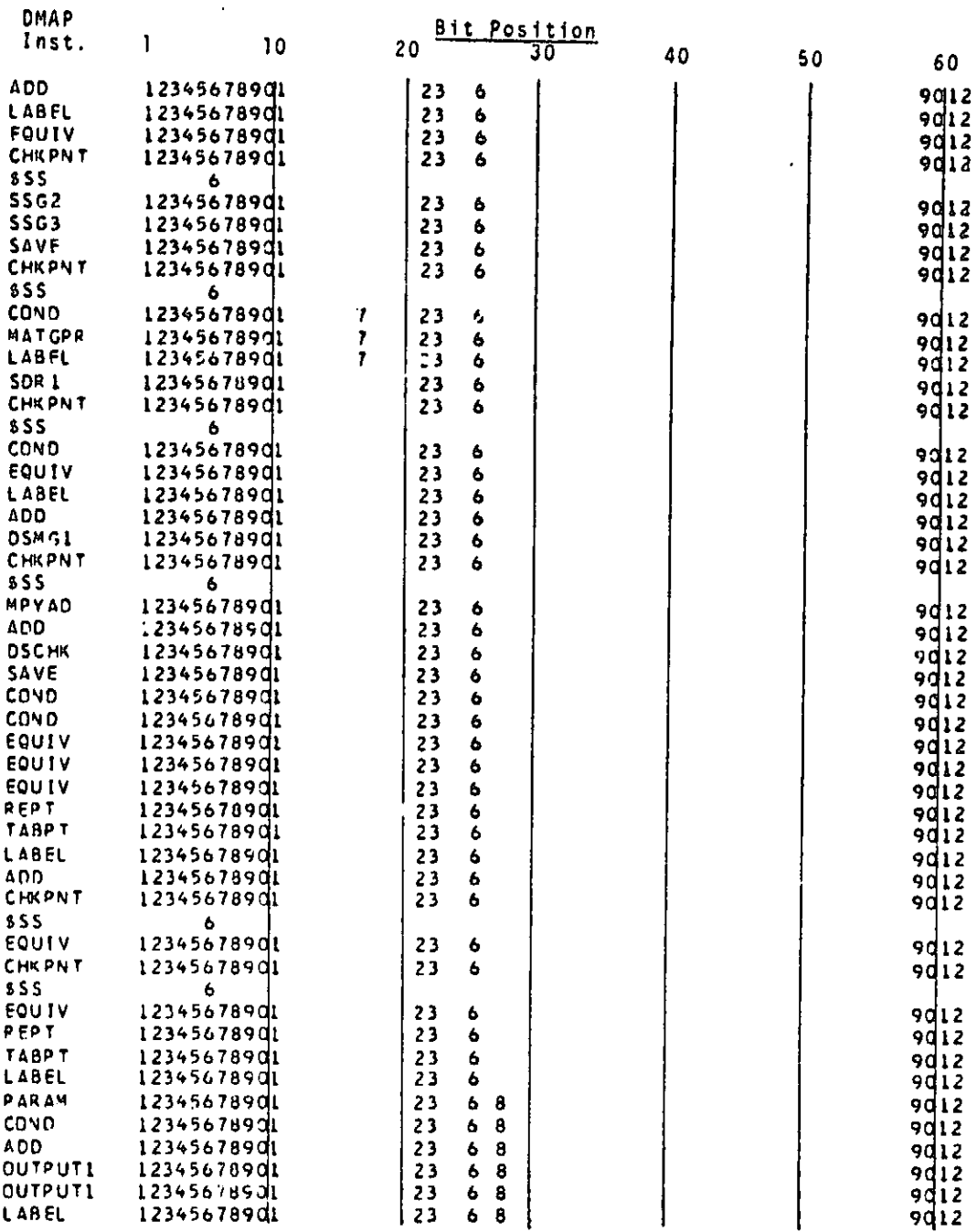

 $7.22 - 9$  (9/30/78)

والأستحقان

Ţ

 $\int$ 

 $\int$ 

 $\int$ 

 $\sqrt{2}$ 

 $\begin{bmatrix} 1 \\ 1 \end{bmatrix}$ 

 $\begin{bmatrix} 1 \\ 1 \end{bmatrix}$ 

 $\begin{bmatrix} 1 \\ 1 \end{bmatrix}$ 

 $\begin{bmatrix} 1 & 1 \\ 1 & 1 \end{bmatrix}$ 

 $\int$ 

 $\begin{bmatrix} 1 & 1 \\ 1 & 1 \end{bmatrix}$ 

 $\begin{bmatrix} 1 \\ 1 \end{bmatrix}$ 

 $\sum_{i=1}^{n}$ 

J

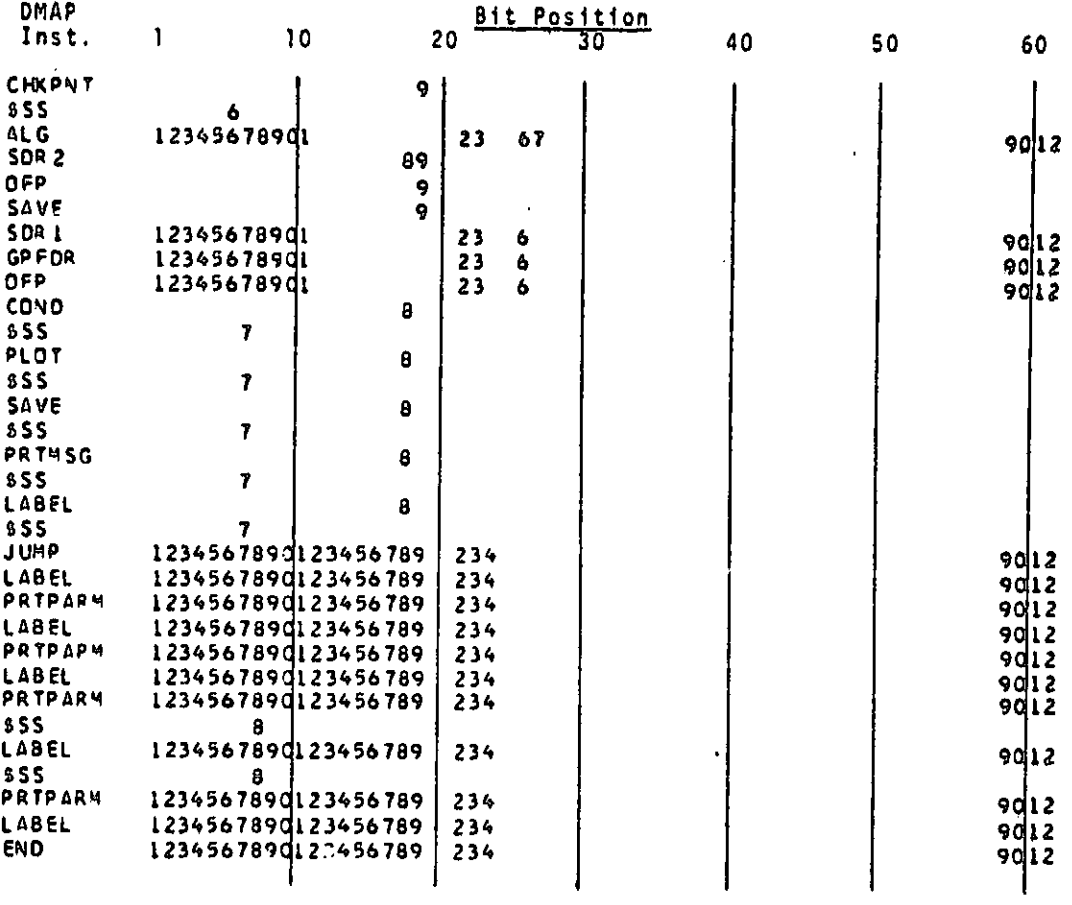

STl

 $\boldsymbol{v}$ 

 $7.22 - 10 (9/30/78)$ 

 $\mathbf{F}$ 

Û,

 $\begin{bmatrix} 1 \\ 1 \\ 1 \end{bmatrix}$ I

 $\bar{\beta}$ 

 $\mathbb{R}^3$ 

 $\frac{1}{2}$  $\mathbf{I}$ .

 $\begin{bmatrix} 1 \\ 1 \end{bmatrix}$ 

È.

 $\begin{bmatrix} 1 \\ 1 \end{bmatrix}$ 

 $\begin{bmatrix} \phantom{-} \end{bmatrix}$ 

 $\begin{bmatrix} 1 \\ 1 \end{bmatrix}$ 

 $\begin{bmatrix} 1 \\ -1 \\ 0 \end{bmatrix}$ 

 $\int_{\frac{1}{2}}^{\frac{1}{2}}$ 

Ï

I

**COMPANIA COMPANIA CONTRACTOR DE CONSTANTE DE COMPANIA COMPANIA COMPANIA COMPANIA COMPANIA COMPANIA COMPANIA COM** 

مجموعه

7.22.4 Rigid Format Change Restart Table

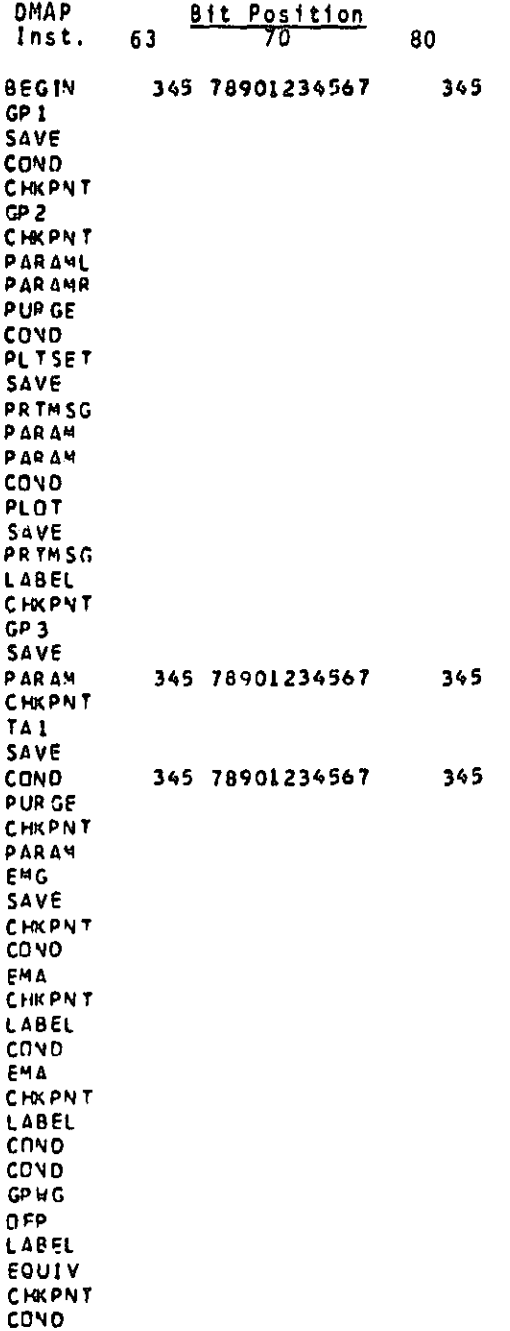

 $7.22 - 11(9/30/78)$ 

 $\boldsymbol{\mathcal{U}}$ 

 $\mathcal{H}_1$ 

A

 $\frac{1}{\sqrt{2}}\left( \frac{1}{\sqrt{2}}\right) \left( \frac{1}{\sqrt{2}}\right)$ 

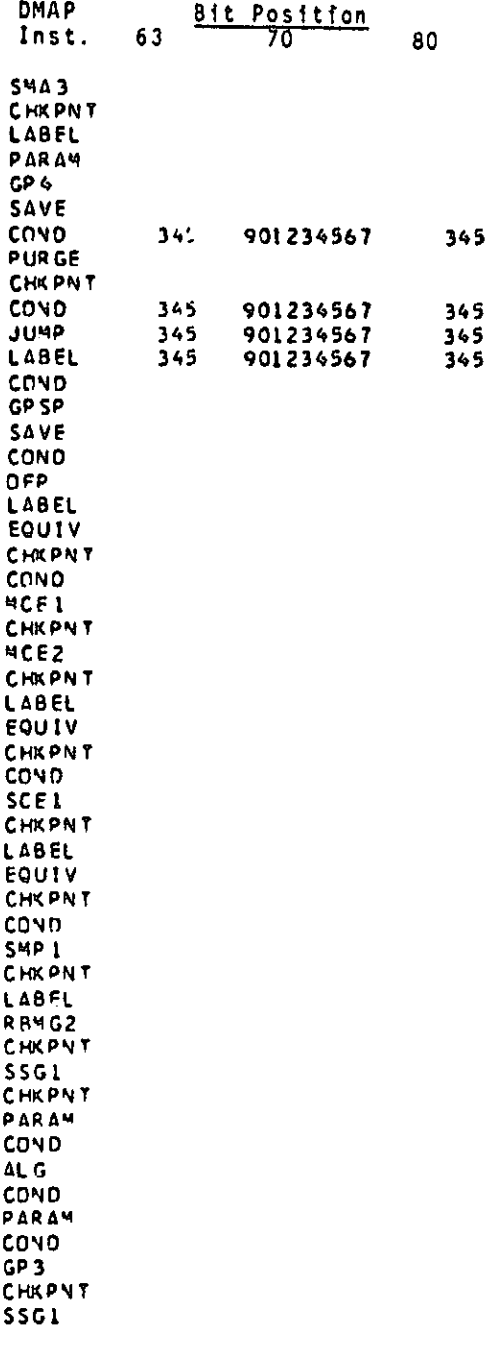

l

J

J

film<br>Film<br>Film

يتعطشه للمخر

**MARKET AND ARRANGEMENT COMPANY AND STATE** 

 $\sum_{k=1}^{n}$ 

T I

 $\prod$ 

 $\begin{bmatrix} 1 \\ 1 \end{bmatrix}$ 

1

 $\int$ 

i-

J

 $\int_{-\infty}^{\infty}$ 

 $\begin{bmatrix} \cdot \\ \cdot \end{bmatrix}$ 

r

I

1

I

 $\bullet$  For  $\bullet$ 

أألاله للمقتلسون المراكاة الأرام الأراجات والرازان كالأراجي

7.41 -12 (9/30/78)

 $\mathcal{L}^{\text{max}}_{\text{max}}$  and  $\mathcal{L}^{\text{max}}_{\text{max}}$ 

 $\bar{1}$ 

 $\sim$ 

 $\blacktriangleleft$ 

 $\frac{1}{3}$ 

 $\star\star$ 

 $\overline{\phantom{a}}$ 

Ĥ  $\{n\}$ 

÷,

 $\frac{1}{2}$ 

Ĵ,

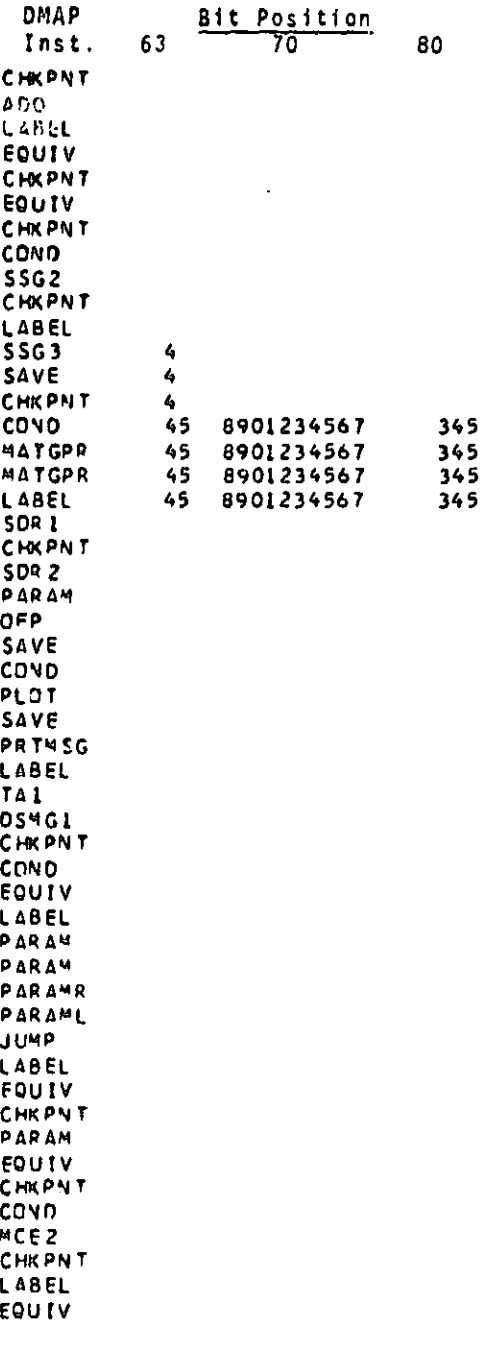

 $\frac{1}{2}$ 

J

 $\prod_{i=1}^{n}$ 

 $\mathbf{j}$ 

 $\begin{bmatrix} 1 \\ 1 \end{bmatrix}$ 

医结晶

1

I

 $\mathbf{I}$ 

j.  $\ddot{\cdot}$ 

 $7.22 - 13(9/30/78)$ 

 $\mathbf{S}_1$ 

Ĵ,

 $\mathcal{L}$ 

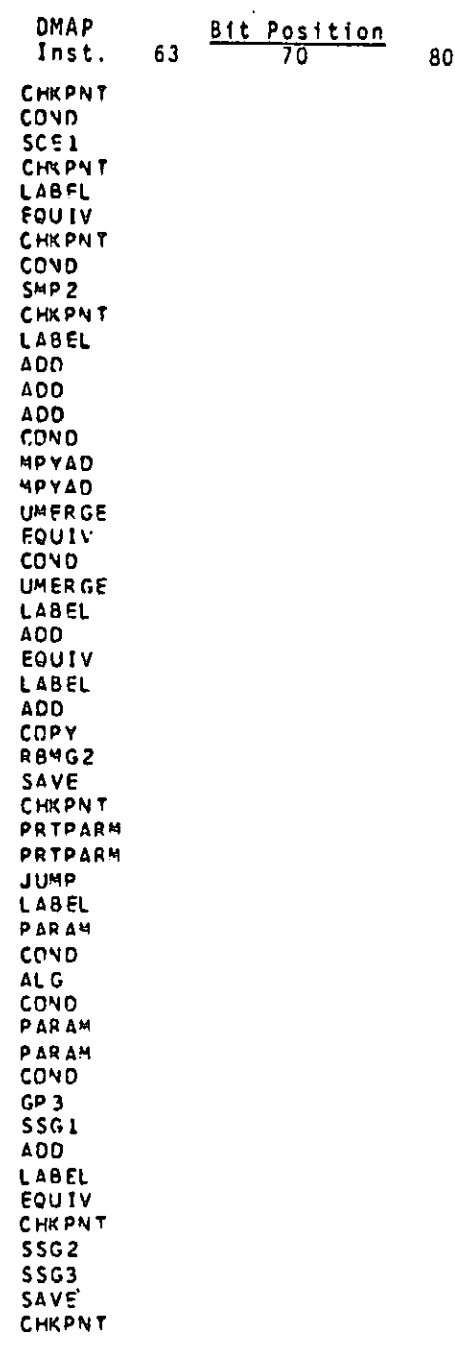

I

I

 $\mathbf{l}$ 

J

 $\begin{array}{c} \mathbf{a} \rightarrow \mathbf{a} \times \mathbf{a} \end{array}$ 

 $\prod_{i=1}^{n}$ 

 $\frac{1}{2}$ 

 $\mathbf{l}$  .

 $\int_0^1$ 

 $\prod_{i=1}^{n}$ 

 $\prod_{i=1}^{n}$ 

 $\prod_{i=1}^{n}$ 

 $\begin{bmatrix} 1 \\ 1 \\ 1 \end{bmatrix}$ 

 $\prod_{i=1}^{n}$ 

I

**Commentant Commentary Commentary Property** 

 $\mathbb{R}$ 

 $\mathcal{L}$ 

 $7,22$  -14 (9/30/78)

 $\sim$ 

 $\blacktriangleleft$ 

 $\boldsymbol{\eta}$ 

 $\ensuremath{\mathsf{+}}$ 

 $\mathbf{F}_t$ 

ď,

 $\bullet$ 

 $\star\leftarrow\leftarrow\leftarrow\leftarrow\leftarrow\leftarrow\leftarrow\leftarrow$ 

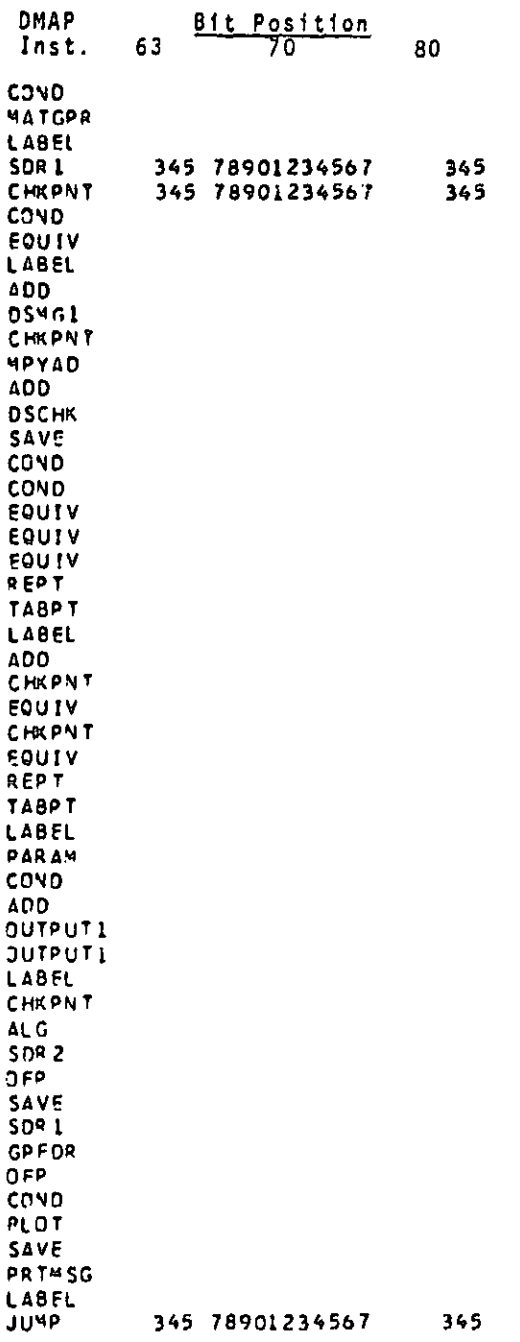

 $\mathcal{A}^{\mathcal{A}}$  and  $\mathcal{A}^{\mathcal{A}}$  are the set of  $\mathcal{A}^{\mathcal{A}}$ 

Į

 $\begin{array}{c} \mathbf{v} \\ \vdots \\ \mathbf{v} \end{array}$ J

 $\hat{\mathcal{A}}$ 

 $\ddot{\phantom{1}}$ 

 $\begin{matrix} \phantom{-} \end{matrix}$ 

 $\frac{1}{2}$  $\frac{1}{2}$ 

 $\overline{1}$ 

 $\frac{1}{2}$ 

 $\begin{bmatrix} 1 & 0 & 0 \\ 0 & 0 & 0 \\ 0 & 0 & 0 \\ 0 & 0 & 0 \\ 0 & 0 & 0 \\ 0 & 0 & 0 \\ 0 & 0 & 0 \\ 0 & 0 & 0 \\ 0 & 0 & 0 \\ 0 & 0 & 0 \\ 0 & 0 & 0 \\ 0 & 0 & 0 \\ 0 & 0 & 0 \\ 0 & 0 & 0 \\ 0 & 0 & 0 \\ 0 & 0 & 0 \\ 0 & 0 & 0 \\ 0 & 0 & 0 \\ 0 & 0 & 0 \\ 0 & 0 & 0 \\ 0 & 0 & 0 \\ 0 & 0 & 0 \\ 0 & 0 & 0 \\ 0 & 0 &$ 

1

**Contract of the Contract of Security and Security and Security and Security and Security and Security and Security** 

F.

 $7.22 - 15 (9/30/78)$ 

 $\pmb{\epsilon}$ 

 $\cdot$ 

**9v 497**

 $\mathcal{M}_k$ 

 $\sim$ ŧ.

 $\hat{\mathbf{J}}_i$ 

P.

المناسب والمتناور والمتناور

 $\sum_{i=1}^{n}$ 

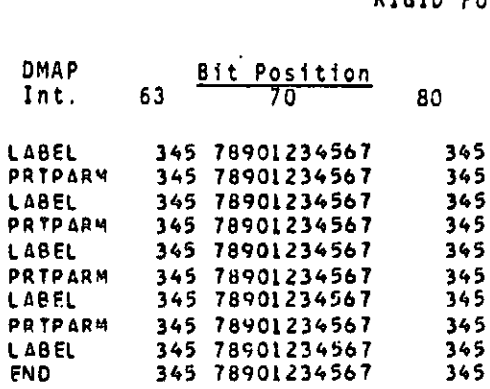

المتحادث الأناسيات المرادي

والمتعارض والمسالا سأراز ومقاد تعيين

J

 $\begin{bmatrix} 1 \\ 1 \\ 1 \end{bmatrix}$  $\sum_{i=1}^{n}$  $\ddot{\phantom{0}}$  $\frac{1}{2}$ 

 $\begin{bmatrix} 1 & 1 \\ 1 & 1 \end{bmatrix}$  $\sum_{i=1}^{n}$ 

 $\mathbf{I}$ 

म् अस्ति ।<br>सन्दर्भ सम्  $\mathbf{I}$ 

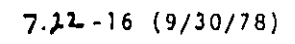

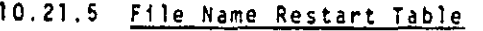

**i**<br>i

 $\mathbf{r}$ Ţ

 $\frac{1}{\sqrt{2}}$ 

 $\ddot{\dot{}}$ 

ll<br>I

J

stand of

1

 $\frac{1}{2}$ 

i;

 $\mathbf{d}$ ri

r

 $\alpha_{\rm{max}} \sim 8$ 

أأخذها الانتاذان والتواسيات

accept and worlds

z *.li* .c

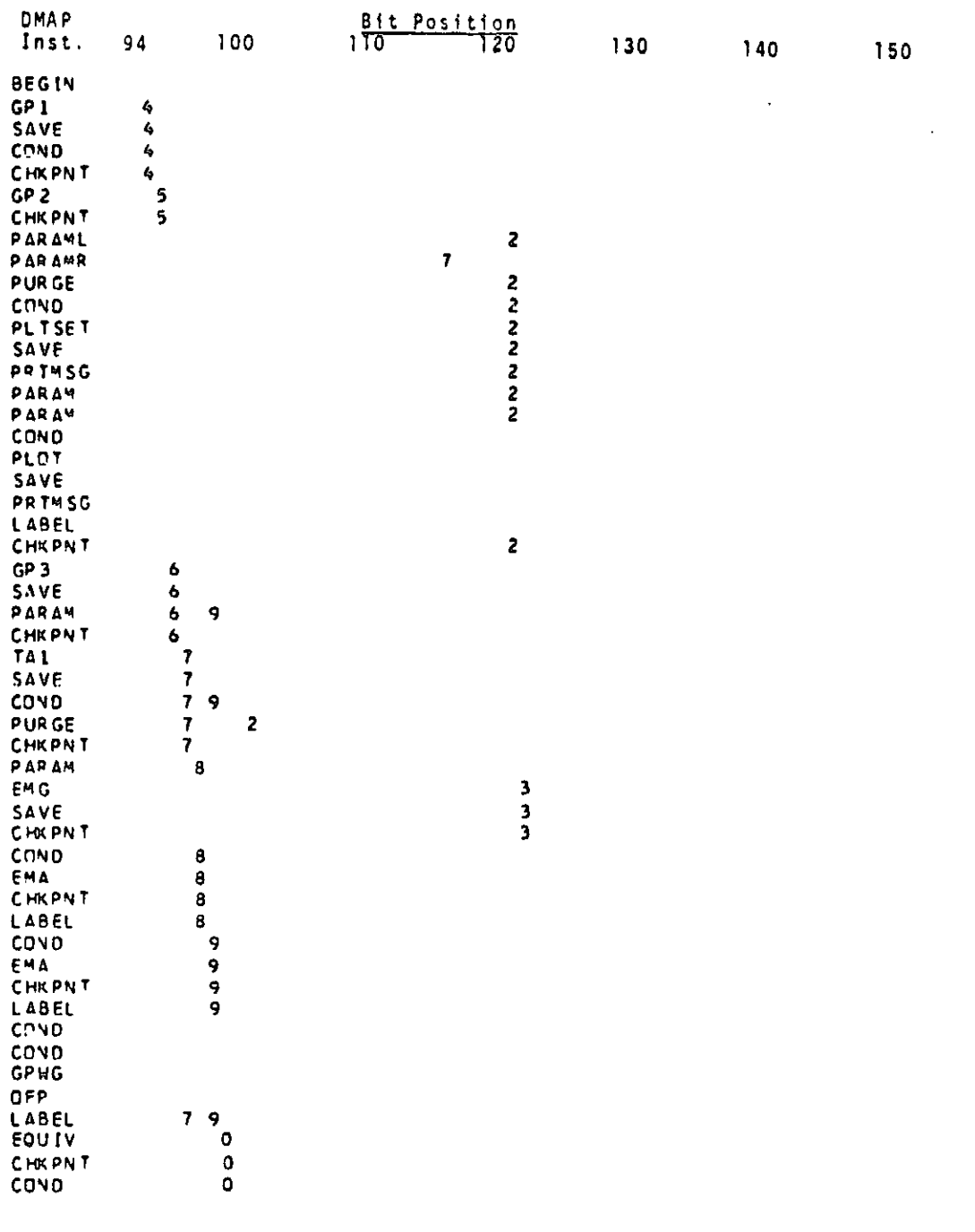

 $\mathcal{M}$ 

Ń

 $\begin{bmatrix} 1 & 1 \\ 1 & 1 \\ 1 & 1 \end{bmatrix}$ 

 $\frac{1}{2}$ 

 $\frac{1}{2}$ 

 $\mathbf{S}$ 

 $\hat{b}_{\!\scriptscriptstyle\beta}^{\scriptscriptstyle\!A}$ 

 $7·22 - 17 (9/30/78)$ 

Ţ

 $\frac{1}{2}$ 

 $\prod$ 

 $\int$ 

1.

 $\mathcal{A}$ .

 $\mathcal{A}_{\mathcal{A}}$ 

 $\begin{bmatrix} 1 & 0 \\ 0 & 1 \end{bmatrix}$ 

 $\begin{bmatrix} 1 \\ 1 \end{bmatrix}$ 

 $\prod$ 

 $\perp$ .

 $\sqrt{2}$ 

 $\int_{0}^{1}$ 

 $\begin{bmatrix} 1 \\ 1 \end{bmatrix}$ 

I

I

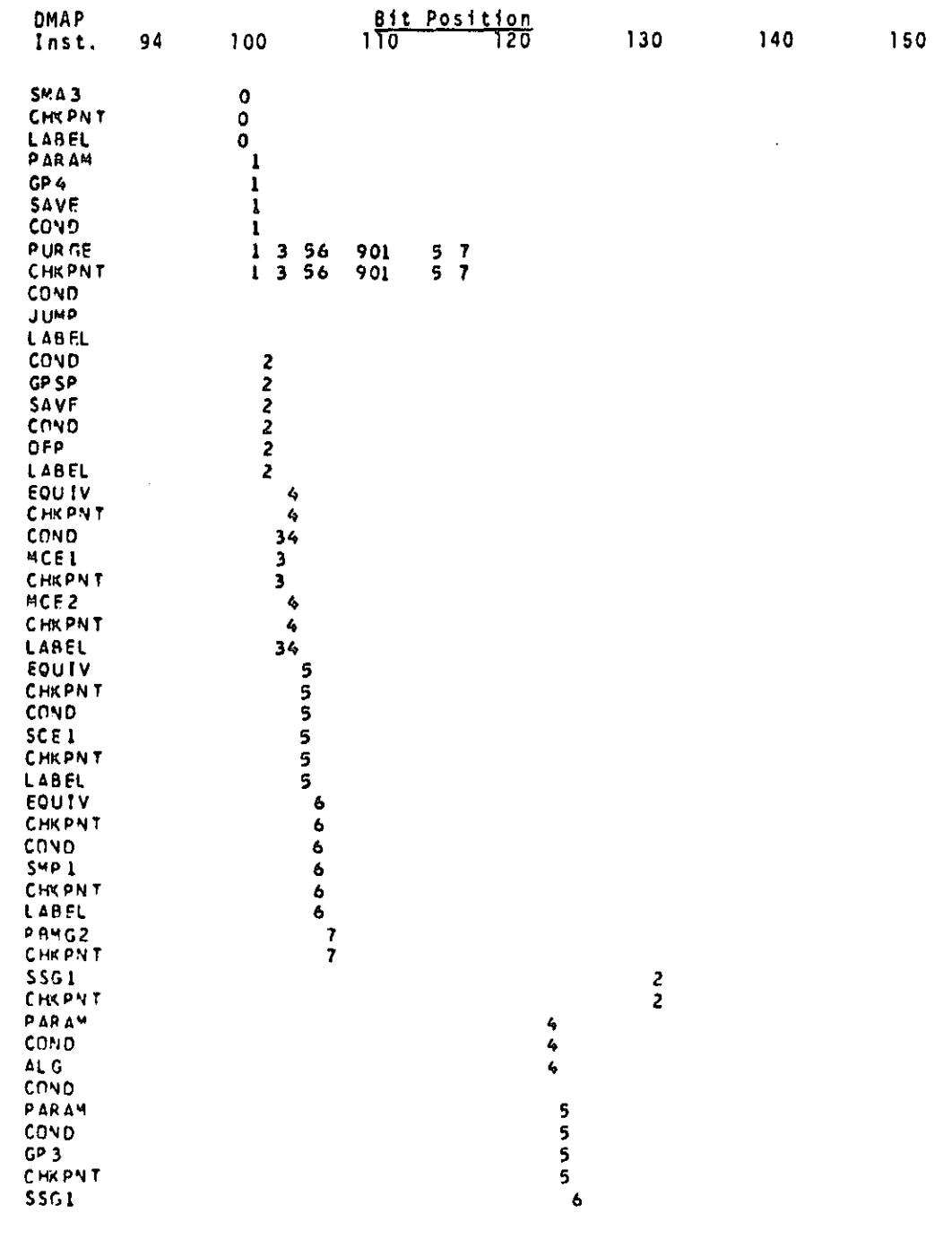

 $7.22 - 18 (9/30/78)$ 

**POSTER CONTRACTORING CONTRACTORING CONTRACTORING CONTRACTORING CONTRACTORING CONTRACTORING CONTRACTORING CONTRACTORING CONTRACTORING CONTRACTORING CONTRACTORING CONTRACTORING CONTRACTORING CONTRACTORING CONTRACTORING CONT** 

 $\mathbf{S}_i$ 

- P

Í.

 $\mathbf{v}_i$ 

 $\frac{1}{4}$ 

 $\bar{z}$ 

D

 $\hat{\mathbf{J}}_i$ 

 $\boldsymbol{\beta}$ 

J

 $\frac{1}{2}$ er<br>Kal

┇ 

 $\frac{1}{2}$ .

I

I

 $\frac{1}{2}$  ,  $\frac{1}{2}$  ,  $\frac{1}{2}$  ,  $\frac{1}{2}$  ,  $\frac{1}{2}$  ,  $\frac{1}{2}$  ,  $\frac{1}{2}$ 

b.  $\overline{1}$ 

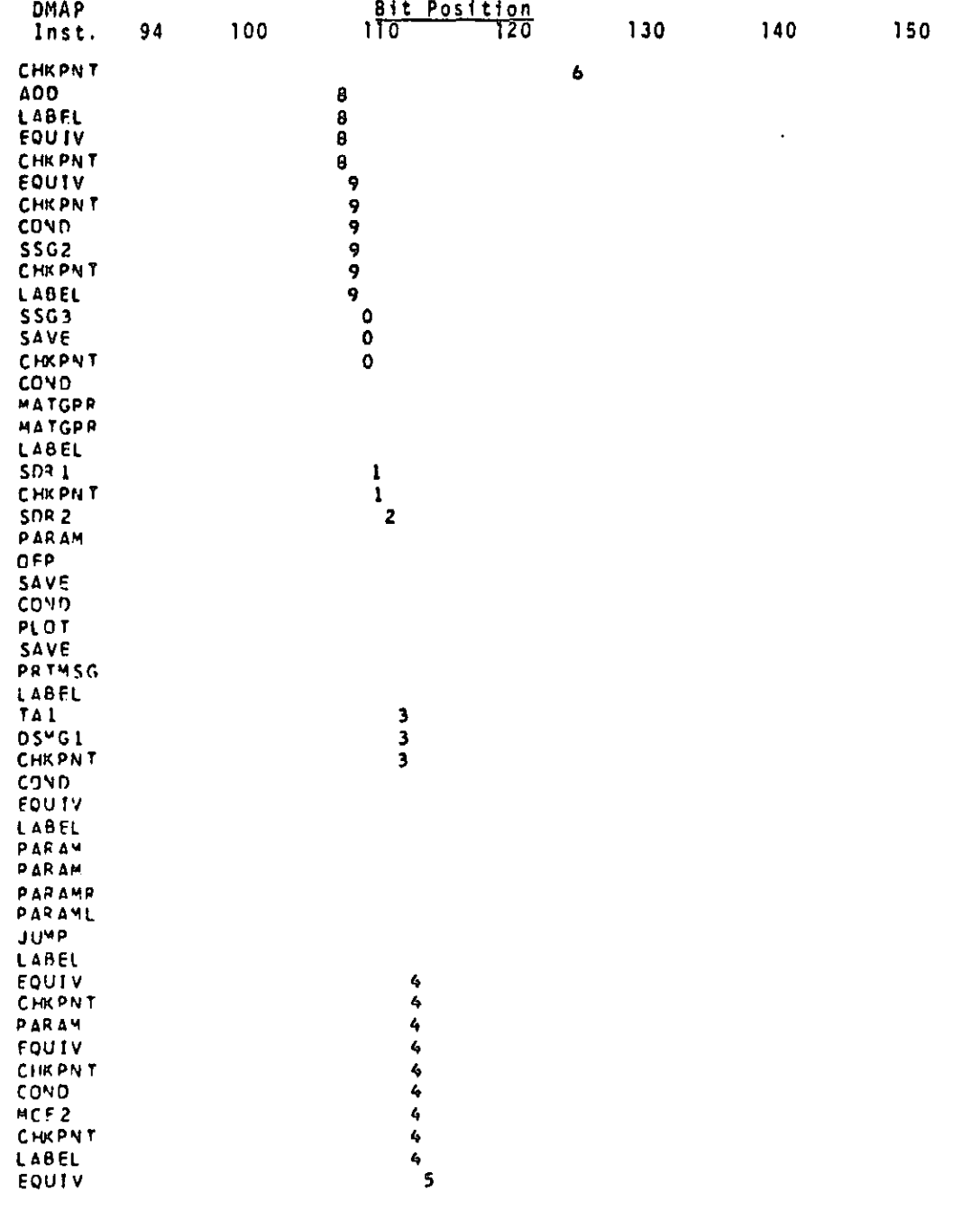

 $7.22 - 19(9/30/78)$ 

المتراد المستردات والمتعاطف ووالمستندر

 $\begin{bmatrix} 1 & 0 \\ 0 & 0 \end{bmatrix}$ 

 $\mathbf{I}$ 

 $\tilde{\mathbf{q}}$ 

أ Pr

لعباء  $\mathbb{R}^2$ 

 $\hat{\mathfrak{h}}_1$ 

 $\sim 10^7$ 

 $\sum_{i=1}^{n}$ 

 $\mathcal{L}^{\mathcal{L}}$ 

 $\mathbf{r}$ 

 $\hat{\boldsymbol{\beta}}$ 

 $\begin{array}{c} \n\bullet \quad \text{if} \quad \text{if} \quad \text{if$ 

 $\mathcal{S}_{\mathcal{S}}$  $\frac{1}{2}$ 

 $\begin{split} &\text{where } \text{supp}(\mathcal{L}^{\text{in}}(\mathcal{L}^{\text{in}})) = \sum_{i=1}^n \mathcal{L}^{\text{in}}(\mathcal{L}^{\text{in}}(\mathcal{L}^{\text{in}}(\mathcal{L}^{\text{in}}(\mathcal{L}^{\text{in}}(\mathcal{L}^{\text{in}}(\mathcal{L}^{\text{in}}(\mathcal{L}^{\text{in}}(\mathcal{L}^{\text{in}}(\mathcal{L}^{\text{in}}(\mathcal{L}^{\text{in}}(\mathcal{L}^{\text{in}}(\mathcal{L}^{\text{in}}(\mathcal{L}^{\text{in}}$ 

ľ

 $\prod_{i=1}^{n}$ 

 $\frac{1}{2}$ 

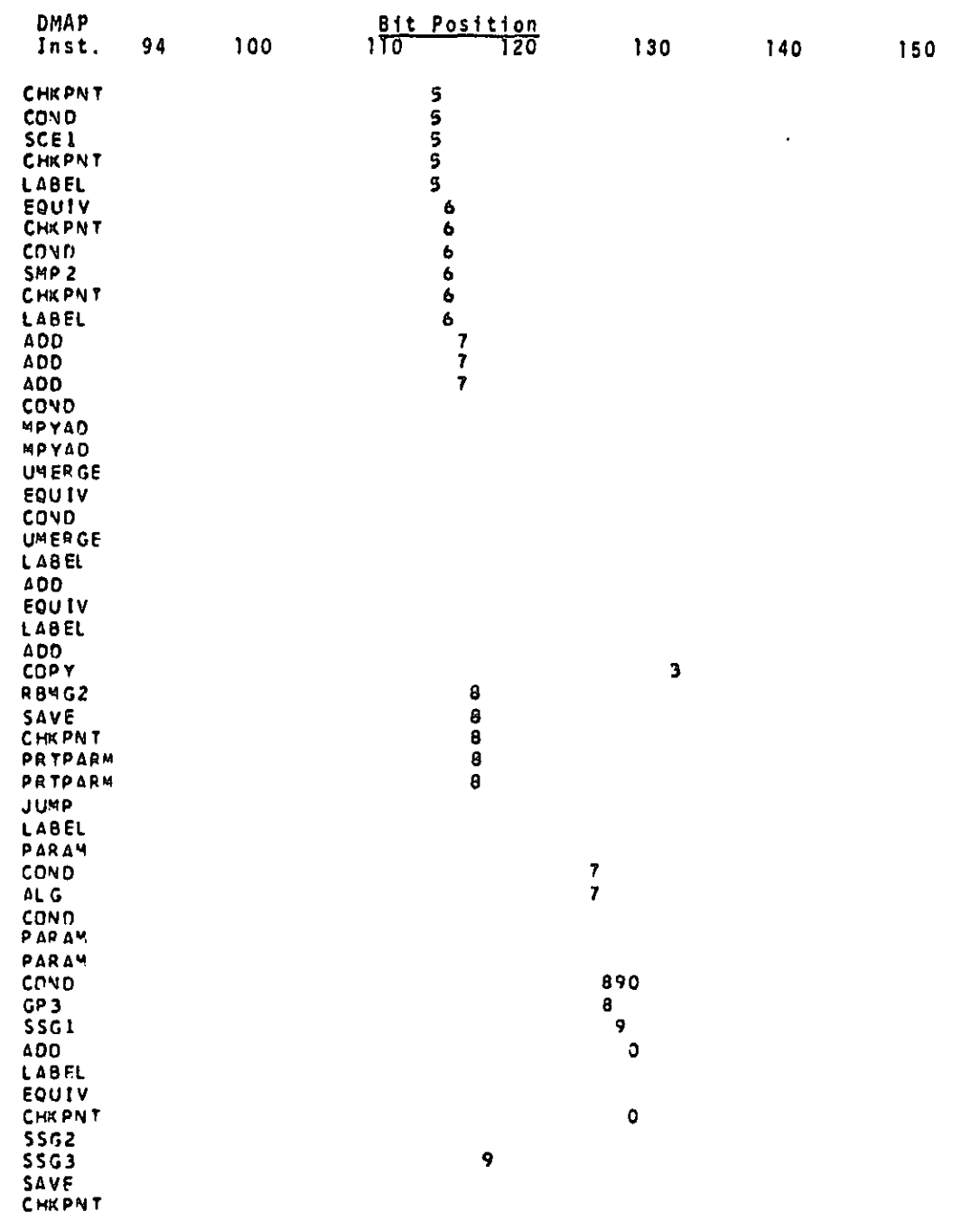

 $7.22 - 20(9/30/78)$ 

 $\sim$ 

 $\frac{1}{2}$ 

N

 $\mathbf{S}_0$ 

 $\frac{1}{2}$ 

 $\mathbb{Z}^+$ 

D

Ĵ,

 $\frac{1}{\sqrt{2}}$ 

 $\frac{1}{2}$ 

 $\prod_{i=1}^{n}$ 

 $\mathbf{I}$ 

i<br>Eri

 $\mathbf{I}$ 

 $\prod_{i=1}^n$ 

i<br>Li

.<br>Adapta in the model of the City (and apply a model of the state of the second contact of the state of the state of the state

 $\cdot$ 

 $\mathcal{A}$ 

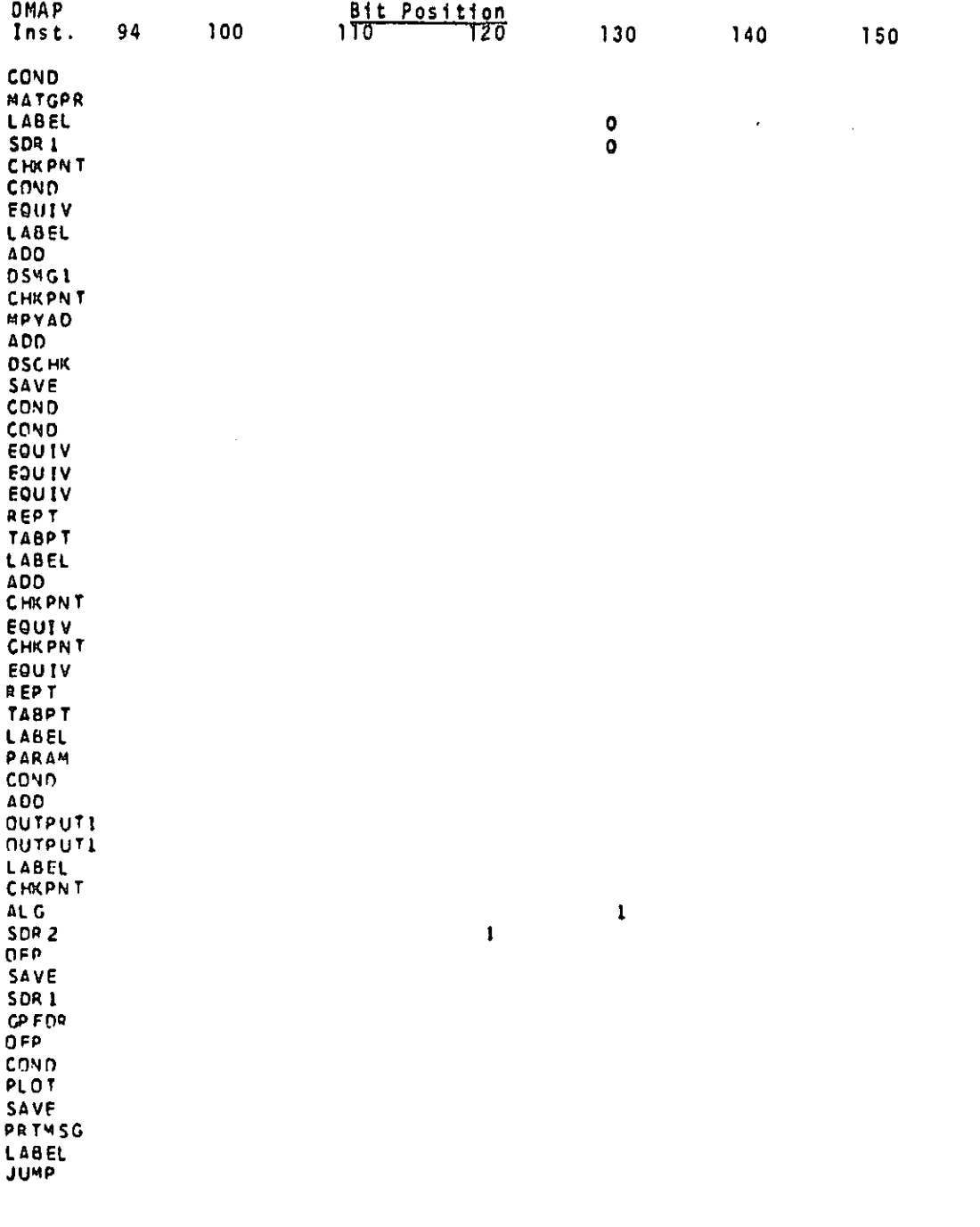

 $7.22 - 21 (9/30/78)$ 

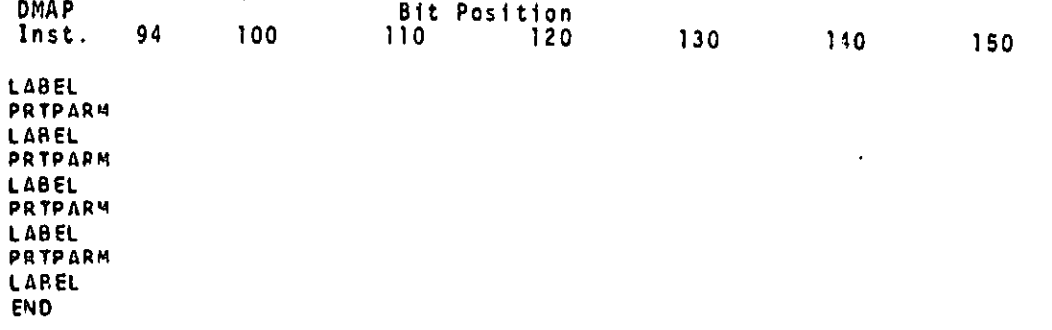

Y.

 $\hat{y}_i^1$ 

D

عاطفا فالمنامين

 $\boldsymbol{\omega}$ 

1 Ii

-1

 $\frac{1}{2}$ 

Ť,

 $\mathbf{r}$ 

 $\begin{array}{c} \begin{array}{c} \overline{1} \\ \overline{1} \end{array} \end{array}$ 

 $\prod$ iyo<br>S  $\frac{1}{2}$ 

 $\cdot$  |

 $\begin{matrix} \zeta \\ \zeta \end{matrix}$ 

r

P

r i

1 y f . I•`

It ^

J.

i<br>Second

I

Î

ர்<br>இட <del>இதனைய</del>த்துவத்தில் படமாக படமாக படமாக படமாக படமாக படமாக காட்டியான படமாக படமாக படமாக படமாக படமாக படமாக படமாக

b' .<br>د ک

 $7.22 - 22 (9/30/78)$ 

# COMPRESSOR BLADE CYCLIC MODAL FLUTTER ANALYSIS

#### RESTART TABLES FOR COMPRESSOR BLADE CYCLIC MODAL FLUTTER ANALYSIS  $7.23$

#### $7.43...1$ Bit Positions for Card Name Restart Table

Y

 $\frac{1}{2}$ J

**医学医学科技研究学习研究学习** 

 $\int$ 

 $\overline{\phantom{a}}$ 

I

ſ

 $\label{eq:3} \mathbf{P}(\mathbf{Q},\mathbf{Z},\mathbf{Z})$ 

 $\int$  $\frac{1}{\sqrt{2}}$  $\hat{\boldsymbol{\eta}}$ Ŵ 1

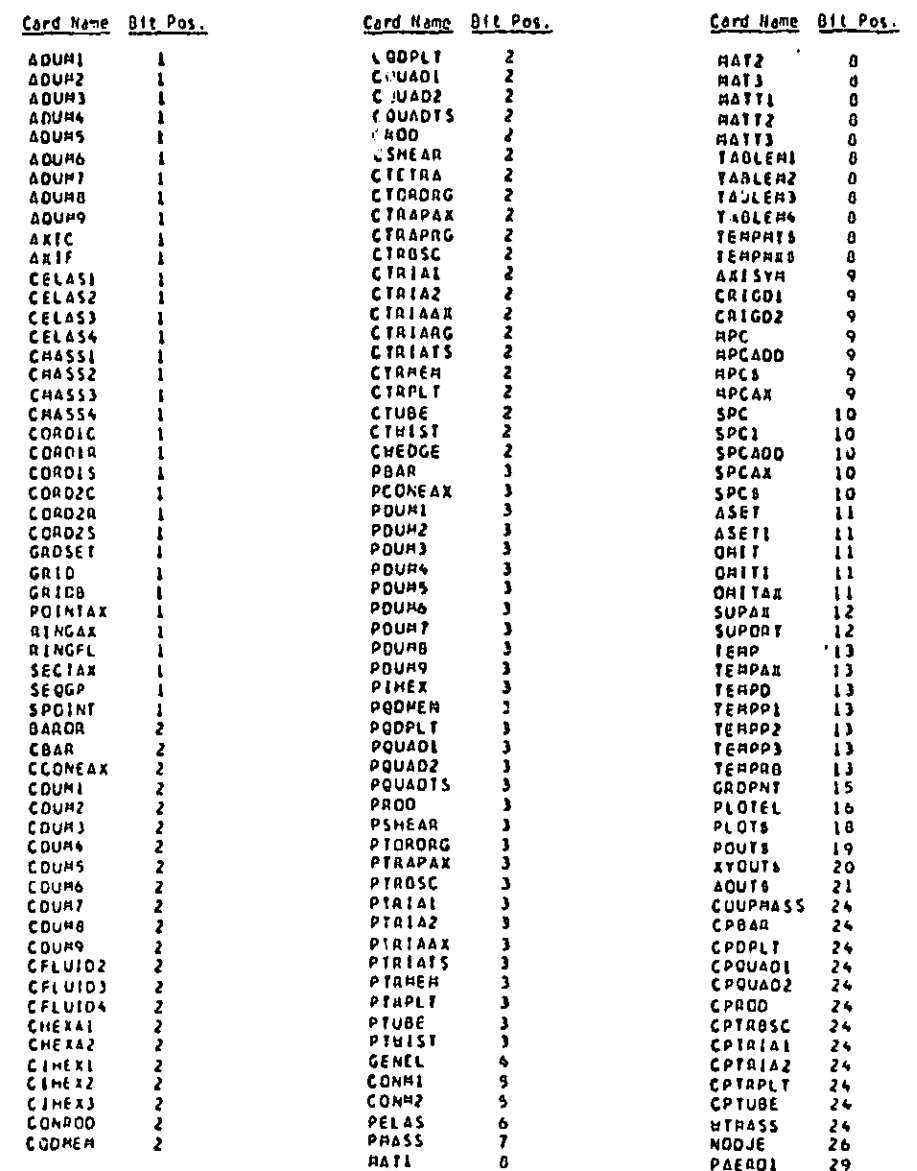

 $7.23 - 1 (9/30/78)$ 

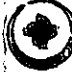

 $\blacklozenge$ 

 $\mathbf{v}_\mathrm{f}$ 

ij,

 $\boldsymbol{\nu}$ 

٩

 $\mathcal{S}_{\mathcal{D}}$ 

 $\begin{array}{c} 1 \\ 1 \\ 1 \\ 1 \end{array}$ 

 $\mathcal{L}^{\mathcal{L}}$ 

 $\hat{\mathbf{J}}_i$ 

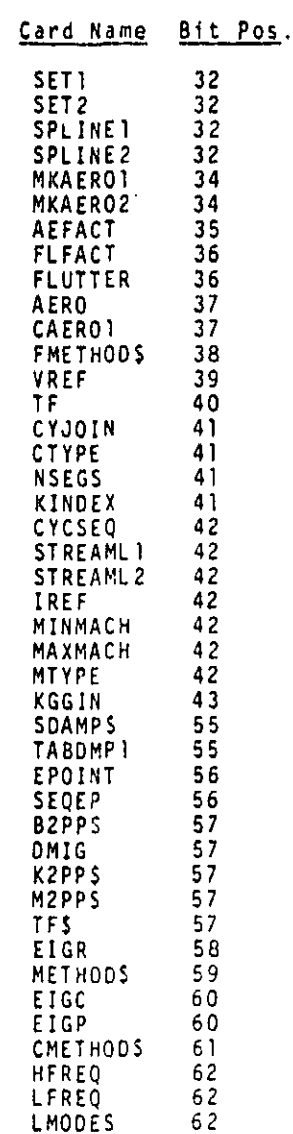

 $\mathbf{v}$ 

 $\frac{d\mathbf{r}}{dt}$ 

 $\mathcal{C}$ 

 $\frac{1}{2}$  ,

J

 $\mathbf{J}$ 

 $\int$ i<br>A<br>L

 $\begin{array}{c}\n\uparrow \\
\downarrow\n\end{array}$  $\mathcal{A}_{\mathcal{A}}$ 

 $\tilde{\mathcal{L}}$ 

 $7.23 - 2 (9/30/78)$ 

#### COMPRESSOR BLADE CYCLIC MODAL FLUTTER ANALYSIS

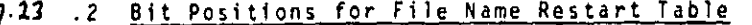

Í

**Gramm** 

i<br>History<br>M

 $\int_{0}^{1}$ 

 $\mathbf{I}$ 

ľ

i<br>L

**I** 

 $\mathbf{r}$ 

 $\blacksquare$ 

I

i.<br>S

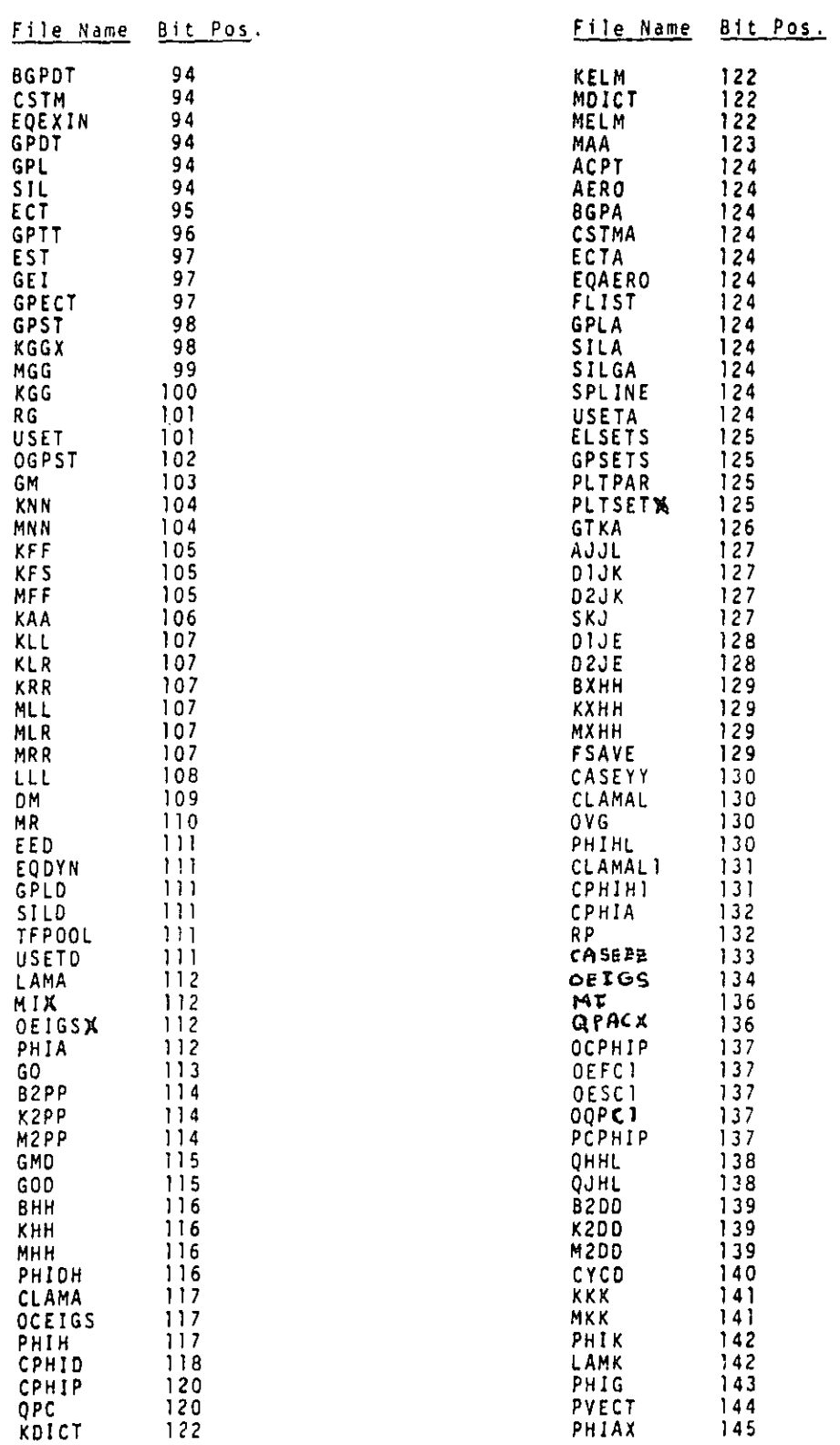

 $\mathbf{r}$ 

÷

 $+1$ 

 $7.23 - 3(9/30/78)$ 

سمعان فالموسان المواصلين سنديل

t

 $\mathbf{A}_0$ 

 $\hat{\mathbf{J}}_j$ 

#### 7.2J .3 <u>Card Name Restart Table</u>

 $\mathbf{f}$ a

J

 $\int$  $\ddot{\phantom{0}}$ 

i

 $\frac{1}{2}$ 

9

^w <sup>1</sup> rl

 $\frac{1}{x}$ 

Ţ

I

经验

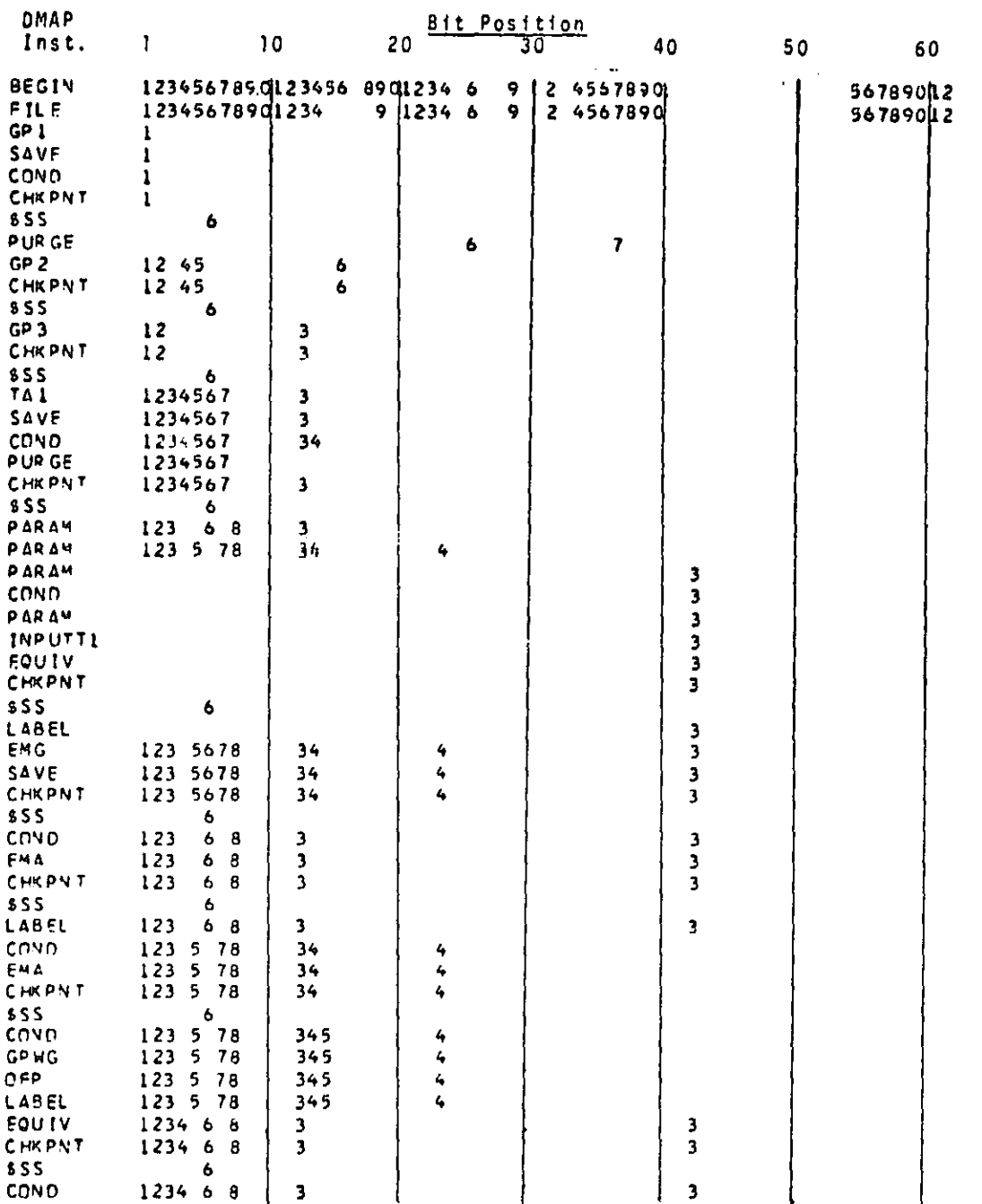

*7.13* -4 (9/30/78)

 $\mathcal{A}=\mathcal{A}+\mathcal{A}+\mathcal{A}$  .

 $\partial G$  and  $\partial G$  is a property

 $\sim 10$  km

 $\mathcal{A}$  and  $\mathcal{A}$  are  $\mathcal{A}$  and  $\mathcal{A}$  . The set of  $\mathcal{A}$ 

## COMPRESSION BLADE CYCLIC MODAL FLUTTER ANALYSES

I

I

 $\int_{0}^{2}$ 

 $\int$ 

I.

 $\begin{matrix} \begin{bmatrix} \phantom{-} \end{bmatrix} \end{matrix}$ 

 $\mathbf{f}$ 

 $\begin{bmatrix} 1 & 1 \\ 1 & 1 \end{bmatrix}$ 

 $\int$ 

 $\mathbf{r}$ 

 $\mathbf{E}$ 

 $\mathbf{r}$ 

 $\mathbf{r}$ 

E

I

ソ

 $\mathbf{Y}_1$ 

 $\delta_{\rm i}$ 

 $\bigcirc$ 

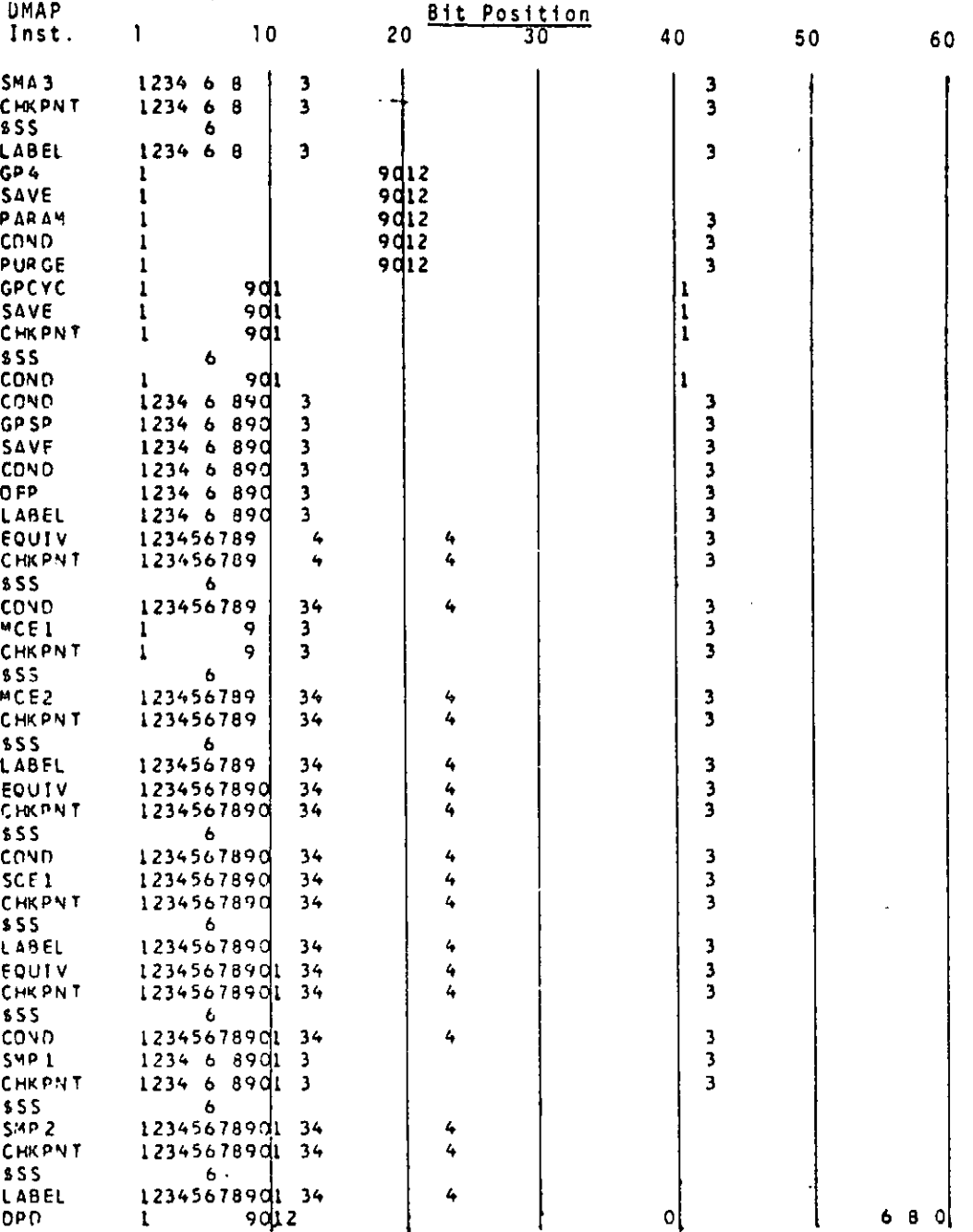

 $7.23 - 5 (9/30/78)$ 

 $\sim$   $\sim$ 

**i** 

 $\frac{1}{2}$ 

۹

r,

 $\tau$ 

 $\frac{1}{2}$ 

.n i

h

essa approximation et al.<br>Common del provincia<br>Francese del provincia et al.

i^

t^

 $\ddot{\ddot{\cdot}}$ 

 $\frac{1}{2}$ 

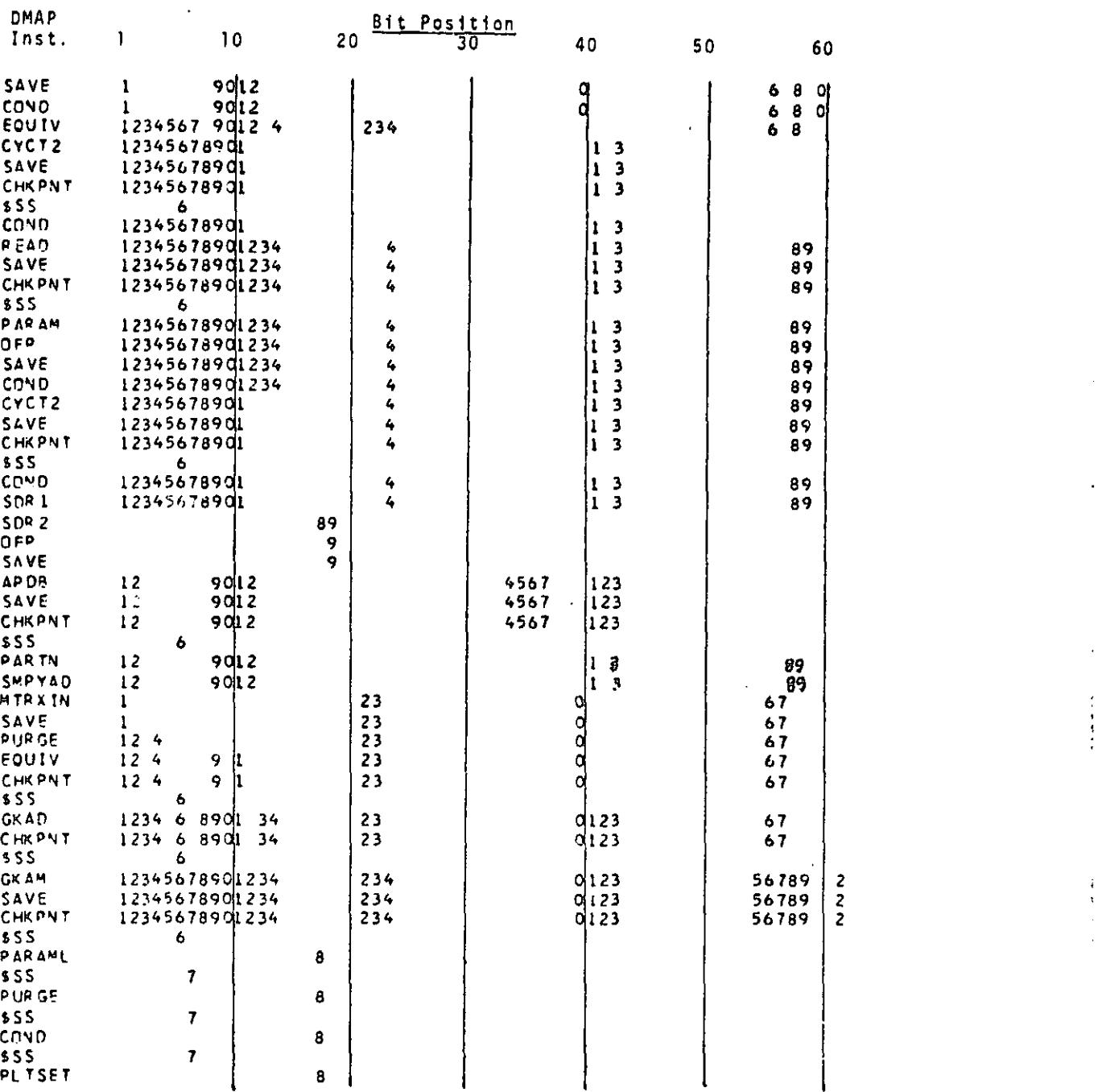

 $\mathcal{F}$ 

t

m^

الواقع من الأكثر الأرادي الأرامي المرتب الأرامي الأرامي الأكثر الأرامي الأرامي الأرامي الأرامي الأرا

 $7.23 -6(9/30/78)$ 

ها والتناسيس من الأسباني التناسيخ الأمريكي المعاملة الأمريكية المتعادلين المتحدة التناسيب المتحدة ال

#### COMPRESSOR BLADE CYCLIC MODAL FLUTTER ANALYSIS

 $\begin{bmatrix} 1 & 0 & 0 & 0 \\ 0 & 0 & 0 & 0 \\ 0 & 0 & 0 & 0 \\ 0 & 0 & 0 & 0 \\ 0 & 0 & 0 & 0 \\ 0 & 0 & 0 & 0 \\ 0 & 0 & 0 & 0 \\ 0 & 0 & 0 & 0 & 0 \\ 0 & 0 & 0 & 0 & 0 \\ 0 & 0 & 0 & 0 & 0 \\ 0 & 0 & 0 & 0 & 0 \\ 0 & 0 & 0 & 0 & 0 \\ 0 & 0 & 0 & 0 & 0 & 0 \\ 0 & 0 & 0 & 0 & 0 & 0 \\ 0 & 0 & 0 & 0 & 0 & 0 \\$ 

 $\begin{bmatrix} \frac{1}{2} & \frac{1}{2} & \frac{1}{2$ 

 $\|\int$ 

 $\sqrt{\frac{1}{2}}$ 

 $\begin{bmatrix} 1 \\ 1 \end{bmatrix}$ 

י<br>קו

ĺ.

 $\langle \rangle$ 

 $\alpha$ 

Ń  $\mathbf{X}_1$ 

 $\boldsymbol{\ell}$ 

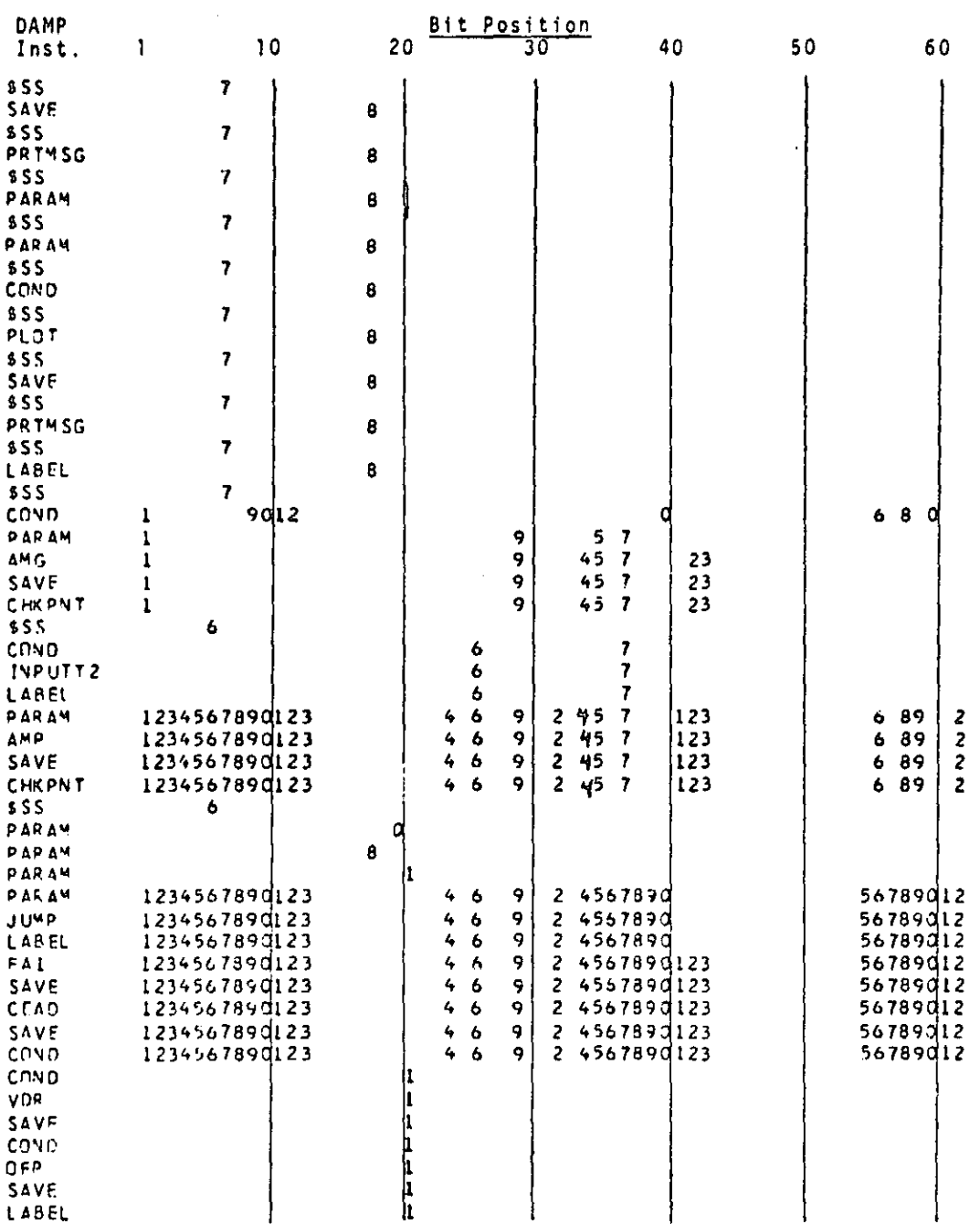

 $7.22 - 7 (9/30/78)$ 

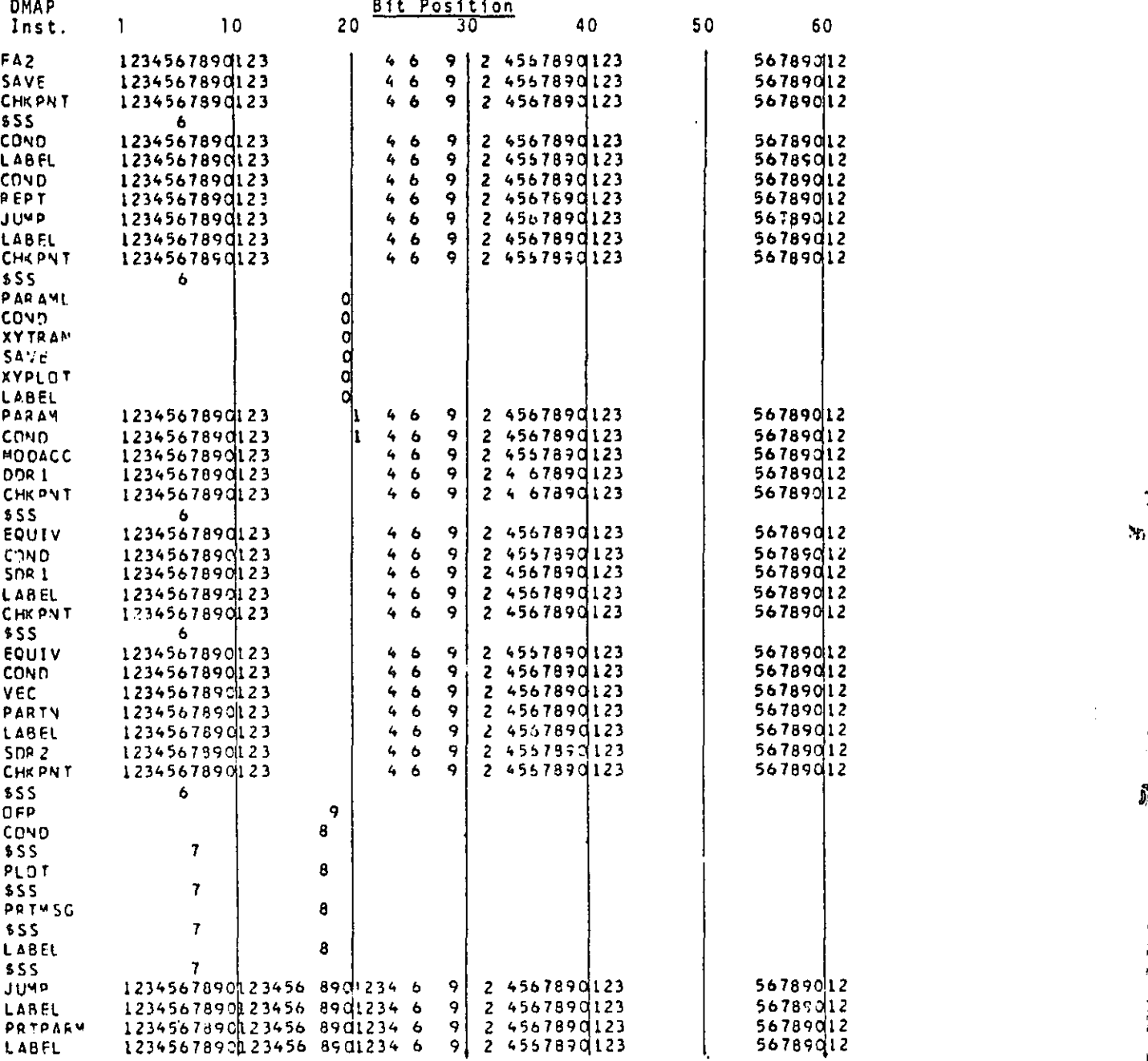

l

 $\begin{array}{c} \hline \uparrow \\ \hline \downarrow \end{array}$ 

,I

J

 $\frac{1}{2}$ 

i

 $\prod_{i=1}^N$ 

i<br>!<br>!

as

F 8.

 $\overline{1}$ 

 $\mathbf{J}_1$ 

 $7.23 - 8 (9/30/78)$ 

state of the angles with

D

# COMPRESSOR BLADE CYCLIC MODAL FLUTTER ANALYSIS

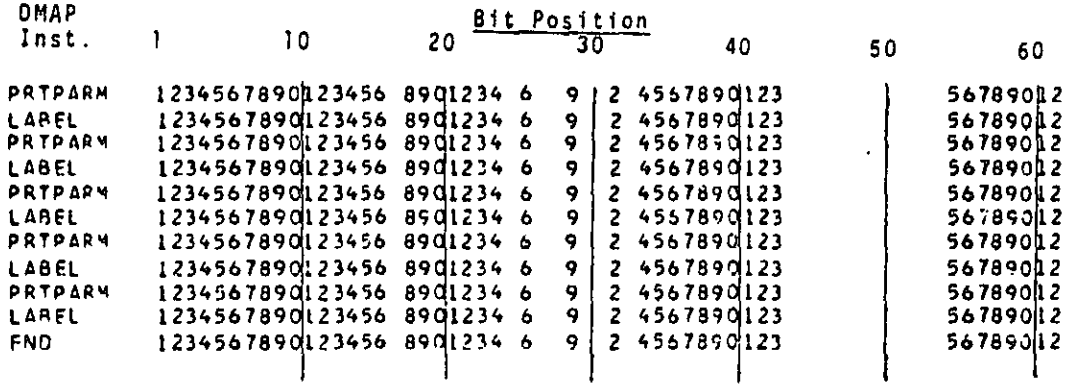

 $\mathbf{M}_{\star}$ 

 $\vec{0}$ 

 $\blacktriangleright$ 

► .

i

 $\ddot{\cdot}$ 

 $\mathbb{Q}$ 

 $\frac{1}{2}$ 

 $\vdots$ 

 $\sqrt{2}$ 

ti

i v

i

i

T,

I

i\_

İÎ

71x) -9 (9/30/78)

sales and a series of the con-

 $\cdot$ 

 $\mathbf{M}_1$ 

÷

 $\mathbf{L}$ 

9

 $\hat{b}_{\!\scriptscriptstyle\!0}^{\scriptscriptstyle\!0}$ 

1

## 7.23 .4 Rigid Format change Restart Table

9

 $\int$ 

 $\begin{array}{c} 7 \\ 1 \\ 4 \end{array}$ 

I

**AS** 

1

 $\ddotsc$  $\frac{1}{2}$ 

r

 $\ddot{\phantom{0}}$ 

 $\frac{1}{2}$ 

q 1.

Ļ,

 $\ddot{\phantom{0}}$ 

s• Cr

L

r

3

LF

į.

 $\mathcal{L}^{\mathcal{L}}$  , where  $\mathcal{L}^{\mathcal{L}}$  ,  $\mathcal{L}^{\mathcal{L}}$ 

 $\mathcal{L}_{\mathcal{A}}$  and  $\mathcal{A}_{\mathcal{A}}$  are also below the set of  $\mathcal{A}_{\mathcal{A}}$ 

pr 3

 $\frac{1}{4}$ .

 $\sim$ 

 $\int_{1}^{\infty}$  $\mathbf{I}$  $\langle$ 

r

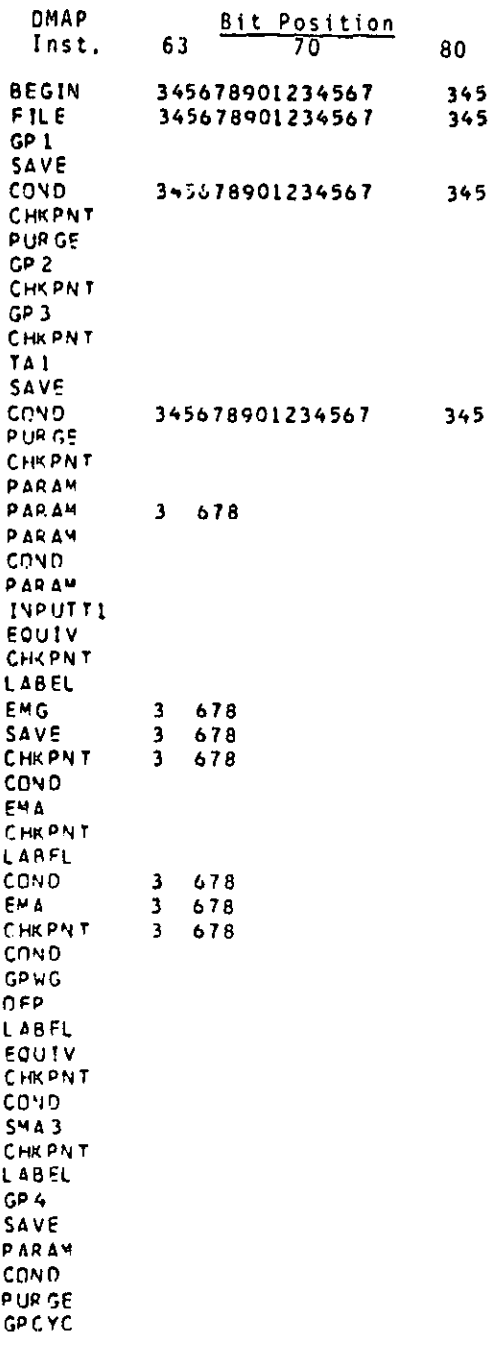

723 -10 (3/30/78)

## COMPRESSOR BLADE CYCLIC MODAL FLUTTER ANALYSIS

Ņ, ł

 $\frac{1}{4}$ 

 $\dot{\mathbf{q}}$ 

 $\mathbf{I}$ 

Ņ,

Ĵ,

يهاجم وللمردد

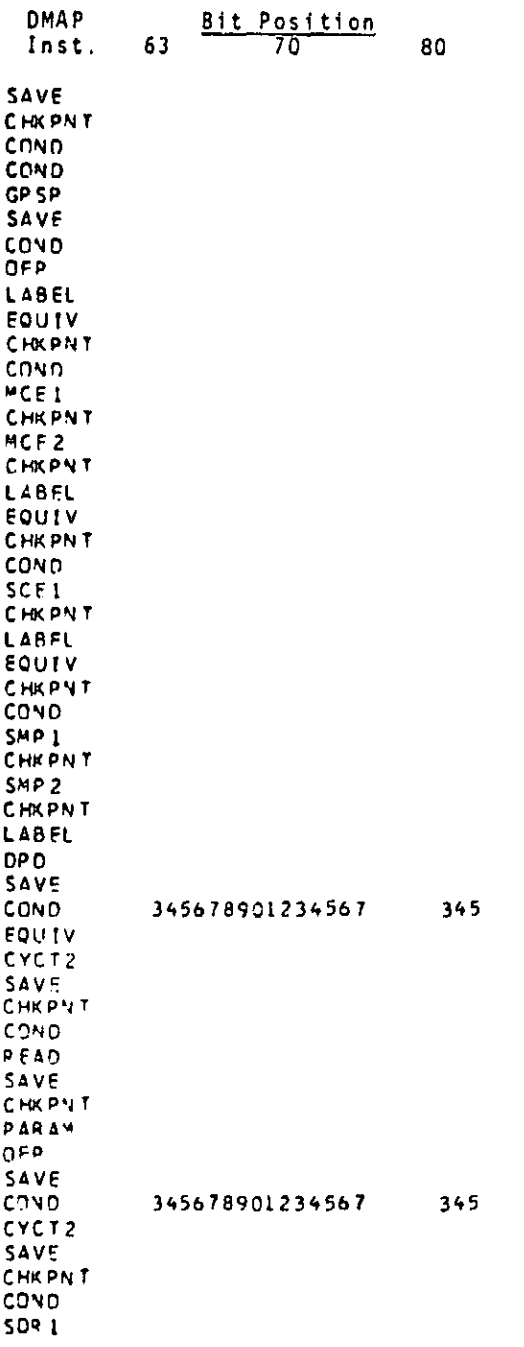

Ź.

 $\hat{\boldsymbol{\beta}}$ 

 $\ddot{\phantom{0}}$ 

A CONTRACT A CONTRACT CONTRACT A CONTRACT AND A CONTRACT AND A CONTRACT A CONTRACT A CONTRACT A CONTRACT A CONTRACT A CONTRACT A CONTRACT A CONTRACT A CONTRACT A CONTRACT A CONTRACT A CONTRACT A CONTRACT A CONTRACT A CONTR

 $\begin{array}{c} 1 \\ 1 \end{array}$ 

 $\overline{1}$  $\cdot$  (

 $\begin{bmatrix} 1 \\ 1 \end{bmatrix}$ 

 $\left\{ \right.$ 

 $\int_{a}^{a}$ 

 $\frac{1}{2}$ 

**D** 

 $7.23 - 11 (9/30/78)$ 

 $\mathbf{r}$ 

Ą

 $\sum_{i=1}^{n}$ 

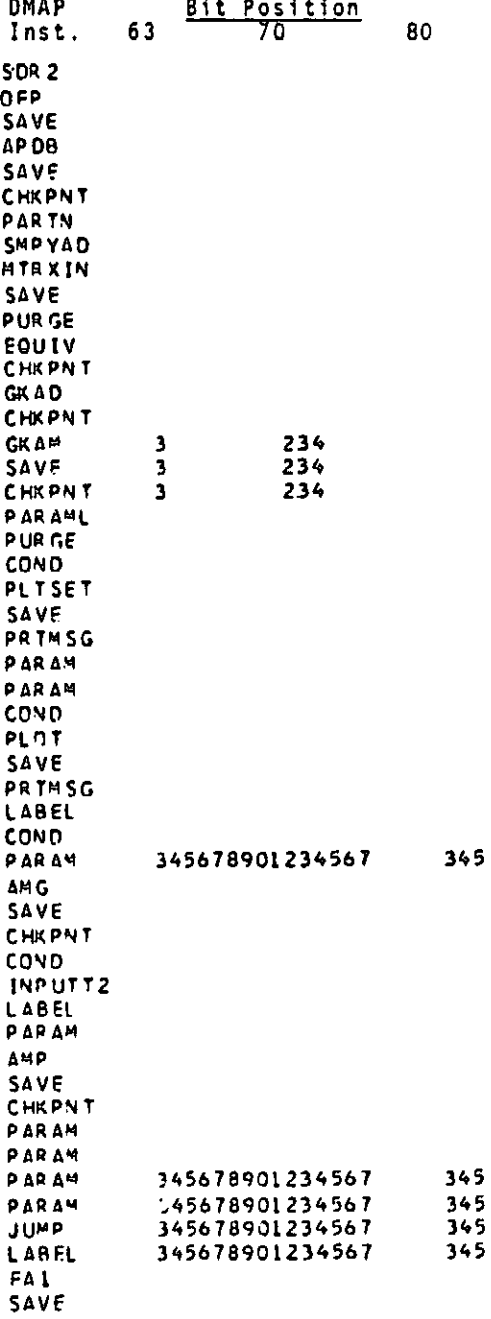

المتالين المواصلين والمتحدث المساحات المستحق والمستعين المستحقات المتعاطف المستحقة المراقع والأقرار والمتواطئ المتواطئ

I

J

 $\begin{bmatrix} 1 & 1 \\ 1 & 1 \\ 1 & 1 \end{bmatrix}$ 

I

 $\begin{bmatrix} 1 \\ 1 \\ 2 \end{bmatrix}$ 

 $\begin{bmatrix} 1 \\ 2 \end{bmatrix}$ 

 $\begin{bmatrix} 1 \\ 1 \\ 2 \end{bmatrix}$ 

 $\int$ 

 $\prod_{i=1}^{n}$ 

Ĩ.

 $\begin{bmatrix} 1 \\ 1 \\ 2 \end{bmatrix}$ 

 $\begin{bmatrix} 1 \\ 1 \\ 2 \end{bmatrix}$ 

 $\begin{bmatrix} 1 \\ 1 \end{bmatrix}$ 

 $\sum_{i=1}^{n}$ 

 $\mathbf{r}$ 

 $E_{\rm Ldd}$ 

 $7,23 -12$  (9/30/78)

.<br>2011 - Jan James Hander, amerikansk skrivetske kommunistiske forfatter (død for de grupe)

## COMPRESSOR BLADE CYCLIC MODAL FLUTTER ANALYSIS

^j

 $\mathbf{M}$ 

AI

D

وياديه والمتحلفة

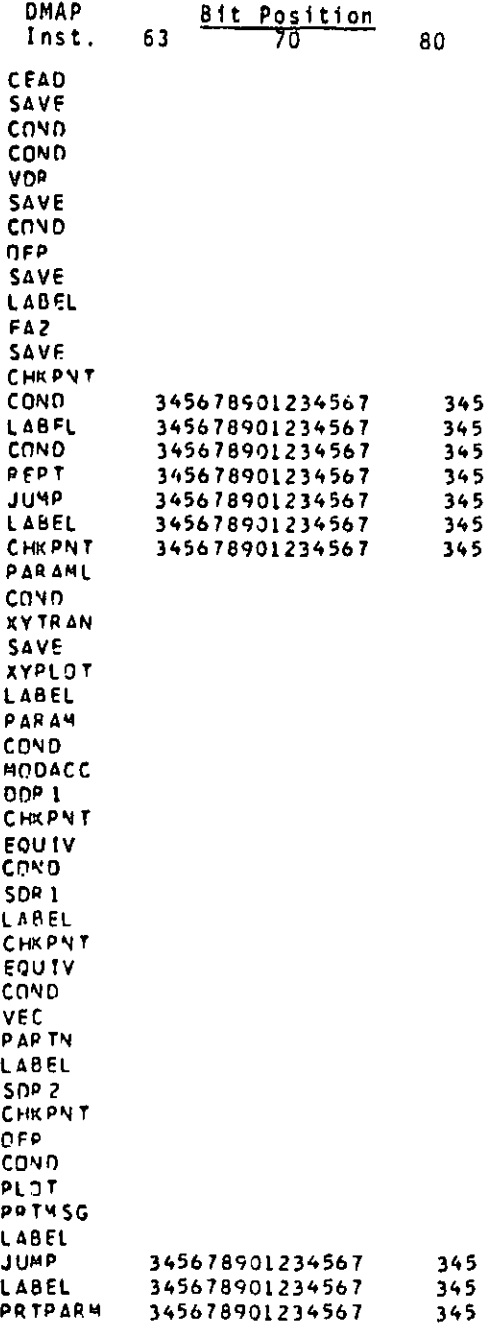

 $\ddot{\ddot{\mathbf{t}}}$ 

 $\frac{1}{2} \sum_{i=1}^{n} \frac{1}{2} \sum_{j=1}^{n} \frac{1}{2} \sum_{j=1}^{n} \frac{1}{2} \sum_{j=1}^{n} \frac{1}{2} \sum_{j=1}^{n} \frac{1}{2} \sum_{j=1}^{n} \frac{1}{2} \sum_{j=1}^{n} \frac{1}{2} \sum_{j=1}^{n} \frac{1}{2} \sum_{j=1}^{n} \frac{1}{2} \sum_{j=1}^{n} \frac{1}{2} \sum_{j=1}^{n} \frac{1}{2} \sum_{j=1}^{n} \frac{1}{2} \sum_{j=1}^{n$ 

 $\bar{\epsilon}_t$ 

ふんきくだい

 $\begin{bmatrix} 1 \\ 1 \end{bmatrix}$ 

J

Ţ

 $\begin{array}{c} \begin{array}{c} \begin{array}{c} \begin{array}{c} \end{array} \\ \end{array} \end{array} \end{array} \end{array}$ 

 $\begin{bmatrix} 1 \\ 1 \end{bmatrix}$ 

 $\Big] \, .$ 

 $\begin{bmatrix} 1 \\ 1 \end{bmatrix}$ 

 $\left\lceil \right\rceil$ 

 $\overline{\mathcal{A}}$ 

 $\begin{bmatrix} 1 \\ 1 \end{bmatrix}$ 

 $\begin{bmatrix} 1 \\ 1 \end{bmatrix}$ 

 $\begin{bmatrix} 1 \\ 1 \end{bmatrix}$ 

 $\begin{matrix} 1 \\ 1 \end{matrix}$ 

 $\begin{bmatrix} 1 \\ 1 \\ 2 \end{bmatrix}$ 

 $\mathbf{R}$ 

 $\mathbf{r}$ 

I

**Commence of the commence of the commence of the commence of the commence of the commence of the commence of the commence of the commence of the commence of the commence of the commence of the commence of the commence of t** 

 $7.23 -13 (9/30/78)$ 

 $\sim$ 

 $\sim$ 

 $\sim$   $\sigma$ 

 $\mathcal{H}_{\mathcal{V}}$ 

Ĵ,

有重新重型

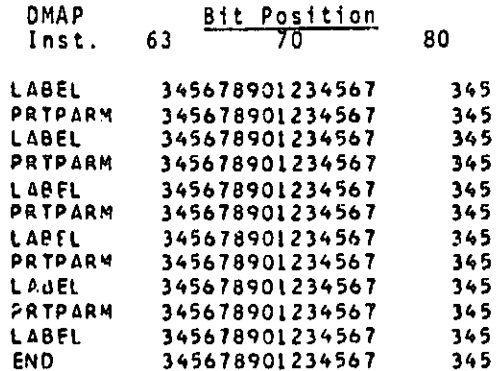

e<br>Altrichischen forstrehentlich subjektivide Manditeralitzie (en domination menantion men) alt ein men om er andere er sen er er er er er

I

 $\sum_{x}$ 

 $\prod_{n=1}^{n}$ 

 $\prod_{i=1}^{n}$ 

ſ.

 $\int$ 

 $\int$ 

 $\prod_{i=1}^{n}$ 

 $\int_{a}^{b}$ 

 $\begin{bmatrix} 1 \\ 1 \\ 2 \end{bmatrix}$ 

 $\Gamma$ 

原因

I

I

 $7.23 - 14 (9/30/78)$ 

# COMPRESSOR BLADE CYCLIC MODAL FLUTTER ANALYSIS

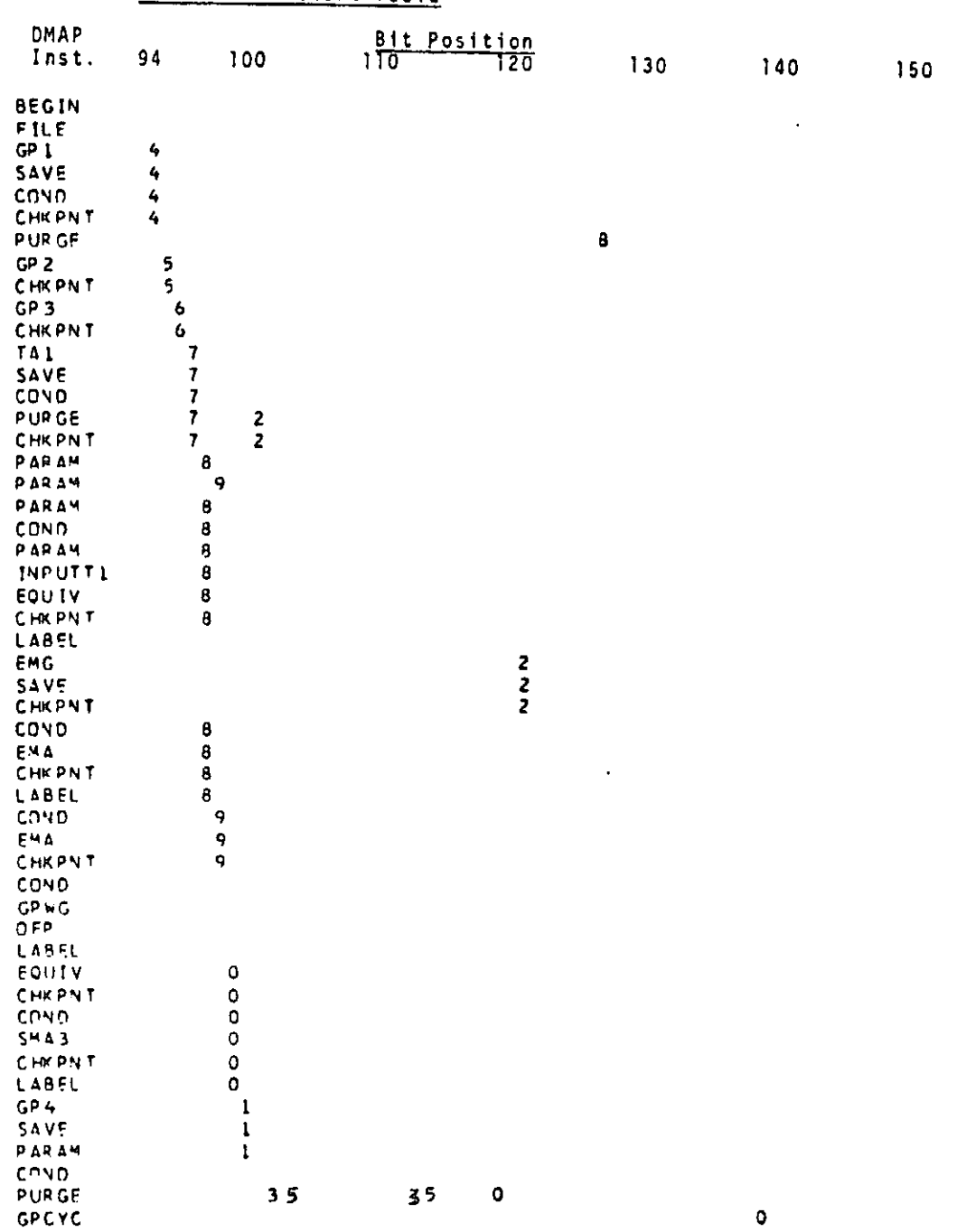

. Ti

 $\mathcal{L}$ 

Dq

B^

7.13 .5 File Name Restart Table

ilic<br>Historia<br>Historia

 $\begin{array}{c} \overline{1} \\ 1 \end{array}$ 

 $\begin{array}{c} \begin{array}{c} \cdot & \cdot \\ \cdot & \cdot \end{array} \end{array}$  $\ddot{\cdot}$ 

 $\begin{bmatrix} \vdots \end{bmatrix}$ 

 $\int$ 

 $\prod$ 

 $\int$ 

 $\bullet$ 

 $7,23 -15 (9/30/78)$ 

 $\mathbf{J}$ 

J

 $\begin{matrix} \mathbf{r} & \mathbf{r} & \mathbf{r} \\ \mathbf{r} & \mathbf{r} & \mathbf{r} \end{matrix}$ 

 $\begin{bmatrix} 1 \\ 1 \end{bmatrix}$ 

 $\int$ 

 $\int$ 

 $\sqrt{\frac{1}{2}}$ 

 $\Bigg] \, \overline{\rule[-0.2cm]{0pt}{0.9cm}\hspace{-0.2cm} \overline{\rule[-0.2cm]{0pt}{0.9cm}\hspace{-0.2cm} \overline{\rule[-0.2cm]{0pt}{0.9cm}\hspace{-0.2cm} \overline{\rule[-0.2cm]{0pt}{0.9cm}\hspace{-0.2cm} \overline{\rule[-0.2cm]{0.2cm}{0.9cm}\hspace{-0.2cm} \overline{\rule[-0.2cm]{0.2cm}{0.9cm}\hspace{-0.2cm} \overline{\rule[-0.2cm]{0.2cm}{0.9cm}\hspace{-0.2cm} \overline{\rule[-0.2cm]{0.2cm}{0.9$ 

 $\| \cdot$ 

E

I

I

I

I

F بحودة  $\sim 400$  km

 $\mathcal{L}^{\text{max}}_{\text{max}}$  and  $\mathcal{L}^{\text{max}}_{\text{max}}$ 

محت

 $\mathbf{Y}_1$ 

 $\vec{j}_i$ 

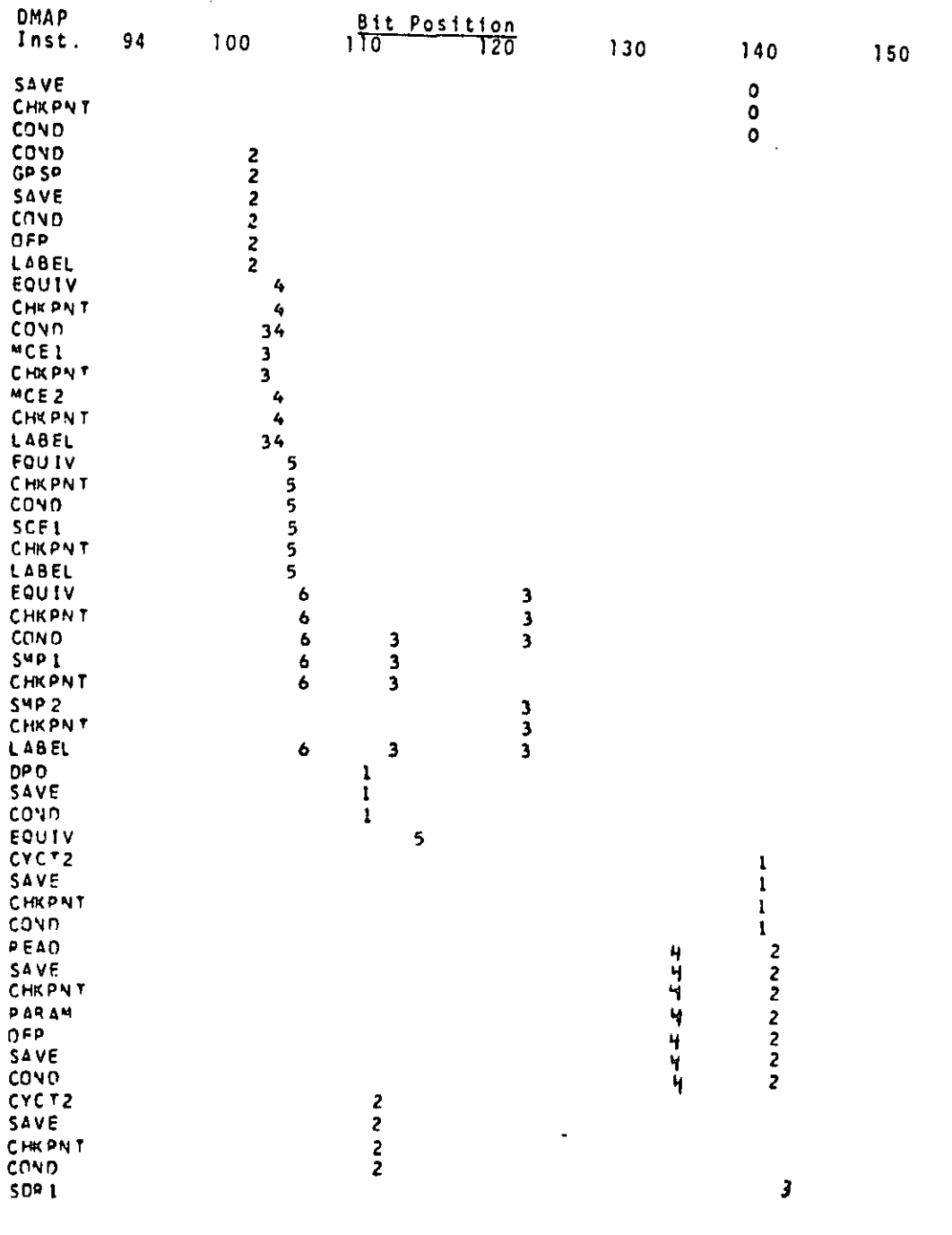

 $7.23 - 16 (9/30/78)$
# COMPRESSOR BLADE CYCLIC MODAL FLUTTER ANALYSIS

 $\mathcal{L}$ 

 $\bullet$ 

 $\frac{1}{4}$ 

 $\tilde{\mathcal{A}}$ 

 $\mathbf{Y}_1$ 

 $\vec{0}$ 

 $\bullet$ 

 $\boldsymbol{\zeta}$ 

 $\mathbf I$ 

 $\frac{1}{2}$ 

 $\mathcal{L}$  $\mathcal{L}$  $\hat{\mathbf{r}}$ 

 $\mathcal{S}_{\mathcal{S}}$  $\begin{matrix} \cdot & \cdot & \cdot \\ \cdot & \cdot & \cdot \end{matrix}$ 

 $\sim$ 

í.  $\ddot{\cdot}$ 

k i i<br>F  $\frac{1}{2}$ 

 $\begin{bmatrix} 0 & 0 & 0 & 0 \\ 0 & 0 & 0 & 0 \\ 0 & 0 & 0 & 0 \\ 0 & 0 & 0 & 0 \\ 0 & 0 & 0 & 0 \\ 0 & 0 & 0 & 0 \\ 0 & 0 & 0 & 0 \\ 0 & 0 & 0 & 0 \\ 0 & 0 & 0 & 0 \\ 0 & 0 & 0 & 0 \\ 0 & 0 & 0 & 0 \\ 0 & 0 & 0 & 0 & 0 \\ 0 & 0 & 0 & 0 & 0 \\ 0 & 0 & 0 & 0 & 0 \\ 0 & 0 & 0 & 0 & 0 \\ 0 & 0 & 0 & 0 & 0 \\ 0 & 0 &$ 

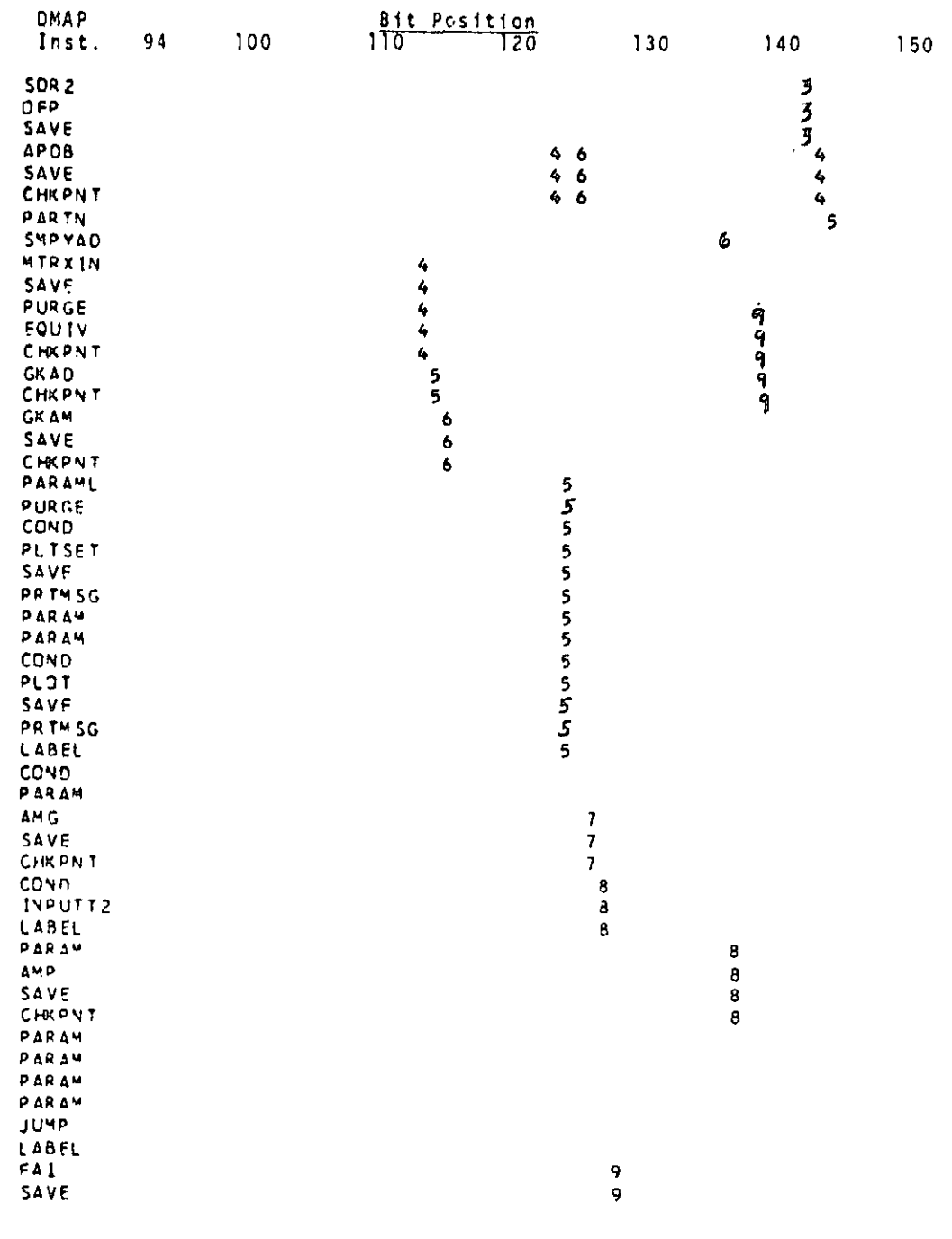

 $7.23 - 17$  (9/30/78)

# RIGID FORMAT RESTART TABLES

 $\sim$   $\sim$ 

l.

 $\mathbf{z}$ 

T $\mathbf{A}$ 

 $\frac{1}{2}$ 

 $\bullet$ 

 $\frac{1}{\sqrt{2}}$ 

ł,  $\frac{1}{2}$ 

 $\vdots$ 

ī

i

 $\frac{1}{4}$ 

 $\frac{1}{2}$ 

 $\cdot$  .

 $\ddot{\phantom{1}}$ 

ir

ŗ.

S' r.^r

 $\mathbf{E}$ 

data di Papa di Selatan di Selatan di Selatan di Selatan di Selatan di Selatan di Selatan di Selatan di Selatan di Selatan di Selatan di Selatan di Selatan di Selatan di Selatan di Selatan di Selatan di Selatan di Selatan

I<br>I:M<br>I:M

 $\mathbf{H}$ 

fi

 $\begin{bmatrix} 1 & 1 \\ 1 & 1 \end{bmatrix}$ 

n<br>Le

F M

L:

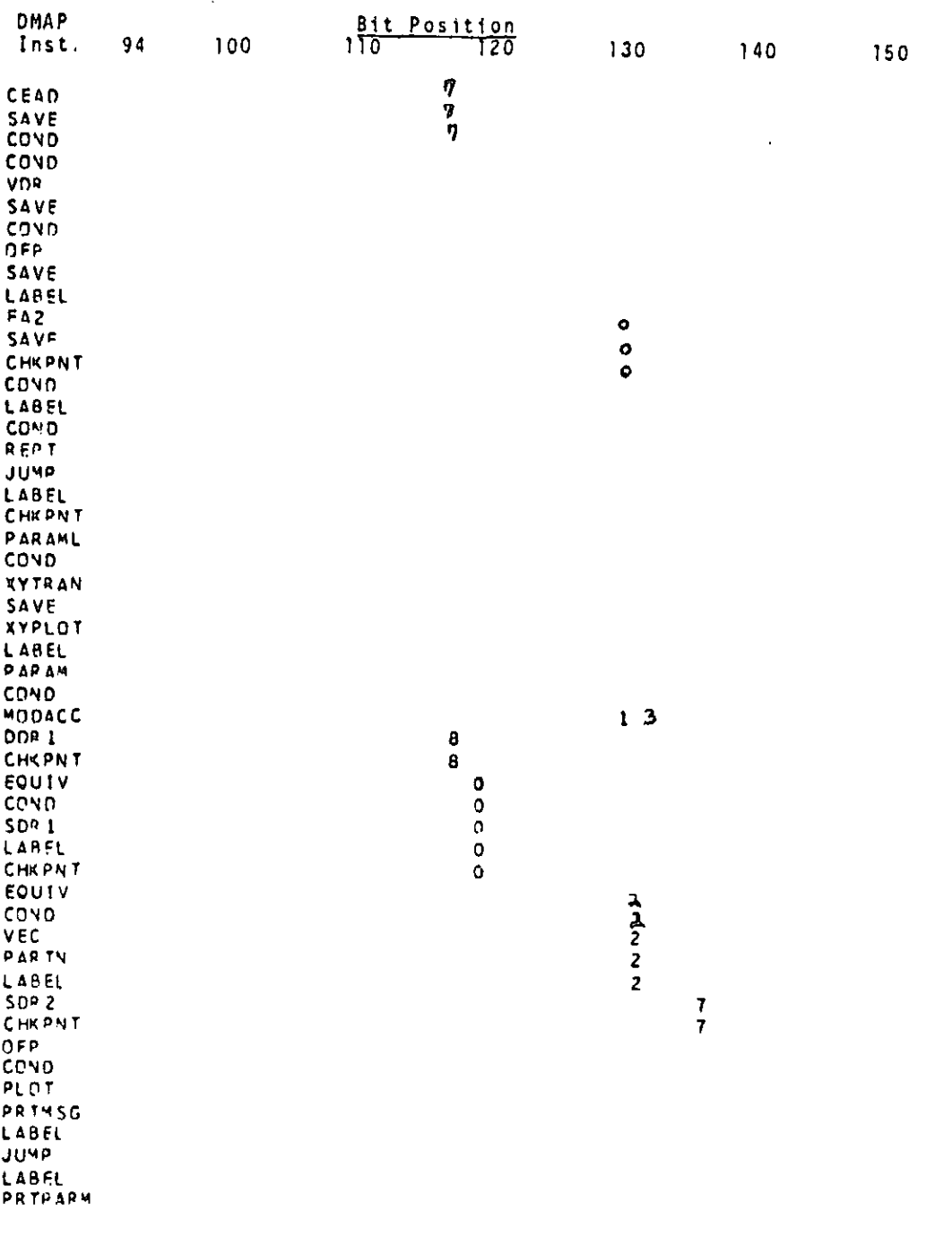

 $\hat{\mathbf{J}}_i$ 

I

 $\mathbf{D}$ 

 $\mathbf{M}_1$ 

71.3 -18 (9/30/78)

### COMPRESSOR BLADE CYCLIC MODAL FLUTTER ANALYSIS

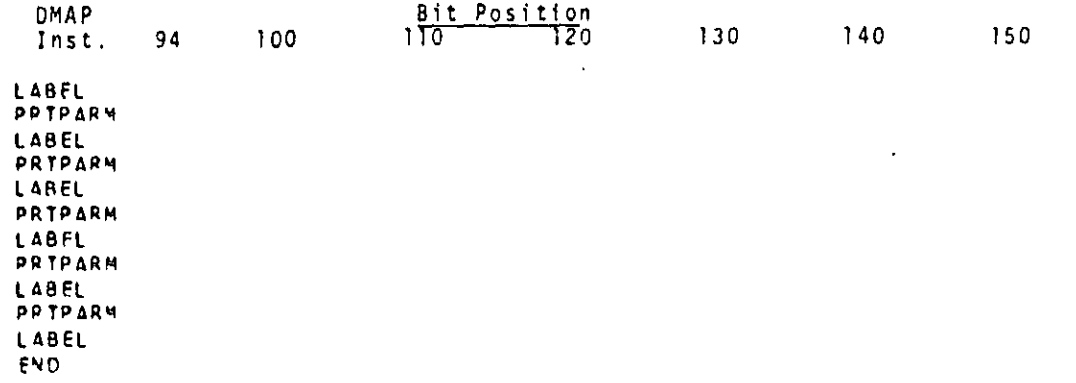

e ) Y,t

rP p in the contract of the contract of the contract of the contract of the contract of the contract of the con

r <sup>t</sup>

de li<br>S

J

 $\frac{1}{2}$ 

 $\frac{1}{2}$ 

iY

Iy

 $\mathbb{I}$ 

**COMPANY** 

I

 $\bigodot$ 

 $\blacktriangledown$ 

 $\pm$ 

ĵ,

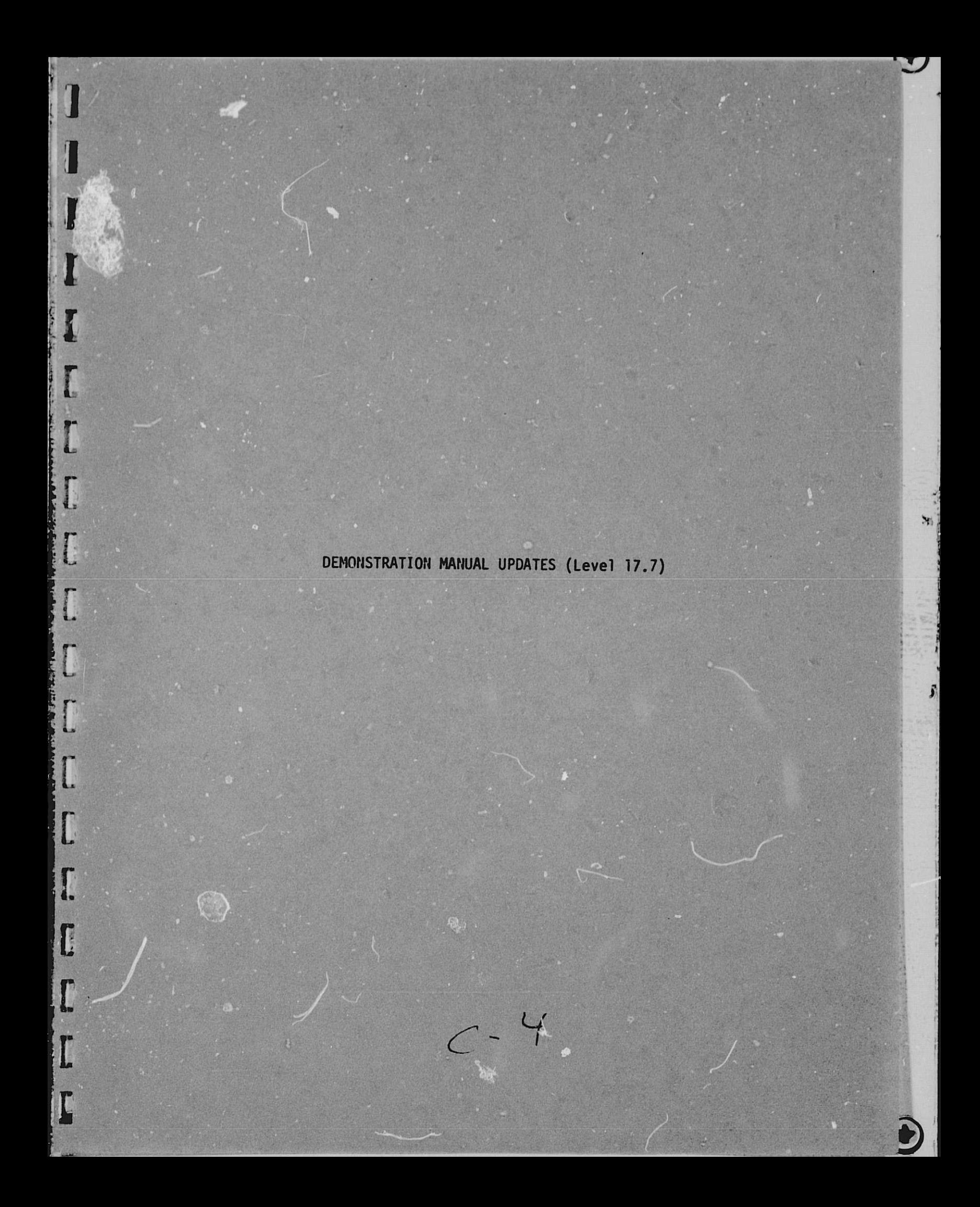

This section contains new and replacement pages for Level 17.7 of the NASTRAN Demonstration Manual, NASA SP-224(05).

i

en I

i

The updates pertain to new demonstration problems. Pages to be replaced and inserted are:

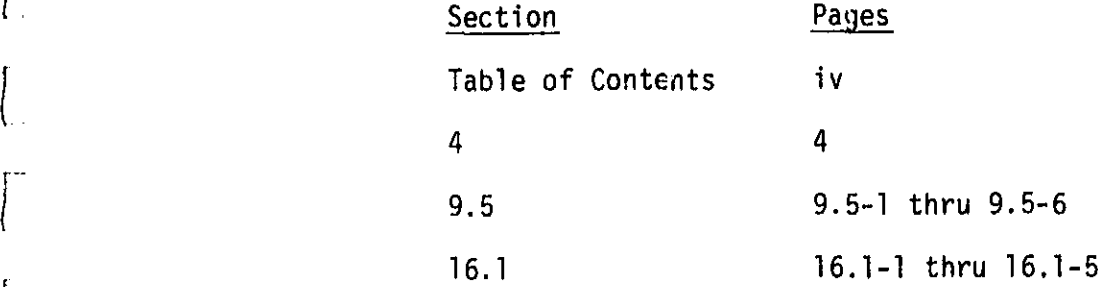

 $\begin{bmatrix} 2 \\ 1 \\ 2 \end{bmatrix}$ 

凊

**Company** 

**BELLER AND ARRESTS AND ADDRESS** 

 $\overline{C}$ 

I

ſ.

 $\prod_{i=1}^{n}$ 

₹.

,

Ł

 $\left\lceil \cdot \right\rceil$ 

 $\int_0^1$ 

# TABLE OF CONTENTS (Continued)

¢

Ą

 $\mathcal{H}$ 

a componenta de la componenta

t

Į

 $\int$ 

 $\prod_{i=1}^{k}$ 

 $\frac{1}{2}$ 

 $\begin{array}{c} \begin{array}{c} \xi \\ \xi \\ \xi \end{array} \end{array}$ 

 $\Gamma$  $\frac{1}{2}$ 

 $\frac{1}{2}$ 

 $\sqrt{\frac{1}{2}}$ 

 $\sqrt{2}$ 

 $\begin{bmatrix} 1 & 1 \\ 1 & 1 \end{bmatrix}$ 

 $\begin{array}{|c|} \hline \phantom{a} \\ \hline \phantom{a} \end{array}$ 

E

**A CONSTRACTOR** 

Ñ.

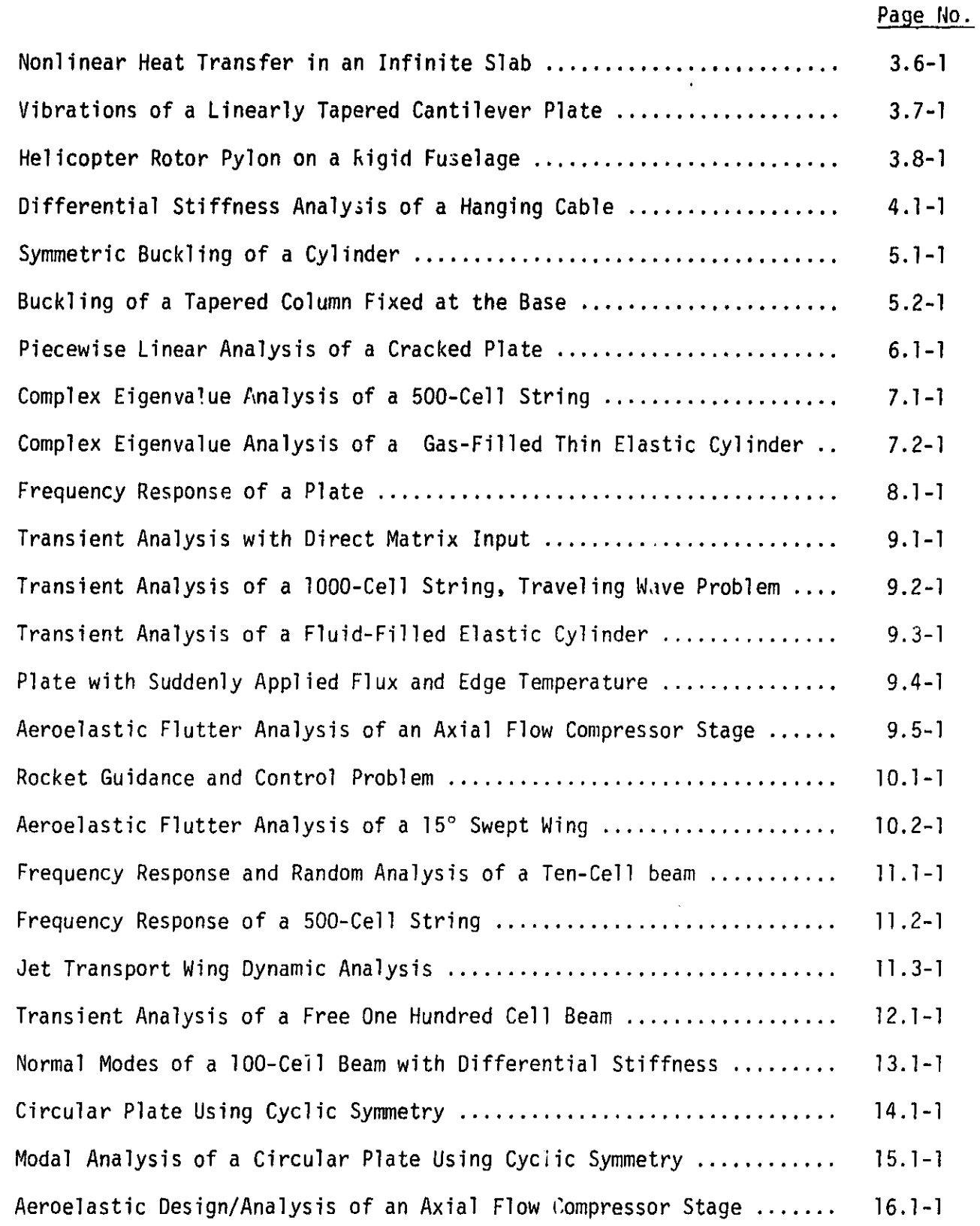

iv (12/31/77)

 $\mathcal{A}^{\mathcal{A}}_{\mathcal{A}}$  and  $\mathcal{A}^{\mathcal{A}}_{\mathcal{A}}$  and  $\mathcal{A}^{\mathcal{A}}_{\mathcal{A}}$ 

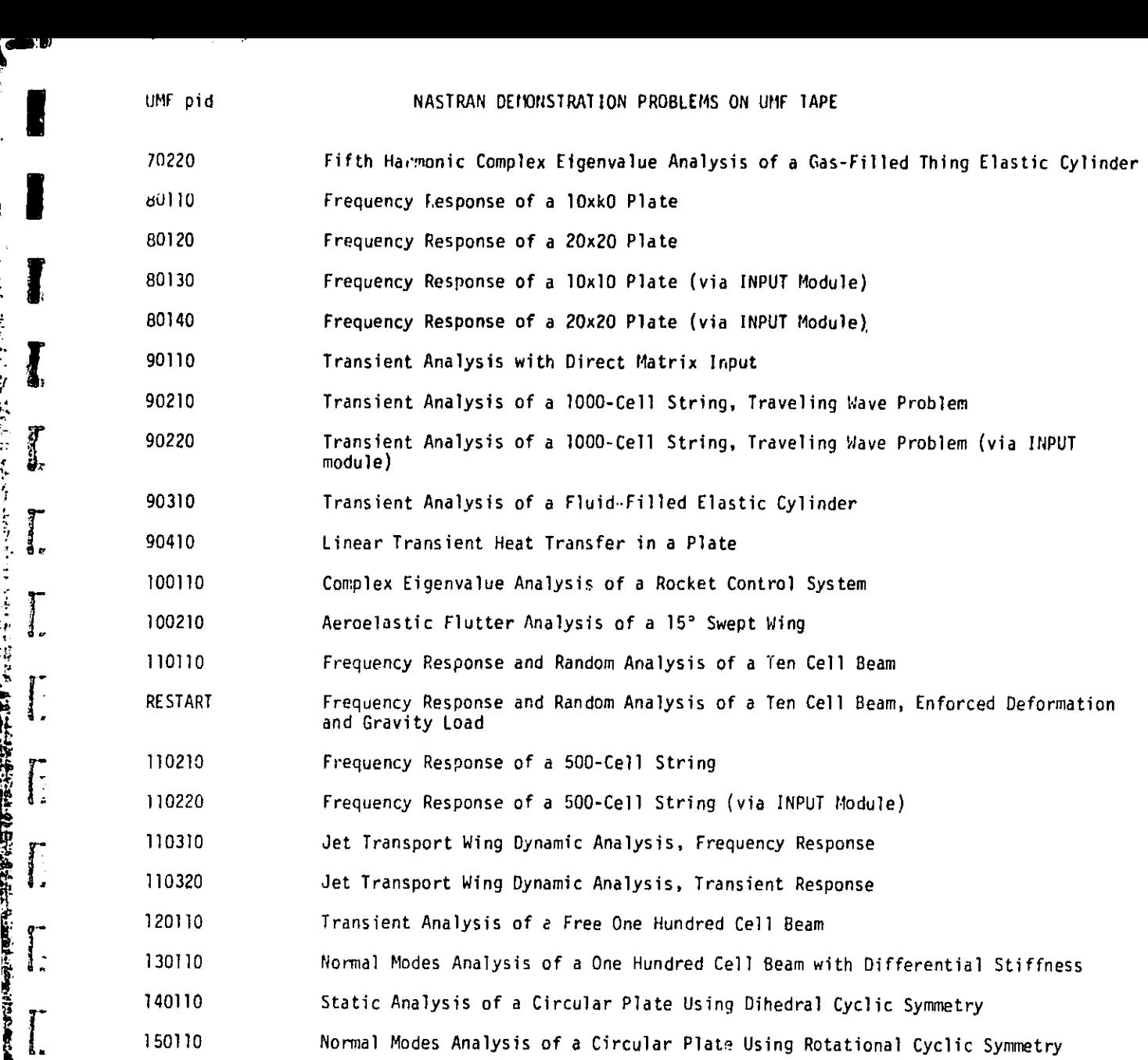

Ķ

I

I  $\frac{1}{l}$ 

ふごうしょう  $\sum_{k=1}^{n}$ 

 $\prod_{i=1}^{n}$ 

 $\overline{\mathbb{L}}$ 

I

I

4

 $\tilde{\mathbf{q}}$ 

۴.

MA

 $\int_0^1$ 

y

4 (12/29/78)

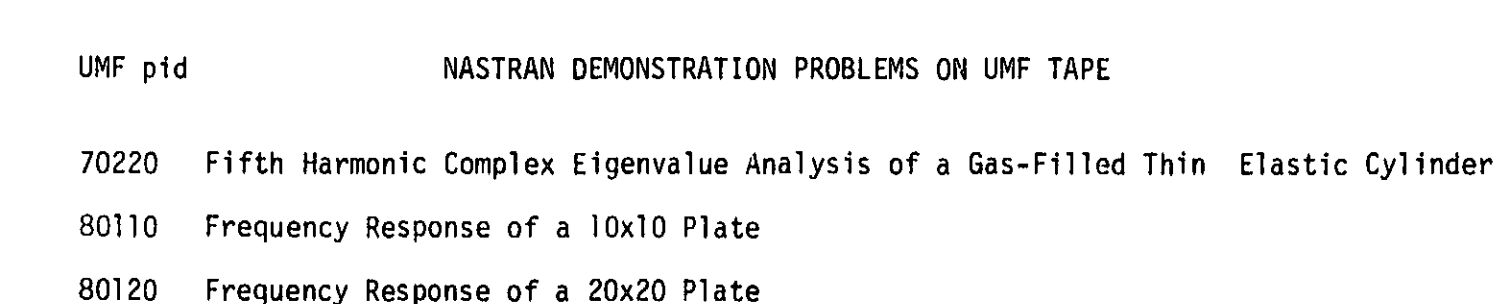

r

 $\frac{1}{2}$ 

Г

Ī

 $\int$ 

E

 $\int$ 

ij.

 $\parallel$ 

ſ,

- 80130 Frequency Response of a 10x10 Plate (via INPUT Module)
- 80140 Frequency Response of a 20x20 Plate (via INPUT Module)
- 90110 Transient Analysis with Direct Matrix Input
- 90210 Transient Analysis of a 1000-Cell String, Traveling Wave Problem
- 90220 Transient Analysis of a 1000-Cell String, Traveling Wave Problem (via INPUT Module)
- 90310 Transient Analysis of a Fluid-Filled Elastic Cylinder
- 90410 Linear Transient Heat Transfer in a Plate
- 90510 Aeroelastic Flutter Analysis of an Axial Flow Compressor Stage
- 100110 Complex Eigenvalue Analysis of a Rocket Control System
- 100210 Aeroelastic Flutter Analysis of a 15° Swept Wing
- 110110 Frequency Response and Random Analysis of a Ten Cell Beam
- RESTART Frequency Response and Random Analysis of a Ten Cell Beam, Enforced Deformation and Gravity Load
- 110210 Frequency Response of a 500-Cell String
- 110220 Frequency Response of a 500-Cell String (via INPUT Module)
- 110310 Jet Transport Wing Dynamic Analysis, Frequency Response
- 110320 Jet Transport Wing Dynamic Analysis, Transient Response <sup>j</sup>
- 120110 Transient Analysis of a Free One Hundred Cell Beam
- 130110 Normal Modes Analysis of a One Hundred Cell Beam with Differential Stiffness <sup>I</sup>
- 140110 Static Analysis of a Circular Plate Using Dihedral Cyclic Symmetry
- 150110 Normal Modes Analysis of a Circular Plate Using Rotational Cyclic Symmetry
- 160110 Aeroelastic 'Design/Analysis' of an Axial Flow Compressor Stage <sup>j</sup>

4 (12/29/78)

I  $t = 3$ 

i

 $\mathbf{f}$  for  $\mathbf{f}$ t

 $\mathbf{D}_\parallel$ 

i i.

「大学のことには、このことを

i

i

#### RIGID FORMAT No. 9 (APP AERO), Aeroelastic Analysis

4

+n A

# ".odal, Flutter and Subcritical Roots Analyses of an Axial Flow Compressor Stage (9-5-1)'

#### A. Description

Ux

I

U.

F^-

 $\prod_{\mathbf{p}}$ 

5

The problem illustrates the use of the aeroelastic cyclic modal and flutter analyses of the first stage rotor of an axial flow air compressor to,

i) determine the natural frequencies and mode shapes of the bladed disc sector, of Figure 1, which exhibits rotational cyclic symmetry. The total stiffness matrix, including the differential stiffness effects at the operating point under consideration, saved during the Static Aerothermoelastic "Analysis" (see Demonstration Manual example 16-1) is used for the cyclic modal analysis.

ii) examine if the operating point being considered is a flutter point by analyzing the V-g and V-f plots based on user-selected combinations of densities, inter-blade phase angles and reduced frequencies, and in the process

iii) identify the Subcritical (stable) roots.

#### B. Input

Bulk data cards used include AERO, FLFACT, FLUTTER, MKAEROI, STREAMLI, STREAML2 and PARAMeters IREF, KGGIN, LMODES; MAXMACH, MINMACH, MTYPE and PRINT as described in the User's Manual Sections 1.15.2 and 1.15.5. Bulk data cards CYJOIN and PARAMeters CTYPE, KINDEX and NSEGS are discussed in Section 1.12 of the User's Manual.

#### C. Analyses and Results

The finite element model of the bladed disc sector analyzed is shown in Figure 1. The first five zeroth harmonic natural frequencies and mode shapes of the sector are noted in Table 1. The grid points on the hub in contact with the compressor, shaft were permitted radial translational degree of freedom only.

As a typical example, the first of the three frames of V-9 and V-f plots output requested in this demonstration problem is shown in Figure 2. The density and interblade phase angle are held constant at  $(0.059 \times 1.507 E-6)$  slinch/in<sup>3</sup> and 180<sup>0</sup>, respectively, for this frame. The three reduced frequencies are identified by the symbols  $\circ$  (k=0.3), 0(k=0.7) and A(k=1.0). The flutter summary for the three  $(p, \sigma, k)$  groups is presented in Table 2.

A close examination of the damping curves shows that the damping is nearly zero in the fourth mode of frequency 1797 H<sub>7</sub>.

The implied density, velocity and reduced frequency are, respectively  $(0.059 \times 1.507$  E-6) slinch/in<sup>3</sup>, 1.055 E4 in/sec and 1.0 as compared with the actual values of these quantities as  $(0.059 \times 1.507 E-6)$  slinch/in<sup>3</sup>, 1.910 E4 in/sec and 1.0, respectively.

The ratio  $V_{\text{implied}}/V_{\text{actual}}$  not being equal (or close) to 1.0 discounts the current operating point as being on a flutter boundary, at which all the three implied quantities must equal the actual quantities.

 $\bm{\gamma}$  )

 $\mathcal{A}$ 

The demonstration example discussed has been presented principally for the purpose of illustrating the procedure for axial flow compressor flutter analysis. In order to locate the unstalled flutter boundaries over the entire region of operation of the compressor stage, similar analysis would be required for a series of operating points, harmonic numbers, interblade phase angles and reduced frequencies for both the stage rotor and the stator. Appropriate superposition of the rotor and stator results would then help identify the unstalled flutter boundaries on the compressor stage map.

 $\mathcal{N} \subset \mathbb{R}^n$  . The contract of the contract of the contract of the contract of the contract of the contract of the contract of the contract of the contract of the contract of the contract of the contract of the cont

L.

ſ.

 $\sqrt{\frac{1}{2}}$ 

 $\sqrt{ }$ 

€

ORIGINAL PAGE 13 OF POOR QUALITY

r

I

f **R** 

 $\int$ .

 $\mathbf{r}$ 

 $\prod_{i=1}^{n}$ 

 $\int_{a}^{b}$ 

 $\begin{bmatrix} 1 & 1 \\ 1 & 1 \\ 1 & 1 \end{bmatrix}$ 

d:

 $\mathbb{L}$ 

 $\begin{matrix} \mathbf{r} \\ \mathbf{r} \end{matrix}$ 

f

 $\mathbf{r}$ 

医脓肿性

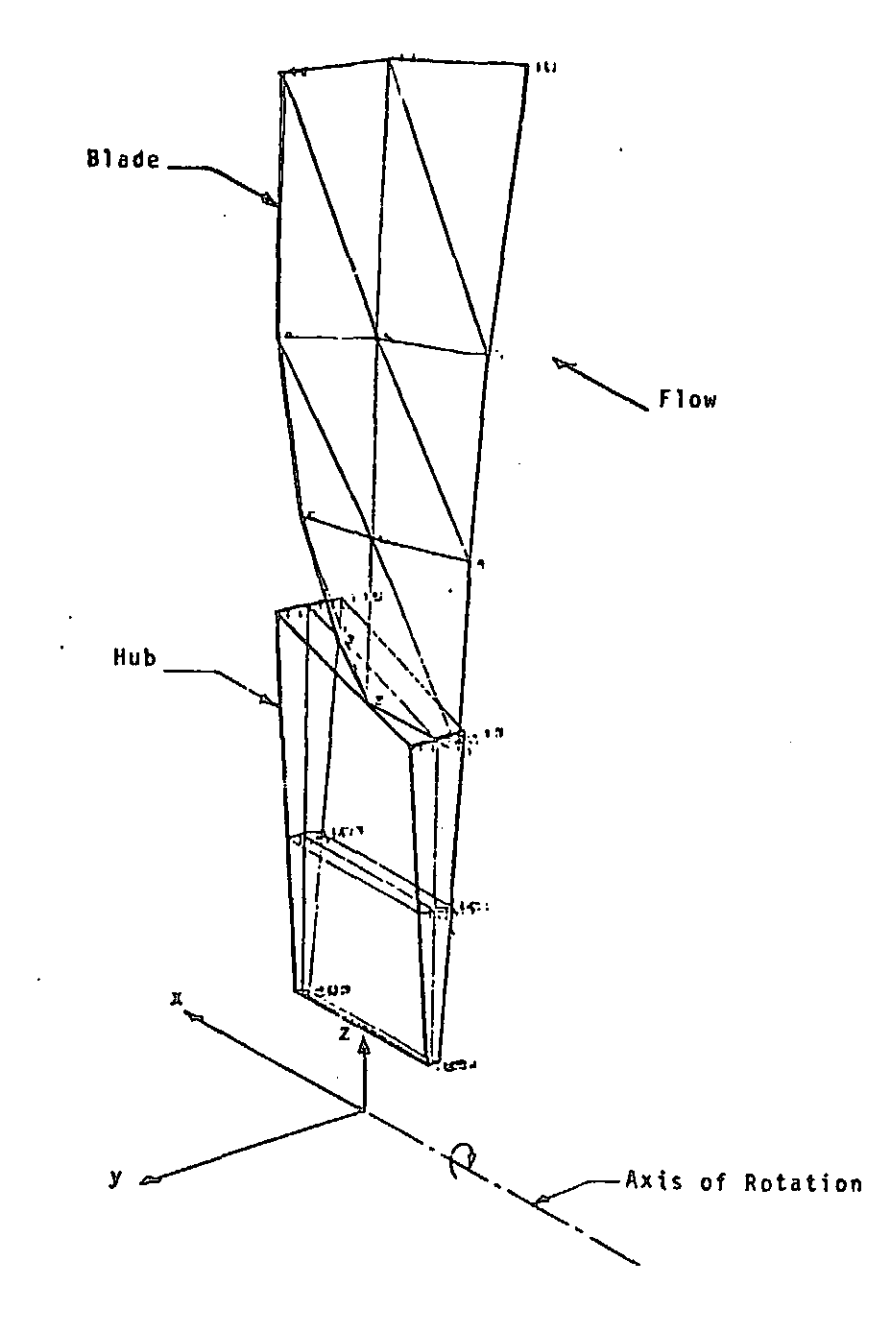

Mu

1

•I

Figure 1. Finite Element Model of an Arial Flow Compressor Rotor Sector, and the Basic Loordinate System

9.5-3 (9/30/78)

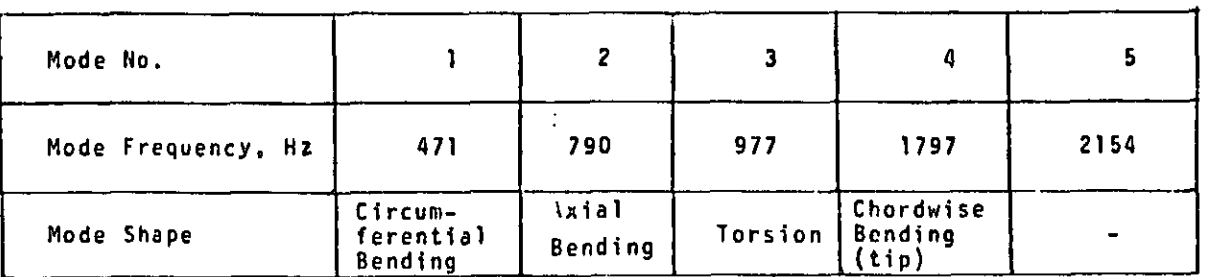

# Table 1. Bladed Disc Sector: Zeroth Harmonic Modes

Ţ

[

**r** 

ſ.

 $\Gamma$ 

 $\overline{\mathbf{I}}$ 

E

E

E

E

I

I

I

I

I

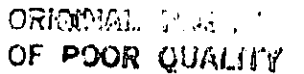

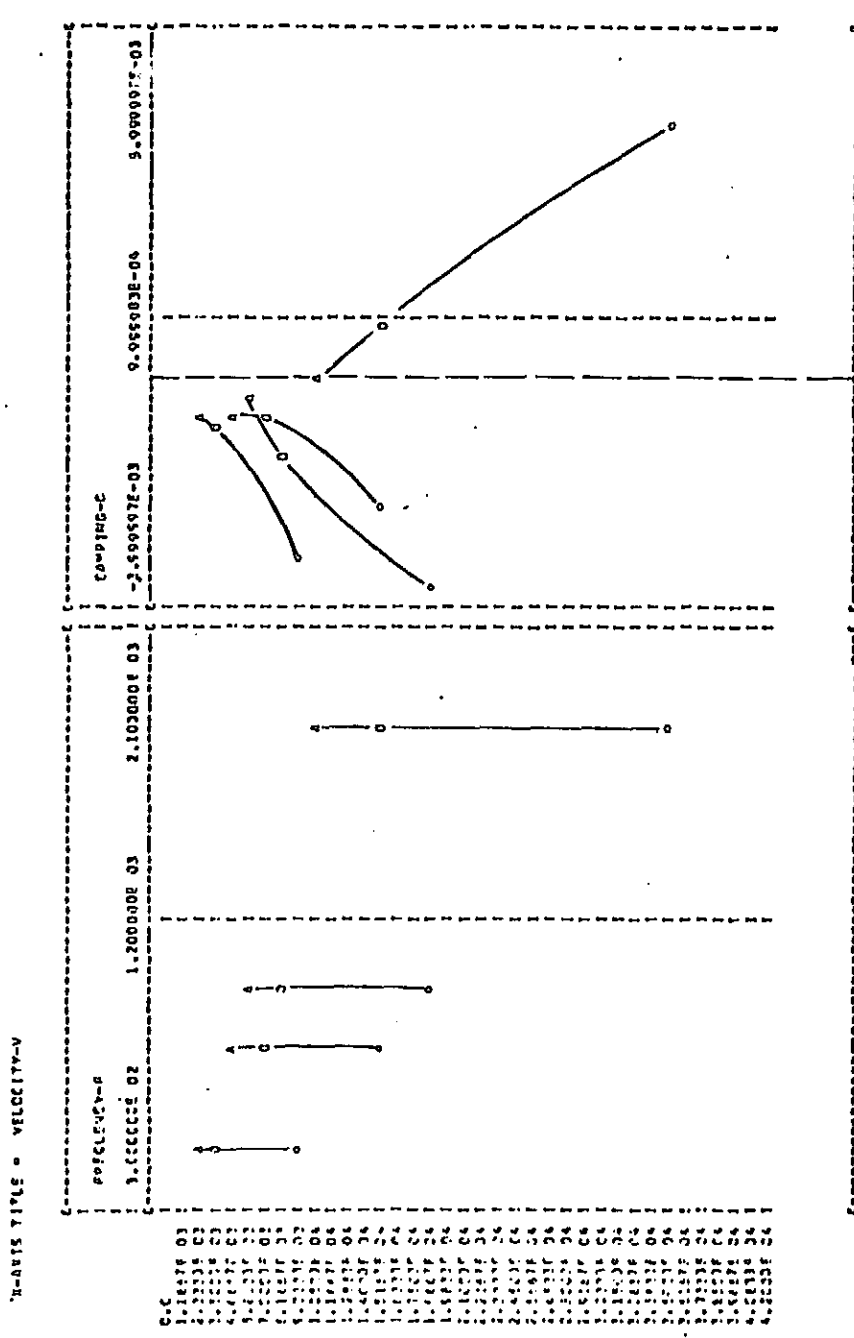

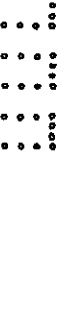

**Fallent** 

 $\overline{1}$ 

 $\frac{1}{2}$ 

 $\mathbf{I}$ .

 $\sqrt{\frac{1}{2}}$ 

 $\overline{\cdot}$ 

 $\Gamma$ 

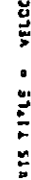

V-g. V-f Plots. Frame 1 Figure 2.

ង

的复数

# ORICHAL PAGE IS OF POOR QUALIrf

فتعاصينا

 $\mathbf{H}$ 

 $\label{eq:1} \begin{split} \mathcal{L}_{\text{in}}(\mathbf{r},\mathbf{r}) = \mathcal{L}_{\text{in}}(\mathbf{r},\mathbf{r}) \times \mathcal{L}_{\text{in}}(\mathbf{r},\mathbf{r}) \times \mathcal{L}_{\text{in}}(\mathbf{r},\mathbf{r}) \times \mathcal{L}_{\text{in}}(\mathbf{r},\mathbf{r}) \times \mathcal{L}_{\text{in}}(\mathbf{r},\mathbf{r}) \times \mathcal{L}_{\text{in}}(\mathbf{r},\mathbf{r},\mathbf{r}) \times \mathcal{L}_{\text{in}}(\mathbf{r},\mathbf{r},\mathbf{r$ 

 $\frac{1}{2}$ 

 $\frac{1}{2}$ 

 $\lambda$ 

 $\frac{1}{2}$ 

 $\mathbb{S}^1$ 

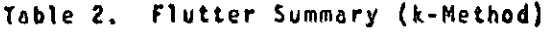

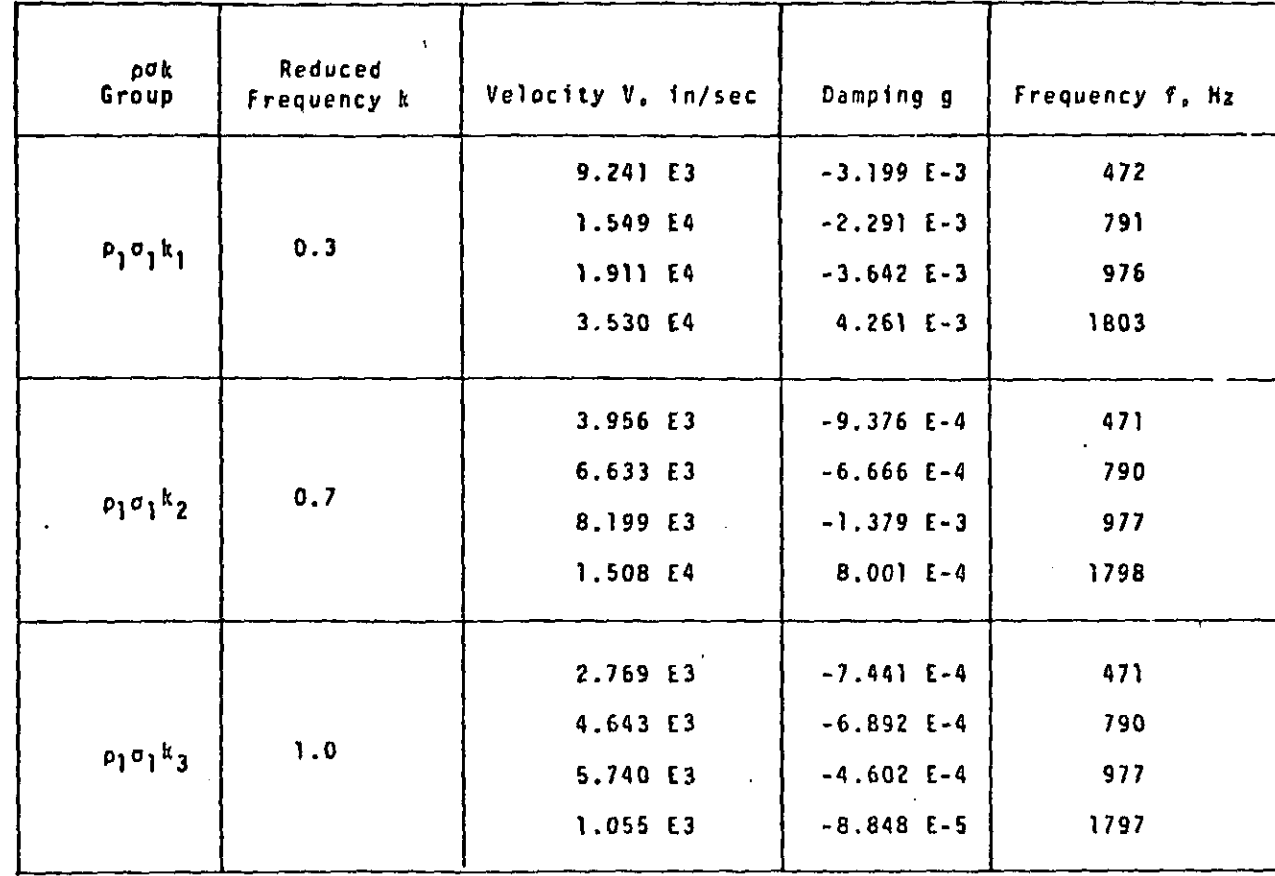

 $\bullet$ I I

I

1.

Fl l'

t

l

I

Ţ.

 $\sim$   $\sim$ 

r

 $\int$ 

 $\prod$ 

 $\boldsymbol{\epsilon}$ 

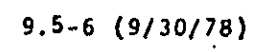

RIGID FORMAT No. 16, Static Aerothermoelastic 'Design/Analysis' Aeroelastic 'Design/Analysis' of an Axial Flow Compressor Stage (16-1) **0**

#### A. Description

 $\mathbf{I}$ .

This problem illustrates the use of the static aeroelastic analyses of the first stage rotor of an axial flow air compressor to determine,

i) the "as manufactured" blade shape required to produce the design point pressure ratio ("design" problem), and

ii) the operating point of the "flexible" designed blade ("analysis" problem). The total stiffness matrix, consisting of the elastic and geometric stiffness matrices, at any off-design operating point is saved for use in subsequent modal and flutter analyses. (See Demonstration Manual example 9-1).

The 43-blade rotor is designed to develop'a total pressure ratio of 1.85 at a speed of 16043 rpm and an air flow rate of 73.15 lbm/sec. The finite element model of a representative sector of the rotor is shown in Figure 1.

B. Input

Bulk data cards used include DTI, STREAML1, PARAMeters APRESS, ATEMP, FXCØØR, FYCOOR, FZCOOR, IPRTCF, IPRTCI, IPRTCL, KTOUT, PGEOM, SIGN, STREAML and ZORIGN as illustrated in the User's Manual Section 1.15.3.

C. Analyses and Results

The rigid blade of Figure 1 produces a total pressure ratio of 1.85 at 16043 rpm and 73.15 lbm/sec air flow rate (Table 1). Because of the elasticity of the material, and under the action of centrifugal and aerodynamic pressure and thermal loads, the blade deforms and produces a total pressure ratio greater than the design value. A "redesign" of the rigid blade, considering the elastic and geometric properties of the bladed disc sector, enables determination of the "as manufactured" blade shape that, when loaded and deformed, would produce the design

r and the contract of  $\bullet$ 

pressure. ratio. The 'rigid' performance of the "as manufactured" blade shape obtained at the end of the Design problem is also shown in Table 1.

This blade shape is then "Analyzed", in the current demonstration e>. rmple, at the some (design)speed and flow rate to determine the 'flexible' operating pressure ratio. This value (1.84) can be further improved to approach the desired (1.85) . pressure ratio by reducing the Parameters FX000R, FY000R and FZ000R in the Design problem (see User's Manual Section 1.15.3).

9

^i

re e

I ^

 $\boldsymbol{v}_1$ i

The blade shape at various stages during the Design and Analysis problems, as reflected by the grid point coordinates, is also shown in Tables <sup>1</sup> and 2. The coordinates are expressed in the basic system of Figure 1.

Ŀ

 $\mathbb{L}$ 

 $\begin{bmatrix} \cdot \end{bmatrix}$ 

ľ.

Ŀ

ſ.

匪

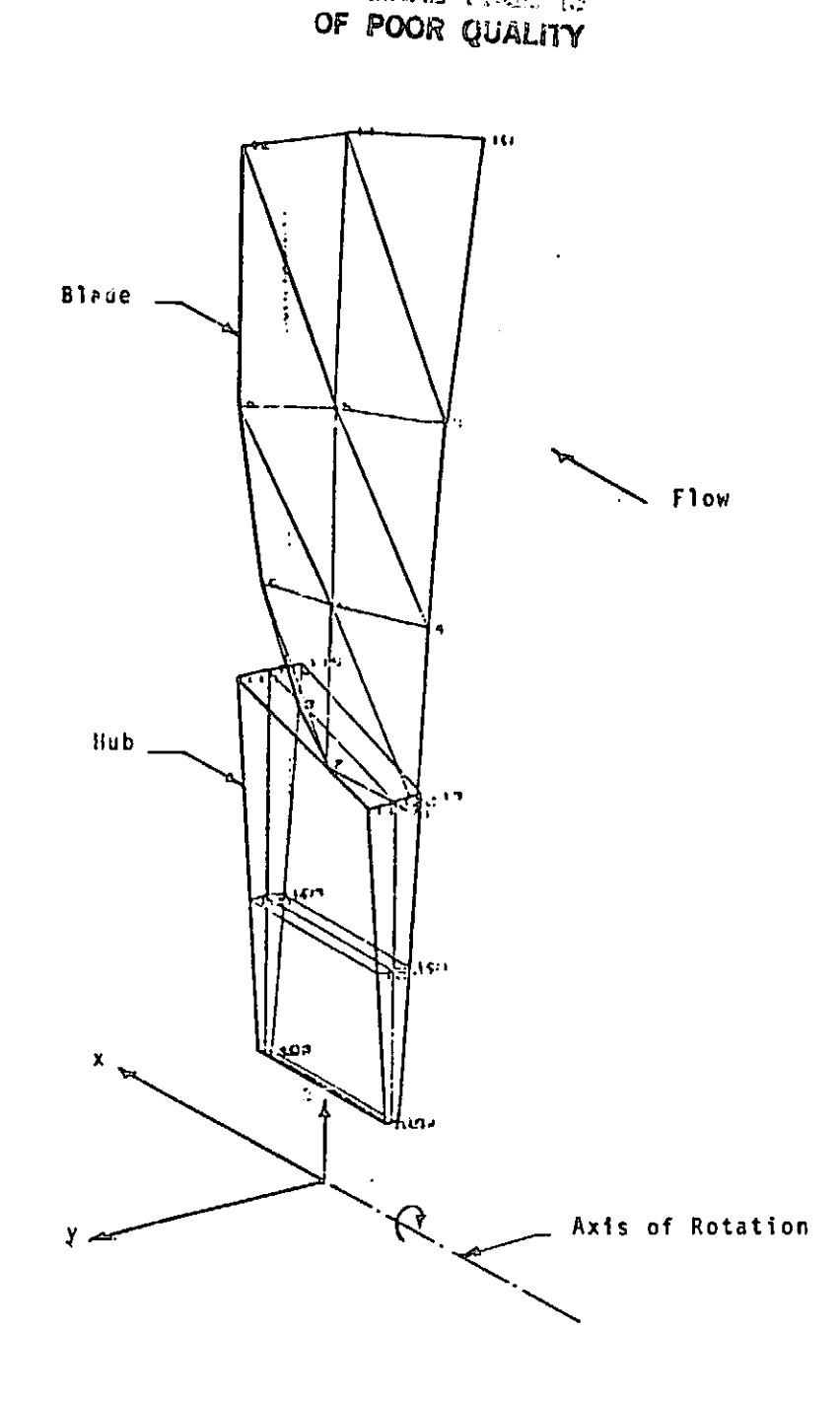

**SOMAINE PRES NS** 

i

I

fector:<br>Company

Y.

I w:Y• EEE

ا با المستقبل<br>المستقبل<br>المستقبل

**The Company of Company of Company of Company of Company of Company of Company of Company of Company of Company** 

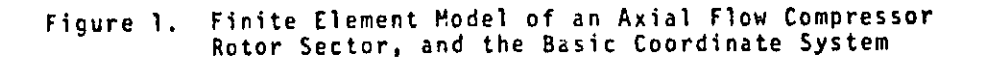

r ,

1

i  $\blacksquare$ 

 $\cdot$  I

 $\mathbb{M}$ 

 $\frac{1}{2}$ 

扇

}

i i .

16.1=3 (9/30178)

والأمار والمتاريب وتقطيب يهيدون

I

 $\begin{bmatrix} 1 & 0 & 0 \\ 0 & 1 & 0 \\ 0 & 0 & 0 \\ 0 & 0 & 0 \\ 0 & 0 & 0 \\ 0 & 0 & 0 \\ 0 & 0 & 0 \\ 0 & 0 & 0 \\ 0 & 0 & 0 \\ 0 & 0 & 0 \\ 0 & 0 & 0 \\ 0 & 0 & 0 \\ 0 & 0 & 0 \\ 0 & 0 & 0 \\ 0 & 0 & 0 & 0 \\ 0 & 0 & 0 & 0 \\ 0 & 0 & 0 & 0 \\ 0 & 0 & 0 & 0 \\ 0 & 0 & 0 & 0 & 0 \\ 0 & 0 & 0 & 0 & 0 \\ 0 & 0 & 0 &$ 

**Marchander Brookeraanse**<br>1999 – Paul Brookeraanse kommen<br>1999 – Paul Brookeraanse kommen

ng pagalal<br>I

il.

**The Second Property of the Second Property and Property** 

®R)QINAL OF 6'004 QUALITY  $\boldsymbol{\nu}$ 

V,

昴

**.** 

3

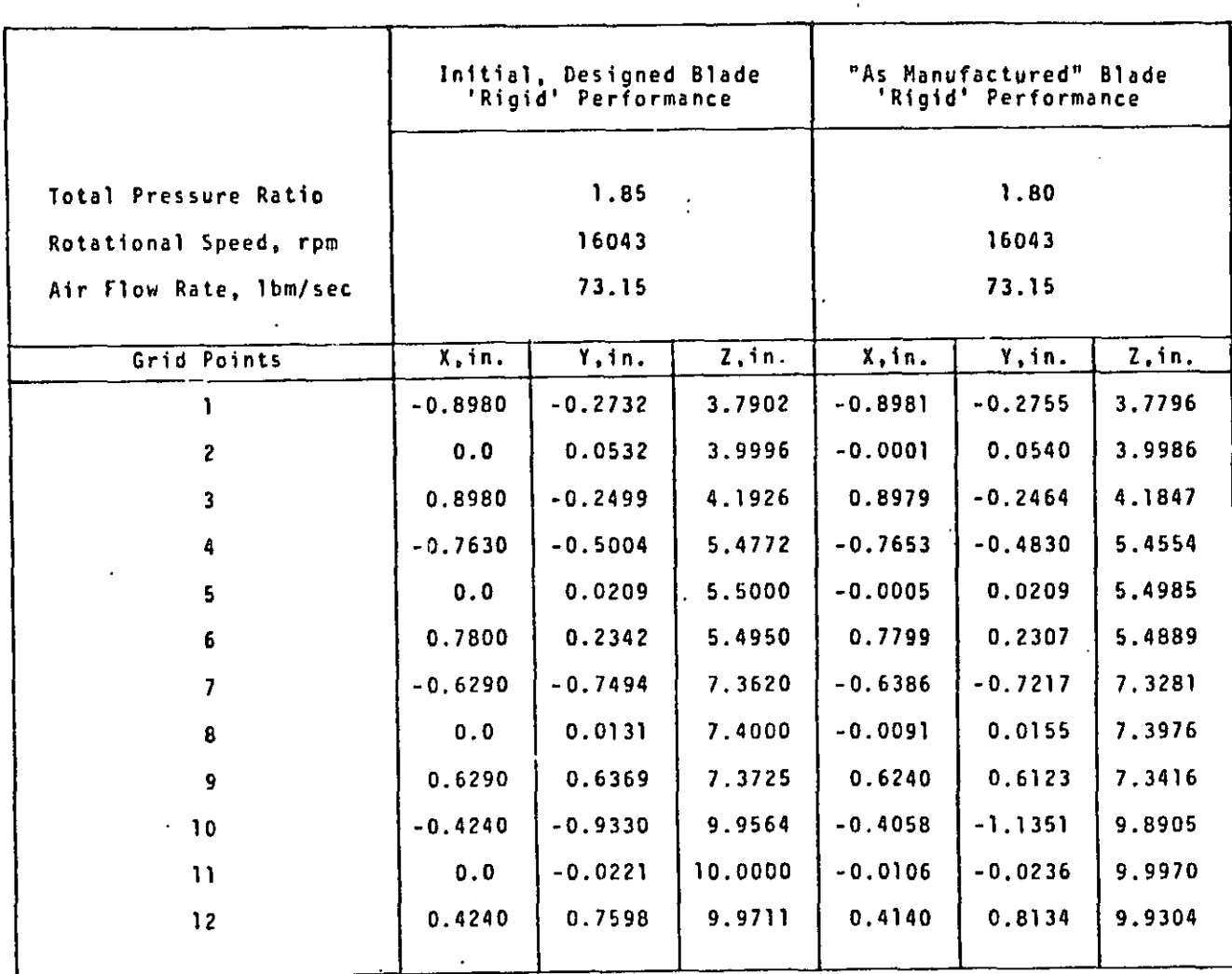

10/78)

$$
16.1-4(9/30/78)
$$

,这个人,我们的心中,我们的心中,我们的心中,我们的心中,我们的心中,我们的心中,我们的心中,我们的心中,我们的心中,我们的心中,我们的心中,我们的心中,我们的<br>第2012年,我们的心中,我们的心中,我们的心中,我们的心中,我们的心中,我们的心中,我们的心中,我们的心中,我们的心中,我们的心中,我们的心中,我们的心中,我<br>第2022年,我们的心中,我们的心中,我们的心中,我们的心中,我们的心中,我们的心中,我们的心中,我们的心中,我

### Table 2. Analysis Problem

f 1

 $5<sub>n</sub>$ 

لنو

 $\begin{bmatrix} \n\ddots \\
\ddots\n\end{bmatrix}$ 

Ą

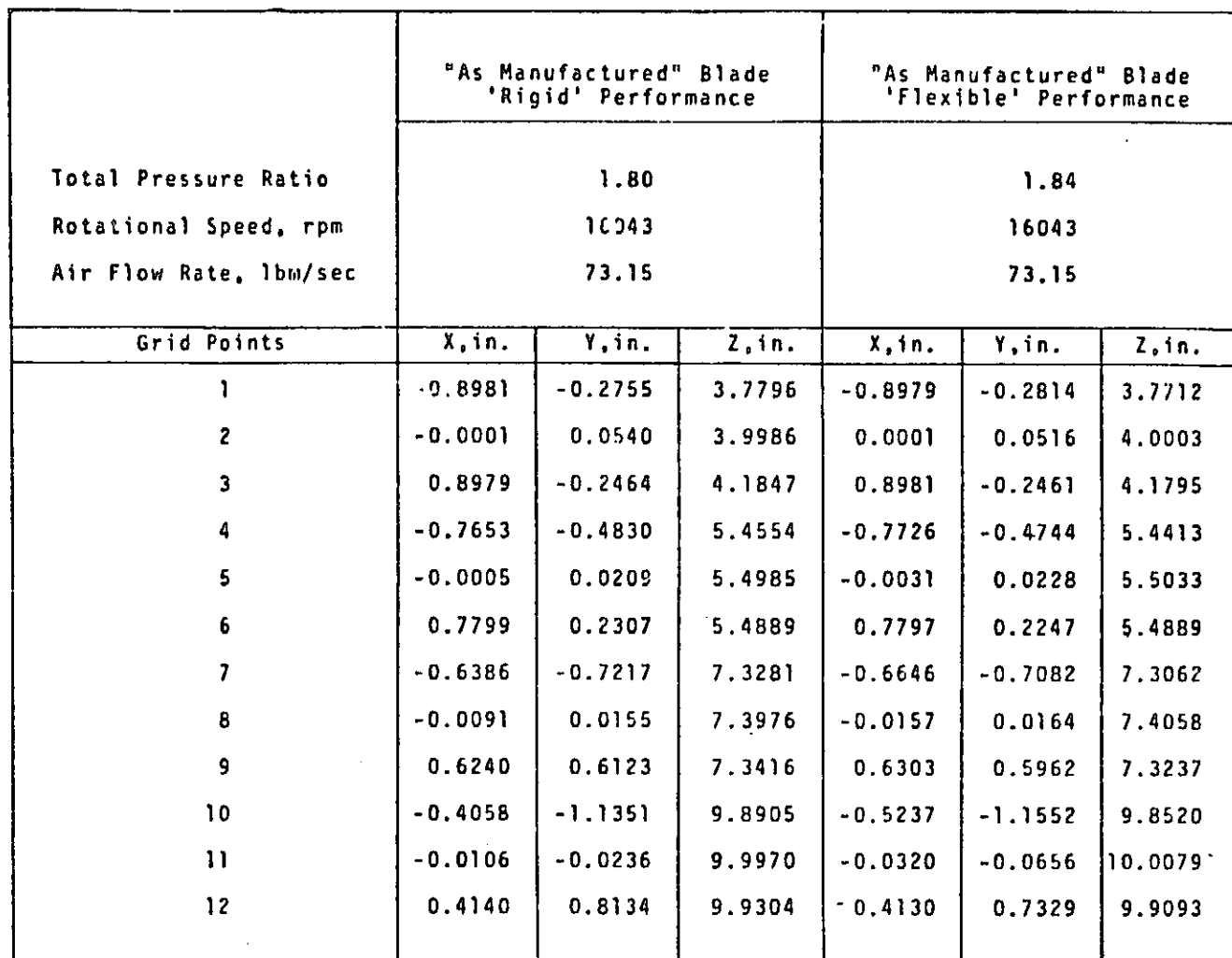

16.1-5 (9/30/78)

### APPENDIX

### RECODING OF SUBROUTINE UCAS

The two dimensional supersonic cascade unsteady aerodynamic routine UCAS (Ref. 1) delivered as part of the Bladed-Shrouded-Disc Aeroelastic Analysis Computer Program (Ref. 2) was recoded to improve the execution time. These improvements included the following:

1. Real variables originally defined as complex variables were changed to real to reduce complex arithmetic operations.

2. Computations within a Fortran loop which resulted in constant values and constant subroutines were removed outside the loop and stored for use within the loop.

sn ti

 $\cdot$   $\cdot$   $\cdot$ 

ı.

3

3. It was noted that many complex exponent equations could be recursively formed by constant terms multiplications within loops. Extensive loop recoding was inserted to take advantage of this. All four subroutines in the module viz. SUBA, SUBBB, SUBC, and SUBD were modified to reflect this. 4. Alternative methods for reducing the number of iterations used in series convergence were considered and inserted into the program.

A listing of the revised code to generate the generalized modal aerodynamic matrices for chordwise aerodynamic modes is included.

^i

in 11

r, l

 $\frac{1}{2}$ 

 $, \mathbf{r}$ K.

 $\mathbf{F}$ 

It

**12** 

Results for four cases using the original and the revised codes are presented in Table 1 at the end of the listing. The execution time has been reduced to about one-fourth the original time, maintaining an excellent agreement between the original and the revised code results.

### **REFERENCES**

1. Goldstein, M. E., Braun, W., and Adamczyk, J. J., "Unsteady Flow in a Supersonic Cascade with Strong In-Passage Shocks", Journal of Fluid Mechanics, Vol. 83, Part 3, December 1977.

1.

 $\mathbf{l}$ .

E

 $\prod_{i=1}^{n}$ 

 $\cdot$  .

 $\prod_{i=1}^{n}$ 

了。"我们也不可以是不可能的。"我们就是我们的人们的人们的人们,我们的人们的人们,我们的人们们的人们的人们的人们的人们的人们的人们,我们也不可以是我们的人们的人们

Ŋ

ふくちわしろ きょうかくしょうしょ 1

T

istin in 1999.<br>Primer in 1999

 $\mathbf{z}$  ,  $\mathbf{z}$  ,  $\mathbf{z}$  ,

2, Smith, G. C. C., and Elchuri, V., "Aeroelastic and Dynamic Finite Element Analyses of a Bladed Shrouded Disk", Final Technical Report, NASA CR-159728, March 1980.

\*u

### REVISED 'UCAS'

```
UCAS STAND-ALONE TEST (SUPER-SONIC).
     REQUIRED INPUT DATA IS IN / TEST/.
     NAMEL IST/TEST / IREF, PINMAC, MAXMAC, NLINES, NSTNS, REFSTG, REFCRO,
                        REFMAC, REFDEN, REFVEL, REFFLO, SLN, NSTNSX, STAGER,
    \mathbf{r}CHCRD , RADIUS, BSPACE, MACH, DEN, VEL, FLOWA, AMACH,
    \overline{z}REDF , BLSPC , AMACHR, TSONIC, REFC, SIGMA, RFREQ
    \overline{\mathbf{3}}REAL MINMAC.MAXMAC.MACH
      INTEGER SYSBUF, SLN, AMACHR
     LOGICAL TSONIC
     COMMON /AMGMN/ MCB(7), NRCh, DUM(2), REFC, SIGMA, RFREQ
     COMMON /BAMGIL/ IREF, PINMAC, MAXMAC, NLINES, NSTNS, REFSTG, REFCRD,
                        REFMAC, REFDEN, REFVEL, REFFLO, SLN, NSTNSX, STAGER,
    \mathbf{1}\overline{c}CHORD, RADIUS, BSPACE, MACH, DEN, VEL, FLOWA, AMACH,
                        REDF , BL SPC , AMACHR, TSONIC
    3
     COMMON /SYSTEM/ SYSBUF, IOLT
     DIMENSION (Y(8)
     COMPLEX Q (3,3)
      10U<sup>=6</sup>
  10 READ(5,TE ST, END=999)
     DEGRA=0.0174 53292 51994
     AMACH=MACH*COS (DEGRA* (FLOWA-STAGER) }
     REDF=RFREQ* (CHORD /REFCRD) * (REFVEL/ VEL) * (MACH/ AMACH)
     BL SP C = 8 SP ACE/CHORD
     WRITE(6,1CCC) SLN, SIGPA, RFREG
     WRITE (6, TEST)
     CALL GETTIM(IY)
     CPUI = IY(2)CALL AMGB IC (Q)
     CALL GETTIM(IY)
     CPU2=IV(2)WRITE (6, LCCIIQ
     CPU=(CPU2-CPU1)/1000.C
     WRITE(6,1002)CPU
     G() T() 1()999 STOP
1000 FORMAT( 91 SLN = 9912999 SIGMA = 99F792999 RFREQ = 99E1396 //)
1001 FORMAT("OQ--MATRIX FOLLOWS "/(1X,1P6E20.7))
1002 FORMAT('OCPU TIME ON 18M 370/3031 = ',F7.2,' SECONDS.')
```
END

 $\mathbf{I}$ 

 $\sqrt{2}$ 

 $\Gamma$ 

 $\mathbf{C}$ 

I.

C  $\mathsf{C}$ 

 $\mathbf C$ 

 $\mathbf c$ 

### ORICHVAL PAGE IS OF POOR QUALITY

C  $\mathbf C$ PLACE UCAS SOURCE CODE MERE.  $\mathsf C$ ROUTINES - AMGBIC , SUBA, SUBBB, SUBC, SUBD  $\mathsf{C}$ ALAMDA, AKP2, AKAPPA, DLKAPM, ASYCON, AKAPM, DRKAPM  $\mathsf{C}$ C NASTRAN ROUTINES INVERS AND MESAGE ARE ALSO USED.  $\mathbf c$ COMMON / SYSTEM/ SYSBUF, IOUT (IS ALSO NECESSARY. SET IOUT=6)  $\mathsf{C}$ ○年女帝家卒本太安安安安安安安安安安安安安安安安安安安安安安安安安安安安安安安安安安安 SUBROUTINE AMGBIC (Q) COMMON /SYSTEM/SYSBUF, IBBOLT COMMON /AMGMN/MCB(7), AROW, DLM(2), REFC, SIGM, RFREQ COMMON /BAMGIL/IREF.MINMAC.MAXMAC.NLINES.NSTNS.REFSTG.REFCRD. REFMAC, REFDEN, REFVEL, REFFLO, SLN, NSTNSX, STG, 1  $\overline{2}$  $CH$  GRD  $_9$  RAD I US  $_9$  B SP ACE  $_9$  MACH  $_9$  DEN  $_9$  V EL  $_9$  F LOW A $_9$  AM ACHD $_9$ 3 REDFD, BLSPC, APACH R, TS GNIC SUPER SON IC C C  $\mathsf{C}$ UNSTEADY FLOW ANAYSIS OF A SUPERSONIC CASCADE  $\mathsf{C}$  $\mathsf{C}$  $\mathsf{C}$ LIFT AND MOMENT COEFICIENT C  $COMY3N/BLK1/SCRK, SPS, SNS, DSSPS, AIQI, PII, DEL, SSIGMA, BETA, RES$ COMMON /BLK2/BSYCON COMMON/BLK3/ SBKDEI,SBKDE2,F4,F45,AM4,F5S,F6S,AM4TST,SUM3,SUM4,  $\mathbf{1}$ AM5TToAM6oSUMSV1oSUPSV2oSVKL1oSVKL2oF5oF5ToAM5oAM5To A, B, ALP, FI, AMI, ALN, BLKAPP, BKD EL3, FIS, CI, C2P, C2N, 2 C2, AMTEST, FT2, BLAM1, FT3, AP2, SUM1, SUM2, F2, BLAM2, FT2T, CIT, 3.  $\overline{a}$  $FT3T<sub>9</sub>F2P<sub>9</sub>AM2P<sub>9</sub> SUM1T<sub>9</sub> SUM2T<sub>9</sub>CIP<sub>9</sub>ClN<sub>9</sub>$ **BKDELI,**  $BK DEL2<sub>0</sub>$ BLKAP  $l_0$  ARG, ARG  $2$  of T3 TST oBC oBC2 oBC3 oBC4 oBC5 oCA1 oCA2 oCA3 oCA4 o  $5<sup>1</sup>$ **CLIFT.CMCMT.PRES1.PRES2.PRES3.PPRES4.QRES4.FQA.FQB.FQ7** 6  $CJ$ MMON/BLK4/I<sub>P</sub>R, Y<sub>P</sub>A1, B1, pC4, pC5, pS LpI6, BT, pJL, pNL, RT, RT, R5, SN, SP, XL, Y L, AMU,  $GAP_9IDX_9INX_9NL2_9RLI_9RL2_9RGI_9RQ2_9XL1_9ALPL9ALP2_9$  $\mathbf{I}$ GAMN, GAMP, INER, I BUT, REDF, STAG, STEP, AMACH, BETNN, BETNP, 2  $B$ KAP  $l_0$  XL SV $l_0$  XL SV $2$ <sub>0</sub> XL SV $3$ <sub>9</sub> XL SV4  $pA$ LPAPP<sub>D</sub>AMOAXS<sub>0</sub>  $3<sup>1</sup>$ DISAMP, GUSAMP, PITAXS, PITCCR  $\sim$ COMPLEX SBKDE1, SBKDE2 AM4, F55, F65, AM4 TST, SUM3, SUM4, AM5TT, AM6 COMPLEX F4.F4S. COMPLEX SUMSVI, SUMSV2, SVKLI, SVKL2, F5, F5T, AM5, AM5T COMPLEX AI, A, B, B SYCON, ALP, F1, AMI, ALN, BLKAPM, BKDEL3, FIS, C1, C2P, C2N -COMPLEX C 2, AMTEST, FT2, BLAP1, FT3, AM2, SUM1, SUM2, F2, BLAM2, FT2T, CIT, 1FT3T.F2P, AM2P, SUM1T, SLM2T COMPLEX C IP OC IN OB KDELI OB KDELZ OBLKAPI OARG OARG2 OFT 3TST COMPLEX  $BC_9BC_9BC_3_9BC_9BC_9CAD_9CAD_9CAC_9CAD_9CAD_9CAD_9CAD$ COMPLEX CLIFT, CMOMT COMPLEX PRESI, PRES2, PRES3, PRES4, QRES4 COMPLEX FQA, FQB COMPLEX FQ7 COMPLEX PRESU, PRESL, Q, A VGOP DIMENSION GYE(29,25), GEE(29,20), PRESU(29), PRESL(29), XUP(29) DIMENSION XLOW(29)

Ŕ

**The Second Second Second Second Second** 

ክነ

鼎

```
ORIGEN A PAGE 13
      DIMENSION AVE(10,25)
                                                      OF POOR OUALITY
      DIMENSION W(8)
      DIMENSION INDEX(25,3)
      DIMENSION QINSTNS, NSTNSI
      DIMENSION PRESIC211, PRES2 (21), PRES3 (21), PRES4 (21), QRES4(21)
      DIMENSION SBKUE1(2G1), SBKDE2(201)
      DIMENSION SUMSVICZCII .SUMSVZCZOLI .SVKLLCZDLI .SVKLZCZOLI
      DIMENSION XLSVI(21), XLSV2(21), XLSV3(21), XLSV4(21)
      EQUIVALENCE (AVE (1,1), GVE (1,1))
      DATA W/1.27324,0.6,.424413,0.,.254648,0.,.1818913,0.0/
      REDF = REDFOAMACH = AMACHDAI=CMPLK(O.O.L.O)
      PI=3.1415527
      PITCOR = BLSPCSTAG = 90.0 - STGSIGMA = SIGM = PI/180. CBETA = SQR T (AMACH* * 2-1.0)SCRK=REDF#AMACH/(BETA#*2)
      DEL=SCRK*AMACH
      AMU=REDF/(BETA#*2)
       SP = PI TCOR * COSI STAG * PI / 180.0) * 2.0
       SV = P I TCOR # SIN (STAG#PI /180.0) *2.0
       SP S = SPSNS=SN&BETA
      DSIA = SQRT(SPS**2-SNS**2)SPS1 = ABS1 SPS - SNSIIF(SPS1 .LT. . 00CC1) GO TC 9991
      ZERD OUT GEE
      NSTYSZ = 2*NSTNSDO 50 i = 1, 29DO 50 J=1, NSTNS2
   50 GEE(I, J) = 0.0= C_0 0PITAXS
               = 0.AMDAXS
      CALL ASYCON
      CALL AKP2
      RLI=9S1 = SP S - SN SAA = SL/RL1XL SV 1 (1) = C.C
      DO 4541 \text{ J} \&= 1.94541
      XL SVI (JE \circ 1) = JL *AA
      AA = SP S - SN SRL2=1951 = 2 - 0 + SN S - SP STEMP = S1/RL2XL = A ADC 4571 JL=1,20XL SV2(JL)=XL
      XL SV3(JL)=XL+SNS-SPS
4571
      XL = XL * TEMPXL = SN S + 2.0 - SP STEMP = (SPS - SNS) / RLIDO 458 JL=1,10XL SV4(JL) = XL
458
      XL=XL+TEMP
         ACCUMULATE PRESSURE VECTORS INTO G-MATRIX
```
ХH.

**Contract of the Second Second** 

 $\int$ 

Ĵ.

-1

 $\mathbf{I}$ 

 $\begin{bmatrix} \vdots \\ \vdots \end{bmatrix}$ 

 $\mathbf{I}$ 

 $\begin{bmatrix} 1 & 1 \\ 1 & 1 \end{bmatrix}$ 

Ι.

I.

 $\mathbb{I}$ 

解释

L

l<br>C

 $\mathsf{C}$ 

 $\mathsf c$ 

CRKRITI PORT OF POOR QUALITY  $\frac{4}{3}$ 

Зņ

```
DO 100 NM=1.NSTNS
      NTIMES = 1
       IFINM GGT.2) NTIMES =2
      DO 100 NMM =1.NTIMES
           DEFINE ------------------
\mathsf{C}C
                   ALPAMP - PITCHING AMP
\mathbf CDISAMP - PLUNGING AMP
\frac{c}{c}GUSAMP - GLST AMP
                   GL -GUST WAVE NUMBER
      ALPAMP = O<sub>o</sub>CIFINY SEQ. 2) ALPAMP=1.0
       DISAMP = 0.0IFINM .EQ. ID DI SAMP=1.0
       GUSAMP = 0.0GL = 0.0IF(NM.GT. 2 .AND. NMM .EQ.1) GUSAMP= REDF/2.0 -(NM-2)*PI/4.0
       IF(VM.GT. 2 .AND. NMM.EQ.1) GL = (NM-2)*PI/2.0
       IFINM.GT. 2.AND. NMM.EQ.2) GUSAMP= - (REDF/2.0+(INM-2)*PI/4.0))
       IF(NM, GT, Z, AND, NMM, EQ, 2) GL = -(NM-2)*PI/2.0\mathsf{C}A ={ 1 , 0 +A I *R E DF *P I TA X S } * A L PA PP - A I *R E DF * D I S A M P
      B = -A I * R E D F * A L P A M PGO TO 2047
       IFI GL _{\circ}EQ_{\circ} 0.0)
       A=GUSAMP
      B = 0.02047 CONTINUE
      CALL SUBA
C
\mathbf CFIND DELTA PILOMER-UPPERD
       DO 60 N X = 1, 10PRESU(NX) = PRESI(NX)XUP (NX)
                  = XLSVI (NX)
       IF(VX .EQ. 1C)GO TO 55
      NXX = NX + 20PREGL (N XX) = PRE S4 (N X + 1)
      XLOW NXX = XLSV4(NX+1)
       GO TO 610
   55 PRESU(NX) = (PRESI(10) + PRES2(1))/2.0
      XUP(10) = \{XLSVI(10) \; \; \; XLSV2(1)\}/2.0610 CONTINUE
   60 CONTINUE
      DU 70 N X = L_0 2CNXX = NX + 10IF(VX .EQ. 20)GO TO 65
      PRESUMXXI = PRES2(NX+I)KUP (NXX) = XLSV2(NX+1)
      PRESL (NX)
                   \approx PRE S3(NX)
      XLOW( NX)
                   = XLSV3(NX)GO TO 710
   65 PRESL (20)
                   = (PRE S3 (2 C) \cdot PRE S4 (1)) / 2.0XLOW (20) = (XLSV3 (20) ~ XLSV4 (1) 1/2.0710 CONTINUE
   70 CONTINUE
      NM2 = NM \cdot NSTNSDO 100 NMMM=1,29
       IFINMMM .EQ.1) GO TO 80
      AVGDP = (PRESL(NMMM)* XLOW(NMMM) - PRESU(NMMM)*XUP(NMMM))
               f((XLOW(NMMM) + XUP(APMM))/2.0)
      1
```
 $\ddot{\cdot}$ 

 $\prod_{i=1}^n$ 

-11

Ι.

 $\mathbf{L}$ ÷

 $\ddot{\cdot}$ 

 $\mathcal{L}$ 

 $\frac{1}{2}$ 

L,

- 「それには、このことによりもある」のという意見がある。その後に、「それは何度の意見を知りたいのでは、「それは何度の感情を感じます」ということ、「それは、それは、それは、それは、このことを知られたの あるもの あるもの あいこうじょう にっぽんかん かんかん

1.

 $\frac{1}{6}$ 

**The Second Second** 

ORIGINAL PAGE IS

Эħ,

 $\zeta$  .

 $\hat{J}_\eta$ 

```
OF POOR QUALITY
      GO TO 85
   80 AVGDP =(PRESL(\iota) - PRESU(1))
   85 GEE(NMMM, NM) = REAL(AVGDP) + GEE(NMMM, NM)
      GEE(NMMM, NM2) = AIMAG(AVGDP) + GEE(NMMM, NM2)
  100 CONTINUE
C
       NOW DEFINE LARGE G MATRIX
      DC 110 I = 1025GYE(1.1) = 0.0110 GYE(\ell_01) = \ell_0C
                  FIND AVERAGE LCCATIONS PUT IN XLOW
      DD 120 I = 2, 29120 XLOWEE) = [XLOWEE] \triangle XLPEE] 1/2.0DO 160 J=3.29CONST = (J-Z)*PI/2.0DO 160 1 = 2,29GYE(I_0J) = SIMC CONST * KLCMID160 CONTINUE
      D0 165 I = 2, 29165 GYE(I,2) = XLOW(I)
        SOLVE FOR G-INVERSE G IN GEE MATRIV
C
C
       ISING =1 NON-SINGLLAR (GYE)
C
        ISING = 2 SEGULAR
                                (G VE)
C
        INDEX IS WORK STORAGE FOR REUTINE INVERS
      CALL INVERS(29,GVE,29,GEE,ASTNS2,DETERM,ISING, INDEX)
      IF (ISING .EQ. 2) GO 10 9992
Ċ
      NOW DEFINE I-MATRIX INSTAS X 29)
      AYE(1,1) = 2.0CDN = 1.0AVE(1, 2) = 2.0NIN = 27288 J = 1, N1NDO
      AYE(1, J*2) = COM*4.0 / J / PI288 \text{ COM} = 1.0 - CONAYE(Z, 1) = 2.0AYE(Z, 2)= 2.66666667
      CCV = 1.0DO 289 J=1.NIN
      AYE(2, J*2) = COM*4 /J/PI
  289 CON =
              -CON
      DO 290 I = 3, NSTNS
                J = 2.28DO 290
      CON = 0.0IF((1-1) - EQ - J) CCN=1.0
 290
      AYE(I, J0I) = COMDD 291 J= 3, NSTNS
  291 AYE(J_01) = h(J-2)292
                 J = 3, 29DO.
  292 \triangle V \in \{J_9 2\} = \triangle V \in \{2, 0\}C.
         VOW MULTIPLY I * G-INVERSE * GIDELTA P'S D
      DO
           360
               J = I_0 N STN S
      00
           360 \tK = 1, NSTNSK& NSTNS
      N \tilde{F} =
      SUMI = 0.0SUMR = 0.000350 I = 1,29SUMR = AVE(J_0I) * GEE(I_0KI) * SUMRSUMI = AVE(J_0I) * GEE(I_0NF) * SUMI350 CONTINUE
```
**TANK CONTROL** 

豪

I

 $\mathbf{I}$ 

4.

 $\Gamma$ 

 $\mathbf{L}$ 

Π  $\frac{1}{2}$ 

 $\frac{1}{2}$ 

المستنبسة

**FLAST LEAP APPLIER MARKER STATE STATE STATE STATE STATE STATE STATE STATE STATE STATE STATE STATE STATE STATE STATE STATE STATE STATE STATE STATE STATE STATE STATE STATE STATE STATE STATE STATE STATE STATE STATE STATE S** 

1.

 $\begin{array}{c} \mathbf{1} \end{array}$ 

 $\int_{0}^{2}$ 

Filing

I

```
360 Q(J<sub>0</sub>K) = - CMPLX(SLMR<sub>p</sub>SUMI) * 0.5
     RETURN
9991 WRITE(IBBOUT,3000)
3000 FORMAT(55H0*** USER FATAL MESSAGE - AMG MODULE -SUBROUTINE AMGBIC/
    \mathbf{I}39X, 45MAXIAL MACH NUPB. IS EQUAL TO OR GREATER THAN ONE. I
     GD TO 9999
9592 WRITE(IBBOUT, 3COI)
3001 FORMATI84HO*** USER FATAL MESSAGE - AMG MODULE - LARGE G-MATRIX IS
    I SINGULAR IN ROUTINE AMGBIC. I
9999 CALL MESAGE (-61,0,0)
     RETURN
     END
```
 $\bullet$ 

 $\mathfrak{B}_i$ 

**CONSTRUCTION** 

 $\label{eq:2} \frac{1}{2} \int_{0}^{2} \frac{1}{\sqrt{2}} \int_{0}^{2} \frac{1}{\sqrt{2}} \frac{1}{\sqrt{2}} \int_{0}^{2} \frac{1}{\sqrt{2}} \frac{1}{\sqrt{2}} \int_{0}^{2} \frac{1}{\sqrt{2}} \frac{1}{\sqrt{2}} \int_{0}^{2} \frac{1}{\sqrt{2}} \frac{1}{\sqrt{2}} \int_{0}^{2} \frac{1}{\sqrt{2}} \frac{1}{\sqrt{2}} \int_{0}^{2} \frac{1}{\sqrt{2}} \frac{1}{\sqrt{2}} \int_{0}^{2} \frac{1}{\sqrt{2}} \frac$ 

المقادف

 $\mathcal{D}_{\mathcal{A}}$ 

 $\begin{array}{c} \ddot{\ddot{}} \\ \dot{\ddot{}} \end{array}$  $\mathbf{I}$ .

 $\frac{1}{2}$ 

 $\frac{1}{2}$ 

 $\frac{1}{2}$ 1.

 $\prod_{i=1}^{n}$ 

 $\Gamma$ .  $\mathbf{I}$ 

 $\mathbf{1}_{-}$ 

L.

 $\prod_{i=1}^{n}$ 

 $\Gamma$ L.

 $\prod_{i=1}^{n}$ 

**i** 

I

 $\begin{bmatrix} 1 & 1 \\ 1 & 1 \\ 1 & 1 \end{bmatrix}$ 

I

I

 $\prod_{i=1}^{n}$ なりして

 $\prod$ 

### ORROBAL FAR OF POOR QUALITY

SUBROUTINE SUBA UNSTEADY FLOW ANAYSIS OF A SLPERSONIC CASCADE LIFT AND MOMENT COEFICIENT COMMON /SYSTEM/SYSBUF, IBBCLT COMMON/BLK1/SCRK, SPS, SNS, DSTR, AI, PI, DEL, SIGMA, BET A, RES COMMON / BLK 2/BSYCON COMMON/BLK3/ SBKDEL, SBKDE2, F4, F4S, AM4, F5S, F6S, AM4TST, SUM3, SUM4, AM5TT, AM6, SUMSV1, SUMSV2, SVKL1, SVKL2, F5, F5T, AM5, AM5T, 1  $\overline{2}$ A, B, ALP, Fl, AMI, ALN, BLKAPM, BKD EL3, FIS, CI, C2P, C2N, 3 C2, AMTE ST, FT2, BLAML, FT3, AP2, SUML, SUM2, F2, BLAM2, FT2T, CIT, 46 **FT3T, F2P, AM2P, SUM1T, SUM2T, C1P, C1N, BKDEL1.** BK DEL 2. 5.  $BLRAP1<sub>0</sub> ARG<sub>0</sub> ARG2<sub>0</sub>F T3 IST<sub>0</sub> BC<sub>0</sub> BC2<sub>0</sub> BC3<sub>0</sub> BC4<sub>0</sub> BC5<sub>0</sub> CA1<sub>0</sub> CAZ<sub>0</sub> CA3<sub>0</sub> CA4<sub>0</sub>$ CLIFT, CMOMT, PRESL, PRES2, PRES3, PRES4, QRES4, FQA, FQB, FQ7 6 COMMON/BLK4/1 pR p Y pA1 pB1 pC4 pC5 pG Lp16 ; 17 pJL pNL pRI pRT pR5 pSNo SP p XL p  $GAP_0IDX_0INX_0NLL2_0RLL1_0RL2_0RQL_0RQ2_0XL1_0ALPL0 ALP2_0$ 1 Y L.AMU.  $GAMN<sub>p</sub> GAMP<sub>p</sub> INER<sub>p</sub> IOUT<sub>p</sub>REDF<sub>p</sub> STAG<sub>p</sub>STEP<sub>p</sub>AMACH<sub>p</sub> BETNN<sub>q</sub> BETNP<sub>q</sub>$ Z  $\mathbf{F}$ BKAP  $l_0$  XL SV $l_2$  XL SV2 $_0$  XL SV3  $_9$  XL SV4  $_9$  ALPAMP  $_9$  AMOAXS  $_7$ DISAMP, GUSAMP, PITAXS, PITCCR COMPLEX SBKDE1, SB KDE2 AM4, F55, F65, AM4TST, SUM3, SUM4, AM5TT, AM6 COMPLEX F4, F4S, COMPLEX SUMSVI.SUMSV2,SVKL1.SVKL2.F5.F5T.AM5.AM5T COMPLEX AI.A.B.BSYCON.ALP.FI.AMI.ALN.BLKAPM.BKDEL3.FIS.Cl.C2P.C2N-COMPLEX C 2, AMTEST, FT2, BLAN1, FT3, AM2, SUM1, SUM2, FZ, BLAM2, FT2T, CIT, **IFT3T, F2P, AM2P, SUMIT, SLM2T** COMPLEX CIP OCIN OB KDELIOBKDEL2 OBLKAPI OARGOARG2 OFT3TST COMPLEX BC, BC2, BC3, BC4, BC5, CA1, CA2, CA3, CA4 COMPLEX CLIFT, CMOMT CUMPLEX PRESI, PRES2, PRES3, PRES4, QRES4 COMPLEX  $FQA_9FQB_9TL_9T2_9T3_9T4$ COMPLEX FQ7, CEXP3, CEXP4, CEXP5, CONST, C1A, C2A DIMENSION PRESI(21), PRES2(21), PRES3(21), PRES4(21), GRES4(21) DIMENSION SBKOE1(201), SBKDE2(201) DIMENSION SLMSVI (2CI) .SUMSV2 (201) .SVKL1 (201) .SVKL2 (201)  $S1 = SP S - SN S$ S2=SP S#DEL-SIGMA  $S3 = SP S / (D STR* * 2)$  $S4 = SN S/DS TR$  $SO = 2.0 - SP S + SNS$  $T1=CEXP1 - A1*S1GMA$ T2=CEXP (A [\* SIGMA)  $AI = 2.0$ \*PI/(S1)  $B1 = (S2)/ (SI)$  $GAM = S2$  $CIP = GAM/DSIR - SCRK$  $C$  IN=GAM/D STR  $\ast$  SCRK ALP=GAM\*S3+S4\*CSQRT{CIP)\*CSGRT{CIN) BC=-B1/ALP\*BSYCON/SIN(PI\*B1/Al)  $T3 = ALP - DEL$ 

Ċ  $\mathsf C$  $\mathbf c$ 

Ċ

 $\mathbb{R}$ 

I

 $\mathbf C$ 

```
ORIGINAL PAGE IS
OF POOR QUALITY
```
×,

鼎

```
FL=(ALP-AMU)/(T3)*A[*SNS/(BETA*(GAM-ALP*SPS))
    ARG2=DEL
    CALL AKAPMIARGZ, BKDELIN
    ARG=DEL-GL
    CALL AKAPM(ARG, BKDEL2)
    CALL DLKAPM(ARG2, BLKAP1)
    IN x=0CALL DRKAPM(ALP, INX, BIKAPM)
    F1=F1*BKDEL1/BLKAPM*(-(73)/(73+GL)*A*AI*BKDEL2/BKDEL1
   1+8+BLKAP1+B/07311
    F1S = F1NL = 10RLI = NL - 1CEXP 3=CEXP A=AI*T3 /RL1 * S1 )
    PRESILLI=FIS
    NNL1 = NL - 1DO 453 JL=1, NNL1
    PRESI(JL+1)=PRESI(JL) *CEXP3
453 CONTINUE
    F1 = F1 \times A/I / (T3) \times (CE NP (-A) \times (T3) \times (S1) ) - 1.01AM 1=F 1/(A I*(T3))-F 1 S/(AI *(T3))*(S1) *CE XP(-AI *(
   11310 (51)AM TEST=0. CFQB=BKDEL1/(BETA*BC)*CEXP(AI*(S2)/2.0)
   1*1-A *AI*BKDEL2/BKDEL1*B*BLKAP1)
    00 20 I = 1,200R = IGAMP = 2.0*P*R* S2GAMN = -2.0*PII*R*S2CIP = (GAMP / DSTR) - SCRKC 2P = (GAMP / D STR) + SCRKALP=GAMP* S3+S4#C SQR T(C1P) *C SQRT (C2P)
    T3=ALP-DEL
    IOX = ICALL DRKAPM(ALP, IDX, BLKAPM)
    C1=(ALP-AMU)/(T3)*AI*SNS/(BETA*(GAMF-ALP*SPS))*BKDEL1/
             BLKAPMI#(-(T3)/(T3+GL)*A*AI#BKDEL2/BKDEL1+
   11
   2B*BLKAP1+B/(T3))
    CIN=1GAMN/DSTRJ-SCRK
    C 2N = C 6A M N / D S TR I + SC R KALN=GAMN#S3+S4*CSQRTICINI#CSQRTIC2N)
    T4=ALN-DEL
    IDX=-ICALL DRKAPM(ALN, IDX, BIKAPM)
    C2=(ALN-AMU)/(T4)*AI*SNS/(BETA*(GAMN-ALN*SPS))*BKDEL1/
             BLKAPM)*{-{T4}/{T4+GL}*A*AI*BKDELZ/BKDEL1+
   \mathbf{1}2B@BLKAP1@B/(TA))F1 = F1 + C1 * A1 / (T3) * (CEXP(-A1 * (T3) * (SI)) - L.0) * C2AMI=AMI+CI/(AI*(T3))*(-(SI)*CEXP(-AI*(T3)
   1*(SI))+AI/(T3)*(CEXP(-AI*(T3)*(S1))-1.0))
   24C270A1*(T4))*(-(S1)*CEXP(-A1*(T4)*(S1))+
   3A1 / 1744CE XP(-A1 * (T4) * (S1)) - 1.0C2A = C2CIA = C1AA = SI/RLICEXP 3=CEXP (-AI * T3*AA)
    CEXP 4=CE XP 6-AI*T4*AA
```
J.

٠þ

÷ ÷

ΥŸ,

ÑΟ

÷.

ė,

7

ł.

ø,

I

```
ORIGINAL PAGE IS
     TEMP = 2.0 \cdot Pf * ROF POOR OUALITY
     CEXP 5=CEXP (AI* (SIGMA-SNS*DEL) /SI*AA)
     COMST=4.0*FQB/TEMPPRESI(1)=PRESI(1)+Cl+C2
     DO 454 JL=1, NNL1
     CONST=CONST#CEXP5
     CIA = CIA * CENP3C2A = C2A*C EXP<sub>9</sub>PRESI(JL+1)=PRESI(JL+1)+ClA+C2A
     PRESI(JL+1)=PRESI(JL+1)+CONST*SIN(TEMP*JL/RL1)
 454 CONTINUE
     IF (CABS(IAMI-AMTEST)/AMI) .LT. 0.0005) GO TO 45
     AM TE ST=AM 1
  20 CONTINUE
     GC TO 9992
9992 WRITE(IBBOUT, 3005)
3005 FORMAT(55H0*** USER FATAL MESSAGE - AMG MODULE -SUBROUTINE SUBA
                                                                               \prime39X, 26HAMI LOOP DID NCT CONVERGE. )
    \mathbf{1}CALL MESAGE (-61, 0, 0)45 CONTINUE
     AA = SI/RL1CEXP3=CEXP(AI*(SIGMA-SNS*DEL)/RLL)
     CONST = FQBTEMP = 2.0* AA /(SPS-SNS)
     PRES1(1)=PRES1(1)-FQBD() 4541 JL = l_9NNL1CON ST=CON ST#CE XP3
     PRESI(JL+1)=PRES1(JL+1)-CONST*(1.0-JL*TEMP)
4541 CUNTINUE
     Y = 0.0Y = SNSARG = DEL - GLCALL ALAMDA (ARG, Y, BLAPI)
     CALL ALAMDA (ARG, YI, BLAN )
     CALL AKAPPA(ARG, BKAPI)
     FT2=A*AI*(DEL-GL-AMU)*BLANI/BKAP1
     FT2T=A*AI*(DEL-GL-AMU)*BLAM2/BKAP1
     AR G = DEFCALL ALAMDA (ARG, Y, BLANI)
     CALL ALAMDA (ARG . Y1,8LAM2)
     CALL AKAPPA(ARG, BKAPI)
     GAM=SQRT(DEL##2-SCRK##2)
     S5 = SIM (SN S#GAM)
     S6 = CD S(SNS*GAM)
     CI = -1.07 (BE TA*GAM* S5)
     C1T=C1*(AI*SPS*T2*S6-SNS*DEL/GAM*T2
    1 * 55 } - BLA M2 / B KAP 1 * DE L / GA M * 1 55
    2+6A4 \approx SN S \approx Se) / (GAM \approx S5)
     C1=C1*(ARG/GAM*SNS*S5+AI*SPS*T2)-BLAMI/
    18KAP 1#DEL / (GAM# S5) * ( S5/GAM+ SNS# S6)
     FT3=-B*(BLAM1/BKAP1*IDEL-AAU)*C1)FT3T=-B&(BLAM2/BKAPI+(DEL-APL)*CLT)
     IFIGL GEQ = 0.01 GO TC 50
     F2=FT2*(CEXP(2.0*AI*GL)-CEXP(AI*GL*(SL)))/(AI*GL)
    1+FT3*(SO)+B*AI*(DEL-AMU)*BLAMI/BKAP1*(4.0-(S1)**2)
    2/2.0AM2=F T2#(2.0*CEXP (2.0*AI*GL)/(AI*GL)-(S1)/(AI*GL)*CEXP(GL *
    1AI#{S1} J+ (CEXP (2. C&AI &GL) -CEXP(AI &(S1) *GL) }/ GL**2)
```
à.

鼎

 $\boldsymbol{c}$ 

L 

 $\frac{1}{\epsilon}$ 

Ŷ,

 $\mathbf{L}$ 

 $\mathcal{V}^*$ 

1.

İ.

VУ.

 $\pmb{\mathfrak{f}}$ 

 $\prod_{i=1}^{n}$ 

 $\mathbf{I}_{\mathbf{a}}$ 

I.

 $\mathbf{r}$ 

## **URICANAL PORTLESS** OF POOR OUALITY

```
20FT3*(4.0-(51)**2)/2.C+B*AI*(DEL-AMU)*BLAM1/8KAP1*
  3(8.0 - 151)##31/3.C
   F2P=FT2T*T1*CEXP(AI*GL*SNS)/(AI*GL)*(CEXP(2.0*AI*
  1GL I-CEXP (AI*GL* (S1)) I+F I3 I* I1 * (S0)
  2080AI+(DEL-AMU)*T1*BLAM2/BKAP1*((SO)**2/
  32.0 * SP S * ( 50) )
   AM 2P = FT2T*T1*(CEXP(AI*GL*SPS)/(AI*GL)*(SJ)
  I *CEXP { A I * GL * { SO} } +CE XP { A I *GL * SP S) / (GL * *2 ) * { CEXP
  2(AI*GL * (SC))-1.0) J+F J3T * T1 * (SO) **2
  3/2.0+B=AI=(DEL-AMU)* TI*BLAM2/BKAPI *((SO)**3
  4/3.00 SP S& (S0) ** 2/2.01
   GO TO 55
50 CONTINUE
   F2=FT2*(SOI+FT3*(SC)+8*AI*(DEL-AMU) *BLAMI/
  1BKAP1 * (4. C- (51) ** 2) /2.0
   AM2=FT2*(4.0-(Sl) **2)/2.0+FT3*(4.0-(Sl)**2)/2.0
  10B#AI#(DEL-AMU)#BLAM1/BKAP1#18.0-(S1)##3)/3.0
   F2P = F T2T*T1* (S0)*F T3T*T1* (S0)I ) +B*A I * (DFL-AMU) * T1*BLAM2 /BKAP1 *((SO
  21*22:0*SPS2(S01)AM 2P =F T 2 T * T 1* ( SO ) ** 2 / 2. O + F T 3 T * T 1
  1 *(SO) ** 2/2. C+B *A I * (DE L-A ML) * TI * BLA M2
  2/BKAP 1 * ((SC) ** 3/3. C+ SPS * (SC) ** 2/2.0)
55 CONTINUE
   NL 2=20RL 2=NL 2-1
   AA = SP S - SN SCONST=B*AI*(DEL-AMU)*BLAMI/BKAP1
   TEMP = SO/R L2CIA = AIA * GLCEXP 3=CEXP (CIA *AA)
   CEXP 4=CEXP (C IA*TEMP)
   DD = 455 JL = 1, NL 2
   XL = AA + TEMP* (JL - L)
```
PRES2(JL)=FT2\*CEXP3+FT3+CCNST\*XL

CEXP 3=CEXP 3#CEXP 4 455 CONTINUE

CALL SUBBB

5000 RETURN EN<sub>D</sub>

Ì.

 $\sum_{i=1}^{N}$ 

 $\ddot{\cdot}$  $\overline{\mathbf{1}}$ 

"大家"的

**RANGE**  $\prod_{i=1}^{n}$ 

**PERMIT AND ARRANGEMENT OF PERSONS ASSESSED** 

permanental<br>P

j.

l.

ļ.

T.

Уr

 $\hat{b}_{\lambda}$ 

REARTHAL FIRE 18 OF POOR QUALITY

ክ

```
SUBROUTINE SUBBB
    COMMON / SYSTEM/SYSBUF oFBBCLT
    COMMON/BLK1/SCRK, SPS, SNS, DSTR, AI, PI, DEL, SIGMA, BET A, RES
    COMMON /BLK2/BSYCON
    COMMON/BLK3/ SBKDE10SBKDE20F40F450AM40F550F6S0AM4TST0SUM30SUM40
      AM 5? T, A M E, SUM SV 1, SUP SV2, SVKL1, SVKL2, F5, F5T, AM5, AM5T,
    \mathbf{L}A_0 B_0 A L P_0 F 1_0 A M 1_0 A L N_0 B L K A P P_0 B K D E L 3_0 F 1 S_0 C 1_0 C 2 P_0 C 2 N_02
      C2. AMTE ST. FT2. BLAM1 of T3. AN2. SUM1. SUM2. FZ. BLAM2. FT2T. CIT.
   จ
       FT3ToF2PoAM2PoSLM1ToSUM2ToC1PoC1No
                                                   BKDELI
                                                                       BKDEL 2,
       BLKAPIDARGOARG2 OF T31STOBC OBC2 OBC3 OBC40BC5 OCA10CA20 CA30 CA40
   5.
       CLIFT, CMOMT, PRE S1, PRE S2, PRE S3, PRE S4, QRES4, FQA, FQB, FQ7
   6.
    COMMON/BL K 4/I pR p Y pA 1 pBL pC 4 pC5 pG L p I 6 p I 7 pJL pNL pR I pRT pR5p SNp SPp XL p
   1
         YI,AMU,
                           GAP,IDX,IAX,NL2,RLL,RLZ,RQL,RQ2,XLL,ALPL,ALP2,
       GAMN<sub>9</sub> GAMP<sub>9</sub> INER<sub>9</sub> IOUT<sub>9</sub>REDF<sub>9</sub> STAG<sub>9</sub> STEP<sub>9</sub>AMACH<sub>9</sub> BETNN<sub>9</sub> BETNP<sub>9</sub>2
       BKAP 1, XL SV1, XL SV2, XL SV3, XL SV4, ALPAMP, AMOAXS,
   3
       DISAMP, GUSAMP, PITAXS, PITCCR
   4
    COMPLEX SBKDE1, SBKDE2
    COMPLEX F4, F4S,
                              AMG, FSS, F6S, AMGYST, SUM3, SUMG, AM5TT, AM6
    COMPLEX SUMSV1.SUMSV2.SVKL1.SVKL2.FF.P5T.AM5.AM5T
    CJMPLEX AI,A,B,B,BSYCON,ALP,FL,AML,AIN,BLKAPM,BKDEL3,FIS,CL,CZP,C2N -
     COMPLEX C2,AMTEST,FT2,BLAM1,FT3,AM2,SUM1,SUM2,F2,BLAM2,FT2T,C1T,
   IFT3T, F2P, AM2P, SUMIT, SUM2T
    CUMPLEX C 1P oC 1N oB KDEL1 oB KDEL2 oB LKAP1 oARGo ARG2 oFT3TST
    COMPLEX BC, BC2, BC3, BC4, BC5, CA1, CA2, CA3, CA4
    COMPLEX CLIFT, CMOMT
    COMPLEX PRES1, PRES2, PRES3, PRES4, QRES4, CEXP4C
    COMPLEX FQA, FQB, T1, T2, T3, T4, CEXP2A, CEXP2B, CEXP2C, CEXP4A, CEXP4B
    COMPLEX FQ7oC1AoC3AoC4AoC0NSYoCEXP3oCEXP4oCEXP3AoCEXP3BoCEXP3C
    DIMENSION PRESI(21) _9 PRES2(21) _9 PRES3(21) _9 PRES4(21) _9 QRES4(21)
    DIMENSION SBKDE1(2C1), SBKDE2(201)
     DIMENSION SUMSVI (2CL), SUMSV2(2O1), SVKL1(2O1), SVKL2(2O1)
     DIMENSION KLSVI(21), XLSV2(21), XLSV3(21), XLSV4(21), IY(8)
     S1 = 2.00 SN S - SP ST1 = C E XP (-A I * SIGMA)T2=CE XP (A I* SIGMA)
     TEMP = S1/RL2CIA = AIA * GLCONST = B*AIF (DEL-AMU) * BLAM2/BKAP1
    CEXP3=CEXP (CIA*SPS)CEXP 4=CEXP (CIA*TEMP)
    XL = SPSDQ 456 JL = l_0NLPRES3(JL)=(FT2T#CEXP3+FT3T+CCNST*XL)*T1
    CEXP 3=CEXP 3*CEXP4
    XL = XL + TEMP
456 CONTINUE
    FT3TST=0.0FT2=0.0FT3=0.0
    FT2T = 0.0FT3T = 0.0F2A=BKDEL 1/(BC*BE TAI*(A*AI*BKDEL2/BKDEL1-B*BLKAP1)
   1#CEXP(-AI*(DEL*SPS-SIGMA)/2.0)
```
 $\frac{1}{2}$ 

 $\frac{1}{2}$ 

 $\begin{bmatrix} 1 \\ 1 \end{bmatrix}$ 

 $\mathbf{I}$ 

فتعقدا أتخف

医生活的

计传送性结构

¢

**内容分析法:内面 重新要求的复数形式 计自动调度** 

J.

I

**Contractor of the State Contractor** 

```
00 60 I = 1,5CORKNIAL PAGE IS
RT=0.0OF POOR QUALITY
R = I - IRI = (-1.0) * * (I - 1)ALP = SQR TO OR*PI/SN SJ**24 SCRK#*2)
 ALN=-ALP
CALL AKAPM(ALP.8KDEL3)
 I3 = ALP - DELSVKLI(I)=BKDEL3
 IF([.EQ.1) RT=1.0SUMI=(ALP-AMC)/(T3)*(RI-CEXP
                                   LAI * (T3) *SPS ) *T 2
1)/(BETA*(1.C+RT))*RI/(SNS*ALP)*BKDELI/BKDEL3*(A*AI*BKDEL2/
2BKDEL1#(13)/(13+GL)-B*BLKAP1-8/(T3))
 SUMLT=(ALP-AMU)/(T3)*(1.0-CEXP(AI#(T3)*SPS)#T2
1#? I }/( BE JA*( L . O ^R Y ) ) *RI /( SN S * AL P } *B K DE L I / B K DE L 3 * ( A * A I *
2BKDEL 2/BKDEL 1* (73)/(T3+GL)-8*BLKAP1-B/(T3))
 SUM SV1000-CALP-AMUD/073) * 01.0-CCOS00730 *SPS +SIGMA
1+R*P { } }/(BE TA* (L. C+R T)* SN S*AL P} *BKD ELL / BKDEL3 *CEX P(-2.0 *AI*(AL P
2-DEL JJ*(A*BKDEL2/BKDEL1*(13)/(T3+GL)+B*AI#BLKAP1
30044 1/1 1311FT2=SUM1#AI/(T3)*(CEXP(-2.0*AI*(T3))-CEXP(-AI*(SPS-SNS)
1*(T3))) of T2
FT3=SUM1*(2.0*AI*CEXP(-2.0*AI*(T3))/(T3)-AI*(SPS-SNS)/
1( 3)*CEXP {-AI* (73)*(SPS-SNS)}+CEXP(-2.0*AI*(73))/
2(! T3) ** 2) -CEXP (-AI * ( T3) * ( SP S-SN S) ) / ( (T3) **2) ) +FT3
 FT2T = SUM1 T*TL*CE XP 1 - A1*1 TS3 *SPS *AI / 1T3 *1* (CEXP (-4 I* (73)* (S1)) -1.0) +F T2T
FT3T = SUM 1 T * T1 * CEXP (-A I * T3) * SPS) * ( (S1)1 * A 1 / ( T 3 ) * C E X P ( - A E * ( T 3 ) * ( S 1 ) ) + L 。 O / ( ( T 3 )
CALL AKAPM(ALN, BKDEL3)
 T4=ALN-DEL
 SVKL 2(I) = B KDEL3SUM 2=(ALN-AMU)/(T4) = (RI-CE XP (AI *(T4) *SPS) *T2
I 9/{BE TA#{ 1 . C+R T) } *R{/{SN S*ALN}*BKDE L1/BKDEL3*{A#A{*BKDEL2/
2BKDEL1*(T4)/(T4+GL)-B*BLKAP1-B/(T4))
 SUM2T=(ALN-AMU)/(T4)*(1.0-CEXP(AI*(T4)*SPS)*T2
I#RI}/(BETA*(I. O+R T) )*RI /(SNS*AL N) *BKDELL/BKDEL3 *(A*AI*
2BKDEL 2/BKDEL 1* ( T4) / ( T4+GL) -B#BL KAP1 -B/ (T4 ) )
 SUMSV2(I)=(ALN-AMU)/(I4)*(1.0-CCOS((I6)*SPS+SIGMA
2) ) *(A*BKDEL2/BKDEL1 *(T4) / (T4+GL) + B*AI *BLKAPI
300441/11411FT2=FT2+SUM2+AI/{I4}*{CEXP(-2.0 +AI*(T4})-CEXP(-AI#(SPS
1-SNSJ^* (T4JJ)
FT2T = SIM2T * T1 * CEXP (-A I * (TA) * SPS) * AI / (TA)1*(CEXP(-A I*(TA)*1 S1)) - 1.00*F72TFT3=FT3+SUM2*(2.0*AI *CE XP(-2.0*AI *(T4))/(T4)-AI *(SPS
1-SNS)/(T4)*CEXP(-AI*(T4)*(SPS-SNS))+CEXP(-2.0*AI*
2(T4))/((T4)**2)-CEXP(-AI*(T4)*(SPS-SNS))/
3(174) *2)FI3T=FT3T+SUM2T*TI*CEIPI-AI*I'AI*SPSI*I(SI)1) * A I / ( T 4) * C E X P (-A I * I T 4) * I S 1 P D + 1 . O /
2((14)**2)*(CEXP(-AI*174)*151)-1.0))
 17 = 1AA = SP S - SN STEMP = S1/RL2TEMP 2=R+PI/SNS
```
TT &

Г

E

 $\Gamma$ 

B

「海外の場所

×,

**ORIGINAL PAGE IS** CONST= $400$ PI\*FQA OF POOR QUALITY  $TEMP3 = R+R$  $C3A = -A1*T3$  $C4A = -A I * T4$ CLA=AI\*DEL CEXP 3A=CE XP (C 3A\*AA) CEXP 3B = CE XP (C 3A\* SP S) CEXP 3C = CE XP (C 3A  $\pi$  TEMP) CEXP 4A = CE XP (C 4A \* A A ) CEXP 4B=CE XP (C 4A\* SP S) CEXP 4C=CE XP (C4A\* TEMP) CEXP 2A=CE XP (CIA#AA) CEXP 2B=CEXP (ClA\* SPS) CEXP 2C=CE XP (C 1A\* TEMP)  $XL = AA$  $DD 457 JL = 1. NL2$ PRES2(JL)=SUM1#CEXPDA+SUM2#CEXP4A+PRES2(JL) PRES2(JL)=PRES2(JL)+CCNST+CEXP2A\*RI/TEMP3+SIN(TEMP2#(XL1-SPS))  $AL$  2= XL 1  $\circ$  SNS PRES3(JL)={SUM1T\*CEXP3B+SUM2T\*CEXP4B)\*T1+PRES3(JL) PRES3(JL)=PRES3(JL)+CCNST\*CEXP2B/TEMP3\*SIN(TEMP2\*(XL2-SPS))\*T1  $XL = XL$   $L \cdot TEMP$ CEXP 3A=CE XP 3A\*CE XP 3C  $CEXP 4A = CE XP 4A*CE XP 4C$ CEXP 2A=CEXP 2A\*CEXP 2C CEXP 38 = CEXP 3B \* CEXP 3C CEXP 48 = CEXP 48 \* CEXP 4C CEXP 2B = CE XP 2B \* CE XP 2C 457 CONTINUE IF (CABS({FT3-FT3TST)/FT3).LT. 0.0006) GO TC 65  $FT3TST = FT3$ 60 CONTINUE GO TO 9994 65 CONTINUE FT3TST=FT3  $F2 = F2 + F12$ AM  $2=AM$   $2+FT$   $3$  $F2P = F2P + F12T$  $AM 2P = AM 2P + F T 3T$  $AA = SP S - SN S$  $AA = SP$  S  $\sim$  S  $NS$ AA 2 = SP S + 2 . C \* SN S  $T$  $F$  $AP = S1$  $/R$  $L2$  $XL = A \Delta$  $CIA = AIA + DEL$ CEXP 3=CEXP (CIA\*AA) CEXP 3C = CE XP (C  $1A$  $\approx$  TE  $\mu$ P) CEXP 4=CEXP (CIA\* SP S)  $CONST = 2.0*FQA$ CEXP  $2A = T1 * CONST$ DO 4571 JL=1, NL2  $SIFP = 0.0$ IFIXL.GE.AA1)STEP=1.0 PRES2(JL)=PRES2(JL)+CCNST\*CEXP3\*((XL-SPS)/SNS-2.0\*STEP)  $XL$   $2=XL$   $\triangle$  SN S  $STEP = 0.0$ IF(XL2.GE.AA2)STEP=1.C PRES3(JL)=PRES3(JL)=CEXP2A\*CEXP4\*(1.0-(XL2-SPS)/SNS+2.0\*STEP)

×.

2. 我的话就是我的人的话, 我们的人的人的人的人

1000 年

ともに、このマトラともにの時に、いったのではないからもに、 いっと ニア かくてつかん かんばん かんないかくてん てんかん

׀<br>הר

۱į

R,

ŧ

**中国政府通知条件社会科学** 

Ĩ

J.

 $\frac{1}{2}$ 

Ţ

I.

1

┆.

```
CEXP3=CEXP3*CEXP3CCEXP 4=CEXP 4*CEN 3CORIGINAL PAGE IS
     XL = XL + TEMP
                                          OF POOR QUALITY
4571 CONTINUE
     GAM = SP S*DEL-SIGMA
     CIP = (GAM/DSTR) - SCRKC2P = (GAM/DSIR) \circ SCRK
     ALP=GAM*SPS/(DSTR**2)-SNS/DSTR*CSQRT(CLPI*CSQRT(C2P)
     T3=ALP-DEL
     F4=CEXP(AI*(ALP*SPS-GAM))*(ALP*SPS-GAM)/((ALP*DSTR**2-GAM*SPS)
    1*(13)CALL AKAPM(ALP, BKDEL3)
     SBKDE1(1) = BKDEL3SBKDE 211 = 0.0CALL AKAPPA (DEL, BKAPI)
     CARG=DEL-GL
     CALL AKAPPA(CARG, CKAPI)
     F4=F 40BKDEL3/《BKDEL1*BKAP1》*(A*《BKDEL1/BKDEL2*(T3)/《T3
    1 +GL J * (DEL-GL-AMUJ *CE XP (2. 0 * A I *G L) * BKAP1 / CKAP1 J + B *AI * (1.0 -2.0
    2*AI*(DEL-AMU)-(DEL-AML)*RES)-B*AI*(DEL-AMU)*(BLKAP1-1.0/(T3))
    31F5S=B#AI/(BKDEL1#BKAP10#(1.C-2.0*AI#(DEL-AMU)-(DEL-AMU)*RES-
    1(DEL-AMU) * BLKAPI)
     F6S=A/{BKDEL}*BKAP1}*(BKDEL]/BKDEL2*(DEL-GL-AMU}*CEXP(2.0*AI*GL)
    1*BKAP 1/CKAP 10
     F4S = F4FQ7=BC*(F6S+F5S)
     TFMP = (SPS - SNS) / RLITEMP 2 = 2.0 - SPSCONST=-TI*F4SCLA = -A I * T3CEXP 3A = CE XP (C 1A = SNS)
     CEXP 3B=CE XP (C 1A* TEMP)
     DD 458 JL = 1.9NLPRES4(JL)=CONST*CEXP3A
     CEXP 3A = CE XP 3A \triangleleft CE XP 3B458 CONTINUE
     CI = CEXP I - AI = I3) * SPS)
     C2=CEXP(-AT*113)*SNS1F4=F4*A F*T1 /( T3 )& (C I-C2 )
     AM 4=F 4 S# T 1 * (AI * SP S#C 1 / (T3) - AI *S NS *C2/ (T3)
    1+(C1-C2)/((T3)**2))+F45*Al*(2.0-SPS)*T1/
    2(13)* (C1-C2)CALL SUBC
     RETURN
9994 WRITE(IBBOUT, 3015)
3015 FURMAT(55H0*** USER FATAL MESSAGE - AMG MODULE -SUBROUTINE SUBC
                                                                                \prime39X, 26HAM4 LOOP DID NCT CONVERGE. I
    1
     CALL MESAGE (-61, 0, 0)RETURN
     END
```
. . . . *. . . . .* 

×,

螈

地理

**Vg** 

**REGISTER** 

医鼻

Ť

 $\ddot{\cdot}$ 

 $\frac{1}{2}$ 

 $\overline{a}$  $\ddot{\zeta}$ 

 $\,$ 

÷,

 $\frac{1}{2}$ 

 $\label{eq:4} \begin{split} \mathbf{u} = \mathbf{u} \mathbf{f}_1 \mathbf{u}_2 + \mathbf{f}_2 \mathbf{u}_3 + \mathbf{f}_3 \mathbf{u}_4 + \mathbf{f}_4 \mathbf{u}_5 + \mathbf{f}_5 \mathbf{u}_6 + \mathbf{f}_6 \mathbf{u}_7 + \mathbf{f}_7 \mathbf{u}_8 + \mathbf{f}_8 \mathbf{u}_8 + \mathbf{f}_9 \mathbf{u}_9 + \mathbf{f}_9 \mathbf{u}_9 + \mathbf{f}_9 \mathbf{u}_9 + \mathbf{f}_9 \mathbf{u}_9 + \mathbf{f}_9 \mathbf{u}_9 +$ 1.

-2

 $\tilde{\vec{z}}$ 

**California** 

 $\overline{\Gamma}$ 

 $\mathbf{r}$ j

Ł.

Λ.

 $\mathbf{I}$ .

 $\frac{1}{2}$ 

1

 $\overline{\mathbf{r}}$ 

J  $\frac{1}{t^2}$ 

T.

# ORIGINAL PACE IS OF POOR QUALITY

```
SUBROUTINE SUBC
 COMMON /SYSTEM/SYSBUF, IBBCLT
 COMMON/BLKI/SCRK, SPS, SNS, DSTR, AI, PI, DEL, SIGMA, BET A, RES
 COMMON/BLK2/BSVCON
 COMMON/BLK3/ SBKDE1, SBKDE2, F4, F4S, AM4, F5S, F6S, AM4TST, SUM3, SUM4,
   AMSTT, AM6, SUMSV1, SUPSV2, SVKL1, SVKL2, F5, F5T, AM5, AM5T,
\mathbf{1}\overline{z}A, B, ALP, Fl, AMI, ALN, BLKAPP, BKDEL3, FIS, CI, C2P, C2N,
  C2, AMTEST, FT2, BLAM1, FT3, AP2, SUM1, SUM2, FZ, BLAM2, FT2T, CIT,
\mathbf{3}FT3ToF2PoAM2PoSUMLToSUM2ToCLPoCLNo
                                                    BKDELL.
                                                                  BKDEL 2,
\clubsuit5 BLKAP 1, ARG, ARG2, FT3TST, BC, BC2, BC3, BC4, BC5, CA1, CA2, CA3, CA4,
   CLIFT.CMOMT.PRESL, PRES2, PRES3, PRES4, QRES4, FQA, FQB, FQ7
6.
 CJMYON/BLK4/I,R,Y,A1,B1,C4,C5,GL,I6,I7,JL,NL,RI,RT,R5,SN,SP,XL,
                        GAM_0IDH_0INX_0NL2, RLI, RLZ, RGI, RQZ, XLI, ALPI, ALP 2,
     YI,AMU.
\mathbf{I}GAMN. GAMP. INER. IQUT.REDF.STAG.STEP.AMACH.BETNN.BETNP.
\mathbf{Z}\mathbf{a}BRAP LOXE SVIOXE SVZ OXESV3 OXESV4 OA LPAMP OAMOAXS O
   DISAMP, GUSAMP, PITAXS, PITCCR
 COMPLEX SBKDE1, SBKDE2
                          AM4, FSS, F6S, AM4 TST, SUM3, SUM4, AM5TT, AM6
 CJMPLEX F4.F4S.
 COMPLEX SUMSVI, SUMSV2, SVKL1, SVKL2, F5, F5T, AM5, AM5T
 COMPLEX AI, A, B, B SYCON , A LP, F1, AMI, ALN, BLKAPM, BKDEL3, FLS, CI, C2P, C2N
 CUMPLEX C 2 SAMTEST SF T2 SBLAM1 SF T3 SAM2 SUM1 SSUM2 SF2 SBLAM2 SFT 2T SCATS
1FT3ToF2PoAM2PoSUM1ToSLM2T
 COMPLEX C IP , C IN , B KDELI, B KDEL2, BLKAPI, ARG, ARG2,
IFT3TST, CLA, C2A, C3A, CE XPL, CE XP2, CE XP3, CEXPLA, CEXP2A, CEXP3A, CONST
 COMPLEX BC _9BC2 _9BC3 _9BC4 _9BC5 _9C41 _9C42 _9C43 _9C44COMPLEX CLIFT, CMOMT. C4A, CEXF4, CEXP5, CEXP4A, CEXP5A
 COMPLEX PRESI, PRES2, PRES3, PRES4, QRES4
 COMPLEX FQA, FQB, T1, T2, T3
 COMPLEX FQ7
 DIMENSION PRESI(21), PRES2(21), PRES3(21), PRES4(21), QRES4(21)
 DIMENSION SBKDE1(201), SBKDE2(201)
 DIMENSION SUMSVI (201) , SUMSV2 (201) , SVKL1 (201) , SVKL2 (201)
 DIMENSION XLSV1(21), XLSV2(21), XLSV3(21), XLSV4(21), IY(8)
 AM 4TST = 0.0S1 = SP S \triangle DEL - SIGMAS2 = SP S / (D SIR**2)S3 = SV S/DS TRS4 = SP S + SN ST3=CEXP1 - A1 = S1GMADD 70 I = 1, 200R = IGAMP = 2.0 P I R \sim SIGAMN = -2.0*PIIR+SIC IP=(GAMP /D STR)-SCRK
 C 2P = (GAMP / D STR) * SCRKALP=GAMP* S2-S3*CSQRT(C1P)*CSGRT(C2P)
 I1 = ALP - DELCALL AKAPM(ALP, BKDEL3)
 SBKDE II I + 1 1 = BKDE L3
 SUMI=CEXP (AI*(ALP*SPS-GAMP))*(ALP*SPS-GAMP)*BKDEL3/((ALP*DSTR**2
1-GAMP * SP S ) * T L ) * (F 6 S * T 1 / s T 1 + G L ) + F 5 S
2+B*AI/(BKDELI*BKAPI)*(DEL-ARU)/(ALP-DEL))
 C IN=(GAMN/DSIR I-SCRK
```
精

Î.

L

I

I

1
```
ORIGINAL PAGE IS
    C 2N = C A M N / D S TR \rightarrow SCRK
                                                    OF POOR QUALITY
    ALN=GAMN* S2-S3*CSQRT(CIN)*CSGRT(C2N)
    T2=ALN-DEL
    CALL AKAPM(ALN, BKDEL3)
    SBKDE2(I+1)=BKDEL3
    SUMZ=CEXP (AI*(ALN*SPS-GANN))*(ALN*SPS-GAMN)*BKDEL3/((ALN*DSTR**2
   1-GAMN = SPS J * 12 J * (F 6 S * ( 12 J / ( 12 + GL J + F 5 S
   2 0B 0 A I / ( B K DEL 1 * B K A P I ) * (D E L - A P L ) / ( T 2 ) )
    CIP = CENP ( - AIR (TIL) * SPS)C2P=CEXP(AAP)C1N=CEXP(1-AI*(T2)*SPS)C2N = CEXP(-AT*T72)*SNSF4=F4+SUM 1*T3*AI/(T1) *(C1P-C2P) +SUM2 *T3
   1*AI/(T2)* (C IN-C 2N)
    AM4=AM4+5UM1*T3*(AI*SPS*ClP/(Tl)-AI*SNS*C2P/
   1(T1)+1。0/((T1)**2)*(C1P-C2P)+AI*(2。0-SPS)/(T1)*
   2(C 1P-C 2P ) ) + SUM 2 * T 3 * (A I * SP S * C 1 N/ (T 2) - AI * S NS * C 2 N/
   3(T2) +1.0/((T2) ** 2) * (C LN-C2N) + AI * (2.0 -S PS)/(T2) *
   4(CIN-C<sub>2</sub>N))
    16 = 1 + 1TEMP = (SPS-SNS)/RL1
    CLA = -A I + T IC2A = -A I * T 2C_3A = A_1*DECEXPL=CEXPLCIA*SNSI
    CEXP 2=CEXP (C2A * SN S)
    CEXP 3=CEXP (C3A*SNS)
    CEXP 1A=CE XP (C 1A * TEMP)
    CEXP 2A=CE XP (C 2A* TEMP)
    CEXP 3A=CE XP (C 3A* TEMP)
    CUNST = FQ7 / (2.0*PI)TEMP 2 = 2.0*P I*R /S4
    C 4A = -A I + S ICEXP 4=CEXP (C4A * (2.C* SNS/S4+C.5))
    CEXP 5 = CEXP (C 4A * 0.5)CEXP 4A=CEXP (C4A*TEMP/S4)
    CEXP 5A=CE XP (C 4A* TEMP/(SP S+ SAS))
    KL = SNSD0 459 JL = 1.9NL
    PRES4(JL)=PRES4(JL)-T3*(SLML *CE XPL * SUM2 *CEX P2
   1 +CONST+CEXP3*(CEXP4+SIN(TEPP2*(SNS+XL))/R
   2 -CEXP 5# SIN (TEMP2*(SP5+XL) )/R))
    XL = XL + TEMPCEXP I=CEXPI*CE XPIA
    CEXP 2=CEXP 2*CE XP 2A
    CEXP 3=CEXP 3*CEXP 3A
    CEXP 4=CEXP 4*CEXP 4A
    CEXP 5=CEXP 5*CE XP 5A
459 CONTINUE
    IF (CABS((AM4-AM4TST)/AM4) .LT. 0.0006) GO TO 75
    AN4TST=AM4
 70 CONTINUE
    GO TO 9994
 75 CONTINUE
    TEMP=(SPS-SNS)/RLL
    TEMP 1 = 2.0 \frac{\times}{} SNS/S4 \frac{\times}{} C.5
    TEMP 2=0.5-1 SP S+SN S) / S4
    CLA = AIEDEL
```
×,

昴

I

k, f

ï  $\frac{1}{2}$ 

ÿ

ta<br>Caracteria

所 いし

1

**Reader** 主义的

**STATE** 

i s

Е

```
ORIGINAL PACE IS
     C2A = -A I * S IOF POOR QUALITY
     C3A = -C2ACEXP I=CEXP (ClA+SNS)
     CEXP 2=CEXP (C2A * TEMPL)
     CEXP 3=CEXP (C 3A * TE MP2)
     CEXP 1A=CE XP (C 1A* TEMP)
     CEXP 2A=CE XP (C2A*TEMP/S4)
     CONST = T3#FQ7/2.0XL = SNSDO 4596 JL=1,NL
     PRES4(JL)=PRES4(JL)-CCNST*CEXPL*(CEXP2*
    1 (5N S + XL } / S 4 - 0. 5 ) - CE XP 3 * { (5P5+ XL } / S 4 - 1. 5 } }
     XL = XL + TEMP
     CEXP 1=CEXP1*CEXP1A
     CEXP 2=CEXP 2*CE XP 2A
     CEXP 3=CEXP 3*CEXP2A
4596 CONTINUE
     CALL SUBD
     RETURN
9994 WRITE(IBBOUT, 3015)
3015 FORMATI 55HO*** USER FATAL MESSAGE - AMG MODULE -SUBROUTINE SUBC /
           39X, 26HAM4 LOOP DID NCT CONVERGE. D
    \mathbf{I}CALL MESAGE(-61,000RETURN
     END
```
والمدار تهاديهم وتعمر المتعادل والمتعارض المستوفيات والمتألف

Ŕ

q

Ź

 $\mathbf{z}_i$ 

 $\begin{bmatrix} \mathbf{1} & \mathbf{1} & \mathbf{1} \\ \mathbf{1} & \mathbf{1} & \mathbf{1} \\ \mathbf{1} & \mathbf{1} & \mathbf{1} \end{bmatrix}$ 

 $\int_{l}$ 

÷

J

W

فلأستأنث والأوسطان

的复数医部式学

**Received** 

÷,

منظر المنتقل<br>مناطق

的。<br>图  $\overline{\phantom{0}}$ 

Ì

 $\begin{bmatrix} 1 \\ 1 \end{bmatrix}$ 

 $\int_{0}^{2\pi}$ 

 $\frac{1}{2}$ 

l

J

 $\int_0^{\pi}$ 

 $\frac{1}{2}$ 

 $\begin{bmatrix} 1 \\ 1 \end{bmatrix}$ 

 $\prod_{i=1}^{n}$ 

```
SUBROUTINE SUBD
 COMMON /SYSTEM/SYSBUF.IBBCLT
 COMMON/BLKI/SCRK, SPS, SNS, DSTR, AI, PI, DEL, SIGMA, BET A, RES
 COMMON/BLK2/BSVCON
 COMMON/BLK3/ SBKDE1, SBKDE2, F4, F4S, AM4, F5S, F6S, AM4TST, SUM3, SUM4,
   AM5TT, AME, SUMSV1, SUMSV2, SVKL1, SVKL2, F5, F5T, AMS, AM5T,
\mathbf{I}A, B, ALP, Fl, AMI, ALN, BLKAPP, BKDEL3, FLS, Cl, C2P, C2N,
2
\overline{\mathbf{3}}C2, AMTE ST, FT2, BLAML, FT3, AP2, SUML, SUM2, F2, BLAM2, FT2T, CIT,
  FT3T_9F2P_9A M2P_9 SUM1T_9 SUM2T_9C1P_9CLN_9BKDELL.
                                                                       BKDEL 2p
\epsilonBLKAP l_0ARG _0ARG 2_0F I_3 TS I_9BC _0BC2 _0BC3 _0BC4 _0BC5 _0CA1_0CA2_0CA3_0CA4_05.
   CLIFT, CMOMT, PRESI, PRES2, PRES3, PRES4, QRES4, FQA, FQB, FQ7
6.
 CCMMON/BLK4/I, R_0Y_0AL_0BL_0C4_0C5_0GL_0IO_0II_0JL_0NL_0RL_0RI_0RT_0R5_0SD_0XL_0YI,AMU,
                         GAM<sub>0</sub>IO X<sub>0</sub>INX<sub>0</sub>NL2<sub>0</sub> RL1<sub>0</sub> RL2<sub>0</sub> RQ1<sub>0</sub> RQ2<sub>0</sub>XL1<sub>0</sub> ALPI<sub>0</sub> ALP2<sub>0</sub>1
   GAMN , GAMP , INER , I QUT , REDF , STAG , STE P, AMACH , BETNN, BETNP,
2
   BKAP I_9 XL SU1_9 XL SV2_9 XL SU3_9 RLSV6 pALPAMPqAMOAXS q\mathbf{3}DISAMP, GUSAMP, PITAXS, PITCCR
\ddot{\bullet}CUMPLEX SBKDE1, SBKDE2
 CJMPLEX F4.0F4S.0AM4, F5S, F6S, AM4TST, SUM3, SUM4, AM5TT, AM6
 COMPLEX SUMSV1, SUMSV2, SVKL1, SVKL2, F5, F5T, AM5, AM5T
 COMPLEX AI, A, B, B SYCON, ALP, F1, AMI, ALN, BLKAPM, BKDEL3, FIS, C1, C2P, C2N -
 CUMPLEX C2,AMTEST,FT2,BLAP1,FT3,AM2,SUM1,SUM2,F2,BLAM2,FT2T,C1T,
IFT3T, F2P, AM2P, SUMIT, SLM2T
 COMPLEX CIP _9CIN _9B KDELI _9B KDEL2 _9BLKAPL _9ARG _9ARG2 _9FT3TST
 COMPLEX BC _9BC2 _9BC3 _9BC4 _9BC5 _9CA1 _9CA2 _9CA3 _9CA4COMPLEX CLIFT.CMOMT
 COMPLEX PRESI, PRESZ, PRES3, PRES4, QRES4
 CUMPLEX FQA, FQB, SS, T1, T2, T3, T4, CCNST, CONST2, CONST3, CONST 4
 COMPLEX FQ7, CONST5, CONST6, C1A, C2A, CEXP1, CEXP2, CEXP1A, CEXP2A
 DIMENSION PRESI(21) oPRES2(21) oPRES3(21) oPRES4(21) oQRES4(21)
 DIMENSION SBKOE1(201), SBKDE2(201)
 DIMENSION SUMSVI (201) OSUMSV2 (201) OS VKL1 (201) OSV KL2 (201)
 DIMENSION XLSVI(21), XLSV2(21), XLSV3(21), XLSV4(21), IV(8)
 AM6 = 0.0F5 = 0.0A = 5 = 0.0S1 = SP S \cdot SN SS2=SIGMA-SPS*DEL
 S3 = SP S / (D STR**2)S4 = SN S / D S TRS5=DEL * SN S * SIGMA
 SS = C EXP ( - A I * SIGMA )DO 80 IOUT=1,200
 IF(IOUT GGT. I7) GO TO 9997
 F5 = IJUT - IRQ1 = SQRT1 (R 5¢PI/SNS) * * 2 + SCRK * * 2)
 RQZ=-RQIC4=(RQ 1 * S 1 + S 2 } / (2 \cdot C \cdot P)C 5=(RQ 2 \# S 1 \star S 2) /(2. C \# P [)
 BC2=BC/{2.C*SVKL1(IOUT)}*CEXP{-Al*{-S2}*{SPS+3.0*SNS}/
112.0* S111/12.0*PI*AIBC3=BC2*SVKLLUIOUIJ/SVKLZULUI)BC 4=BC 712.0*SVKLI 110U111*CEIP (AIF4-S2)*(SNS-S PS)71 (2.0* S1))/(2.0*PI*AI)
```
 $\mathfrak{c}$ 

ORIGINAL PACE IS BC5=BC4\*SVKL1(IOUT)/SVKL2(ICUT) OF POOR QUALITY  $F5T = 0.0$  $AMST = 0.0$  $AMSTT = 0.0$  $DD 461 JL =1<sub>v</sub>NL$  $QRES4$  ( JL ) =  $C_0$  0 461 CONTINUE DO 85 INER=1,200  $R = IVER - I$  $GAMP = 2.0*PI*R - S2$  $GAMN = -2.0$  =  $1*R - S2$  $CIP = (GAMP / DSTR) - SCRK$  $C 2P = 1 GAMP$  /D STR  $I + SCRK$ ALP=GAMP& S3-S4&C SQRT(C1P) #C SGRT(C2P) BK DEL  $3 = SB$  KDE LIINER) IF(INER .LE. I&) GO TO 200 CALL AKAPM(ALP, BKDEL3) SHKDE1(INER)=BKDEL3 200 CONTINUE **TI=ALP\*SPS-GAMP** T2=ALP\*DSTR\*\*2-GAMP\*SPS SUM  $1 =$  SUM SVI (IOUT) #CE XP (AI \* TI ) \*B KDEL3 \*T I/ (  $112$ \* SVKLI (IGUT)\* (ALP-RQ1)) SUM 3= SUM SV2(IOLT)\*CE XP(AI \* T1) \*B KDEL3 \*T1/( IT2\*SVKL2(IOLT)\*(ALP-RG2)) IF(INER .EQ. 1) GO TO 90  $C IN = C GAMN$  /D STR  $I - SCRK$ C2N=CGAMN/DSTRI+SCRK ALN=GAMN#S3-S4#CSQRT(CIN)#CSGRT(C2N) BKDEL  $3 = SB$ KDE 21 INER) IF(INER .LE. 16) GC TO 210 CALL AKAPM(ALN, BKDEL3) SBKDE 21 INER I=BKDEL3 210 CONTINUE TI=ALN\*SPS-GAMN T2=ALN#DSTR##2-GAMN#SPS SUM 2= SUM S V1 (IOUT) \*CE XP (AI \* II) \*B KDEL3 \*T1/( 2T2 \* SVKL 1( IOLT) \* (ALN-R G1) ) SUM4=SUMSV2(IOLT) \*CE XP(AI \* T1) \*B KDEL3 \*T1/( 2T2#SVKL2(IOLT)\*{ALN-RG2}} 90 CONTINUE  $IF$ (INER  $EQ$ , 1)  $SUM2 = 0.0$ IF(INER  $_6EQ_6$  1)  $SUM4=0.0$  $CIP = CENP$  $(-AI*(ALP-DEL)*SPS)$  $C 2P = C E XP (-A I * (ALP - DE L) * SNS)$  $CLN = C E XP (-A I*(ALN-DEL)*SPS)$  $C 2N = C E X P I - A I \# I ALN - DE L I * SN SI$ F5T=F5T+(SUMI+SUM3)#AI\*SS/(ALP-DEL)\*(ClP-C2P)+ 11 SU4 2+ SUM 4) # SS#AI / (ALN-DEL) # (CIN-C2N) A45T=AM5T+{SUM1+SUM3} \*SS\*{AI\*SPS\*Cl P/{ALP-DEL}-AI 2ALP-DEL }\* (CIP-C2P) }+ (SUM2+SUM4) \*SS\*(AI \*SPS\*CIN/(ALN-3DEL )-AI#SNS\*C2N/《ALN-DEL】+1。0/(《ALN-DEL》\*\*2】\*(CIN-C2N》+AI+(2。0-4SP S)/(ALN-DEL) \* (CIN-C2N))  $TEMP =$ (SPS-SNS)/RL1 CONST=1SUM1+SUM31\*SS  $CONST2 = (SUM2*SUB4*SS$  $CLA = -A I* (ALP-DEL)$ 

I

T.

 $\int_{0}^{2\pi}$ 

 $\sum_{i=1}^{n}$ 

 $\int_{a}^{b}$ 

Í

ľ

i<br>V

海岸地

×,

扇

 $\sim$  44.72

```
ORIGINAL PAGE IS
     C2A = -A I* (ALN-DEL)CEXP 1=CEXP (C 1A * SN S)
                                         OF POOR QUALITY
     CEXP 2=CEXP (C2A* SNS)
     CEXP 1A=CE XP (C1A* TEMP)
     CEXP 2A=CE XP (C 2A* TEMP)
     DD 462 JL=1, NL
     QRES4(JL)=QRES4(JL)-(CONSI*CEXPl*CONST2*CEXP2)
     CEXP L=CEXP L*CEXPLA
     CEXP 2=CEXP 2*CEXP 2A462 CONTINUE
     BETVP = 12.0*R*PI-551/51BETNN =(-2.0*R*PI – 55J/S1
     CIP=CEXP(-2.0*PI*R*AI*SNS/SI)C2P = CEXP ( - 2.0 P1 P1 * R * A1 * SP S/S1)CIN=CEXP(2.0*PI*R*AI*SNS/SI)
     C2N = CEXP C2 C*PI*R*AT*SPS/SLT1 = C E XP I - A I * BE TNP * SP S PT2 = CEXP1 - A1*BETNP*SNSPT3=CEXP (-AI*BE TNN* SPS)
     T4 = C E XP ( - A E * BE T N N * S N S)CA 1 = A I * SS /BE TNP* (TI-T2)CA 2 = A I * SS / BE TNN * I 73 - T4CA3 = S5*(AI*SPS/BEINP*II-AI*SNS
    1*72/BE TNP *11-722 )/BETNP**2*(2.0-SPS)*AI/BETNP*(T1-
    31211CA4=SS*(AI*SPS*T3/BETAN-AI*SNS*
    1T4/BETNN 0T3 - T421/BETNN** 2+12.0-SPS1*AI/BETNN*173-
    3T(4)IF(INER .GT. 1) GO TC 300
     F5T=F5T-SUMSV1(IOLT)*(BC2*C1P-BC4*C2P)/(R-C4)*CA1-SUMSV2(IOUT)
    1¢(BC3¢C1P-BC5*C2P)/(R-C5)*CA1
     AM5T=AM5T-SUMSVI(IOUT)*(BC2*C1P-BC4*C2P)/(R-C4)*CA3-SUMSV2(IOUT)
    1#(BC3#C1P-BC5*C2P)/(R-C5)*CA3
     TFMP = (SP S - SNS) / RLICON ST=SS# SUMSV1([OUT] # (BC2 *C1 P-BC4 *C2P)/(R-C4)
     CONST2=SS#SUMSV2(IOUT)#(BC3#C1P-BC5 *C2P)/(R-C5)
     C1A = -A I * BE TNP
     CEXP I = CEXP CIA * SN SICEXP 1A=CE XP (C1A* TEMP)
     DN 4622 JL=1,NL
     QRES4(JL)=QRES4(JL)+CCNST*CEXPL+CONST2 *CEXPL
     CEXP l = C EXP l \neq C E XP l \land4622 CONTINUE
     G3 T3 310
 300 CONTINUE
     F5T=F5T-SUMSV1(7CLT)*((8C2*ClP-8C4*C2P)/(R-C4)*CA1-{BC2*C1N-8C4
    1*C24)/{R+C4}*CA2}-SUMSV2{IGLT}*{{BC3*C1P-BC5*C2P}/{R-C5}*CA1
    2-(BC3*C1N-BC5*C2N)/(R+C5)*CA2)
     AM5T=AM5T-SUMSV1(IQUT)*((BC2*C1P-BC4*C2P)/(R-C4)*CA3-(BC2*CIN-
    1BC4#C2NJ/(R+C4)*CA4J-SUMS\2(IOUT)#({BC3*C1P-BC5*C2P}/(R-C5)*CA3
    2 -(BC 34C IN-BC 5*C 2N ) / (R+C 5) *C A4)
     IEMP = I SP S - SN S I / R L1CONST = (BC 2*C 1P - BC 4*C 2P) / (R - C4)CONST2={BC2*CIN-BC4*C2N}/(R+C4}
     CON ST3=(BC3*C1P-BC5*C2P)/(R-C5)
     CON ST4=(BC3*C1N-BC5*C2N)/(R+C5)
```
 $\sim$  0.00  $\pm$ 

1

Ĩ.

Ł.

Í.

Ł.

L

J.

**A BARA A SERIE DE CONSTITUIT DE L'ANNE DE L'ANNE DE L'ANNE DE L'ANNE DE L'ANNE DE L'ANNE DE L'ANNE DE L'ANNE DE L'ANNE DE L'ANNE DE L'ANNE DE L'ANNE DE L'ANNE DE L'ANNE DE L'ANNE DE L'ANNE DE L'ANNE DE L'ANNE DE L'ANNE DE** 

**ORIGINAL PACE IS** CONST5=SS\*SUMSVI (IOUT) OF POOR OUALITY CONST6=SS\*SUMSV2(IOUT)  $CIA = -AIAE$  $C2A = -A I*B E TNN$ CEXP I=CEXPICIA \* SN S) CEXP 2=CEXP (C2A \* SN S) CEXP 1A=CE XP (C 1A\* TEMP) CEXP 2A=CE XP (C2A\* TEMP)  $00.4623 \text{ J} L = l_0 \text{ V} L$ QRES4(JL)=QRES4(JL)+CCNST5\*(CCNST\*CEXP1-CONST2\*CEXP2)  $\mathbf{1}$ +CENST6\* (CONST3 \*CEXP1-CONST4 \*CEXP2) CEXP 1=CEXP 1\*CEXP 1A  $CEXP = CEXP2*CEXP2A$ **4623 CONTINUE** 310 CONTINUE IF (CABS(IAM5TT-AM5T)/AM5T) .LT. 0.001) GO TO 95 AMSIT=AM5T 85 CONTINUE GU TJ 9995 95 CONTINUE **IFIINER** GC TC 220  $[6]$ ه LE.  $I6 = IVER$ 220 CONTINUE F5=F5+F5T AM 5=AM 5+A M 5T  $DD = 463$   $JL = I_0NL$ PRES4(JL)=PRES4(JL)+QRES4(JL) **463 CONTINUE** ALPL= $(2.0*PI*C 4-DEL*SAS-SIGMAI/SI$ ALP 2=12.0\*P 1\*C 5-DEL\*SAS-SIGPA)/S1  $T1 = L$ .  $O-CE$  XP (-2.0\*PI\*AI\*C4)  $T2 = 1.0 - CE NP (-2.0 PI + AIF + C5)$  $C1P = CEXP1 - 2.0 \times P1 * A1 * C 4 * SNS / SL$  $C2P = CEXP$   $(2.00P1A)$   $(6.4C)$   $(6.4S)$   $(5.1)$  / (T1)  $CIN = CEXP ( - 2.04PI + AIFCC 5* SNS/SL) / (T2)$ C2N=CEXP (2.C\*PI\*AI\*C5\*SNS/SI)/(T2)  $I = C E X P I - A I * SP S * A L P I$  $T2=CEXP$  $I - A1 * SN$  $S * A LPL$  $I3 = C E XP (-A I * SP S * A L P Z)$  $T$ 4=CEXP (-AI \* SN S\*ALP2)  $CA1 = A1 * SS / ALPI * CI1 - T2$  $CA 2 = A I * SS / ALP 2 * (T 3 - T 4)$  $CA3 = S S* (A I* SP S*TI / A LPI-AI* SNS$  $1*T2/ALP1*1T1-T21$  $2/ALP1$  = \* 2 + (2.0 - SPS) \* A I /ALP1 \* (I1 - T2) } CA4=SS\*(AI\*SPS\*T3/ALP2-AI\*SAS  $1$  \$T4/ALP 2+(T3-T4) 2/ALP 2\*\*2\*(2.0-SP S)\*AI/ALP2\*(T3-T4))  $F5 = F 5 - 2.0$  \*P I \*A I \* SUM SV1 (I OL T) \* (BC2 \*C1 P-BC4 \*C2P) \*CA1-2.0 \*P I \*AI 1#SUMSV2CIOUTI#IBC3#C1A-BC5#C2NI#CA2 AM5=AM5-2.0#PI\*AI\*SUMSVI (ICLT)#(BC2 \*C1 P-BC4 \*C2P)\*CA3-2.0 \*PI#AI 2 \*SUMSV2(IOLT)\*(BC3\*CIN-BC5\*C2N)\*CA4  $TEMP = (SPS - SNS) / RLI$  $CONST = S S* 2. C*PI*AI$  $CONST2 = CONST*SUMSVL(ICUT)*(BC2*C1P-BC4*C2P)$ CONST3=CONST\*SUMSV2(ICUT)\*(BC3\*C1N-BC5\*C2N)  $C1A = -A I * A L P I$  $C2A = -A I \times ALP 2$ 

35

J.

 $\mathbf{1}$ 

1

 $\mathcal{R}_{\mathcal{A}}$ 

÷

 $\ddot{\cdot}$  $\mathbf{I}$ .

Ĉ,

 $\cdot$  1

1.

法军

ł.

Ĵ.

```
ORIGNAL PAGE IS
     CEXPL=CEXP (CLA*SNS)
                                           OF POOR QUALITY
     CEXP 2=CEXP (C 2A * SN S)
     CEXP 14 = CE XP (C 1A* TEMP)
     CEXP 2A=CE XP (C 2A* TEMP)
     DD 4632 JL=1, NL
     PRES4(JL)=PRES4(JL)+CCNST2*CEXP1+CONST3*CEXP2
     CEXPI=CEXPI#CEXPIA
     CEXP 2=CEXP 2*CE XP 2A
4632 CONTINUE
     IF (CABSI(AN5-AM6)/AM5) .LT. 0.0009) GC TO 100
     AM6 = AM580 CONTINUE
     GO TO 9996
 100 CONTINUE
     CL IFT = F I + F 2 - F 2P + F 4 + F 5CMOMT=AM1+AM2-AM2P+AM4+AM5-AMCAXS*CLIFT
     GO TJ 5000
9995 WRITE(IBBOUT,3020)
3020 FORMATE55H0*** USER FATAL MESSAGE - AMG MODULE -SUBROUTINE SUBD
                                                                               \overline{\phantom{a}}39X, 27HAM5T LOOP DID NCT CONVERGE. )
    \mathbf{I}CALL MESAGE(-61, 0, 0)9996 WRITE(IBBOUT, 3025)
3025 FORMATE55HC*** USER FATAL MESSAGE - AMG MODULE -SUBROUTINE SUBD
                                                                               \overline{\phantom{a}}39X, 26HAM5 LOOP DID NCT CONVERGE.
                                                    \mathbf{r}\mathbf{I}CALL MESAGE(-6100009997 WR LTECIBBOUT, 3030)
3030 FORMAT(55H0*** USER FATAL MESSAGE - AMG MODULE -SUBROUTINE SUBD
          39X, 3CHOUTER LOOP OF AP5 EXCEEDED IT. I
    \mathbf{I}CALL MESAGE(-61,0,C)
5000 CONTINUE
     RETURN
     END
```
3

সৈ

ţ.

、昴

 $\boldsymbol{\hat{i}}$ 

 $\mathbf{Z}^r$ 

Ţ

J.

1

大学の  $\{\,\}$ 

ir<br>S

 $\frac{1}{2}$ 

**AND AND ASSESSMENT REPAIRS ASSESSMENT REPAIR** 

 $\frac{1}{2}$ J.

 $\mathbf{I}$ 

Ι.

1.

 $\mathbf{I}$  .

J.

靠

 $\ddot{\phantom{a}}$ Ü

Э.,

 $\hat{b}_i$ 

```
SUBROUTINE ALAMDA (ARG, Y, BLAPDA)
   SUBROUTINE FOR COMPUTING LAMDA
   COMMON/BLK1/SCRK, SPS, SNS, DSTR, AI, PI, DEL, SIGMA, BET A, RES
   COMPLEX BLAMDA, AI, CI
   SCRK1 = ABSISCRK)AR G1 = AB S(ARG)SI=CARG-DELI*SPS+SIGMA
   IF( SCRK1.GT.ARG1) GO TO 10
   GAM = SQR T I AR G* + 2 - SCRK* *21C1=COS(GAM*(SNS-Y))-CEXP(AI*SL)*COS(GAM*Y)
   C2 = C0 S(SN) S*GAM) -CGS(S1)BLAMDA =C 1/C 2
   RETURN
10 CONTINUE
   GAM = SQRT(SCRK**2-ARG**2)
   CL=COSH(GAM*(SNS-Y))-CEXP(AE*SL)*COSH(GAM*Y)
   C2=COSH(SNS*GAM)-CCS(SI)
   BLAMDA =C 1/C2RETURN
   END
```
 $\mathsf{C}$ 

 $\mathsf{C}$ 

 $\mathsf{C}$ 

 $\mathbf{I}$ 

**DELETOR** 

وسنمسخ

 $\mathbf{1}$ 

**まし** 

芦 1.

 $\int$ 

 $\mathbf{1}$ .

 $\int$ 

ſ.

i<br>I

**REGISTS** 

**Alternation** 

REAL AND A RESIDENCIAL CONSTRUCTION OF A REAL PROPERTY OF A REAL PROPERTY.

**医正常性病毒 医上皮下的 医心理学 化正常化生理学 医血管血管 医血管病** 

iska,

 $\boldsymbol{J}$ 

 $\mathbf{S}$ 

 $\mathbb{R}^n$ 

 $\theta_{\!\scriptscriptstyle\! A}$ 

뵑

```
SUBROUTINE AKP2
COMMON/BLKL/SCRK, SPS, SNS, DSTR, AL, PI, DEL, SIGMA, BET A, RES
COMPLEX AI
GAM=SQRT(DEL##2-SCRK##2)
S1 = SN S*GAMCL = (SIGMA-S1)/2.0C2 = CSCMA * SL1 / 2.0DGDA=DEL/GAM
D1 = SP S / 2.0D2 = SN S / 2. C*DGDA
DC 1DA = D1 - D2DC 2DA = 0 \mid \neg \neg \neg 2
RES=1.0/GAM*DGDA+SNS*COS(S1)/SIN(S1)*DGDA
1-COS(C1)/SIN(C1)*DC1DA-COS(C2)/SIN(C2)*DC2DA
RETURN
FND
```
i<br>I  $\ddot{\cdot}$ 

 $\vert x \vert$  .

 $\vdash$ 

in<br>List<br>List

Ĭ

i<br>L

\*<br>X<br>X -

 $\label{eq:2} \begin{array}{ll} \displaystyle \frac{1}{2} \sum_{i=1}^{N} \sum_{j=1}^{N} \sum_{j=1}^{N} \sum_{j=1}^{N} \sum_{j=1}^{N} \sum_{j=1}^{N} \sum_{j=1}^{N} \sum_{j=1}^{N} \sum_{j=1}^{N} \sum_{j=1}^{N} \sum_{j=1}^{N} \sum_{j=1}^{N} \sum_{j=1}^{N} \sum_{j=1}^{N} \sum_{j=1}^{N} \sum_{j=1}^{N} \sum_{j=1}^{N} \sum_{j=1}^{N} \sum_{j=1}^{N} \sum_{j=1$ 

G

Ι.

 $\prod_{i=1}^n$ 

 $\int$ ř.

> $\mathbf{I}$ .  $\ddot{\phantom{a}}$

> > 1.

il<br>Ma  $\mathcal{S}$ 

Ĩ.

**Change** 

ľ

╰

 $\vec{r}$ 

 $\int$ 

 $\int_{0}^{\pi}$ 

 $\begin{array}{c} \n\bullet \\
\bullet \\
\bullet\n\end{array}$  $\frac{1}{2}$ 

Í

 $\mathcal{F}$ 

 $\hat{y}_i$ 

 $\frac{1}{\sqrt{2}}$ 

Ť

 $\frac{1}{2}$ 

 $\,$  1

**CONTRACTOR** 

```
SUBROUTINE AKAPPA (ARG, BKAPPA)
   SUBROUTINE FOR COMPLTING KAPPA
   COMMON/BLK1/SCRK, SPS, SNS, OSTR, AI, PI, DEL, SIGMA, BET A, RES
   COMPLEX AI
   SCR < 1 = ABS (SCRK)AKGL = ABS (ARG)IF ( SCRK I GGT. ARGI) GC TE 10
   GAM = SQR T (ARGA* 2-SCRK* 2)S1 = SN S * GAMCI=BETA*GAM*SINISI)
   C2=COS(S1)-COS((ARG-DEL)*SPS+SIGMA)
   BKAPPA = C1 / C2RETURN
10 CONTINUE
   GAM=SQRT(SCRK##2-ARG##2)
   S1 = SN S * GAMCI=-BETA#GAM*SINH(SI)
   C2=C3SH(S1)-COS((ARG-DEL) * SPS+SIGMA)
   BKAPPA=C1/C2
   RETURN
   EN D
```
 $\mathsf{C}$  $\mathsf{C}$  $\mathbf C$ 

Ņ

 $\ddot{\ddot{\zeta}}$ 

 $\frac{1}{2}$ **Recent** 

 $\begin{array}{c} \n\bullet \\
\bullet \\
\bullet \\
\bullet\n\end{array}$ 

ŀ

цÝ,

 $\sum_{i=1}^{n}$ 

2002年6月22日に、日本の地方の1908年6月22日に、1908年6月22日には、1909年6月20日に、1909年6月22日には、1909年6月22日には、1909年6月20日に、1909年6月 1909年6月20日に、1909年6月 1909年6月 1909年6月 1909年6月 1909年6月 1909年6月 1909年6月 1909年6月 1909年6月 1909年6月 1909年6月 1909年6月 1909年6月 190

أبصحت

 $\begin{bmatrix} 1 \\ 1 \\ 1 \end{bmatrix}$ 

 $\frac{1}{4}$ 

 $\begin{bmatrix} 1 \\ 1 \\ 1 \end{bmatrix}$ 

Ĩ

å.

 $\frac{1}{2}$ 

 $\ddot{\phantom{a}}$ 

ł.

 $\begin{bmatrix} 1 \\ 2 \\ 3 \end{bmatrix}$ 

 $\begin{bmatrix} 1 \\ 1 \\ 2 \end{bmatrix}$ 

 $\begin{matrix} a_1 \\ a_2 \end{matrix}$ 

 $\frac{1}{2}$ 

すいきり

Unichten Page 19 OF POOR QUALITY

 $\blacklozenge$ 

 $\mathbb{R}^3$ 

外

SUBROUTINE DLKAPM (ARG BLKAPP)

SUBROUTINE FOR COMPUTING LCGARITHMIC DERIVATIVE OF KAPPA MINUS

COMMON /SYSTEM/SYSBUF, IBBCLT COMMON/BLK1/SCRK, SPS, SNS, DSTR, AI, PI, DEL, SIGMA, BET A, RES COMPLEX BLKAPM, AI, C1, D1, D2, C1 TEST, ARG, E1 COMPLEX ALPC, ALP, ALN  $CL = -A I / 2.0 * I SP S - SN SI$  $P I2 = 2.0 P I$  $SI = SP S / (D STR**2)$  $S2 = SN S/DS TR$  $GAMO = SP$  S\* DEL-SIGMA  $C$  2Q=GAMO/DSTR-SCRK  $C3Q = GAMO/DSTR + SCRK$  $NN = 0$  $C$  SEC =  $C$  2Q  $\#$  C 3Q IFICSEC.LT.0.0INN=1  $T1 = GAMO*S1$  $T2 = S2*$  SQR T(ABS(CSEC)) IF(C2Q.LT.C.C.AND.C3Q.LT.C.C) T2 =-T2 IF (NN .EQ. C)ALP 0=T1+T2 IF (NN GEQ. 1) ALP 0=CMPLX(T1, T2)  $CI = CI + 1.0 / (ARG - ALPC)$  $A1 = P I 2 / (SP S - SN S)$  $A2 = - A1$  $B = GAMO / (SP S - SNS)$ C 1 TE S  $I = 0.0$ DO 20  $1 = 1,200$  $R = I$  $GAMP = P$   $I$   $2*R * GAMO$  $GAMN = -P I 2*R * GAMO$ C2P=GAMP/DSTR-SCRK  $C2Q = GAMP$  /D S TR  $\star$  SCR K  $C 2N = GAMN / D S TR - SC RK$ C3Q=GAMN/DSTR+SCRK  $NN = 0$  $C$  SEC =  $C$  2P  $\in$   $C$  2Q IFICSEC .LT.0.0)NN=1  $I1 = GAMP + SI$ T2=S2\*SQRT(ABS(CSEC)) IFIC 2P  $\tt L T_00_00_0$  AND  $\tt C2Q_0L T_00_0C$ } 12 = - T2  $IF$ (NN  $e$ EQ  $e$ C)ALP = T1  $e$  T2 IFINN.EQ.1)ALP=CMPLXIII, T2)  $NN = 0$  $C$  SEC =  $C$  2N  $C$  3Q IFICSEC .LT.O.ODNN=1  $I1 = GAMW*S1$  $T2 = S2*$  SQR T(ABS ICSEC))  $IF$  (C 2N  $s$ L T  $s$  C  $s$  C  $s$  AND  $s$  C  $3Q$   $s$  L T  $s$  O  $s$  C ) T2 =  $-$  T2  $IF(NN, EQ, OIALN = T1 * T2$ IF (NN . EQ. 1) ALN=CMPLX(T1, T2)  $E1 = A1 * R * B1 - ARG$ 

C  $\mathsf{C}$  $\mathsf{C}$ 

V

ļ

Ņ

计字母

じきし かいけがやめ

 $\begin{bmatrix} 1 & 1 & 1 \\ 1 & 1 & 1 \\ 1 & 1 & 1 \end{bmatrix}$ 

Ŕ.

呼  $\frac{1}{2}$ 

医精神病  $\prod_{i=1}^n$ 

 $\mathcal{I}$ 

ł.

 $\sum_{i=1}^{n}$ 

peter<sub>n</sub>

霞

计集

注意 にいかいにはなおのは内部増加の現象の取りを見る

1

 $\begin{bmatrix} 1 & 0 & 0 \\ 0 & 1 & 0 \\ 0 & 0 & 1 \end{bmatrix}$ 

 $\int_{\mathbb{T}}$ 

ORIGINAL PAGE IS  $D1 = (ALP - A1 * R - B1) / E1$ OF POOR QUALITY  $D2 = D1/E1$  $CI = C1 * 1.0 / (1.0 * 0.1) * 02$  $E1 = A2*R*B1-ARG$  $D1 = (ALN - A 2 * R - B 1) / E1$  $D2=D1/E1$  $C1 = C1 * 1.0 / (1.0 * D1) * D2$ IF (CABS(ICI-CITEST)/CII .LT. 0.0006) GO TO 50  $C1TEST=C1$ 20 CONTINUE GO TO 9999 50 CONTINUE  $E1 = ARG - B1$  $B = P I / A I$  $C1 = C1 - 1.0$ /E1+B 1\*CC3S(B\*E1)/(CSIN(B\*E1)) **BLKAPM=C1 RETURN** 9999 WRITE(IBBOUT, 1COO) CALL MESAGE(-61,0,C) 1000 FORMATI55HO\*\*\* USER FATAL MESSAGE - AMG MODULE -SUBROUTINE DUKAPMI RETURN EN D

 $\sum$ 

Ŕ

 $\mathbf{I}$ 

Ą

 $\mathcal{H}_i$ 

 $\hat{\mathbf{y}}_i$ 

IN 79 T

T

J

 $\frac{1}{2}$ 

أجمعته

 $\mathbf{1}$ 

1

 $\prod_{i=1}^{n}$ 

 $\overline{\phantom{a}}$ 

ŋ. **BALL** 

 $\frac{1}{2}$ 

٩

36

SUBROUTINE ASYCON

W)

 $\mathbf{t}$ 

C C

 $\mathbf c$ 

闭

J

**TELES** 

Ĩ

∰.

Ł

B

I

F

ł

SUBROUTINE FOR COMPUTING CCASTANT TERM IN KAPPA MINUS COMMON/BLK2/ BSVCCN CUMMON /SYSTEM/SYSBUF, IBBCLT COMMON/BLK1/SCRKpSPSpSNSpDSTRpAIpPIpDELpSIGMApBETApRES COMPLEX BSYCON , AI , CI , CI TEST, ALP, ALN, ARATI, ARAT2  $CI = I_0 0$  $P I2 = 2.0 * P I$  $A 1 = P I 2 / (SP S - SN S)$  $GAMO = SP$   $S/DEL - SIGMA$  $A2 = -A1$  $B1 = GAMO/I SP S - SNS1$  $S1 = SP S / (D STR 44 2)$  $S2 = SN S/DS TR$  $C$  i TE ST = 0.0  $DQ$  10  $I = 1.200$  $R = I$  $GAMP = P I 2*R * GAMP$  $GA$ 41=-PI2\*R \*GAMO  $C2P = GAMP$  / D S TR - SCRK  $C2Q = GAMP/OSTR*SCRK$  $C 2N = GAMN/DS TR - SC R K$  $C_3Q = GAMN/DSTR + SCRK$  $NN = 0$ CSEC=C2P  $\approx$  C2Q IFICSEC.LT.0.01NN=1  $1 = GAMP = 51$  $T2 = S2 = SQR T(AB S(CSEC))$ IF (C 2P  $\cdot$ L T  $\cdot$  O $\cdot$  C  $\cdot$  AND  $\cdot$  C  $2Q\cdot$  L T  $\cdot$  O $\cdot$  C  $\cdot$  12 = - T 2  $IFINN$ . $EQ$ . $CIALP = TI + T2$ IFINN.EQ.1)ALP=CMPLX(Y1,T2)  $NN = 0$  $C$  SEC =  $C$  2N\*  $C$  3Q IFICSEC.LT.O.OJNN=1  $I1 = GAMN*S1$  $T2 = S2*$  SQR T(ABS(CSEC)) IFIC 2N.LT.0.0.AND.C3Q.LT.0.C)T2 =- T2  $IF$ (NN  $_6$ EQ  $_6$  O) ALN = T1 + T2 IF (NN . EQ . 1) ALN = CMPLX (T1 . T2)  $ARATI = (AI*R*BII)/ALP$  $ARAF2 = (A2*R*B1)/ALN$ C L=C L=ARA TL\*ARA T2 IFICABSIICI-CITESTI/CII .LT. 0.00011 GO TO 60 CITEST=CI **10 CONTINUE** GO TO 9999 60 CONTINUE BSYCON=C1 **RETURN** 9999 WRITE(IBBOUT, 1000) CALL MESAGE $(-61, 0, 0)$ 

1000 FORMATI55H0\*\*\* USER FATAL MESSAGE - AMG MODULE -SUBROUTINE ASYCON) **RETURN END** 

 $\blacksquare$ 

 $\mathcal{A}$ 

 $\mathbf{U}$ 

يمسعنها

 $\cdot$ 

 $\cdot$ 

÷,  $\mathbf{m}$ 

 $\hat{y}_i$ 

Ş

保健の機能保護保険数の解説を実現的確認できる場所である。 しゅうしゃ アープン インター・エンジェスト

مبتد

J

**Allia** 

**Burning** 

 $\begin{aligned} \mathbf{q} & \geq \mathbf{q} \mathbf{q} \$ 

 $\sum_{i=1}^{n}$ j

(i

 $\overline{\mathbf{z}}$  :  $\ddotsc$ ŗ.

R.  $\bar{\bar{z}}$  $\frac{1}{2}$ 

-1

 $\ddot{\phantom{a}}$ 

 $\langle \langle \mu \rangle \rangle \neq 0$ 

 $\sim$ 

 $\mathcal{L}_{\mathcal{I}}$ 

९∵ ∡

 $\mathbf{r}_1$ 

ぃ

ŧ.

## SUBROUTINE AKAPM(ARG, BKPM)

V.

 $\mathsf{C}$  $\mathsf{C}$ 

 $\mathbf c$ 

Ι.

 $\mathbf{I}$ 

٠.

ł,

┇.

Ā.

 $\begin{bmatrix} 1 & 0 & 0 \\ 0 & 0 & 0 \\ 0 & 0 & 0 \\ 0 & 0 & 0 \\ 0 & 0 & 0 \\ 0 & 0 & 0 \\ 0 & 0 & 0 \\ 0 & 0 & 0 \\ 0 & 0 & 0 \\ 0 & 0 & 0 \\ 0 & 0 & 0 \\ 0 & 0 & 0 \\ 0 & 0 & 0 \\ 0 & 0 & 0 \\ 0 & 0 & 0 & 0 \\ 0 & 0 & 0 & 0 \\ 0 & 0 & 0 & 0 \\ 0 & 0 & 0 & 0 & 0 \\ 0 & 0 & 0 & 0 & 0 \\ 0 & 0 & 0 & 0 & 0 \\ 0 & 0 &$ 

**11** 

l

医皮肤病 化二甲基

SUBROUTINE FOR COMPUTING KAFPA MINUS

COMMON /SYSTEM/SYSBUF, IBBCLT COMMON/BLK1/SCRK o SPS o SNS oDSTR oAI oPI oDEL oSIGMA o BET Ao RES COMMON / BLK2/BSYCON COMPLEX BKPM .Cl , AI .Cl TEST .BSYCON, ARG COMPLEX ATZ, AT3, ALPO, ALP, ALA CL=CEXPC-AI#ARG/2.0\*CSPS-SNSID  $GAMO = SP$   $S*$   $DEL - SIGMA$  $PI2 = 2.0$ \*P [  $S1 = SP S / (D STR * * 2)$  $S2 = SN S/DS TR$  $C 2J = GAMO/DSIR - SCR K$  $C3Q = GAMQ/D$  STR + SCRK  $NN = 0$  $CSEC = C 2Q * C 3Q$ IFICSEC .LT.C.OINN=1 TI=GAMO\*SI  $T2 = S2$   $\approx$  SQR T (ABS (CSEC)) IFIC 2Q  $\circ$ LT $\circ$ 0 $\circ$ 0 $\circ$ AND $\circ$ C 3Q $\circ$ LT $\circ$ 0 $\circ$ 0) 12 = - T2 IF(NN.EQ.ODALPO=TI+T2 IF (NN .EQ. 1) ALP O=C MPL X (T1, T2)  $CL = CL * (1.0 - ARG / ALPO)$  $A1 = P I2 / ISP S - SNS$  $A2 = -A1$  $B1 = GAMO/CSPS-SNSI$  $CITEST=0.0$  $D0 20 I = 1,200$  $R = I$  $GAMP = P I 2*R * GAM G$  $GAMN = -P I 2*R 6GAMO$  $C 2P = GAMP / D S IR - SCR K$  $C 2Q = GAMP / D$  S TR  $\circ$  SC R K  $C2N = GAMN/DSTR - SCRK$  $C3Q = GAMN$  /D STR + SCRK  $NN = 0$  $CSEC = C2P \times C2Q$ IFICSEC .LT.O.OJNN=1  $TI = GAMP * SI$ T2=S2\*SQRT(ABS(CSEC)) IF (C 2P  $\circ$ L T  $\circ$  O  $\circ$  O  $\circ$  AND  $\circ$  C 2Q  $\circ$  L T  $\circ$  O  $\circ$  O) 12 = - T2  $IF$ (NN  $e$ EQ $e$ O)ALP=TI + T2 IF(NN.EQ.1)ALP=CMPLX(IL,I2)  $NN = 0$  $C$  SEC =  $C$  2N  $\ast$  C 3Q IFICSEC .LT.O. QINN=1 TI=GAMN\*SI  $72 = 52$   $\approx$  SQR T(ABS(CSEC)) IF(C2N.LT.0.0.AND.C3Q.LT.0.0) T2 = - T2 IF (NN .EQ. 0) ALN = T1 + T2 IFINN.EQ.IJALN=CMPLXIII, T2)

```
CRKNIKL PAGE IS
                                                    OF POOR QUALITY
     AT2=(ALP-A1*R-B1)/(Al*R+B1-ARG)
     AT3=(ALN-A2*R-BI)/(A2*R+BI-ARG)
     C1 = C1 * C1.00 A121 * C1. C0 A131IF (CABS((C1-C1TEST)/C1) .LT. 0.0009) GO TO 50
     CITEST=CI
  20 CONTINUE
     GO TO 9999
  50 CONTINUE
     CI=CI*BI/(ARG-BI)*CSIN(PI/AI*(ARG-BI))/(SIN(PI*BL/AI))
     CI = CI * B SYCON
     BKPM=C 1
     RETURN
9999 WRITE(IBBOLT,1000)
     CALL MESAGE(-61, 0, 0)1000 FORMATI55HO*** USER FATAL MESSAGE - AMG MODULE -SUBROUTINE AKAPM )
     RETURN
     END
```
有用文件  $\hat{\mathbf{T}}$ 

 $\mathbf{I}$ 

 $\sim 10^{-1}$  $\blacktriangledown$ 

 $\begin{bmatrix} 1 & 2 \\ 2 & -1 \end{bmatrix}$ 

いみ

 $\sum_{n=1}^{\infty}$ 

ويتمغندى

J

 $\mathbf{J}$ . j.

 $\ddot{\phantom{a}}$ 

 $\frac{3}{2}$ 

 $\mathbf{V}$ 

 $\frac{1}{4}$ 

 $\mathcal{L}_{\mathcal{C}}$ 

 $\left\{\begin{array}{c} 1 \\ 1 \\ 2 \end{array}\right\}$ 

-1 4

 $\mathfrak{t}$ 

a and the second control of the second control of the second control of the second control of the second control of the second control of the second control of the second control of the second control of the second control

 $\ddot{\phantom{1}}$ 

Я,

SUBROUTINE DRKAPM (ARG of NOX oRESE T) THIS SUBROUTINE COMPUTES THE DERVIATIVE OF KAPPA MINUS COMMON /SYSTEM/SYSBUF DIBBCLT COMMON/BLK1/SCRK, SPS, SNS, DSTR, AI, PI, DEL, SIGMA, BET A, RES COMMON /BLK2/BSYCON COMPLEX A I , ARG, RESLT, BSVCCN, C1, C2, C2TEST, AT2, AT3, ALPO, ALP, ALN  $PI2=2.0 PI$  $A1 = P I 2 / (SP S - SN S)$  $A2=-A1$  $GAMO = SP S# DE L-SIGMA$  $B1 = GAMO / CSP S - SNS$  $C1 = CEXP1 - A1*ARG/2$ .  $C*1SPS - SNSI$ )  $C 2Q = GAMO/DSIR - SCRK$  $C$ 3Q=GAM0/DSTR+SCRK  $S1 = SP S / (D STR * * 2)$  $S2 = SN S/DS TR$  $NN = 0$  $C$  SEC = C 2Q  $\approx$  C 3Q IFICSEC .LT.C.OINN=1  $I1 = GAMO*S1$  $T2 = S2 = SQR T(AB S(C SEC))$ IFIC 2Q  $\circ$ LT $\circ$ Q $\circ$ Q $\circ$ AND $\circ$ C3Q $\circ$ LT $\circ$ Q $\circ$ C) T2 =-T2  $IF(NN \text{ } SEQ \text{ } O$  ) ALP  $O = T10072$ IFINN .EQ. 1 JALP 0=C MPL X (T1, T2)  $R$  INDX = IND X IF(INDX .EQ. 0) GO TC 10  $C2=C1*B1/ALP0*CSIN0PI/Al*(ARG-B1))/CA1*RINDX*B1-ARG)*$ I(1.0+(ALP 0-81)/(B1-ARG))/(SIN(PI\*BI/AI))\*BSYCON GO TO 20 10 CONTINUE C2=C1\*B1/ALP0\*CSIN(PI/A1\*(ARG-B1))/((B1-ALPO)\*SIN(PI\*B1/A1)) 1\*BSYCON 20 CONTINUE  $CZTEST=0.0$ DO 30  $l = 1,200$  $R = I$ IF(INDX.LT. 0 .AND. ABS(RINDX) .EQ. R) GO TO 30 IF(INDX GOT. O GAND. RINDX GEQ. RI GO TO 30  $GAMP = P I 2^{\alpha}R + GAMP$  $GAMN = -P I 2*R *GAMO$ C2P=GAMP/DSTR-SCRK  $C2Q = GAMP/DSTR + SCRK$ C2N=GAMN/DSTR-SCRK  $C3Q = GAMN/DSIR + SCRK$  $NN = 0$  $C$  SEC =  $C$  2P  $*$  C 2Q IFICSEC.LT.0.0)NN=1  $T1 = GAMP*S1$  $T2 = S2*$  SQR T(ABS(CSEC)) IFIC  $2P$   $\circ$ L T $\circ$ C $\circ$ C $\circ$ AND $\circ$ C $2Q$  $\circ$ L T $\circ$ C $\circ$ C $P$  T2 =-T2 IF(NN .EQ. CJALP=T1+T2

C  $\mathsf C$ C

J

 $\int_{0}^{\infty}$ 

Ι.

 $\left\{ \cdot \right\}$ 

Į.

Ľ

```
IFINN .EQ. 11ALP=CMPLXIT1, T2)
                                                       ORIGINAL PRASE FO
     NN = 0OF POOR QUALITY
     CSEC = C 2N@C 3QIFICSEC.LT.O.O)NN=1
     I1 = GAMN*S1T2=S2* SQR T1ABSIC SEC11
      IFIC 2N \circLT\circC\circC\circAND\circC3Q\circLT\circC\circC\circI2 = - T2
      IFINN.EQ.ODALN=T1+T2
      IFINN .EQ. IDALN=CMPLXITI, T2D
     ATZ=(ALP-AI*R-BI)/(AI*R+BI-ARG)
     AT3 = (ALN - A2*R - BL) / (A2*R+B1 - ARG)C2 = C2* (1.0*AT2)* (1.0*AT3)IF (CABS(IC2-C2TEST)/C2) .LT. 0.0009) GO TO 40
     C2TEST=C230 CONTINUE
     GD TD 9995
  40 CONTINUE
     RESLT=C2
     RETURN
9999 CONTINUE
      WRITE(IBBOUT, 2040)
     CALL MESAGE (-61, 0, 0)2040 FORMATI 55H0*** USER FATAL MESSAGE - AMG MODULE -SUBROUTINE DRKAPMI
     RETURN
      END
```
₩

I.

 $\mathbf{l}$ .

 $\int$ 

 $\mathbf{1}$ 

 $\overline{1}$ 

 $\left\{\right.$ 

Ŀ.

 $\mathbf{f}^{\pi}$ Ŀ

 $\Gamma$ 

 $\begin{bmatrix} 1 \\ 1 \\ 1 \\ 1 \end{bmatrix}$ 

Я.

```
SUBROUTINE INVERS (NDIP 0 A 0 A 0 B 0 M 0 DETERM 0 IS ING 0 INDEX)
   ***** INVERSE OR LINEAR EGLATIONS SCLVER ****
   NDIM IS THE ACTUAL SEZE OF A IN CALLENG PROGRAM.
            EG. A (NDIM<sub>p</sub> <math>NDIM</math>)A IS SQUARE MATRIX TO BE INVERTED.
  N IS SIZE OF UPPER LEFT PCRTION BEING INVERTED.
                                                           MINIMUM
   B IS COLUMN OF CONSTANTS (OPTIONAL INPUT). SUPPLY SPACE BINDIM, 1)
   M IS THE NUMBER OF COLUMNS OF CONSTANTS
   DETERM RETURNS THE VALUE CF DETERMINANT IF NON-SINGULAR
   ISING RETURNS.2 IF MATRIX AIA.NI IS SINGULAR
                DI IF MATRIX AINDN) IS NON-SINGULAR
   INVERSE RETURNS IN A
   SOLUTION VECTORS RETURN IN B
   INDEX IS WORKING STORAGE (A.3)
   DIMENSION AINDIM, LI, BINDIM, LI, INDEXIN, 31
   EQUIVALENCE (IROWOJROW) O (ICCLUMOJC GLUM) O (AMAXO TO SWAP)
   IN ITIALIZE
   DETERM = 1.000DO 10 J = 1.5N10 INDEX(J,3) = 0
   D0 \t130 \t1 = 10NSEARCH FOR PIVOT
  AMAX = O<sub>o</sub>CECDU 40 J = L_0 NIF(INDEX(Jp3) GEQ. 1) GO TC 40
  DO 30 K = 1.5NIF(INDEX(K,3) - 1) 20,30,190
20 IF( ABS( A(Jok) ) .LE. AMAX) GO TO 30
   IRCW = JICOLUM = K
  AMAX = AB S(A(J_0K))30 CONTINUE
40 CONTINUE
   INDEX(ICOLUM, 3) = INDEX(ICCLUM, 3) + 1
   INDEX(I, I) = IROW
   INDEX(L_02) = ICOLUMINTERCHANGE ROWS TO PUT PIVCT ELEMENT ON DIAGONAL
   IF (IROW .EQ. ICOLUM) GC TC 70
  DETERM = -DEFERMDU 50 L = L_0NSWAP = A[IROW, L]A(IROWoL) = A(ICOLLMoL)
50 A(IC3LUM,L) = SWAP
```
**Wilde** 

銞

القيمان<br>القيمان

C C

 $\mathbf c$ 

C C

C

C

C

C

C

C

 $\mathbf C$ C

C  $\mathsf{C}$ 

 $\mathbf c$ 

C

 $\mathbf c$  $\mathsf{C}$ 

C

 $\mathsf{C}$ 

 $\mathsf{C}$ 

C

ŀ. 4

Ī۶.

 $\overline{\mathbf{r}}$ 

 $\ddot{=}$ 

Ç

j.

A ALL AND A STREET WAS ALLESSED AND A RESIDENCE AND A RESIDENCE OF A RESIDENCE OF A RESIDENCE OF A RESIDENCE OF A RESIDENCE OF A RESIDENCE OF A RESIDENCE OF A RESIDENCE OF A RESIDENCE OF A RESIDENCE OF A RESIDENCE OF A RES

t

 $\mathbf{f}$ 

 $\mathbf{I}$ 

L.

I.

 $\mathsf{C}$  $\mathsf{C}$ 

C

ORIGINAL PAGE IS

```
OF POOR QUALITY
```

```
IF(Y .LE. 0) GO TO 70
       D0 60 L = 1.4SWAP = B(IROW, L)B(133W_0L) = B(ICOLUTION_0L)60 B(ICJLUM, L) = 5WAP
C
\mathsf CDIVIDE PIVOT ROW BY PIVOT ELEMENT
\mathsf{C}70 PIVIT = AIICOLUM, ICOLUM)
       DETERM = DETERM * PIVCT
       AT ICOLUM, ICOLUM) = l_0 CEO
       DO 80 L=1,N
   80 A(ICOLUM.L) = A(ICOLUM.L) / PIVOT
       IF(M .LE. 0) GO TO 100
       100.90 L = 1.6 M90 B(ICOLUM, L) = B(ICCLUM, L) / PIVCT
\mathsf C\mathsf{C}PEDUCE NON PIVOT RCWS
\mathsf{C}100 00 130 L1=1.N
       IFILI .EQ. ICOLUMI GC TO 130
       T = A(L1, ICOLUM)All l_0 ICOL UM l = C_0 CEO
       DO 110 E=10N110 A(tlot) = A(L1_0L) - A(LCCLLN_0L) * T
       IF(M .LE. 0) GO TO 130
       DO 120 L=1,M
  120 B(LioL)=B(LioL) - B(ICOLUMoL) * T
  130 CONTINUE
\mathsf{C}\mathsf{C}INTERCHANGE COLUMNS
\mathsf CDQ 153 I = 1.6 NL = N + L - IIF(INDEX(L,1) .EQ. INDEX(L,2)) GO TO 150
       JROW = INDEX(L, 1)JCDLUM = INDEX(L,2)
       DO 140 K = 10NSWAP = AKK<sub>o</sub>JROW)A(K, JROW) = A(K, JCOLUM)A(K, JCOLUM) = SWAP140 CONTINUE
  150 CONTINUE
       D(1 170 K = 1.6N)IF(INDEX(K, 3) .EQ. 1) GO TC 160
       ISING = 2GO TO 180
  160 CONTINUE
  170 CONTINUE
       ISING = 1180 RETURN
  190 ISING = 2
       RETURN
       EN D
```
 $\pm$ 

 $\mathcal{I}_{\mathcal{I}}$ 

 $\mathbf{1}$ .

 $\mathcal{I}$ 

 $\left\lceil \cdot \right\rceil$ 

Ι.

Ι.

 $\mathbf{l}$ 

**Souther** 

大学 しょうかん しょうかい しょうかい しょうかい しょうかい しょうかい しょうかい しょうかい しょうかい しょうかい しょうかい しょうかい しゅうかい しゅうかい しゅうかい しゅうかい

 $\mathcal{H}_{1}$ 

灁

SUBROUTINE MESAGE (NO, PARM, NAME)  $C$ \*\*\*\*\*\*\* MESAGE IS USED TO QUELE NCN-FATAL MESSAGES DURING THE EXECUTION  $\mathsf{C}$  $\mathsf C$ OF A MODULE AND GIVE A CORE DUMP, PRINT THE MESSAGES, AND CALL PEXIT FOR FATAL MESSAGES  $\mathsf{C}$  $C$ \*\*\*\*\*\*\* INTEGER PARM, NAME (2) CALL EXIT **STOP** END

Ч

Ġ

 $\frac{1}{2}$ 

 $\frac{1}{2}$  $\mid$ 

ZV 1.

 $\prod$ 

 $\begin{bmatrix} 1 & 0 & 0 \\ 0 & 1 & 0 \\ 0 & 0 & 0 \\ 0 & 0 & 0 \\ 0 & 0 & 0 \\ 0 & 0 & 0 \\ 0 & 0 & 0 \\ 0 & 0 & 0 \\ 0 & 0 & 0 \\ 0 & 0 & 0 \\ 0 & 0 & 0 \\ 0 & 0 & 0 \\ 0 & 0 & 0 \\ 0 & 0 & 0 & 0 \\ 0 & 0 & 0 & 0 \\ 0 & 0 & 0 & 0 \\ 0 & 0 & 0 & 0 & 0 \\ 0 & 0 & 0 & 0 & 0 \\ 0 & 0 & 0 & 0 & 0 \\ 0 & 0 & 0 & 0 & 0 &$ 

I

.<br>Kara shi maddani kata kata kata kata 1989

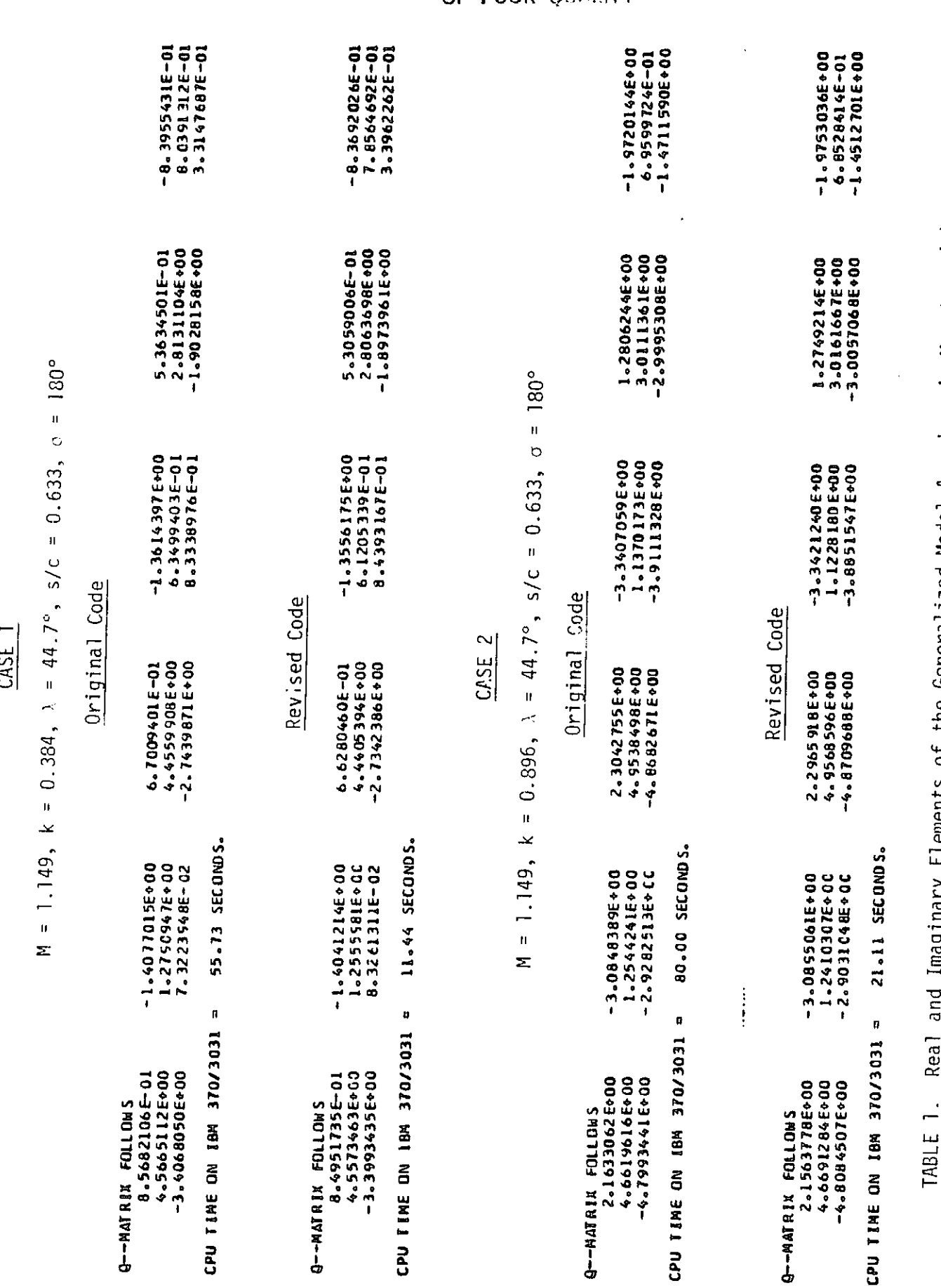

tiements of the Generalized Modal Aerodynamic Matrices (Q) for  $\frac{1}{2}$ י<br>בא

3 Chordwise Aerodynamic Modes

 $\mathbf{S}_{\mathrm{D}}$ 

Ĵ,

 $\begin{array}{c} 1 \\ 1 \\ 2 \end{array}$ 

D

 $\mathbf{I}$ 

ORIGINAL PAGE IS

 $\frac{1}{2}$ 

L

 $\hat{\boldsymbol{\beta}}$  $\ddot{\phantom{1}}$ 

トリー もし トーレー

j

经生活性  $\mathbf{I}$ 

in in the  $\frac{1}{2}$ 

ままに てんこう さい

 $\mathcal{L}$ 

 $\ddagger$  $\mathbf{I}$ 

 $\int$ 

gaarma<br>1

Ī

ł

 $\begin{array}{c} \hline \end{array}$ 

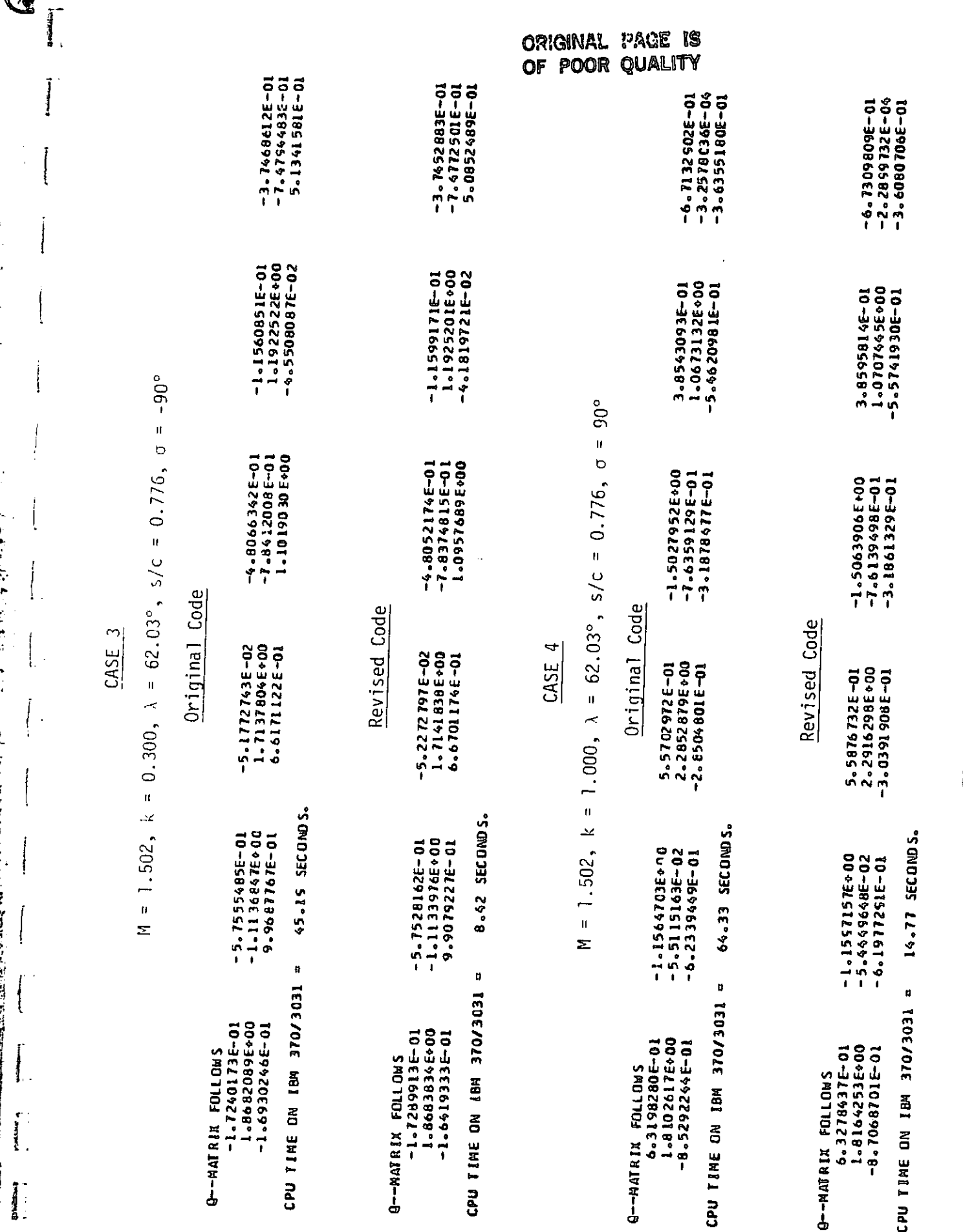

Concluded TABLE 1.

 $\mathbf{r}_i$ 

 $\vec{0}_\eta$ 

γ.

W

4ĝ Ğ

3. 盘径  $\mathfrak{g}$ 

 $\ddot{\phantom{0}}$ 

 $\frac{1}{\sqrt{2}}$ 

i<br>I